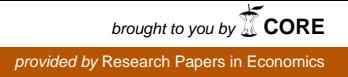

**Dipartimento di Politiche Pubbliche e Scelte Collettive – POLIS**  Department of Public Policy and Public Choice – POLIS

**Working paper n. 131** 

**February 2009** 

**L'impatto economico e sociale dell'Universita' del Piemonte Orientale Amedeo Avogadro** 

**Alberto Cassone** 

**UNIVERSITA' DEL PIEMONTE ORIENTALE "***Amedeo Avogadro***" ALESSANDRIA** 

*Periodico mensile on-line "POLIS Working Papers" - Iscrizione n.591 del 12/05/2006 - Tribunale di Alessandria* 

**ALBERTO CASSONE** 

## **L'IMPATTO ECONOMICO E SOCIALE DELL'UNIVERSITA' DEL PIEMONTE ORIENTALE AMEDEO AVOGADRO**

Questo lavoro è il risultato del progetto di ricerca "L'impatto economico e sociale dell'Università: verso la costruzione del Bilancio Sociale", approvato e finanziato dal CESPA (Centro Servizi e Procedure Amministrative) dell'Università del Piemonte Orientale per 45.000 euro, che hanno consentito l'erogazione di due assegni di ricerca (per 12 e 6 mesi, rispettivamente a Elisa Bianchini e a Pietro Zaccarella) e coperto le spese dirette del gruppo di ricerca.

I docenti (Alberto Cassone e Daniele Bondonio) hanno collaborato a titolo gratuito.

Il gruppo di lavoro è composto da Alberto Cassone (Professore Ordinario di Politica Economica e Direttore della Ricerca), Daniele Bondonio (Professore Associato Di Statistica Economica), Elisa Bianchini e Pietro Zaccarella (assegnisti CESPA) e Francesco Cellerino (Segretario del CESPA). La progettazione, direzione e redazione del lavoro è responsabilità di Alberto Cassone.

Si ringraziano inoltre, il dott. Paolo Pasquini, il dott. Federico Gallo, il Professor Andrea Turolla e il dott. Paolo Pomati. E inoltre le dottoresse Sabrina Burocco, Angela Cammarata, Maria Cristina Coloccini, Cristina Cortisone, Maria Luisa Putzolu e Nadia Villa.

La ricerca è stata presentata il 16 gennaio 2009 a Vercelli in un convegno promosso da Università degli Studi del Piemonte Orientale Amedeo Avogadro e da EconomEtica sul tema "Rendere conto del valore creato per la società. L'impatto economico e sociale dell'Università: verso il bilancio sociale".

## **Indice**

# **Parte I**

Premessa

- 1. Introduzione 1.1 Obiettivi
- 2. Analisi della letteratura
	- 2.1 Analisi di impatto
		- 2.1.1 Lo studio di Goldstein, Maier e Luger (1995)
		- 2.1.2 Lo studio di Goldstein e Renault (2004)
		- 2.1.3 Altri studi
		- 2.1.4 I principali studi d'impatto: una sintesi comparata
	- 2.2 Bilancio Sociale
	- 2.3 Effetti sul capitale fisico
	- 2.4 Effetti sul capitale umano
	- 2.5 Effetti sul capitale sociale
	- 2.6 Effetti sul trasferimento tecnologico e l'innovazione
	- 2.7 Effetti sul capitale finanziario
- 3. Il modello
	- 3.1 Aspetti metodologici
	- 3.2 Le variabili esogene e i parametri: le informazioni raccolte
		- 3.2.1 Il personale docente
		- 3.2.2 Il personale tecnico-amministrativo
		- 3.2.3 Gli assegnisti di ricerca
		- 3.2.4 I professori a contratto, i supplenti e gli affidatari
		- 3.2.5 Il patrimonio e gli interventi edilizi
		- 3.2.6 Il patrimonio bibliotecario
		- 3.2.7 Gli studenti
		- 3.2.8 Le istituzioni pubbliche
	- 3.3 Le spese
		- 3.3.1 Le spese per il personale
		- 3.3.2 Le spese per attività culturali e altre spese
		- 3.3.3 Le spese per il funzionamento
		- 3.3.4 Le spese per l'acquisizione di beni durevoli
		- 3.3.5 Le spese per interventi edilizi
		- 3.3.6 La spesa degli studenti
		- 3.3.7 La spesa di convegnisti e *visitng scholars*
		- 3.3.8 La spesa di partecipanti e spettatori per eventi sportivi
	- 3.4 Imputazione delle spese ai settori produttivi
	- 3.5 Il modello formale
		- 3.5.1 Le variabili esogene
		- 3.5.2 I parametri
		- 3.5.3 Le variabili endogene e le equazioni del modello
- 4. Risultati
	- 4.1 Le entrate
	- 4.2 Le spese
- 4.3 L'impatto sul PIL e sulle sue componenti
	- 4.3.1 Analisi settoriale
- 4.4 Esercizi di simulazione di politiche pubbliche e di cambiamenti esogeni
	- 4.4.1 Aumento dell'attrattività dell'Ateneo
	- 4.4.2 Aumento della residenzialità in sede di professori e ricercatori
	- 4.4.3 Aumento di tutte le categorie di spesa
	- 4.4.4 Aumento della spesa per il personale
- 4.5 L'impatto sull'occupazione
- 4.6 L'impatto sulla formazione del capitale fisico
- 4.7 L'impatto sulla formazione del capitale umano

 4.8 L'impatto sulla formazione del capitale sociale e sul trasferimento tecnologico e l'innovazione

- 4.9 L'impatto sul capitale finanziario
- 5. Implicazioni per le politiche pubbliche e dell'Ateneo 5.1 Sviluppi futuri

## **BIBLIOGRAFIA**

#### **Parte II**

**Appendici** 

A.1 La base di dati

A.1.1 Elaborazioni su dati di biancio

- A.1.2 La spesa dell'Università: analisi territoriale
- A.1.3 Analisi per area disciplinare
- A.2 Il modello formale
	- A.2.1 Le variabili esogene
	- A.2.2 I parametri
	- A.2.3 Le equazioni del modello
- A.3 Risultati

### **Premessa**

Questo lavoro, avviato nel 2007, rappresenta un esercizio di umiltà, scientifico ed istituzionale.

Dal punto di vista scientifico, la ricerca non presenta alcuna originalità, se non quella, per altro assai importante, di essere uno dei pochi esempi, in Italia, di analisi applicata di questo tipo. Il modello non si avvale di metodi sofisticati: usa fondamentalmente le quattro operazioni dell'aritmetica e la raccolta delle informazioni ha privilegiato l'analisi di documenti già pronti, quasi sempre senza costose indagini ad hoc.

Dal punto di vista istituzionale, come testimonia il titolo del convegno di presentazione (*Rendere conto del valore creato per la società. L'impatto economico e sociale dell'Università: verso il Bilancio Sociale*), la ricerca vuole essere un contributo alla valutazione, seria, dell'impatto dell'Università per la società e la comunità non solo locale. In un periodo (che dura ormai da troppo tempo) di grande indifferenza della classe dirigente (politica, economica, civile) nei confronti della formazione superiore e della ricerca scientifica, che si accompagna alla diffusione dei peggiori luoghi comuni dell'aneddotica e del pettegolezzo, l'Università del Piemonte Orientale vuole testimoniare, senza troppe illusioni, un impegno in primo luogo verso se stessa e la propria comunità (universitas) di studenti, docenti, ricercatori, assegnisti, borsisti e collaboratori tecnici e amministrativi, con diversi gradi di stabilità del rapporto di lavoro. Ma la collettività di riferimento di un Ateneo non è solo quella interna, ma, come il nome stesso di "universitas" vuole ricordare, comprende un insieme più vasto, non confinato né nello spazio (gli interessi locali), né nel tempo (le generazioni presenti).

Le istituzioni universitarie sono nate e cresciute nella civiltà, non solo occidentale, come strumenti per aumentare le opportunità, per superare il localismo, la miopia temporale, gli interessi immediati. È con questo spirito che questo lavoro, che potrà in futuro arricchirsi di approfondimenti e affinamenti metodologici, viene offerto alla riflessione di tutti gli stakeholders.

L'analisi dell'impatto dell'Università sul sistema economico e sociale di riferimento assume particolare interesse ed attualità in un contesto caratterizzato da un lato da crescenti tagli alle risorse disponibili per il sistema dell'istruzione universitaria e della ricerca scientifica, dall'altro da diffuse invocazioni ad una intensificazione dell'attività di ricerca e di integrazione tra sistema produttivo e sistema universitario, per facilitare il processo di innovazione e di trasferimento tecnologico.

# **PARTE I**

## **1. Introduzione**

La ricerca ha lo scopo di misurare l'impatto che l'insieme delle attività di didattica e di ricerca e i diversi soggetti (studenti, personale tecnico e amministrativo, docenti e ricercatori, ospiti, ecc.) hanno sulle variabili economiche del territorio di riferimento. La ricerca si è concentrata sulla costruzione di un modello in cui i flussi economici rilevanti (pagamento di stipendi, acquisto di beni e servizi, trasferimenti ad altri soggetti, investimenti in immobili, macchine e attrezzature, altro) sono collegati alle variabili macroeconomiche dell'area. La stima dei parametri delle equazioni del modello si è avvalsa talora di indagini ad hoc sui dati statistici disponibili e stime estremamente prudenziali, preferite per ridurre i costi della ricerca.

Accanto alle analisi ad hoc sui flussi e sugli stock relativi al soggetto Ateneo, le informazioni per l'area di riferimento sono state desunte da fonti secondarie sia prodotte da enti ufficiali sia disponibili presso altri soggetti.

Il modello, in questa prima versione sperimentale, è centrato prevalentemente sui flussi (reddito, consumi, investimenti) ma si è cercato anche di valutare l'impatto sulla formazione del capitale (fisico, sociale e umano) che l'attività dell'Università può generare. Particolare attenzione è stata dedicata alla formazione del capitale umano nell'area di riferimento, riconducibile all'attività dell'Ateneo, ed agli effetti che l'incremento dello stock di conoscenze comporta per il livello e la dinamica della produttività del sistema economico locale.

Il modello può essere periodicamente aggiornato e consente, con costi molto bassi, di realizzare simulazioni degli effetti riconducibili a diverse ipotesi di politiche degli organi di governo dell'Università ovvero di altri soggetti (Regione Piemonte, Enti Locali, EDISU, ecc.).

I risultati del modello, oltre a consentire una migliore descrizione dell'attività e dell'impatto dell'Università sul territorio e sulle comunità di riferimento, rappresenta il presupposto per la costruzione di un bilancio sociale dell'Ateneo nonché un'utile base di riferimento nelle negoziazioni con soggetti pubblici e privati per la stipula di convenzioni e accordi.

# **1.1 Obiettivi**

Gli obiettivi di questo lavoro sono:

- i. raccogliere ed analizzare le informazioni già disponibili presso l'Ateneo e/o altri soggetti utili a stimare i parametri strutturali per la costruzione di un modello per l'analisi dell'impatto economico dell'Ateneo sul bacino territoriale di riferimento;
- ii. individuare le informazioni non disponibili, ma importanti, eventualmente oggetto di indagini ad hoc;
- iii. costruire un modello dell'impatto economico dell'Ateneo sui flussi del sistema economico dell'area di riferimento e con dettaglio provinciale, utilizzabile, oltre che per scopi descrittivi, per simulare cambiamenti nelle variabili esogene e/o opzioni nelle politiche pubbliche delle istituzioni locali e/o dell'Ateneo;
- iv. costruire un modello dell'impatto sociale-culturale dell'Ateneo, rispetto alle variabili rappresentative delle caratteristiche del sistema sociale e culturale dell'area;
- v. costruire uno strumento di "aiuto alla decisione", a disposizione dei decisori pubblici e privati oltre che dell'opinione pubblica;
- vi. dare avvio, sulla base dell'analisi dei flussi, ad una ricerca più ampia ed approfondita sull'impatto dell'Ateneo sugli stock (capitale fisico, umano, sociale, ambientale e culturale) per il territorio di riferimento;
- vii. redigere linee guida per impostare il Bilancio Sociale dell'Ateneo, a partire dal 2010;
- viii. aumentare la visibilità dell'Ateneo e soprattutto la consapevolezza, presso i decisori pubblici e la società civile, della sua rilevanza economica e sociale, sia corrente sia per lo sviluppo futuro delle comunità locali;
- ix. contribuire all'accumulo delle conoscenze in un campo molto dibattuto, ma scarsamente studiato, in particolare stimolando presso le proprie strutture di ricerca ulteriori sviluppi di questi studi;
- x. assolvere ad un doveroso compito di rendicontazione sociale nei confronti delle comunità che ospitano e sostengono l'Ateneo.

Non tutti questi obiettivi sono raggiunti da questo studio: ulteriori indagini sono necessarie, con l'apporto non solo del mondo accademico.

Molti degli studi relativi all'impatto economico delle Università hanno origine da una esigenza di relazioni pubbliche tra l'istituzione accademica e i governi e altre istituzioni locali che la finanziano o la potrebbero eventualmente finanziare. Tali studi hanno quindi un valore di promozione presso i potenziali clienti, beneficiari delle esternalità generate dagli Atenei su diversi orizzonti temporali.

Il titolo di questo studio è una concessione all'uso di questa terminologia nella letteratura e nella pratica degli ultimi quaranta anni a livello mondiale. Anche questo studio, come le centinaia di analoghi lavori, è soprattutto una descrizione del "peso" che l'Università ha nell'economia locale. L'approccio corretto nella valutazione degli interventi, in particolare pubblici, sarebbe quello di descrivere e misurare gli effetti differenziali tra la *situazione con* (osservabile) e la *situazione senza* (ipotetica e non osservabile).

Sia i metodi sperimentali sia quelli non sperimentali, partono da una comune definizione di effetto: "effetto di un intervento è la differenza tra ciò che osserviamo dopo che l'intervento è stato attuato e ciò che avremmo osservato, nello stesso periodo e per gli stessi soggetti, in assenza di intervento" (Martini, 2006). Questo effetto è definibile come differenza (rispetto alle variabili su cui la politica pubblica intende incidere) tra un valore osservabile (fattuale) ed uno ipotetico (controfattuale) per sua natura non osservabile. Dalla non osservabilità del controfattuale discende come conseguenza logica la non osservabilità dell'effetto. A rigore un effetto non può mai essere osservato né quindi misurato direttamente, perché non è possibile osservare *contemporaneamente* gli stessi soggetti nello status di beneficiari di un intervento e in quello di non beneficiari. Il fatto che un effetto non sia mai osservabile direttamente non elimina però la possibilità di argomentare qualcosa di plausibile circa tale effetto. Nella misura in cui la situazione controfattuale possa essere plausibilmente ricostruita con altre informazioni, si può comunque stimare l'effetto come differenza tra la situazione osservata post intervento e la plausibile ricostruzione della situazione controfattuale.

Questo lavoro non ha questa pretesa: l'analisi necessaria per una vera valutazione di impatto richiederebbe, oltre che di risorse assai più consistenti, la definizione di un modello capace di descrivere adeguatamente il sistema economico e sociale di un territorio nelle sue interrelazioni con qualche cosa di unico e con effetti soprattutto di medio-lungo periodo qual è l'isituzione universitaria.

# **2. Analisi della letteratura**

La letteratura scientifica sull'analisi dell'impatto degli investimenti nel campo delle politiche pubbliche, delle scienze economiche, sociali e territoriali, si è arricchita negli ultimi decenni di molti studi sia di carattere teorico sia di carattere empirico sull'economia della conoscenza, colmando così un vuoto difficilmente spiegabile. Il punto di partenza è costituito dagli studi pionieristici sul capitale umano (Becker, 1964). L'immensa letteratura che si è sviluppata (una ricerca su Google Scholar - Ottobre 2008 - per "human capital" elenca 668mila voci!) ha solo di recente affrontato il problema dell'impatto delle "fabbriche della conoscenza", quali sono le Università, sul sistema economico e sociale locale e nazionale.

Parallelamente, si è sviluppato, anche grazie alla rivoluzione tecnologica associata alla ICT (Information and Comunicatin Tecnology) un letteratura ormai sterminata sulla innovazione e sul trasferimento tecnologico.

Nelle pagine che seguono non ci occuperemo sistematicamente né della letteratura sul capitale umano, né di quella sull'innovazione e sul cambiamento e trasferimento tecnologico. L'obiettivo è molto più modesto: descrive sommariamente i principali studi relativi all'impatto di alcune Università sull'economia e la comunità locale e regionale.

I problemi e le variabili considerate in maniera più o meno esaustiva nei singoli studi riguardano:

- i flussi di reddito, consumi, investimenti;
- gli effetti sull'accumulazione di capitale fisico;
- gli effetti sull'accumulazione di capitale finanziario;
- gli effetti sull'accumulazione di capitale umano;
- gli effetti sulla formazione del capitale sociale;
- gli effetti sul trasferimento tecnologico e l'innovazione;
- gli effetti sulla qualità della vita della comunità locale.

Alcuni di questi elementi costituiscono gli elementi per la costruzione del Bilancio Sociale di un sistema universitario.

# **2.1 L'analisi di impatto**

Tutte le analisi di impatto si ricollegano, dal punto di vista teorico, alla teoria della base economica, sviluppata nell'ambito delle scienze regionali negli anni '50 e '60 del secolo XX. In estrema sintesi, il modello di base economica, applicato alla presenza di una Università, si può riassumere come segue.

La localizzazione di un'Università genera su un territorio una domanda aggiuntiva finanziata prevalentemente da fondi esterni, un fenomeno assimilabile alle esportazioni e o alla sostituzione di importazioni.

Nel modello standard di base economica, l'occupazione totale (E) è la somma dell'occupazione nel settore non di base (S) e di quella nel settore di base (B).

 $E = S + B$ 

Il settore di base è quello che soddisfa la domanda proveniente dall'esterno. La popolazione totale (P) è proporzionale ad E secondo un parametro  $\alpha$ :

# $P = \alpha E$

L'occupazione nel settore non di base (S) è una quota β della popolazione totale:

 $S = \beta P$ 

α e β sono parametri che possono essere stimati statisticamente su una serie storica oppure su un campione di città. Di conseguenza il modello si compone di tre equazioni che definiscono rispettivamente il totale dell'occupazione E, la popolazione P in funzione dell'occupazione B e il livello dell'occupazione che serve la domanda locale S. Sostituendo si ottiene:

 $E = (1 - \alpha)^{-1} B;$ 

 $P = (1 - \alpha)^{-1} \alpha B$ 

 $S = (1 - \alpha)^{-1} \alpha \beta B$ 

Un aumento di B (il settore di esportazione) genera un aumento dell'occupazione di base e anche di quella non di base, in conseguenza dell'aumento della domanda locale di beni e servizi, con un effetto di moltiplicatore sia per l'economia sia per la popolazione, che aumenta per l'incremento dell'occupazione, di base e non.

Il modello di base economica, nella sua estrema semplicità, coglie con esattezza la dinamica dello sviluppo locale: i problemi riguardano la corretta definizione delle attività "di base" e "non di base" e la stabilità, nel tempo e nello spazio, dei parametri α e β.

Le attività dell'istruzione superiore hanno in larga parte carattere di esportazione: infatti il finanziamento dall'esterno (Stato, Unione Europea, Regione) dell'attività didattica e di ricerca equivale ad una esportazione. Inoltre vi è un fenomeno di sostituzione delle importazioni (i giovani non vanno altrove a studiare) e, anzi, giovani "da fuori" possono venire a studiare in questa sede. La capacità di non servire esclusivamente la comunità locale è ciò che rende l'Università un'attività "di base" e ne fa il motore dello sviluppo locale.

# **2.1.1 Lo studio di Goldstein, Maier e Luger (1995)**

Gli autori hanno esaminato alcuni filoni di ricerca recentemente sviluppati: ciò è avvenuto anche perché negli ultimi anni, a seguito dei profondi cambiamenti nell'economia mondiale, molte regioni hanno puntato sul rilancio del proprio territorio attraverso la produzione di conoscenza, ossia creando o rafforzando le proprie Università pubbliche. Lo studio sottolinea l'importanza che la ricerca tecnologica e il trasferimento di tecnologia nel territorio assumono nel processo di attrattività di nuove imprese.

Grazie ad una serie d'interventi normativi a partire dagli anni '80, le Università hanno inserito anche lo sviluppo economico nella propria missione, accanto alle funzioni tradizionali. In particolare le prospettive di entrate supplementari da brevetti e collaborazioni con imprese hanno rappresentato una forte motivazione in un periodo di finanziamenti pubblici ridotti.

Goldstein, Maier e Luger identificano otto potenziali funzioni di una moderna ricerca universitaria che possono potenzialmente generare un impatto di sviluppo economico:

- Creazione di conoscenza;
- Creazione di capitale umano;
- Trasferimento di know-how esistente: applicazione di conoscenze esistenti per la risoluzione di problemi. Può essere rivolto non solo ad organizzazioni pubbliche ma anche private;
- Innovazione tecnologica: creazione e commercializzazione di nuovi prodotti o processi;
- Investimenti di capitale: sono intesi gli investimenti in capitale fisico, come la costruzione o il mantenimento di buildings;
- Leadership regionale: capacità di servire la regione attraverso la diretta partecipazione nei comitati locali, la messa a disposizione di supporto e risorse tecniche, l'esercizio di autorità morale, l'influenza politica nello stabilire consenso e nel risolvere le controversie;
- Produzione di conoscenze infrastrutturali: insieme di conoscenze, unitamente a quelle organizzative e istituzionali, che supportano la crescita del sistema regionale nel suo complesso;
- Influenze sull'ambiente regionale: il contributo che l'Università dà alle aree circostanti dal punto di vista sociale, intellettuale, ricreazionale, dovuto alla presenza di un gran numero di persone altamente istruite.

Ovviamente queste otto dimensioni contribuiscono con pesi diversi all'impatto dell'Università. Lo studio distingue quattro principali approcci metodologici:

- **Impact Studies of Individual Universities;**
- Surveys;
- Knowledge productions functions;
- Cross sectional and quasi-experimental design.

## **(i). Studi d'impatto di singole Università**

Questi studi si concentrano sulla stima diretta o indiretta dell'impatto della spesa e gli investimenti dell'Università e dell'occupazione che genera nella regione. Questi studi sono realizzati attraverso:

- Analisi di dati quantitativi;
- Modelli regionali di input-output;
- Stima attraverso moltiplicatori keynesiani;
- Modelli di previsione economica locale (più rari).

Tra questi studi ricordiamo:

- Glasson (2003) calcola un moltiplicatore sugli output sulla base delle spese per l'Università di Sunderland;
- Harris (1997) utilizza, per l'analisi dell'Università di Portsmouth, informazioni di tipo inputoutput sulla base di questionari rivolti oltre che all'Università anche agli attori economici locali. Ha realizzato un moltiplicatore employment ed un moltiplicatore input-output;
- Felsenstein stima con un modello econometrico input-output, che ben 10 mila posti di lavoro erano riferibili all'impatto della Northwestern University negli USA rispetto all'ipotesi controfattuale.

Tuttavia i modelli input-output danno una visione limitata dell'impatto dell'Università, dal momento che prendono in considerazione i costi e gli investimenti dell'Università, ma non riescono a considerare gli effetti più specifici sull'ambiente, che distinguono un'Università da un'altra istituzione.

I più recenti studi di impatto utilizzano un più ampio insieme di variabili e tecniche che hanno permesso di valutare gli effetti non solo della spesa e degli impieghi. Si è così, ad esempio, allargata l'analisi anche alle imprese, valutato il numero e la qualità delle connessioni tra industrie e Università, calcolata le rendita del trasferimento tecnologico sulla base dei brevetti e delle licenze rilasciate. Pressman et al. (1995) esaminarono le aziende beneficiarie delle licenze del Massachussets Institute of Technology e dimostrarono che attraverso 250 accordi per il rilascio di licenze nel 1995 si indusse un investimento industriale di 980.000 \$ per licenze/anno.

Molti ricercatori hanno stimato l'impatto sul capitale umano sulla base dei dati della mobilità degli studenti. Goldstein e Luger stimarono sulla base dell'incrocio tra Historical Student Registranion e

Alumni Records la percentuale di laureati rimasti nella regione dove avevano studiato. Più tardi simili analisi furono condotte da Blackwell, Cobb e Weinberg (2002), Huffman e Qiugely (2002) e Glasson (2003). Felsenstein (1996) usò dei moltiplicatori keynesiani per verificare quanto la presenza dell'Università inducesse la migrazione del capitale umano.

Altri studiosi hanno optato per tecniche di natura qualitativa. Per esempio Saxenian (1994) comparò i casi della Silicon Valley e della Route 128 attraverso tecniche etnografiche, descrivendo l'estensione e la qualità dei collegamenti e delle collaborazioni tra le diverse organizzazioni. Keane e Allison (1999) e Glasson (2003) combinarono interviste strutturate con i dati amministrativi dell'Università, al fine di valutare la cultura universitaria, la capacità di attrazione e i collegamenti con il mondo dell'industria.

I tagli agli enti pubblici, hanno fatto si che le Università stesse realizzassero studi sul loro impatto al fine di promuovere il loro ruolo di motore della crescita economica. Tali studi sono passati dal semplice utilizzo di moltiplicatori input-output alla considerazione di un crescente numero di variabili in grado di descrivere nel modo più completo l'impatto dell'Università.

In questo approccio permangono due criticità:

- Difficoltà nel dimostrare il nesso tra presenza dell'Università e ricaduta positiva sul territorio (ciò è soprattutto vero nel caso degli impatti indiretti, che dipendono magari da più fattori);
- L'impossibilità di generalizzare i risultati anche ad altri contesti.

## **(ii) Le survey come strumento di valutazione dell'impatto economico**

Sebbene lo strumento survey sia incorporato anche nei singoli casi di studio, questo approccio si distingue per sua la simultanea applicazione a diverse Università di diverse regioni.

Per esempio fu utilizzato per chiedere alle imprese d'indicare il grado d'importanza che ha avuto la presenza di un'Università nella loro scelta di localizzazione, sugli investimenti nella ricerca o sulla produttività globale.

Questo strumento è inoltre stato impiegato per esaminare una varietà di possibili impatti quali ad esempio i modi in cui le aziende usano la ricerca pubblica, l'impatto del capitale umano nell'innovazione industriale, l'importanza per le diverse aziende della collaborazione con l'Università.

Proprio utilizzando questo approccio Adams, Chiang e Starkey (2001) scoprono che la diffusione della conoscenza generata nelle Università è geograficamente più localizzata rispetto a quella industriale, risultato confermato da Beugelsdijk e Cornet (2002) in Olanda.

L'uso più importante di questo approccio in Nord America è rappresentato dalla raccolta annuale qualitativa e quantitativa di dati sul trasferimento tecnologico redatta dall'Association of University Technology Managers. I dati dell'AUTM sono stati più volte riutilizzati da diversi studiosi per sviluppare nuove analisi sull'effetto del Bayh-Dole Act e sulle caratteristiche che facilitano il trasferimento tecnologico.

#### **(iii). L'approccio microeconomico: le funzioni di produzione**

La base dei modelli econometrici nel campo della produzione della ricerca e dell'informazione è rappresentata dalla funzione di Jaffe (1989). Tale funzione considera il grado d'innovazione (brevetti o introduzione di nuovi prodotti) come variabile dipendente e la spesa in ricerca e sviluppo di industrie e Università come variabili indipendenti:

ln(P)= $\acute{\alpha}_0$  +  $\acute{\alpha}$ i ln(RD<sub>i</sub>) +  $\acute{\alpha}$ u ln (RD<sub>u</sub>) + E

 $P =$ Misura d'innovazione  $RDi = Spesa$  in  $R&D$  industrie RDu = Spesa in R&D università

Successivamente molti ricercatori hanno esteso e arricchito l'equazione aggiungendo nuove variabili indipendenti, come la localizzazione geografica o la dimensione delle imprese.

Nel complesso possiamo dire che le ricerche che utilizzano i brevetti come misura di riferimento producono risultati riguardanti la localizzazione geografica delle conoscenze che le ricerche che utilizzano come dato le spese in R&D non ottengono. Tuttavia non tutta la conoscenza è brevettabile, e quindi tale impostazione rischia di non essere sufficientemente valida. Inoltre non è detto che ogni brevetto corrisponda ad un'innovazione utile e di qualità. Alcuni autori suggeriscono come il fatto che dal Bayh-Dole-Act i brevetti americani abbiano ricevuto meno citazioni significhi che è stata privilegiata la quantità di brevetti rispetto alla qualità. Tuttavia la facilità di reperimento di dati fa si che il numero di brevetti resti la variabile più utilizzata.

Nel complesso risulta difficile racchiudere in un'equazione gli effetti della produzione della conoscenza sul territorio. La scelta delle variabili e la reperibilità o meno dei dati limitano la capacità di questi studi di separare gli impatti delle diverse attività universitarie. Inoltre, pur essendo più facilmente generalizzabili, queste ricerche hanno il limite di concentrarsi sull'aspetto dell'innovazione tecnologica tralasciando gli altri canali con cui l'Università contribuisce allo sviluppo economico regionale.

#### **(iv). Cross-sectional and quasi-experimental research design**

Questo approccio analizza, coinvolgendo un campione della popolazione, le relazioni empiriche tra variabili, usando approcci statistici basati sulla regressione. Le variabili dipendenti e indipendenti sono suggerite dalla letteratura e dallo specifico contesto. Il principale vantaggio di tale approccio è dato dalla flessibilità, mentre gli svantaggi sono costituiti dal rischio di errori nel campionamento e dall'omissione di alcune variabili.

L'applicazione di *analisi longitudinali* ha portato a risultati ambigui o addirittura contradditori. Torquist e Hoenacke (1996) e Spencer (2001) dimostrano come la prossimità geografica sia determinante nelle collaborazioni tra Università e industria, ma che al tempo stesso gli effetti di questi sforzi comuni erano deboli o comunque molto vari a seconda del settore e della regione di riferimento.

Studi in paesi diversi hanno portato a risultati opposti. Florax e Folmer (1992) non trovarono nessuna relazione tra la presenza di Università e la nascita di nuove imprese in 40 regioni olandesi. Bania, Eberrts e Fogarty (1993) trovarono invece significativi effetti della ricerca universitaria sul sorgere di nuove imprese del settore elettrico o elettronico in 25 aree metropolitane degli Stati Uniti. Kirchoff ed al. (2002) dimostrarono, con una ricerca sugli Stati Uniti, che le Università spronano la nascita di nuove industrie e che proprio questo sarebbe il maggior effetto dato dalle Università sul territorio.

Altri studi in Germania e Stati Uniti hanno dimostrato che non esiste un nesso univoco ma l'effetto varia sulla base del settore industriale. Applicando metodi econometrici spaziali su 125 aree metropolitane degli USA Anselin, Varga e Acs (1997) trovarono che le Università sono determinanti nell'attrazione di centri di ricerca.

I quasi-experimental design tentano di creare le condizioni per reali esperimenti. In questo caso i ricercatori prima ancora di realizzare studi statistici studiano attentamente la popolazione in modo da identificare 2 gruppi differenti. Nel nostro caso il gruppo di controllo è rappresentato dalle regioni che non dispongono di organizzazioni in grado di produrre conoscenza, oppure dalle regioni che dispongono di organizzazioni finalizzate alla produzione di conoscenza diverse dalle Università. Una volta definiti i gruppi e la loro posizione di partenza è sufficiente valutare se c'è stata una differenza nell'incremento su determinate variabili.

Un solo studio ha utilizzato questa tecnica: Goldstein e Renault (2004) confrontarono la crescita media degli stipendi tra il 1969-1986 e il 1986-1998 utilizzando come punto di rottura l'introduzione delle attività imprenditoriali nelle Università americane. Essi dimostrarono che le Università ebbero un rilevante effetto sullo sviluppo economico solo nel secondo periodo dimostrando l'importanza delle attività imprenditoriali universitarie nello sviluppo del territorio. In aggiunta, dopo aver separato le regioni per il numero totale di occupati trovarono alcune prove sulla relazione tra economie di agglomerazione e influenza delle Università. In particolare si è dimostrato come le economie di agglomerazione hanno più peso delle Università nello stimolare lo sviluppo economico. Al contrario, nelle aree meno abitate si nota una significativa differenza tra il primo e il secondo periodo suggerendo che in questi casi la ricerca universitaria può essere sostitutiva delle economie di agglomerazione.

Drucker e Goldstein (2006) combinarono alcune caratteristiche del cross-sectional e del quasiexperimental design. Essi considerarono i cambiamenti degli stipendi medi dei lavoratori non agricoli nelle aree metropolitane degli Stati Uniti per il periodo 1986-2001. Questa particolare costruzione della variabile dipendente è comune ai quasi-experimental design in quanto aiuta a verificare i fattori endemici di particolari regioni che spiegano le differenze tra le aree. Goldstein e Drucker divisero le aree in tre gruppi sulla base del livello degli occupati e realizzarono tre regressioni. Quindi utilizzarono l'approccio cross section per inserire numerose variabili rappresentative delle diverse funzioni delle Università. I risultati dimostrarono che ricerca universitaria, insegnamento e sviluppo tecnologico sono importanti nella crescita dei salari medi di una regione e che tali effetti sono maggiori nei contesti più piccoli (meno di 200.000 lavoratori non agricoli), mostrando come l'Università possa fungere da sostituto ad altri fattori nello sviluppo regionale. Viceversa nei contesti più avanzati il suo impatto sul complesso della ricerca risulta meno significativo.

# **2.1.2 Lo studio di Goldstein e Renault (2004)**

L'obiettivo dello studio è quello di stimare gli effetti dell'Università sul benessere regionale, cercando di separare gli effetti delle singole funzioni delle Università. L'unità di analisi sono le 312 MSA (aree statistiche metropolitane) degli USA.

La variabile dipendente, rappresentativa del benessere economico, è la differenza tra l'anno di riferimento e l'anno iniziale (1969) del rapporto tra l'indice dei guadagni medi per lavoratore di ciascuna MSA e l'indice dei guadagni degli Stati Uniti (a prezzi costanti).

Per misurare l'impatto della presenza universitaria gli autori hanno considerato quattro variabili:

- La presenza di una Università top 50 all'inizio del periodo di riferimento;
- L'ammontare delle spese in ricerca e sviluppo di tutte le Università all'interno delle singole  $MSA^+$
- Il numero di laureati in tutte le istituzioni universitarie;
- Il numero di brevetti rilasciati alle Università della MSA.

Le conclusioni degli autori possono essere così sintetizzate:

 IPOTESI 1: La ricerca universitaria contribuisce significativamente allo sviluppo economico regionale: è vera solo nella seconda parte del periodo. Ciò potrebbe essere spiegato col fatto che prima del 1986 le Università non si occupassero di attività legate allo sviluppo economico territoriale.

- IPOTESI 2: L'attività di sviluppo tecnologico delle Università dovrebbe contribuire significativamente allo sviluppo economico regionale. Tale ipotesi è confermata dai dati, anche se la variabile rappresentativa dei brevetti non è significativa.
- IPOTESI 3: La creazione di capitale umano e gli effetti sul milieu regionale sono importanti fattori nello sviluppo economico regionale. Questo aspetto non risulta significativo in quanto nella prima parte del periodo (1969-1986), la presenza di un'Università top 50 non comportava alcun miglioramento dell'indice.
- IPOTESI 4 e 5: Le economie di agglomerazione sono più importanti delle Università nello sviluppo economico regionale e la ricerca universitaria è un sostituto delle economie di agglomerazione. I risultati sono eterogenei: nella seconda parte del periodo, la ricerca universitaria ha prodotto significative differenze solo per le piccole MSA, confermando quindi l'ipotesi dell'Università come sostituto delle economie di agglomerazione. Gli effetti positivi delle economie di agglomerazione sembrano indipendenti dalla presenza di Università.

In conclusione, sebbene la presenza di Università sia statisticamente significativa e positiva nel determinare l'indice di guadagno, il loro contributo è modesto.

# **2.1.3 Altri studi**

Di seguito è riportata una sommaria indicazione e per alcuni casi anche un'analisi comparata delle principali valutazioni di impatto.

Lo studio recente più completo è senza dubbio, anche per l'importanza dell'istituzione, quello della Cornell University pubblicato nel 2007 e riferito agli anni 2004-2005. La ricerca, che ha goduto della mobilitazione di notevoli risorse, ha un titolo ambizioso: *Cornell University. Economic Impact on New York State*.

Questo studio vuole sottolineare gli effetti che decenni di investimenti pubblici e privati nell'Università stessa hanno prodotto sia sull'economia dell'intero Stato di New York che sul benessere delle comunità locali. L'impegno nelle attività di ricerca non si traduce solo nelle scoperte e nei risultati prodotti, ma anche nella crescita del capitale umano e del trasferimento tecnologico, nello sviluppo economico dell'area.

Zhang (2003) cerca di estendere l'impatto economico dell'Università del Minnesota per l'anno 2001, oltre che sull'economia locale, su quella statale. L'Università influenza l'economia locale attraverso due diverse componenti: la sua spesa diretta (1,8 miliardi di dollari) e la spesa generata dagli studenti (2,1 miliardi di dollari). Inoltre, l'Università produce un notevole incremento nel capitale umano (oltre 10.000 i laureati nel 2001).

Shauer e McHelroy (2007) studiano l'impatto economico dell'Università del Texas ad El Paso (UTEP): questa è, sin dalla sua fondazione, un importante soggetto per l'economia locale sia per le quote destinate ai redditi dei dipendenti sia per il flusso di studenti che attira annualmente. Oltre agli effetti economici visibili anche nel breve termine, come i flussi di reddito, le possibilità di lavoro, i maggiori livelli di spesa pubblici, la presenza di UTEP è fondamentale anche per lo sviluppo del capitale umano dell'area e dell'intero Texas, con conseguenti benefici effetti sullo sviluppo economico generale.

Napp e Shobe (2007) studiano l'impatto economico della University of Virginia. Oltre ad avere uno scopo promozionale nei confronti dell'opinione pubblica, della comunità economica, del governo locale e della stessa amministrazione dell'Università, questo studio vuole analizzare, a distanza di

17 anni dall'ultima analisi di impatto, i cambiamenti effettuati all'interno dell'Università ed il loro peso nell'economia locale e dello stato della Virginia.

Nello studio di Quddus, Quazi, Williams e Langley (2006) si cerca di stimare l'impatto dell'Università di Prairie View A&M, sul territorio locale, regionale e nazionale, nel breve e nel lungo periodo. Nel breve periodo le variabili analizzate sono quelle della spesa diretta, l'output prodotto, il valore aggiunto totale, l'occupazione; per il lungo periodo, invece, è stata stimata la contribuzione annua dell'Università all'aumento della conoscenza e delle qualità individuali.

Nello studio di Jafri, Durgam, Jackson e Pomerenke (2004) viene analizzato l'impatto economico della Tarleton State University. Innanzi tutto l'Università è una tra le prime aziende per numero di occupati della regione (840 dipendenti) e la sua presenza stimola la creazione di oltre 3.100 nuovi posti di lavoro in tutto il Texas. Oltre ai benefici di tipo economico, l'impatto dell'Università è stimato attorno ai 170 milioni di dollari, sono innumerevoli i benefici immateriali, come l'arricchimento della comunità locale sia in termini culturali che di qualità della vita.

Nel 2003 lo studio di Ohme (2003) analizza l'impatto economico dell'Università del Delaware dal 1999, sia sul territorio dove agisce direttamente l'Ateneo sia più in generale sul territorio nazionale.

Lantz, Brander e Yigezu (2002) stimano l'impatto economico dell'Università di Brunswick e lo comparano con quello delle altre Università canadesi. Quello che emerge è che l'Università gioca un ruolo importante nell'economia locale, con una spesa diretta sul territorio (da parte delle strutture, degli studenti, dei dipendenti, dei visitatori) di oltre 170 milioni di dollari per l'anno scolastico 2000-2001.

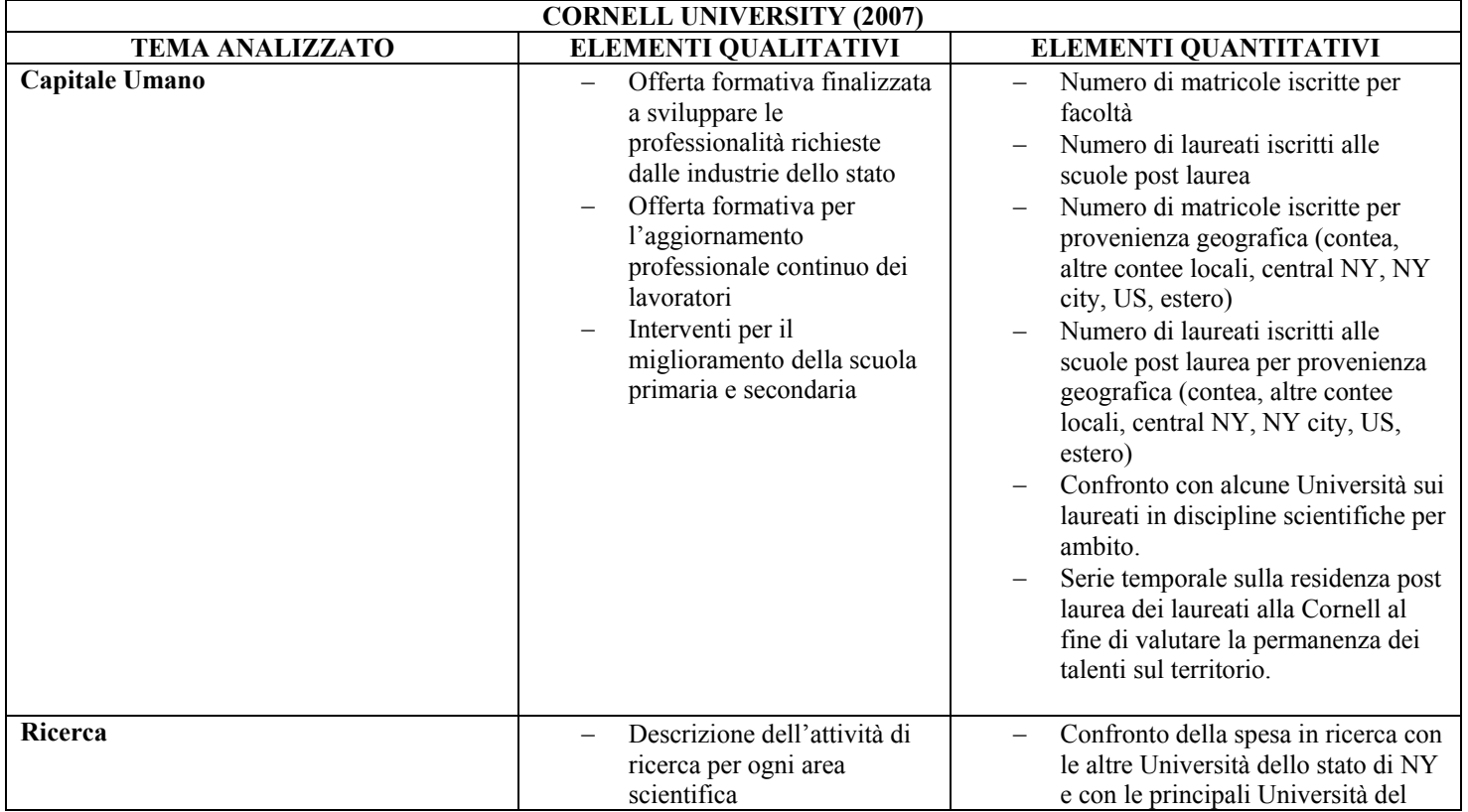

# **2.1.4 I principali studi d'impatto: una sintesi comparata**

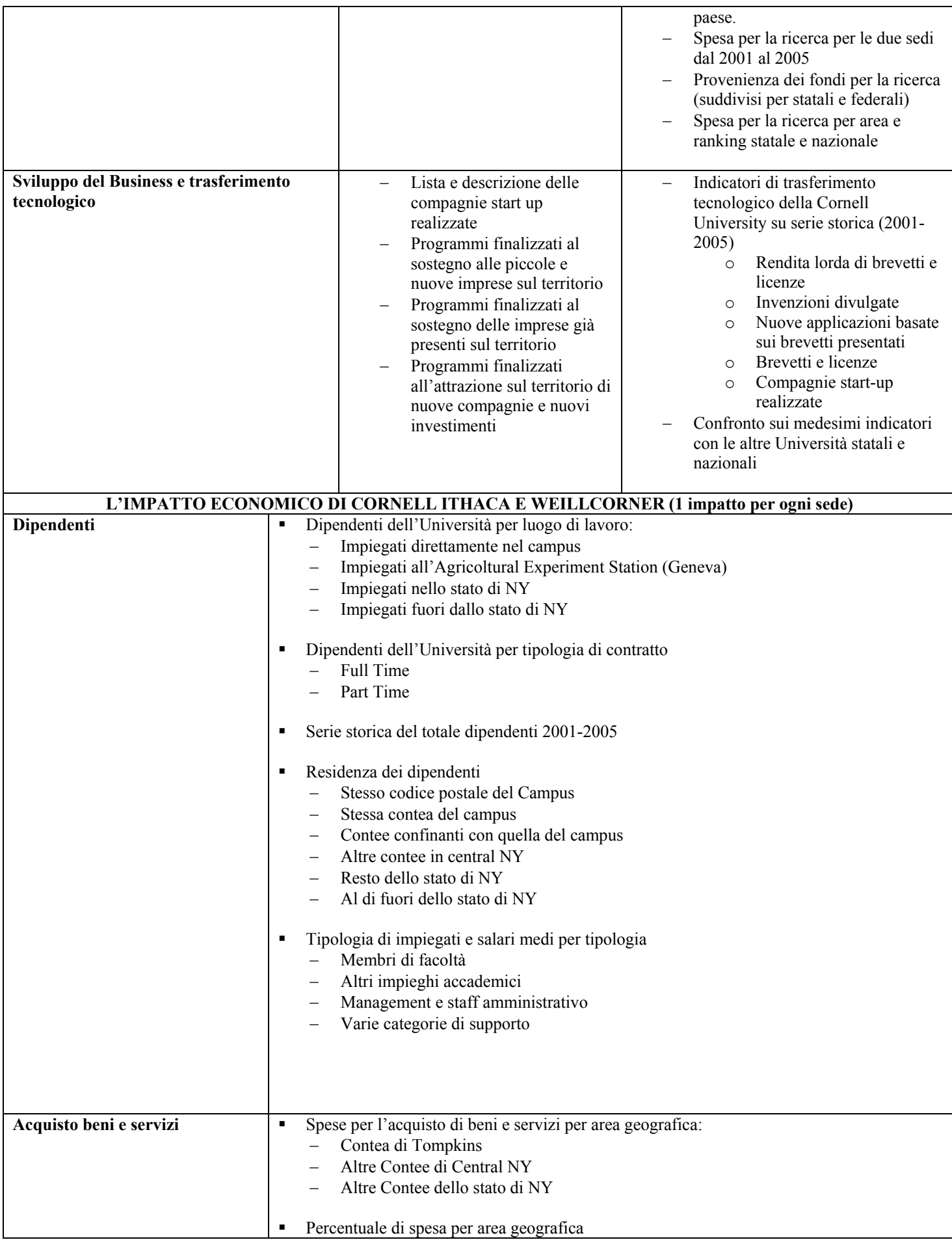

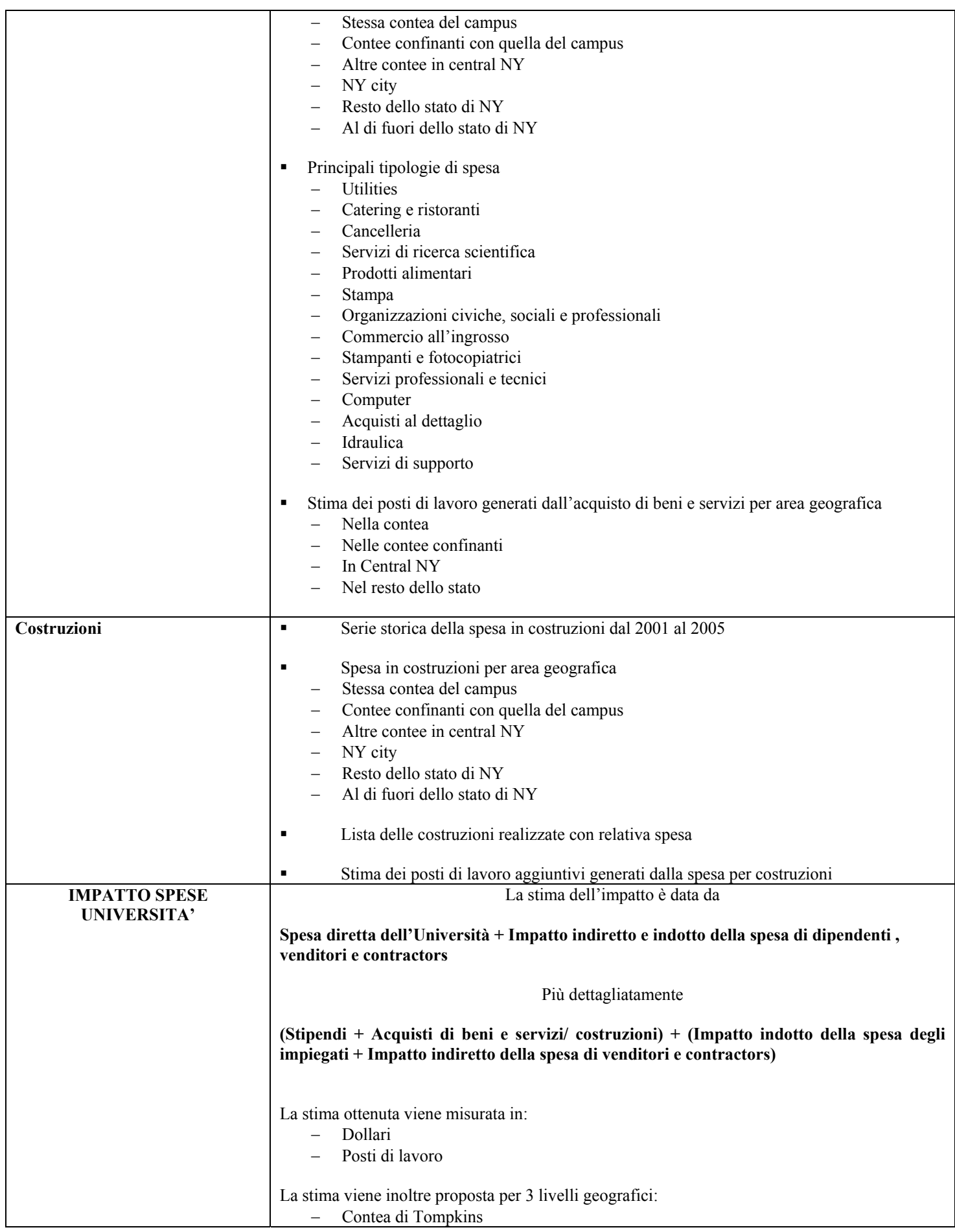

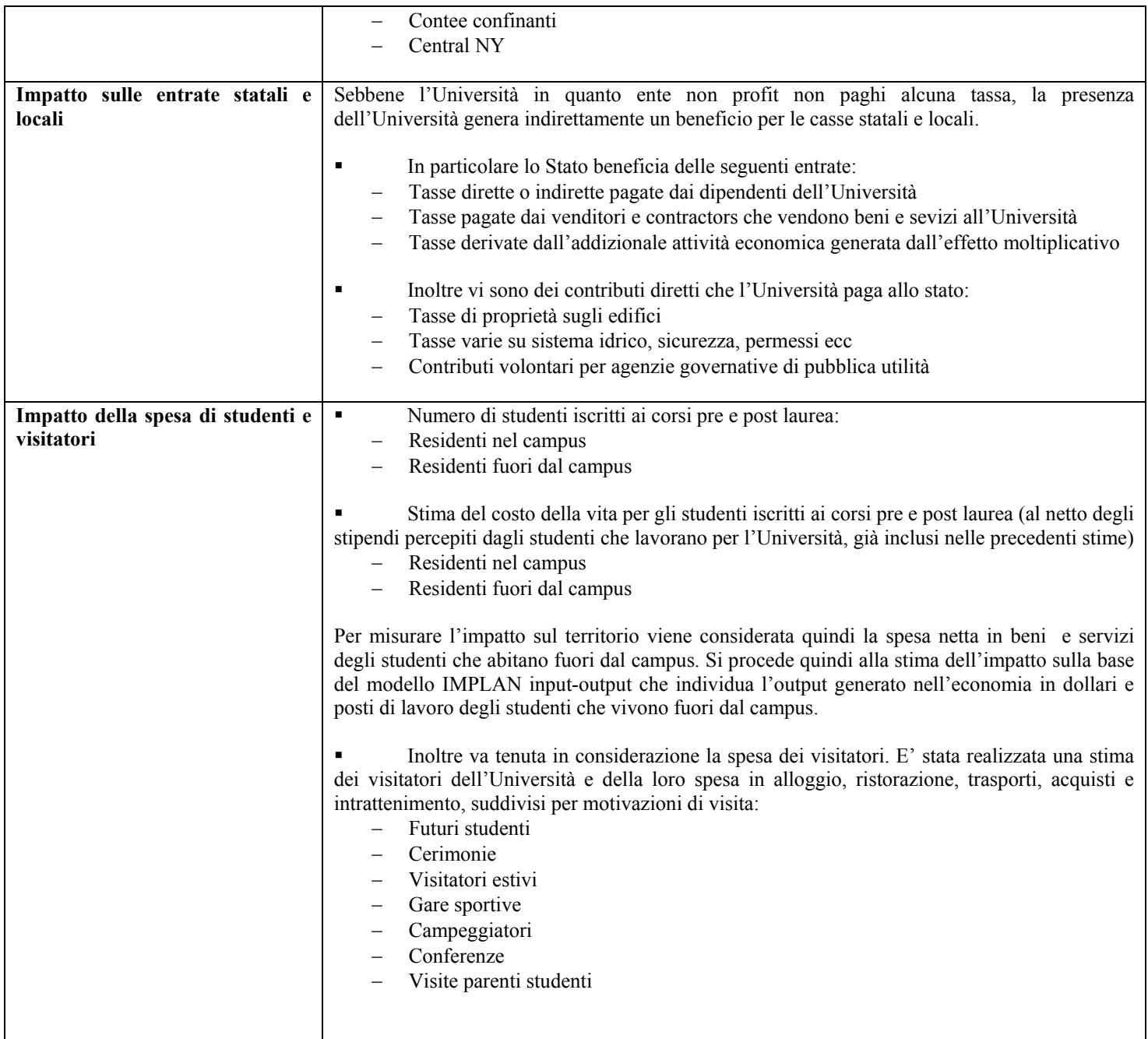

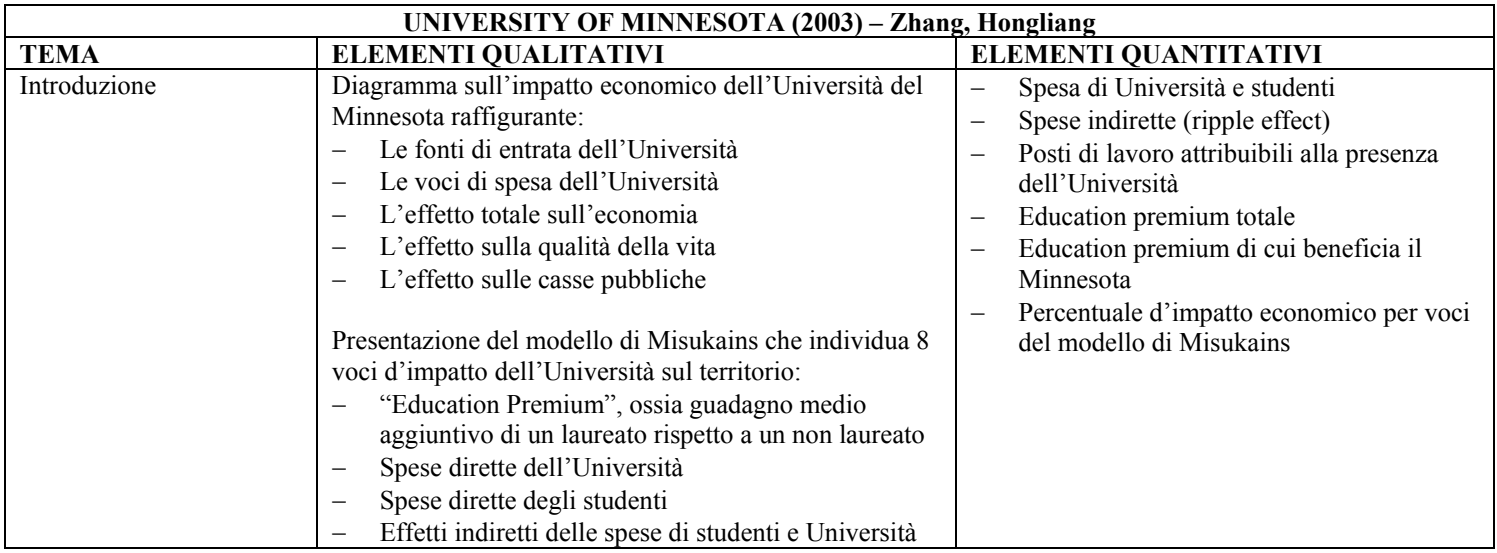

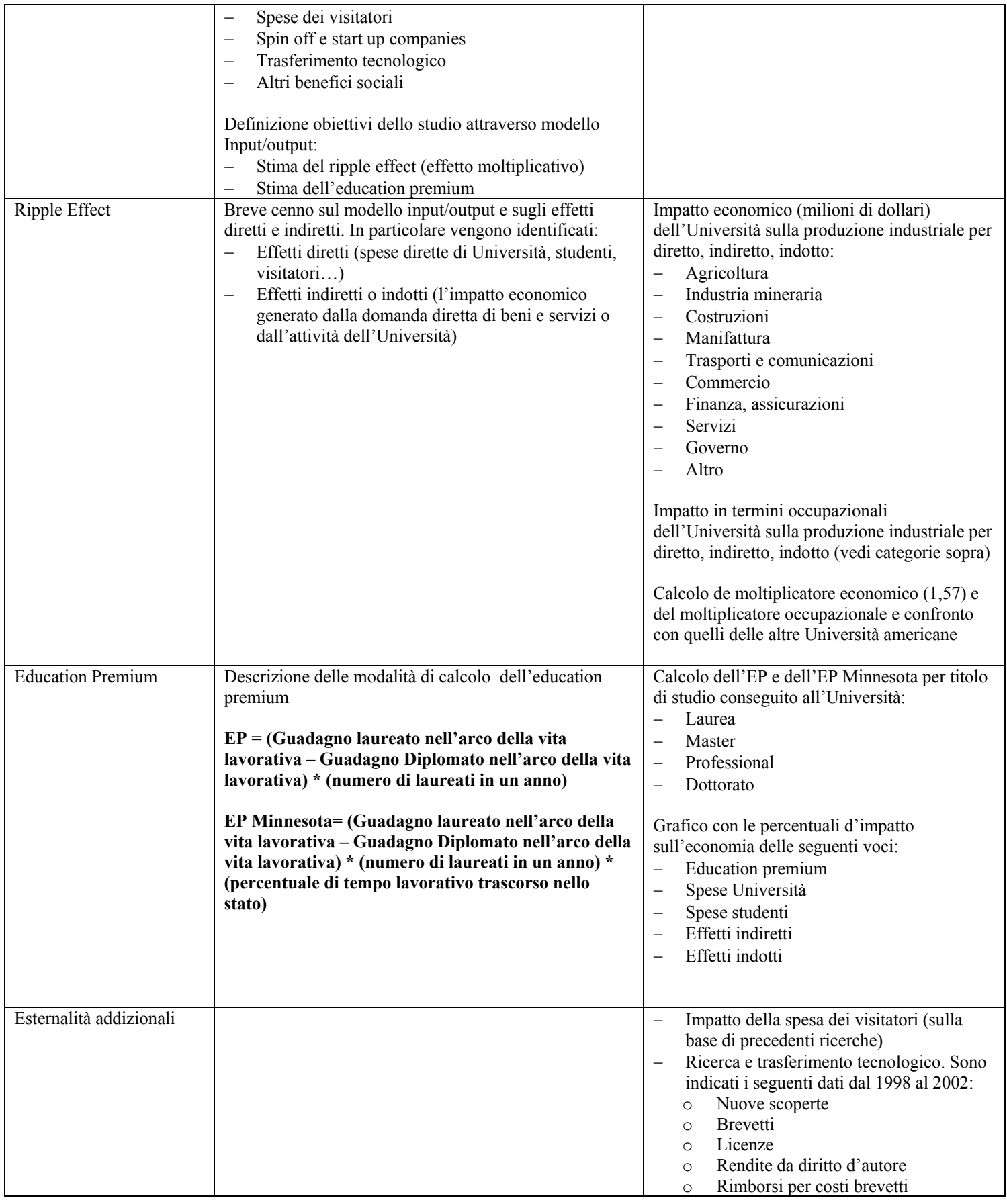

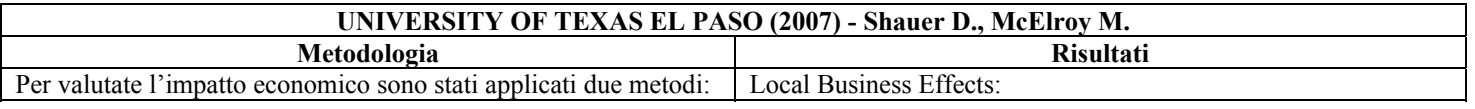

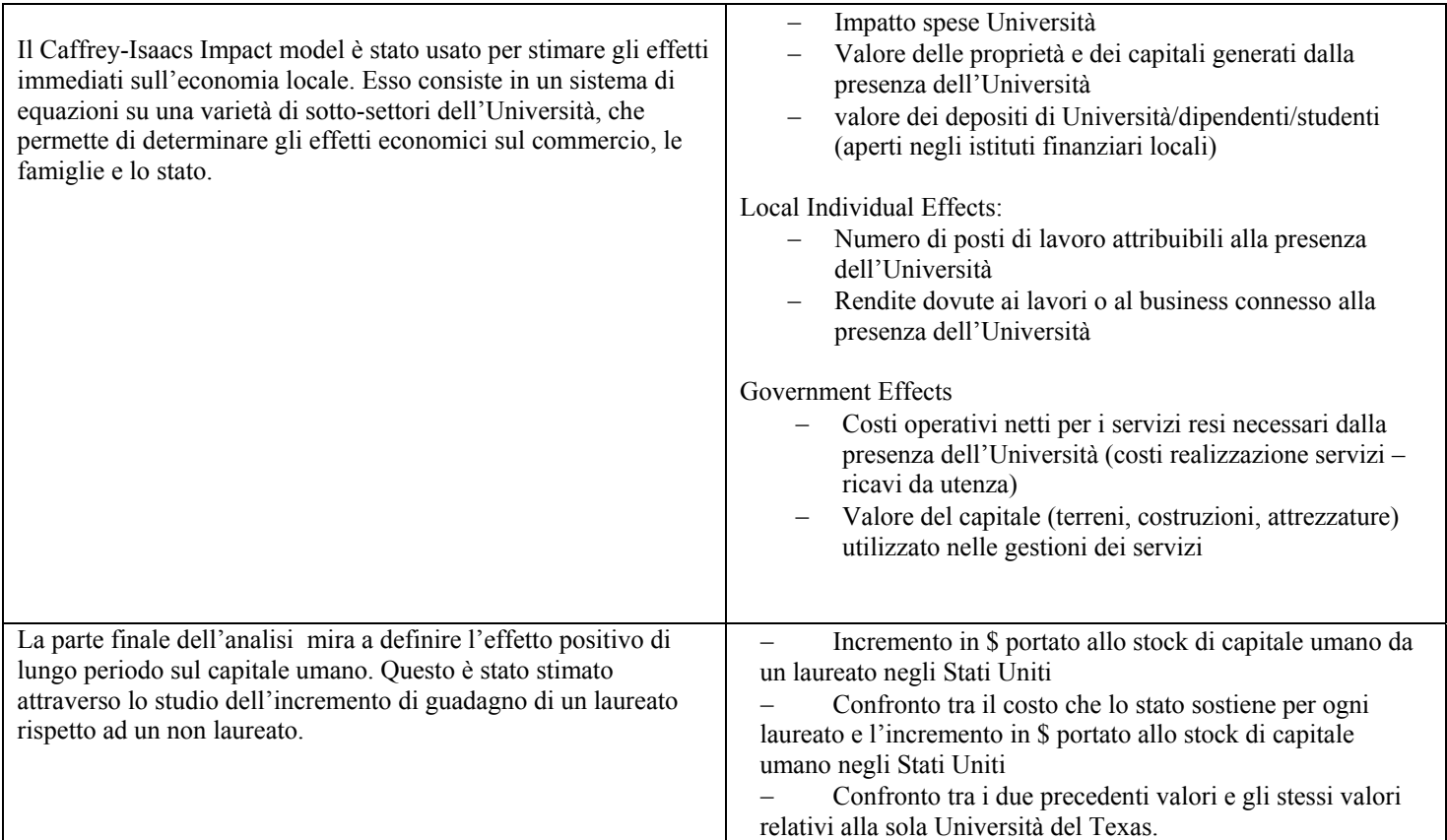

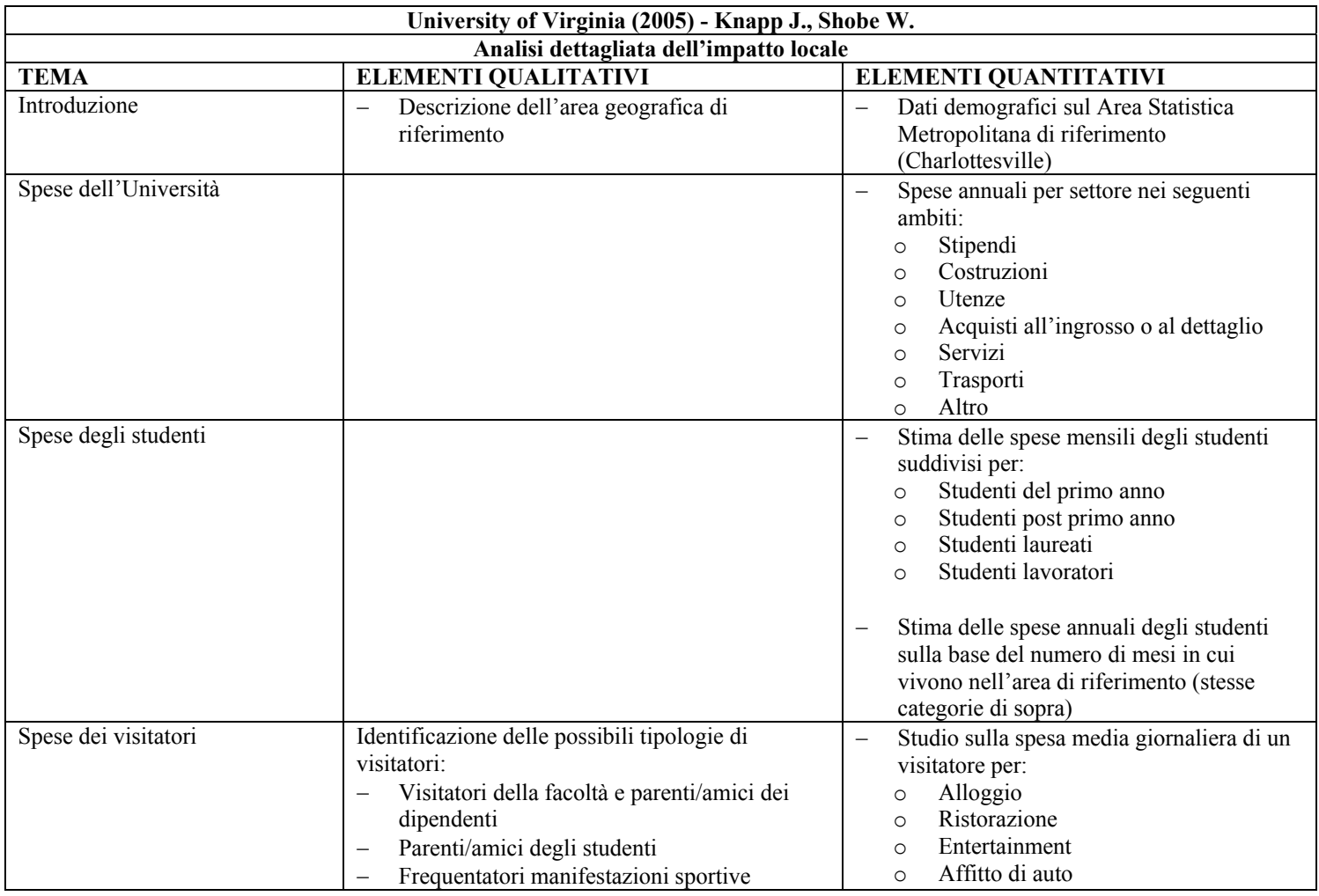

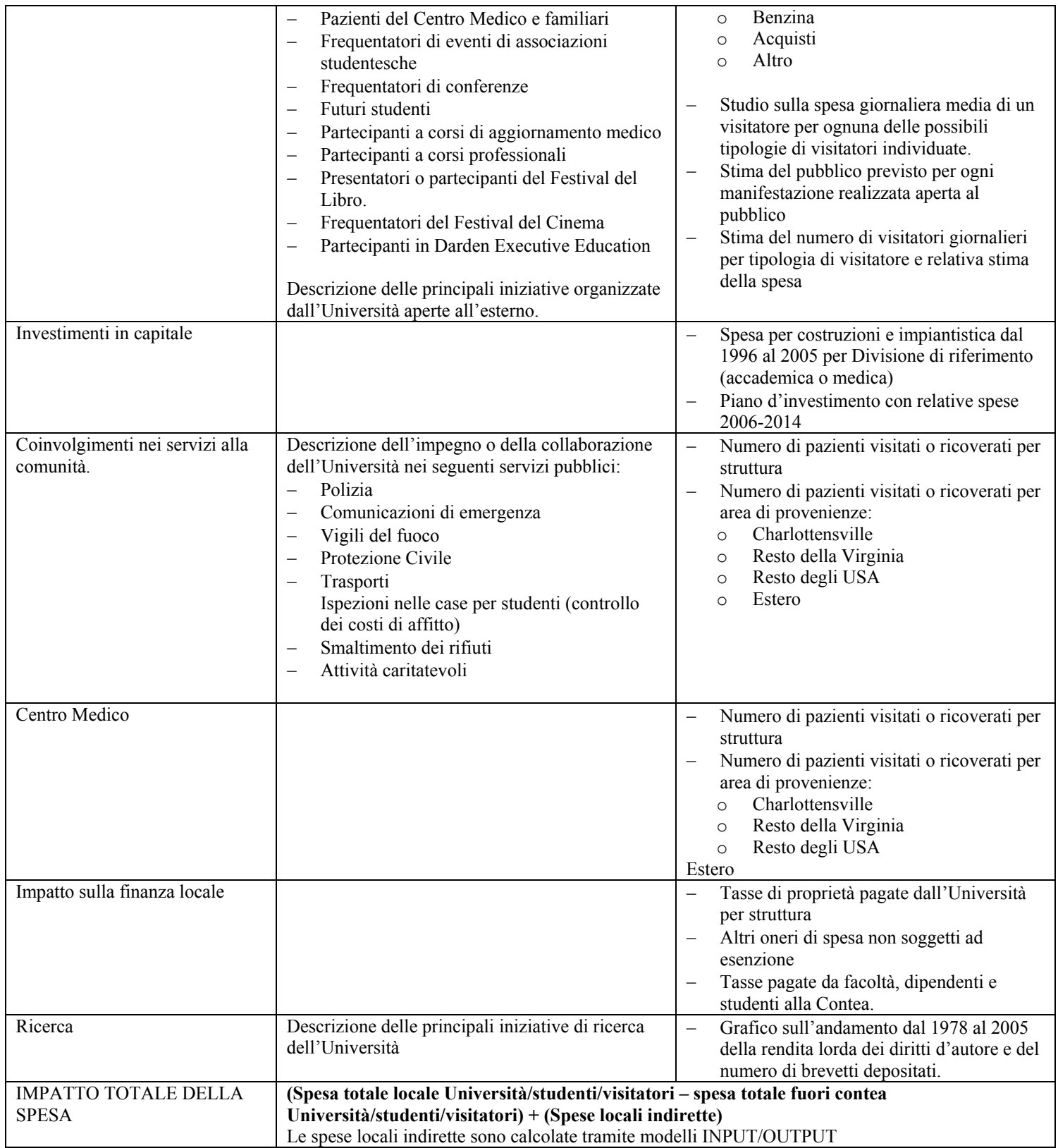

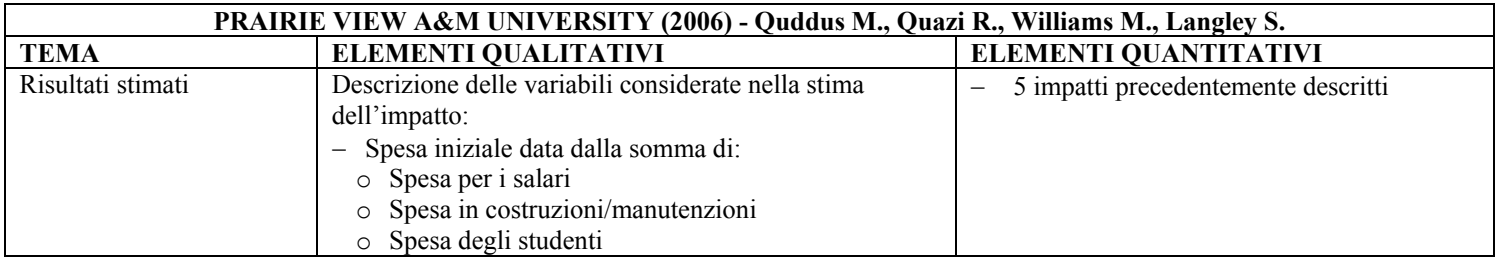

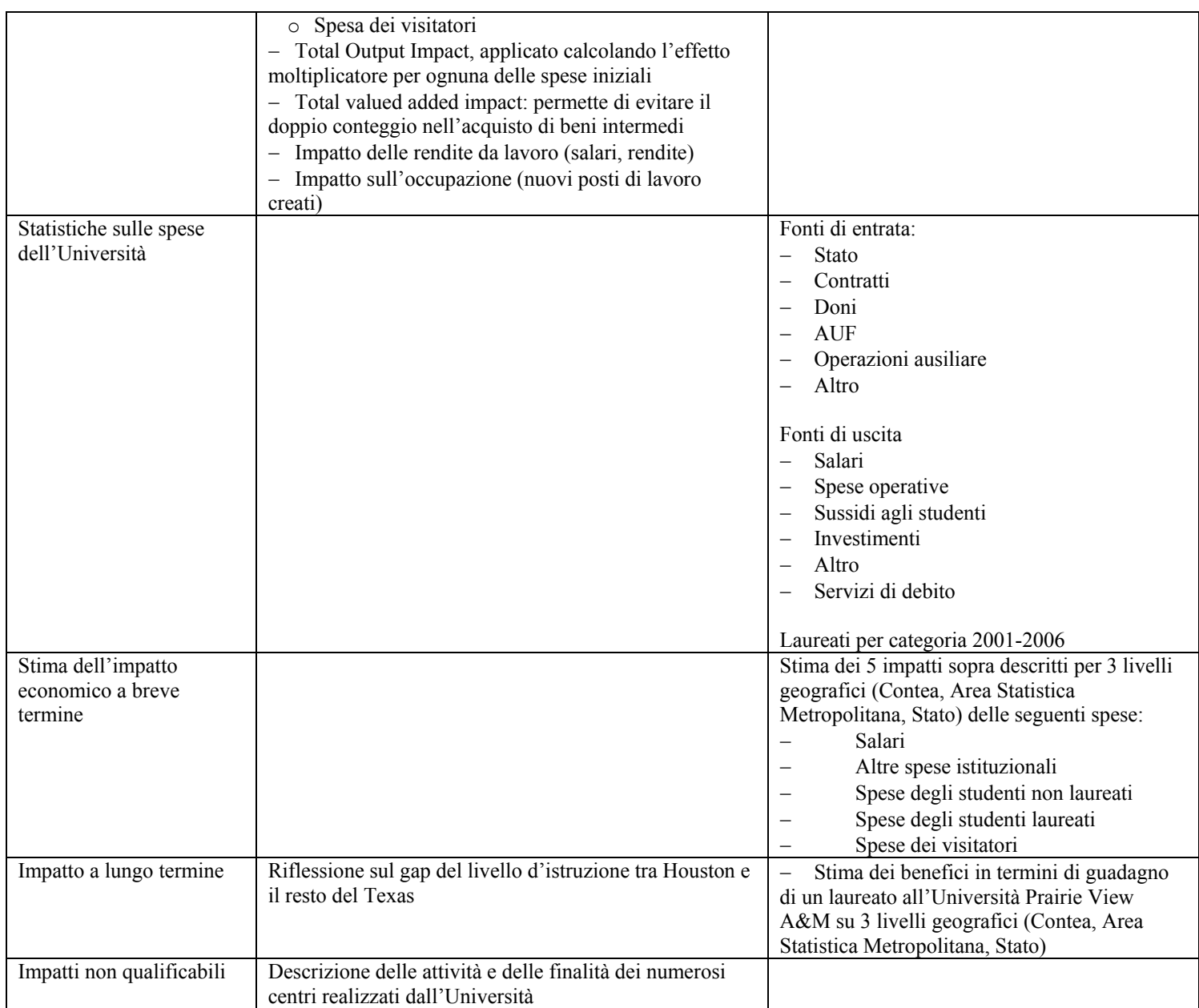

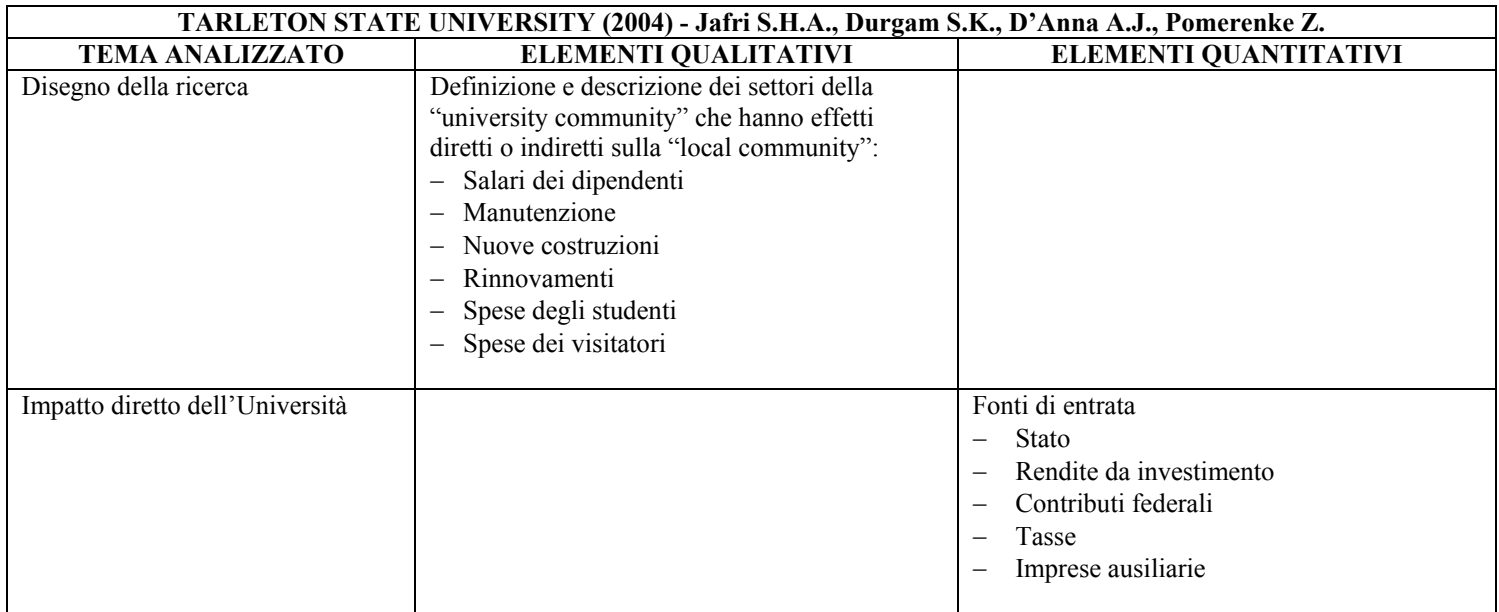

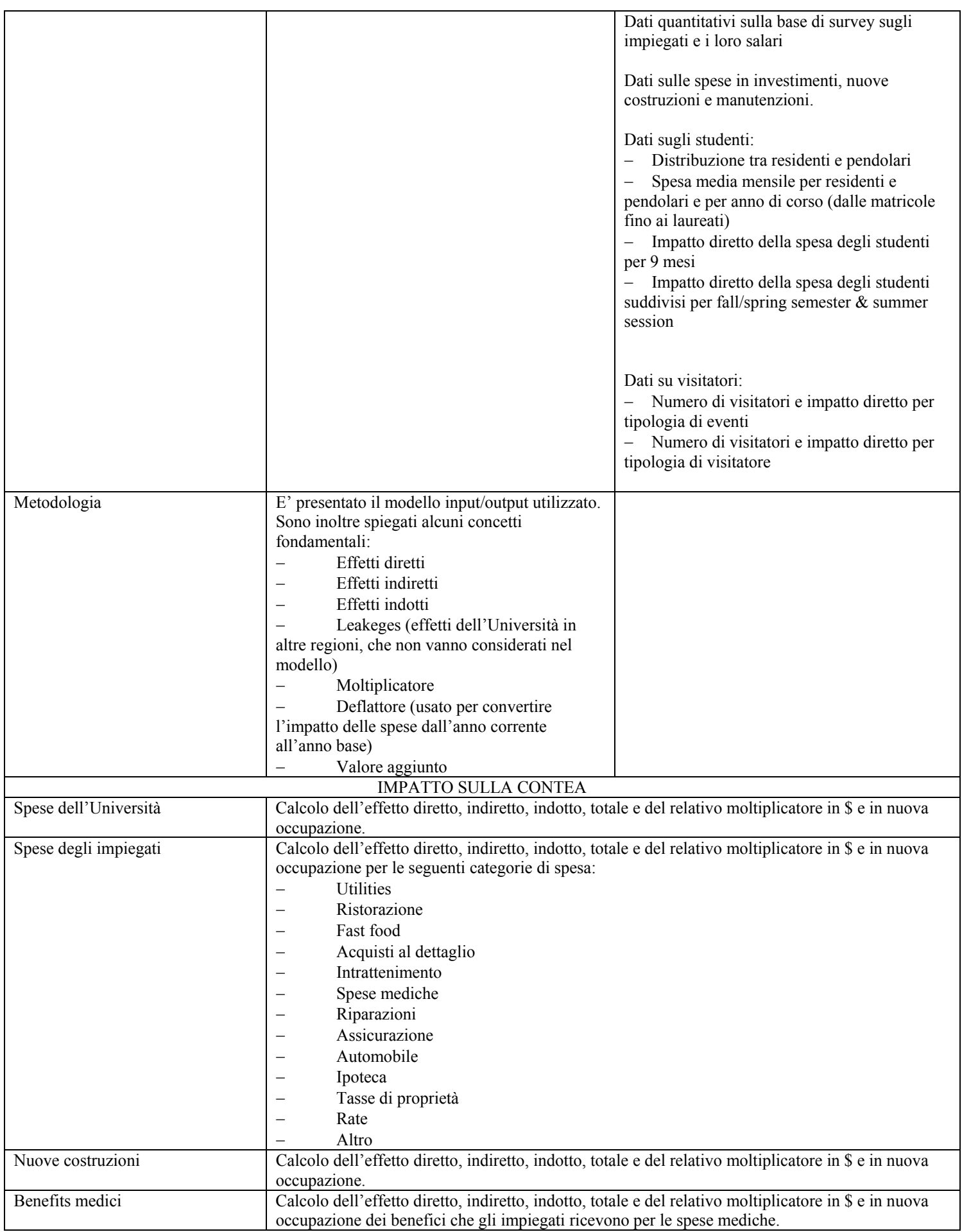

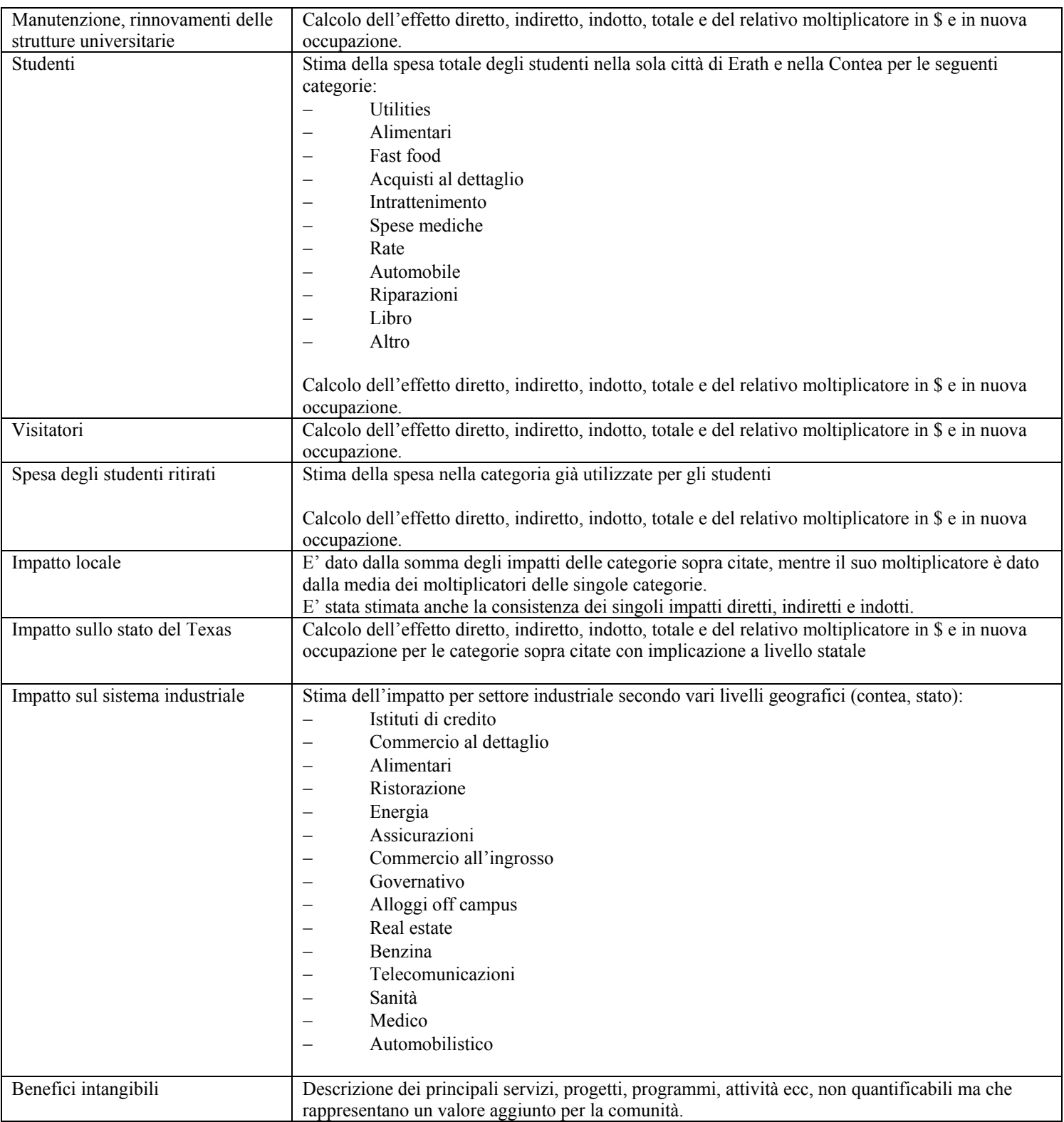

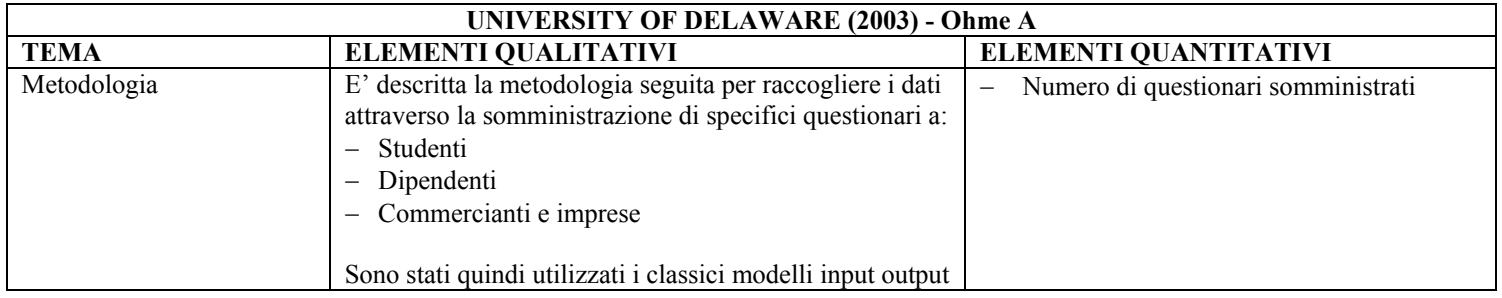

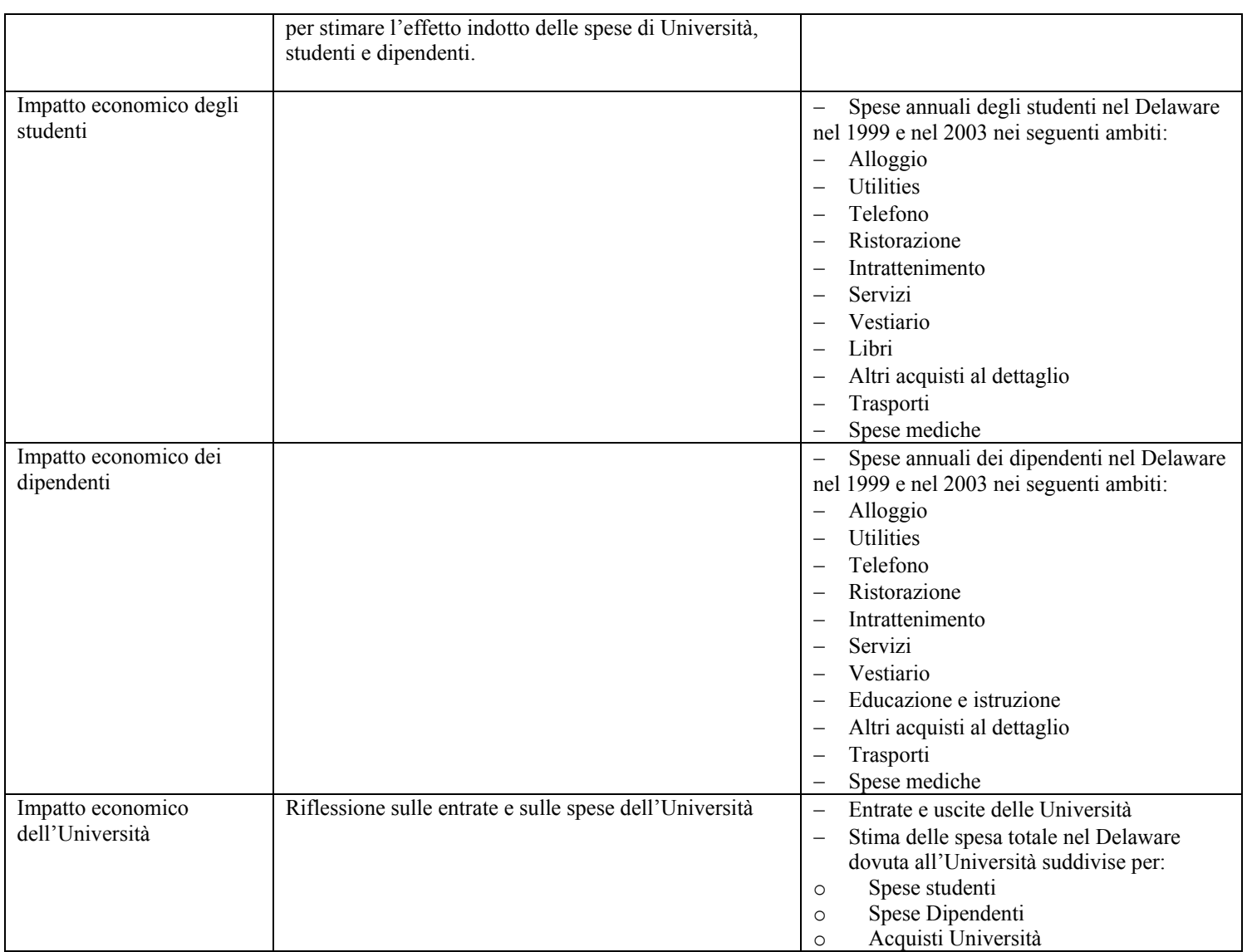

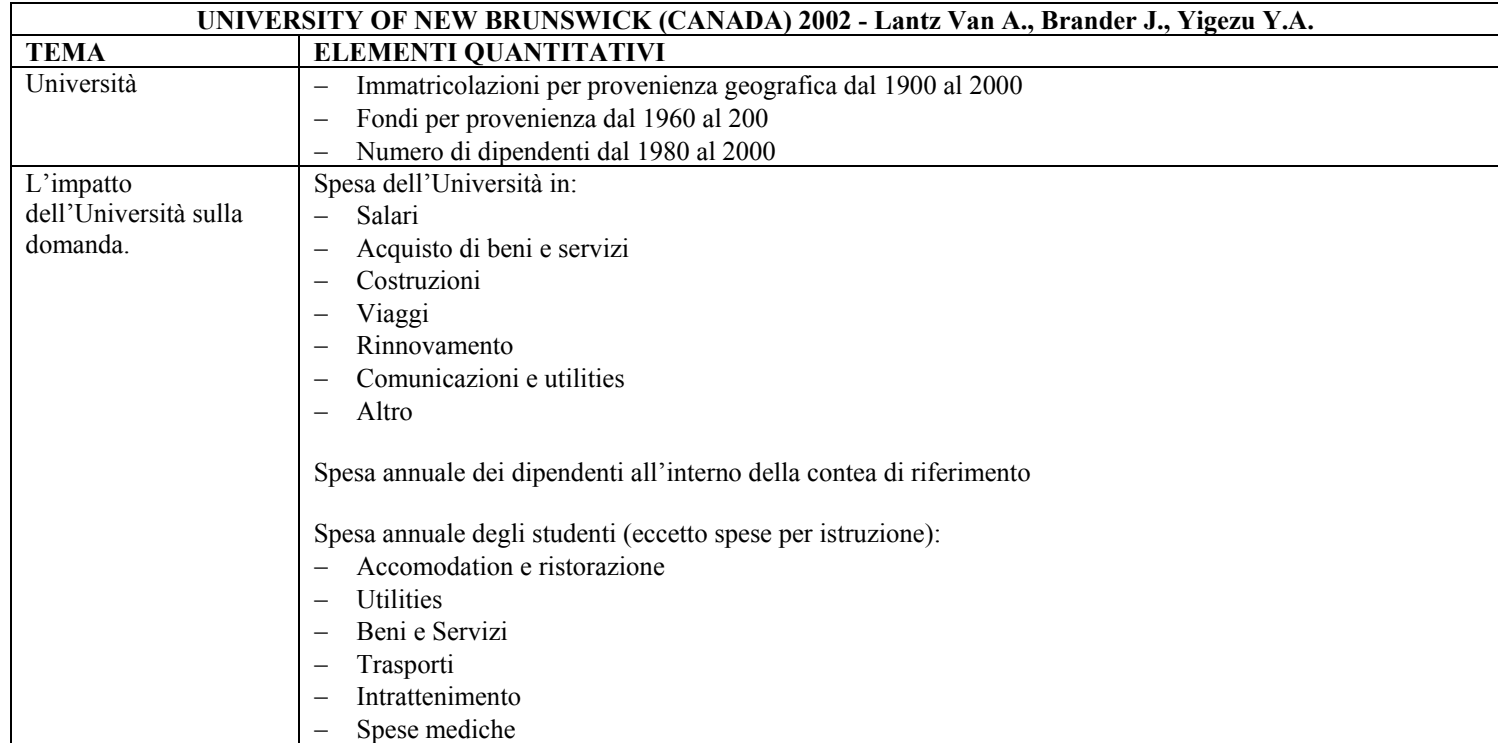

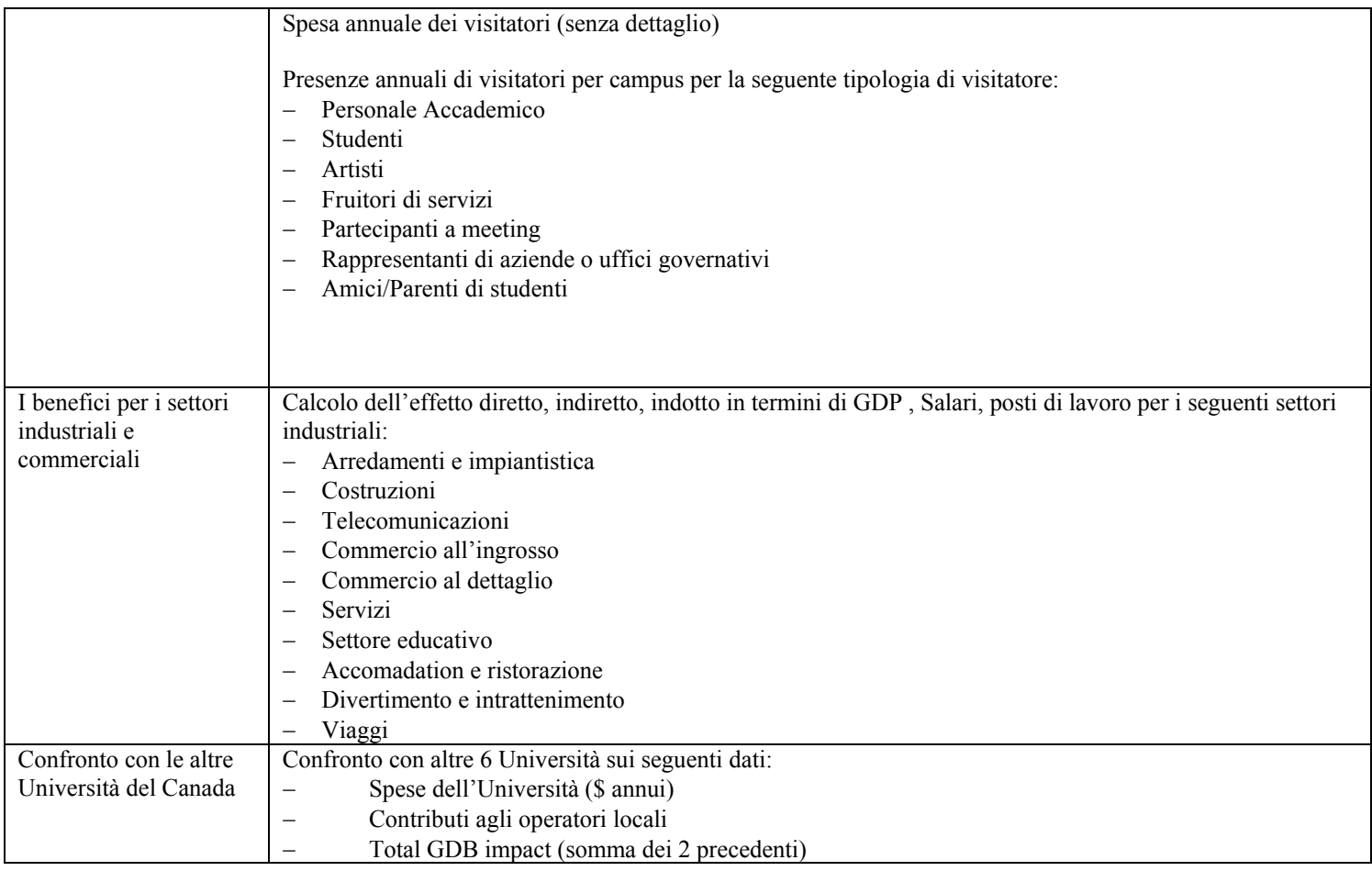

Gagnol e Heraud (2001) studiano l'impatto di un polo universitario sul territorio locale, con riferimento al caso di Strasburgo. L'Università è, a tutti gli effetti, un consumatore diretto di beni e servizi e produce una nuova concentrazione di attori economici (studenti e personale dipendente) che fanno circolare risorse sul territorio locale. In questa ottica, l'Università può essere giustamente considerata come un motore di sviluppo locale, soprattutto per i forti incentivi che dà al miglioramento del capitale umano.

Il lavoro di Mille (2004) si concentra sull'effetto che le nuove Università hanno in termini di esternalità positive sul territorio locale, oltre che sugli effetti diretti dovuti all'investimento iniziale e alle spese degli studenti, del personale e funzionamento. L'analisi si riferisce in particolare alla Università du Littoral Cote d'Opale (ULCO).

Nel 1999 Baslè e Le Boulch avviano uno studio sull'impatto economico dell'insegnamento superiore e dei centri di ricerca pubblici sul territorio di Rennes. Lo studio utilizza l'approccio dei moltiplicatori dello sviluppo locale e si ricollega a schemi di tipo keynesiano. Il riferimento empirico è al sistema delle Università della Bretagna.

Nello studio di Rosen, Strang e Kramer (1985) viene analizzato l'impatto dell'Università del Winsconsin-Madison sul tessuto economico locale. Il flusso di risorse generato ha un effetto diretto ed indiretto sull'economia locale, sia in termini di aumento dell'occupazione che di flusso di spesa prodotto nell'area.

Morral (2004) studia l'impatto economico dell'Università de Vic sul territorio per l'anno accademico 1997-1998., utilizzando un approccio di calcolo econometrico con una tavola intersettoriale a 17 settori. Lo studio calcola i moltiplicatori del reddito e dell'occupazione.

Steinacker (2005) si concentra sull'analisi di impatto delle istituzioni accademiche su una scala territoriale limitata. Lo studio illustra come, con piccoli aggiustamenti, l'analisi di impatto standard può produrre una stima degli effetti localizzati nelle immediate vicinanze piuttosto che sulla regione in generale. Un caso di studio mostra che anche piccoli college con una popolazione prevalentemente di pendolari comporta effetti significativi sulla città che lo ospita.

#### **2.2 Bilancio Sociale**

In altra sede (vedi Cassone, Zaccarella, 2009) sono riportate le considerazioni che la letteratura corrente offre sui temi dell'utilizzazione del Bilancio Sociale e sull'estensione della Responsabilità Sociale d'Impresa al settore pubblico. Si tratta di una questione evidentemente cruciale per l'esercizio proposto in questo studio.

#### **2.3 Effetti sul capitale fisico**

La letteratura sull'impatto della presenza degli Atenei sulla formazione e la conservazione del capitale fisico è limitata. D'altra parte gli investimenti degli Atenei sono riconducibili principalmente a tre categorie: edifici, macchine e attrezzature, materiale riconducibile al patrimonio delle biblioteche e delle altre istituzioni di conservazione delle conoscenze.

Si rimanda pertanto alla letteratura specifica su questi argomenti anche se non va dimenticato che l'impatto che gli Atenei possono avere è talora estremamente significativo. Infatti, per quanto riguarda gli edifici, gli Atenei il più delle volte sono i protagonisti del recupero di immobili precedentemente destinati a funzioni obsolete: ospedali, caserme, chiese, monasteri e fabbriche. Per quanto riguarda le macchine e le attrezzature gli Atenei svolgono da un lato un'azione di avanguardia nell'acquisizione di strumentazione scientifica di tutti i tipi e dall'altro un'azione di conservazione delle apparecchiature dismesse. Infine, per quanto riguarda il materiale bibliografico, audiovisivo, manoscritto, ecc. gli Atenei anche in questo caso da un lato svolgono un'azione di disseminazione di avanguardia, dall'altro conservano, anche attraverso donazioni e lasciti, un patrimonio altrimenti destinato ad essere disperso.

#### **2.4 Effetti sul capitale umano**

La letteratura sul capitale umano è sterminata. L'ipotesi neoclassica che il capitale umano costituisca, al pari di quello fisico, uno dei fattori per la crescita e lo sviluppo economico, ha portato infinite conferme empiriche.

La correlazione tra altri livelli di capitale umano e alti livelli di reddito e ricchezza reale incorpora anche la relazione causale non solo da capitale umano a sviluppo, ma anche da sviluppo a capitale umano: le società ricche "consumano" più istruzione.

Il contenuto di capitale umano nei prodotti e nei servizi oggetto di scambio, determina l'allocazione delle risorse a livello globale e, conseguentemente, i flussi di commercio internazionale e la divisione internazionale del lavoro. Non c'è dubbio che un più alto valore aggiunto delle produzioni di beni e servizi sia l'effetto di un maggior contenuto di capitale umano.

Un recente studio (Lodde 2007), esamina la relazione esistente tra capitale umano e crescita della produttività nelle regioni italiane. I risultati indicano che per il settore industriale l'ipotesi neoclassica del capitale umano come determinante della crescita non è confermata dall'evidenza empirica. Un effetto positivo e significativo della accumulazione di capitale umano è stato

confermato per l'intero settore, ma il potere esplicativo di questa variabile diminuisce fortemente nel caso dei servizi destinati alla vendita. I servizi pubblici sembrano avere una relazione forte con la formazione di capitale umano spiegabile tuttavia dalle modalità di calcolo con le quali viene calcolato il valore aggiunto nella Pubblica Amministrazione che coincide quasi completamente con la remunerazione del lavoro.

## **2.5 Effetti sul capitale sociale**

La letteratura sul capitale sociale è ormai sterminata. Il punto di partenza classico è ovviamente James Coleman (1988). Alcuni contributi recenti studiano la relazione tra formazione del capitale sociale e attività delle istituzioni di istruzione.

John Field (2005) fornisce un'analisi empirica dettagliata delle relazioni tra capitale sociale, creazioni di conoscenza e l'istruzione permanente. I risultati dell'indagine sono messi in relazione al dibattito più ampio delle politiche pubbliche

La letteratura recente è particolarmente ricca sulla relazione tra istruzione permanente e formazione del capitale sociale ed effetti sullo sviluppo locale. Un esempio di questi studi è quello Ann-Kristin Boström (2003).

Uno studio di Baici e Casalone (2008) fornisce, accanto a una rassegna della letteratura sulle relazioni tra capitale sociale e crescita, una stima per il periodo 1980-2001 del capitale umano e sociale a livello regionale.

Il capitale umano e sociale viene utilizzato per spiegare i differenziali nei tassi di sviluppo e delle produttività del lavoro nelle regioni italiane.

Tra i risultati dello studio si segnala che il capitale umano, misurato sia come stock che come investimento, mostra un impatto positivo e statisticamente significativo sulla produttività. Per quanto riguarda il capitale sociale, i risultati delle stime segnalano un effetto negativo, statisticamente robusto, dell'indicatore di capitale sociale negativo da cui gli autori concludono che l'assenza di un clima di fiducia e sicurezza influisce negativamente sulla performance economica delle regioni italiane.

Un esempio di analisi a livello locale è quella rinvenibile in Osservatorio dell'Euregio 2/2007, che raccoglie diversi studi sia di carattere teorico sia di carattere empirico, riferiti all'insieme dei territori di Tirol, Ost Tirol, Sud Tirol e Trentino. Nello studio risulta confermato il ruolo determinante del capitale sociale per l'innovazione.

De Blasio e Nuzzo (2005) conducono un'analisi empirica sul capitale sociale nelle regioni italiane, partendo dal lavoro di Putnam (1993) che dimostrò l'arretratezza in termini di capitale sociale delle regioni meridionali, utilizzando come criterio la produttività del lavoro, l'imprenditorialità, la partecipazione femminile al mondo del lavoro, la scolarizzazione e le modalità di ricerca del lavoro. Anche in questo caso viene confermata l'importanza del contribuito di Putnam, in particolare quando documenta come le differenze territoriali nella fiducia e la cooperazione tra gli individui determinano differenze nei risultati economici in aree istituzionalmente simili.

L'analisi è condotta sui dati dell'indagine sui bilanci delle famiglie condotte ogni due anni dalla Banca d'Italia.

Micuzzi e Nuzzo (2003) hanno realizzato un lavoro finalizzato all''individuazione di una serie di variabili per la misurazione del capitale sociale sul territorio italiano. Ciò ha portato alla realizzazione di un dataset sul capitale sociale nelle province italiane. L'analisi è condotta con la tecnica dell'analisi per componenti principali. Le regioni e le province italiane sono associate ai valori assunti dalle prime due componenti principali.

La prima componente è correlata positivamente alle variabili che misurano la partecipazione ad organizzazioni non profit, attività pro sociali, grado di soddisfazione relazionale, partecipazione ad eventi culturali, partecipazione alla vita politica e negativamente alle variabili che misurano il grado di criminalità, la sua percezione, la durata dei processi, l'inefficienza della giustizia. Questo asse rappresenta pertanto una misura sintetica del capitale sociale classico. Questa componente spiega il 48% della varianza.

La seconda componente è correlata negativamente con le variabili che misurano l'intensità della criminalità, il grado di urbanizzazione del territorio. Il secondo asse è caratterizzato da bassa criminalità e ridotta urbanizzazione. Questa componente spiega un ulteriore 13% della varianza.

Degli Antoni (2006), analizza la relazione tra crescita economica e capitale sociale, inteso come probabilità che degli abitanti si comportino in modo affidabile una volta che uno o più agenti abbiano dimostrato fiducia nei loro confronti. Il lavoro, una volta definite le variabili che determinano l'affidabilità, conferma il ruolo del capitale sociale come strumento che favorisce la crescita a livello aggregato e dal punto di vista teorico asserisce la complementarità dei diversi approcci di capitale sociale.

#### **2.6 Effetti sul trasferimento tecnologico e l'innovazione**

Esiste una ormai amplissima letteratura che si concentra sull'economia della conoscenza e studia il modo in cui avviene il processo di innovazione ed il trasferimento tecnologico.

Questo filone della letteratura, che si ricollega al concetto di innovazione come definito da Schumpeter, si occupa della relazione tra "fabbriche della conoscenza" (che possono essere Università, centri di ricerca, singoli individui, dipartimenti di grandi imprese, ecc.) e il sistema produttivo e si concentra sugli strumenti (di regolazione diretta ed indiretta) che possono facilitarne le interrelazioni.

Il fenomeno degli incubatori, degli spin-off accademici, dei parchi scientifici e tecnologici, della tutela della proprietà intellettuale ecc., testimoniano la rilevanza queste problematiche.

#### **2.7 Effetti sul capitale finanziario**

Negli studi di impatto economico delle Università USA non manca mai una stima sugli effetti della presenza dell'Ateneo sul livello dei depositi presso il sistema creditizio locale. Tali depositi sono la somma delle attività finanziarie liquide dell'Università e delle attività delle famiglie (una frazione del risparmio) tenuta come depositi liquidi.

Anche se meno importante per l'Italia, questo fattore va tenuto presente per gli effetti che ha – a livello locale – sull'accessibilità e sulle condizioni del credito per il sistema produttivo locale. La letteratura italiana è del tutto inesistente.

# **3. Il modello**

### **3.1 Aspetti metodologici**

#### - L'ambito spaziale e temporale di riferimento

L'ambito spaziale di riferimento per l'analisi qui condotta viene declinato in due versioni: una più ristretta, che corrisponde all'insieme delle tre province sedi delle strutture universitarie, Alessandria Novara e Vercelli, un'altra allargata, che comprende l'intero Piemonte. Al di fuori di questo ambito gli effetti sono talvolta analizzati con diverso dettaglio territoriale ma, in generale, vengono assunti irrilevanti ai fini dell'apprezzamento dell'impatto dell'Ateneo. Di conseguenza, i flussi di spesa e di entrata che si originano o vengono destinati ad aree al di fuori del Piemonte sono contabilizzate solo *per memoria*.

L'orizzonte temporale di riferimento per l'analisi qui condotta è relativo al periodo 2006; in alcuni casi, per avere maggiore attendibilità delle stime, si è utilizzato un periodo più lungo.

#### - La metodologia impiegata

Le grandezze oggetto di analisi riguardano flussi di spesa, classificati per categorie economiche con diverso livello di dettaglio.

Del bilancio UPO relativo all'anno 2006, sono state considerate: come entrate, le spese totali accertate e i residui riscossi; come uscite, le somme totali impegnate ed i residui passivi pagati.

I flussi che riguardano le entrate possono rappresentare sia sottrazioni nette al "resto del mondo" sia sostituzioni rispetto ad altri flussi. Questo secondo caso, che descrive un eventuale fenomeno di "spiazzamento", è quello che potrebbe riferirsi alle entrate provenienti da Regione, Enti Locali e almeno in parte studenti. In ogni caso anche nell'ipotesi di "spiazzamento" la composizione qualitativa della spesa così finanziata risulta, in presenza dell'Università, significativamente diversa che nell'ipotesi di non presenza.

#### - Spese per organizzazione di convegni presso le sedi (per struttura)

Per semplicità la localizzazione territoriale è stata ipotizzata coincidente con la sede della struttura che ha organizzato l'evento.

#### - Le indagini ad hoc

In questo primo esercizio si è volutamente ridotto al minimo il ricorso ad indagini ad hoc, la motivazione di questa scelta si ricollega da un lato al vincolo di bilancio per questo studio, dall'altro al fatto che proprio da questo studio si intendono ricavare indicazioni su quali specifiche indagini ad hoc sia opportuno realizzare.

#### - Raccolta di informazioni secondarie

Uno degli scopi del presente studio è anche quello di effettuare il censimento delle informazioni secondarie disponibili ed utilizzabili ai fini della presente indagine: il gruppo di ricerca è certamente consapevole delle eventuali insufficienze e distorsioni associate all'utilizzo di tali informazioni che tuttavia possono costituire un sostituto accettabile rispetto a dati di migliore qualità ma assai più costosi, sia in termini di risorse necessarie sia in termini di tempo. Uno dei sottoprodotti generati da questo studio è rappresentato dall'indicazione di eventuali modifiche di carattere amministrativo o contabile in grado di generare in maniera automatica e quindi a basso costo, informazioni utili.

## **3.2 Le variabili esogene e i parametri: le informazioni raccolte**

Per quanto riguarda il personale, sono state chieste agli uffici del Rettorato le informazioni relative alla sede di lavoro e alla residenza delle diverse categorie di personale impiegate all'interno dell'Ateneo nell'anno 2006.

Sono stati distinti il personale docente (composto da professori ordinari, professori associati e ricercatori universitari), quello tecnico-ammninistrativo (comprendente sia personale a tempo indeterminato che determinato) e gli assegnisti di ricerca.

## **3.2.1 Il personale docente**

Come si può vedere dalla Tab. 1 il personale docente è, per il periodo considerato dall'apertura dell'Università del Piemonte Orientale ad oggi, in costante crescita.

| Tabella 1 - Personale docente periodo 1998-2007 |      |      |      |      |      |      |      |      |      |      |  |  |  |  |
|-------------------------------------------------|------|------|------|------|------|------|------|------|------|------|--|--|--|--|
|                                                 | 1998 | 1999 | 2000 | 2001 | 2002 | 2003 | 2004 | 2005 | 2006 | 2007 |  |  |  |  |
| Alessandria                                     | 113  | 13   | 19   | 131  | 138  | 134  | 136  | 133  | 139  | 145  |  |  |  |  |
| Novara                                          | 81   | 86   | 104  | 15   | 133  | 133  | 141  | 146  | 165  | 183  |  |  |  |  |
| Vercelli                                        | 56   | 55   | 55   | 55   | 53   | 53   | 50   | 52   | 55   | 64   |  |  |  |  |
| <b>UPO</b>                                      | 250  | 254  | 278  | 301  | 324  | 320  | 327  | 331  | 359  | 397  |  |  |  |  |

**Figura 1 - Personale docente UPO per sede (1998-2007)** 

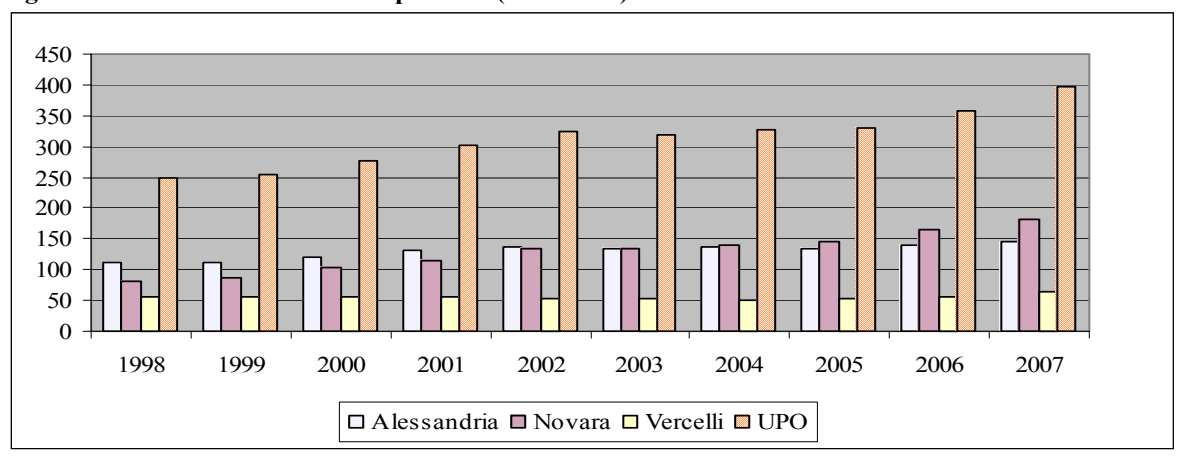

In particolare per l'anno 2006, la suddivisione tra Professori Ordinari, Associati e Ricercatori universitari è quella riportata nella Tab. 2.

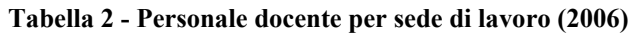

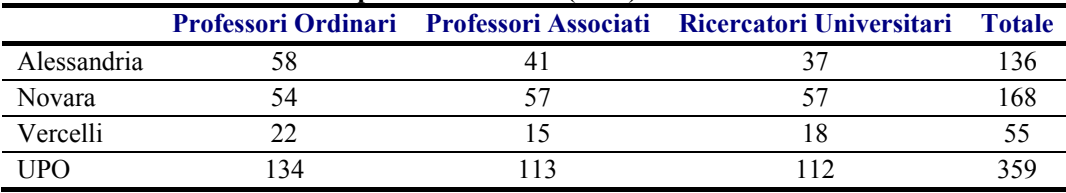

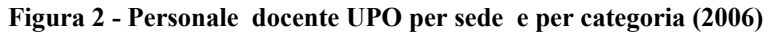

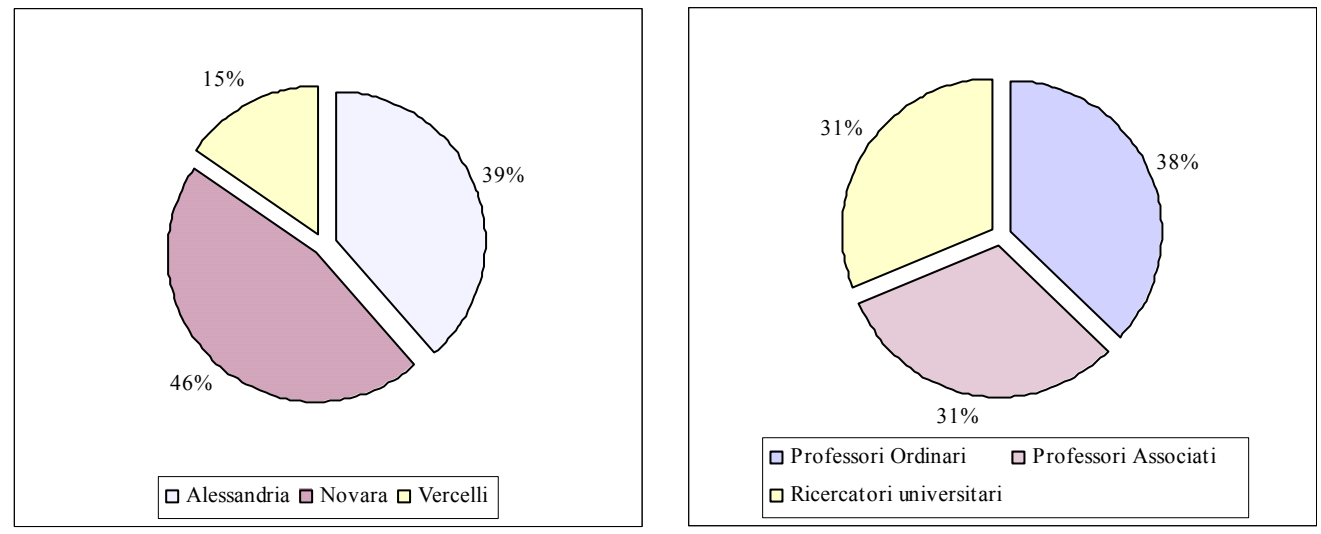

È stata quindi rilevata la residenza (senza considerare il domicilio) del personale docente, combinata con la sede di lavoro in base alla Facoltà di appartenenza, e quindi raggruppata nei seguenti ambiti territoriali: Alessandria e provincia, Novara e provincia, Vercelli e provincia, Torino e provincia, altre province del Piemonte, Lombardia, Liguria e altro (vedi Tab. 3).

| <b>Qualifica</b> | <b>Sede lavoro</b> |                  |                |                 |               | <b>Residenza</b>  |           |                |                        |        |
|------------------|--------------------|------------------|----------------|-----------------|---------------|-------------------|-----------|----------------|------------------------|--------|
|                  |                    | Alessandria      | <b>Novara</b>  | <b>Vercelli</b> | <b>Torino</b> | Altro<br>Piemonte | Lombardia | Liguria        | Altro<br><b>Italia</b> | Totale |
| Ordinari         | Alessandria        | 4                | $\theta$       |                 | 39            | 5                 | 4         | 2              | 3                      | 58     |
| Associati        | Alessandria        | 2                | $\theta$       | $\Omega$        | 27            |                   | 5         | 4              | 2                      | 41     |
| Ricercatori      | Alessandria        | 6                | $\theta$       |                 | 19            | 4                 |           | 3              | 3                      | 37     |
| Ordinari         | Novara             | $\theta$         | 18             | $\theta$        | 28            | 3                 | 4         | $\theta$       |                        | 54     |
| Associati        | Novara             | $\theta$         | 14             |                 | 24            |                   | 7         | 2              | 8                      | 57     |
| Ricercatori      | Novara             | 3                | 18             | 3               | 18            | $\overline{2}$    | 10        | 2              |                        | 57     |
| Ordinari         | Vercelli           | $\theta$         | $\theta$       | $\theta$        | 15            |                   | 5         | $\theta$       |                        | 22     |
| Associati        | Vercelli           | $\boldsymbol{0}$ |                |                 | 3             |                   | 7         | $\theta$       | 2                      | 15     |
| Ricercatori      | Vercelli           | $\theta$         |                |                 | 13            | $\Omega$          |           | $\theta$       | $\overline{c}$         | 18     |
| Docenti          | Alessandria        | 12               | $\theta$       | $\overline{2}$  | 85            | 10                | 10        | 9              | 8                      | 136    |
| Docenti          | <b>Novara</b>      | 3                | 50             | $\overline{4}$  | 70            | 6                 | 21        | $\overline{4}$ | 10                     | 168    |
| Docenti          | Vercelli           | $\theta$         | $\overline{2}$ | $\overline{2}$  | 31            | $\overline{2}$    | 13        | $\theta$       | 5                      | 55     |
| Docenti          | <b>UPO</b>         | 15               | 52             | 8               | 186           | 18                | 44        | 13             | 23                     | 359    |

**Tabella 3 - Personale docente per categoria, sede di lavoro e residenza (2006)** 

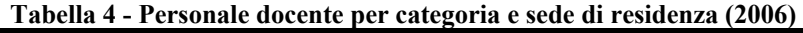

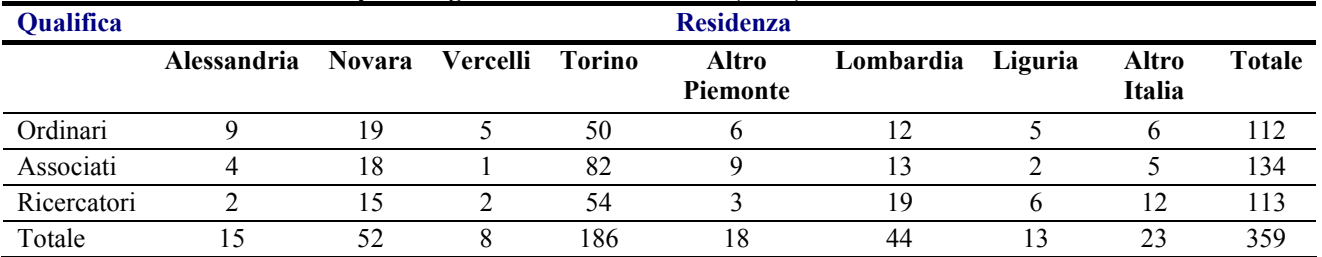

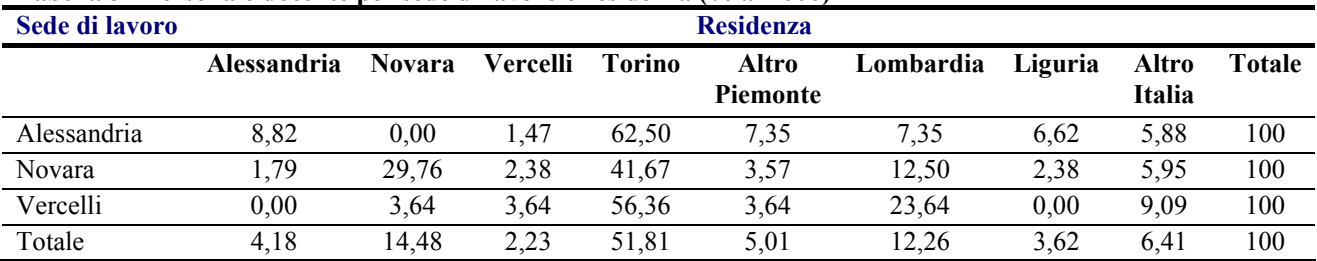

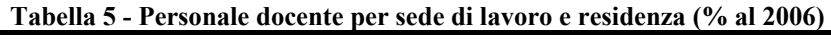

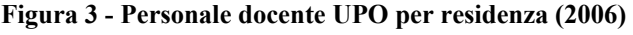

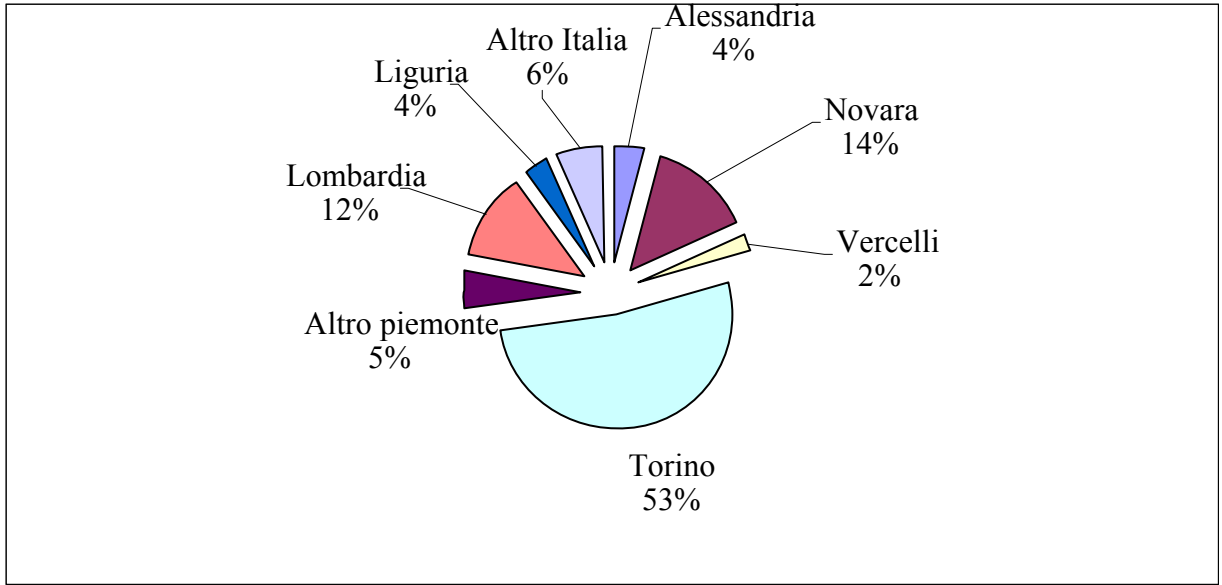

Ai fini della stima dell'impatto economico si è preferito, anziché utilizzare parametri riferiti alla specifica combinazione sede di facoltà - ambito di residenza - categoria di personale, riferirsi ai valori medi dell'aggregato totale. L'errore sistematico implicito in questa metodologia può essere corretto, a scopo di previsione e simulazione, tenendo presente che:

- i ricercatori hanno maggiore propensione (22%) rispetto ad ordinari (16%) e associati (15%) a risiedere nel luogo sede di lavoro;
- la tendenza, desumibile dall'andamento delle serie storiche, è di incremento della coincidenza tra sede di lavoro e residenza, sia per il consolidamento dell'attività di didattica e di ricerca, sia soprattutto per l'evoluzione delle carriere del personale di ruolo.

Per il 2006 circa 1/5 del personale di ruolo risiedeva nel territorio delle tre sedi universitarie, circa il 57% risiedeva nella provincia di Torino o in altre aree del Piemonte ed il resto si distribuiva tra le regioni limitrofe, Lombardia e Liguria, ed il resto d'Italia.

#### **3.2.2 Il personale tecnico-amministrativo**

Il personale tecnico amministrativo è stato assegnato come sede di lavoro, in base alla sede della struttura di appartenenza (Facoltà, Dipartimenti, amministrazione centrale); non si è disaggregato il totale in base alla categoria.

Per l'insieme del personale tecnico amministrativo si è poi rilevata la residenza (senza considerare il domicilio) raggruppandola nei seguenti ambiti territoriali: Alessandria e provincia, Novara e provincia, Vercelli e provincia, Torino e provincia, altre province del Piemonte, Lombardia, Liguria

e altro; nella Tab. 6 è riportata la distribuzione del personale di ruolo per ambito territoriale di residenza mentre nella Tab. 7 la distribuzione percentuale di riga.

| Sede di lavoro | <b>Residenza</b>                         |    |    |    |          |  |  |                                       |     |  |  |  |  |  |
|----------------|------------------------------------------|----|----|----|----------|--|--|---------------------------------------|-----|--|--|--|--|--|
|                | Alessandria Novara Vercelli Torino Altro |    |    |    | Piemonte |  |  | Lombardia Liguria Altro Italia Totale |     |  |  |  |  |  |
| Alessandria    | 69                                       |    |    |    |          |  |  |                                       | 84  |  |  |  |  |  |
| Novara         |                                          | 57 |    |    |          |  |  |                                       |     |  |  |  |  |  |
| Vercelli       | 27                                       | 32 | 83 | 20 |          |  |  |                                       | 191 |  |  |  |  |  |
| <b>UPO</b>     | 108                                      | 90 | 89 | 24 | 18       |  |  |                                       | 350 |  |  |  |  |  |

**Tabella 6 - Personale tecnico-amministrativo per sede di lavoro e residenza (2006)** 

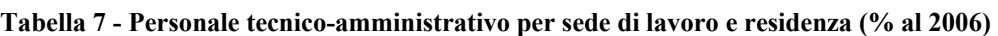

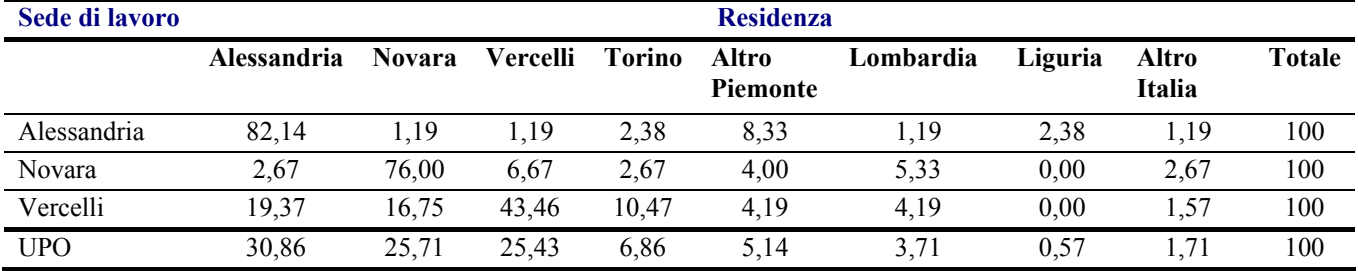

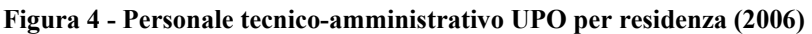

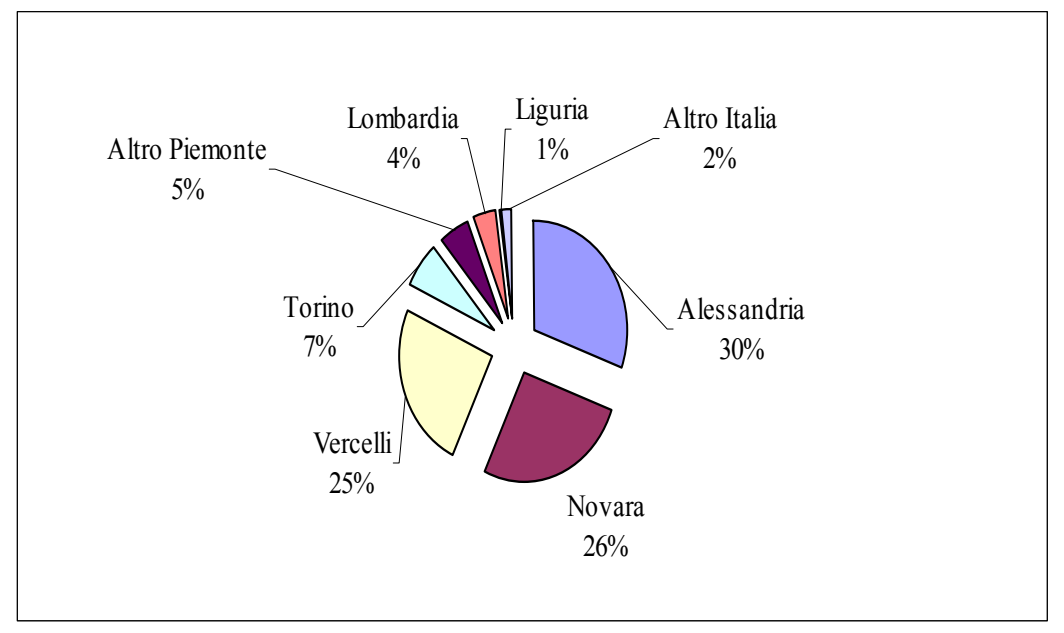

Nell'anno 2006 si è registrato (Tab. 8), per quanto riguarda il personale tecnico-amministrativo, un significativo turn-over: nel complesso, si sono avute 29 cessazioni di lavoro e 54 nuove assunzioni. Questo è un dato significativo da rilevare poiché il turn-over contribuisce, in maniera non marginale, al consolidamento del radicamento sul territorio: il nuovo personale tecnicoamministrativo tenderà a risiedere sempre più nelle aree limitrofe alla sede di lavoro e quindi a stabilire sempre maggiori connessioni tra l'Università ed il suo territorio di riferimento.

Per l'anno 2006, confrontando il flusso del personale tecnico-amministrativo che ha lasciato il posto di lavoro con quello delle nuove assunzioni il turnover genera un aumento significativo di residenza nelle tre sedi misurabile in 4 punti percentuali all'anno, pari alla differenza tra il 62% di residenzialità dei dipendenti in uscita a fronte di 66% di dipendenti in entrata.

| Sede di lavoro | <b>Residenza</b>   |          |               |              |              |          |                |          |                          |   |               |          |               |          |              |  |               |    |
|----------------|--------------------|----------|---------------|--------------|--------------|----------|----------------|----------|--------------------------|---|---------------|----------|---------------|----------|--------------|--|---------------|----|
|                | <b>Alessandria</b> |          | <b>Novara</b> |              | Vercelli     |          | Torino         |          | <b>Altro</b><br>Piemonte |   | Lombardia     |          | Liguria       |          | Altro Italia |  | <b>Totale</b> |    |
|                |                    |          |               |              |              |          |                |          |                          |   |               |          |               |          |              |  |               |    |
|                |                    |          |               | $\mathsf{A}$ | C            | A        | $\overline{C}$ | A        | C                        | A | $\mathcal{C}$ | A        | $\mathcal{C}$ | A        | C            |  |               |    |
| Alessandria    |                    |          |               |              | $\theta$     |          |                | $\theta$ | $\theta$                 | 2 | 0             | $\theta$ |               | $\theta$ | 0            |  |               |    |
| Novara         |                    | $\Omega$ |               | Q            |              | $\theta$ | $\overline{A}$ |          | $\theta$                 | 2 | $\theta$      |          | $\theta$      | 0        | $\theta$     |  |               |    |
| Vercelli       |                    |          | $\theta$      |              |              |          |                | 4        | $\theta$                 | 4 | $\theta$      | $\theta$ |               | $\theta$ |              |  | 13            | 28 |
| <b>UPO</b>     |                    |          | 8             |              | <sup>6</sup> | 8        | 8              |          | $\theta$                 | 8 | $\theta$      |          |               | $\theta$ |              |  | 29            | 54 |

**Tabella 8 - Personale tecnico-amministrativo cessazioni e assunzioni (2006)** 

 $*$  dove C = cessazioni e A = assunzioni

#### **3.2.3 Gli assegnisti di ricerca**

Gli assegnisti di ricerca sono stati considerati separatamente sia dal personale docente che da quello tecnico-amministrativo per le loro singolari caratteristiche che li pongono come una categoria a se stante. Nella Tab. 9 è indicato il numero di assegnisti occupati nell'Università del Piemonte Orientale per il periodo 2002-2006.

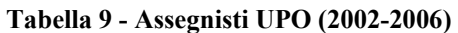

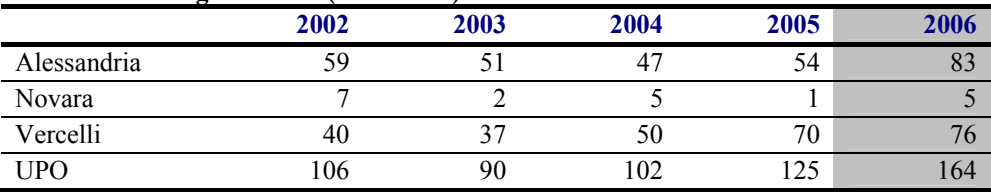

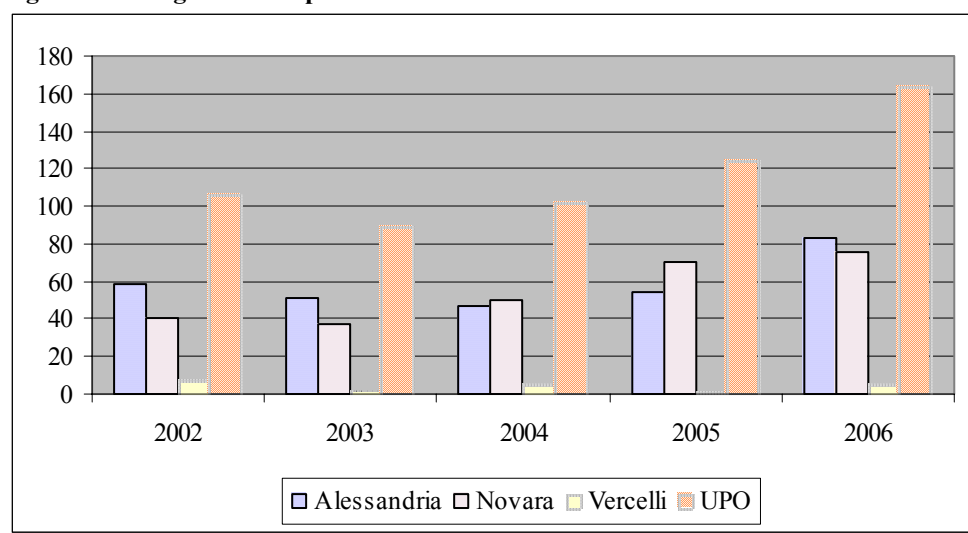

**Figura 5 - Assegnisti UPO per sede** 

Ai fini della localizzazione della spesa si è formulata l'ipotesi, semplificatrice ma fortemente attendibile, che gli assegnisti risiedano nell'ambito territoriale dove ha sede la struttura presso cui prestano servizio. Di conseguenza la distribuzione tra sedi del numero degli assegnisti e della spesa coincide.
**Figura 6 - Assegnisti UPO per sede (2006)** 

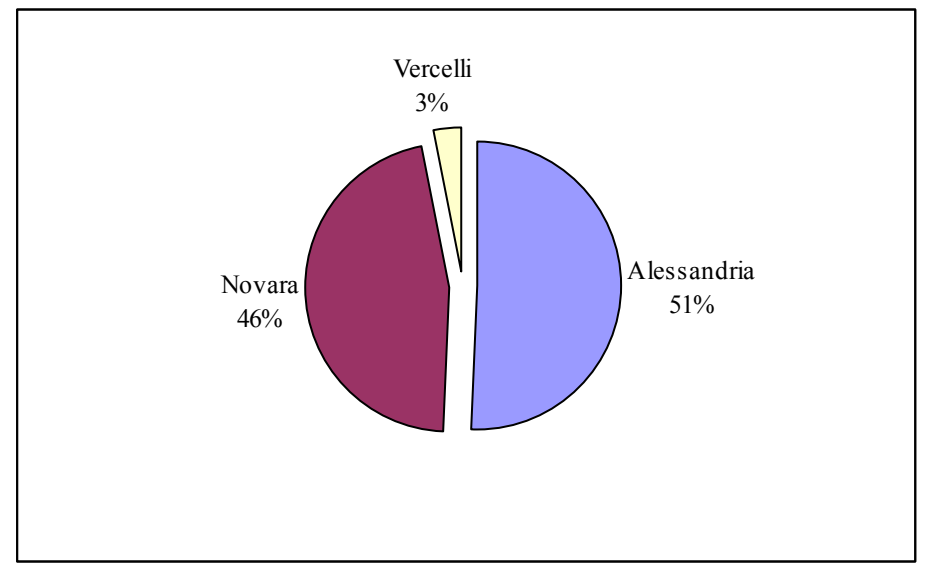

# **3.2.4 I professori a contratto, i supplenti e gli affidatari**

I dati di bilancio riportano la spesa per contratti di insegnamento effettuati per ogni struttura didattica, e quindi per sede, ma senza il numero effettivo di contratti attribuiti. Per quanto riguarda gli affidamenti, invece, sul bilancio è indicata la spesa totale degli affidamenti senza l'indicazione della struttura didattica di riferimento né della loro numerosità.

Nella Tab. 10 le informazioni di bilancio vengono integrate con questa rilevazione *ad hoc* riferita all'anno accademico 2005-2006 e quindi con i pagamenti effettuati nell'anno di riferimento di questo studio.

| Struttura e sede     | Affidamenti interni | Affidamenti esterni | <b>Contratti</b> | <b>Totale</b> |
|----------------------|---------------------|---------------------|------------------|---------------|
| Economia             | 41                  |                     | 54               | 106           |
| Farmacia             | 50                  |                     | 19               | 70            |
| Medicina e Chirurgia |                     |                     | 10               | 16            |
| Lettere e filosofia  |                     |                     | 22               | 32            |
| Giurisprudenza       |                     |                     | 16               | 21            |
| <b>MFN</b>           | 45                  |                     | 20               | 92            |
| Scienze politiche    | 16                  |                     | 82               | 101           |
| Alessandria          | 63                  | 23                  | 118              | 204           |
| Novara               | 92                  |                     | 83               | 192           |
| Vercelli             |                     |                     | 22               | 32            |
| <b>UPO</b>           | 160                 | 45                  | 223              | 428           |

**Tabella 10 - Affidamenti e contratti anno 2005-06** 

La spesa per affidamenti e contratti è assimilata alla spesa per salari e stipendi. Ciò che può essere interessante è che da questa tabella si possono avere informazioni sul numero di docenti esterni all'Ateneo coinvolti nel processo didattico. Il numero di persone coinvolte si colloca attorno a 250 unità tenendo conto che lo stesso docente può essere titolare anche di più affidamenti o contratti; un numero significativo quanto si tenga conto che il numero totale dei docenti dell'Ateneo è per il 2006 di 359 unità. Questo dato misura il coinvolgimento di altri soggetti nell'attività didattica dell'Ateneo.

Queste informazioni sono state utilizzate combinandole con i dati di bilancio relativi al titolo di spesa "Spese per il personale", in modo da ottenere una distribuzione delle risorse impiegate dalle diverse Facoltà per le diverse categorie di lavoratori che operano al loro interno.

# **3.2.5 Il patrimonio e gli interventi edilizi**

Il patrimonio edilizio dell'Università del Piemonte Orientale si compone (2006) di numerosi edifici, parte in proprietà parte in comodato d'uso. Il totale delle superfici utili è di oltre 48 mila mq<sup>1</sup>, di cui 12.930 mq ad Alessandria, 25.802 a Novara, e 9.706 a Vercelli, suddivisi in uffici, aule, studi ecc. Lo stock fisico costituisce la base delle spese per pulizia, riscaldamento, illuminazione, manutenzione.

# **3.2.6 Il patrimonio bibliotecario**

Alla fine del 2006 i volumi complessivamente posseduti dal sistema bibliotecario di Ateneo erano circa 110 mila, con un flusso annuale di acquisizioni di 8-10 mila volumi. A ciò si devono aggiungere circa 1.000 riviste cartacee e oltre 8000 riviste on line.

Gli spazi complessivamente dedicati al servizio bibliotecario erano 3.100 metri quadri di cui 2.460 aperti al pubblico per quasi 300 posti di lettura. I metri lineari totali di scaffalatura erano 5.039 di cui 3.471 aperti al pubblico.

# **3.2.7 Gli studenti**

 $\overline{a}$ 

Gli studenti rappresentano una componente cruciale dell'Università e con la loro presenza o meno sul territorio incidono notevolmente sull'economia locale. Grazie alla collaborazione dell'ufficio studenti e di AlmaLaurea, i dati raccolti relativi alla popolazione studentesca dell'Università del Piemonte Orientale sono stati abbondanti e precisi.

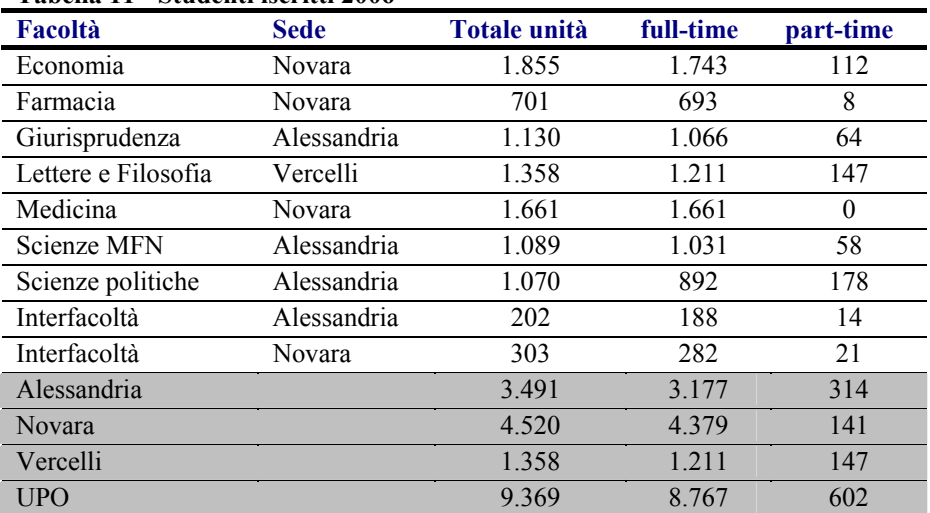

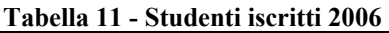

I grafici che seguono illustrano la distribuzione degli iscritti dell'Ateneo per Facoltà e per sede.

<sup>&</sup>lt;sup>1</sup> Sono state considerate le superfici, sia di proprietà che in affitto, per cui l'Ateneo paga la Tassa di smaltimento rifiuti; in questo modo le superfici di UPO sono state sottostimate in quanto non comprendono le parti comuni degli edifici.

**Figura 7 - Studenti iscritti per Facoltà e sede (2006)** 

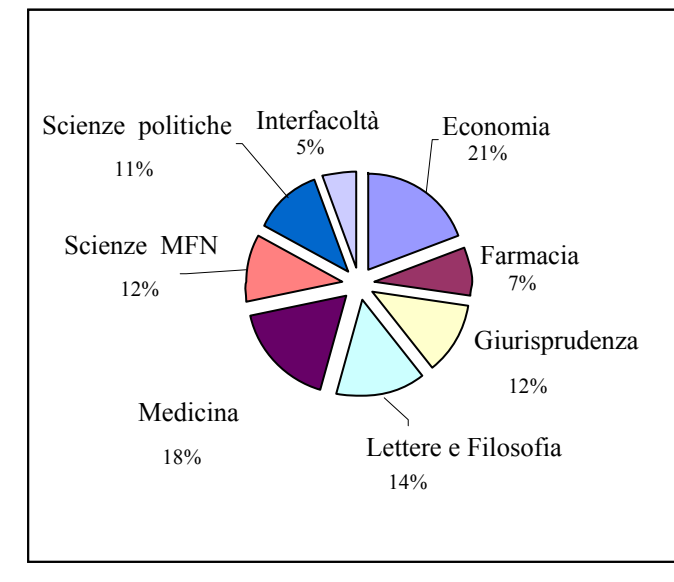

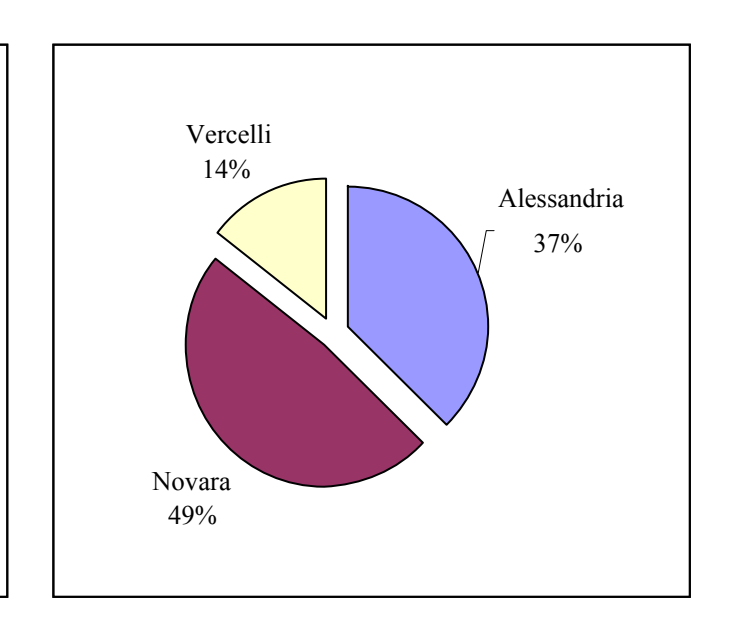

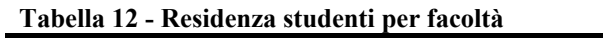

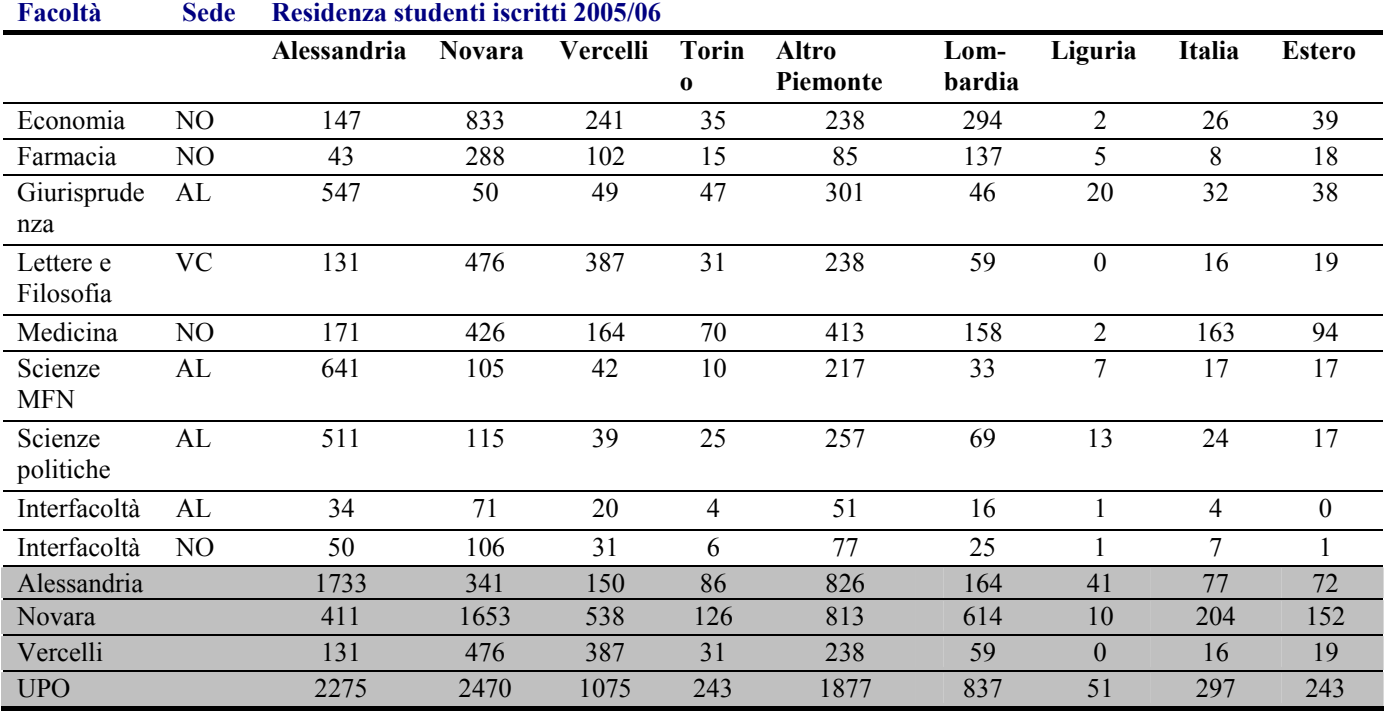

### **Tabella 13 - Residenza studenti per facoltà, valori percentuali**

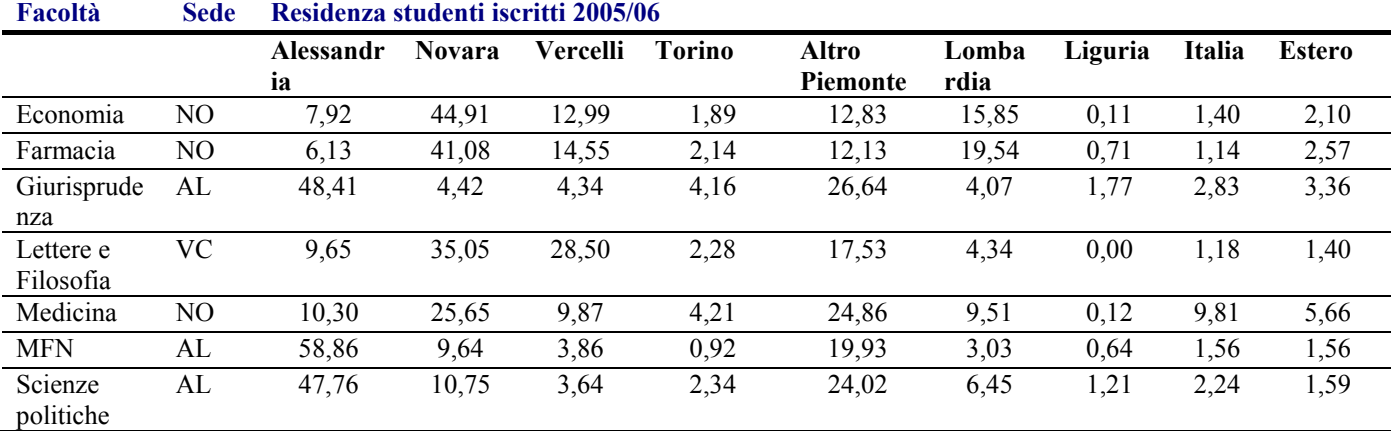

| Interfacoltà | AL | 16.63 | 35.05 | 10.10 | L.98 | 25,35 | 8.12  | 0.40 | 2,18 | 0,20             |
|--------------|----|-------|-------|-------|------|-------|-------|------|------|------------------|
| Interfacoltà | NO | 16,63 | 35,05 | 10,10 | .98  | 25,35 | 8,12  | 0,40 | 2,18 | 0,20             |
| Alessandria  |    | 49,63 | 9,76  | 4,31  | 2,46 | 23,67 | 4,71  | 1,17 | 2,22 | 2,07             |
| Novara       |    | 9.10  | 36.58 | 11,89 | 2,79 | 17,98 | 13,58 | 0,23 | 4,50 | 3,35             |
| Vercelli     |    | 9,65  | 35,05 | 28,50 | 2,28 | 17,53 | 4,34  | 0,00 | 1,18 | .40 <sup>7</sup> |
| <b>UPO</b>   |    | 24,28 | 26,36 | 11,47 | 2,59 | 20,03 | 8,93  | 0,54 | 3,17 | 2,59             |

**Figura 8 - Studenti iscritti UPO per residenza (2006)** 

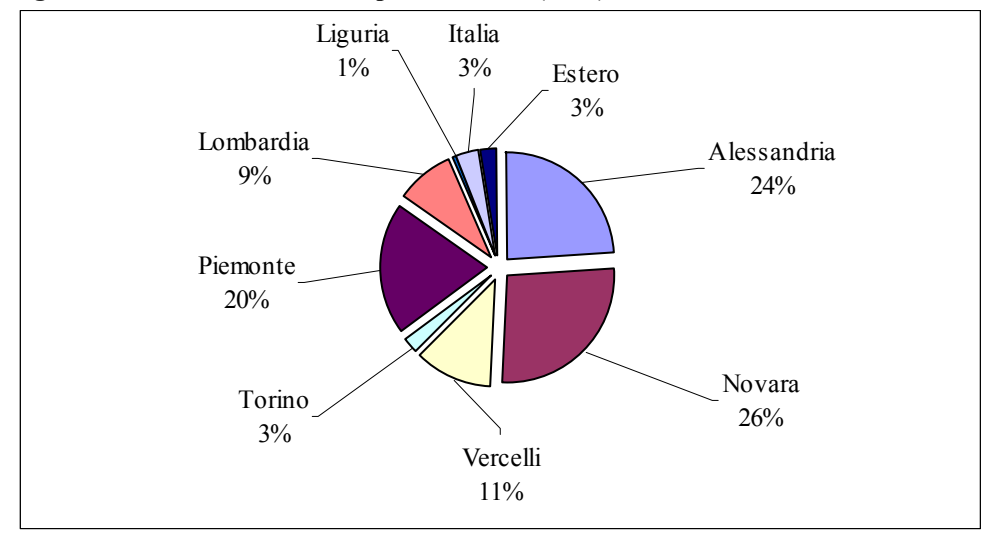

Oltre il 60% degli iscritti risiede nelle tre province sedi didattiche dell'Ateneo. Il bacino di utenza più rilevante al di fuori delle tre province è costituito dal resto del Piemonte (20%) ed in minor misura dalla Lombardia (9%). Significativa la presenza di studenti stranieri (3%).

La limitata presenza di studenti residenti nel resto d'Italia misura l'attuale scarsa capacità di attrazione verso studenti non pendolari, verosimilmente connessa all'inesistente o limitata offerta di residenze universitarie.

### *Immatricolati*

Le nuove immatricolazioni rappresentano quasi il 20% dello stock di iscritti e quindi la situazione è suscettibile di cambiamenti anche in tempi relativamente rapidi.

L'ordine di grandezza degli immatricolati per l'intero Ateneo è stato in media per il biennio 2005- 2007 di circa 1700 unità.

### *Laureati*

 $\overline{a}$ 

I dati relativi ai laureati sono quelli raccolti da AlmaLaurea<sup>2</sup>, il consorzio che si occupa di studiare e promuovere l'inserimento lavorativo degli studenti al termine del loro ciclo di studi.

|                     |                     | <b>UPO</b> | <b>Italia</b> |
|---------------------|---------------------|------------|---------------|
| Anagrafica          | numero dei Laureati | 1.603      | 185.361       |
|                     | maschi              | 36,1       | 40,2          |
|                     | femmine             | 63,9       | 59,8          |
| Età alla laurea (%) | meno di 23 anni     | 26,2       | 17,6          |
|                     | 23-24 anni          | 31,7       | 28,7          |
|                     | $25-26$ anni        | 16,6       | 21            |

**Tabella 14 - Studenti laureati 2006** 

<sup>&</sup>lt;sup>2</sup> Dallo studio "Profilo dei Laureati 2006-2007", Maggio 2008, Consorzio Interuniversitario AlmaLaurea

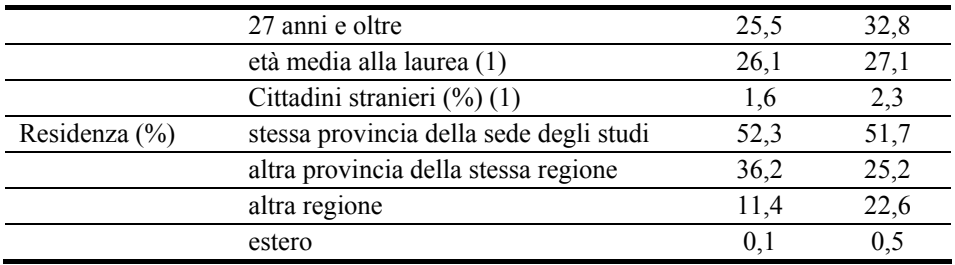

Se si considera il numero di studenti iscritti nel 2006, i laureati sono circa il 17% del totale.

### *Stage e tirocini*

Per quanto riguarda i laureati l'inserimento nel mondo del lavoro diventa più facile se nel corso della formazione universitaria si è avuta l'esperienza di stage e tirocini.

Per l'Ateneo, e con riferimento al 2006, il numero di stage effettuati è di 1.368 stage curriculari e di 63 stage post laurea, per un totale di 1.431 stage. Tale numero non comprende i tirocini clinici delle lauree sanitarie e a ciclo unico della facoltà di Medicina e Chirurgia.

# **3.2.8 Le istituzioni pubbliche**

I flussi economici provenienti da istituzioni pubbliche come l'Edisu, la Regione, i Comuni e le Province non sono stati presi in considerazione in maniera autonoma perché sia i contributi erogati dall'Edisu in favore degli studenti, sia quelli di Regione, Comuni e Province in favore dell'Università sono già in parte calcolati quando si trasformano in spesa da parte degli studenti o delle strutture. Inoltre, la spesa aggiuntiva generata da questi contributi, si presume sarebbe stata impiegata per altre iniziative nello stesso ambito territoriale. In questo caso, pertanto, non si modifica il livello quantitativo della spesa totale ma la sua composizione qualitativa che può avere effetti, diretti e indiretti, anche significativamente diversi.

A rigore, non tutte le se spese sostenute da EDISU (Ente Regionale per il Diritto allo Studio della Regione Piemonte) sono già calcolate nella spesa degli studenti, in parte, ciò è vero per le erogazioni in denaro (borse di studio, sussidi, ecc.) ciò non è vero per i trasferimenti in natura (residenze universitarie, servizio mensa, servizi per lo sport e il tempo libero).

In questo primo esercizio tali spese non sono state prese in considerazione. Si è in attesa di informazioni dettagliate da parte di EDISU Piemonte.

La Regione, le Province, i Comuni ed altri soggetti pubblici, però, possono effettuare spese o fornire servizi a vantaggio delle attività promosse dall'Università in maniera autonoma e diretta senza transitare nel bilancio dell'Ateneo sotto forma di trasferimenti. Le informazioni relative a questi flussi, sono eventualmente deducibili solo dai bilanci o da altre fonti informative di queste istituzioni.

Per i motivi sopra spiegati, l'esercizio si caratterizza per una estrema prudenza e quindi una probabile sottostima dell'impatto diretto e indotto.

# **3.3 Le spese**

# **3.3.1 Spese per il personale**

Il bilancio consolidato, al titolo 01, fornisce un dettaglio molto fine dei compensi al personale che tuttavia non è rilevante ai fini della presente indagine. Le informazioni sono state, quindi, aggregate per ogni singola categoria di personale (professori ordinari e professori associati, ricercatori universitari, professori a contratto, supplenze, incarichi e affidamenti, assegnisti, tecnici e amministrativi, dirigenti, collaboratori ed altre tipologie di contratti), tenendo separate le spese relative alle competenze lorde e quelle ai contributi a carico dell'Ente.

L'imputazione della spesa per ciascuna categoria di personale alle strutture di riferimento è stata effettuata utilizzando come peso quello della struttura di riferimento sul totale della spesa dell'Ateneo. In questo modo si ottiene un valore teorico che riflette le caratteristiche medie di Ateneo e non quelle della singola struttura. La perdita di accuratezza descrittiva è più che compensata dalla maggiore conformità agli andamenti futuri.

In tal modo, in maniera estremamente economica, si perviene ad una localizzazione della spesa per ciascuna categoria di personale in ciascuna struttura.

Ottenute le somme delle competenze lorde e degli oneri previdenziali pagati per ogni categoria di personale, sono state eseguite ulteriori aggregazioni in modo da ricavare: il totale degli oneri contributivi pagati dall'Ateneo complessivamente per tutto il personale; le competenze lorde di tutto il personale docente (professori ordinari ed associati, ricercatori universitari, professori a contratto, supplenze e affidamenti); le competenze lorde del personale tecnico amministrativo (tecnici e amministrativi, dirigenti, collaboratori linguistici, collaboratori, lavoratori interinali e altre tipologie di contratti); le competenze lorde degli assegnisti. I rimborsi di missione erogati in favore delle tre categorie di personale individuate sono stati sommati alle competenze lorde percepite.

Per rendere uniforme la gestione delle spese sostenute dal rettorato in favore dei propri tecnici amministrativi, sono state separate le competenze accessorie, in quanto vengono pagate direttamente da dipartimenti e facoltà.

I valori aggregati sono stati ripartiti, per individuare l'area territoriale di origine della spesa, utilizzando come peso la quota di ciascuna struttura e sede riferita ad ogni categoria di personale. In secondo luogo l'individuazione dell'area territoriale interessata all'impiego del reddito percepito è stata effettuata con riferimento alla distribuzione media del personale di ciascuna categoria per ogni struttura per aree di residenza. Questa approssimazione, non rappresenta un indebolimento della stima ma, al contrario, ne permette un impiego più coerente con la probabile evoluzione attesa. L'ambito territoriale dei consumi del personale coincide per i dipendenti residenti nelle tre sedi,

mentre una parte dei consumi effettuati dal personale non residente nell'area UPO è stata aggiunta a quest'ultima in base a stime prudenziali.

La Tab. 15 è il risultato di questa serie di operazioni, dove nelle colonne troviamo le principali categorie di personale e sulle righe le singole strutture dell'Ateneo.

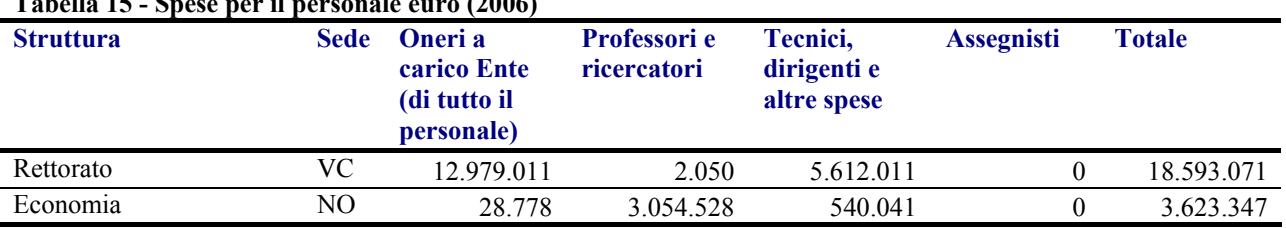

### **Tabella 15 - Spese per il personale euro (2006)**

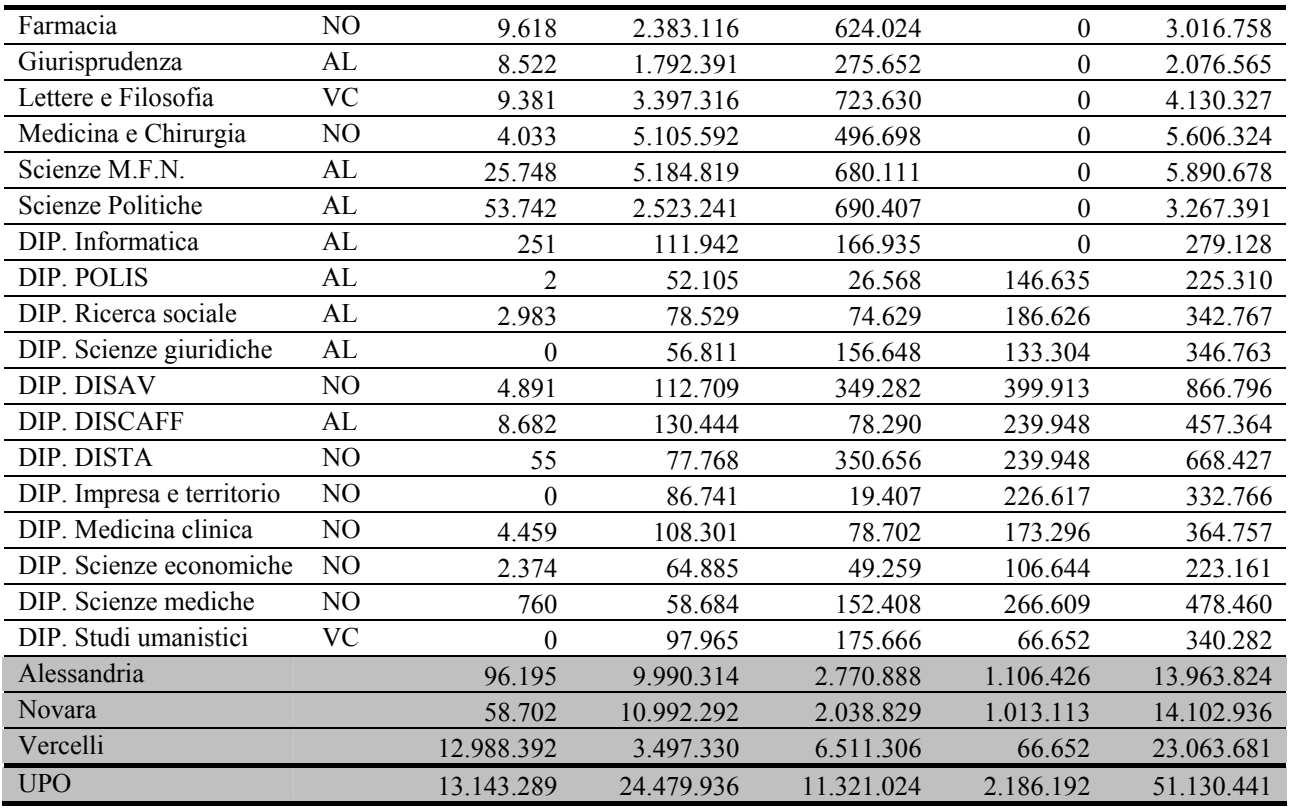

# **3.3.2 Spese per attività culturali e altre spese**

Seguendo la struttura del bilancio di Ateneo, le spese relative ai titoli 02 "Spese per attività culturali" e 04 "Altre spese" sono state unicamente suddivise per struttura (Facoltà e Dipartimenti) senza ulteriori elaborazioni.

|                           | <b>Sede</b> | Spese per il<br>funzionamento degli<br>organi | Spese per attività<br>culturali e di<br>cooperazione | Spese per borse di<br>studio e interventi a<br>favore degli studenti | <b>Totale</b> |
|---------------------------|-------------|-----------------------------------------------|------------------------------------------------------|----------------------------------------------------------------------|---------------|
| Rettorato                 | <b>VC</b>   | 33.095                                        | 31.563                                               | 148.539                                                              | 213.197       |
| Economia                  | NO.         | 1.355                                         | 13.162                                               | 171.087                                                              | 185.604       |
| Farmacia                  | NO          | $\theta$                                      | $\theta$                                             | 70.544                                                               | 70.544        |
| Giurisprudenza            | AL          | 1.937                                         | $\theta$                                             | 61.460                                                               | 63.398        |
| Lettere                   | <b>VC</b>   | $\theta$                                      | 9.711                                                | 18.156                                                               | 27.867        |
| Medicina                  | NO          | $\theta$                                      | 6.259                                                | 90.612                                                               | 96.871        |
| <b>MFN</b>                | AL          | $\boldsymbol{0}$                              | 2.943                                                | 71.279                                                               | 74.222        |
| Scienze politiche         | AL          | $\boldsymbol{0}$                              | 21.420                                               | 123.354                                                              | 144.775       |
| DIP. Informatica          | AL          | $\theta$                                      | 9.526                                                | $\Omega$                                                             | 9.526         |
| DIP. POLIS                | AL          | $\theta$                                      | 38.855                                               | 300                                                                  | 39.155        |
| DIP. Ricerca sociale      | AL          | $\theta$                                      | 27.893                                               | 300                                                                  | 28.193        |
| DIP. Scienze giuridiche   | AL          | $\mathbf{0}$                                  | 13.620                                               | $\theta$                                                             | 13.620        |
| DIP. DISAV                | NO          | $\boldsymbol{0}$                              | 47.667                                               | 148.788                                                              | 196.455       |
| DIP. DISCAFF              | AL          | $\theta$                                      | 56.786                                               | 97.603                                                               | 154.389       |
| DIP. DISTA                | NO          | $\theta$                                      | 58.426                                               | 44.777                                                               | 103.202       |
| DIP. Impresa e territorio | NO          | $\boldsymbol{0}$                              | 79.247                                               | 3.500                                                                | 82.747        |
| DIP. Medicina clinica     | NO          | $\boldsymbol{0}$                              | 29.951                                               | 170.850                                                              | 200.801       |
| DIP. Scienze economiche   | NO          | $\mathbf{0}$                                  | 14.414                                               | 11.500                                                               | 25.914        |

**Tabella 16 - Spese per attività culturali in euro (2006)** 

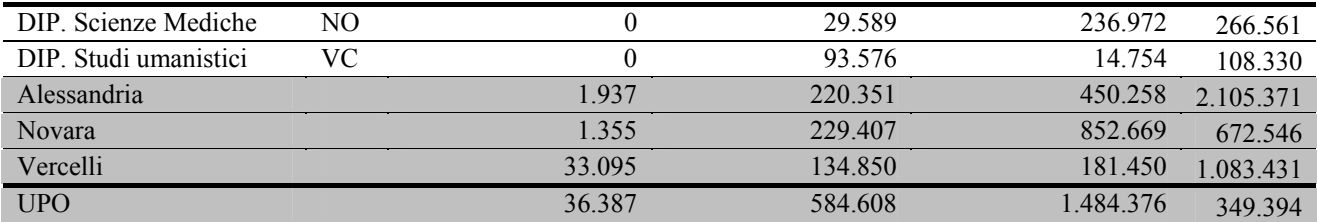

#### **Tabella 17 - Altre spese (2006)**

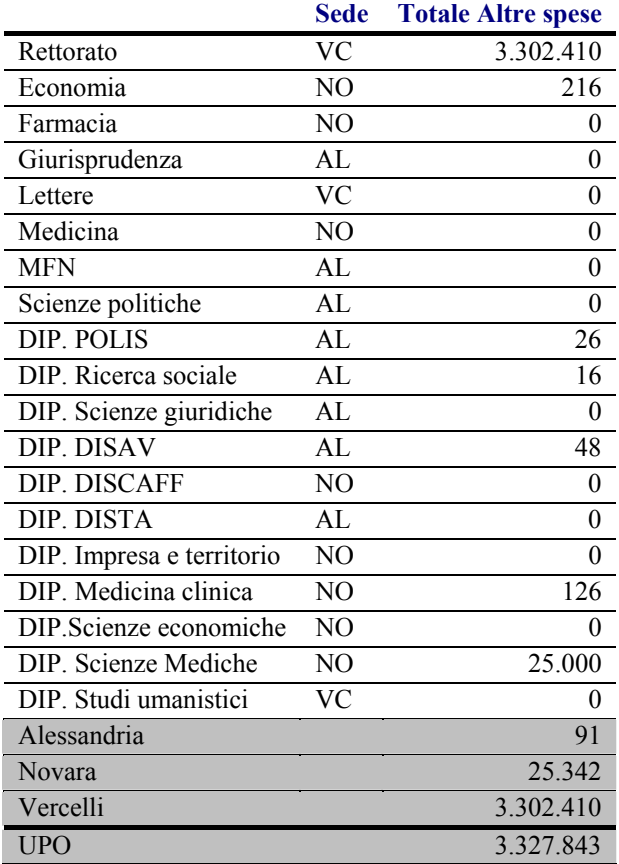

### **3.3.3 Spese per il funzionamento**

Per il titolo di bilancio 03 relativo alle spese di Funzionamento sono state effettuate diverse aggregazioni delle categorie di spesa per settori omogenei, in modo da ottenere un insieme di voci più ridotto. Nello specifico le aggregazioni sono le seguenti:

Capitolo di spesa 01

- A) Cancelleria, pubblicazioni ecc.= somma di 01) Acquisto cancelleria, materiale informatico e tecnico di consumo; 02)Acquisto pubblicazioni, giornali e riviste non inventariabili; 04) Acquisto stampati e altro materiale di consumo; 05) Servizi di pubblicazione
- B) Acquisto prodotti da laboratorio, materiale scientifico e stabulazione animali
- C) Banche dati, rappresentanza, pubblicità = somma di 06) Accesso a banche dati e canoni vari; 07) Spese di rappresentanza; 08) Spese di pubblicità
- D) Postali e telefoniche = somma di 10) Spese postali e telegrafiche; 11) Spese per telefonia fissa; 12) Spese per telefonia mobile; 13) Spese per linee trasmissioni dati
- E) Rifiuti = somma di 14) Spese per smaltimento rifiuti nocivi; 29) Spese per smaltimento altri rifiuti
- F) Spese per servizi ausiliari, trasporti e facchinaggio
- G) Legali notarili ecc.= somma di 16) Spese per studi, consulenze e indagini; 17) Spese legali; 18) Spese notarili
- H) Acquisto carburanti, combustibili e lubrificanti
- I) Manutenzione = somma di 20) Manutenzione automezzi; 21) Manutenzione ordinaria apparecchiature; 22) Manutenzione ordinaria altri beni mobili; 23) Noleggi e spese accessorie

J) Servizi vari = somma di 09) Premi di assicurazione; 24)Leasing; 25) Licenze per software e procedure informatiche; 26) Assistenza informatica e manutenzione software; 27) Spese per altri servizi; 28) Collaboratori occasionali

Capitolo di spesa 02

- K) Locazione ecc = somma di 01) Spese per affitto locali; 02) Spese condominiali (escluse le utenze e la pulizia)
- L) Pulizia e manutenzione locali = somma di 03) Spese pulizie locali; 04) Spese vigilanza locali e impianti; 05) Manutenzione ordinaria locali e aree verdi
- M) Spese di riscaldamento
- N) Spese energia elettrica
- O) Spese acqua
- P) Spese gas

Capitolo di spesa 03

- Q) Spese bancarie e interessi passivi = somma 01) Spese e commissioni bancarie e postali; 04) Interessi passivi su finanziamenti a medio/lungo termine
- R) Imposte e tasse = somma di 07) Imposte sul reddito; 09) Imposta di registro; 10) IVA; 11) Tarsu; 12) Imposta di bollo; 13) Altre imposte e tasse

### **Tabella 18 - Spese per funzionamento parte 1 (2006)**

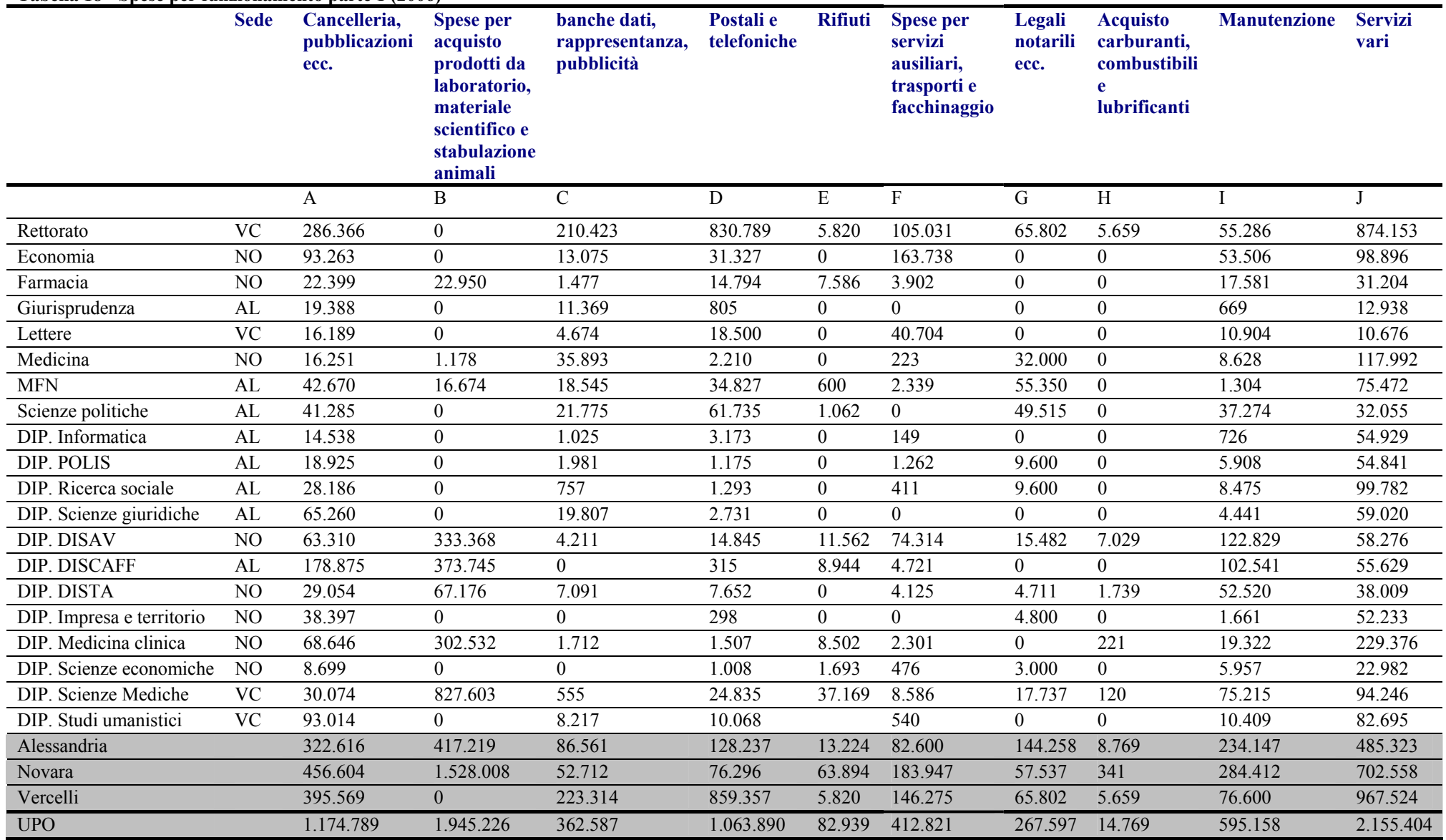

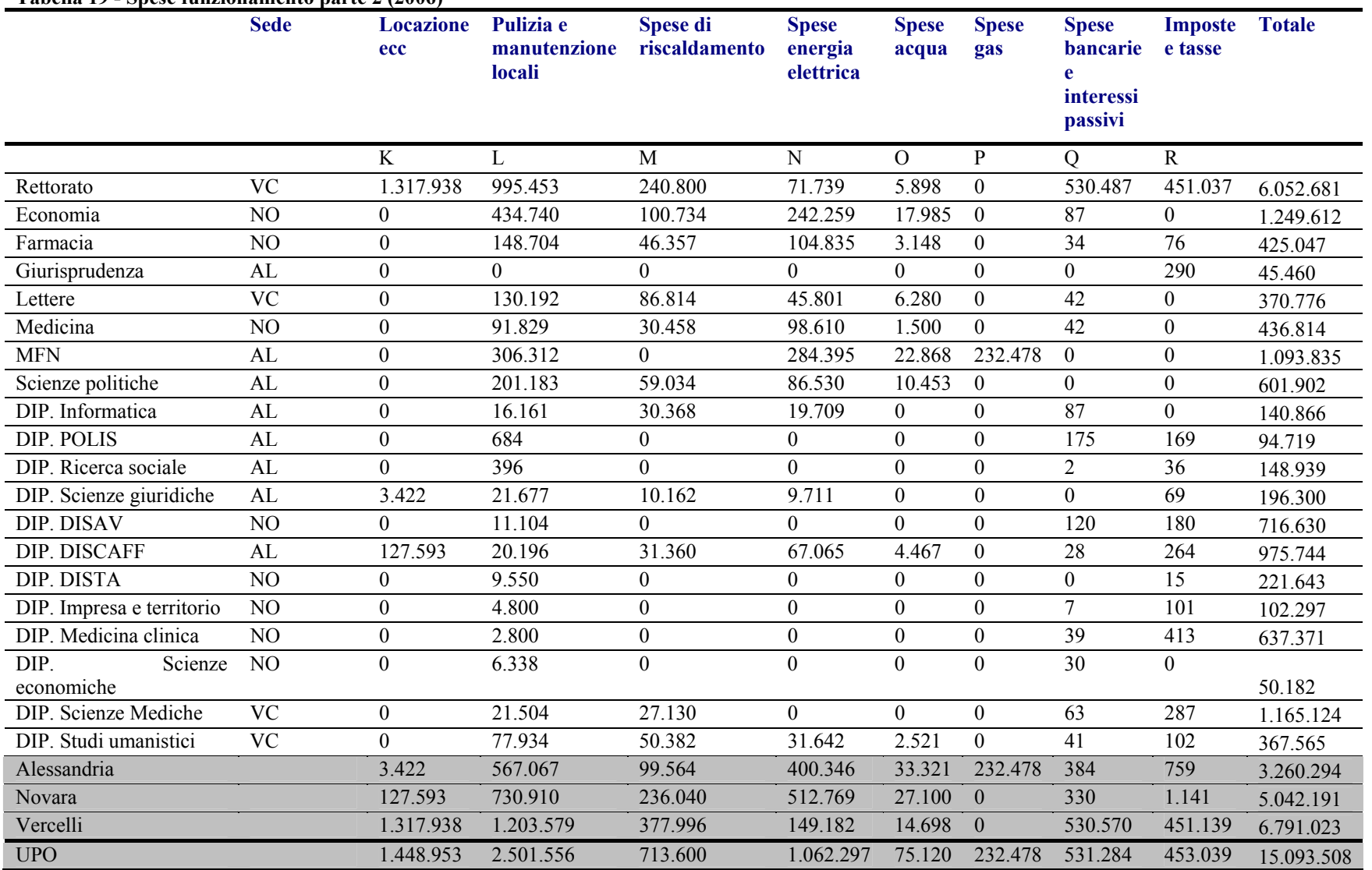

#### **Tabella 19 - Spese funzionamento parte 2 (2006)**

# **3.3.4 Spese per l'acquisizione di beni durevoli**

Come per le spese di funzionamento, per il titolo 05 "Acquisizione di beni durevoli e interventi edilizi" sono state eseguite somme per aggregare le categorie produttive affini. Nello specifico la suddivisione risultante è la seguente:

- A) Acquisizione di fabbricati residenziali per finalità istituzionali
- B) Interventi edilizi = somma di 06) Interventi edilizi su terreni; 07) Interventi edilizi su fabbricati residenziali per finalità istituzionali; 10) Interventi di edilizia sportiva; 11) Impianti e attrezzature generiche
- C) Attrezzature e macchinari tecnico-scientifici
- D) Acquisto arredi e mobili per locali ad uso specifico
- E) Acquisto apparecchiature e strumenti per l'informatizzazione hardware
- F) Acquisto materiale bibliografico
- G) Acquisizione o realizzazione software
- H) Altri beni materiali
- I) Beni immateriali e Fondo Brevetti
- J) Acquisizione di titoli e partecipazioni

**Tabella 20 - Acquisizione di beni durevoli e interventi edilizi (2006)** 

|                           | <b>Sede</b>     | <b>Acquisizi</b><br>one di<br>fabbricati<br>residenzia<br>li. | <b>Interventi</b><br>edilizi | <b>Attrezzat</b><br>ure e<br>macchina<br>ri<br>tecnico-<br>scientifici | <b>Acquisto</b><br>arredi e<br>mobili per<br>locali ad<br><b>uso</b><br>specifico | <b>Acquisto</b><br>apparecchiature<br>e strumenti per<br><i>l'informatizzazio</i><br>ne - hardware | <b>Acquisto</b><br>materiale<br>bibliografic<br>$\mathbf{0}$ | <b>Acquisiz</b><br>ione o<br>realizzaz<br>ione<br>software | Altri<br>beni<br>materia<br>$\mathbf{h}$ | <b>Beni</b><br>immateri<br>ali e<br>Fondo<br><b>Brevetti</b> | <b>Acquisi</b><br>zione di<br>titoli e<br>parteci<br>pazioni | <b>Totale</b> |
|---------------------------|-----------------|---------------------------------------------------------------|------------------------------|------------------------------------------------------------------------|-----------------------------------------------------------------------------------|----------------------------------------------------------------------------------------------------|--------------------------------------------------------------|------------------------------------------------------------|------------------------------------------|--------------------------------------------------------------|--------------------------------------------------------------|---------------|
|                           |                 | $\mathbf A$                                                   | B                            | $\mathbf C$                                                            | $\mathbf{D}$                                                                      | ${\bf E}$                                                                                          | $\mathbf{F}$                                                 | $\mathbf G$                                                | $\mathbf H$                              | I                                                            | $\bf J$                                                      |               |
| Rettorato                 | <b>VC</b>       | $\boldsymbol{0}$                                              | 2.815.049                    | 4.405                                                                  | 1.559.407                                                                         | 207.512                                                                                            | $\overline{0}$                                               | 64.396                                                     | 3.609                                    | 23.964                                                       | $\mathbf{0}$                                                 | 4.678.342     |
| Economia                  | N <sub>O</sub>  | $\mathbf{0}$                                                  | $\theta$                     | $\boldsymbol{0}$                                                       | 5.701                                                                             | 76.459                                                                                             | 100.738                                                      | $\overline{0}$                                             | $\boldsymbol{0}$                         | $\boldsymbol{0}$                                             | $\overline{0}$                                               | 182.898       |
| Farmacia                  | NO              | $\mathbf{0}$                                                  | 3.125                        | 33.812                                                                 | 2.544                                                                             | 30.812                                                                                             | 12.169                                                       | $\mathbf{0}$                                               | $\mathbf{0}$                             | $\boldsymbol{0}$                                             | $\mathbf{0}$                                                 | 82.462        |
| Giurisprudenza            | AL              | $\mathbf{0}$                                                  | $\overline{0}$               | 3.564                                                                  | 554                                                                               | 4.590                                                                                              | 781                                                          | $\overline{0}$                                             | $\boldsymbol{0}$                         | $\boldsymbol{0}$                                             | $\mathbf{0}$                                                 | 9.489         |
| Lettere                   | <b>VC</b>       | $\boldsymbol{0}$                                              | $\theta$                     | 222                                                                    | 6.086                                                                             | 8.252                                                                                              | 424                                                          | $\overline{0}$                                             | $\boldsymbol{0}$                         | $\mathbf{0}$                                                 | $\overline{0}$                                               | 14.985        |
| Medicina                  | N <sub>O</sub>  | $\boldsymbol{0}$                                              | $\overline{0}$               | 118.946                                                                | 5.835                                                                             | 37.816                                                                                             | 396.988                                                      | $\overline{0}$                                             | $\mathbf{0}$                             | $\theta$                                                     | $\mathbf{0}$                                                 | 559.586       |
| <b>MFN</b>                | AL              | $\theta$                                                      | $\theta$                     | 48.965                                                                 | 18.576                                                                            | 98.131                                                                                             | 32.973                                                       | $\overline{0}$                                             | $\boldsymbol{0}$                         | $\boldsymbol{0}$                                             | $\overline{0}$                                               | 198.645       |
| Scienze politiche         | AL              | $\mathbf{0}$                                                  | 4.730                        | 12.758                                                                 | 26.316                                                                            | 32.743                                                                                             | $\Omega$                                                     | $\Omega$                                                   | $\overline{0}$                           | $\mathbf{0}$                                                 | $\theta$                                                     | 76.548        |
| DIP. Informatica          | AL              | $\mathbf{0}$                                                  | $\overline{0}$               | 4.644                                                                  | 5.741                                                                             | 73.414                                                                                             | 869                                                          | 270                                                        | $\overline{0}$                           | $\boldsymbol{0}$                                             | $\boldsymbol{0}$                                             | 84.938        |
| DIP. POLIS                | AL              | $\mathbf{0}$                                                  | $\theta$                     | 5.406                                                                  | 3.459                                                                             | 16.453                                                                                             | 69.556                                                       | $\overline{0}$                                             | 42                                       | $\theta$                                                     | $\overline{0}$                                               | 94.917        |
| DIP. Ricerca sociale      | AL              | $\boldsymbol{0}$                                              | $\boldsymbol{0}$             | $\boldsymbol{0}$                                                       | 2.789                                                                             | 10.181                                                                                             | 45.664                                                       | $\overline{0}$                                             | $\mathbf{0}$                             | $\mathbf{0}$                                                 | $\boldsymbol{0}$                                             | 58.634        |
| DIP. Scienze giuridiche   | AL              | $\theta$                                                      | $\Omega$                     | $\Omega$                                                               | 1.968                                                                             | 38.292                                                                                             | 97.798                                                       | $\theta$                                                   | 485                                      | $\boldsymbol{0}$                                             | $\theta$                                                     | 138.544       |
| <b>DIP. DISAV</b>         | $\overline{NO}$ | $\mathbf{0}$                                                  | $\overline{0}$               | 182.743                                                                | 9.936                                                                             | 65.955                                                                                             | 9.878                                                        | $\overline{0}$                                             | $\mathbf{0}$                             | $\mathbf{0}$                                                 | $\boldsymbol{0}$                                             | 268.512       |
| DIP. DISCAFF              | AL              | $\overline{0}$                                                | $\theta$                     | 164.620                                                                | $\theta$                                                                          | 29.627                                                                                             | 3.413                                                        | $\overline{0}$                                             | $\mathbf{0}$                             | $\boldsymbol{0}$                                             | $\boldsymbol{0}$                                             | 197.660       |
| DIP. DISTA                | N <sub>O</sub>  | $\mathbf{0}$                                                  | $\overline{0}$               | 475.824                                                                | 1.668                                                                             | 41.705                                                                                             | $\overline{0}$                                               | $\theta$                                                   | $\mathbf{0}$                             | $\mathbf{0}$                                                 | $\overline{0}$                                               | 519.198       |
| DIP. Impresa e territorio | N <sub>O</sub>  | $\mathbf{0}$                                                  | $\overline{0}$               | $\overline{0}$                                                         | 2.917                                                                             | 24.262                                                                                             | 3.426                                                        | $\overline{0}$                                             | $\overline{0}$                           | $\mathbf{0}$                                                 | $\mathbf{0}$                                                 | 30.605        |
| DIP. Medicina clinica     | N <sub>O</sub>  | $\theta$                                                      | $\Omega$                     | 106.874                                                                | 10.622                                                                            | 39.682                                                                                             | 5.435                                                        | $\overline{0}$                                             | 792                                      | $\boldsymbol{0}$                                             | $\Omega$                                                     | 163.404       |
| DIP. Scienze economiche   | N <sub>O</sub>  | $\mathbf{0}$                                                  | $\overline{0}$               | $\theta$                                                               | $\overline{0}$                                                                    | 18.712                                                                                             | $\overline{556}$                                             | $\overline{0}$                                             | $\overline{0}$                           | $\mathbf{0}$                                                 | $\mathbf{0}$                                                 | 19.269        |
| DIP. Scienze Mediche      | <b>VC</b>       | $\mathbf{0}$                                                  | $\overline{0}$               | 167.115                                                                | 1.950                                                                             | 30.598                                                                                             | 4.154                                                        | $\mathbf{0}$                                               | 466                                      | $\boldsymbol{0}$                                             | $\mathbf{0}$                                                 | 204.283       |
| DIP. Studi umanistici     | $\overline{VC}$ | $\boldsymbol{0}$                                              | $\theta$                     | 5.998                                                                  | 12.388                                                                            | 40.392                                                                                             | 178.161                                                      | $\overline{0}$                                             | 82                                       | $\mathbf{0}$                                                 | $\mathbf{0}$                                                 | 237.021       |
| Alessandria               |                 | $\theta$                                                      | 4.730                        | 733.905                                                                | 71.009                                                                            | 381.465                                                                                            | 257.519                                                      | 270                                                        | 527                                      | $\boldsymbol{0}$                                             | $\overline{0}$                                               | 1.449.425     |
| Novara                    |                 | $\mathbf{0}$                                                  | 3.125                        | 591.367                                                                | 29.569                                                                            | 287.968                                                                                            | 526.881                                                      | $\overline{0}$                                             | 1.258                                    | $\boldsymbol{0}$                                             | $\overline{0}$                                               | 1.440.167     |
| Vercelli                  |                 | $\theta$                                                      | 2.815.049                    | 10.626                                                                 | 1.577.882                                                                         | 256.156                                                                                            | 178.584                                                      | 64.396                                                     | 3.691                                    | 23.964                                                       | $\overline{0}$                                               | 4.930.348     |
| <b>UPO</b>                |                 | $\mathbf{0}$                                                  | 2.822.905                    | 1.335.897                                                              | 1.678.459                                                                         | 925.590                                                                                            | 962.984                                                      | 64.666                                                     | 5.476                                    | 23.964                                                       | $\overline{0}$                                               | 7.819.940     |

# **3.3.5 Le spese per interventi edilizi**

Il flusso di spesa riferito al 2006 è stato preso in considerazione nei calcoli sulla base dei dati del bilancio consuntivo, più precisamente nel titolo di spesa "Acquisizione di beni durevoli ed interventi edilizi".

In questo paragrafo si forniscono ulteriori informazioni su un'attività che nel primo decennio di vita dell'Ateneo ha avuto una importanza assai superiore al flusso rilevato per il 2006.

Una parte importante delle spese dirette affrontate dall'Università del Piemonte Orientale in questi anni di attività è sicuramente quella relativa alle costruzioni ed alle ristrutturazioni edilizie<sup>3</sup>. È, quindi parso opportuno dedicare maggiore attenzione a queste voci di spesa e recuperare informazioni più dettagliate rispetto a quelle disponibili sul bilancio e relative unicamente all'anno 2006.

Nella tabella che segue sono riassunte le spese annuali per strutture edilizie dell'Ateneo. Tali spese, espresse in euro, si riferiscono ai canoni di locazione 2006 ovvero alle spese sostenute per edifici utilizzate dalle strutture dell'Ateneo, sia di proprietà che non.

Nella Tab. 21, accanto al flusso 2006, è indicata la media annuale del periodo 1999-2005. Lo scostamento, anche rilevante tra i valori del 2006 e quelli della media annua '99-'05 dipende dalla variabilità delle spese per ristrutturazioni che si sono concentrate all'inizio del periodo considerato.

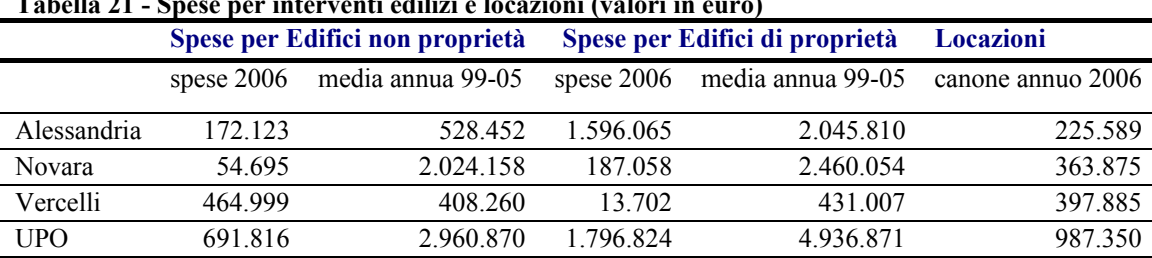

### **Tabella 21 - Spese per interventi edilizi e locazioni (valori in euro)**

La spesa per edifici si traduce in una spesa diretta per acquisti di beni e servizi riferita al settore edilizio, degli impianti e della relativa manutenzione.

La spesa per locazioni si traduce in prima istanza in una rendita a favore dei soggetti proprietari di cui può essere stimata una quota riferita ai settori precedentemente indicati pari al 10% equivalente alla manutenzione ordinaria e straordinaria.

# **3.3.6 La spesa degli studenti**

La presenza di studenti, sia residenti sia non residenti nel territorio di riferimento, comporta flussi di domanda per consumi finali rilevanti. La stima dell'ammontare di questa spesa si avvale dello studio "I costi di mantenimento degli studenti universitari in Piemonte" promosso dall'Osservatorio Regionale per l'Università e per il Diritto allo studio Universitario, condotto nel 2002<sup>4</sup>.

 3 In appendice sono riportati i dati completi.

<sup>4</sup> Fonte: Oss. Reg. p.46, 47, i valori indicati per gli studenti part-time sono quelli medi relativi a tutto il Piemonte, mentre quelli per gli studenti full time riguardano esclusivamente le sede universitarie piemontesi diverse da Torino.

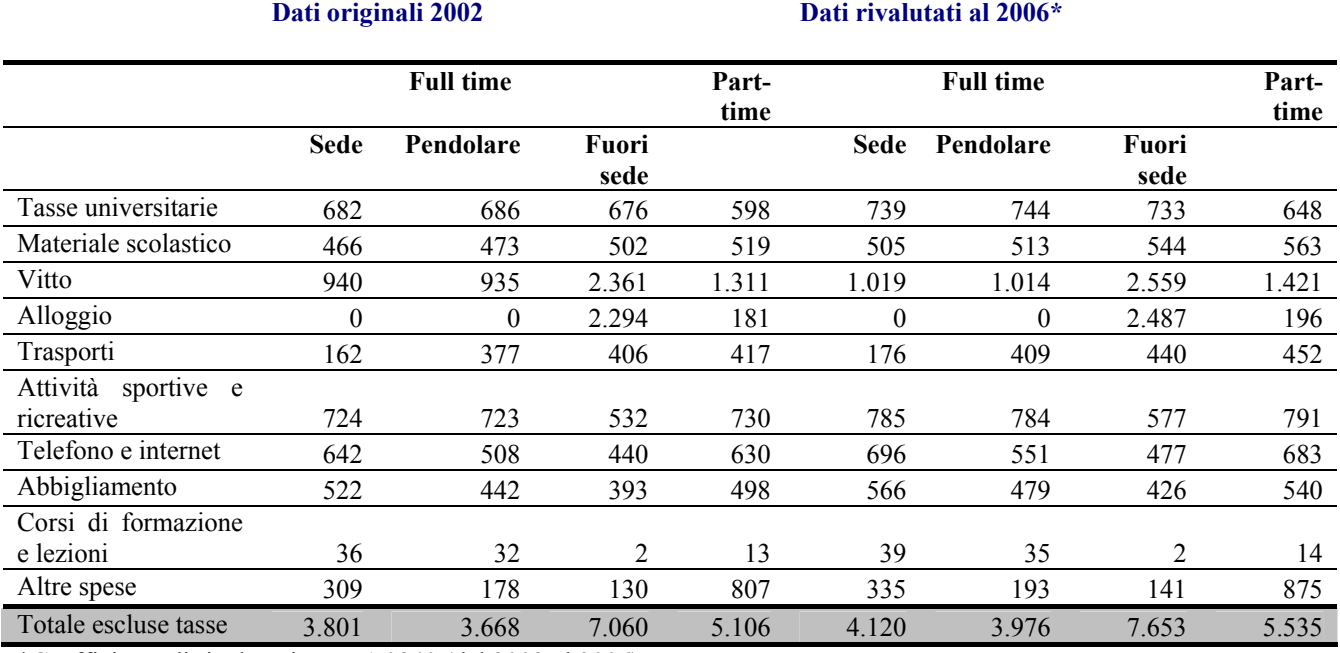

#### **Tabella 22 – Spesa media annua (euro) per tipologia di studente**

\*Coefficiente di rivalutazione =  $1,0840$  (dal 2002 al 2006)

Lo studio riporta le differenti spese che le diverse tipologie di studenti devono sostenere: ovviamente, gli studenti fuori sede, cioè quelli che provengono da altre città e che data la distanza non possono fare i pendolari, impegnano un maggior quantitativo di risorse. È interessante notare come anche la spesa degli studenti part-time sia, in proporzione, maggiore sia di quella degli studenti in sede (cioè che risiedono nella stessa città in cui studiano) che di quella degli studenti pendolari (cioè che risiedono in aree limitrofe a quella in cui studiano).

La tabella che segue riporta la composizione percentuale della spesa, escluse le tasse universitarie, per ciascuna tipologia di studenti per i dati rivalutati al 2006. Il totale della spesa per le diverse tipologie di studenti, fatto uguale a 1 quello dello studente full-time residente in sede (al 2006 euro 4.120,28) è pari a 0,97 per il full-time pendolare, 1,86 per il full-time fuori sede, 1,34 per il parttime.

|                                | Tipologia di studente |           |               |              |  |
|--------------------------------|-----------------------|-----------|---------------|--------------|--|
|                                | <b>Full time</b>      |           |               | Part<br>time |  |
|                                | Sede                  | Pendolare | Fuori<br>sede |              |  |
| Tasse universitarie            | nc                    | nc        | nc            | nc           |  |
| Materiale scolastico           | 12,26                 | 12,90     | 7,11          | 10,16        |  |
| Vitto                          | 24,73                 | 25,49     | 33,44         | 25,68        |  |
| Alloggio                       | 0,00                  | 0,00      | 32,49         | 3,54         |  |
| Trasporti                      | 4,26                  | 10,28     | 5,75          | 8,17         |  |
| Attività sportive e ricreative | 19,05                 | 19,71     | 7,54          | 14,30        |  |
| Telefono e internet            | 16,89                 | 13,85     | 6,23          | 12,34        |  |
| Abbigliamento                  | 13,73                 | 12,05     | 5,57          | 9,75         |  |
| Corsi di formazione e lezioni  | 0,95                  | 0,87      | 0,03          | 0,25         |  |
| Altre spese                    | 8,13                  | 4,85      | 1,84          | 15,80        |  |
| Totale escluse tasse           | 100,00                | 100,00    | 100,00        | 100,00       |  |

**Tabella 23 - Distribuzione % della spesa media annua rivalutata al 2006 per tipologia di studenti** 

Lo stesso studio riporta informazioni interessanti sulle caratteristiche degli studenti piemontesi, utili per la formulazione di scenari sul breve ed il medio periodo anche per l'Università del Piemonte Orientale. In particolare risiedere fuori sede implica un aumento del costo annuo di circa 3.000 euro, studiare a Torino comporta in media una spesa di 400 euro in più rispetto ad altre sedi del Piemonte, frequentare l'Università in regime di part-time presenta un costo annuo superiore di circa 830 euro rispetto al costo full-time, ogni anno di età in più implica un aumento dei costi di 100 euro.

Non avendo a disposizione i dati relativi alla tipologia degli studenti iscritti (distinzione tra studenti full time in sede, pendolari e fuori sede) per l'anno 2006 si è proceduto utilizzando le informazioni relative alla residenza.

Si è ipotizzato che gli studenti in sede corrispondessero a quelli residenti in ciascuna delle tre province sede di Ateneo, cioè Alessandria Novara e Vercelli, che gli studenti pendolari fossero quelli provenienti dalle restanti aree del Piemonte e che quelli fuori sede comprendessero tutte le altre residenze.

Con queste informazioni a disposizione è stato possibile calcolare la spesa media annua effettuata dagli studenti dell'Università del Piemonte Orientale.

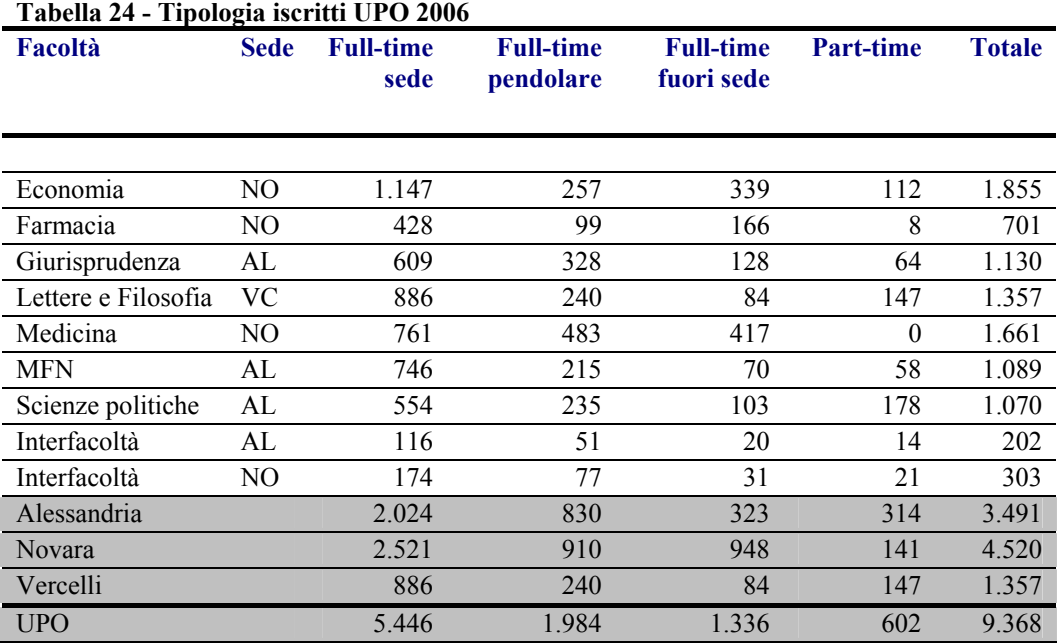

### **3.3.7 La spesa di convegnisti e** *visiting scholars*

Le attività realizzate dall'Università del Piemonte Orientale rivolte a soggetti esterni ad essa, cioè non personale interno o studenti, ed il volume di risorse che attivano sono sicuramente importanti per determinare l'impatto economico dell'Ateneo, anche se di non facile rilevazione. La crescita del fenomeno del turismo congressuale e di studi *ad hoc* costituisce un indice dell'importanza del fenomeno.

Le informazioni sono state raccolte sia attraverso la pubblicazione realizzata in occasione del decennale di UPO preparata dall'ufficio relazioni esterne che attraverso i verbali del senato accademico contenenti delibere relative a patrocini, nonché la documentazione relativa alle domande presentate al rettore per il patrocinio ed il finanziamento di iniziative. Infine presso l'ufficio relazioni esterne di UPO esiste un archivio delle iniziative che sono state segnalate al rettorato.

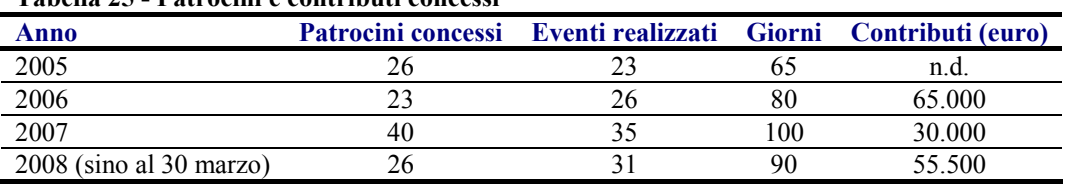

# **Tabella 25 - Patrocini e contributi concessi**

Questo insieme di iniziative si presenta in crescita nel tempo, a causa del consolidamento delle attività di ricerca e di didattica. Trattandosi di iniziative soggette ad una variabilità elevata si è preferito riferirsi a una media triennale del periodo 2005-2007.

Il finanziamento medio annuo (triennio 2006-2008) è di circa 50.000 euro con un impegno dell'Ateneo di poco più di 1.700 euro ad iniziativa.

Con riferimento alla media triennale 2005-2007, si è ipotizzato un flusso di circa 30 iniziative all'anno, per una durata complessiva di circa 80 giorni, con un coinvolgimento medio per giornata di circa 40 persone. La stima delle presenze (presenza = 1 persona per 24 ore) è di 3.300, di cui i 2/3 esterni al bacino territoriale dell'Ateneo. Moltiplicando il numero delle presenze per una spesa media (assunta identica a prescindere dal paese di provenienza) riconducibile a servizi alberghieri e di ristorazione e acquisti vari, si ottiene una stima della spesa totale.

Analogamente a quanto sopra, la presenza di ospiti fissi o quasi fissi, i *visiting scholars*, comporta una spesa addizionale. La stima di questa è stata effettuata moltiplicando il numero di questi soggetti per l'indennità riconosciuta dal recente accordo (2007) tra Atenei e Regione Piemonte.

Nella tabella che segue è riportato il calcolo della spesa annua attribuibile ai partecipanti a convegni, workshop ecc. ed ai *visiting scholars,* ipotizzati in 15 per una permanenza media di 100 giorni. Il totale di queste spese, quasi 800.000 euro, è chiaramente aggiuntivo rispetto all'ipotesi di assenza dell'Ateneo.

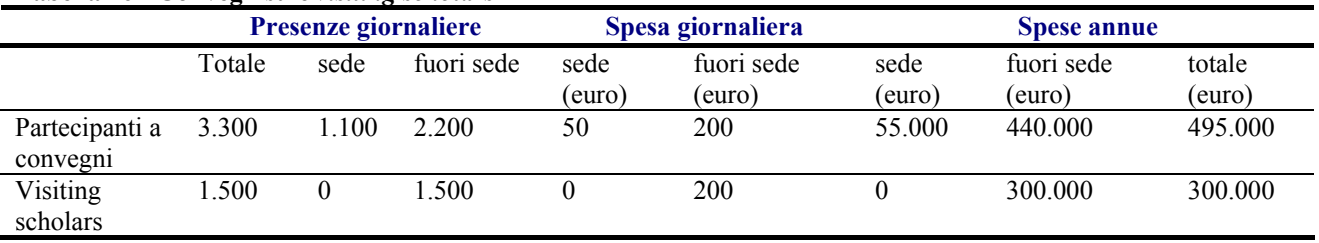

### **Tabella 26 - Convegnisti e** *visiting scholars*

Utilizzando la media annuale dei convegni ed il numero complessivo di visiting scholars si è ipotizzato che la distribuzione territoriale sia omogenea tra le tre diverse province sede di Ateneo, pari ad 1/3 ciascuno per Alessandria, Novara e Vercelli.

# **3.3.8 La spesa di partecipanti e spettatori per eventi sportivi**

L'Ateneo è attivo, inoltre, nel campo della promozione di eventi ed attività sportive. Tali attività comportano la presenza di partecipanti e spettatori la cui spesa va tenuta in considerazione. Le informazioni qui utilizzate derivano dalle relazioni sull'attività sportiva per gli anni accademici 2006/07 e 2007/08.

#### **Tabella 27 - Manifestazioni sportive e partecipanti**

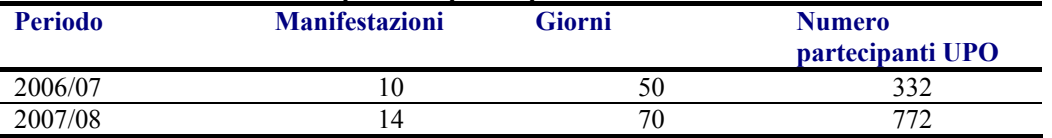

I partecipanti UPO sono stati moltiplicati per un coefficiente (1,33) che misura prudenzialmente la partecipazione di altre persone esterne all'Università. Questo valore, moltiplicato per i giorni delle manifestazioni, fornisce la stima delle presenze che, moltiplicata per la spesa giornaliera, determina la spesa complessiva.

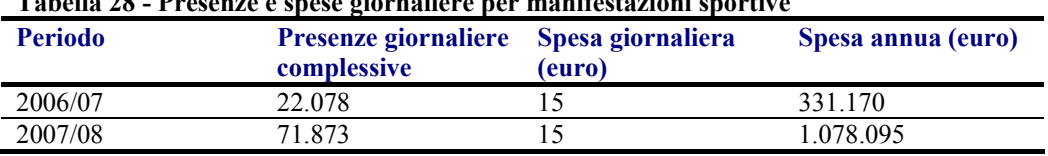

### **Tabella 28 - Presenze e spese giornaliere per manifestazioni sportive**

La ripartizione territoriale sulle tre sedi di Ateneo, cioè Alessandria Novara e Vercelli, è la stessa utilizzata per i convegnisti ed i *visiting scholars*.

### **3.4 Imputazione delle spese ai settori produttivi**

Le tabelle che seguono indicano l'imputazione a 12 settori produttivi della quota di spesa rispettivamente per funzionamento, beni durevoli, consumi degli studenti, convegnisti, visiting scholar e partecipanti a manifestazioni sportive. I 12 settori e le modalità di aggregazione utilizzate sono:

- 1) "Carta stampa ed editoria" comprende Fabbricazione della pasta-carta, della carta e dei prodotti di carta, stampa ed editoria.
- 2) "Legno gomma, plastica e altre" comprende Industrie del legno, della gomma, della plastica e altre manifatturiere; Industrie tessili e dell'abbigliamento; Industrie conciarie, fabbricazione di prodotti in cuoio pelle e similari, Industrie alimentari bevande e tabacco; Fabbricazione di prodotti della lavorazione di minerali non metalliferi.
- 3) "Cokerie, raffinerie chimiche e farmaceutiche".
- 4) "Fabbricazione di macchine ed apparecchi meccanici, elettrici ed ottici, mezzi di trasporto prodotti in metallo" comprende Fabbricazione di macchine ed apparecchi meccanici, elettrici ed ottici, mezzi di trasporto; Produzione di metallo e di fabbricazione di prodotti in metallo.
- 5) "Energia elettrica, gas acqua".
- 6) "Costruzioni".
- 7) Commercio all'ingrosso e al dettaglio, riparazione di autoveicoli, motocicli e di beni personali e per la casa.
- 8) Alberghi e ristoranti.
- 9) "Trasporti e comunicazioni" comprende Trasporti magazzinaggio e comunicazioni.
- 10) "Intermediazione monetaria e finanziaria, attività immobiliari ecc." comprende Intermediazione monetaria e finanziaria; Attività immobiliari, noleggio, informatica ricerca, altre attività professionali ed imprenditoriali.
- 11) "Altre attività di servizi" comprende Pubblica amministrazione e difesa, assicurazione sociale obbligatoria; Istruzione; Sanità e servizi sociali; Altri servizi pubblici sociali e personali; Servizi domestici presso famiglie e convivenze.
- 12) Altro.

I numeri nelle celle rappresentano le percentuali della spesa riferite alle diverse branche; il totale di riga è pari all'unità.

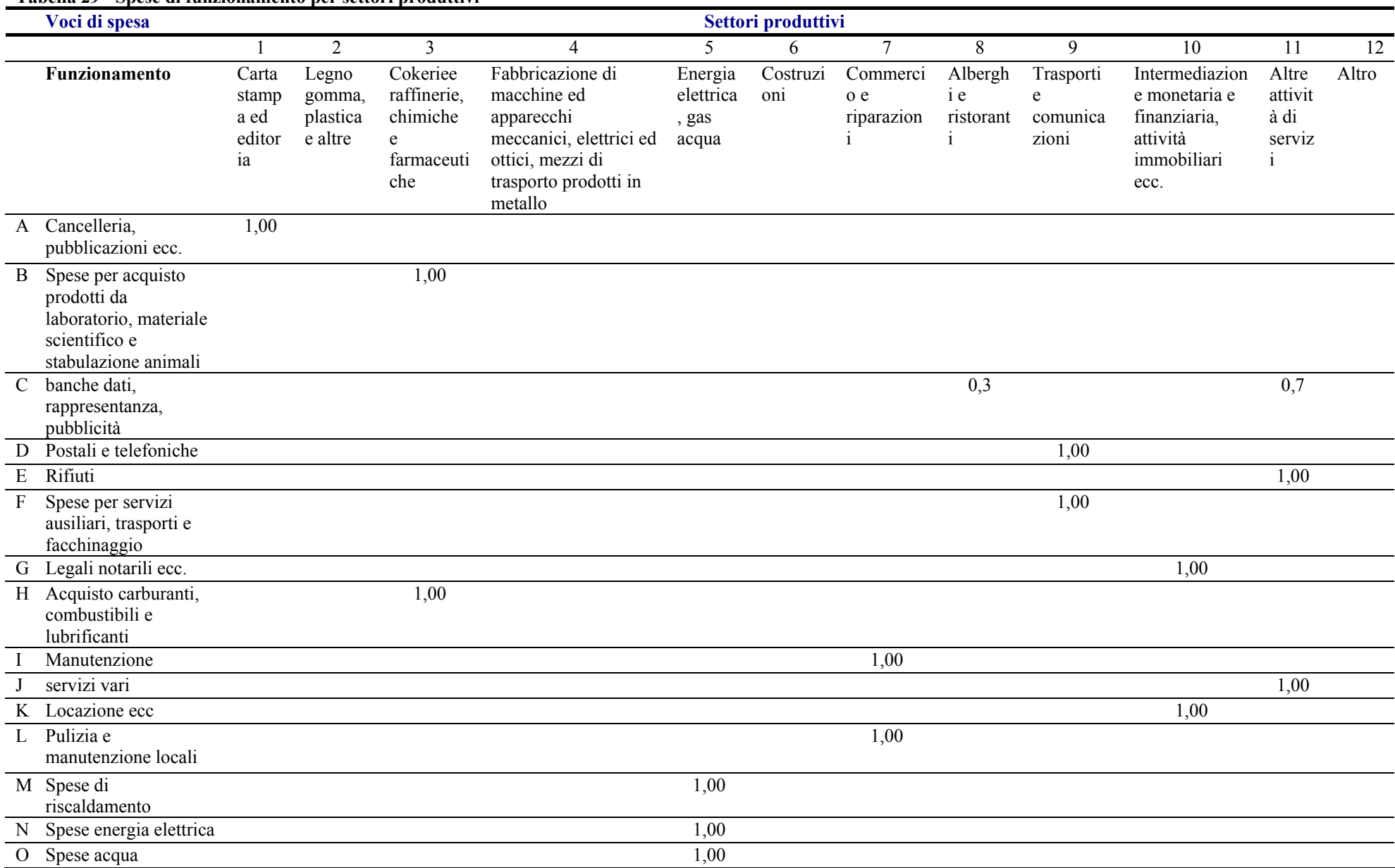

#### **Tabella 29 - Spese di funzionamento per settori produttivi**

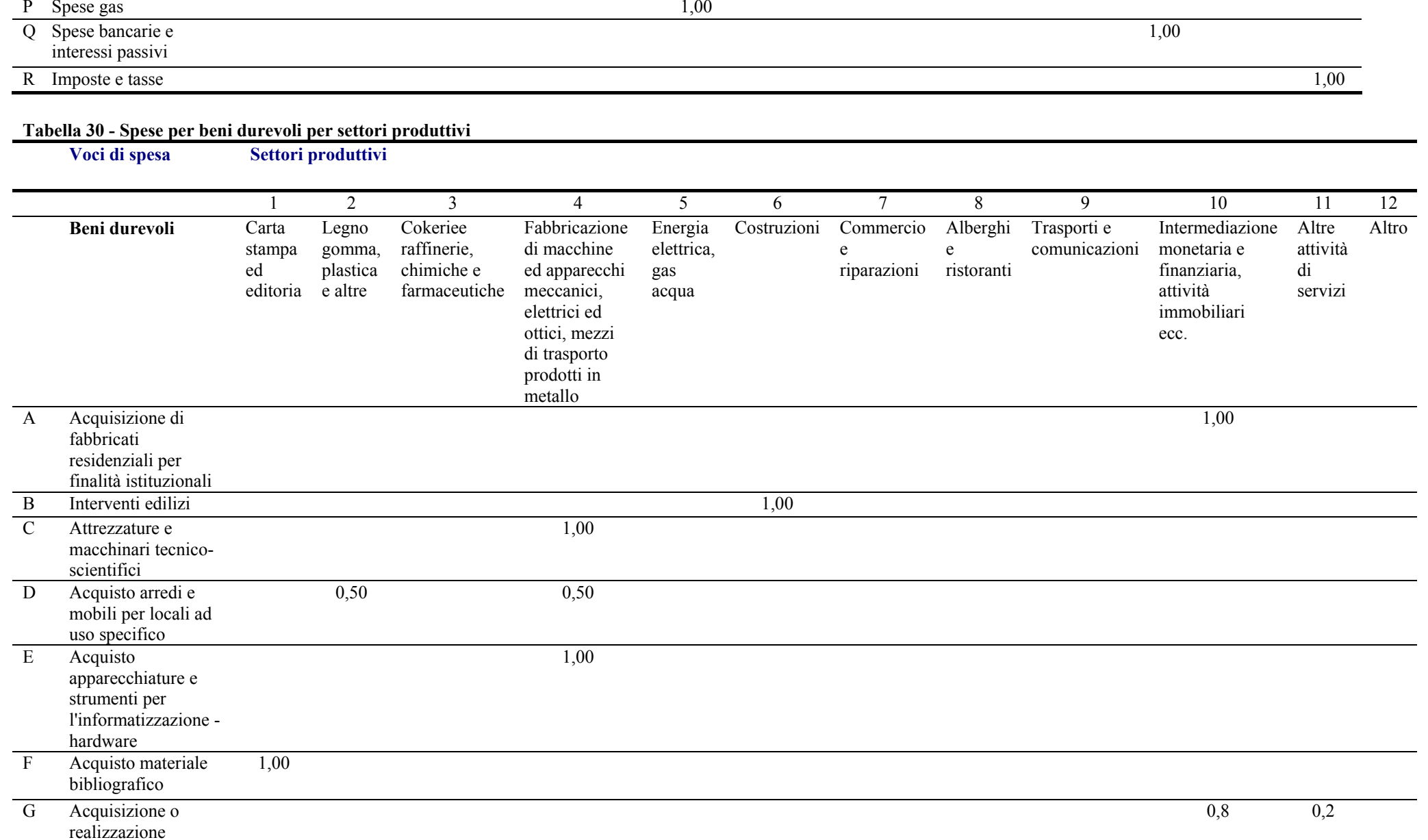

software

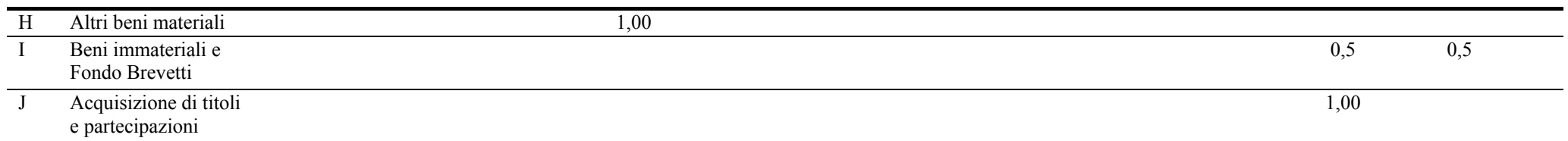

### **Tabella 31 - Spese di studenti, congressisti, visiting scholars e partecipanti a manifestazioni sportive per settori produttivi**

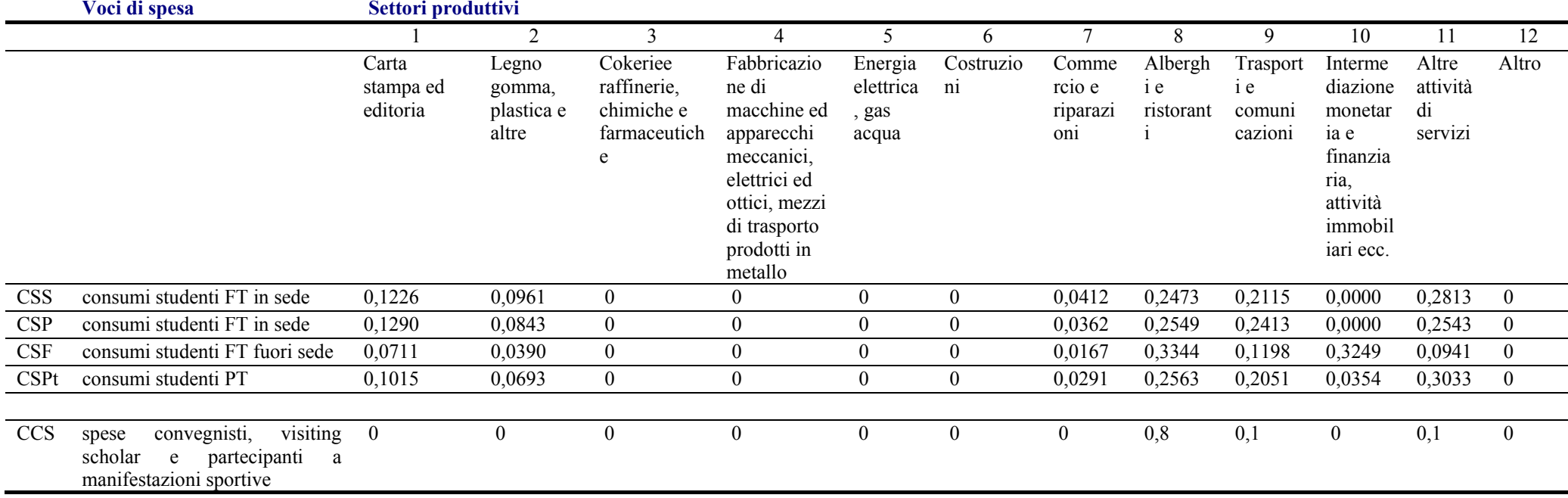

# **3.5 Il modello formale**

La misurazione dell'impatto economico dell'Ateneo sul territorio è stata condotta attraverso la costruzione di un modello, riferito ai dati 2006, ma facilmente aggiornabile, la cui struttura formale si compone di:

- 43 variabili esogene,
- $\blacksquare$  600 parametri,
- Oltre 2000 variabili endogene calcolabili, grazie alla considerazione di 4 o più bacini territoriali, 4 categorie di personale, 4 categorie di studenti, 18 categorie di spese di funzionamento, 10 categorie di spese per beni durevoli, 12 settori produttivi.

I dati riferiti al valore delle variabili esogene, ai parametri stimati, nonché le equazioni del modello sono riportati nell'appendice 2 rispettivamente ai punti A.2.1 (variabili esogene), A.2.2 (parametri), A.2.3 (equazioni).

# **3.5.1 Le variabili esogene**

Le 43 variabili esogene descrivono 32 poste di bilancio reperibili nel bilancio consolidato mentre altre 11 sono riferite a variabili facilmente reperibili riguardanti il totale degli studenti, quello dei laureati, quello degli occupati diretti, una stima delle presenze di esterni alle manifestazioni dell'Ateneo, infine la spesa pro capite annuale di uno studente a tempo pieno di sede e giornaliera dei convegnisti, ecc.

# **3.5.2 I parametri**

Il valore dei parametri inseriti nel modello è, alternativamente, frutto di informazioni secondarie già disponibili, ovvero il risultato di stime del gruppo di lavoro e di altri esperti.

Il modello utilizza per la sua determinazione 600 parametri di cui:

- 25 parametri macroeconomici (1 per indice generale dei prezzi, 5 aliquote fiscali, 5 propensioni al consumo, 2 moltiplicatori del reddito macro, 4 coefficienti di spesa per tipologia di studente, 1 per quota dei consumi del personale pendolare nella sede di lavoro, 3 per localizzare nelle 3 province i consumi del personale pendolare, 4 per localizzare nelle 3 province i consumi di 4 tipi di studenti);
- 52 parametri relativi alla spesa di personale (1 per la quota della spesa per oneri sociali del personale, 1 per la quota della spesa per docenti, 1 per la quota della spesa per tecnici e altro, 1 per la quota della spesa per assegnisti, 24 per localizzare la spesa di personale di 3 categorie in 8 bacini territoriali, 24 per localizzare altre spese per attività culturali istituzionali e per borse di studio in 8 bacini territoriali);
- 72 parametri per localizzare in 4 bacini (AL, NO, VC, Altro) 18 categorie di spese per il Funzionamento;
- 40 parametri per localizzare in 4 bacini (AL, NO, VC, Altro) 10 categorie di spese per beni durevoli;
- 12 parametri per localizzare nelle 3 province la spesa di 4 tipi di studenti;
- 3 parametri per localizzare nelle 3 province la spesa di convegnisti e altri soggetti;
- <sup>216</sup> parametri per imputare 18 categorie di spesa per il Funzionamento a 12 settori produttivi;
- 120 parametri per imputare 10 categorie di spesa per beni capitali a 12 settori produttivi;
- 60 parametri per imputare 5 tipologie di spesa di studenti e convegnisti a 12 settori produttivi;

Il calcolo e la stima dei 600 parametri rappresenta il grosso del lavoro di ricerca. La stabilità nel tempo dei fenomeni che i parametri descrivono consentirà, con sforzi modesti, di aggiornare il modello per misurare l'impatto in condizioni diverse.

# **3.5.3 Le variabili endogene e le equazioni del modello**

Il modello si compone di oltre 2000 equazioni che consentono di calcolare il valore di variabili endogene con un elevato dettaglio territoriale, settoriale e per tipologia di spesa e di soggetto che la effettua.

Il contributo delle attività dell'Ateneo alla domanda di beni e servizi nell'area delle tre province di Alessandria, Novara e Vercelli è costituito dalla somma di:

- La domanda di beni e servizi da parte del Personale, docente e tecnico-amministrativo, che risiede nelle tre province e che così impiega il reddito da lavoro.
- Una quota della domanda di beni e servizi da parte del Personale, docente e tecnicoamministrativo, che non risiede nelle tre province e che così impiega il reddito da lavoro.
- La domanda di beni e servizi da parte degli studenti opportunamente quantificata a seconda delle loro caratteristiche (residenti nell'area, pendolari, residenti fuori dell'area ma stabilmente nella sede di studio, a tempo pieno o a tempo parziale, ecc).
- La domanda di beni e servizi da parte delle Facoltà, dei Dipartimenti e delle altre strutture amministrative per il funzionamento delle attività di didattica, ricerca, amministrazione e gestione.
- La domanda di beni capitali da parte delle Facoltà, dei Dipartimenti e delle altre strutture amministrative per edilizia, macchine e attrezzature, sistemi informatici, biblioteche, ecc…
- La domanda di beni e servizi da parte dei visitatori e partecipanti alle attività dell'Ateneo (convegni, seminari, attività sportive…).

# **4. Risultati**

L'impatto economico e sociale dell'Università su un territorio si verifica attraverso canali differenti e su orizzonti temporali diversi. Nella figura che segue è riportato uno schema che descrive sinteticamente il processo che presiede al manifestarsi dell'impatto economico e sociale.

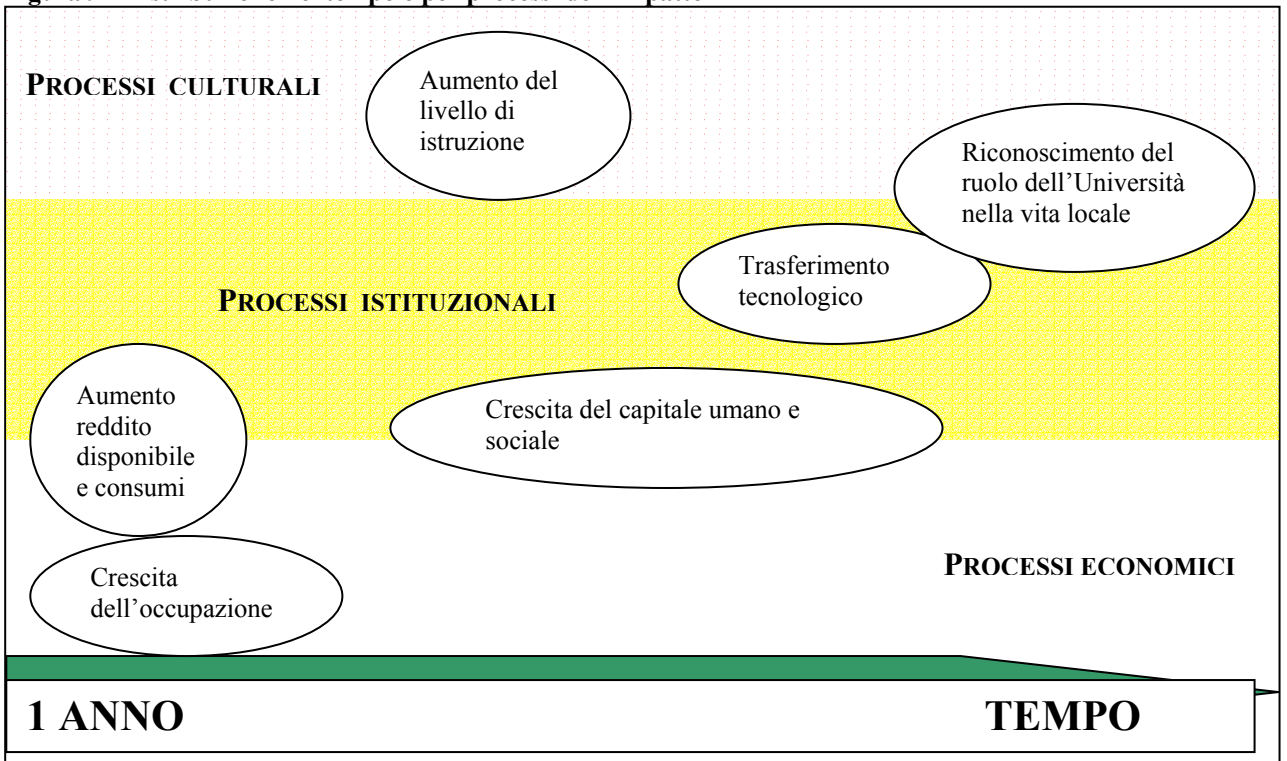

**Figura 9 - Distribuzione nel tempo e per processi dell'impatto** 

Il modello, descritto nel paragrafo 3, è per sua natura, in grado di generare risultati associati a diversi scenari, a diverse ipotesi e con diverso dettaglio territoriale o riferito alle diverse strutture. Si fa qui riferimento all'analisi di impatto, riferita ai flussi di spesa dei diversi soggetti, sulle variabili-flusso del sistema economico: reddito, consumi, investimenti, variazione dell'occupazione.

L'esercizio è stato condotto con tre diversi livelli di dettaglio:

- − il primo considera l'Ateneo come un unico centro di spesa e di attività, che influenza l'intero territorio delle province di Alessandria, Novara e Vercelli, nonché altre aree geografiche;
- − il secondo considera l'articolazione territoriale dell'Ateneo sulle tre sedi di Alessandria, Novara e Vercelli;
- − il terzo considera l'articolazione territoriale e per struttura dell'Ateneo (non riportato in questo caso).

Nelle pagine che seguono è riportato un esempio sintetico riferito:

- i. alla situazione del 2006;
- ii. all'insieme di ipotesi più prudenti;
- iii. ad un unico livello territoriale (l'insieme delle tre province di Alessandria, Novara e Vercelli).

# **4.1 Le entrate**

Le entrate dell'Università del Piemonte Orientale sono, come per gli altri Atenei italiani, per la maggior parte derivati da trasferimenti da parte dello Stato, in particolare dal FFO (fondo di finanziamento ordinario) erogato dal MIUR. Una parte sempre più considerevole è data inoltre dal contributo degli Enti Locali territoriali, con cui sempre più spesso le diverse Facoltà e Dipartimenti intrecciano intensi rapporti. Nella tabella che segue sono presentate le entrate relative all'anno 2006 per UPO, suddivise per Facoltà e Dipartimenti (sono stati considerati solo gli importi accertati, onde evitare duplicazioni causate da ritardi nelle erogazioni da parte di amministrazioni pubbliche).

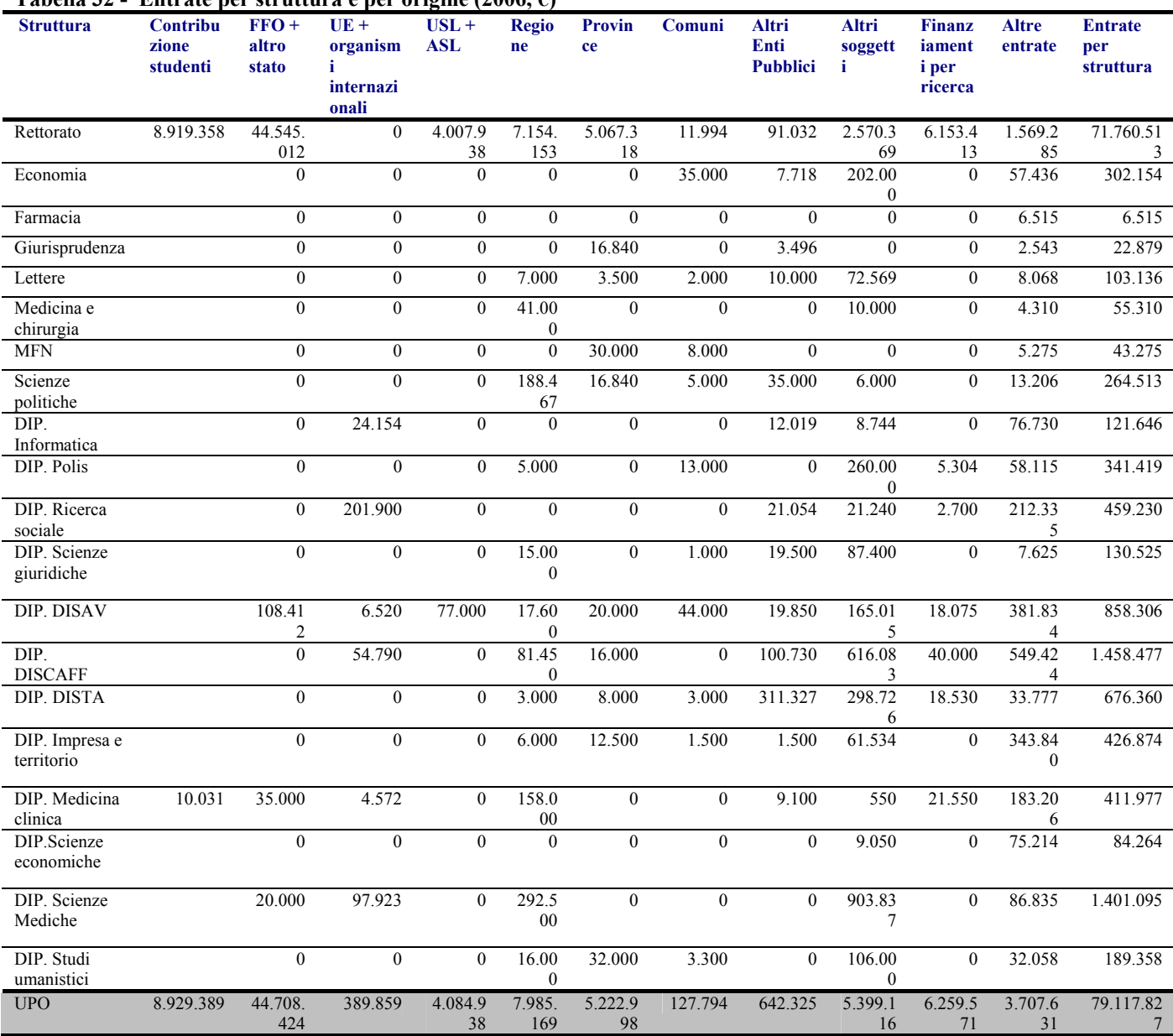

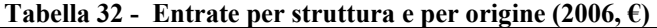

Le entrate totali per l'anno 2006 dell'Università del Piemonte Orientale si attestano sui 79 milioni di euro. La quasi totalità dei finanziamenti è conferita a livello centrale e solo 7 milioni sono assegnati, dai diversi soggetti pubblici e privati, direttamente a Facoltà o Dipartimenti. Come si può vedere dalla fig. 10, il FFO corrisponde ad oltre il 50% dei finanziamenti totali dell'Ateneo.

**Figura 10 - Entrate UPO per soggetto erogatore (2006)** 

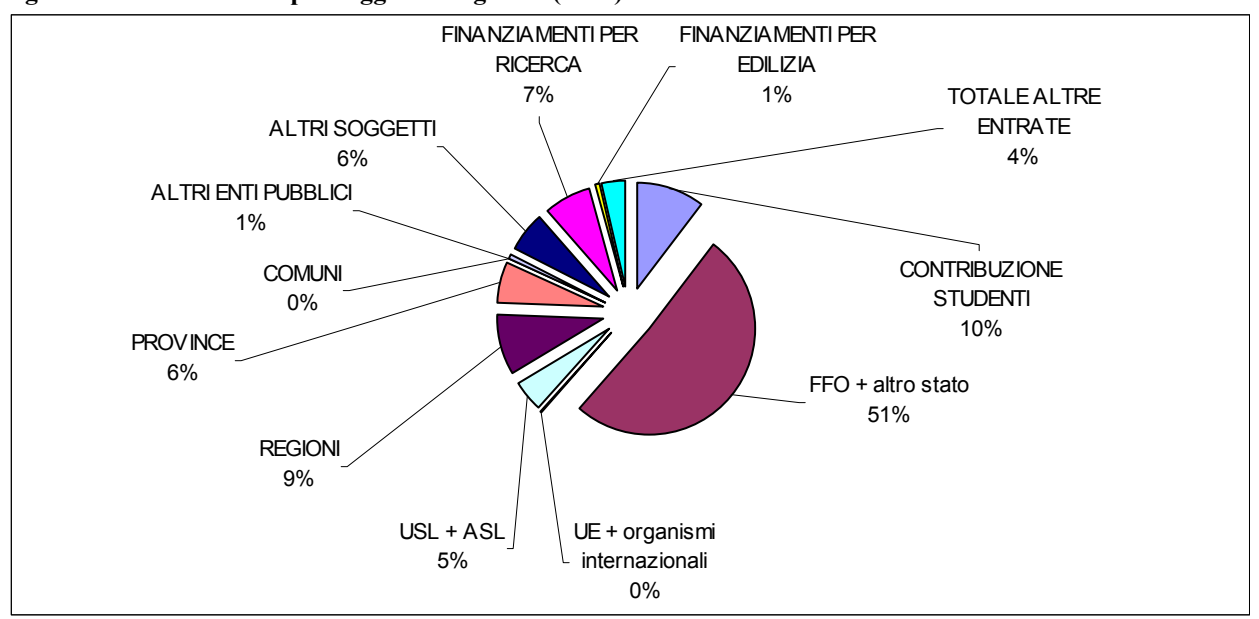

Le altre maggiori fonti di entrata sono i contributi della Regione Piemonte (quasi 8 milioni di euro), quelli delle province di riferimento (circa 5 milioni di euro) e di altri soggetti privati (circa 5 milioni di euro). Di rilievo sono anche le entrate specificatamente destinate alla ricerca, che ammontano ad oltre 6 milioni di euro, il 7% delle entrate totale.

La contribuzione studentesca pesa quasi 9 milioni di euro, circa il 10% del totale.

# **4.2 Le spese**

L'analisi dei flussi per l'Ateneo e per le tre sedi di Alessandria, Novara e Vercelli ha riguardato il reddito distribuito al personale e i consumi finali del personale, degli studenti, dei visitatori esterni nonché le spese delle strutture didattiche scientifiche e amministrative per il funzionamento e per gli acquisti di beni capitali.

Nel primo esercizio, quello che considera unitariamente tutte le strutture di UPO, la rielaborazione delle voci di spesa dal bilancio è stata riorganizzata in un'unica tabella.

Dalla tabella che segue emerge il peso preponderante della spesa per il personale, che al lordo degli oneri pesa per oltre il 64% sul totale. Soltanto altre sei voci hanno un peso superiore al 2% e solo altre otto un peso compreso tra 1 e 2%.

| <b>Spese UPO per 2006</b>                            |                                                             |            |             |
|------------------------------------------------------|-------------------------------------------------------------|------------|-------------|
| <b>Titolo</b>                                        | Categorie o capitoli riaggregati                            | Euro       | Percentuale |
| 01 - Spese personale                                 | Oneri                                                       | 13.143.289 | 16.54       |
|                                                      | Docenti                                                     | 23.737.518 | 29,87       |
|                                                      | Tecnici e altro                                             | 12.063.440 | 15,18       |
|                                                      | Assegnisti                                                  | 2.186.192  | 2,75        |
| 02 - Spese per attività<br>culturali e istituzionali | Spese per il funzionamento degli organi                     | 36.387     | 0,05        |
|                                                      | Spese per attività culturali e di cooperazione              | 584.608    | 0,74        |
|                                                      | Spese per borse di studio e interventi a favore di studenti | 1.484.376  | 1,87        |
| 03 - Funzionamento                                   | Cancelleria, pubblicazioni ecc.                             | 1.174.789  | 1,48        |

**Tabella 33 - Spese UPO da bilancio** 

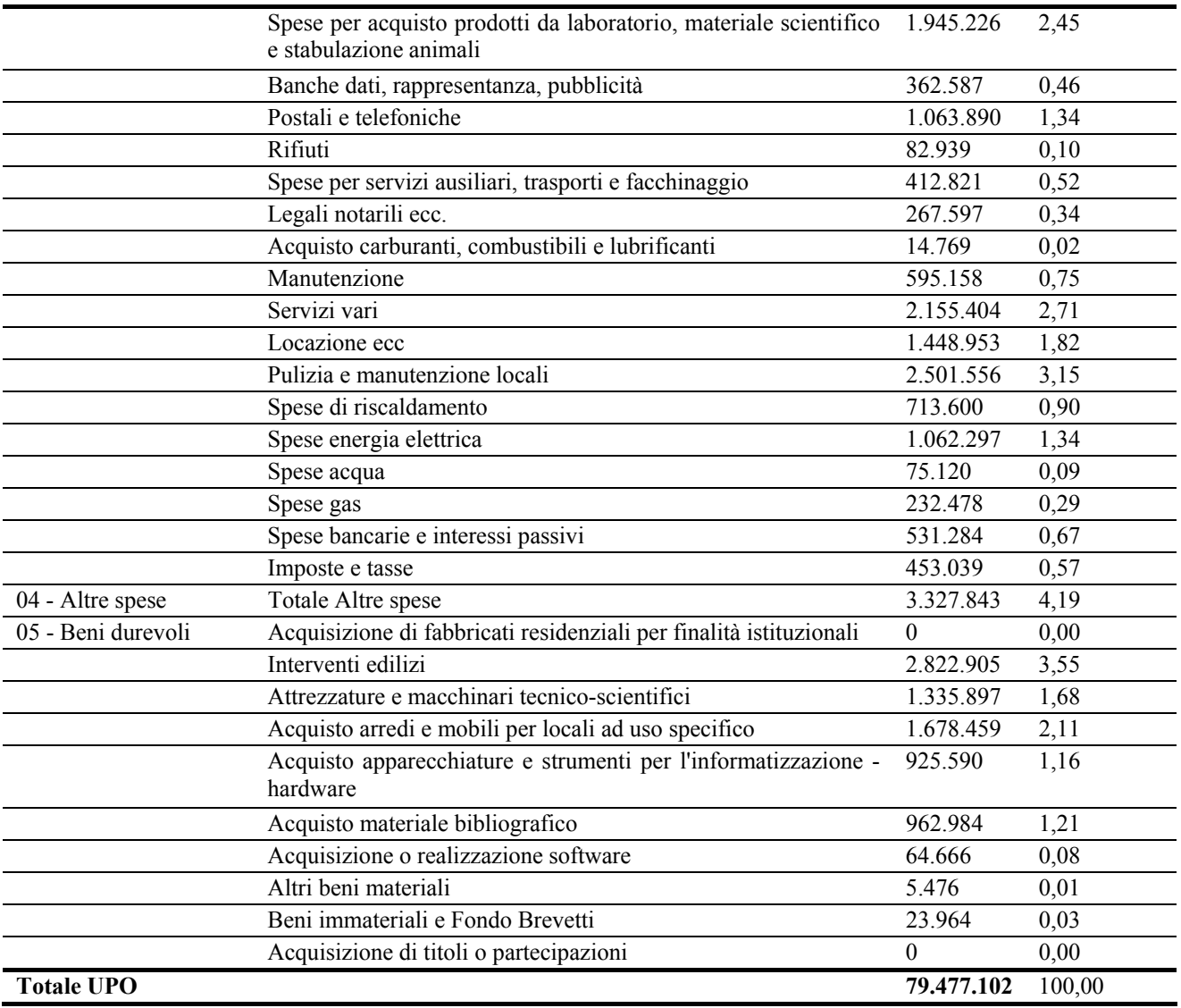

La spesa complessiva dell'Ateneo per l'anno 2006 si attesta sui 79 milioni e mezzo di euro; in questa analisi si è cercato si calcolare quanta parte di queste risorse rimangano sul territorio, sia sotto forma di reddito e consumi del personale occupato che di spese dirette sostenute. Inoltre, questa spesa attiva una spesa aggiuntiva generata dai soggetti esterni all'Università che fruiscono dei suoi servizi (gli studenti) o partecipano alle manifestazioni da essa organizzate (convegnisti ecc.).

# *I consumi del personale*

A partire dal reddito distribuito con gli stipendi per il personale si sono calcolati i consumi effettuati nell'area UPO. Il reddito complessivo distribuito ai dipendenti dall'Università è di oltre 26 milioni di euro (al netto delle imposte) ed è così suddiviso: docenti, per 15.912.815 euro, tecnici e amministrativi, per 7.923.403 euro, ed assegnisti, per 2.188.383 euro.

In questo esercizio non si è voluto tener conto degli effetti sui consumi connessi alla retribuzione differita rappresentata dai contributi previdenziali. Si tratta di un'ipotesi irrealistica ma estremamente prudente: infatti equivale all'ipotizzare che tutto il personale, quando non più attivo presso l'Ateneo, non effettui alcuna spesa nel bacino territoriale considerato.

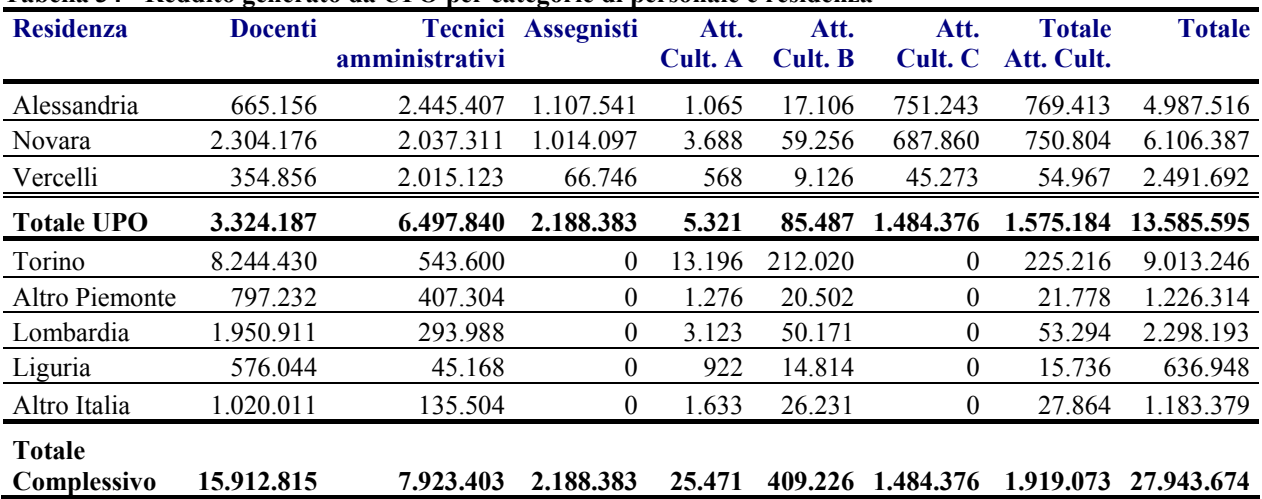

### **Tabella 34 - Reddito generato da UPO per categorie di personale e residenza**

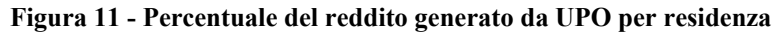

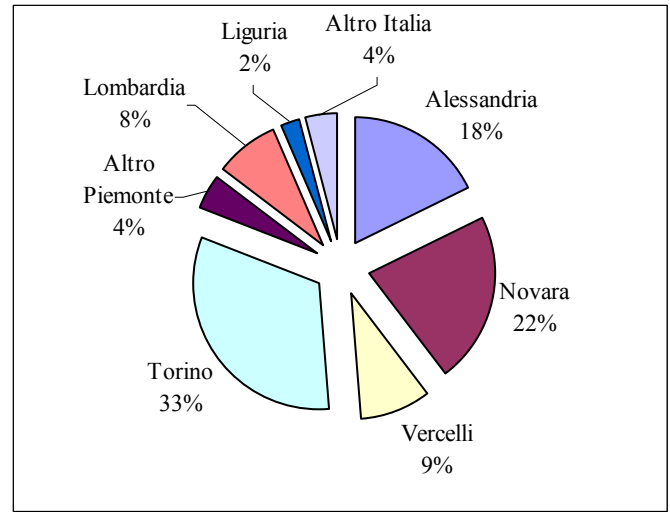

**Figura 12 - Reddito generato da UPO per categorie di personale e residenza** 

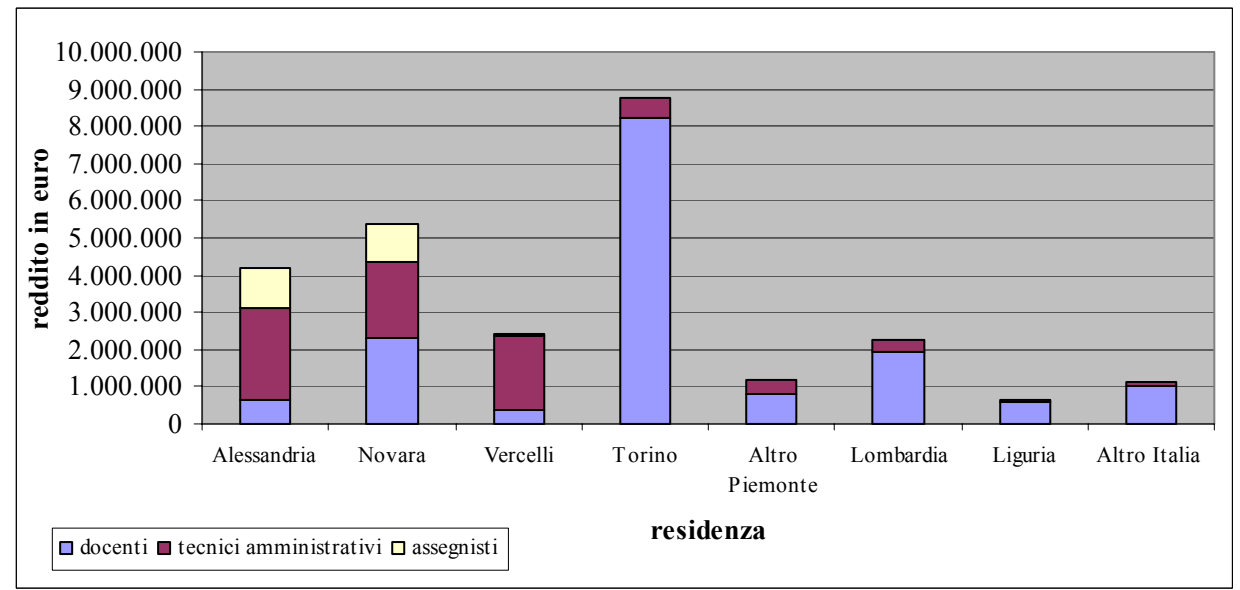

È sicuramente da notare l'importante quantità di reddito localizzata a Torino, causata dalla massiccia residenza di personale docente nel capoluogo piemontese.

I consumi totali stimati sono pari a 15.376.780 euro (da stipendi e attività culturali) e si distribuiscono per il 40% su Alessandria, per il 38% su Novara e per il restante 22% su Vercelli.

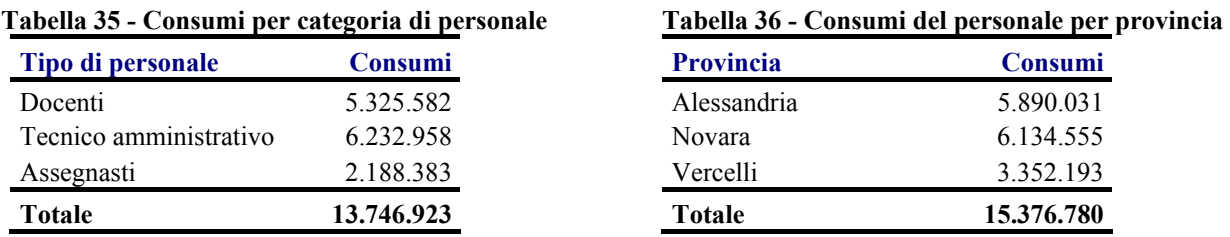

#### **Fig. 13 e 14 - Distribuzione dei consumi personale per tipologia e provincia**

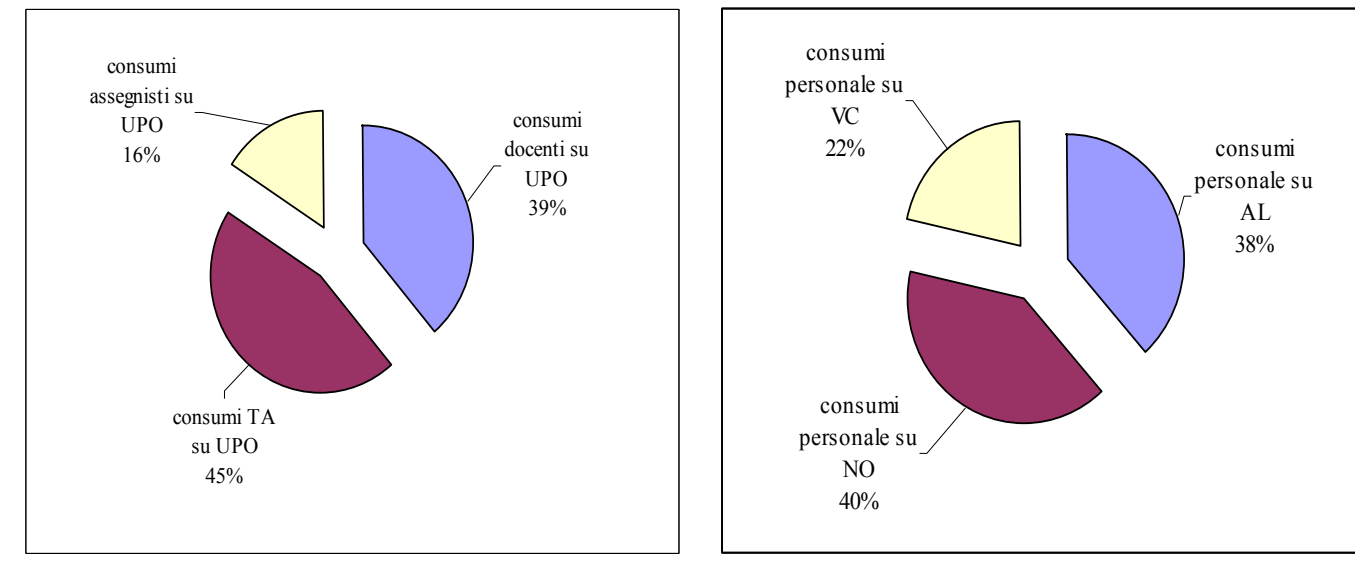

### *Le spese per funzionamento e per acquisto di beni capitali*

Le spese per beni e servizi da parte dell'Ateneo si traducono in una domanda che può ricadere sul territorio dove essa viene generata o in altre aree del mondo. Partendo dai dati di bilancio, è stata stimata la domanda complessiva di beni e servizi per il funzionamento e i beni capitali necessari alle diverse strutture di UPO localizzata sul territorio di Alessandria, Novara e Vercelli o in altre aree del mondo.

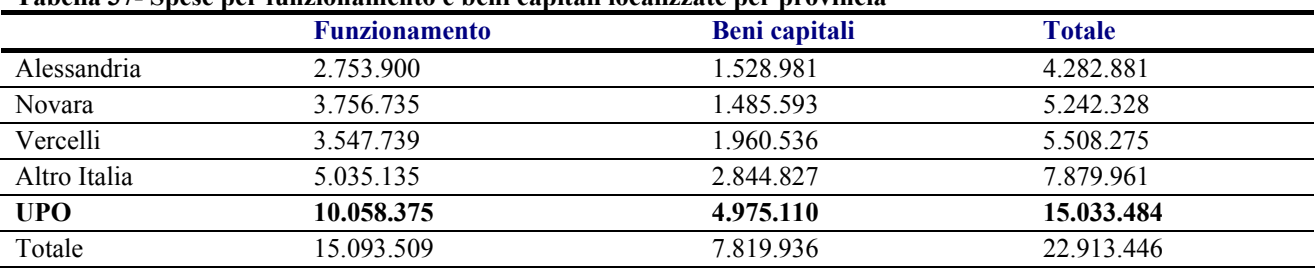

#### **Tabella 37- Spese per funzionamento e beni capitali localizzate per provincia**

Quello che emerge è che, a fronte di una spesa complessiva di 15.093.509 euro per funzionamento e di 7.819.936 euro per beni capitali, si localizza sul territorio UPO una domanda di 10.058.375 euro per funzionamento e 4.975.110 euro per beni capitali.

In sostanza, UPO produce una domanda diretta di beni e servizi sul proprio territorio di oltre 15 milioni di euro, di cui 10 milioni solo per l'ordinario funzionamento delle proprie sedi.

Se si considerano anche gli investimenti in edilizia realizzati nei primi anni di vita dell'Università stessa per la costruzione e la ristrutturazione delle diverse sedi, oltre 55 milioni di euro per il periodo 1999-2005, possiamo capire quale ruolo ha giocato l'Ateneo sul territorio di Alessandria, Novara e Vercelli.

In questa versione dell'esercizio le imposte e tasse, sia quelle versate direttamente dall'Ateneo allo Stato, alla Regione e ai Comuni, sia l'addizionale IRPEF a favore dei Comuni di Residenza, non sono state prese in considerazione, dando luogo a una sottostima significativa dei vantaggi per le comunità locali.

### *Le spese degli studenti*

Gli oltre 9.000 studenti iscritti all'Università del Piemonte Orientale, oltre alle risorse spese sotto forma di tasse e contributi universitarie<sup>5</sup>, generano un consistente giro d'affari per tutto ciò che riguarda la loro vita quotidiana (vitto, alloggio, trasporti, ecc.). Nella tabella che segue sono riportati i valori di spesa stimati per le diverse tipologie di studente per le tre sedi di studio e per l'intero Ateneo.

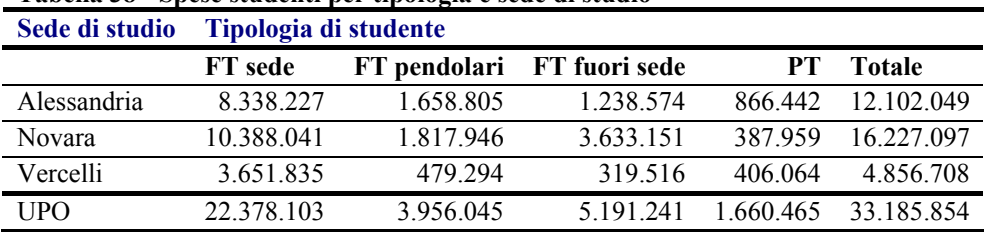

### **Tabella 38 - Spese studenti per tipologia e sede di studio**

La stima effettuata è molto prudenziale in quanto considera che solo la metà della spesa degli studenti pendolari, fuori sede e part-time sia localizzata nelle sedi di studio.

È da sottolineare come in assenza dell'Ateneo solo una piccola parte di queste spese continuerebbero ad essere effettuate, unicamente per gli studenti residenti nelle province di Alessandria, Novara e Vercelli che decidessero di continuare gli studi in altre sedi universitarie.

### *Le spese di convegnisti, visiting scholars e partecipanti a manifestazioni sportive*

Come gli studenti, anche i partecipanti a convegni e a manifestazioni sportive organizzate dalle diverse Facoltà ed i visiting scholars producono un flusso di risorse aggiuntivo sul territorio dove questi eventi hanno luogo. Nella tabella che segue sono riportati i valori di spesa stimati per le diverse sedi di Alessandria, Novara e Vercelli e per l'intero Ateneo.

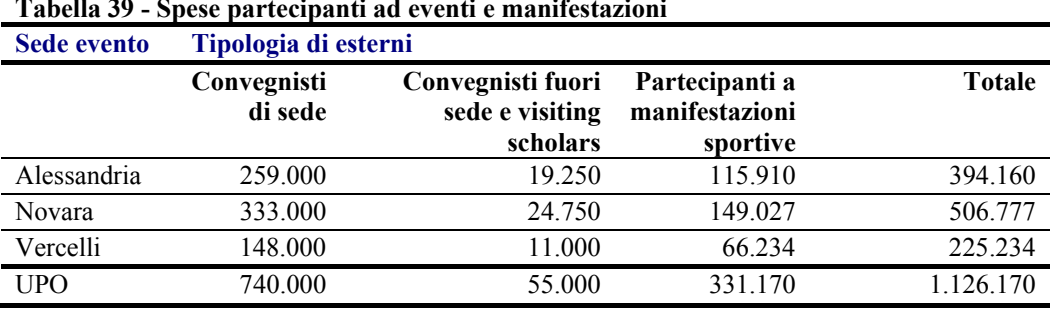

# **Tabella 39 - Spese partecipanti ad eventi e manifestazioni**

 5 A rigore le tasse ed i contributi studenteschi, almeno di quella frazione che, residente nell'area (Alessandria, Novara e Vercelli) potremmo ipotizzare sarebbe rimasta sull'area anche in assenza dell'Università, costituiscono una sottrazione al reddito disponibile locale. In questo primo esercizio non si è tenuto conto di questo fatto, il che equivale a ipotizzare che anche questi studenti, in assenza dell'Univesità si sarebbero recati altrove a studiare.

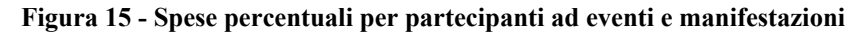

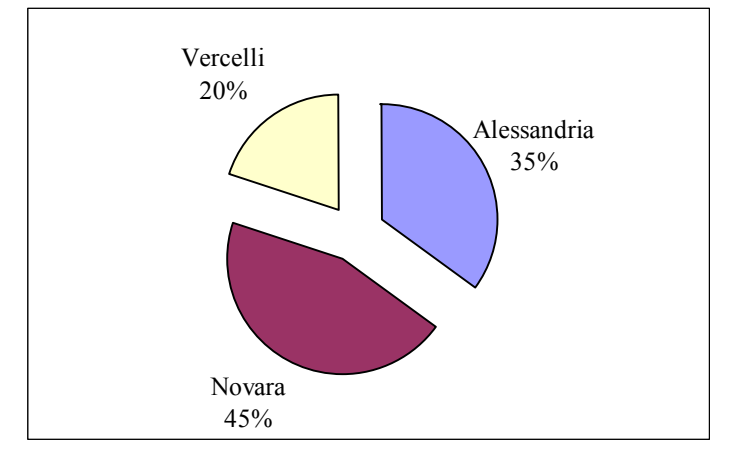

L'intero flusso economico generato da questi "esterni" ovviamente non esisterebbe in assenza dell'Università del Piemonte Orientale.

### **4.3 L'impatto sul PIL e sulle sue componenti**

L'effetto economico complessivo si può ottenere applicando alla domanda finale diretta di 64,7 milioni di euro un moltiplicatore stimato con molta prudenza (1,5).

L'effetto diretto e indiretto per l'area si colloca quindi attorno ad almeno 100 milioni di euro/anno nell'ipotesi di un moltiplicatore di 1,5 e di quasi 200 milioni di euro/anno con un moltiplicatore di 3 (spesso ritrovato in letteratura e corrispondente a una propensione al consumo locale quasi del 70%, valore probabilmente ancora più basso di quello reale).

| <b>Spese</b>                                                                           | <b>Sede</b> |               |                 |                   |
|----------------------------------------------------------------------------------------|-------------|---------------|-----------------|-------------------|
|                                                                                        | Alessandria | <b>Novara</b> | <b>Vercelli</b> | <b>TOTALE UPO</b> |
| Consumi personale                                                                      | 5.094.211   | 5.380.144     | 3.272.568       | 13.746.923        |
| Consumi da attività culturali                                                          | 795.820     | 754.412       | 79.625          | 1.629.857         |
| Spese per funzionamento                                                                | 2.753.900   | 3.756.735     | 3.547.739       | 10.058.375        |
| Spese per beni capitali                                                                | 1.528.981   | 1.485.593     | 1.960.536       | 4.975.110         |
| Spese studenti                                                                         | 12.102.049  | 16.227.097    | 4.856.708       | 33.185.854        |
| Spese convegnisti, visiting, sport                                                     | 394.160     | 506.777       | 225.234         | 1.126.170         |
| <b>IMPATTO TOTALE</b>                                                                  | 22.669.121  | 28.110.757    | 13.942.411      | 64.722.289        |
| <b>IMPATTO TOTALE DIRETTO E INDIRETTO</b><br><b>IPOTESI BASSA MOLTIPLICATORE = 1,5</b> | 34.003.682  | 42.166.136    | 20.913.617      | 97.083.434        |
| <b>IMPATTO TOTALE DIRETTO E INDIRETTO</b><br><b>IPOTESI ALTA MOLTIPLICATORE = 3</b>    | 68.007.363  | 84.332.271    | 41.827.233      | 194.166.867       |

**Tabella 40 - Domanda per beni di consumo e di investimento per provincia e per soggetti** 

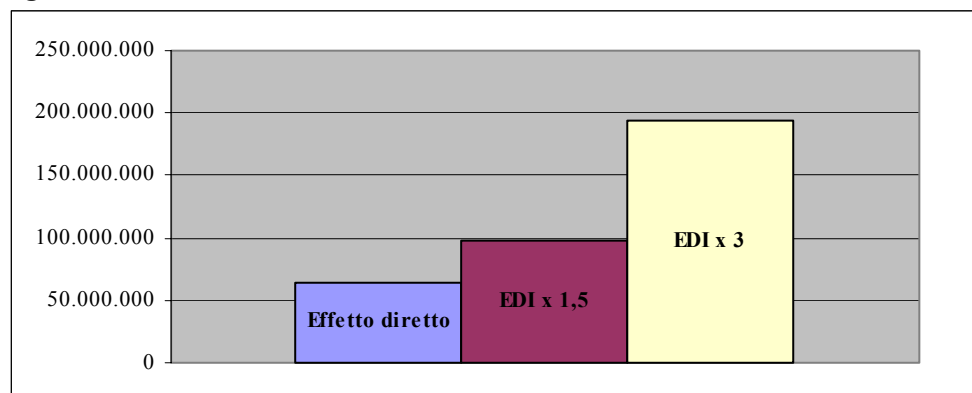

**Figura 16 - Effetti diretti e "diretti e indiretti" di UPO** 

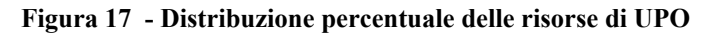

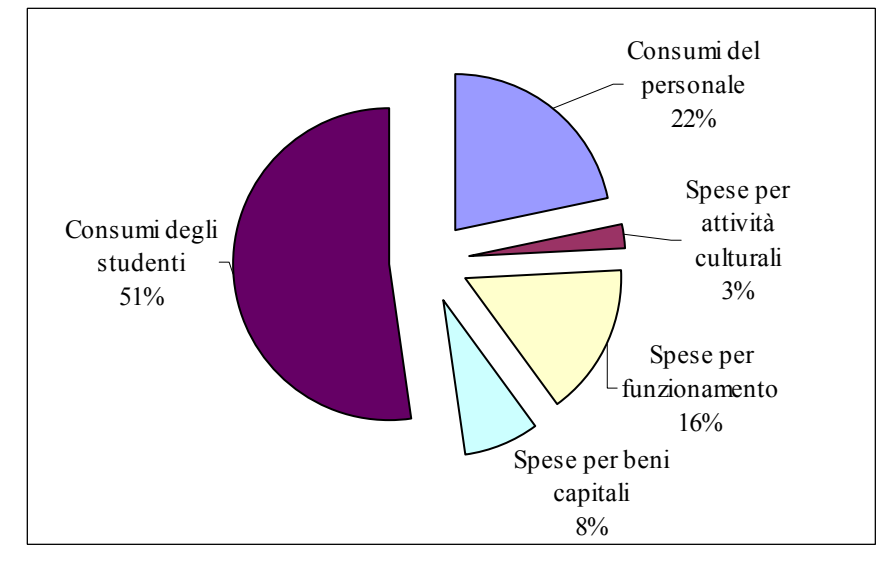

# **4.3.1 Analisi settoriale**

In questo primo esercizio, l'analisi settoriale si è limitata a ripartire tra dodici settori produttivi la domanda da parte delle strutture dell'Ateneo per funzionamento e acquisto di beni capitali e la domanda da parte di studenti, convegnisti e visitatori esterni.

I settori considerati sono:

- 1. "Carta stampa ed editoria" comprende Fabbricazione della pasta-carta, della carta e dei prodotti di carta, stampa ed editoria.
- 2. "Legno gomma, plastica e altre" comprende Industrie del legno, della gomma, della plastica e altre manifatturiere; Industrie tessili e dell'abbigliamento; Industrie conciarie, fabbricazione di prodotti in cuoio pelle e similari, Industrie alimentari bevande e tabacco; Fabbricazione di prodotti della lavorazione di minerali non metalliferi.
- 3. "Cokerie, raffinerie chimiche e farmaceutiche.
- 4. "Fabbricazione di macchine ed apparecchi meccanici, elettrici ed ottici, mezzi di trasporto prodotti in metallo" comprende Fabbricazione di macchine ed apparecchi meccanici, elettrici ed ottici, mezzi di trasporto; Produzione di metallo e di fabbricazione di prodotti in metallo.
- 5. "Energia elettrica, gas acqua"
- 6. "Costruzioni".
- 7. Commercio all'ingrosso e al dettaglio, riparazione di autoveicoli, motocicli e di beni personali e per la casa.
- 8. Alberghi e ristoranti.
- 9. "Trasporti e comunicazioni" comprende Trasporti magazzinaggio e comunicazioni.
- 10. "Intermediazione monetaria e finanziaria, attività immobiliari ecc." comprende Intermediazione monetaria e finanziaria; Attività immobiliari, noleggio, informatica ricerca, altre attività professionali ed imprenditoriali.
- 11. "Altre attività di servizi" comprende Pubblica amministrazione e difesa, assicurazione sociale obbligatoria; Istruzione; Sanità e servizi sociali; Altri servizi pubblici sociali e personali; Servizi domestici presso famiglie e convivenze.
- 12. Altro.

La domanda interna di beni e servizi da parte dell'Università e la domanda da parte di studenti, convegnisti, visiting scholars e partecipanti a manifestazioni sportive sono state imputate ai dodici settori produttivi sopra elencati. Nella tabella e nei grafici che seguono, sono riprodotte queste informazioni.

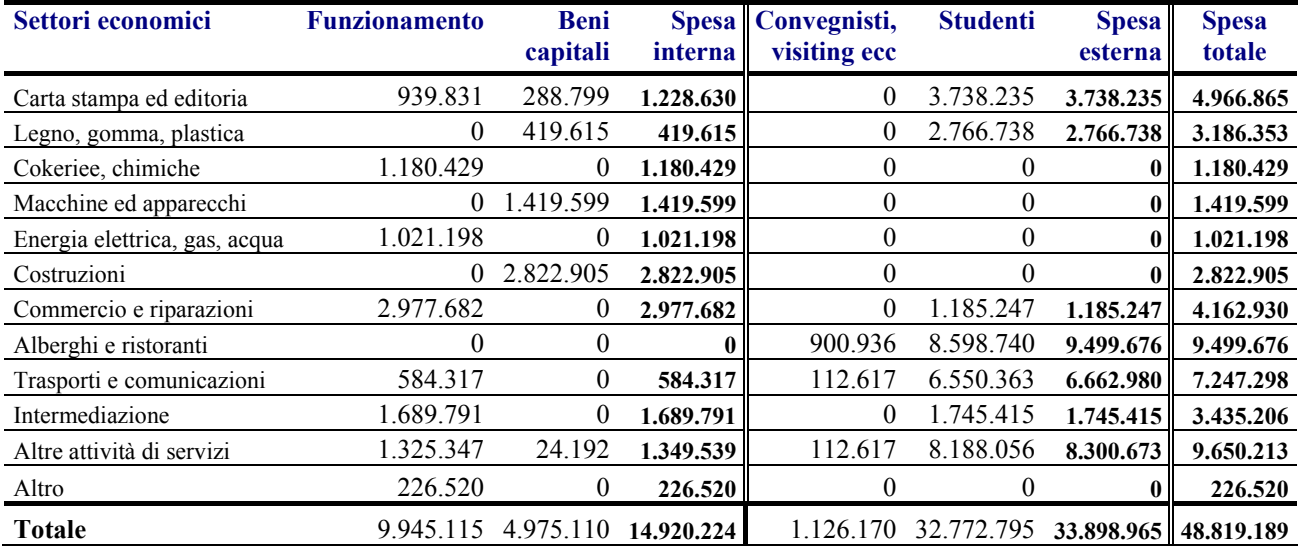

### **Tabella 41 - Spese da interni ed esterni per settori economici**

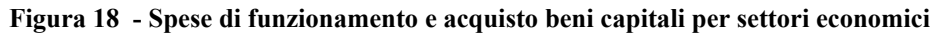

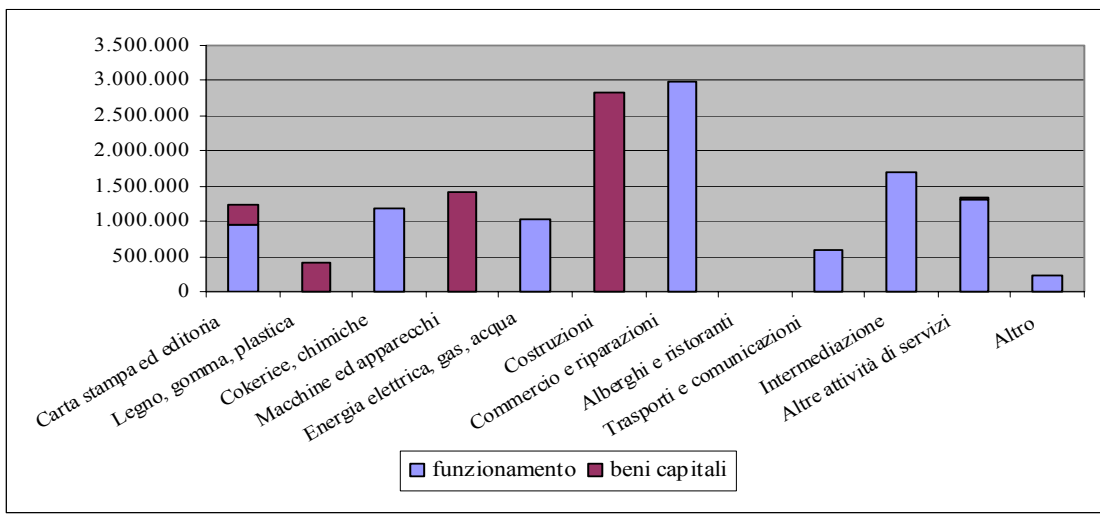

**Figura 19 - Spese interne ed esterne per settori economici** 

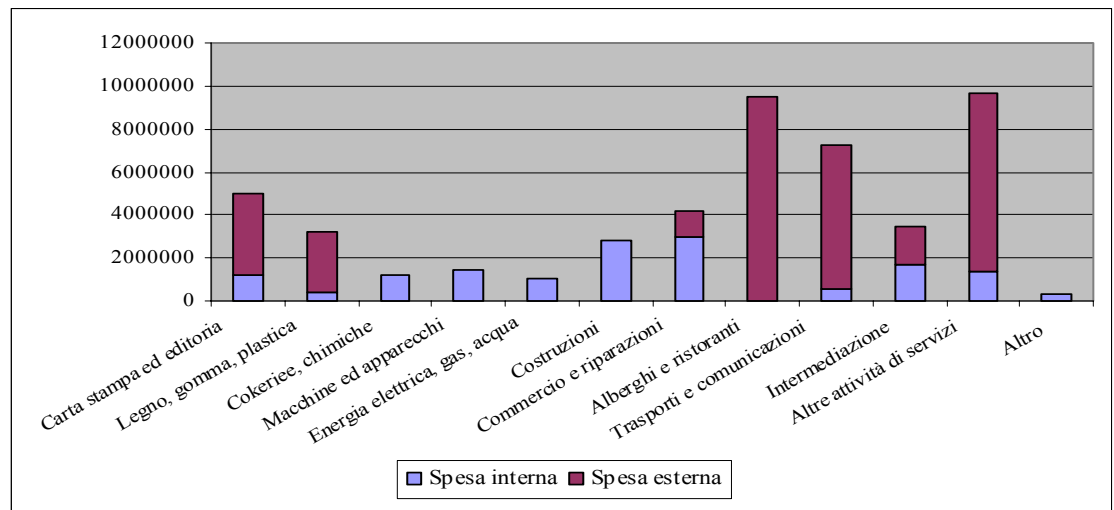

**Figura 20 - Spese di funzionamento, per acquisto beni capitali, convegnisti, e studenti per settori economici** 

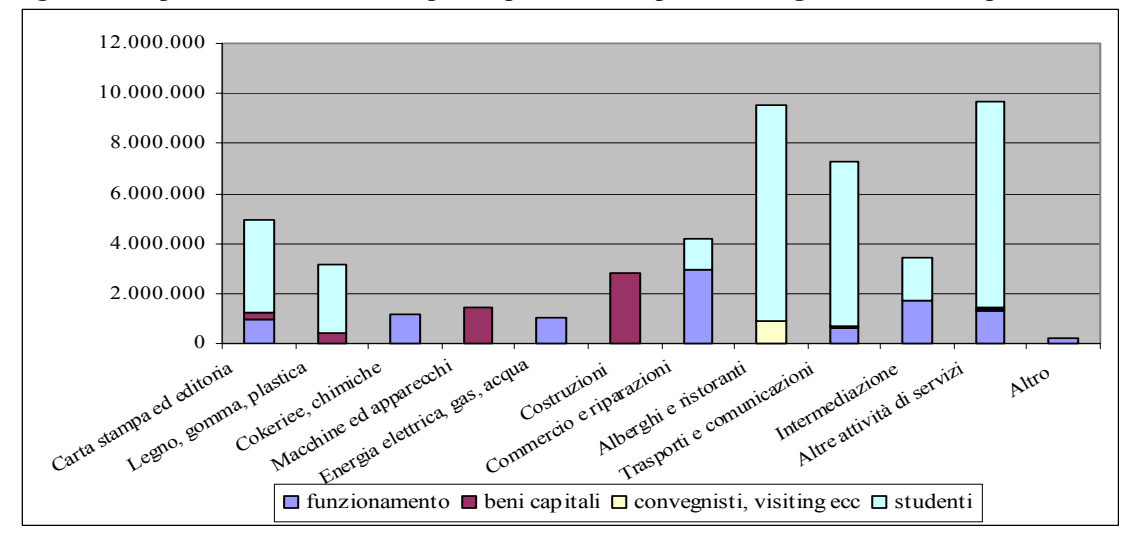

# **4.4 Esercizi di simulazione di politiche pubbliche e di cambiamenti esogeni**

Lo strumento di analisi che questo studio ha reso possibile, consente di effettuare esercizi di simulazione associati a cambiamenti esogeni o a modifiche nei parametri del modello. Tali simulazioni possono essere un importante aiuto alla decisione sia per gli organi di governo dell'Ateneo, sia per altri soggetti pubblici responsabili di interventi di loro competenza.

# **4.4.1 Aumento dell'attrattività dell'Ateneo**

L'Ateneo presenta attualmente una bassa attrattività di studenti provenienti dall'esterno delle tre province sede di Facoltà. Questa situazione, per altro condivisa dall'intero sistema piemontese, che presenta saldi negativi con il resto d'Italia, da un lato si ricollega alla giovane età dell'Università, dall'altro si spiega con la carenza di collegi e altre residenze universitarie. Questi due fattori sono destinati a perdere di importanza con il passare del tempo.

L'attrattività dell'Ateneo può essere sostenuta anche con altre iniziative quali campagne pubblicitarie, aumento dell'internazionalizzazione ecc.

L'esercizio di simulazione proposto prevede un aumento di 2000 iscritti. Tale numero è senza dubbio alla portata delle strutture didattiche presenti, tenendo conto che tale numero, ripartito su sette facoltà, una media cinque anni di corso e circa cinquanta corsi di studio, corrisponde a un aumento della dimensione media della classe di studenti di una dozzina di individui. La tabella che segue riporta il dettaglio dei valori di questa simulazione.

| <b>Spese</b>                                                                           | <b>Sede</b> |               |            |                   |
|----------------------------------------------------------------------------------------|-------------|---------------|------------|-------------------|
|                                                                                        | Alessandria | <b>Novara</b> | Vercelli   | <b>TOTALE UPO</b> |
| Consumi personale                                                                      | 5.094.211   | 5.380.144     | 3.272.568  | 13.746.923        |
| Consumi da attività culturali                                                          | 795.820     | 754.412       | 79.625     | 1.629.857         |
| Spese per funzionamento                                                                | 2.753.900   | 3.756.735     | 3.547.739  | 10.058.375        |
| Spese per beni capitali                                                                | 1.528.981   | 1.485.593     | 1.960.536  | 4.975.110         |
| Spese studenti                                                                         | 15.167.023  | 19.296.790    | 6.389.191  | 40.849.626        |
| Spese convegnisti, visiting, sport                                                     | 394.160     | 506.777       | 225.234    | 1.126.170         |
| <b>IMPATTO TOTALE</b>                                                                  | 25.734.095  | 31.180.450    | 15.474.893 | 72.386.060        |
| <b>IMPATTO TOTALE DIRETTO E INDIRETTO</b><br><b>IPOTESI BASSA MOLTIPLICATORE = 1,5</b> | 38.601.143  | 46.770.675    | 23.212.339 | 108.579.091       |
| <b>IMPATTO TOTALE DIRETTO E INDIRETTO</b><br><b>IPOTESI ALTA MOLTIPLICATORE = 3</b>    | 77.202.286  | 93.541.351    | 46.424.678 | 217.158.181       |

**Tabella 42 - Simulazione 1 - Domanda per beni di consumo e di investimento per provincia e per soggetti** 

La domanda complessiva nelle 3 province sale di quasi 8 milioni di Euro, a 72,4. Ciò senza tener conto dell'effetto indotto dall'aumento degli studenti sul FFO.

### **4.4.2 Aumento della residenzialità in sede di professori e ricercatori**

Attualmente solo poco più del 20% del personale docente e ricercatore risiede nella città sede del posto di lavoro: questa situazione è in primo luogo il risultato del fatto che buona parte dei docenti in servizio provengono dall'Università gemmante (Torino) e hanno optato per le sedi del Piemonte Orientale in una età, in molti casi, non coerente con il trasferimento di residenza. Inoltre anche i docenti e ricercatori più giovani sono perlopiù allievi di docenti attuali ma nelle loro precedenti sedi universitarie. Solo negli ultimi anni si vanno affacciando nuove leve di docenti e ricercatori provenienti dall'Ateneo stesso.

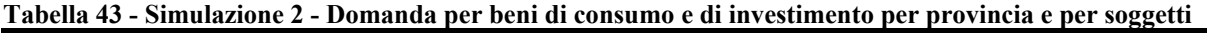

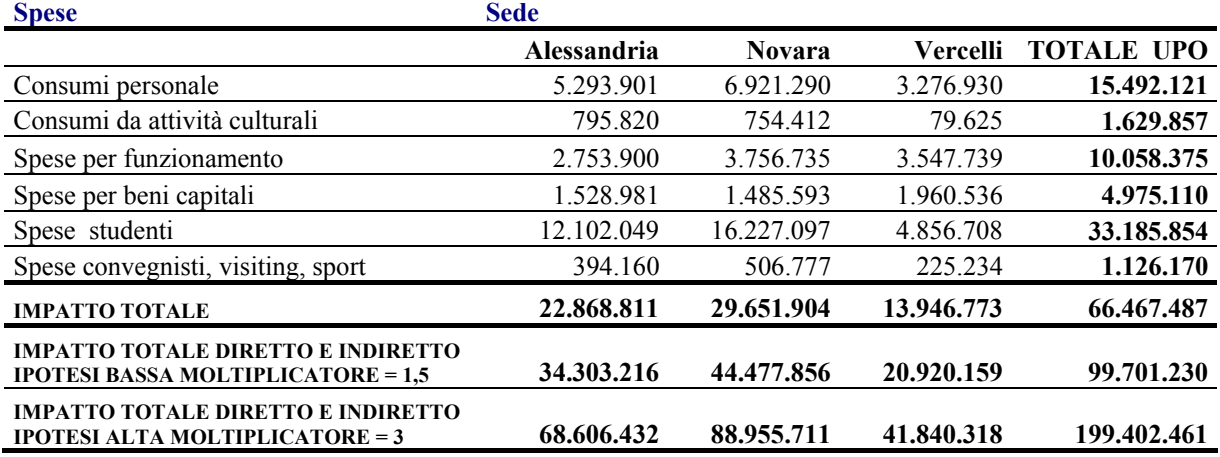

Dalla simulazione emerge come la domanda complessiva nelle tre province sale di oltre 2 milioni di Euro, a 66,5.

### **4.4.3. Aumento di tutte le categorie di spesa**

L'Ateneo risulta sottofinanziato, rispetto al modello di ripartizione del Fondo di Finanziamento Ordinario (FFO), all'incirca del 15%. L'eventuale riequilibrio del sistema universitario nazionale potrebbe pertanto implicare un aumento di tale entità per semplicità assunto con identica struttura di spesa.

| <b>Spese</b>                                                                           | <b>Sede</b>        |               |                 |                   |
|----------------------------------------------------------------------------------------|--------------------|---------------|-----------------|-------------------|
|                                                                                        | <b>Alessandria</b> | <b>Novara</b> | <b>Vercelli</b> | <b>TOTALE UPO</b> |
| Consumi personale                                                                      | 5.858.342          | 6.187.165     | 3.763.454       | 15.808.961        |
| Consumi da attività culturali                                                          | 915.194            | 867.573       | 91.569          | 1.874.336         |
| Spese per funzionamento                                                                | 3.166.985          | 4.320.246     | 4.079.900       | 11.567.131        |
| Spese per beni capitali                                                                | 1.758.328          | 1.708.432     | 2.254.616       | 5.721.376         |
| Spese studenti                                                                         | 12.102.049         | 16.227.097    | 4.856.708       | 33.185.854        |
| Spese convegnisti, visiting, sport                                                     | 394.160            | 506.777       | 225.234         | 1.126.170         |
| <b>IMPATTO TOTALE</b>                                                                  | 24.195.057         | 29.817.290    | 15.271.481      | 69.283.828        |
| <b>IMPATTO TOTALE DIRETTO E INDIRETTO</b><br><b>IPOTESI BASSA MOLTIPLICATORE = 1,5</b> | 36.292.586         | 44.725.935    | 22.907.221      | 103.925.742       |
| <b>IMPATTO TOTALE DIRETTO E INDIRETTO</b><br><b>IPOTESI ALTA MOLTIPLICATORE = 3</b>    | 72.585.172         | 89.451.870    | 45.814.442      | 207.851.485       |

**Tabella 44 - Simulazione 3 - Domanda per beni di consumo e di investimento per provincia e per soggetti** 

La domanda complessiva nelle 3 province sale di quasi 4,5 milioni di Euro, a oltre 69.

### **4.4.4. Aumento della spesa per il personale**

Aumento del 20% della spesa di Personale: la spesa per il Personale cresce, indipendentemente dal numero, per effetto degli aumenti contrattuali e dell'aumento dell'età media del personale.

| <b>Spese</b>                                                                           | <b>Sede</b>        |               |                 |                   |
|----------------------------------------------------------------------------------------|--------------------|---------------|-----------------|-------------------|
|                                                                                        | <b>Alessandria</b> | <b>Novara</b> | <b>Vercelli</b> | <b>TOTALE UPO</b> |
| Consumi personale                                                                      | 6.113.053          | 6.456.173     | 3.927.082       | 16.496.307        |
| Consumi da attività culturali                                                          | 795.820            | 754.412       | 79.625          | 1.629.857         |
| Spese per funzionamento                                                                | 2.753.900          | 3.756.735     | 3.547.739       | 10.058.375        |
| Spese per beni capitali                                                                | 1.528.981          | 1.485.593     | 1.960.536       | 4.975.110         |
| Spese studenti                                                                         | 12.102.049         | 16.227.097    | 4.856.708       | 33.185.854        |
| Spese convegnisti, visiting, sport                                                     | 394.160            | 506.777       | 225.234         | 1.126.170         |
| <b>IMPATTO TOTALE</b>                                                                  | 23.687.963         | 29.186.786    | 14.596.924      | 67.471.673        |
| <b>IMPATTO TOTALE DIRETTO E INDIRETTO</b><br><b>IPOTESI BASSA MOLTIPLICATORE = 1,5</b> | 35.531.944         | 43.780.179    | 21.895.386      | 101.207.510       |
| <b>IMPATTO TOTALE DIRETTO E INDIRETTO</b><br><b>IPOTESI ALTA MOLTIPLICATORE = 3</b>    | 71.063.888         | 87.560.359    | 43.790.773      | 202.415.020       |

**Tabella 45 - Simulazione 4 - Domanda per beni di consumo e di investimento per provincia e per soggetti** 

La domanda complessiva nelle 3 province sale di circa 2 milioni di Euro, a 67,5.
## **4.5 L'impatto sull'occupazione**

L'occupazione diretta di UPO era (2006) pari a circa 1.000 persone. Per calcolare l'effetto indotto sull'occupazione, stimando prudenzialmente un posto di lavoro ogni 50 mila euro di domanda, si ottiene un'occupazione indotta pari a 2.000 unità per l'intera area nel caso di un moltiplicatore molto basso (1,5) e di 4.000 nel caso di un moltiplicatore più realistico (3). Il totale dell'occupazione diretta e indiretta si colloca per tanto in un intervallo tra 3.000 e 5.000 unità.

L'Università, in tutte e tre le sedi principali ha un peso, in termini di occupazione diretta, comparabile, e spesso superiore a quello delle principali imprese o dei principali enti presenti.

Anche in termini di reddito distribuito e di consumi, il peso dell'Ateneo è assolutamente importante. Il modello di base economica, suggerisce contrariamente ad una banale ed errata, ma assai diffusa opinione, che l'Università è tanto più importante per lo sviluppo locale quanto meno serve gli interessi solo locali, ma guarda oltre i confini della Provincia.

## **4.6 L'impatto sulla formazione del capitale fisico**

Gli effetti sui flussi (reddito, consumi, investimenti) non esauriscono l'impatto sul sistema economico dell'area.

Altrettanto importanti, e per lo sviluppo anche più interessanti, sono gli effetti sugli stock. Per quanto riguarda il capitale fisico, la cumulata sino al 2006 degli investimenti in edilizia, in attrezzature scientifiche, in patrimonio librario ecc., è molto cospicuo, dell'ordine di circa 100-150 milioni di euro.

In particolare, per quanto riguarda gli immobili, essi rappresentano una quota significativa di quelli effettuati nel periodo con effetti esterni importanti sulla riqualificazione di aree urbane di pregio.

Inoltre per quanto riguarda il Patrimonio bibliotecario, alla fine del 2006 i volumi complessivamente posseduti erano circa 110 mila, con un flusso annuale di acquisizioni di 8-10 mila volumi. Gli spazi complessivamente dedicati al servizio bibliotecario erano 3.100 metri quadri di cui 2.460 aperti al pubblico per quasi 300 posti di lettura. I metri lineari totali di scaffalatura erano 5.039 di cui 3.471 aperti.

## **4.7 L'impatto sulla formazione del capitale umano**

L'impatto sulla formazione di capitale umano costituisce certamente l'obiettivo e l'effetto primario dell'istituzione universitaria. In questo studio, che si concentra sul breve periodo, tale impatto non può essere adeguatamente misurato e valutato.

Tuttavia è utile ricordare che nei dieci anni (quasi venti con il periodo come sede staccata dell'Università di Torino) presso l'Atene si sono laureati circa 20 mila studenti, la gran parte residenti nel bacino geografico costituito dalle tre province. Rapportato alla popolazione, ciò significa un aumento della percentuale della popolazione laureata di 5-7 punti percentuali. Un salto epocale per il territorio.

I dati raccolti ed elaborati in questo studio non sono sufficienti a descrivere i cambiamenti sulla formazione e composizione del capitale umano, ma alcune considerazioni possono essere fatte in relazione alle informazioni raccolte ed elaborate da AlmaLaurea.

Le indagini condotte annualmente dal consorzio sul profilo dei laureati, mostrano come gli studenti UPO provengano in percentuali maggiori rispetto a quelli degli altri Atenei, da famiglie con bassi livelli di studio.

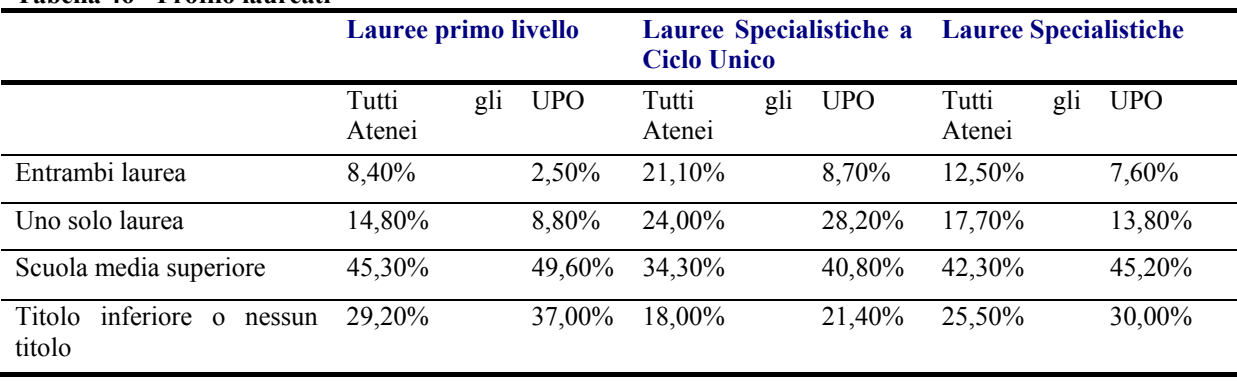

#### **Tabella 46 - Profilo laureati**

#### **Fonte: dati AlmaLaurea**

Solo con queste poche informazioni possiamo riflettere sull'importanza che ha avuto la presenza dell'Università del Piemonte Orientale sul territorio, permettendo a molti studenti di proseguire gli studi a livello universitario, incrementando così il capitale umano dell'area.

Per ulteriori approfondimenti si rimanda alle edizioni annuali dell'Indagine sul profilo dei Laureati realizzata da AlmaLaurea.

Secondo il X Profilo dei laureati 2007 (Indagine Almalaurea 2008) che ha coinvolto 185mila laureati di 46 Atenei tra i 51 aderenti al Consorzio, il nostro Ateneo presenta, accanto a molti elementi di successo, due peculiarità degne di essere approfondite.

La *prima* peculiarità consiste nel fatto che i laureati triennali dell'Università del Piemonte Orientale, nel loro complesso, provengono soprattutto da famiglie dove il Titolo di Laurea entra per la prima volta in casa: infatti l'87% dei laureati ha entrambi i genitori non laureati (la media nazionale è del 74%) confermando ciò che la Riforma Universitaria ha incentivato, ovvero un allargamento dell'accesso agli studi universitari a fasce di popolazione precedentemente escluse.

La *seconda* peculiarità riguarda il fatto che solo 57 laureati triennali su 100 intendono proseguire gli studi, molto meno della media nazionale, dell'80,5%.

Classificando gli Atenei di AlmaLaurea in base alla percentuale di laureati triennali con uno o entrambi i genitori laureati, si ottiene la tabella che segue. Nella colonna accanto a questo indicatore è riportata la propensione a proseguire gli studi.

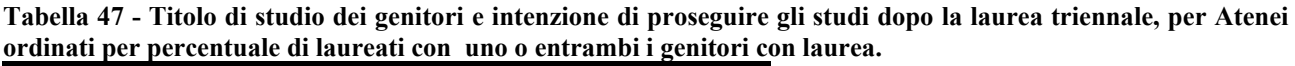

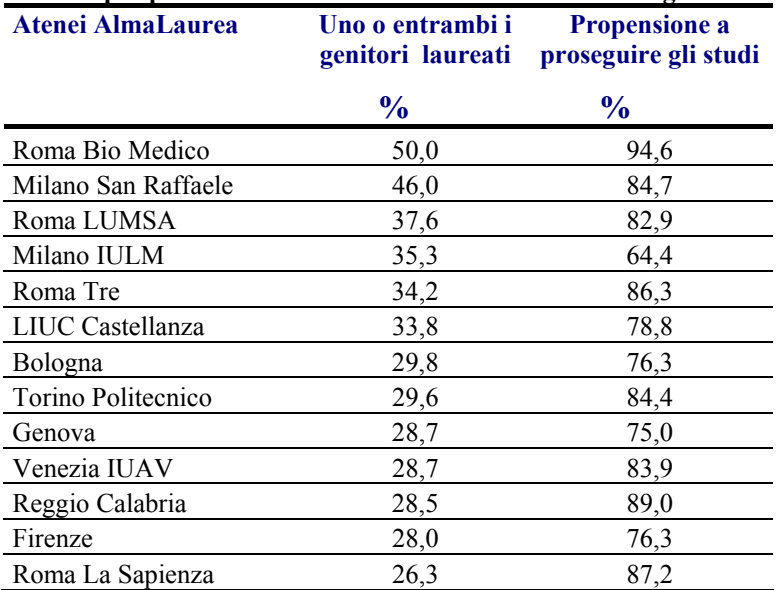

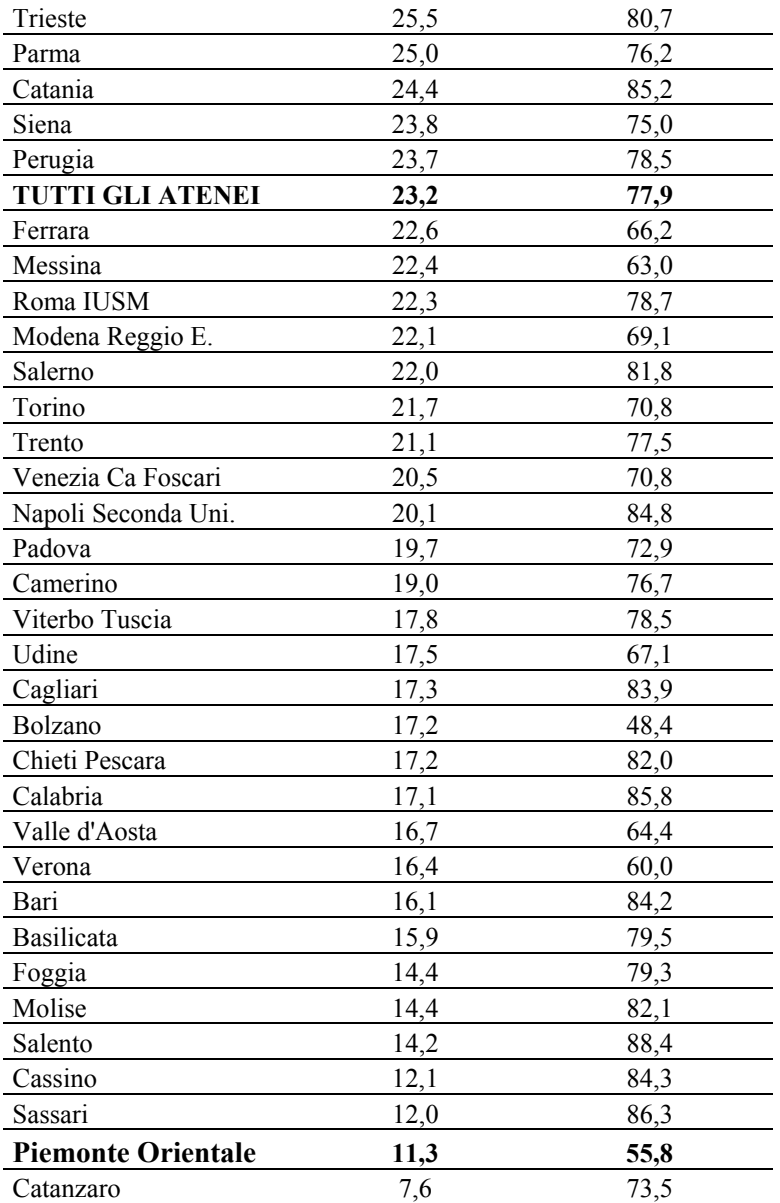

Ordinando i dati dei 46 Atenei AlmaLaurea per il 2007 in base ai più elevati titoli di studio della famiglia si osserva che la testa della graduatoria è composta da un gruppetto di sei Atenei di nuova istituzione, piccoli e specializzati: Roma Bio-Medico, Milano San Raffaele, Roma LUMSA, Milano IULM, LIUC Castellanza, Roma Tre, tutti localizzati in aree metropolitane. Segue un gruppo di 23 Atenei, che comprende tutti gli Atenei storici italiani con le eccezioni di IUAV, Reggio Calabria, Trento, Salerno e II Università di Napoli. Infine la coda della graduatoria è costituita da 17 Atenei, quasi tutti di recente istituzione e localizzati in zone di media urbanizzazione, con l'eccezione di Bari e Roma IUSM. Questi Atenei sono quelli di Calabria, Valle d'Aosta, Bolzano, Viterbo-Tuscia, Chieti-Pescara, Verona, Udine, Basilicata, Salento, Cassino, Foggia, Molise, Sassari, Piemonte Orientale e Catanzaro.

La relazione tra origine sociale e propensione a proseguire gli studi è abbastanza significativa per le Università in qualche modo di élite e per tutte quelle storiche.

La relazione è evidente per gli Atenei con laureati provenienti da famiglie più culturalmente attrezzate, mentre è quasi insignificante per gli Atenei in fondo alla graduatoria. Per questi ultimi il diverso comportamento fa riferimento alla localizzazione al Nord o al Sud del Paese: nel primo caso è bassa la propensione a proseguire gli studi, favorita evidentemente dalle maggiori occasioni di lavoro; nel secondo caso vale il ragionamento opposto che vede il proseguimento degli studi universitari come forma di "parcheggio".

Il grafico che segue indica la dispersione attorno alla linea di *trend* della relazione tra origine sociale (misurata sull'asse orizzontale dalla percentuale di laureati con uno o entrambi i genitori laureati) e l'intenzione di proseguire gli studi oltre la laurea triennale (misurata sull'asse verticale dalla percentuale di laureati triennali intenzionati a proseguire gli studi).

La correlazione positiva è evidente anche se non molto forte. Il coefficiente di correlazione, una misura di quanto un fenomeno si accompagna ad un altro, è pari a  $R^2=0.08$ .

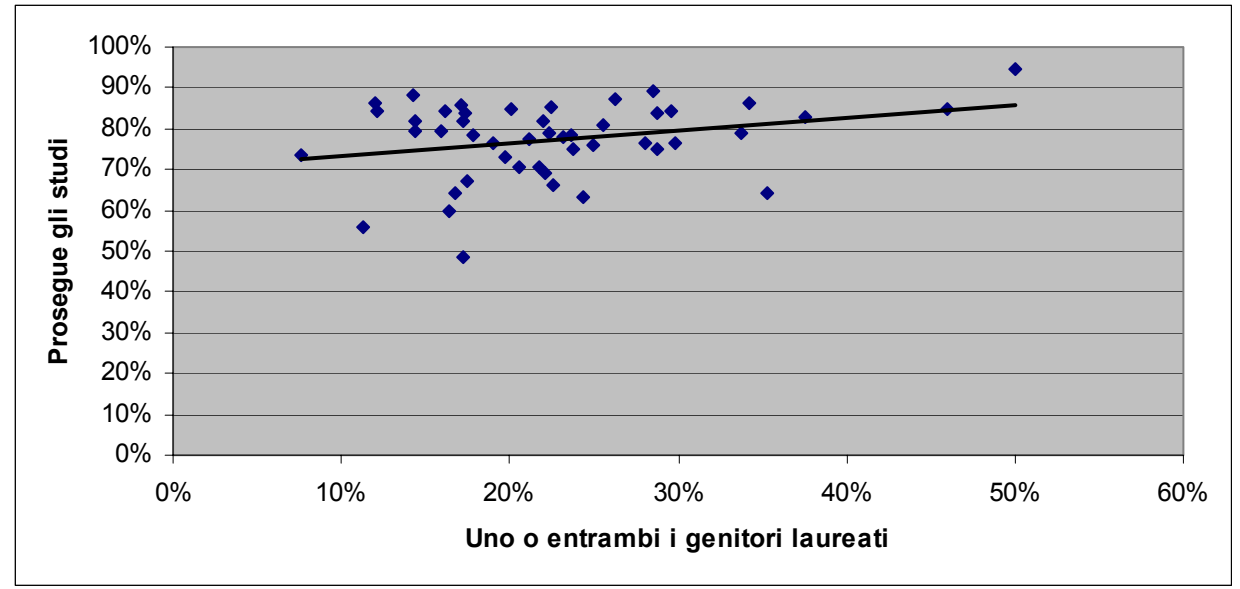

**Figura 21 - Relazione tra origine sociale e propensione a proseguire gli studi (46 Atenei AlmaLaurea 2007)** 

Gli Atenei che compaiono al fondo della graduatoria di Tabella 47, quasi tutti di nuova istituzione, rappresentano inequivocabilmente un elemento di radicale trasformazione del trend della persistenza della scolarità intergenerazionale e di conseguenza della posizione di lavoro e di reddito intergenerazionale. In altre parole l'istituzione di nuovi Atenei sembra porre fine ad un fenomeno fortemente radicato nel nostro paese e cioè il ripetersi di generazione in generazione delle medesime esperienze scolastiche e di conseguenza anche di lavoro. Anche se il peso complessivo dei nuovi Atenei è limitato, i meccanismi di mobilità sociale messi in moto dalle diverse e nuove opportunità d'istruzione superiore, sono inequivocabilmente destinati ad avere una profonda influenza sullo sviluppo economico e sociale di importanti aree del paese, che interessano prevalentemente quelle interne di minore concentrazione urbana tradizionale.

Secondo uno studio recente<sup>6</sup>, che analizza la persistenza intergenerazionale delle disuguaglianze di istruzione su un periodo di 50 anni per 42 paesi, l'Italia si caratterizza per un'alta correlazione di scolarità intergenerazionale, superata soltanto, nel campione di paesi esaminato, da 7 paesi dell'America Latina e dall'Indonesia.

All'estremo opposto i paesi nordici (Danimarca, Finlandia, Norvegia e Svezia) si caratterizzano per una bassa persistenza della correlazione.

La persistenza intergenerazionale del livello d'istruzione raggiunto sembra un'ottima proxy della persistenza del livello relativo anche delle classi di reddito, oltre che dei ruoli occupazionali. L'istruzione diventa chiaramente il motore della mobilità sociale ed economica delle società.

 $\overline{a}$ 

<sup>6</sup> Hertz Tom, Jayasundera Tamara, Piraino Patrizio, Selcuk Sibel , Smith Nicole**,** Verashchagina Alina, *The Inheritance of Educational Inequality: International Comparisons and Fifty-Year Trends*, The B.E. Journal of Economic Analysis & Policy: vol. 7 : ISS 2 (Advances), Article 10.

La sommaria analisi riportata sopra suggerisce due considerazioni, suscettibili anche di significative traduzioni in scelte di politiche pubbliche e di strategie non solo da parte dell'Ateneo ma anche da parte delle istituzioni locali.

*La prima* è che, in particolare per l'Università del Piemonte Orientale ma, generalmente per tutti i nuovi Atenei non di nicchia metropolitana, i laureati provenienti da famiglie culturalmente dotate sono molto meno frequenti che per gli Atenei di antica tradizione. Ciò significa inequivocabilmente che la borghesia delle città sede dei nuovi Atenei sceglie di mandare i propri figli negli Atenei dove probabilmente hanno studiato i genitori o gli insegnati delle scuole superiori.

Questo comportamento è coerente con due diverse possibili motivazioni ancorché non alternative. Da un lato ci può essere un fenomeno di *reputazione percepita* del nuovo Ateneo, fenomeno certamente plausibile proprio per il carattere di un "nuovo Ateneo", privo per definizione di una tradizione accademica consolidata. Dall'altro ci può essere un fenomeno di ricerca da parte dei figli della borghesia urbana di *esperienze esterne a quelle della vita provinciale*, reperibili nelle grandi città sedi di Atenei di lunga tradizione. Mentre la prima motivazione, la reputazione percepita, è un problema di cui si deve fare carico l'Ateneo, cercando di promuovere e consolidare la propria reputazione didattica e scientifica, la seconda motivazione è un problema del territorio, evidentemente incapace di trattenere le migliori giovani generazioni.

Una soluzione ad entrambe le motivazioni è quella di una strategia coordinata tra Ateneo ed Enti Locali delle tre sedi volta ad attirare studenti da altre parti di Italia e del mondo, che rimuovano contemporaneamente le caratteristiche negative percepite dell'Università e del territorio.

Le implicazioni di politica pubblica e di strategia per l'Ateneo e le comunità locali sono ovvie e gli investimenti necessari sembrano alla portata dei soggetti coinvolti.

*La seconda* considerazione riguarda il fatto che i nuovi Atenei sono in grado di valorizzare le risorse umane provenienti da famiglie con modeste tradizioni di scolarità. L'arricchimento in termini di capitale umano del territorio costituisce quindi un aspetto fondamentale e rappresenta l'occasione più importante di sviluppo per il territorio di riferimento.

## **4.8 L'impatto sulla formazione del capitale sociale e sul trasferimento tecnologico e l'innovazione**

Molti studi ricollegano alla presenza dell'Università un aumento del capitale sociale. Sono effetti che si vedono sull'arco temporale di 30-50 anni, ma certamente l'effetto è significativo.

Analogamente vanno considerati gli effetti su sviluppo e "ambiente" socioeconomico e culturale. Le attività universitarie sono "produzioni" a basso impatto ambientale e ovviamente a forte contenuto culturale: in un mondo che vede nella conoscenza il motore dello sviluppo ed è preoccupato della qualità dell'ambiente, la presenza universitaria costituisce un'opportunità per entrambi gli obiettivi.

La relazione tra Università e sviluppo economico si ricollega al modello di Shumpeter il cui motore è costituito dall'innovazione di prodotto, di processo, nuovi mercati, nuove fonti di approvvigionamento, nuova organizzazione di mercato.

La produzione di innovazioni avviene, come aveva intuito ed argomentato Shumpeter, nelle organizzazioni a questo fine dedicate: le grandi imprese (soprattutto quelle con maggiore potere di mercato e quindi più alti profitti e orizzonti temporali più lunghi) ovvero, appunto, le Università ed i Centri di Ricerca che, proprio perché quasi completamente al di fuori del mercato, godono di un orizzonte temporale più lungo e di flussi di finanziamento stabili. Spin-off e brevetti

L'Ateneo è impegnato nell'attività di ricerca scientifica applicata e di trasferimento tecnologico al sistema delle imprese. Questa attività si manifesta attraverso molteplici canali.

Accanto all'Industrial Liaison Office costituito sulla base del D.M. 5 agosto 2004, n. 262, insieme all'Università di Torino e al Politecnico di Torino con l'adesione di enti territoriali, associazioni di categorie e singole imprese, l'Ateneo è attivo con numerosissimi accordi con singole imprese e associazioni di categoria a livello territoriale.

Le attività di ricerca applicata e di trasferimento tecnologico utilizzano strumenti come i brevetti e gli spin-off. L'Ateneo si è dotato di specifiche strutture e procedure per facilitare queste iniziative.

Alla data dell'inizio 2008 nell'Ateneo erano costituiti dieci spin-off tutti in attività e in campi diversi.

I brevetti, sei per cui sono state iniziate le procedure di deposito, sono il frutto dell'attività di ricerca dei Dipartimenti di Scienze Mediche e di Medicina Clinica.

## **4.9 Impatto sul capitale finanziario**

Infine non va dimenticato l'apporto che l'Ateneo fornisce al sistema locale del credito con depositi di significativa rilevanza.

L'ammontare dei depositi di UPO (e delle sue strutture) al 31/12/2006 era di 10,137 milioni di euro, così ripartiti per strutture e sedi.

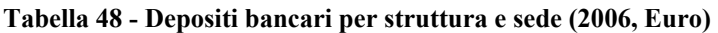

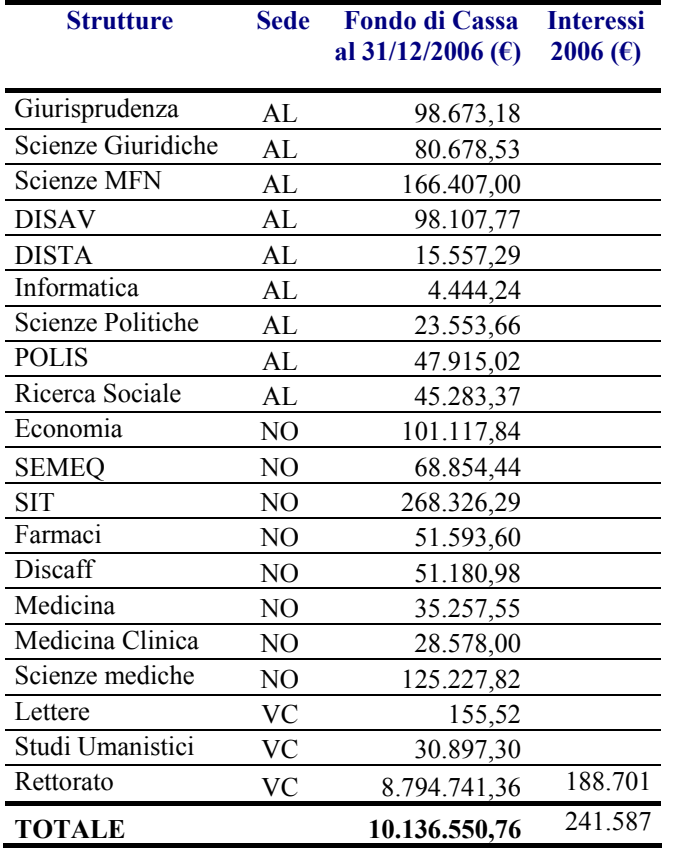

Il totale degli interessi, quasi 250 mila euro, corrisponde in base al tasso di interesse attivo riconosciuto (tasso ufficiale di riferimento medio-annuo + 0,05) ad una giacenza media di 8,576 milioni di euro. Tale valore rappresenta una quota non irrilevante del totale dei depositi presso il sistema bancario delle tre province.

Ai depositi diretti dell'Ateneo e delle sue strutture si devono aggiungere quelli da parte del personale che utilizza i sistemi finanziari locali. Senza entrare in un'analisi quantitativa accurata, si può ipotizzare che una quota delle retribuzioni del personale residente nell'area sia mantenuta sotto forma liquida presso il sistema locale. L'ordine di grandezza dell'insieme dei depositi per l'area UPO potrebbe quindi collocarsi tra 1 e 2 milioni di Euro.

## **5 Implicazioni per le politiche pubbliche e dell'Ateneo**

La base di dati descritta nel paragrafo tre e i risultati esposti nel paragrafo quattro costituiscono il punto di partenza, oltre che per futuri sviluppi della ricerca, per fondare le decisioni degli organi di governo dell'Ateneo e degli altri decisori pubblici per la politica dell'istruzione superire e della ricerca scientifica.

## **5.1 Sviluppi futuri**

Tra gli sviluppi immediatamente previsti a completamento di questo studio, si ricordano:

- 1. Un indagine sulla percezione della rilevanza dell'Università. Un questionario sarà sottoposto con intervistatore a testimoni privilegiati, quali rappresentanti degli enti locali, di altri enti pubblici, delle associazioni di categoria e professionali, dei rappresentanti del mondo politico, economico e finanziario, delle Fondazioni, della cultura e del settore non profit.
- 2. Bilancio Sociale di Ateneo.

Una bozza di Bilancio Sociale di Ateneo sarà predisposta per il 2010. Oltre ai dati presentati in questo studio, il Bilancio Sociale renderà pubbliche e valorizzerà le informazioni acquisite, tra gli altri, dal comitato pari opportunità, dal comitato bioetica, dalla commissione spin-off e brevetti, dal nucleo di valutazione, dalla commissione didattica paritetica, dal servizio prevenzione sicurezza, dal comitato per il risparmio energetico, dalle strutture di orientamento e job placement, nonché dalle altre istanze presenti nelle facoltà e nei dipartimenti.

3. Analisi settoriale e integrazione con il modello IRES.

L'analisi di impatto economico presentata in questo lavoro verrà collegata al modello econometrico per il Piemonte (IRES, 2008), anche attraverso la specificazione settoriale della spesa privata connessa all'erogazione di reddito da parte dell'Ateneo.

#### **BIBLIOGRAFIA**

- Adams J., Chiang E., Starkey K., 2001, Industry-University Cooperative Research Centers, The Journal of Technology Transfer, Vol. 26, no. 1-2 / January, pp. 73-86
- Anselin L., Varga A., Acs Z., 1997, Local Geographic Spillovers between University Research and High Technology Innovations, Journal of Urban economics, vol.42, pp.422-448
- Backhaus K., Whiteman C., 1994, The Regional Economic Impact of The University of Iowa, Institute for Economic Research, Suite W230, Pappajohn Business Administration Building
- Baici E. e Casalone G., 2008, *Capitale umano, capitale sociale e crescita: una prospettiva regionale*, Scienze Regionali, Vol. 7, n. 1
- Bania N., Eberts R., Fogarty M., 1993, Universities and the Startup of New Companies: Can We Generalize from Route 128 and Silicon Valley?, Review of Economics & Statistics, vol. 75, no. 4, pp. 761-66
- Baslè M., Le Boulch JL., 1999, L'impact Economique de l'enseignement Superieur et de la Recherche Publique sur une Agglomeration de Rennes, Revue d'Économie Régionale et Urbaine, 1999, n°1, pp 115-134
- Becker G., 1964, Human Capital: A Theoretical and Empirical Analysis, with Special Reference to Education, Chicago, University of Chicago Press
- Beugelsdijk S., Cornet M., 2002, A Far Friend is Worth MORE than a Good Neighbour': Proximity and Innovation in a Small Country**,** Vol. 6, No 2, pp.169-188
- Blackwell M., Cobb S., Weinberg D., 2002, The Economic Impact of Educational Institutions: Issues and Methodology Economic Development Quarterly, Vol. 16, No. 1, pp. 88-95
- Bostrom, A.K. (2003), Lifelong Learning, Intergenerational Learning, and Social Capital. From Theory To Practice, Institute of International Education, Stockholm University
- Cassone A., Zaccarella P, Il bilancio sociale delle universita'. Inventario dei problemi e analisi comparata delle esperienze italiane, in Dipartimento di Politiche Pubbliche e Scelte Collettive – POLIS, Working paper n. 130 January 2009, http://polis.unipmn.it/pubbl/RePEc/uca/ucapdv/cassone130.pdf
- Catalano G. e Fiegna G., a cura di, 2003, La valutazione del costo degli studi universitari in Italia, Il Mulino, Collana "Quaderni del Comitato nazionale per la valutazione del sistema universitario"
- Chiesi A., 2007, *Measuring Social Capital and its Effectiveness. The case of small entrepreneurs in Italy*, European Advance Access
- Cornell University, 2007, Economic Impact on New York State, Appleseed
- De Blasio G. e Nuzzo G., 2005, *Il capitale sociale à la Putnam e le regioni italiane: un'analisi empirica*, Scienze Regionali Vol. 4 n. 1
- De Pillis E. G., De Pillis L. G., 2006, The Long-Term Impact of University Budget Cuts: A Mathematical Model, Preprint submitted to Elsevier Preprint
- De Pillis L. G., De Pillis E. G., A Mathematical Framework for Understanding Continuum Effects of Budget Fluctuations on a University, Elsevier
- Degli Antoni G., 2006, *Capitale Sociale e Crescita Economica. Una verifica empirica a livello regionale e provinciale*, Rivista Italiana degli Economisti, a. XI, n.3
- Drucker J., Goldstein H., 2007, Assessing the Regional Economic Development Impacts of Universities: A Review of Current Approaches, International Regional Science Review, Vol. 30, No. 1, pp. 20-46
- Ecchia G., 2005, *Il bilancio sociale e di missione per le organizzazioni no profit*, Franco Angeli
- Elliott D., Levin S., Meisel J., 1988, Measuring the Economic Impact of Institutions of Higher Education, Research in Higher Education, Vol. 28, No. 1
- Felsenstein D., 1996, The University in the Metropolitan Arena: Impacts and Public Policy Implications, Urban Studies, Vol. 33, No. 9, pp. 1565-1580
- Field, J. 2005, *Social capital and lifelong learning*, The Policy Press, Bristol, UK
- Florax R., Folmer H., 1992, Knowledge Impact of Univesities on Industry: an Aggregate Simultaneous investment model, Juornal of Regional Science, vol 32, no 4, pp. 437-466
- Gagnol L., Héraud J., 2001, Impact economique regionale d'un pole universitaire: Application au cas Strasbourgeois, Revue d'economie regionale et urbaine, pp. 1-20
- GBS, 2007, Il Bilancio sociale, Giuffrè editore
- Glasson J., 2003, The Widening Local and Regional Development Impacts of the Modern Universities-A Tale of Two Cities (and North-South Perspectives), Local Economy, vol.18, no. 1 , pp. 21 –37
- Goldstein H., Drucker J., 2006, The Economic Development Impacts of Universities on Regions: Do Size and Distance Matter?, Economic Developmant Quarterly, vol.20, no. 1, pp. 22-43
- Goldstein H., Maier G., Luger M., 1995, The university as an instrument for economic and business development: US and European comparisons, in Dill D., Sporn B., *Emerging patterns of social demand and university reform: Through a glass darkly*, Oxfrord, UK, pp.105-133
- Goldstein H., Renault C., 2004, Contributions of Universities to Regional Economic Development: a Quasi-experimental Approach, Regional Studies, vol. 38, no.7, pp. 733-746
- Harris R., The Impact of the University of Portsmouth on the Local Economy, Urban Studies, Vol. 34, No. 4, pp. 605-626
- Hertz T., Jayasundera T., Piraino P., Selcuk S. , Smith N.**,** Verashchagina A., 2007, *The Inheritance of Educational Inequality: International Comparisons and Fifty-Year Trends*, The B.E. Journal of Economic Analysis & Policy: vol. 7, 2 (Advances), Article 10.
- Hubig L., Jonen A., 2006, "Hindrances, Benefits and Measurement of Knowledge Transfer in Universities - Should Be Done More in the Light of Corporate Social Responsibility?"
- Huffman D., Quigley J., 2002, The role of the university in attracting high tech entrepreneurship: A Silicon Valley tale, The Annals of Regional Science, Vol. 36, no. 3, September, pp. 403-419
- Institute of Supply Management, www.ism.ws
- Ires, a cura Buran P., Ferrero V., Guagnini M., Neri S., Il modello econometrico multisettoriale del Piemonte, Contributi di Ricerca 199/2006
- Jaffe A., 1989, Real Effects of Academic Research, American Economic Rewiev, Vol. 79, no. 5, pp. 957-70
- Jafri SHA, Durgam SK, D'Anna AJ, Pomerenke Z, 2004, Economic Impact of Tarleton State University – Stephenville, Department of Accounting, Finance, and Economics
- Keane J.; Allison J., 1999, The Intersection of the Learning Region and Local and Regional Economic Development: Analysing the Role of Higher Education, *Regional Studies Association*, Vol. 33, No 9, pp. 896-902
- Kirchhoff B., Armington C., Hasan I., Newbert S., 2002, The Influence of R&D Expenditures on New Firm Formation and Economic Growth, Washington DC, The National Commission on Entrepreneurship
- Knapp J., Shobe W., 2007, The Economic Impact of the University of Virginia., Weldon Cooper Center for Public Service *University of Virginia*
- Lantz Van A., Brander J., Yigezu Y.A., 2002, The Economic Impact of the University of New Brunswick: Estimations and Comparisons with other Canadian Universities, Report, University of Brunswick
- Laudisa F., a cura di, 2002, I costi di mantenimento degli studenti universitari in Piemonte, Osservatorio Regionale per l'Università ed il diritto allo studio universitario
- Lodde S., 2007, *Human capital and productivity growth in the italian regional economies: a sectoral analysis,* Contributi di ricerca CRENOS
- MacFarland T., 2001, An Estimate of Nova Southheastern University's Economic Impact on South Florida and Florida for Fiscal Year 2000, Report of Nova Southheastern University, Florida
- Martini A., 2006, Metodo sperimentale, approccio controfattuale e valutazione degli effetti delle politiche pubbliche, in *Rassegna Italiana di Valutazione*, n. 34, Franco Angeli, Milano.
- Micucci G., Nuzzo G., 2003, *La misurazione del capitale sociale: evidenze da un'analisi sul territorio italiano*, Atti del Convegno "Economie locali, modelli di agglomerazione e apertura internazionale. Nuove ricerche della Banca d'Italia sullo sviluppo territoriale", Bologna 20 novembre 2003, pp. 207-250.
- Mille M., 2004, Universitè, Externalitès de Connaissance et Developpement Local: l'Experiment d'une Universitè Nuvelle, Politiques et gestion de l'enseignement superieur, Cairn, no. 13, pp. 98-113
- Moretti E., 2006,*Private and Social Returns to Education*, Rivista di Politica Economica, X pp. 3- 46
- Morral N., 2004, l'impacte Econòmic de la Universitat de Vic Sobre el Territori, Documents de Recerca del Programa de Doctorat d'Economia Aplicada, UAB, no 03/2004
- Ohme A., 2003, the Economic Impact of a University on its Community and State: Examining Trends Four Years Later, University of Delaware
- Osservatorio dell'Euregio, *L'importanza del capitale sociale per il grado d'innovazione di una regione*, 2/07 Euregio.
- Paletta A. Tieghi M., 2007, a cura di, Il bilancio sociale su base territoriale, ISEDI
- Piraino P., 2007, Comparable Estimates of Intergenerational Income Mobility in Italy,The B.E. Journal of Economic Analysis & Policy: vol. 7,2 (Contributions), Article 1.
- Pressman L., Guterman S., Abrams I., Geist D., Nelsen L., 1995, Pre-production investment and jobs induced by MIT exclusive patent licenses: a preliminary model to measure the economic impact of university licensing, Journal of the Association of University Technology Managers, no. 7, pp.49-82
- Putnam R., 1997, (2a edizione), *Le tradizioni civiche nelle regioni italiane*, Milano, Mondadori.
- Quddus M., Quazi R., Williams M., Langley S., 2006, The Economic Impact of Prairie View A&M University on Waller County, the Houston-Baytown-Sugar Land MSA, and the State of Texas, Prairie View A&M University
- Rosen M., Strang W., Kramer J.,1985, The University of Wisconsin--Madison and the Local and State Economies a Second Look, Bureau of Business Research, Graduate School of Business,
- Rusconi G. e Dorigatti M., 2004, Teoria generale del bilancio sociale e applicazioni pratiche, Franco Angeli Editore
- Saxenian A., 1996, *Regional Advantage: Culture and Competition in Silicon Valley and Route 128*, Harvard, University Press
- Shauer D., McElroy M., 2007, 2006 Economic Impact of the University of Texas at El Paso, IPED Tecnical Reports, Institute for Policy and Economic Development, http://digitalcommons.utep.edu/iped\_techrep/61
- Siegfried J., Sandersonb A., McHenryc P., 2006, The economic impact of colleges and universities, Economics of Education Review, no. 26, pp. 546–558
- Spencer J., 2001, How Relevant Is University-Based Scientific Research to Private High-Technology Firms? A United States-Japan Comparison, Academy OF Management Journal, vol. 44, pp. 432-440
- Steinacker A., 2005, The Economic Effect of Urban Colleges on their Surrounding Communities, Urban Studies, Vol. 42, No. 7, pp.1161-1175
- Sternberg E., 1999, "The Stakeholder Concept: A Mistaken Doctrine" . Foundation for Business Responsibilities, Issue Paper No. 4
- Tornquist K., Hoenack S., 1996, Firm utilization of university scientific research, Journal Research in Higher Education, Vol. 37, No 5
- Zhang Hongliang, 2003, The Economic Impact of the University of Minnesota, Humphrey Institute, University of Minnesota

## **PARTE II**

## **Appendici**

## **A.1 La base di dati**

## **A.1.1 Elaborazioni su dati di bilancio**

Le voci di spesa elencate nella tabella del paragrafo 4 (risultati) sono il frutto di varie elaborazioni che vengono di seguito descritte.

#### *Spese di personale*

Partendo dai dati di bilancio relativi all'anno 2006, sono state estratte le informazioni riguardanti le spese sostenute dalle diverse strutture dell'Ateneo (rettorato, facoltà e dipartimenti) a favore del personale.

Sono state separate le voci, per ogni categoria di personale (professori ordinari e professori associati, ricercatori universitari, professori a contratto, supplenze, incarichi e affidamenti, assegnisti, tecnici e amministrativi, dirigenti, collaboratori ed altre tipologie di contratti), le spese relative alle competenze lorde e quelle ai contributi a carico dell'Ente.

Sono stati, quindi, inseriti i numeri delle diverse tipologie di personale, suddivise per struttura di appartenenza.

E' stata quindi calcolata la spesa teorica sostenuta dalle diverse strutture (Facoltà) in favore del proprio personale poiché tutte le spese sono caricate sul Rettorato.

Ottenute le somme delle competenze lorde e degli oneri previdenziali pagati per ogni categoria di personale, sono state eseguite ulteriori aggregazioni in modo da ricavare: il totale degli oneri contributivi pagati dall'Ateneo in favore di ogni categoria di personale; le competenze lorde di tutto il personale docente (professori ordinari ed associati, ricercatori universitari, professori a contratto, supplenze e affidamenti); le competenze lorde del personale tecnico amministrativo (tecnici e amministrativi, dirigenti, collaboratori linguistici, collaboratori, lavoratori interinali e altre tipologie di contratti); le competenze lorde degli assegnisti.

Per rendere uniforme la gestione delle spese sostenute dal Rettorato in favore dei propri tecnici amministrativi, sono state separate le competenze accessorie, in quanto vengono pagate direttamente da Dipartimenti e Facoltà.

## *Spese per attività culturali*

In questo titolo di spesa sono state considerate le somme relative alle diverse categorie di bilancio, senza ulteriori suddivisioni.

#### *Funzionamento*

Per il titolo di bilancio relativo alle spese di funzionamento sono state effettuate diverse aggregazioni delle categorie di spesa per settori omogenei, in modo da ottenere un insieme di voci più ridotto.

Nello specifico le aggregazioni sono le seguenti:

Capitolo di spesa 01

A. Cancelleria, pubblicazioni ecc.= somma di 01) Acquisto cancelleria, materiale informatico e tecnico di consumo; 02)Acquisto pubblicazioni, giornali e riviste non inventariabili; 04)Acquisto stampati e altro materiale di consumo; 05) Servizi di pubblicazione

B. Acquisto prodotti da laboratorio, materiale scientifico e stabulazione animali

C. Banche dati, rappresentanza, pubblicità = somma di 06) Accesso a banche dati e canoni vari;07) Spese di rappresentanza; 08) Spese di pubblicità

D. Postali e telefoniche = somma di 10) Spese postali e telegrafiche; 11) Spese per telefonia fissa; 12) Spese per telefonia mobile; 13) Spese per linee trasmissioni dati

E. Rifiuti = somma di 14) Spese per smaltimento rifiuti nocivi; 29) Spese per smaltimento altri rifiuti

F. Spese per servizi ausiliari, trasporti e facchinaggio

G. Legali notarili ecc. = somma di 16) Spese per studi, consulenze e indagini; 17) Spese legali; 18) Spese notarili

H. Acquisto carburanti, combustibili e lubrificanti

I. Manutenzione = somma di 20) Manutenzione automezzi; 21) Manutenzione ordinaria apparecchiature; 22) Manutenzione ordinaria altri beni mobili; 23) Noleggi e spese accessorie

J. Servizi vari = somma di 09) Premi di assicurazione; 24)Leasing; 25) Licenze per software e procedure informatiche; 26) Assistenza informatica e manutenzione software; 27) Spese per altri servizi; 28) Collaboratori occasionali

Capitolo di spesa 02 K. Locazione ecc = somma di 01)Spese per affitto locali; 02) Spese condominiali (escluse le utenze e la pulizia)

L. Pulizia e manutenzione locali = somma di 03) Spese pulizie locali; 04) Spese vigilanza locali e impianti; 05) Manutenzione ordinaria locali e aree verdi

M. Spese di riscaldamento

- N. Spese energia elettrica
- O. Spese acqua
- P. Spese gas

Capitolo di spesa 03

Q. Spese bancarie e interessi passivi = somma 01) Spese e commissioni bancarie e postali; 04) Interessi passivi su finanziamenti a medio/lungo termine

R. Imposte e tasse = somma di 07) Imposte sul reddito; 09) Imposta di registro; 10) IVA; 11) Tarsu; 12) Imposta di bollo; 13) Altre imposte e tasse

04 – Altre spese

Questo titolo di bilancio è stato considerato unitariamente senza ulteriori suddivisioni.

05 – Beni durevoli

Come per le spese di funzionamento sono state eseguite somme per unificare le categorie produttive affini. Nello specifico la suddivisione risultante è la seguente:

A. Acquisizione di fabbricati residenziali per finalità istituzionali

B. Interventi edilizi = somma di 06) Interventi edilizi su terreni; 07) Interventi edilizi su fabbricati residenziali per finalità istituzionali; 10) Interventi di edilizia sportiva; 11) Impianti e attrezzature generiche

- C. Attrezzature e macchinari tecnico-scientifici
- D. Acquisto arredi e mobili per locali ad uso specifico
- E. Acquisto apparecchiature e strumenti per l'informatizzazione hardware
- F. Acquisto materiale bibliografico
- G. Acquisizione o realizzazione software
- H. Altri beni materiali
- I. Beni immateriali e Fondo Brevetti
- J. Acquisizione di titoli e partecipazioni

## **A.1.2 La spesa dell'Università: analisi territoriale**

La tabella che segue riporta i valori in euro delle spese da bilancio per le tre sedi.

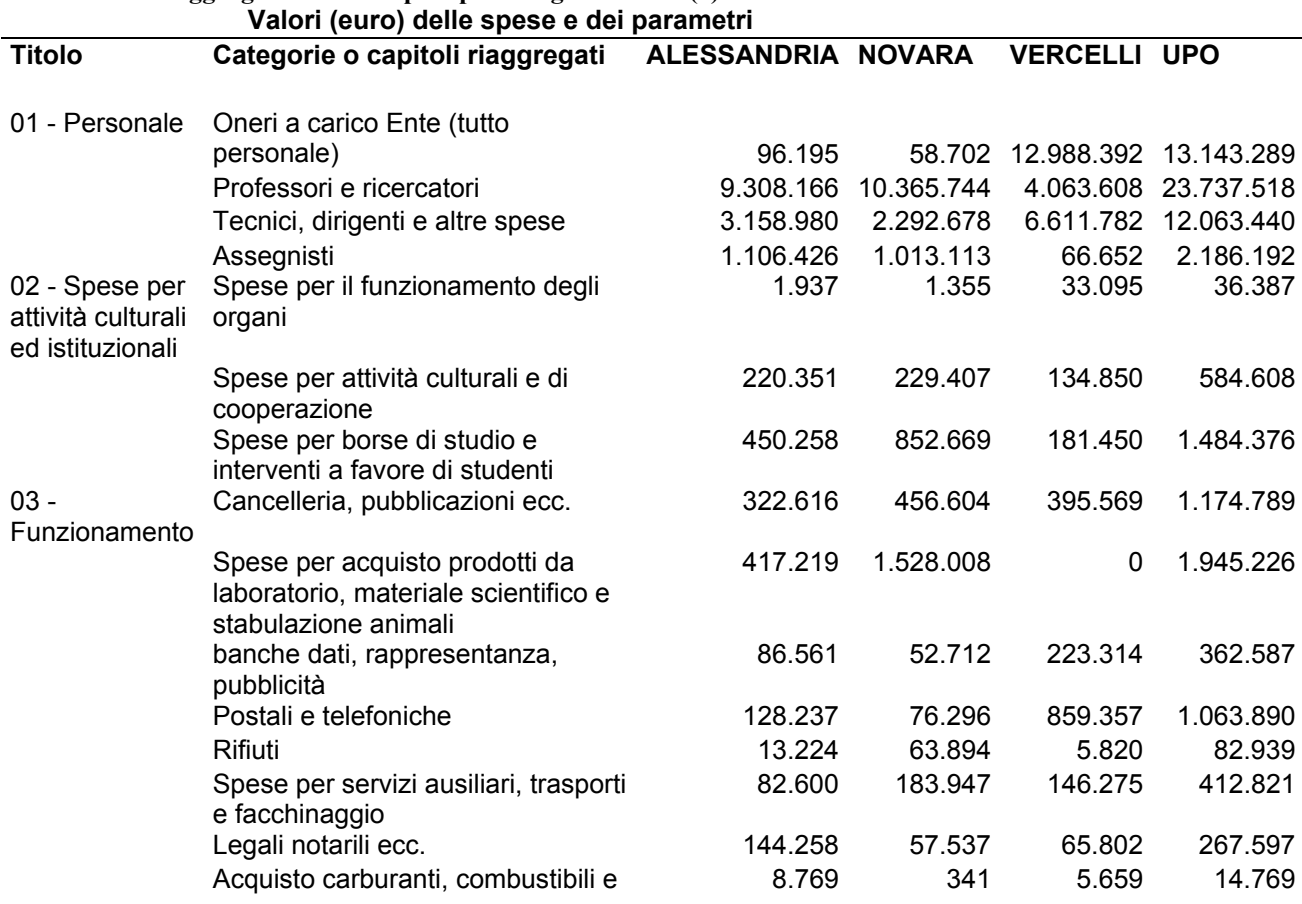

## **Tabella 1 - Disaggragazione delle spese per categorie e sede (€)**

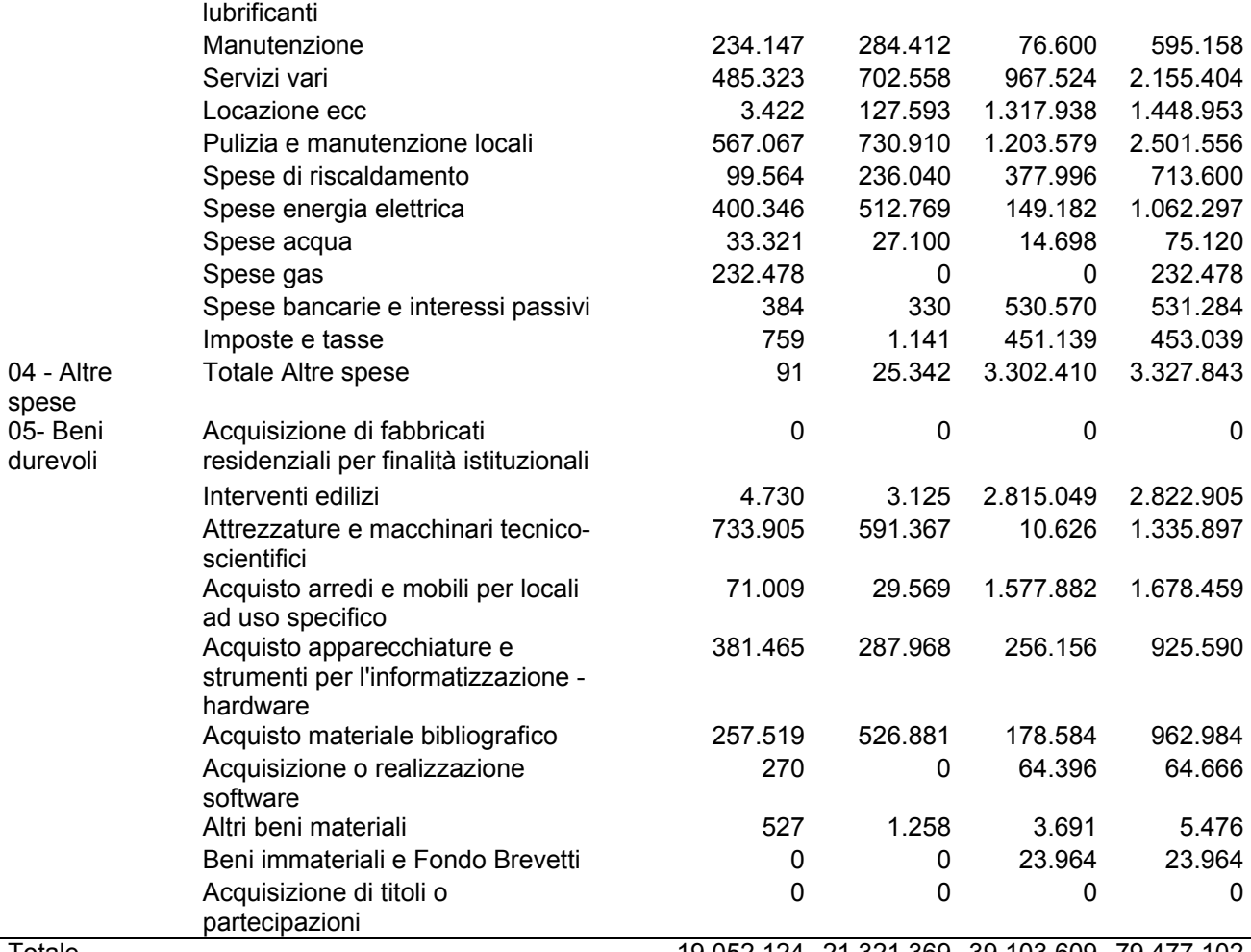

Totale 19.052.124 21.321.369 39.103.609 79.477.102

La tabella che segue riporta le percentuali di colonna delle spese da bilancio per le tre sedi. La struttura delle spese si differenzia per le tre sedi in maniera significativa soltanto in relazione alla particolarità delle spese originate a Vercelli dove ha sede il Rettorato.

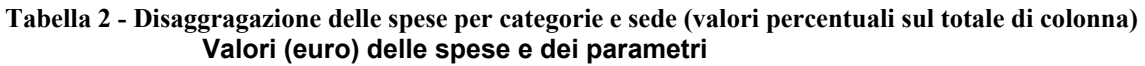

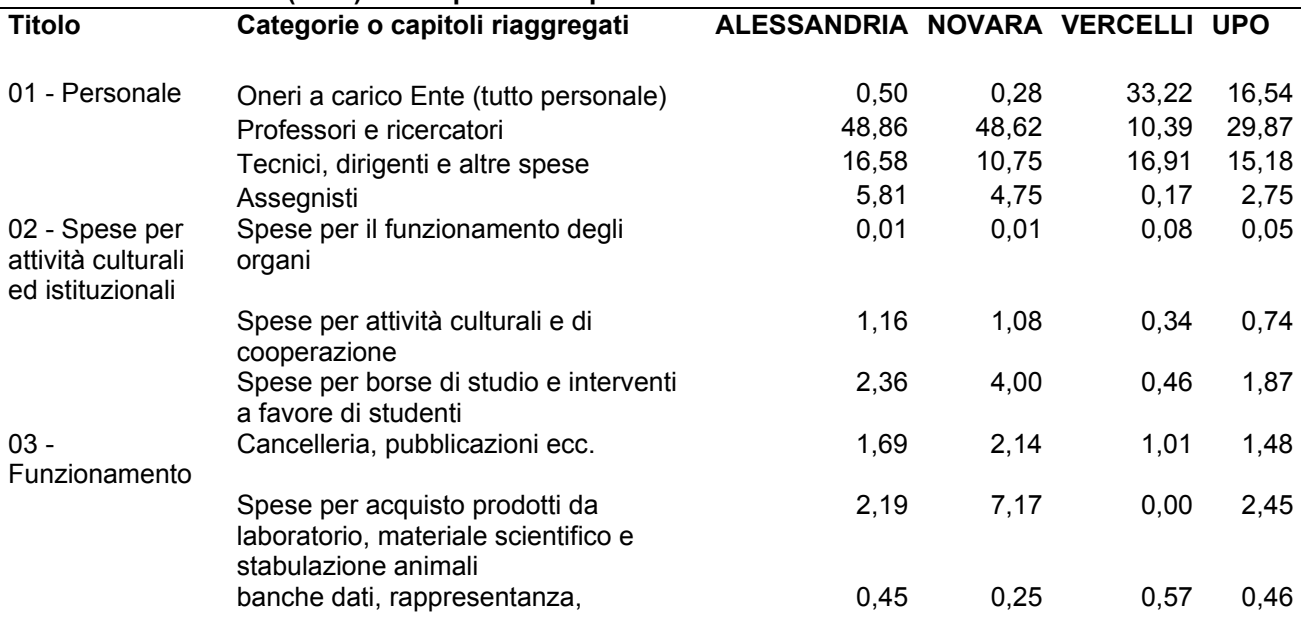

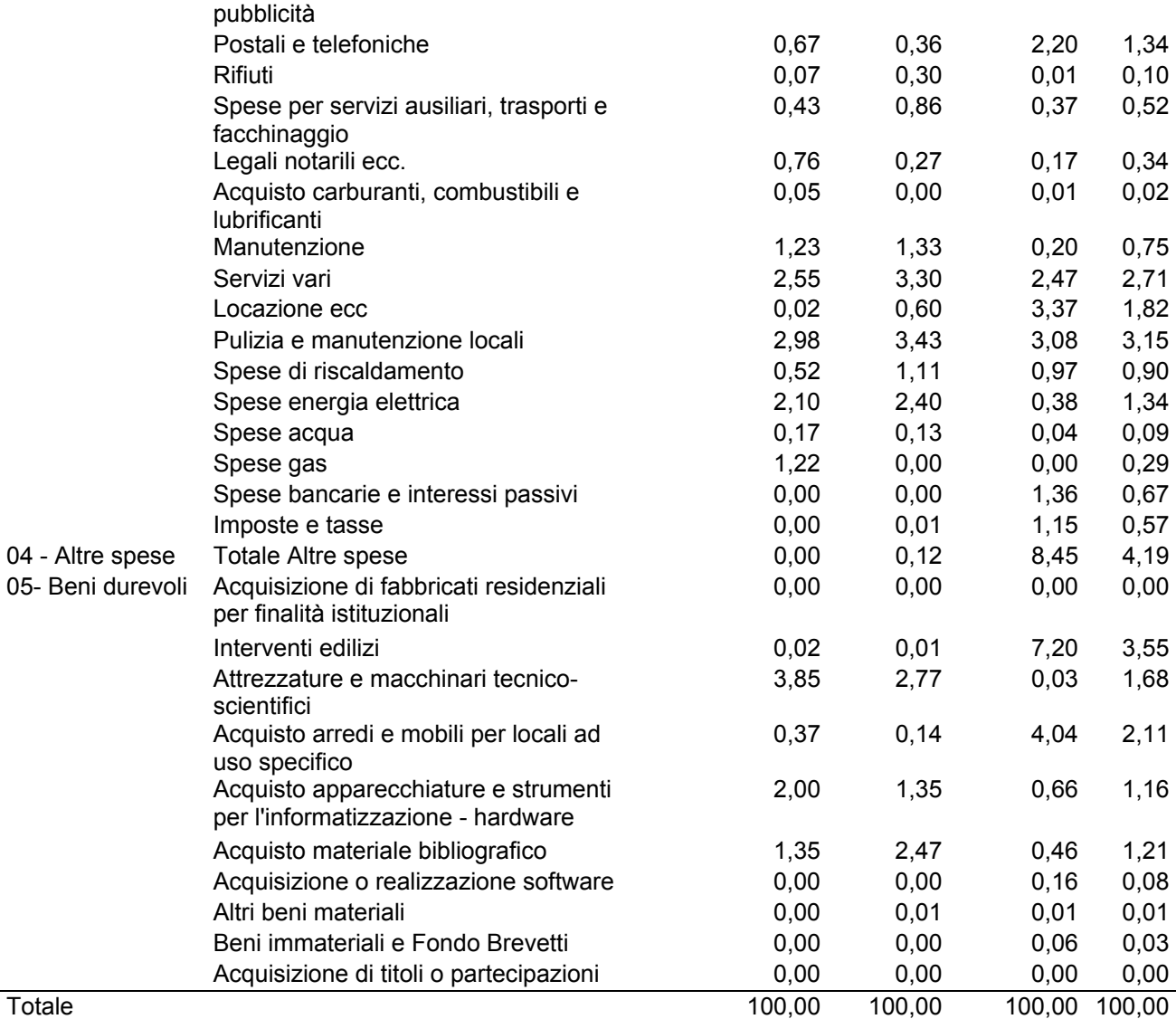

La tabella che segue riporta le percentuali di riga delle spese da bilancio per le tre sedi. Il peso della sede di Vercelli è elevato in relazione alle spese sopportate dal Rettorato, che nella gran parte dei casi riguardano voci senza significativo impatto locale ma si riferiscono a pagamenti a soggetti nazionali (Enti di previdenza, fisco, poste, ecc.). Tenuto conto di questo, il peso relativo delle tre sedi è molto simile.

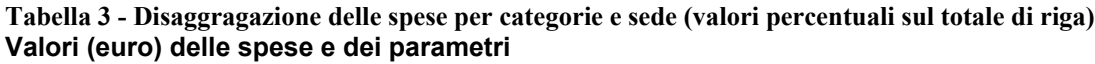

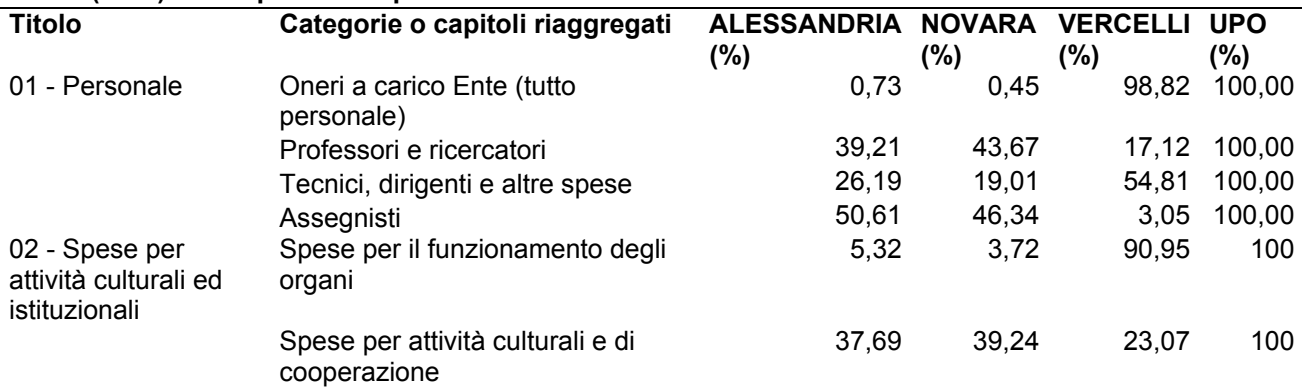

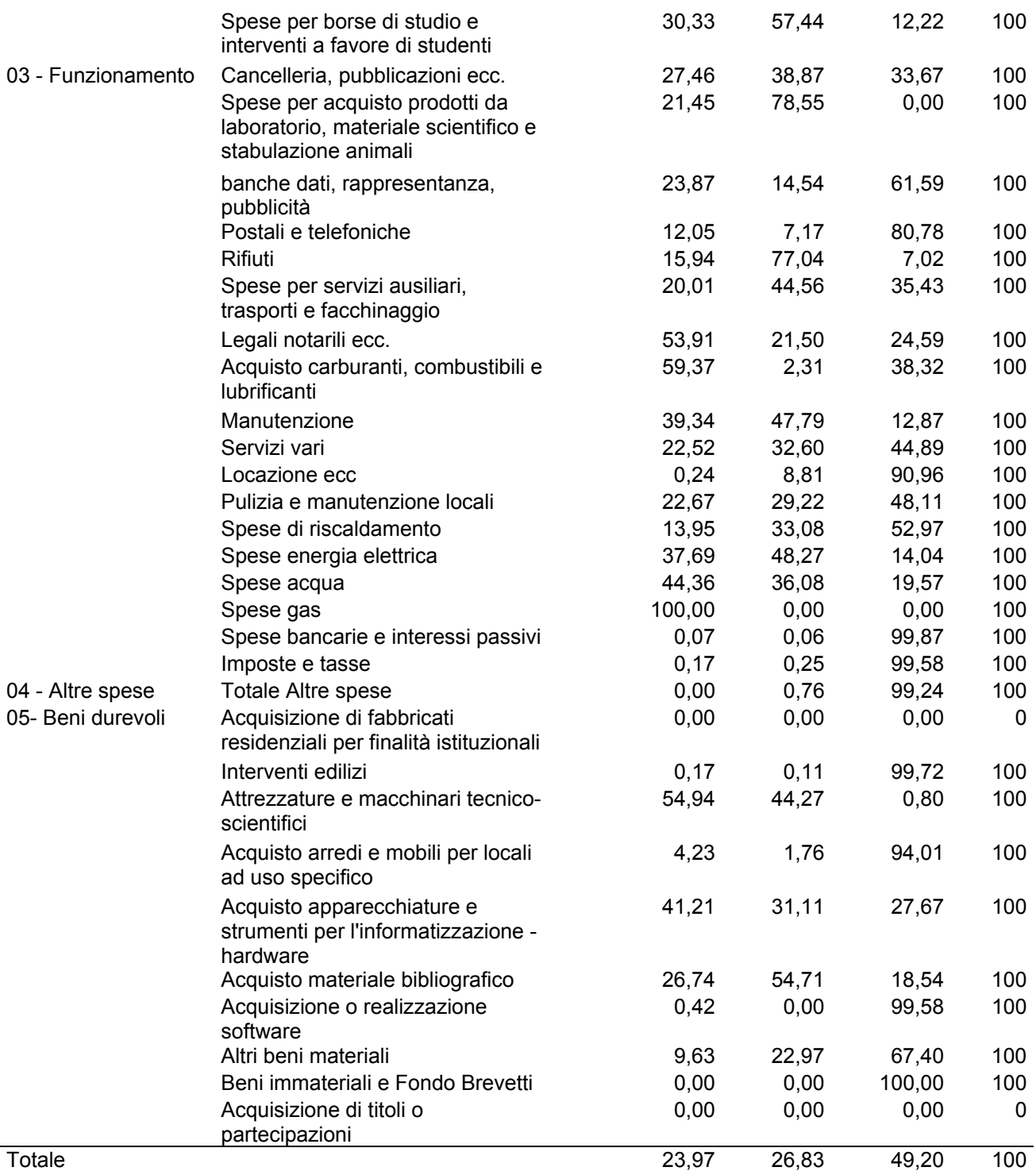

## **A.1.3 Analisi per area disciplinare**

In questo primo esercizio, non si è proceduto ad una analisi per area disciplinare, riconducibile a specifiche strutture didattiche e di ricerca. Tale indagine non sembra per altro significativa dal punto di vista quantitativo potendo essere sostituita da valutazioni qualitative riferite a singoli aspetti dell'attività che verosimilmente si manifestano nelle interrelazioni tra le strutture didattiche e scientifiche ed il tessuto produttivo locale.

## **A.2. Il modello formale**

## **A.2.1 Le variabili esogene**

Nella tabella 4 sono elencate le variabili esogene che costituiscono gli input del modello.

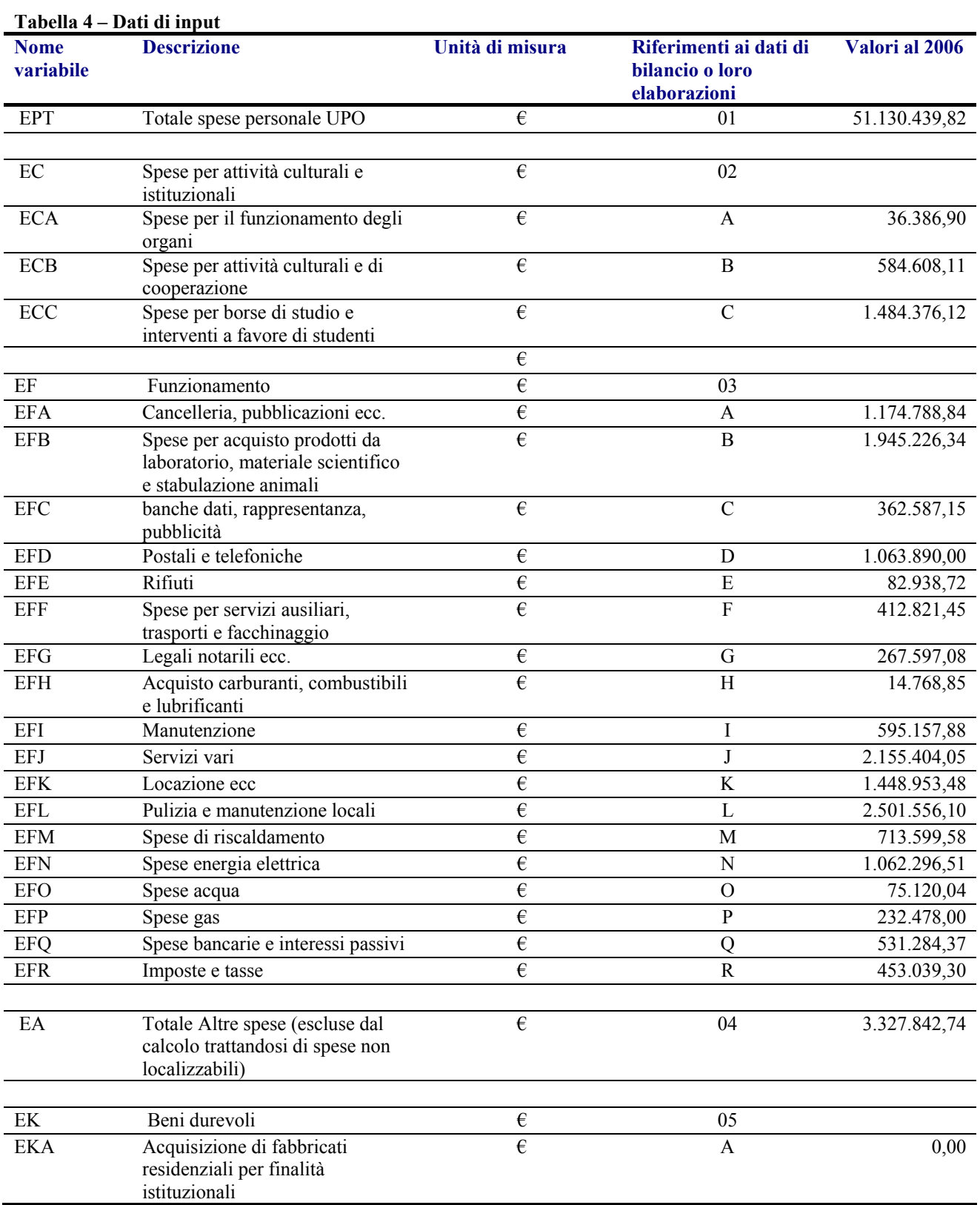

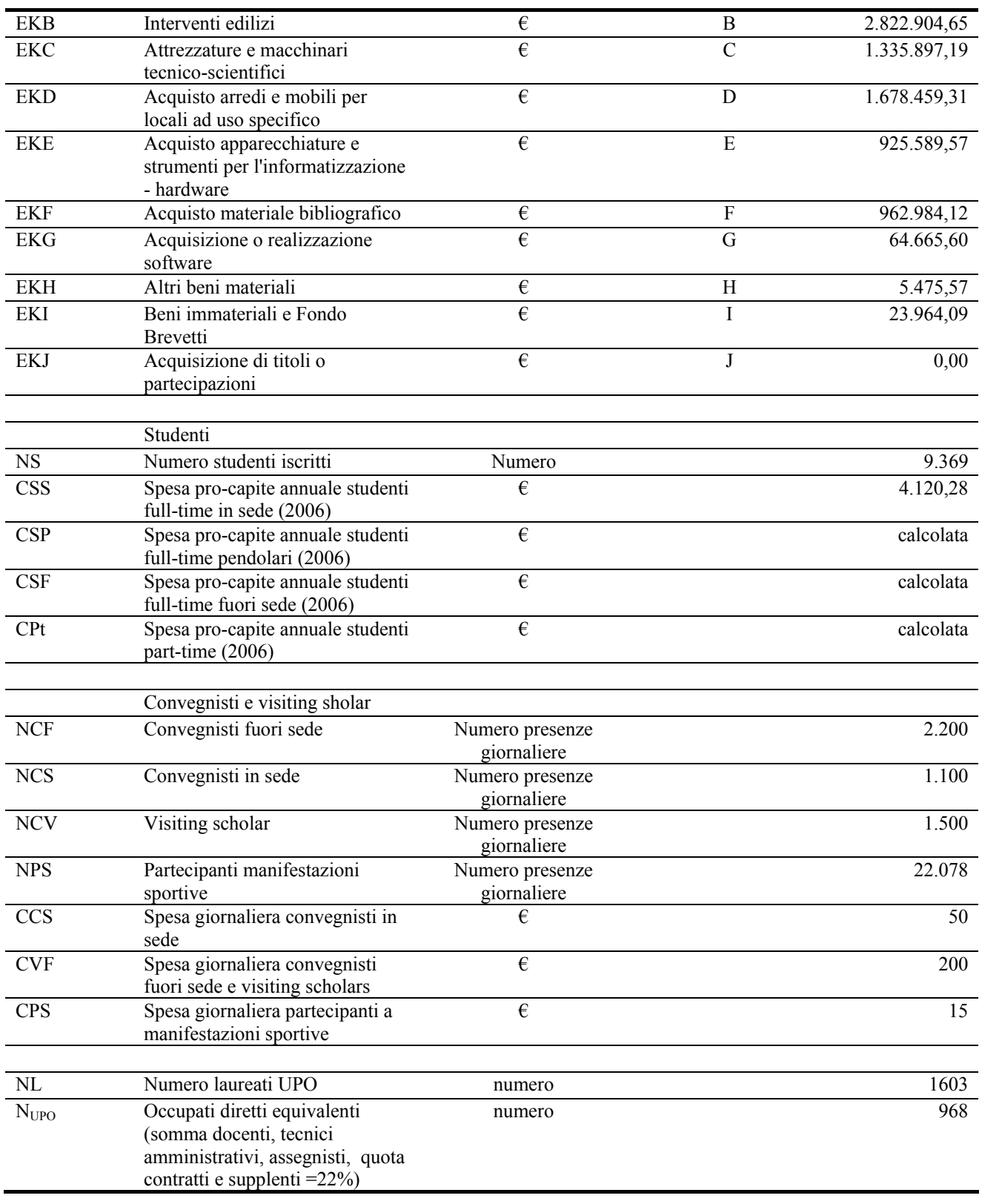

# **A.2.2 I parametri**

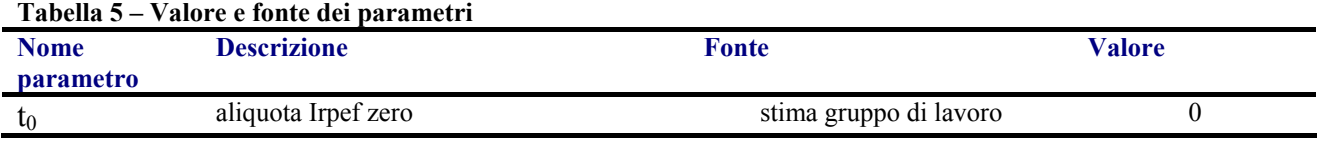

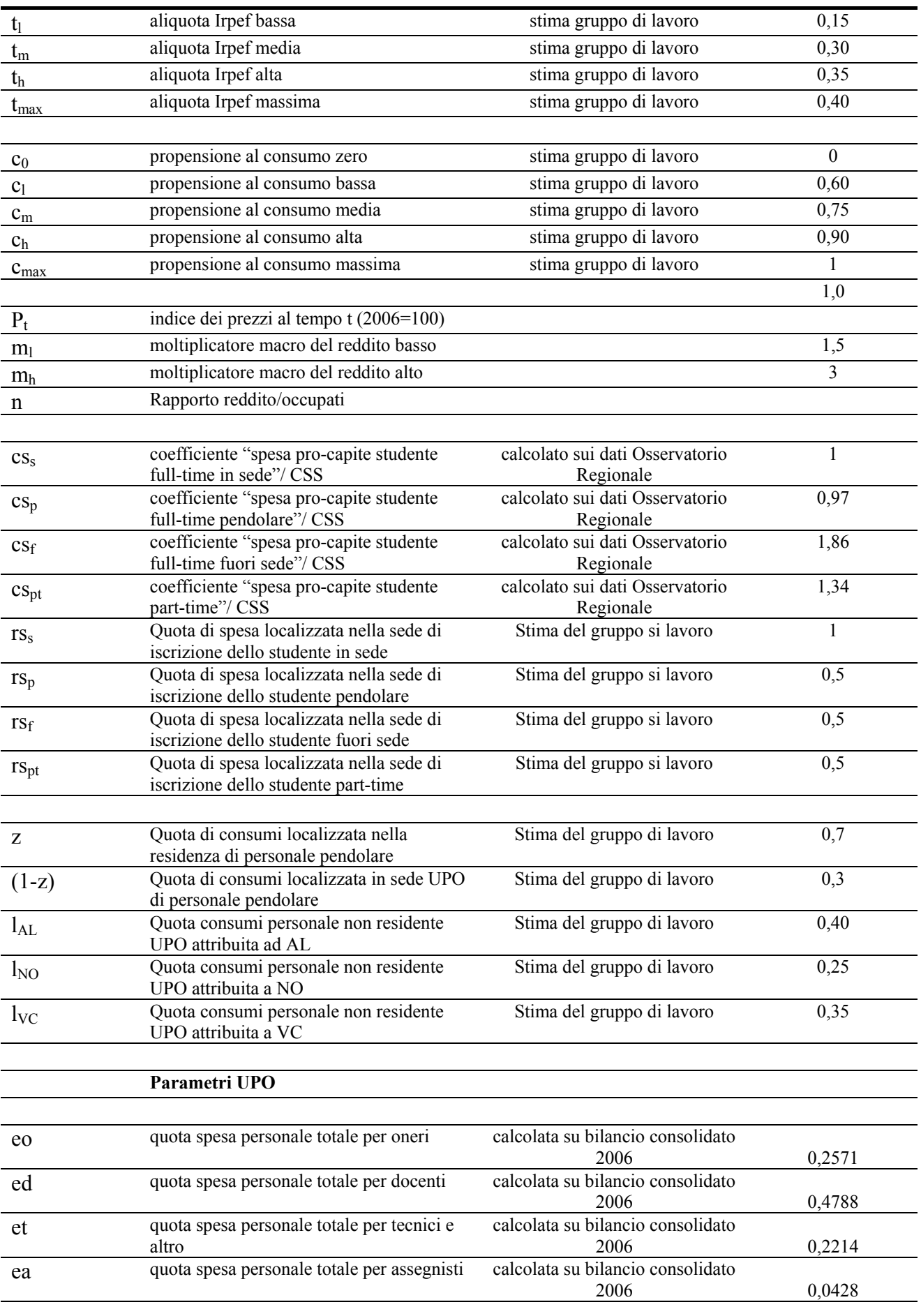

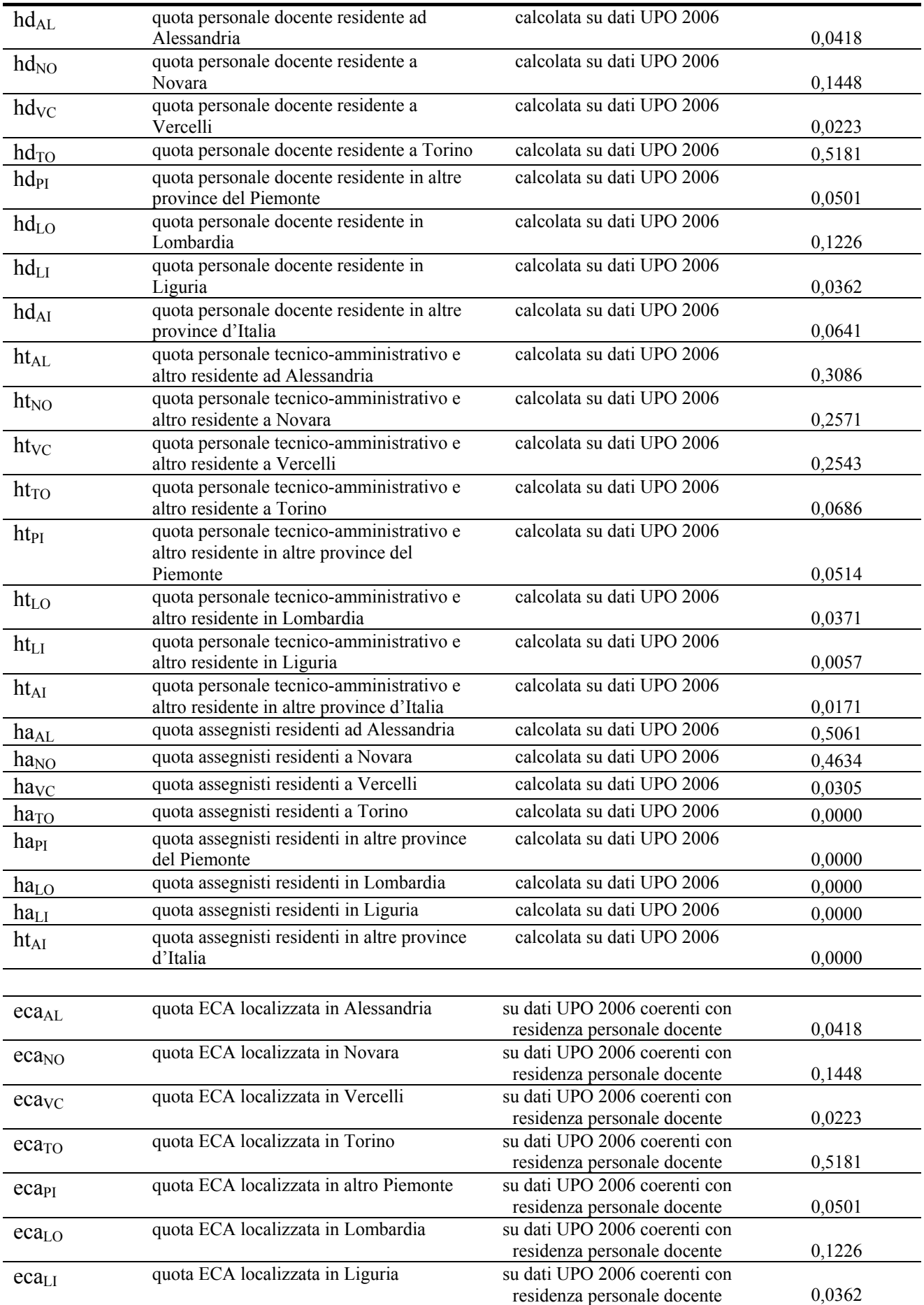

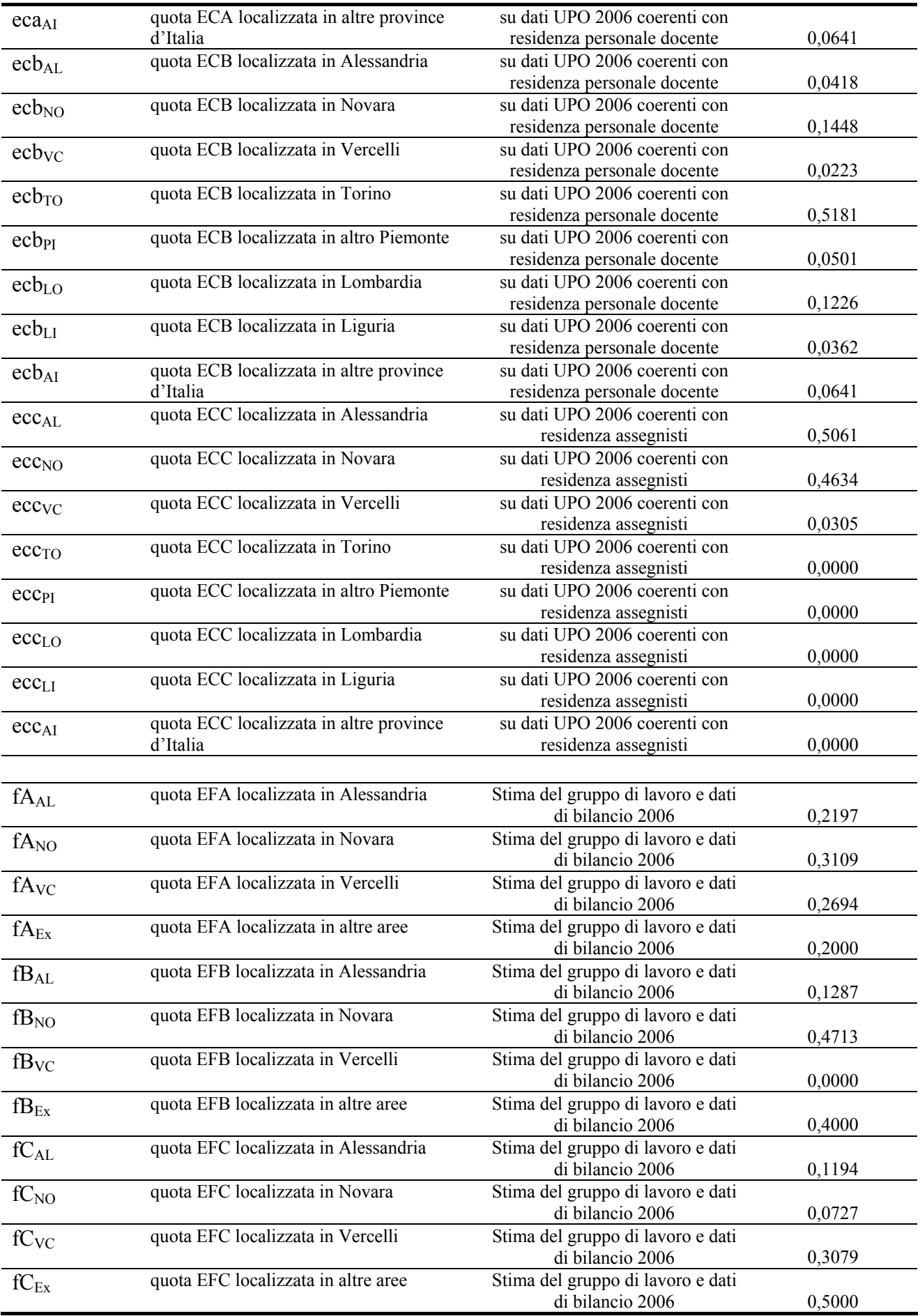

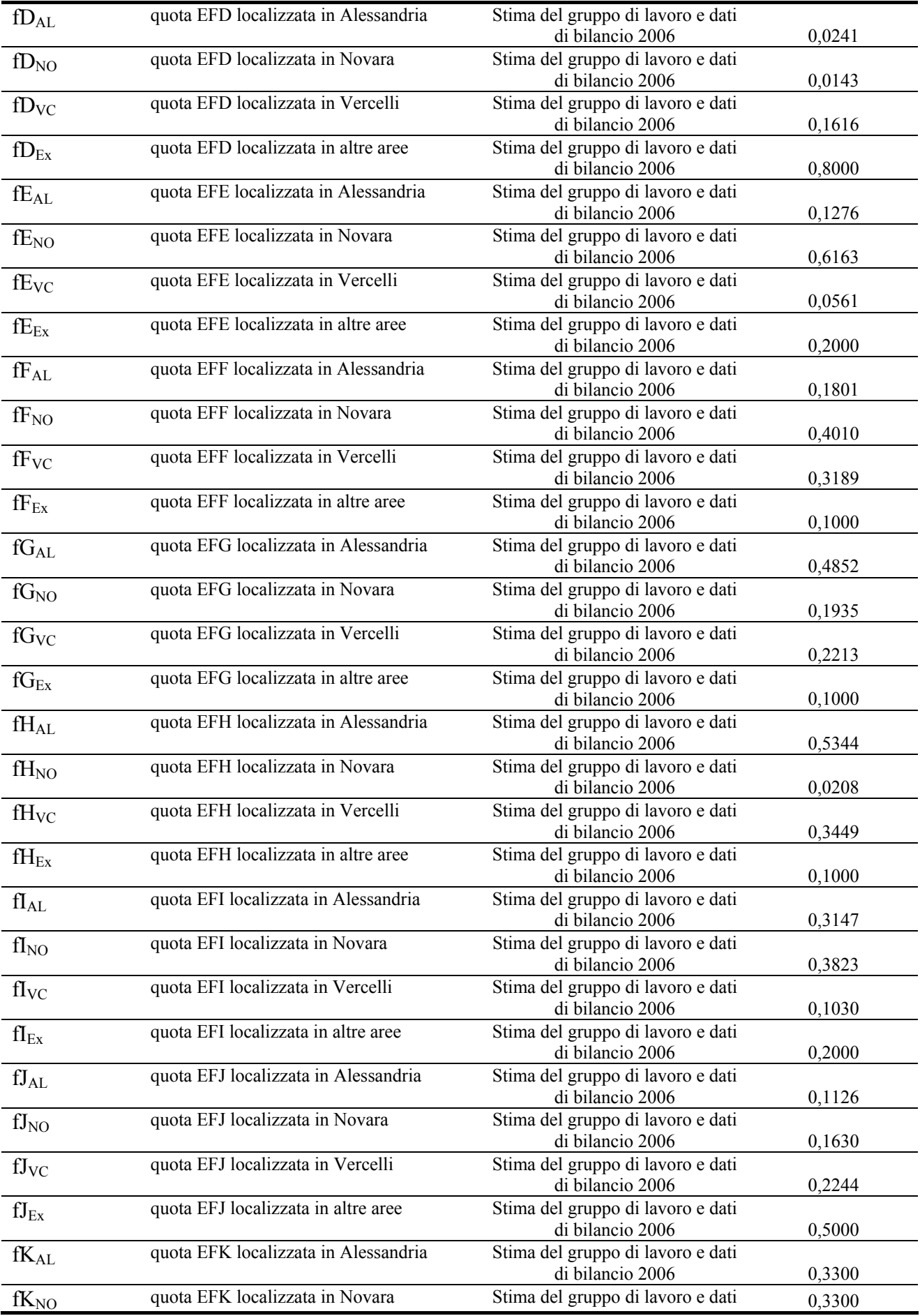

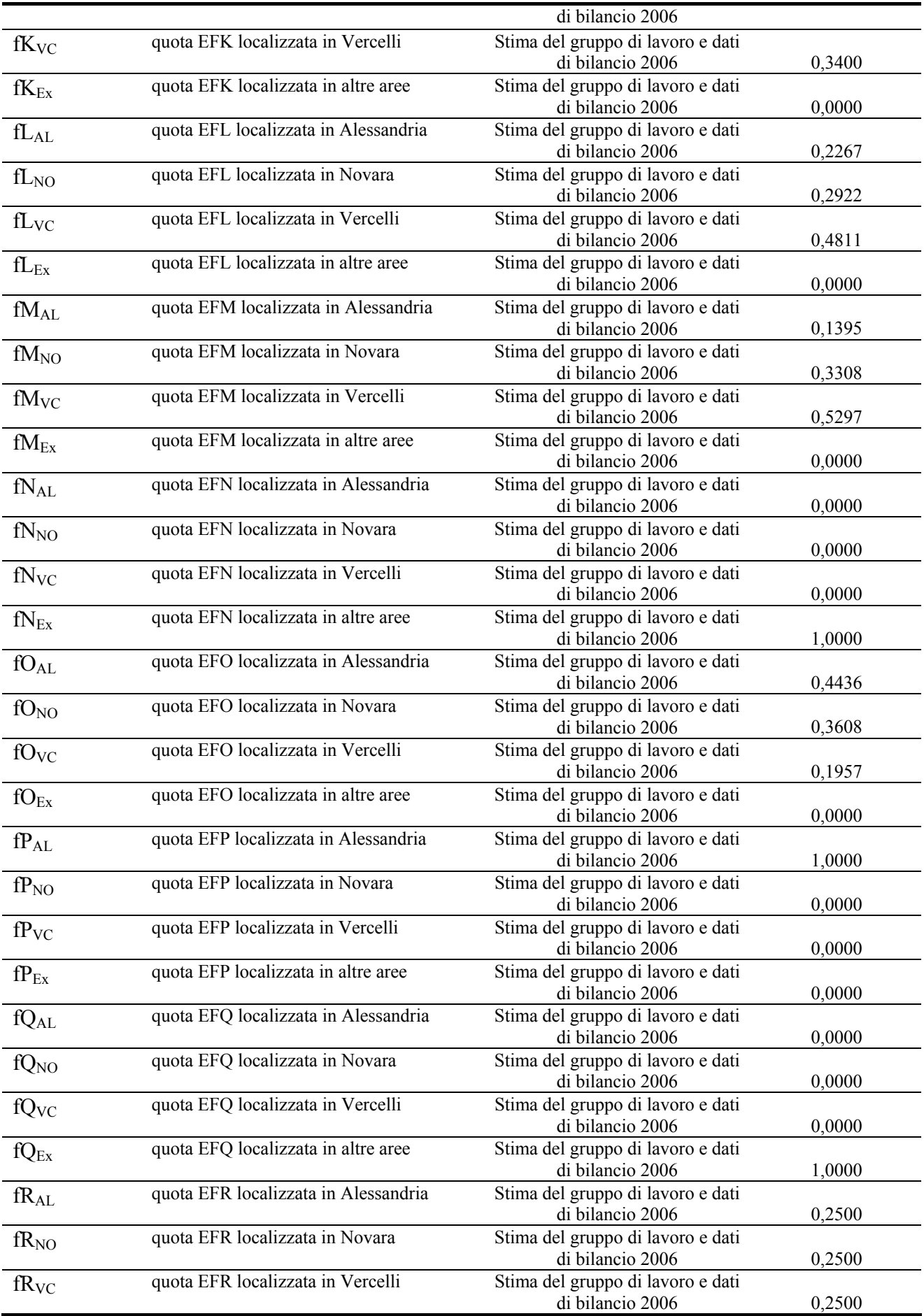

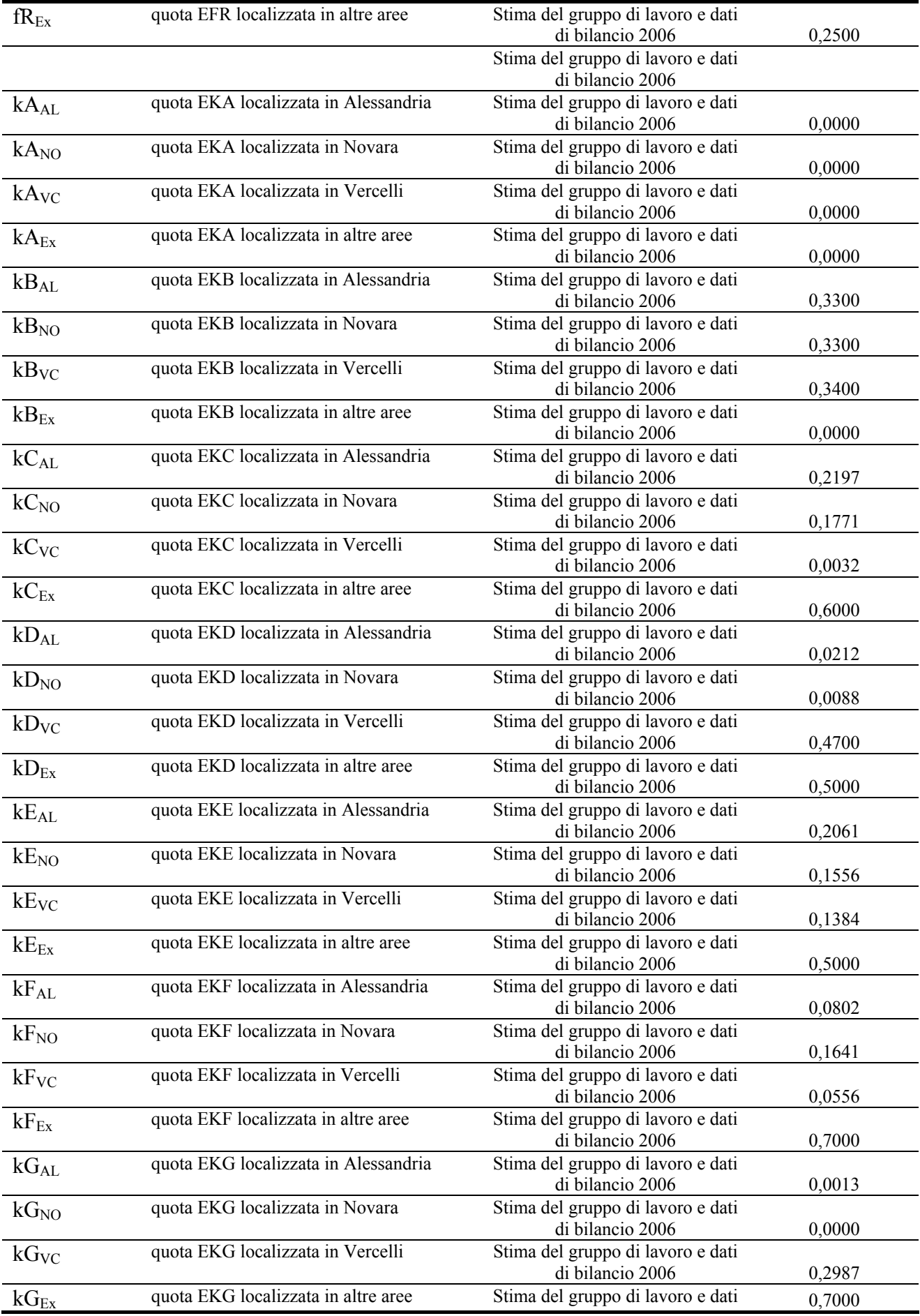

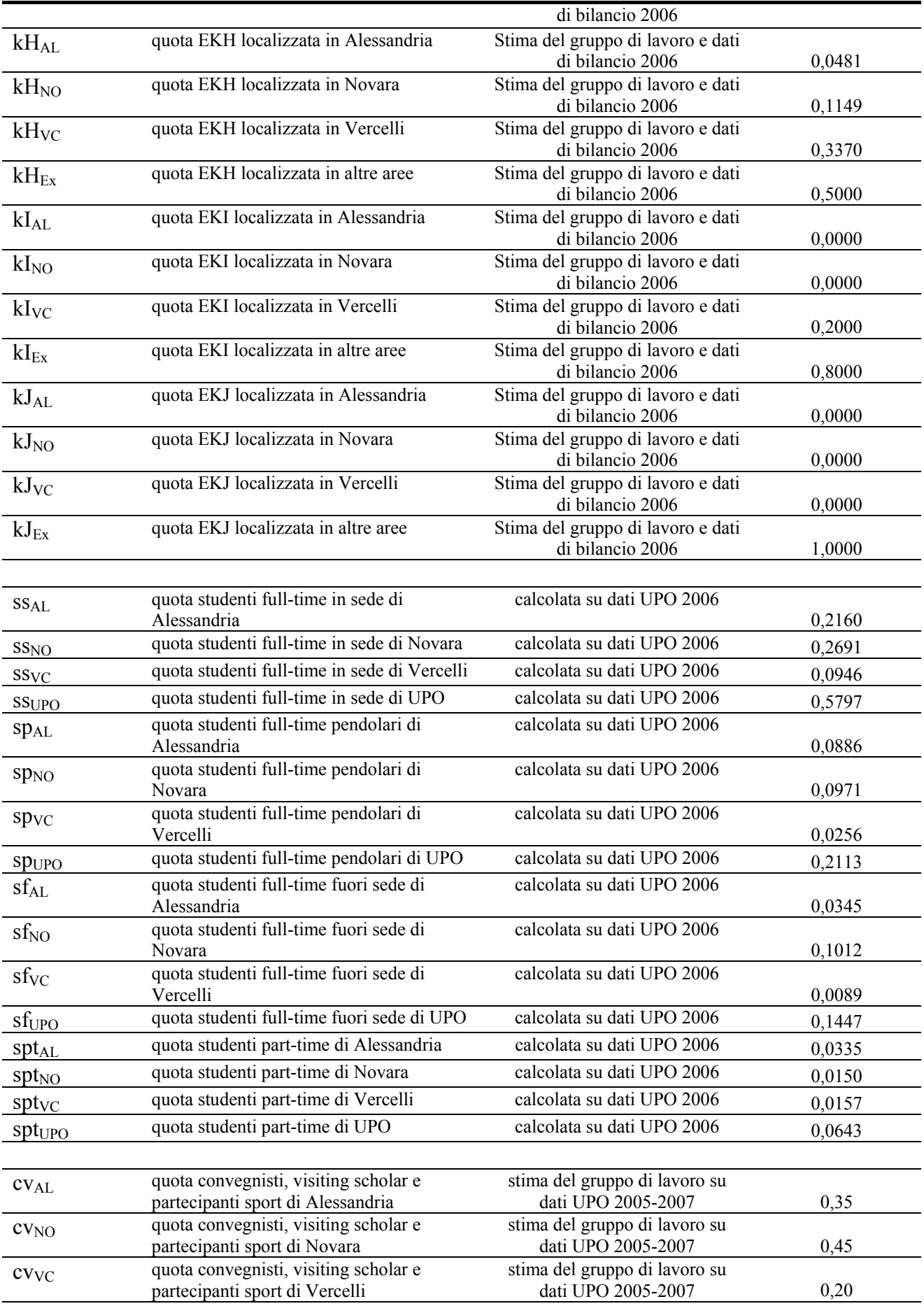

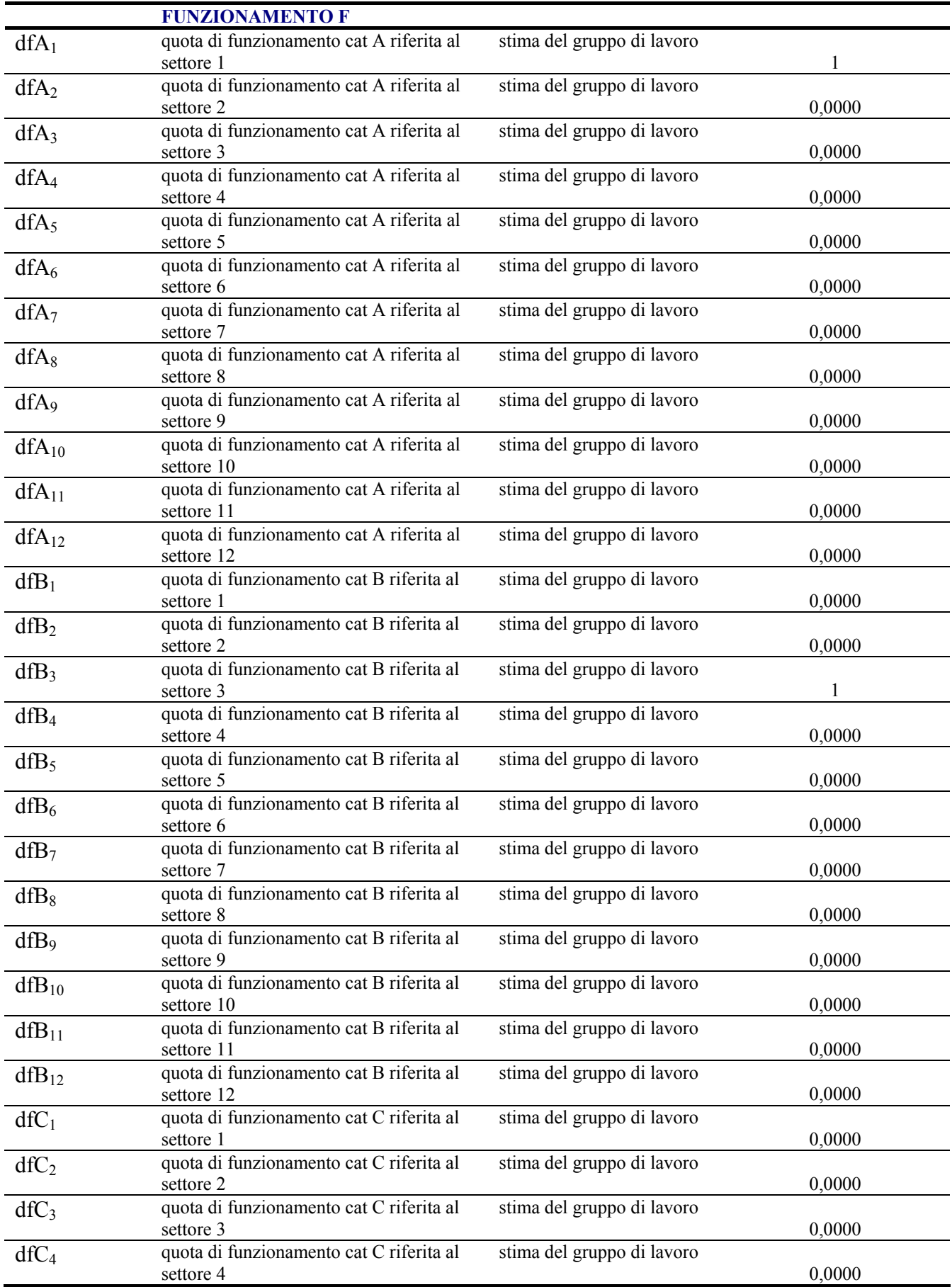

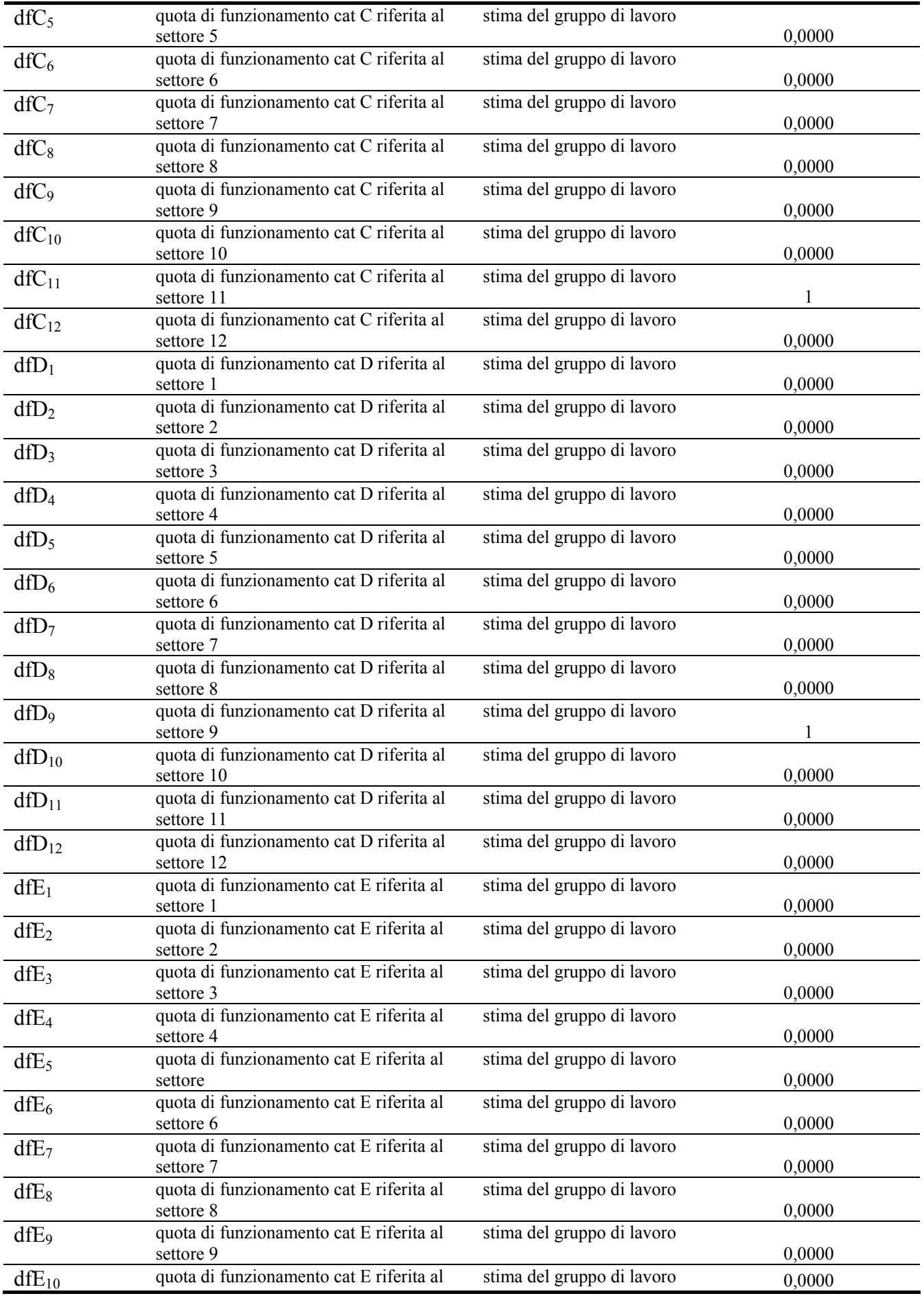

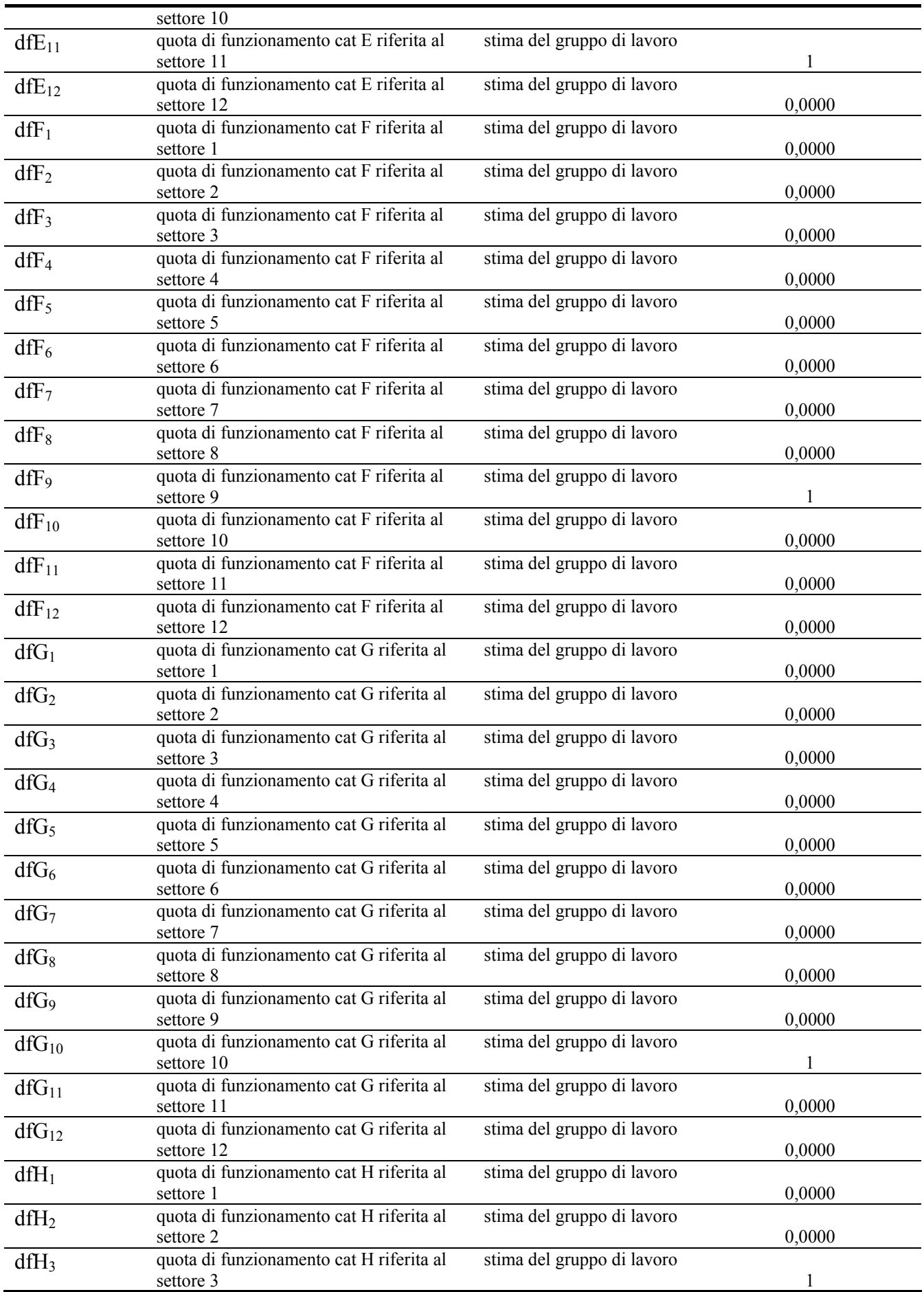

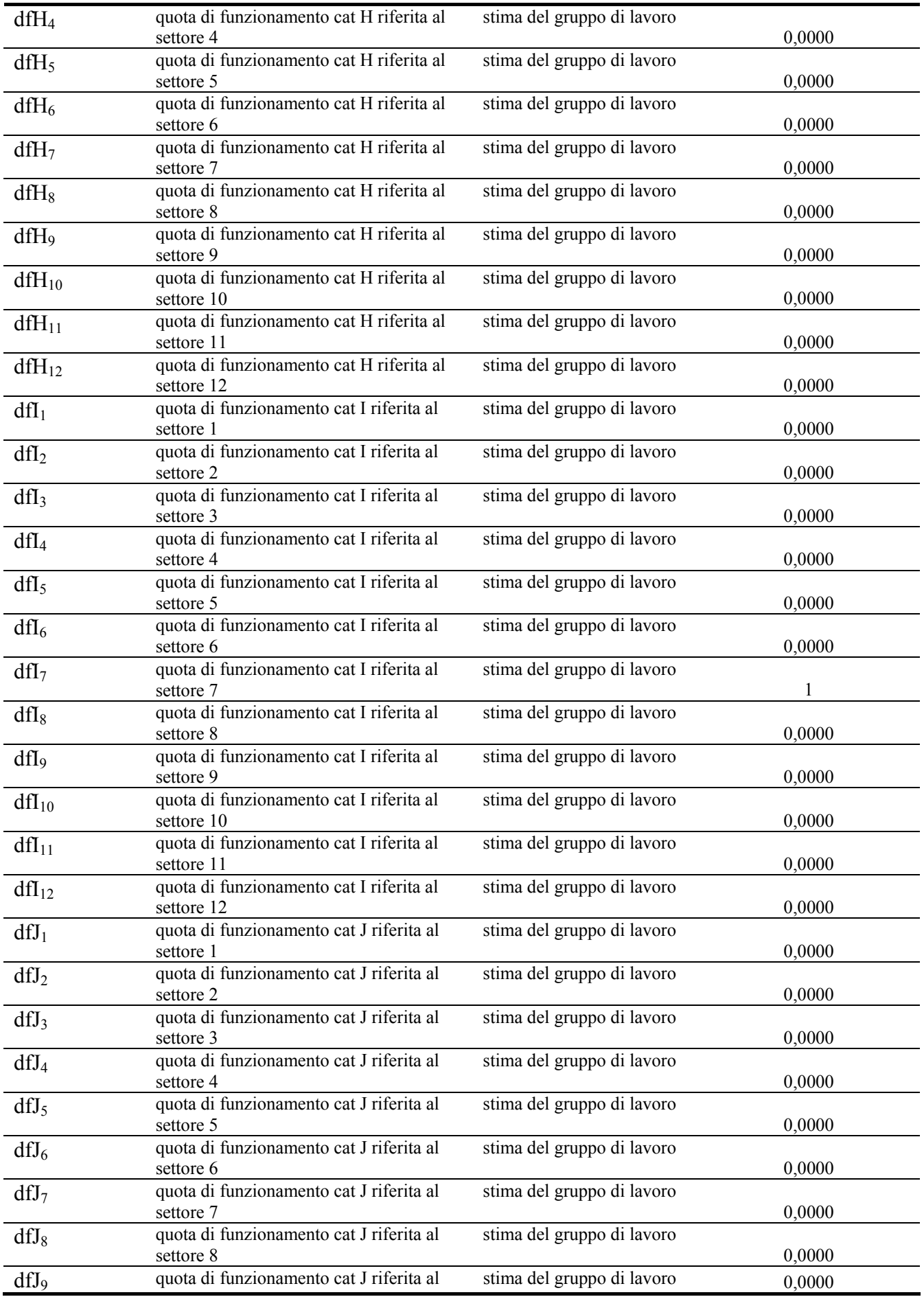

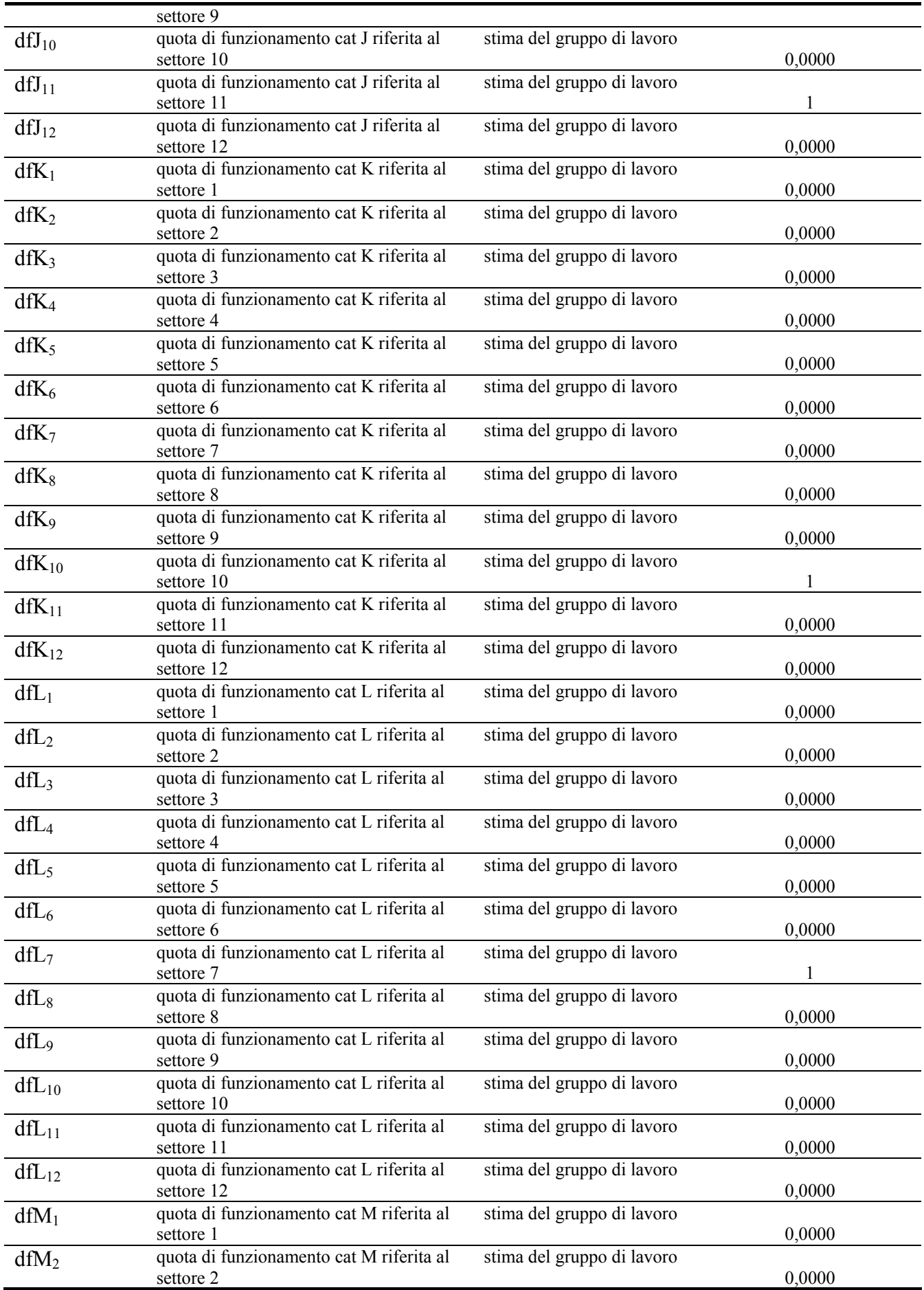

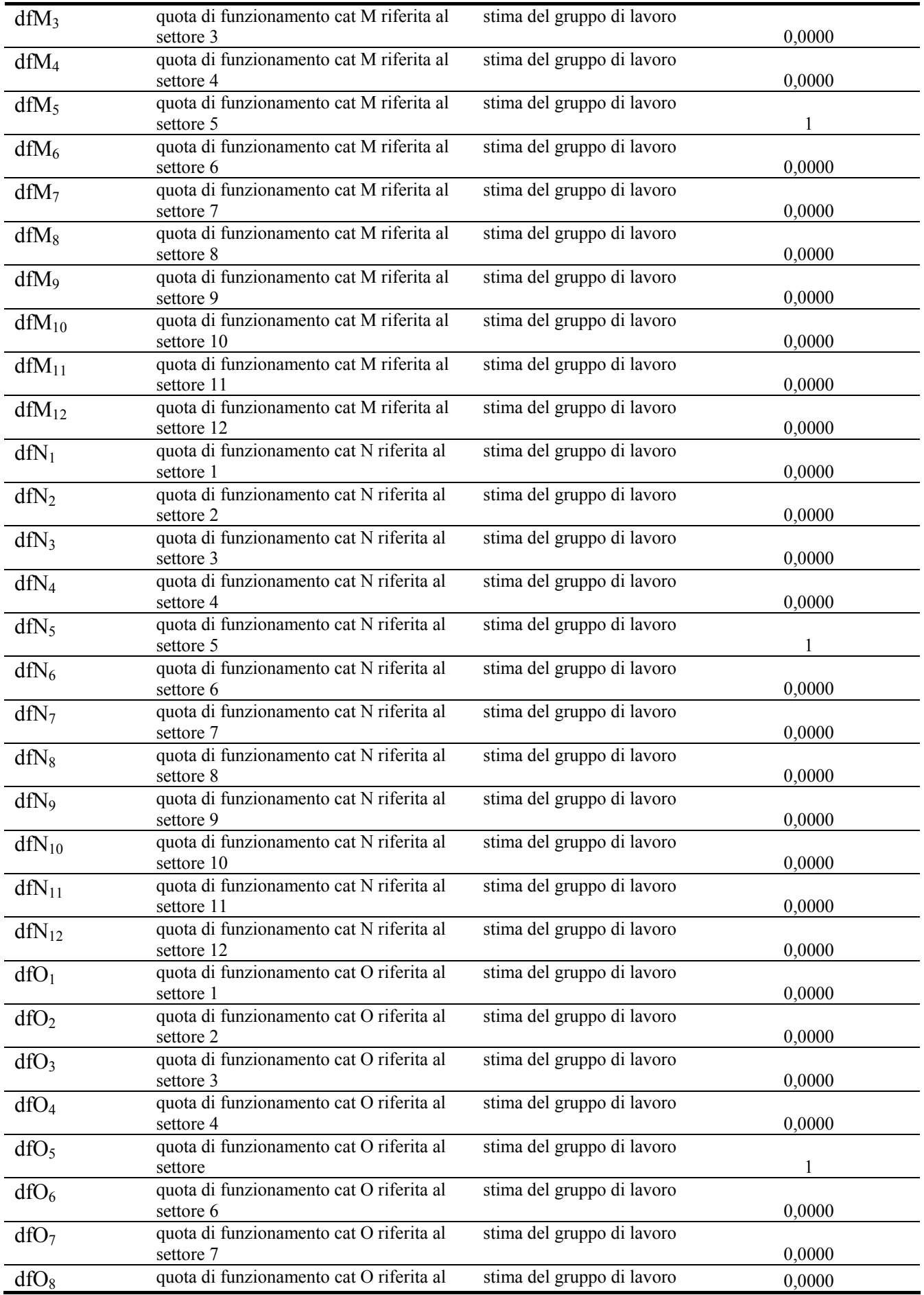

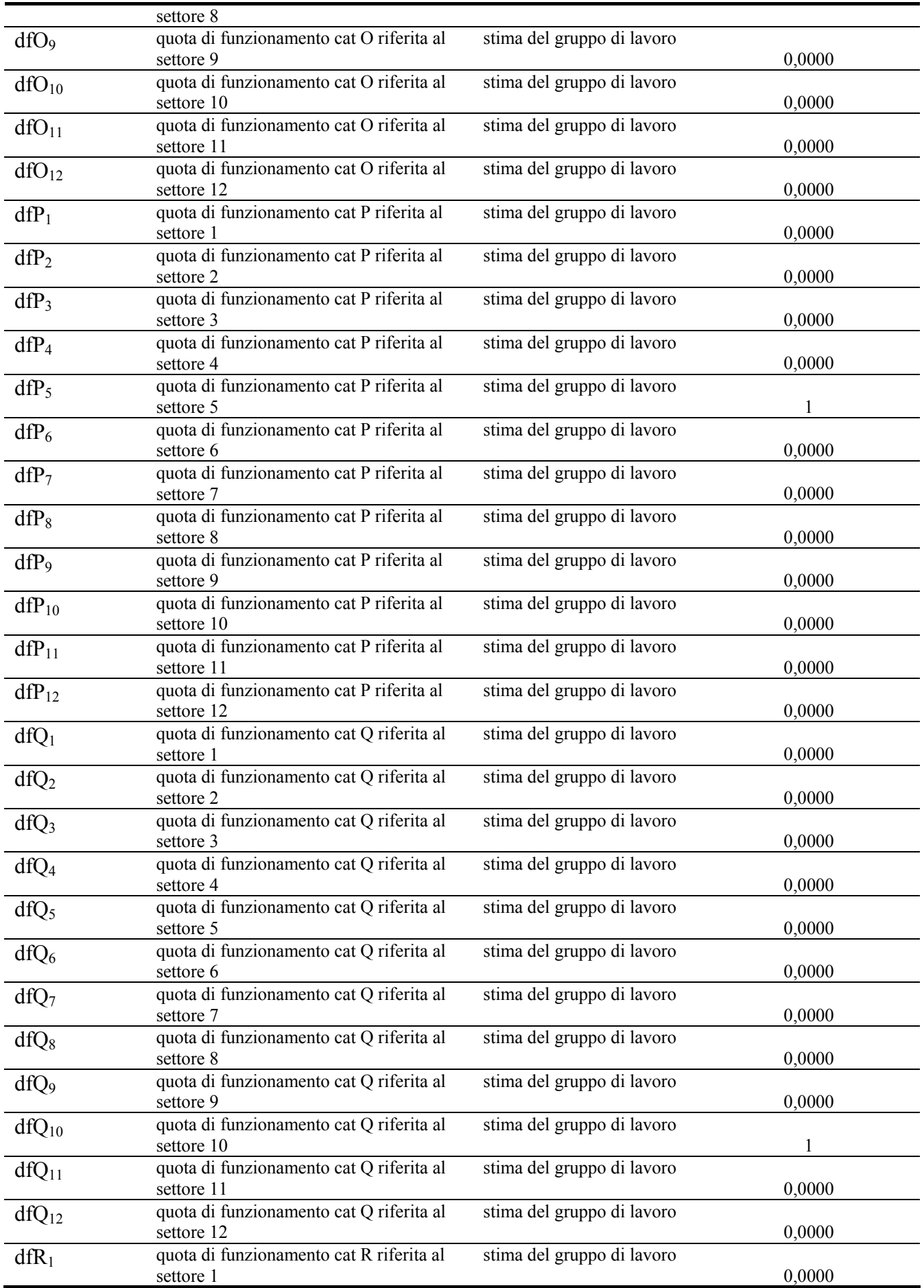

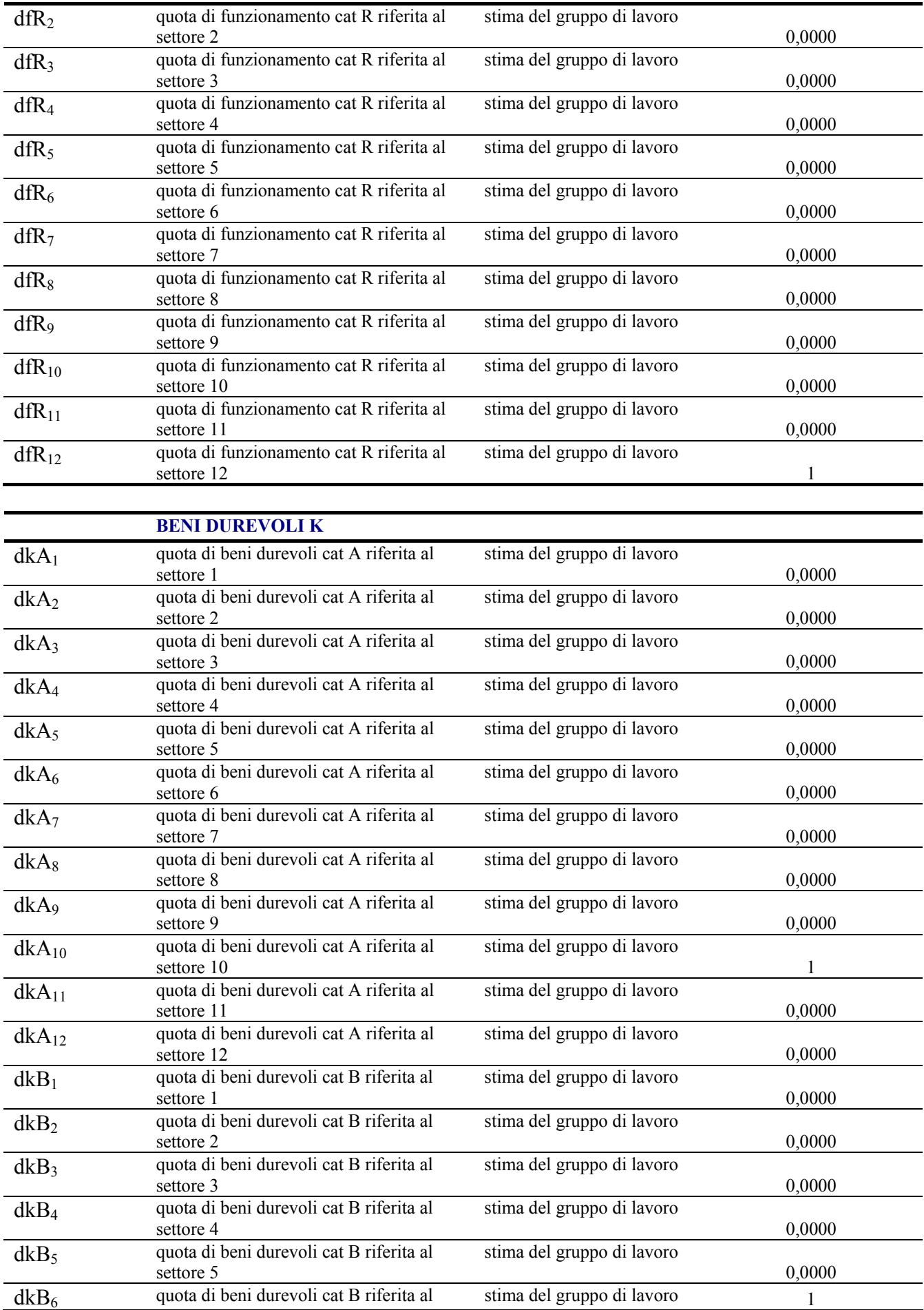

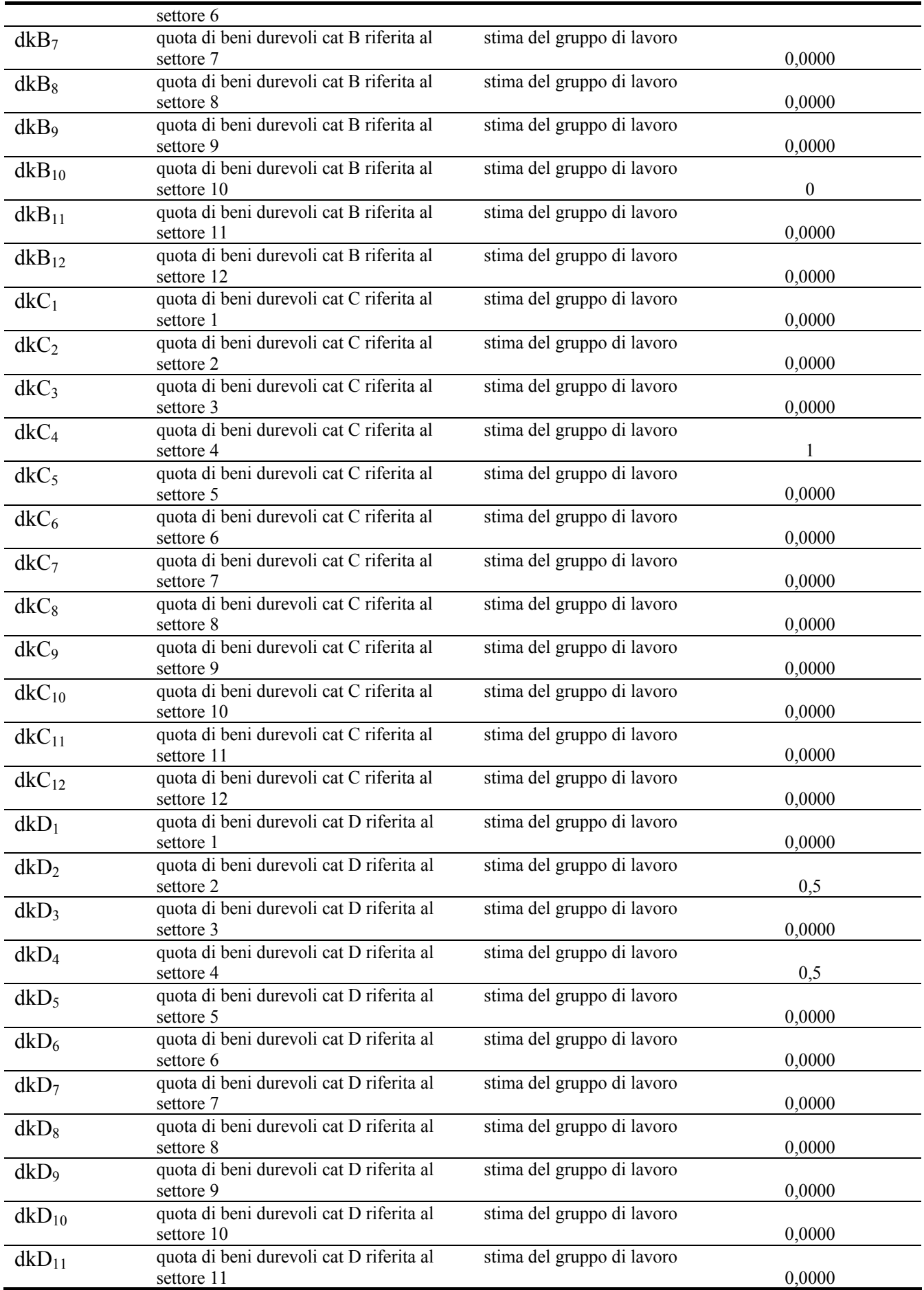

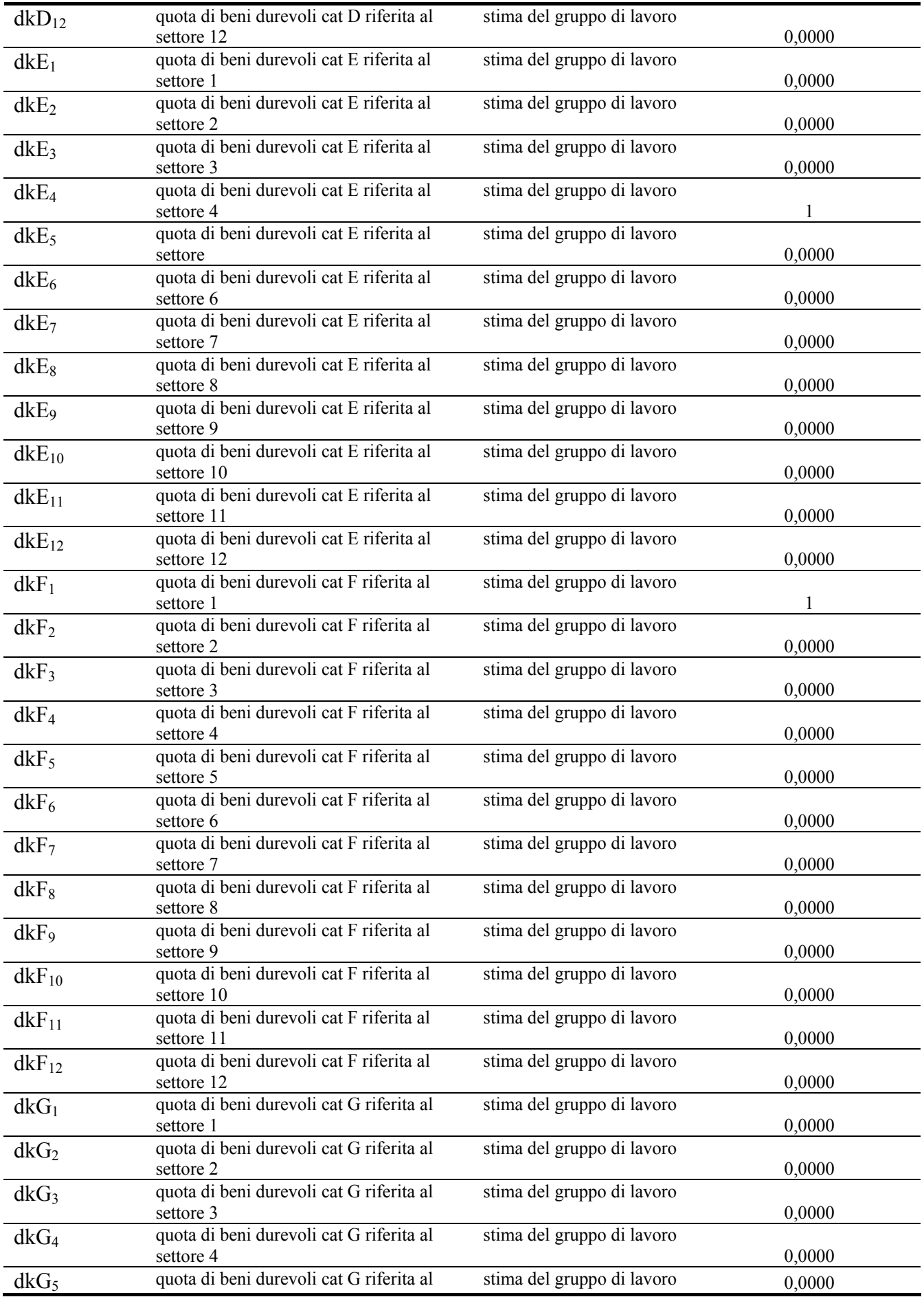
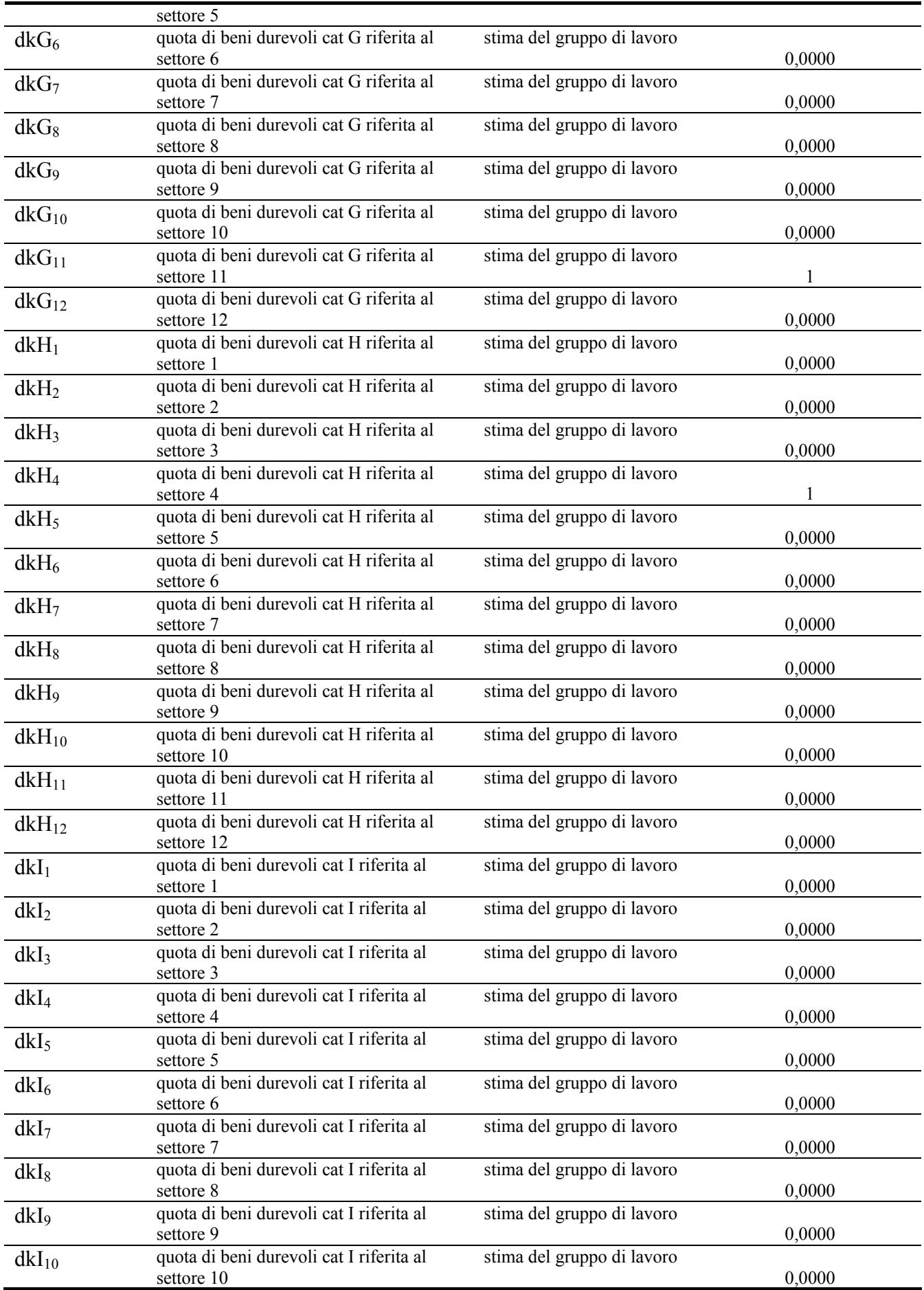

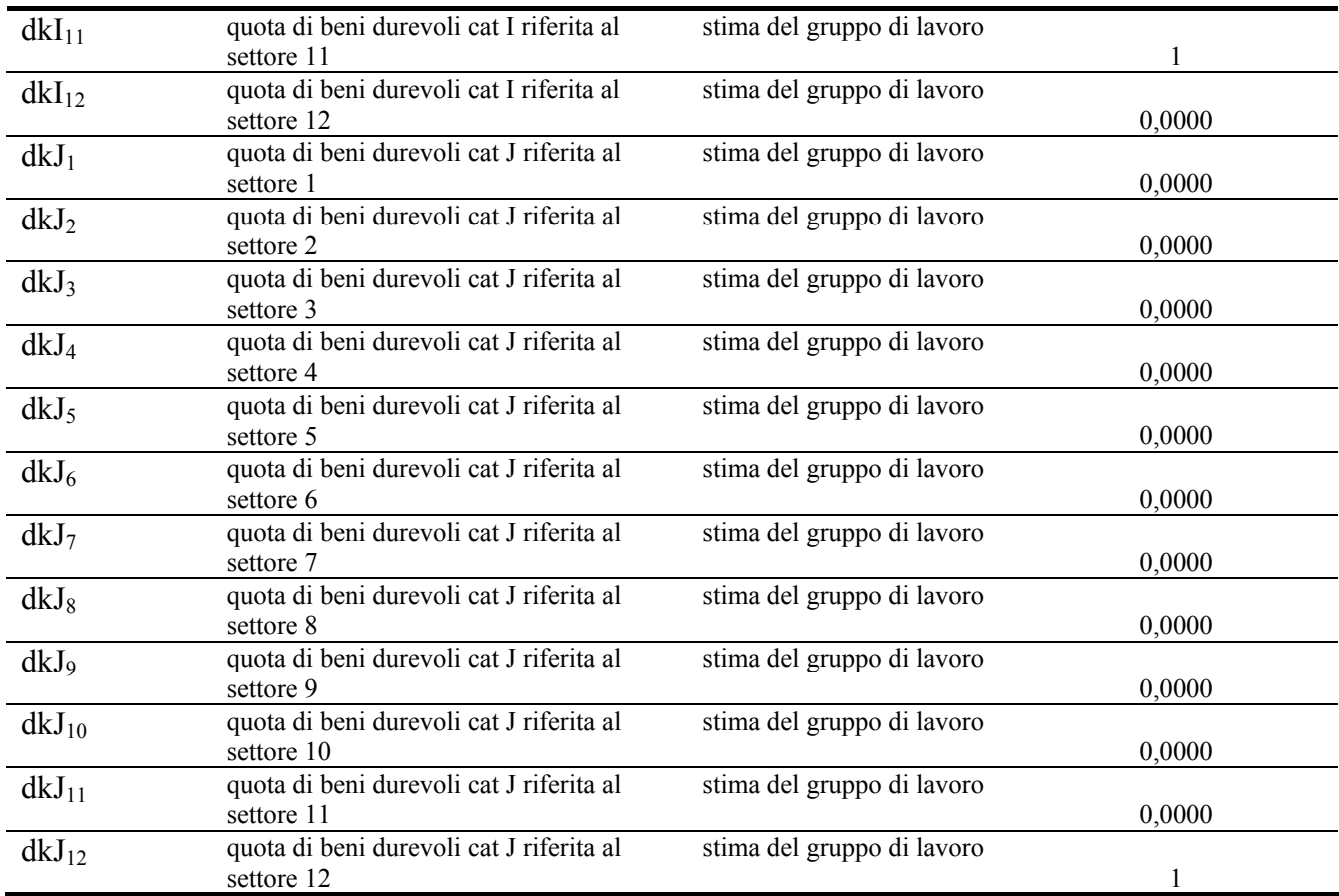

## **STUDENTI, CONVEGNISTI E**

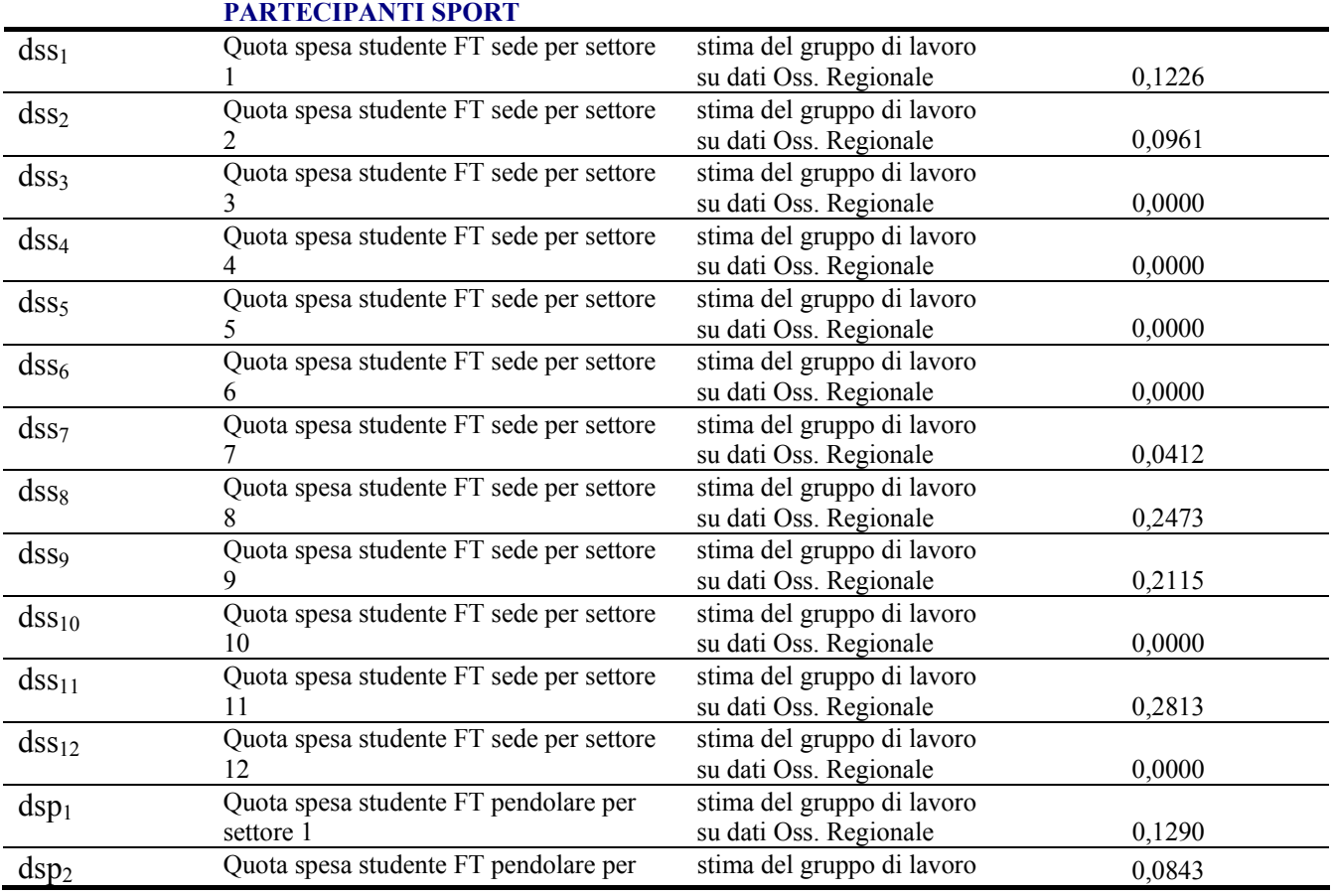

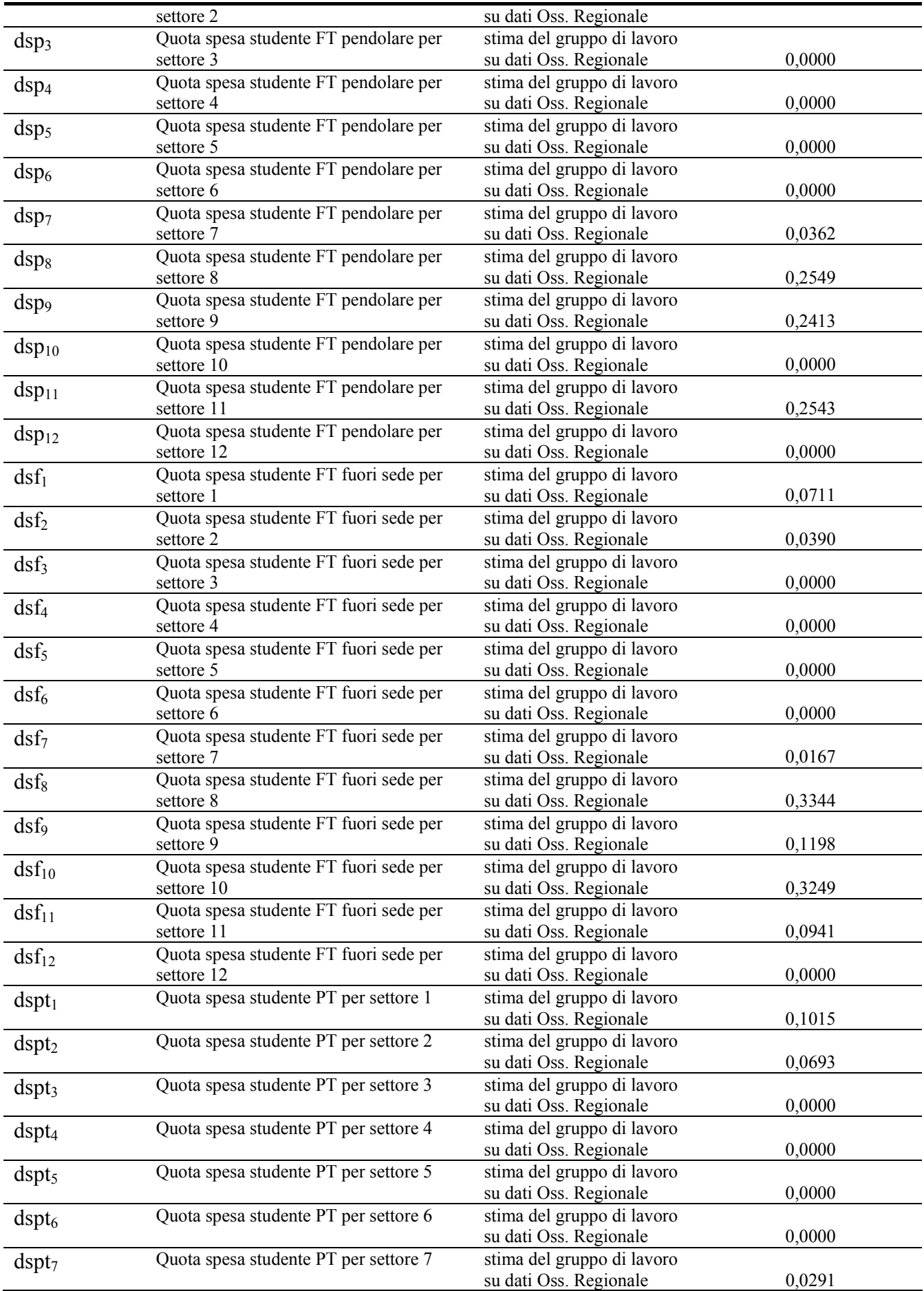

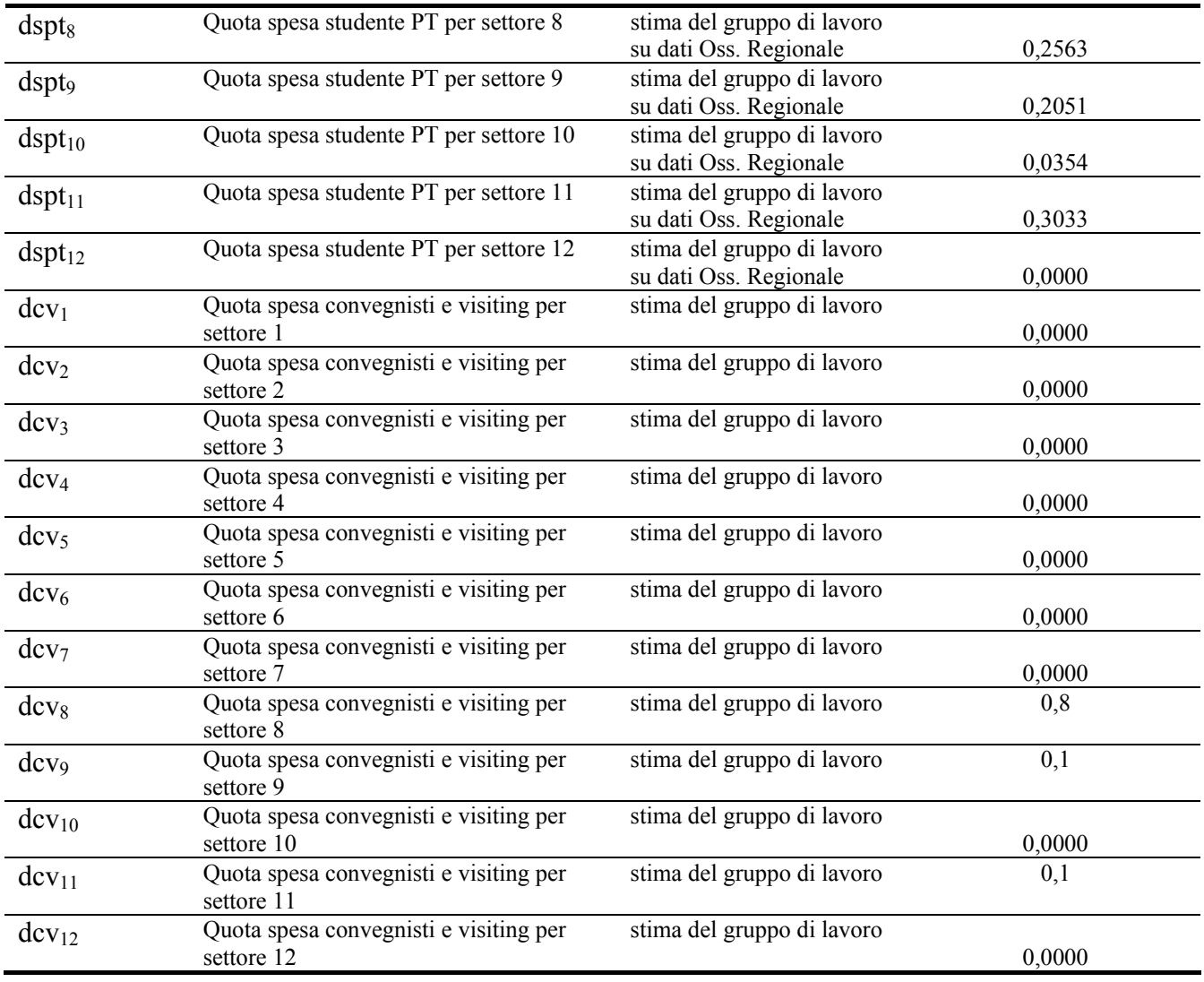

## **A.2.3 Le equazioni del modello**

Calcoliamo il reddito che deriva dalla spesa per oneri sociali per tutte le categorie di personale YPO

 $YPO = EPT * eo$ 

Calcoliamo il reddito (Y) che deriva dalla spesa per le diverse categorie di personale (D=docenti e ricercatori, T=tecnici e amministrativi, A=assegnisti di ricerca), localizzata nelle otto aree di residenza (AL=Alessandria, NO=Novara, VC=Vercelli, TO=Torino, PI=Altro Piemonte, LO=Lombardia, LI=Liguria, AI=Altro Italia)

 $$  $$ *YPD<sub>VC</sub>* = EPT \* ed \* hd<sub>VC</sub> \*  $(1 - t_h)$  $YPD_{TO} = EPT * ed * hd_{TO} * (1 - t_h)$ *YPD<sub>PI</sub>* = EPT \* ed \* hd<sub>PI</sub> \* (1 - t<sub>h</sub>)  $$  $$  $$ 

 $YPT_{AL} = EPT * et * ht_{AL} * (1 - t_m)$  $YPT_{NO} = EPT * et * ht_{NO} * (1 - t_m)$  $YPT_{VC} = EPT * et * ht_{VC} * (1 - t_m)$  $YPT_{TO} = EPT * et * ht_{TO} * (1 - t_m)$  $YPT_{PI} = EPT * et * ht_{PI} * (1 - t_m)$  $YPT_{LO} = EPT * et * ht_{LO} * (1 - t_m)$  $YPT_{LI} = EPT * et * ht_{LI} * (1 - t_m)$  $YPT_{AI}$  = EPT \* et \* ht<sub>AI</sub> \* (1 - t<sub>m</sub>)  $YPA_{AL} = EPT * ea * ha_{AL} * (1 - t_0)$  $YPA_{NO} = EPT * ea * ha_{NO} * (1 - t_0)$  $YPA_{VC} = EPT * ea * havc * (1 - t_0)$  $YPA_{TO} = EPT * ea * ha<sub>TO</sub> * (1 - t<sub>0</sub>)$  $YPA_{PI} = EPT * ea * ha_{PI} * (1 - t_0)$  $YPA_{LO} = EPT * ea * ha<sub>LO</sub> * (1 - t<sub>0</sub>)$  $YPA_{LI} = EPT * ea * ha_{LI} * (1 - t_0)$  $YPA_{AI} = EPT * ea * ha_{AI} * (1 - t_0)$ 

Calcoliamo il reddito disponibile generato dalla spesa per le diverse categorie di personale sul territorio UPO.

 $YPD_{UPO} = YPD_{AL} + YPD_{NO} + YPD_{VC}$  $YPT_{UPO} = YPT_{AL} + YPT_{NO} + YPT_{VC}$  $YP_{AUPO} = YPA_{AL} + YPA_{NO} + YPA_{VC}$ 

Calcoliamo il reddito disponibile generato dalla spesa per tutte le categorie di personale per ciascuna sede.

 $YP_{AL} = YPD_{AL} + YPT_{AL} + YPA_{AL}$  $YP_{NO} = YPD_{NO} + YPT_{NO} + YPA_{NO}$  $YP_{VC} = YPD_{VC} + YPT_{VC} + YPA_{VC}$ 

Calcoliamo il reddito (Y) generato dalla spesa in consumi (C) per attività culturali, categorie A, B e C, localizzate per area territoriale.

 $YCA_{AL} = ECA * eca_{AL} * (1-t_m)$  $YCA_{NO} = ECA * eca_{NO} * (1-t<sub>m</sub>)$  $YCA_{VC} = ECA * eca_{VC} * (1-t_m)$  $YCA_{TO} = ECA * eca_{TO} * (1-t_m)$  $YCA_{PI} = ECA * ecap<sub>I</sub> * (1-t<sub>m</sub>)$  $YCA_{LO} = ECA * eca_{LO} * (1-t<sub>m</sub>)$  $YCA_{LI} = ECA * eca_{LI} * (1-t_m)$  $YCA_{AI} = ECA * eca_{AI} * (1-t_m)$  $YCB_{AL} = ECB * ecb_{AL} * (1-t_m)$  $YCB_{NO} = ECB * ecb_{NO} * (1-t_m)$  $YCB_{VC} = ECB * ecb_{VC} * (1-t_m)$  $YCB_{TO} = ECB * ecb_{TO} * (1-t_m)$  $YCB_{PI} = ECB * ecb_{PI} * (1-t_m)$  $YCB_{LO} = ECB * ecb_{LO} * (1-t_m)$ 

 $YCB_{LI} = ECB * ecb_{LI} * (1-t_m)$  $YCB_{AI} = ECB * ecb_{AI} * (1-t_m)$  $YCC_{AL} = ECC * ecc_{AL} * (1-t_0)$  $YCC_{NO} = ECC * ecc_{NO} * (1-t_0)$  $YCC_{VC}$  = ECC  $*$  ecc<sub>VC</sub>  $*$  (1-t<sub>0</sub>)  $YCC_{TO} = ECC * ecc_{TO} * (1-t_0)$  $YCC_{PI} = ECC * ecc_{PI} * (1-t_0)$  $YCC_{LO} = ECC * ecc_{LO} * (1-t_0)$  $YCC_{LI} = ECC * ecc_{LI} * (1-t_0)$  $YCC_{AI} = ECC * ecc_{AI} * (1-t_0)$  $\textit{YC}_{\textit{AL}} = \textit{YCA}_{\textit{AL}} + \textit{YCB}_{\textit{AL}} + \textit{YCCA}_{\textit{AL}}$  $\textit{YC}_{\textit{NO}} = \textit{YCA}_{\textit{NO}} + \textit{YCB}_{\textit{NO}} + \textit{YCC}_{\textit{NO}}$ 

 $\gamma_{V\!C} = \gamma_{C A_{V\!C}} + \gamma_{C B_{V\!C}} + \gamma_{C C A_{V\!C}}$ 

Calcoliamo i redditi complessivi (Y) per Alessandria, Novara e Vercelli e UPO dati dalla somma del reddito per personale (P) e da quello per attività culturali (C)

 $Y_{AL} = YP_{AL} + YC_{AL}$  $Y_{NO} = YP_{NO} + YC_{NO}$  $Y_{VC} = YP_{VC} + YC_{VC}$ 

 $Y_{UPO} = Y_{AL} + Y_{NO} + Y_{VC}$ 

Calcoliamo i **consumi finali (C)** generati dal reddito (Y) derivante dalla spesa per **stipendi** (P) per le diverse categorie di personale (D,T,A), localizzate per sede di residenza.

 $CYPD_{AL} = YPD_{AL} * c_m + (1-z)*(YPD_{TO} + YPD_{PI} + YPD_{LO} + YPD_{LI} + YPD_{AI}) * c_m * 1_{AL}$  $CYPD_{NO} = YPD_{NO} * c_m + (1-z)*(YPD_{TO} + YPD_{PI} + YPD_{LO} + YPD_{LI} + YPD_{AI}) * c_m * 1_{NO}$  $CYPD_{VC} = YPD_{VC} * c_m + (1-z)*(YPD_{TO} + YPD_{PI} + YPD_{LO} + YPD_{LI} + YPD_{AI}) * c_m * 1_{VC}$  $CYPD_{TO} = YPD_{TO} * c_m * z$  $CYPD_{PI} = YPD_{PI} * c_m * z$  $CYPD_{LO} = YPD_{LO} * c_m * z$  $CYPD_{LI} = YPD_{LI} * c_m * z$  $CYPD_{AI} = YPD_{AI} * c_m * z$  $CYPT_{AL} = YPT_{AL} * c_h + (1-z)*(YPT_{TO} + YPT_{PI} + YPT_{LO} + YPT_{LI} + YPT_{AI}) * c_h * 1_{AL}$  $CYPT_{NO} = YPT_{NO} * c_h + (1-z)*(YPT_{TO} + YPT_{PI} + YPT_{LO} + YPT_{LI} + YPT_{AI}) * c_h * 1_{AL}$  $CYPT_{VC} = YPT_{VC} * c_h + (1-z)*(YPT_{TO} + YPT_{PI} + YPT_{LO} + YPT_{LI} + YPT_{AI}) * c_h * 1_{AL}$  $CYPT_{TO} = YPT_{TO} * c_h * z$  $CYPT_{PI} = YPT_{PI} * c_h * z$  $CYPT_{LO} = YPT_{LO} * c_h * z$  $CYPT_{LI} = YPT_{LI} * c_h * z$  $CYPT_{AI} = YPT_{AI} * c_h * z$  $CYPA_{AL} = YPA_{AL} * c_{\text{max}} + (1-z)*(YPA_{TO} + YPA_{PI} + YPA_{LO} + YPA_{LI} + YPA_{AI}) * c_{\text{max}} * 1_{AL}$  $CYPA_{NO} = YPA_{NO} * c_{max} + (1-z)*(YPA_{TO} + YPA_{PI} + YPA_{LO} + YPA_{LI} + YPA_{AI}) * c_{max} * 1_{AL}$  $CYPA_{VC} = YPA_{VC} * c_{\text{max}} + (1-z)^*(YPA_{TO} + YPA_{PI} + YPA_{LO} + YPA_{LI} + YPA_{AI}) * c_{\text{max}} * 1_{AL}$  $CYPA_{TO} = YPA_{TO} * c_{\text{max}} * z$  $CYPA_{PI} = YPA_{PI} * c_{\text{max}} * z$ 

 $CYPA_{LO} = YPA_{LO} * c_{max} * z$  $CYPA_{LI} = YPA_{LI} * c_{max} * z$  $CYPA_{AI} = YPA_{AI} * c_{\text{max}} * z$ 

Calcoliamo i consumi per le diverse categorie di personale sul territorio UPO.

 $CYPD_{UPO} = CYPD_{AL} + CYPD_{NO} + CYPD_{VC}$  $CYPT_{UPO} = CYPT_{AL} + CYPT_{NO} + CYPT_{VC}$  $CYP_{AUPO} = CYP_{A_{AL}} + CYP_{ANO} + CYP_{A_{VC}}$ 

Calcoliamo i consumi per sede di residenza.

 $CYP_{AL} = CYPD_{AL} + CYPT_{AL} + CYPA_{AL}$  $CYP_{NO} = CYPD_{NO} + CYPT_{NO} + CYPA_{NO}$  $CYP_{VC} = CYPD_{VC} + CYPT_{VC} + CYPA_{VC}$ 

Calcoliamo i **consumi** (C) generati dalla spesa per attività **attività culturali** e istituzionali (YC), per le diverse categorie A B C, localizzati per area territoriale.

 $CYCA_{AL}$  = YCA<sub>AL</sub> \* c<sub>m</sub>  $CYCA_{NO}$  = YCA<sub>NO</sub>  $*$  c<sub>m</sub>  $CYCA_{VC}$  =  $YCA_{VC}$  \*  $c_m$  $CYCA_{TO}$  = YCA<sub>TO</sub>  $*$  c<sub>m</sub>  $CYCA_{PI}$  = YCA<sub>PI</sub> \*  $c_m$  $CYCA<sub>LO</sub> = YCA<sub>LO</sub> * c<sub>m</sub>$  $CYCA_{LI} = YCA_{LI} * c_m$  $CYCA_{AI}$  = YCA<sub>AI</sub> \* c<sub>m</sub>  $CYCB_{AL}$  =  $YCB_{AL}$  \*  $c_m$  $CYCB<sub>NO</sub> = YCB<sub>NO</sub> * c<sub>m</sub>$  $CYCB_{VC}$  =  $YCB_{VC}$  \*  $c_m$  $CYCB_{TO}$  =  $YCB_{TO}$   $*$  c<sub>m</sub>  $CYCB_{PI}$  =  $YCB_{PI} * c_m$  $CYCB_{LO}$  =  $YCB_{LO}$  \*  $c_m$  $CYCB_{LI}$  =  $YCB_{LI}$  \*  $c_m$  $CYCB_{AI}$  = YCB<sub>AI</sub> \*  $c_m$  $CYCC_{AL}$  = YCC<sub>AL</sub> \*  $c_{max}$  $CYCC_{NO}$  = YCC<sub>NO</sub>  $*$  c<sub>max</sub>  $CYCC_{VC}$  = YCC<sub>VC</sub>  $*$  c<sub>max</sub>  $CYCC_{TO}$  = YCC<sub>TO</sub>  $*$  c<sub>max</sub>  $CYCC_{PI}$  =  $YCC_{PI}$  \*  $c_{max}$  $CYCC_{LO}$  = YCC<sub>LO</sub>  $*$  c<sub>max</sub>  $CYCC_{LI}$  =  $YCC_{LI}$  \*  $c_{max}$  $CYCC_{AI}$  = YCC<sub>AI</sub> \*  $c_{max}$ 

Calcoliamo i consumi da spese per attività culturali su Alessandria, Novara, Vercelli e su UPO.

 $CYC_{AL} = CYCA_{AL} + CYCB_{AL} + CYCC_{AL}$  $CYC_{NO} = CYC A_{NO} + CYC B_{NO} + CYC C_{NO}$   $CYC_{VC}$  =  $CYCA_{VC}$  +  $CYCB_{VC}$  +  $CYCC_{VC}$  $Cyc_{UPO} = CYC_{AL} + CYC_{NO} + CYC_{VC}$ 

Calcoliamo i **consumi totali** (somma consumi personale e consumi da attività culturali) su Alessandria, Novara, Vercelli e su UPO.

 $C_{AL} = CYP_{AL} + CYC_{AL}$  $C_{NO} = CYP_{NO} + CYC_{NO}$  $C_{VC}$  =  $CYP_{VC}$  +  $Cyc_{VC}$  $C_{UPO} = C_{AL} + C_{NO} + C_{VC}$ 

Calcoliamo la domanda di beni e servizi (D) per il **funzionamento** (F) proveniente da UPO per le categorie dalla A a R relativa al settore produttivo (1-12) localizzate per area territoriale.

 $DFA_{14L}$  = EFA \*  $fA_{AL}$  \* dfA<sub>1</sub>  $DFA_{2AL}$  = EFA \*  $fA_{AL}$  \* dfA<sub>2</sub>  $DFA_{3AL}$  = EFA \*  $fA_{AL}$  \* dfA<sub>3</sub>  $DFA_{4AL}$  = EFA \*  $fA_{AL}$  \* dfA<sub>4</sub>  $DFA_{5AL}$  = EFA \*  $fA_{AL}$  \* dfA<sub>5</sub>  $DFA_{6AL}$  = EFA \*  $fA_{AL}$  \*  $dfA_6$  $DFA_{7AL}$  = EFA \*  $fA_{AL}$  \* dfA<sub>7</sub>  $DFA_{\delta AL}$  = EFA \*  $fA_{AL}$  \* dfA<sub>8</sub>  $DFA_{9AL}$  = EFA \*  $fA_{AL}$  \* dfA<sub>9</sub>  $DFA_{10AL}$  = EFA \*  $fA_{AL}$  \* dfA<sub>10</sub>  $DFA_{114L} = EFA * fA_{AL} * dfA_{11}$  $DFA_{12AL}$  = EFA \*  $fA_{AL}$  \*  $dfA_{12}$  $DFB_{IAL}$  = EFB \*  $fB_{AL}$  \* dfB<sub>1</sub>  $DFB_{2AL}$  = EFB \*  $fB_{AL}$  \* dfB<sub>2</sub>  $DFB_{3AL}$  = EFB \*  $fB_{AL}$  \* dfB<sub>3</sub>  $DFB_{4AL} = EFB * fB_{AL} * dfB_4$  $DFB_{5AL}$  = EFB \*  $fB_{AL}$  \* dfB<sub>5</sub>  $DFB_{6AL}$  = EFB \*  $fB_{AL}$  \* dfB<sub>6</sub>  $DFB_{7AL}$  = EFB \*  $fB_{AL}$  \* dfB<sub>7</sub>  $DFB_{8AL}$  = EFB \*  $fB_{AL}$  \* dfB<sub>8</sub>  $DFB_{9AL}$  = EFB \*  $fB_{AL}$  \* dfB<sub>9</sub>  $DFB_{10AL}$  = EFB \*  $fB_{AL}$  \* dfB<sub>10</sub>  $DFB_{114L}$  = EFB \*  $fB_{AL}$  \* dfB<sub>11</sub>  $DFB_{12AL}$  = EFB \*  $fB_{AL}$  \* dfB<sub>12</sub>  $DFC_{1AL}$  = EFC  $*$  fC<sub>AL</sub>  $*$  dfC<sub>1</sub>  $DFC_{2AL}$  = EFC \* fC<sub>AL</sub> \* dfC<sub>2</sub>  $DFC_{3AL}$  = EFC \* fC<sub>AL</sub> \* dfC<sub>3</sub>  $DFC_{4AL}$  = EFC \* fC<sub>AL</sub> \* dfC<sub>4</sub>  $DFC_{5AL}$  = EFC \* fC<sub>AL</sub> \* dfC<sub>5</sub>  $DFC_{6AL}$  = EFC \* fC<sub>AL</sub> \* dfC<sub>6</sub>  $DFC_{7AL}$  = EFC \* fC<sub>AL</sub> \* dfC<sub>7</sub>  $DFC_{8AL}$  = EFC \* fC<sub>AL</sub> \* dfC<sub>8</sub>  $DFC_{9AL}$  = EFC \* fC<sub>AL</sub> \* dfC<sub>9</sub>  $DFC_{10AL}$  = EFC \* fC<sub>AL</sub> \* dfC<sub>10</sub>  $DFC_{IIAL}$  = EFC \* fC<sub>AL</sub> \* dfC<sub>11</sub>  $DFC_{12AL}$  = EFC \* fC<sub>AL</sub> \* dfC<sub>12</sub>  $DFD_{1AL}$  = EFD \* fD<sub>AL</sub> \* dfD<sub>1</sub>  $DFD_{2AL}$  = EFD \* fD<sub>AL</sub> \* dfD<sub>2</sub>  $DFD_{3AL}$  = EFD \* fD<sub>AL</sub> \* dfD<sub>3</sub>  $DFD_{4AL}$  = EFD \* fD<sub>AL</sub> \* dfD<sub>4</sub>  $DFD_{5AL}$  = EFD \* fD<sub>AL</sub> \* dfD<sub>5</sub>  $DFD_{6AL}$  = EFD \* fD<sub>AL</sub> \* dfD<sub>6</sub>  $DFD_{7AL}$  = EFD \* fD<sub>AL</sub> \* dfD<sub>7</sub>  $DFD_{8AL}$  = EFD \* fD<sub>AL</sub> \* dfD<sub>8</sub>  $DFD_{9AL}$  = EFD \* fD<sub>AL</sub> \* dfD<sub>9</sub>  $DFD_{10AL}$  = EFD \* fD<sub>AL</sub> \* dfD<sub>10</sub>  $DFD_{IIAL}$  = EFD \* fD<sub>AL</sub> \* dfD<sub>11</sub>  $DFD_{12AL}$  = EFD \* fD<sub>AL</sub> \* dfD<sub>12</sub>  $DFE_{1AL}$  = EFE \* fE<sub>AL</sub> \* dfE<sub>1</sub>  $DFE_{24L}$  = EFE \* fE<sub>AL</sub> \* dfE<sub>2</sub>  $DFE_{3AL}$  = EFE \* fE<sub>AL</sub> \* dfE<sub>3</sub>  $DFE_{4AL}$  = EFE \* fE<sub>AL</sub> \* dfE<sub>4</sub>  $DFE_{5AL}$  = EFE \* fE<sub>AL</sub> \* dfE<sub>5</sub>  $DFE_{6AL}$  = EFE \* fE<sub>AL</sub> \* dfE<sub>6</sub>  $DFE_{7AL}$  = EFE \* fE<sub>AL</sub> \* dfE<sub>7</sub>  $DFE_{8AL}$  = EFE \* fE<sub>AL</sub> \* dfE<sub>8</sub>  $DFE_{9AL}$  = EFE \* fE<sub>AL</sub> \* dfE<sub>9</sub>  $DFE_{104L} = EFE * fE_{AL} * dfE_{10}$  $DFE_{IIAL}$  = EFE \* fE<sub>AL</sub> \* dfE<sub>11</sub>  $DFE_{12AL}$  = EFE \* fE<sub>AL</sub> \* dfE<sub>12</sub>  $DFF_{1AL}$  = EFF \* fF<sub>AL</sub> \* dfF<sub>1</sub>  $DFF_{2AL}$  = EFF \* fF<sub>AL</sub> \* dfF<sub>2</sub>  $DFF_{34L}$  = EFF \* fF<sub>AL</sub> \* dfF<sub>3</sub>  $DFF_{4AL}$  = EFF \* fF<sub>AL</sub> \* dfF<sub>4</sub>  $DFF_{5AL}$  = EFF \* fF<sub>AL</sub> \* dfF<sub>5</sub>  $DFF_{6AL}$  = EFF \* fF<sub>AL</sub> \* dfF<sub>6</sub>  $DFF_{7AL}$  = EFF \* fF<sub>AL</sub> \* dfF<sub>7</sub>  $DFF_{8AL}$  = EFF \* fF<sub>AL</sub> \* dfF<sub>8</sub>  $DFF_{9AL}$  = EFF \* fF<sub>AL</sub> \* dfF<sub>9</sub>  $DFF_{10AL}$  = EFF \* fF<sub>AL</sub> \* dfF<sub>10</sub>  $DFF_{I1AL}$  = EFF \* fF<sub>AL</sub> \* dfF<sub>11</sub>  $DFF_{12AL} = EFF * fF_{AL} * dfF_{12}$  $DFG_{IAL}$  = EFG \* fG<sub>AL</sub> \* dfG<sub>1</sub>  $DFG_{2AL}$  = EFG \* fG<sub>AL</sub> \* dfG<sub>2</sub>  $DFG_{34L}$  = EFG \* fG<sub>AL</sub> \* dfG<sub>3</sub>  $DFG_{4AL}$  = EFG \* fG<sub>AL</sub> \* dfG<sub>4</sub>  $DFG_{5AL}$  = EFG \* fG<sub>AL</sub> \* dfG<sub>5</sub>  $DFG_{64L}$  = EFG \* fG<sub>AL</sub> \* dfG<sub>6</sub>  $DFG_{7AL}$  = EFG \* fG<sub>AL</sub> \* dfG<sub>7</sub>  $DFG_{8AL}$  = EFG \* fG<sub>AL</sub> \* dfG<sub>8</sub>  $DFG_{9AL}$  = EFG \* fG<sub>AL</sub> \* dfG<sub>9</sub>

 $DFG_{10AL}$  = EFG \* fG<sub>AL</sub> \* dfG<sub>10</sub>  $DFG_{IIAL}$  = EFG \* fG<sub>AL</sub> \* dfG<sub>11</sub>  $DFG_{12AL}$  = EFG \* fG<sub>AL</sub> \* dfG<sub>12</sub>  $DFH_{IAL}$  = EFH \* fH<sub>AL</sub> \* dfH<sub>1</sub>  $DFH_{2AL}$  = EFH \* fH<sub>AL</sub> \* dfH<sub>2</sub>  $DFH_{3AL}$  = EFH \* fH<sub>AL</sub> \* dfH<sub>3</sub>  $DFH_{4AL}$  = EFH \* fH<sub>AL</sub> \* dfH<sub>4</sub>  $DFH_{5AL}$  = EFH \* fH<sub>AL</sub> \* dfH<sub>5</sub>  $DFH_{6AL}$  = EFH \* fH<sub>AL</sub> \* dfH<sub>6</sub>  $DFH_{7AL}$  = EFH \* fH<sub>AL</sub> \* dfH<sub>7</sub>  $DFH_{8AL}$  = EFH \* fH<sub>AL</sub> \* dfH<sub>8</sub>  $DFH_{9AL}$  = EFH \* fH<sub>AL</sub> \* dfH<sub>9</sub>  $DFH_{10AL}$  = EFH \* fH<sub>AL</sub> \* dfH<sub>10</sub>  $DFH_{IIAL}$  = EFH \* fH<sub>AL</sub> \* dfH<sub>11</sub>  $DFH_{12AL}$  = EFH \* fH<sub>AL</sub> \* dfH<sub>12</sub>  $DFI_{14L} = EFI * fI_{AL} * dfI_1$  $DFI_{2AL}$  = EFI \* fI<sub>AL</sub> \* dfI<sub>2</sub>  $DFI_{3AL}$  = EFI \* fI<sub>AL</sub> \* dfI<sub>3</sub>  $DFI_{4AL}$  = EFI \* fI<sub>AL</sub> \* dfI<sub>4</sub>  $DFI_{5AL}$  = EFI \* fI<sub>AL</sub> \* dfI<sub>5</sub>  $DFI_{6AL}$  = EFI \* fI<sub>AL</sub> \* dfI<sub>6</sub>  $DFI_{7AL}$  = EFI \* fI<sub>AL</sub> \* dfI<sub>7</sub>  $DFI_{8AL}$  = EFI \* fI<sub>AL</sub> \* dfI<sub>8</sub>  $DFI_{9AL}$  = EFI \* fI<sub>AL</sub> \* dfI<sub>9</sub>  $DFI_{10AL} = EFI * fI_{AL} * dfI_{10}$  $DFI_{IIAL} = EFI * fI_{AL} * dfI_{11}$  $DFI_{12AL}$  = EFI \* fI<sub>AL</sub> \* dfI<sub>12</sub>  $DFJ_{IAL}$  = EFJ \* fJ<sub>AL</sub> \* dfJ<sub>1</sub>  $DFJ_{24L}$  = EFJ \* fJ<sub>AL</sub> \* dfJ<sub>2</sub>  $DFJ_{34L}$  = EFJ \* fJ<sub>AL</sub> \* dfJ<sub>3</sub>  $DFJ_{4AL}$  = EFJ \* fJ<sub>AL</sub> \* dfJ<sub>4</sub>  $DFJ_{5AL}$  = EFJ \* fJ<sub>AL</sub> \* dfJ<sub>5</sub>  $DFJ_{6AL}$  = EFJ \* fJ<sub>AL</sub> \* dfJ<sub>6</sub>  $DFJ_{74L} = EFI * fJ_{AL} * dfJ_7$  $DFJ_{8AL}$  = EFJ \* fJ<sub>AL</sub> \* dfJ<sub>8</sub>  $DFJ_{9AL}$  = EFJ \* fJ<sub>AL</sub> \* dfJ<sub>9</sub>  $DFJ_{10AL} = EFI * fJ_{AL} * dfJ_{10}$  $DFJ_{114L} = EFI * fJ_{AL} * dfJ_{11}$  $DFJ_{12AL} = EFI * fJ_{AL} * dfJ_{12}$  $DFK_{IAL}$  = EFK \* fK<sub>AL</sub> \* dfK<sub>1</sub>  $DFK_{2AL}$  = EFK \* fK<sub>AL</sub> \* dfK<sub>2</sub>  $DFK_{3AL}$  = EFK \* fK<sub>AL</sub> \* dfK<sub>3</sub>  $DFK_{4AL}$  = EFK \* fK<sub>AL</sub> \* dfK<sub>4</sub>  $DFK_{5AL}$  = EFK \* fK<sub>AL</sub> \* dfK<sub>5</sub>  $DFK_{6AL}$  = EFK \* fK<sub>AL</sub> \* dfK<sub>6</sub>  $DFK_{7AL}$  = EFK \* fK<sub>AL</sub> \* dfK<sub>7</sub>  $DFK_{8AL}$  = EFK \* fK<sub>AL</sub> \* dfK<sub>8</sub>

 $DFK_{9AL}$  = EFK \* fK<sub>AL</sub> \* dfK<sub>9</sub>  $DFK_{10AL} = EFK * fK_{AL} * dfK_{10}$  $DFK_{IIAL} = EFK * fK_{AL} * dfK_{11}$  $DFK_{12AL} = EFK * fK_{AL} * dfK_{12}$  $DFL_{IAL}$  = EFL \* fL<sub>AL</sub> \* dfL<sub>1</sub>  $DFL_{2AL}$  = EFL \* fL<sub>AL</sub> \* dfL<sub>2</sub>  $DFL_{3AL}$  = EFL \* fL<sub>AL</sub> \* dfL<sub>3</sub>  $DFL_{4AL}$  = EFL \* fL<sub>AL</sub> \* dfL<sub>4</sub>  $DFL_{5AL}$  = EFL \* fL<sub>AL</sub> \* dfL<sub>5</sub>  $DFL_{6AL}$  = EFL \* fL<sub>AL</sub> \* dfL<sub>6</sub>  $DFL_{7AL}$  = EFL \* fL<sub>AL</sub> \* dfL<sub>7</sub>  $DFL_{8AL}$  = EFL \* fL<sub>AL</sub> \* dfL<sub>8</sub>  $DFL_{9AL}$  = EFL \* fL<sub>AL</sub> \* dfL<sub>9</sub>  $DFL_{10AL}$  = EFL \* fL<sub>AL</sub> \* dfL<sub>10</sub>  $DFL_{114L} = EFL * fL_{AL} * dfL_{11}$  $DFL_{12AL}$  = EFL \* fL<sub>AL</sub> \* dfL<sub>12</sub>  $DFM_{1AL}$  = EFM \* fM<sub>AL</sub> \* dfM<sub>1</sub>  $DFM_{2AL}$  = EFM \* fM<sub>AL</sub> \* dfM<sub>2</sub>  $DFM_{3AL}$  = EFM \* fM<sub>AL</sub> \* dfM<sub>3</sub>  $DFM_{4AL}$  = EFM \* fM<sub>AL</sub> \* dfM<sub>4</sub>  $DFM_{5AL}$  = EFM \* fM<sub>AL</sub> \* dfM<sub>5</sub>  $DFM_{6AL}$  = EFM \* fM<sub>AL</sub> \* dfM<sub>6</sub>  $DFM_{7AL}$  = EFM \* fM<sub>AL</sub> \* dfM<sub>7</sub>  $DFM_{84L}$  = EFM \* fM<sub>AL</sub> \* dfM<sub>8</sub>  $DFM_{9AL}$  = EFM \* fM<sub>AL</sub> \* dfM<sub>9</sub>  $DFM_{10AL} = EFM * fM_{AL} * dfM_{10}$  $DFM_{I1AL} = EFM * fM_{AL} * dfM_{11}$  $DFM_{12AL}$  = EFM \* fM<sub>AL</sub> \* dfM<sub>12</sub>  $DFN_{IAL}$  = EFN \* fN<sub>AL</sub> \* dfN<sub>1</sub>  $DFN_{24L}$  = EFN \* fN<sub>AL</sub> \* dfN<sub>2</sub>  $DFN_{3AL}$  = EFN \* fN<sub>AL</sub> \* dfN<sub>3</sub>  $DFN_{4AL}$  = EFN \* fN<sub>AL</sub> \* dfN<sub>4</sub>  $DFN_{5AL}$  = EFN \* fN<sub>AL</sub> \* dfN<sub>5</sub>  $DFN_{64L}$  = EFN \* fN<sub>AL</sub> \* dfN<sub>6</sub>  $DFN_{74L}$  = EFN \* fN<sub>AL</sub> \* dfN<sub>7</sub>  $DFN_{8AL}$  = EFN \* fN<sub>AL</sub> \* dfN<sub>8</sub>  $DFN_{9AL}$  = EFN \* fN<sub>AL</sub> \* dfN<sub>9</sub>  $DFN_{104L} = EFN * fN_{AL} * dfN_{10}$  $DFN_{IIAL} = EFN * fN_{AL} * dfN_{11}$  $DFN_{12AL} = EFN * fN_{AL} * dfN_{12}$  $DFO_{14L}$  = EFO \* fO<sub>AL</sub> \* dfO<sub>1</sub>  $DFO<sub>2AL</sub> = EFO * fO<sub>AL</sub> * dfO<sub>2</sub>$  $DFO_{3AL}$  = EFO \* fO<sub>AL</sub> \* dfO<sub>3</sub>  $DFO_{4AL}$  = EFO \* fO<sub>AL</sub> \* dfO<sub>4</sub>  $DFO<sub>5AL</sub> = EFO * fO<sub>AL</sub> * dfO<sub>5</sub>$  $DFO_{6AL}$  = EFO \* fO<sub>AL</sub> \* dfO<sub>6</sub>  $DFO<sub>7AL</sub> = EFO * fO<sub>AL</sub> * dfO<sub>7</sub>$ 

 $DFO_{8AL}$  = EFO \* fO<sub>AL</sub> \* dfO<sub>8</sub>  $DFO_{9AL}$  = EFO \* fO<sub>AL</sub> \* dfO<sub>9</sub>  $DFO<sub>10AL</sub>$  = EFO \* fO<sub>AL</sub> \* dfO<sub>10</sub>  $DFO<sub>11AL</sub>$  = EFO \* fO<sub>AL</sub> \* dfO<sub>11</sub>  $DFO_{12AL}$  = EFO \* fO<sub>AL</sub> \* dfO<sub>12</sub>  $DFP_{1AL}$  = EFP \* fP<sub>AL</sub> \* dfP<sub>1</sub>  $DFP_{2AL}$  = EFP \* fP<sub>AL</sub> \* dfP<sub>2</sub>  $DFP_{3AL}$  = EFP \* fP<sub>AL</sub> \* dfP<sub>3</sub>  $DFP_{4AL}$  = EFP \* fP<sub>AL</sub> \* dfP<sub>4</sub>  $DFP_{54L}$  = EFP \* fP<sub>AL</sub> \* dfP<sub>5</sub>  $DFP_{6AL}$  = EFP \* fP<sub>AL</sub> \* dfP<sub>6</sub>  $DFP_{7AL}$  = EFP \* fP<sub>AL</sub> \* dfP<sub>7</sub>  $DFP_{8AL}$  = EFP \* fP<sub>AL</sub> \* dfP<sub>8</sub>  $DFP_{9AL}$  = EFP \* fP<sub>AL</sub> \* dfP<sub>9</sub>  $DFP_{104L} = EFP * fP_{AL} * dfP_{10}$  $DFP_{IIAL}$  = EFP \* fP<sub>AL</sub> \* dfP<sub>11</sub>  $DFP_{12AL} = EFP * fP_{AL} * dfP_{12}$  $DFQ_{IAL}$  = EFQ \* fQ<sub>AL</sub> \* dfQ<sub>1</sub>  $DFQ_{2AL}$  = EFQ \* fQ<sub>AL</sub> \* dfQ<sub>2</sub>  $DFQ_{3AL}$  = EFQ \* fQ<sub>AL</sub> \* dfQ<sub>3</sub>  $DFQ_{4AL}$  = EFQ \* fQ<sub>AL</sub> \* dfQ<sub>4</sub>  $DFQ_{5AL}$  = EFQ \* fQ<sub>AL</sub> \* dfQ<sub>5</sub>  $DFQ_{6AL}$  = EFQ \* fQ<sub>AL</sub> \* dfQ<sub>6</sub>  $DFQ_{7AL}$  = EFQ \* fQ<sub>AL</sub> \* dfQ<sub>7</sub>  $DFQ_{8AL}$  = EFQ \* fQ<sub>AL</sub> \* dfQ<sub>8</sub>  $DFQ_{9AL}$  = EFQ \* fQ<sub>AL</sub> \* dfQ<sub>9</sub>  $DFQ_{10AL}$  = EFQ \* fQ<sub>AL</sub> \* dfQ<sub>10</sub>  $DFQ_{IIAL}$  = EFQ \* fQ<sub>AL</sub> \* dfQ<sub>11</sub>  $DFQ_{12AL}$  = EFQ \* fQ<sub>AL</sub> \* dfQ<sub>12</sub>  $DFR_{14L}$  = EFR \* fR<sub>AL</sub> \* dfR<sub>1</sub>  $DFR_{2AL}$  = EFR \* fR<sub>AL</sub> \* dfR<sub>2</sub>  $DFR_{3AL}$  = EFR \* fR<sub>AL</sub> \* dfR<sub>3</sub>  $DFR_{4AL}$  = EFR \* fR<sub>AL</sub> \* dfR<sub>4</sub>  $DFR_{5AL}$  = EFR \* fR<sub>AL</sub> \* dfR<sub>5</sub>  $DFR_{6AL}$  = EFR \* fR<sub>AL</sub> \* dfR<sub>6</sub>  $DFR_{7AL}$  = EFR \* fR<sub>AL</sub> \* dfR<sub>7</sub>  $DFR_{8AL}$  = EFR \* fR<sub>AL</sub> \* dfR<sub>8</sub>  $DFR_{94L}$  = EFR \* fR<sub>AL</sub> \* dfR<sub>9</sub>  $DFR_{10AL}$  = EFR \* fR<sub>AL</sub> \* dfR<sub>10</sub>  $DFR_{IIAL}$  = EFR \* fR<sub>AL</sub> \* dfR<sub>11</sub>  $DFR_{12AL}$  = EFR \* fR<sub>AL</sub> \* dfR<sub>12</sub>  $DFA_{INO}$  = EFA \* fA<sub>NO</sub> \* dfA<sub>1</sub>  $DFA_{2NO}$  = EFA \* fA<sub>NO</sub> \* dfA<sub>2</sub>  $DFA_{3NO}$  = EFA \* fA<sub>NO</sub> \* dfA<sub>3</sub>  $DFA_{4NO}$  = EFA \* fA<sub>NO</sub> \* dfA<sub>4</sub>  $DFA_{5NO}$  = EFA \* fA<sub>NO</sub> \* dfA<sub>5</sub>

 $DFA_{6NO}$  = EFA \* fA<sub>NO</sub> \* dfA<sub>6</sub>  $DFA_{7NO}$  = EFA \* fA<sub>NO</sub> \* dfA<sub>7</sub>  $DFA_{8NO}$  = EFA \* fA<sub>NO</sub> \* dfA<sub>8</sub>  $DFA_{9NO}$  = EFA \* fA<sub>NO</sub> \* dfA<sub>9</sub>  $DFA_{10NO}$  = EFA \* fA<sub>NO</sub> \* dfA<sub>10</sub>  $DFA_{IINO}$  = EFA \* fA<sub>NO</sub> \* dfA<sub>11</sub>  $DFA_{12NO}$  = EFA \* fA<sub>NO</sub> \* dfA<sub>12</sub>  $DFB_{INO}$  = EFB \* fB<sub>NO</sub> \* dfB<sub>1</sub>  $DFB_{2NO}$  = EFB \* fB<sub>NO</sub> \* dfB<sub>2</sub>  $DFB_{3NO}$  = EFB \* fB<sub>NO</sub> \* dfB<sub>3</sub>  $DFB_{4NO}$  = EFB \* fB<sub>NO</sub> \* dfB<sub>4</sub>  $DFB<sub>5NO</sub> = EFB * fB<sub>NO</sub> * dfB<sub>5</sub>$  $DFB_{6NO}$  = EFB \* fB<sub>NO</sub> \* dfB<sub>6</sub>  $DFB_{7NO}$  = EFB \* fB<sub>NO</sub> \* dfB<sub>7</sub>  $DFB_{8NO}$  = EFB \* fB<sub>NO</sub> \* dfB<sub>8</sub>  $DFB_{9NO}$  = EFB \* fB<sub>NO</sub> \* dfB<sub>9</sub>  $DFB_{10NO} = EFB * fB_{NO} * dfB_{10}$  $DFB_{11NO}$  = EFB \* fB<sub>NO</sub> \* dfB<sub>11</sub>  $DFB_{12NO}$  = EFB \* fB<sub>NO</sub> \* dfB<sub>12</sub>  $DFC_{INO}$  = EFC \* fC<sub>NO</sub> \* dfC<sub>1</sub>  $DFC_{2NO}$  = EFC \* fC<sub>NO</sub> \* dfC<sub>2</sub>  $DFC_{3NO}$  = EFC \* fC<sub>NO</sub> \* dfC<sub>3</sub>  $DFC<sub>4NO</sub> = EFC * fC<sub>NO</sub> * dfC<sub>4</sub>$  $DFC<sub>3NO</sub> = EFC * fC<sub>NO</sub> * dfC<sub>5</sub>$  $DFC_{6NO}$  = EFC \* fC<sub>NO</sub> \* dfC<sub>6</sub>  $DFC<sub>7NO</sub> = EFC * fC<sub>NO</sub> * dfC<sub>7</sub>$  $DFC_{8NO}$  = EFC \* fC<sub>NO</sub> \* dfC<sub>8</sub>  $DFC_{9NO}$  = EFC \* fC<sub>NO</sub> \* dfC<sub>9</sub>  $DFC<sub>10NO</sub> = EFC * fC<sub>NO</sub> * dfC<sub>10</sub>$  $DFC_{IINO} = EFC * fC_{NO} * dfC_{11}$  $DFC_{12NO}$  = EFC \* fC<sub>NO</sub> \* dfC<sub>12</sub>  $DFD_{INO}$  = EFD \* fD<sub>NO</sub> \* dfD<sub>1</sub>  $DFD_{2NO}$  = EFD \* fD<sub>NO</sub> \* dfD<sub>2</sub>  $DFD_{3NO}$  = EFD \* fD<sub>NO</sub> \* dfD<sub>3</sub>  $DFD_{4NO}$  = EFD \* fD<sub>NO</sub> \* dfD<sub>4</sub>  $DFD<sub>5NO</sub> = EFD * fD<sub>NO</sub> * dfD<sub>5</sub>$  $DFD_{6NO}$  = EFD \* fD<sub>NO</sub> \* dfD<sub>6</sub>  $DFD_{7NO}$  = EFD \* fD<sub>NO</sub> \* dfD<sub>7</sub>  $DFD_{8NO}$  = EFD \* fD<sub>NO</sub> \* dfD<sub>8</sub>  $DFD_{9NO}$  = EFD \* fD<sub>NO</sub> \* dfD<sub>9</sub>  $DFD_{10NO}$  = EFD \* fD<sub>NO</sub> \* dfD<sub>10</sub>  $DFD_{11NO}$  = EFD \* fD<sub>NO</sub> \* dfD<sub>11</sub>  $DFD_{12NO}$  = EFD \* fD<sub>NO</sub> \* dfD<sub>12</sub>  $DFE_{INO}$  = EFE \* fE<sub>NO</sub> \* dfE<sub>1</sub>  $DFE_{2NO}$  = EFE \* fE<sub>NO</sub> \* dfE<sub>2</sub>  $DFE_{3NO}$  = EFE \* fE<sub>NO</sub> \* dfE<sub>3</sub>  $DFE_{4NO}$  = EFE \* fE<sub>NO</sub> \* dfE<sub>4</sub>

 $DFE_{5NO}$  = EFE \* fE<sub>NO</sub> \* dfE<sub>5</sub>  $DFE_{6NO}$  = EFE \* fE<sub>NO</sub> \* dfE<sub>6</sub>  $DFE_{7NO}$  = EFE \* fE<sub>NO</sub> \* dfE<sub>7</sub>  $DFE_{8NO}$  = EFE \* fE<sub>NO</sub> \* dfE<sub>8</sub>  $DFE_{9NO}$  = EFE \* fE<sub>NO</sub> \* dfE<sub>9</sub>  $DFE_{10NO}$  = EFE \* fE<sub>NO</sub> \* dfE<sub>10</sub>  $DFE_{IINO}$  = EFE \* fE<sub>NO</sub> \* dfE<sub>11</sub>  $DFE_{12NO}$  = EFE \* fE<sub>NO</sub> \* dfE<sub>12</sub>  $DFF_{INO}$  = EFF \* fF<sub>NO</sub> \* dfF<sub>1</sub>  $DFF_{2NO}$  = EFF \* fF<sub>NO</sub> \* dfF<sub>2</sub>  $DFF_{3NO}$  = EFF \* fF<sub>NO</sub> \* dfF<sub>3</sub>  $DFF_{4NO}$  = EFF \* fF<sub>NO</sub> \* dfF<sub>4</sub>  $DFF<sub>5NO</sub> = EFF * fF<sub>NO</sub> * dfF<sub>5</sub>$  $DFF_{6NO}$  = EFF \* fF<sub>NO</sub> \* dfF<sub>6</sub>  $DFF_{7NO}$  = EFF \* fF<sub>NO</sub> \* dfF<sub>7</sub>  $DFF_{8NO}$  = EFF \* fF<sub>NO</sub> \* dfF<sub>8</sub>  $DFF_{9NO}$  = EFF \* fF<sub>NO</sub> \* dfF<sub>9</sub>  $DFF<sub>10NO</sub> = EFF * fF<sub>NO</sub> * dfF<sub>10</sub>$  $DFF_{IINO}$  = EFF \* fF<sub>NO</sub> \* dfF<sub>11</sub>  $DFF_{12NO}$  = EFF \* fF<sub>NO</sub> \* dfF<sub>12</sub>  $DFG_{INO}$  = EFG \* fG<sub>NO</sub> \* dfG<sub>1</sub>  $DFG_{2NO}$  = EFG \* fG<sub>NO</sub> \* dfG<sub>2</sub>  $DFG_{3NO}$  = EFG \* fG<sub>NO</sub> \* dfG<sub>3</sub>  $DFG<sub>4NO</sub> = EFG * fG<sub>NO</sub> * dfG<sub>4</sub>$  $DFG<sub>5NO</sub> = EFG * fG<sub>NO</sub> * dfG<sub>5</sub>$  $DFG_{6NO}$  = EFG \* fG<sub>NO</sub> \* dfG<sub>6</sub>  $DFG<sub>7NO</sub> = EFG * fG<sub>NO</sub> * dfG<sub>7</sub>$  $DFG_{8NO}$  = EFG \* fG<sub>NO</sub> \* dfG<sub>8</sub>  $DFG_{9NO}$  = EFG \* fG<sub>NO</sub> \* dfG<sub>9</sub>  $DFG_{10NO}$  = EFG \* fG<sub>NO</sub> \* dfG<sub>10</sub>  $DFG_{IINO} = EFG * fG_{NO} * dfG_{11}$  $DFG_{12NO}$  = EFG \* fG<sub>NO</sub> \* dfG<sub>12</sub>  $DFH_{INO}$  = EFH \* fH<sub>NO</sub> \* dfH<sub>1</sub>  $DFH_{2NO}$  = EFH \* fH<sub>NO</sub> \* dfH<sub>2</sub>  $DFH_{3NO}$  = EFH \* fH<sub>NO</sub> \* dfH<sub>3</sub>  $DFH_{4NO}$  = EFH \* fH<sub>NO</sub> \* dfH<sub>4</sub>  $DFH<sub>5NO</sub> = EFH * fH<sub>NO</sub> * dfH<sub>5</sub>$  $DFH_{6NO}$  = EFH \* fH<sub>NO</sub> \* dfH<sub>6</sub>  $DFH<sub>7NO</sub> = EFH * fH<sub>NO</sub> * dfH<sub>7</sub>$  $DFH_{8NO}$  = EFH \* fH<sub>NO</sub> \* dfH<sub>8</sub>  $DFH_{9NO}$  = EFH \* fH<sub>NO</sub> \* dfH<sub>9</sub>  $DFH_{10NO}$  = EFH \* fH<sub>NO</sub> \* dfH<sub>10</sub>  $DFH<sub>11NO</sub> = EFH * fH<sub>NO</sub> * dfH<sub>11</sub>$  $DFH_{12NO}$  = EFH \* fH<sub>NO</sub> \* dfH<sub>12</sub>  $DFI_{INO}$  = EFI \* fI<sub>NO</sub> \* dfI<sub>1</sub>  $DFI_{2NO}$  = EFI \* fI<sub>NO</sub> \* dfI<sub>2</sub>  $DFI_{3NO}$  = EFI \* fI<sub>NO</sub> \* dfI<sub>3</sub>

 $DFI_{4NO}$  = EFI \* fI<sub>NO</sub> \* dfI<sub>4</sub>  $DFI<sub>5NO</sub> = EFI * fI<sub>NO</sub> * dfI<sub>5</sub>$  $DFI_{6NO}$  = EFI \* fI<sub>NO</sub> \* dfI<sub>6</sub>  $DFI_{7NO}$  = EFI \* fI<sub>NO</sub> \* dfI<sub>7</sub>  $DFI_{8NO}$  = EFI \* fI<sub>NO</sub> \* dfI<sub>8</sub>  $DFI_{9NO}$  = EFI \* fI<sub>NO</sub> \* dfI<sub>9</sub>  $DFI_{10NO}$  = EFI \* fI<sub>NO</sub> \* dfI<sub>10</sub>  $DFI_{IINO} = EFI * fI_{NO} * dfI_{11}$  $DFI_{12NO}$  = EFI \* fI<sub>NO</sub> \* dfI<sub>12</sub>  $DFJ<sub>INO</sub> = EFJ * fJ<sub>NO</sub> * dfJ<sub>1</sub>$  $DFJ_{2NO}$  = EFJ \* fJ<sub>NO</sub> \* dfJ<sub>2</sub>  $DFJ_{3NO}$  = EFJ \* fJ<sub>NO</sub> \* dfJ<sub>3</sub>  $DFJ_{4NO}$  = EFJ \* fJ<sub>NO</sub> \* dfJ<sub>4</sub>  $DFJ_{5NO}$  = EFJ \* fJ<sub>NO</sub> \* dfJ<sub>5</sub>  $DFJ_{6NO}$  = EFJ \* fJ<sub>NO</sub> \* dfJ<sub>6</sub>  $DFJ_{7NO}$  = EFJ \* fJ<sub>NO</sub> \* dfJ<sub>7</sub>  $DFJ_{8NO}$  = EFJ \* fJ<sub>NO</sub> \* dfJ<sub>8</sub>  $DFJ_{9NO}$  = EFJ \* fJ<sub>NO</sub> \* dfJ<sub>9</sub>  $DFJ_{10NO} = EFJ * fJ_{NO} * dfJ_{10}$  $DFJ_{IINO} = EFJ * fJ_{NO} * dfJ_{11}$  $DFJ_{12NO} =$  EFJ \* fJ<sub>NO</sub> \* dfJ<sub>12</sub>  $DFK_{INO}$  = EFK \* fK<sub>NO</sub> \* dfK<sub>1</sub>  $DFK_{2NO}$  = EFK \* fK<sub>NO</sub> \* dfK<sub>2</sub>  $DFK_{3NO}$  = EFK \* fK<sub>NO</sub> \* dfK<sub>3</sub>  $DFK_{4NO}$  = EFK \* fK<sub>NO</sub> \* dfK<sub>4</sub>  $DFK_{5NO}$  = EFK \* fK<sub>NO</sub> \* dfK<sub>5</sub>  $DFK_{6NO}$  = EFK \* fK<sub>NO</sub> \* dfK<sub>6</sub>  $DFK_{7NO}$  = EFK \* fK<sub>NO</sub> \* dfK<sub>7</sub>  $DFK_{8NO}$  = EFK \* fK<sub>NO</sub> \* dfK<sub>8</sub>  $DFK_{9NO}$  = EFK \* fK<sub>NO</sub> \* dfK<sub>9</sub>  $DFK_{10NO} = EFK * fK_{NO} * dfK_{10}$  $DFK_{IINO} = EFK * fK_{NO} * dfK_{11}$  $DFK_{12NO}$  = EFK \* fK<sub>NO</sub> \* dfK<sub>12</sub>  $DFL_{INO}$  = EFL \* fL<sub>NO</sub> \* dfL<sub>1</sub>  $DFL_{2NO}$  = EFL \* fL<sub>NO</sub> \* dfL<sub>2</sub>  $DFL_{3NO}$  = EFL \* fL<sub>NO</sub> \* dfL<sub>3</sub>  $DFL_{4NO}$  = EFL \* fL<sub>NO</sub> \* dfL<sub>4</sub>  $DFL<sub>5NO</sub> = EFL * fL<sub>NO</sub> * dfL<sub>5</sub>$  $DFL_{6NO}$  = EFL \* fL<sub>NO</sub> \* dfL<sub>6</sub>  $DFL_{7NO}$  = EFL \* fL<sub>NO</sub> \* dfL<sub>7</sub>  $DFL_{8NO}$  = EFL \* fL<sub>NO</sub> \* dfL<sub>8</sub>  $DFL_{9NO}$  = EFL \* fL<sub>NO</sub> \* dfL<sub>9</sub>  $DFL<sub>10NO</sub> = EFL * fL<sub>NO</sub> * dfL<sub>10</sub>$  $DFL_{11NO}$  = EFL \* fL<sub>NO</sub> \* dfL<sub>11</sub>  $DFL_{12NO}$  = EFL \* fL<sub>NO</sub> \* dfL<sub>12</sub>  $DFM_{INO}$  = EFM \* fM<sub>NO</sub> \* dfM<sub>1</sub>  $DFM_{2NO}$  = EFM \* fM<sub>NO</sub> \* dfM<sub>2</sub>  $DFM_{3NO}$  = EFM \* fM<sub>NO</sub> \* dfM<sub>3</sub>  $DFM_{4NO}$  = EFM \* fM<sub>NO</sub> \* dfM<sub>4</sub>  $DFM<sub>5NO</sub> = EFM * fM<sub>NO</sub> * dfM<sub>5</sub>$  $DFM_{6NO}$  = EFM \* fM<sub>NO</sub> \* dfM<sub>6</sub>  $DFM_{7NO}$  = EFM \* fM<sub>NO</sub> \* dfM<sub>7</sub>  $DFM_{8NO}$  = EFM \* fM<sub>NO</sub> \* dfM<sub>8</sub>  $DFM_{9NO}$  = EFM \* fM<sub>NO</sub> \* dfM<sub>9</sub>  $DFM_{10NO}$  = EFM \* fM<sub>NO</sub> \* dfM<sub>10</sub>  $DFM_{IINO} = EFM * fM_{NO} * dfM_{11}$  $DFM_{12NO}$  = EFM \* fM<sub>NO</sub> \* dfM<sub>12</sub>  $DFN_{INO}$  = EFN \* fN<sub>NO</sub> \* dfN<sub>1</sub>  $DFN_{2NO}$  = EFN \* fN<sub>NO</sub> \* dfN<sub>2</sub>  $DFN<sub>3NO</sub> = EFN * fN<sub>NO</sub> * dfN<sub>3</sub>$  $DFN_{4NO}$  = EFN \* fN<sub>NO</sub> \* dfN<sub>4</sub>  $DFN<sub>5NO</sub> = EFN * fN<sub>NO</sub> * dfN<sub>5</sub>$  $DFN_{6NO}$  = EFN \* fN<sub>NO</sub> \* dfN<sub>6</sub>  $DFN<sub>7NO</sub> = EFN * fN<sub>NO</sub> * dfN<sub>7</sub>$  $DFN_{8NO}$  = EFN \* fN<sub>NO</sub> \* dfN<sub>8</sub>  $DFN_{9NO}$  = EFN \* fN<sub>NO</sub> \* dfN<sub>9</sub>  $DFN_{10NO} =$  EFN \* fN<sub>NO</sub> \* dfN<sub>10</sub>  $DFN_{IINO} = EFN * fN_{NO} * dfN_{11}$  $DFN_{12NO}$  = EFN \* fN<sub>NO</sub> \* dfN<sub>12</sub>  $DFO_{INO}$  = EFO \* fO<sub>NO</sub> \* dfO<sub>1</sub>  $DFO<sub>2NO</sub> = EFO * fO<sub>NO</sub> * dfO<sub>2</sub>$  $DFO<sub>3NO</sub> = EFO * fO<sub>NO</sub> * dfO<sub>3</sub>$  $DFO_{4NO}$  = EFO \* fO<sub>NO</sub> \* dfO<sub>4</sub>  $DFO<sub>5NO</sub> = EFO * fO<sub>NO</sub> * dfO<sub>5</sub>$  $DFO_{6NO}$  = EFO \* fO<sub>NO</sub> \* dfO<sub>6</sub>  $DFO<sub>7NO</sub> = EFO * fO<sub>NO</sub> * dfO<sub>7</sub>$  $DFO_{8NO}$  = EFO \* fO<sub>NO</sub> \* dfO<sub>8</sub>  $DFO_{9NO}$  = EFO \* fO<sub>NO</sub> \* dfO<sub>9</sub>  $DFO<sub>10NO</sub>$  = EFO \* fO<sub>NO</sub> \* dfO<sub>10</sub>  $DFO_{IINO}$  = EFO \* fO<sub>NO</sub> \* dfO<sub>11</sub>  $DFO_{12NO}$  = EFO \* fO<sub>NO</sub> \* dfO<sub>12</sub>  $DFP_{INO} = EFP * fP_{NO} * dfP_1$  $DFP_{2NO}$  = EFP \* fP<sub>NO</sub> \* dfP<sub>2</sub>  $DFP_{3NO}$  = EFP \* fP<sub>NO</sub> \* dfP<sub>3</sub>  $DFP_{4NO}$  = EFP \* fP<sub>NO</sub> \* dfP<sub>4</sub>  $DFP_{5NO}$  = EFP \* fP<sub>NO</sub> \* dfP<sub>5</sub>  $DFP_{6NO}$  = EFP \* fP<sub>NO</sub> \* dfP<sub>6</sub>  $DFP_{7NO}$  = EFP \* fP<sub>NO</sub> \* dfP<sub>7</sub>  $DFP_{8NO}$  = EFP \* fP<sub>NO</sub> \* dfP<sub>8</sub>  $DFP_{9NO}$  = EFP \* fP<sub>NO</sub> \* dfP<sub>9</sub>  $DFP_{10NO} = EFP * fP_{NO} * dfP_{10}$  $DFP_{IINO} = EFP * fP_{NO} * dfP_{11}$  $DFP_{12NO} = EFP * fP_{NO} * dfP_{12}$  $DFQ_{INO}$  = EFQ \* fQ<sub>NO</sub> \* dfQ<sub>1</sub>

 $DFQ_{2NO}$  = EFQ  $*$  fQ<sub>NO</sub>  $*$  dfQ<sub>2</sub>  $DFQ_{3NO}$  = EFQ \* fQ<sub>NO</sub> \* dfQ<sub>3</sub>  $DFQ_{4NO}$  = EFQ  $*$  fQ<sub>NO</sub>  $*$  dfQ<sub>4</sub>  $DFQ_{5NO}$  = EFQ  $*$  fQ<sub>NO</sub>  $*$  dfQ<sub>5</sub>  $DFQ_{6NO}$  = EFQ  $*$  fQ<sub>NO</sub>  $*$  dfQ<sub>6</sub>  $DFQ_{7NO}$  = EFQ  $*$  fQ<sub>NO</sub>  $*$  dfQ<sub>7</sub>  $DFQ_{8NO}$  = EFQ  $*$  fQ<sub>NO</sub>  $*$  dfQ<sub>8</sub>  $DFQ_{9NO}$  = EFQ  $*$  fQ<sub>NO</sub>  $*$  dfQ<sub>9</sub>  $DFQ_{10NO}$  = EFQ \* fQ<sub>NO</sub> \* dfQ<sub>10</sub>  $DFQ_{11NO}$  = EFQ  $*$  fQ<sub>NO</sub>  $*$  dfQ<sub>11</sub>  $DFQ_{12NO}$  = EFQ  $*$  fQ<sub>NO</sub>  $*$  dfQ<sub>12</sub>  $DFR_{INO}$  = EFR \*  $fR_{NO}$  \* dfR<sub>1</sub>  $DFR<sub>2NO</sub>$  = EFR \* fR<sub>NO</sub> \* dfR<sub>2</sub>  $DFR<sub>3NO</sub>$  = EFR \* fR<sub>NO</sub> \* dfR<sub>3</sub>  $DFR<sub>4NO</sub>$  = EFR \* fR<sub>NO</sub> \* dfR<sub>4</sub>  $DFR<sub>5NO</sub>$  = EFR \* fR<sub>NO</sub> \* dfR<sub>5</sub>  $DFR_{6NO}$  = EFR  $*$  fR<sub>NO</sub>  $*$  dfR<sub>6</sub>  $DFR<sub>7NO</sub>$  = EFR \* fR<sub>NO</sub> \* dfR<sub>7</sub>  $DFR_{8NO}$  = EFR \* fR<sub>NO</sub> \* dfR<sub>8</sub>  $DFR_{9NO}$  = EFR  $*$  fR<sub>NO</sub>  $*$  dfR<sub>9</sub>  $DFR_{10NO}$  = EFR \* fR<sub>NO</sub> \* dfR<sub>10</sub>  $DFR_{11NO}$  = EFR \*  $fR_{NO}$  \* dfR<sub>11</sub>  $DFR_{12NO}$  = EFR \* fR<sub>NO</sub> \* dfR<sub>12</sub>  $DFA_{IVC}$  = EFA \*  $fA_{VC}$  \*  $dfA_1$  $DFA_{2VC}$  = EFA \*  $fA_{VC}$  \*  $dfA_2$  $DFA_{3VC}$  = EFA \*  $fA_{VC}$  \* dfA<sub>3</sub>  $DFA_{4VC}$  = EFA \*  $fA_{VC}$  \* dfA<sub>4</sub>  $DFA<sub>5VC</sub> = EFA * fA<sub>VC</sub> * dfA<sub>5</sub>$  $DFA_{6VC}$  = EFA \*  $fA_{VC}$  \* dfA<sub>6</sub>  $DFA_{7VC}$  = EFA \*  $fA_{VC}$  \*  $dfA_7$  $DFA_{8VC}$  = EFA \*  $fA_{VC}$  \* dfA<sub>8</sub>  $DFA_{\text{QVC}}$  = EFA \*  $fA_{\text{VC}}$  \*  $dfA_9$  $DFA_{10VC}$  = EFA \*  $fA_{VC}$  \* dfA<sub>10</sub>  $DFA_{IIVC}$  = EFA \*  $fA_{VC}$  \*  $dfA_{11}$  $DFA_{12VC}$  = EFA \*  $fA_{VC}$  \*  $dfA_{12}$  $DFB_{IVC}$  =  $EFB * fB_{VC} * dfB_1$  $DFB<sub>2VC</sub> = EFB * fB<sub>VC</sub> * dfB<sub>2</sub>$  $DFB<sub>3VC</sub> = EFB * fB<sub>VC</sub> * dfB<sub>3</sub>$  $DFB_{4VC}$  = EFB \*  $fB_{VC}$  \* dfB<sub>4</sub>  $DFB<sub>5VC</sub> = EFB * fB<sub>VC</sub> * dfB<sub>5</sub>$  $DFB_{6VC}$  = EFB \*  $fB_{VC}$  \* dfB<sub>6</sub>  $DFB_{7VC}$  = EFB \*  $fB_{VC}$  \*  $dfB_7$  $DFB<sub>8VC</sub> = EFB * fB<sub>VC</sub> * dfB<sub>8</sub>$  $DFB<sub>9VC</sub> = EFB * fB<sub>VC</sub> * dfB<sub>9</sub>$  $DFB_{10VC}$  = EFB \*  $fB_{VC}$  \* dfB<sub>10</sub>  $DFB_{IIVC}$  = EFB \*  $fB_{VC}$  \*  $dfB_{11}$  $DFB_{12VC}$  = EFB \*  $fB_{VC}$  \* dfB<sub>12</sub>

 $DFC_{IVC}$  = EFC  $*$  fC<sub>VC</sub>  $*$  dfC<sub>1</sub>  $DFC_{2VC}$  = EFC  $*$  fC<sub>VC</sub>  $*$  dfC<sub>2</sub>  $DFC_{3VC}$  = EFC  $*$  fC<sub>VC</sub>  $*$  dfC<sub>3</sub>  $DFC_{4VC}$  = EFC  $*$  fC<sub>VC</sub>  $*$  dfC<sub>4</sub>  $DFC<sub>5VC</sub> = EFC * fC<sub>VC</sub> * dfC<sub>5</sub>$  $DFC_{6VC}$  = EFC  $*$  fC<sub>VC</sub>  $*$  dfC<sub>6</sub>  $DFC_{7VC}$  = EFC  $*$  fC<sub>VC</sub>  $*$  dfC<sub>7</sub>  $DFC_{8VC}$  = EFC \* fC<sub>VC</sub> \* dfC<sub>8</sub>  $DFC_{9VC}$  = EFC  $*$  fC<sub>VC</sub>  $*$  dfC<sub>9</sub>  $DFC<sub>10VC</sub> = EFC * fC<sub>VC</sub> * dfC<sub>10</sub>$  $DFC_{IIVC}$  = EFC \* fC<sub>VC</sub> \* dfC<sub>11</sub>  $DFC_{12VC}$  = EFC  $*$  fC<sub>VC</sub>  $*$  dfC<sub>12</sub>  $DFD_{IVC}$  =  $EFD * fD_{VC} * dfD_1$  $DFD<sub>2VC</sub> = EFD * fD<sub>VC</sub> * dfD<sub>2</sub>$  $DFD_{3VC}$  = EFD  $*$  fD<sub>VC</sub>  $*$  dfD<sub>3</sub>  $DFD_{4VC}$  = EFD  $*$  fD<sub>VC</sub>  $*$  dfD<sub>4</sub>  $DFD<sub>5VC</sub> = EFD * fD<sub>VC</sub> * dfD<sub>5</sub>$  $DFD_{6VC}$  = EFD  $*$  fD<sub>VC</sub>  $*$  dfD<sub>6</sub>  $DFD<sub>7VC</sub> = EFD * fD<sub>VC</sub> * dfD<sub>7</sub>$  $DFD_{8VC}$  = EFD  $*$  fD<sub>VC</sub>  $*$  dfD<sub>8</sub>  $DFD<sub>9VC</sub> = EFD * fD<sub>VC</sub> * dfD<sub>9</sub>$  $DFD_{10VC}$  = EFD \* fD<sub>VC</sub> \* dfD<sub>10</sub>  $DFD_{IIVC}$  = EFD \*  $fD_{VC}$  \*  $dfD_{11}$  $DFD_{12VC}$  = EFD \*  $fD_{VC}$  \*  $dfD_{12}$  $DFE_{IVC}$  = EFE \*  $fE_{VC}$  \*  $dfE_1$  $DFE_{2VC}$  = EFE \*  $fE_{VC}$  \*  $dfE_2$  $DFE_{3VC}$  = EFE \*  $fE_{VC}$  \* dfE<sub>3</sub>  $DFE_{4VC}$  = EFE \* fE<sub>VC</sub> \* dfE<sub>4</sub>  $DFE_{5VC}$  = EFE \* fE<sub>VC</sub> \* dfE<sub>5</sub>  $DFE_{6VC}$  = EFE \* fE<sub>VC</sub> \* dfE<sub>6</sub>  $DFE<sub>7VC</sub> = EFE * fE<sub>VC</sub> * dfE<sub>7</sub>$  $DFE_{8VC}$  = EFE \* fE<sub>VC</sub> \* dfE<sub>8</sub>  $DFE_{\text{9}V\text{C}}$  = EFE \* fE<sub>VC</sub> \* dfE<sub>9</sub>  $DFE_{10VC}$  = EFE \* fE<sub>VC</sub> \* dfE<sub>10</sub>  $DFE_{IIVC}$  = EFE \*  $fE_{VC}$  \* dfE<sub>11</sub>  $DFE_{12VC}$  = EFE \* fE<sub>VC</sub> \* dfE<sub>12</sub>  $DFF_{IVC}$  =  $EFF * fF_{VC} * dfF_1$  $DFF_{2VC}$  = EFF  $*$  fF<sub>VC</sub>  $*$  dfF<sub>2</sub>  $DFF_{3VC}$  = EFF  $*$  fF<sub>VC</sub>  $*$  dfF<sub>3</sub>  $DFF_{4VC}$  = EFF  $*$  fF<sub>VC</sub>  $*$  dfF<sub>4</sub>  $DFF_{5VC}$  = EFF  $*$  fF<sub>VC</sub>  $*$  dfF<sub>5</sub>  $DFF_{6VC}$  = EFF  $*$  fF<sub>VC</sub>  $*$  dfF<sub>6</sub>  $DFF_{7VC}$  = EFF  $*$  fF<sub>VC</sub>  $*$  dfF<sub>7</sub>  $DFF_{8VC}$  = EFF  $*$  fF<sub>VC</sub>  $*$  dfF<sub>8</sub>  $DFF_{\text{9}V\text{C}}$  = EFF \* fF<sub>VC</sub> \* dfF<sub>9</sub>  $DFF_{10VC}$  = EFF  $*$  fF<sub>VC</sub>  $*$  dfF<sub>10</sub>  $DFF_{IIVC}$  = EFF  $*$  fF<sub>VC</sub>  $*$  dfF<sub>11</sub>

 $DFF_{12VC}$  = EFF \* fF<sub>VC</sub> \* dfF<sub>12</sub>  $DFG_{IVC}$  = EFG \* fG<sub>VC</sub> \* dfG<sub>1</sub>  $DFG_{2VC}$  = EFG \* fG<sub>VC</sub> \* dfG<sub>2</sub>  $DFG_{3VC}$  = EFG \* fG<sub>VC</sub> \* dfG<sub>3</sub>  $DFG_{4VC}$  = EFG \* fG<sub>VC</sub> \* dfG<sub>4</sub>  $DFG_{5VC}$  = EFG \* fG<sub>VC</sub> \* dfG<sub>5</sub>  $DFG_{6VC}$  = EFG \* fG<sub>VC</sub> \* dfG<sub>6</sub>  $DFG_{\text{7}V\text{C}}$  = EFG \* fG<sub>VC</sub> \* dfG<sub>7</sub>  $DFG_{8VC}$  = EFG \* fG<sub>VC</sub> \* dfG<sub>8</sub>  $DFG_{9VC}$  = EFG \* fG<sub>VC</sub> \* dfG<sub>9</sub>  $DFG_{10VC}$  = EFG \* fG<sub>VC</sub> \* dfG<sub>10</sub>  $DFG_{IIVC}$  = EFG \* fG<sub>VC</sub> \* dfG<sub>11</sub>  $DFG_{12VC}$  = EFG \* fG<sub>VC</sub> \* dfG<sub>12</sub>  $DFH_{IVC}$  = EFH \* fH<sub>VC</sub> \* dfH<sub>1</sub>  $DFH_{2VC}$  = EFH \* fH<sub>VC</sub> \* dfH<sub>2</sub>  $DFH_{3VC}$  = EFH \* fH<sub>VC</sub> \* dfH<sub>3</sub>  $DFH_{4VC}$  = EFH \* fH<sub>VC</sub> \* dfH<sub>4</sub>  $DFH_{5VC}$  = EFH \* fH<sub>VC</sub> \* dfH<sub>5</sub>  $DFH_{6VC}$  = EFH \* fH<sub>VC</sub> \* dfH<sub>6</sub>  $DFH_{7VC}$  = EFH \* fH<sub>VC</sub> \* dfH<sub>7</sub>  $DFH_{8VC}$  = EFH \* fH<sub>VC</sub> \* dfH<sub>8</sub>  $DFH_{\text{9}V\text{C}} = \text{EFH} * fH_{\text{VC}} * dfH_9$  $DFH_{10VC}$  = EFH \* fH<sub>VC</sub> \* dfH<sub>10</sub>  $DFH_{IIVC}$  = EFH \* fH<sub>VC</sub> \* dfH<sub>11</sub>  $DFH_{12VC}$  = EFH \* fH<sub>VC</sub> \* dfH<sub>12</sub>  $DFI_{IVC}$  = EFI \* fl<sub>VC</sub> \* dfl<sub>1</sub>  $DFI_{2VC}$  = EFI \* fl<sub>VC</sub> \* dfl<sub>2</sub>  $DFI_{3VC}$  = EFI \* fl<sub>VC</sub> \* dfl<sub>3</sub>  $DFI_{4VC}$  = EFI \* fl<sub>VC</sub> \* dfl<sub>4</sub>  $DFI_{5VC}$  = EFI \* fl<sub>VC</sub> \* dfl<sub>5</sub>  $DFI_{6VC}$  = EFI \* fI<sub>VC</sub> \* dfI<sub>6</sub>  $DFI_{7VC}$  = EFI \* fI<sub>VC</sub> \* dfI<sub>7</sub>  $DFI_{8VC}$  = EFI \* fl<sub>VC</sub> \* dfl<sub>8</sub>  $DFI_{\text{QVC}} = EFI * fI_{\text{VC}} * dfI_9$  $DFI_{10VC}$  = EFI \* fI<sub>VC</sub> \* dfI<sub>10</sub>  $DFI_{IIVC}$  = EFI \* fl<sub>VC</sub> \* dfl<sub>11</sub>  $DFI_{12VC}$  = EFI \* f<sub>IVC</sub> \* dfI<sub>12</sub>  $DFJ_{IVC}$  = EFJ \* fJ<sub>VC</sub> \* dfJ<sub>1</sub>  $DFJ_{2VC}$  = EFJ \* fJ<sub>VC</sub> \* dfJ<sub>2</sub>  $DFJ_{3VC}$  = EFJ \* fJ<sub>VC</sub> \* dfJ<sub>3</sub>  $DFJ_{4VC}$  = EFJ \* fJ<sub>VC</sub> \* dfJ<sub>4</sub>  $DFJ_{5VC}$  = EFJ \* fJ<sub>VC</sub> \* dfJ<sub>5</sub>  $DFJ_{6VC}$  = EFJ \* fJ<sub>VC</sub> \* dfJ<sub>6</sub>  $DFJ_{\gamma VC}$  = EFJ \* fJ<sub>VC</sub> \* dfJ<sub>7</sub>  $DFJ_{8VC}$  = EFJ \* fJ<sub>VC</sub> \* dfJ<sub>8</sub>  $DFJ_{9VC}$  = EFJ \* fJ<sub>VC</sub> \* dfJ<sub>9</sub>  $DFJ_{10VC}$  = EFJ \* fJ<sub>VC</sub> \* dfJ<sub>10</sub>

 $DFJ_{IIVC}$  = EFJ \*  $fJ_{VC}$  \*  $dfJ_{11}$  $DFJ_{12VC}$  = EFJ \*  $fJ_{VC}$  \*  $dfJ_{12}$  $DFK_{IVC}$  =  $EFK * fK_{VC} * dfK_1$  $DFK_{2VC}$  = EFK  $*$  fK<sub>VC</sub>  $*$  dfK<sub>2</sub>  $DFK_{3VC}$  = EFK \* fK<sub>VC</sub> \* dfK<sub>3</sub>  $DFK_{4VC}$  = EFK \* fK<sub>VC</sub> \* dfK<sub>4</sub>  $DFK_{5VC}$  = EFK \* fK<sub>VC</sub> \* dfK<sub>5</sub>  $DFK_{6VC}$  = EFK \* fK<sub>VC</sub> \* dfK<sub>6</sub>  $DFK_{7VC}$  = EFK  $*$  fK<sub>VC</sub>  $*$  dfK<sub>7</sub>  $DFK_{8VC}$  = EFK \* fK<sub>VC</sub> \* dfK<sub>8</sub>  $DFK_{\frac{9}{\text{VC}}}$  = EFK \* fK<sub>VC</sub> \* dfK<sub>9</sub>  $DFK_{10VC}$  = EFK \* fK<sub>VC</sub> \* dfK<sub>10</sub>  $DFK_{IIVC}$  =  $EFK * fK_{VC} * dfK_{11}$  $DFK_{12VC}$  = EFK \*  $fK_{VC}$  \* dfK<sub>12</sub>  $DFL_{IVC}$  =  $EFL * fL_{VC} * dfL_1$  $DFL_{2VC}$  = EFL  $*$  fL<sub>VC</sub>  $*$  dfL<sub>2</sub>  $DFL_{3VC}$  = EFL \* fL<sub>VC</sub> \* dfL<sub>3</sub>  $DFL_{4VC}$  =  $EFL * fL_{VC} * dfL_4$  $DFL<sub>5VC</sub> = EFL * fL<sub>VC</sub> * dfL<sub>5</sub>$  $DFL_{6VC}$  = EFL \* fL<sub>VC</sub> \* dfL<sub>6</sub>  $DFL_{7VC}$  = EFL \* fL<sub>VC</sub> \* dfL<sub>7</sub>  $DFL_{8VC}$  = EFL \*  $fL_{VC}$  \*  $dfL_8$  $DFL_{\text{9VC}}$  = EFL \* fL<sub>VC</sub> \* dfL<sub>9</sub>  $DFL_{10VC}$  =  $EFL * fL_{VC} * dfL_{10}$  $DFL_{IIVC}$  = EFL  $*$  fL<sub>VC</sub>  $*$  dfL<sub>11</sub>  $DFL_{12VC}$  = EFL  $*$  fL<sub>VC</sub>  $*$  dfL<sub>12</sub>  $DFM_{IVC}$  =  $EFM * fM_{VC} * dfM_1$  $DFM_{2VC}$  = EFM  $*$  fM<sub>VC</sub>  $*$  dfM<sub>2</sub>  $DFM_{3VC}$  = EFM  $*$  fM<sub>VC</sub>  $*$  dfM<sub>3</sub>  $DFM_{4VC}$  = EFM  $*$  fM<sub>VC</sub>  $*$  dfM<sub>4</sub>  $DFM<sub>5VC</sub> = EFM * fM<sub>VC</sub> * dfM<sub>5</sub>$  $DFM_{6VC}$  = EFM \* fM<sub>VC</sub> \* dfM<sub>6</sub>  $DFM_{7VC}$  = EFM  $*$  fM<sub>VC</sub>  $*$  dfM<sub>7</sub>  $DFM_{8VC}$  = EFM  $*$  fM<sub>VC</sub>  $*$  dfM<sub>8</sub>  $DFM_{\text{VCC}}$  = EFM \* fM<sub>VC</sub> \* dfM<sub>9</sub>  $DFM_{10VC}$  = EFM  $*$  fM<sub>VC</sub>  $*$  dfM<sub>10</sub>  $DFM_{IIVC}$  = EFM \* fM<sub>VC</sub> \* dfM<sub>11</sub>  $DFM_{12VC}$  = EFM  $*$  fM<sub>VC</sub>  $*$  dfM<sub>12</sub>  $DFN_{IVC}$  =  $EFN * fN_{VC} * dfN_1$  $DFN_{2VC}$  = EFN \* fN<sub>VC</sub> \* dfN<sub>2</sub>  $DFN_{3VC}$  = EFN  $*$  fN<sub>VC</sub>  $*$  dfN<sub>3</sub>  $DFN_{4VC}$  = EFN \* fN<sub>VC</sub> \* dfN<sub>4</sub>  $DFN<sub>5VC</sub> = EFN * fN<sub>VC</sub> * dfN<sub>5</sub>$  $DFN_{6VC}$  = EFN \* fN<sub>VC</sub> \* dfN<sub>6</sub>  $DFN_{7VC}$  = EFN  $*$  fN<sub>VC</sub>  $*$  dfN<sub>7</sub>  $DFN_{8VC}$  = EFN  $*$  fN<sub>VC</sub>  $*$  dfN<sub>8</sub>  $DFN<sub>9VC</sub> = EFN * fN<sub>VC</sub> * dfN<sub>9</sub>$ 

 $DFN_{10VC}$  = EFN \* fN<sub>VC</sub> \* dfN<sub>10</sub>  $DFN_{IIVC}$  = EFN \* fN<sub>VC</sub> \* dfN<sub>11</sub>  $DFN_{12VC}$  = EFN \* fN<sub>VC</sub> \* dfN<sub>12</sub>  $DFO_{IVC}$  = EFO  $*$  fO<sub>VC</sub>  $*$  dfO<sub>1</sub>  $DFO<sub>2VC</sub> = EFO * fO<sub>VC</sub> * dfO<sub>2</sub>$  $DFO<sub>3VC</sub> = EFO * fO<sub>VC</sub> * dfO<sub>3</sub>$  $DFO_{4VC}$  = EFO  $*$  fO<sub>VC</sub>  $*$  dfO<sub>4</sub>  $DFO<sub>5VC</sub> = EFO * fO<sub>VC</sub> * dfO<sub>5</sub>$  $DFO_{6VC}$  = EFO  $*$  fO<sub>VC</sub>  $*$  dfO<sub>6</sub>  $DFO<sub>7VC</sub> = EFO * fO<sub>VC</sub> * dfO<sub>7</sub>$  $DFO_{8VC}$  = EFO  $*$  fO<sub>VC</sub>  $*$  dfO<sub>8</sub>  $DFO<sub>9VC</sub> = EFO * fO<sub>VC</sub> * dfO<sub>9</sub>$  $DFO<sub>10VC</sub>$  = EFO \* fO<sub>VC</sub> \* dfO<sub>10</sub>  $DFO_{IIVC}$  = EFO \* fO<sub>VC</sub> \* dfO<sub>11</sub>  $DFO<sub>12VC</sub> = EFO * fO<sub>VC</sub> * dfO<sub>12</sub>$  $DFP_{IVC}$  =  $EFP * fP_{VC} * dfP_1$  $DFP_{2VC}$  = EFP  $*$  fP<sub>VC</sub>  $*$  dfP<sub>2</sub>  $DFP_{3VC}$  = EFP  $*$  fP<sub>VC</sub>  $*$  dfP<sub>3</sub>  $DFP_{4VC}$  = EFP  $*$  fP<sub>VC</sub>  $*$  dfP<sub>4</sub>  $DFP<sub>5VC</sub> = EFP * fP<sub>VC</sub> * dfP<sub>5</sub>$  $DFP_{6VC}$  = EFP \* fP<sub>VC</sub> \* dfP<sub>6</sub>  $DFP_{7VC}$  = EFP  $*$  fP<sub>VC</sub>  $*$  dfP<sub>7</sub>  $DFP_{8VC}$  = EFP  $*$  fP<sub>VC</sub>  $*$  dfP<sub>8</sub>  $DFP<sub>9VC</sub> = EFP * fP<sub>VC</sub> * dfP<sub>9</sub>$  $DFP<sub>10VC</sub> = EFP * fP<sub>VC</sub> * dfP<sub>10</sub>$  $DFP_{IIVC}$  = EFP \*  $fP_{VC}$  \* dfP<sub>11</sub>  $DFP_{12VC}$  = EFP \*  $fP_{VC}$  \* dfP<sub>12</sub>  $DFQ_{IVC}$  = EFQ  $*$  fQ<sub>VC</sub>  $*$  dfQ<sub>1</sub>  $DFQ_{2VC}$  = EFQ  $*$  fQ<sub>VC</sub>  $*$  dfQ<sub>2</sub>  $DFQ_{3VC}$  = EFQ  $*$  fQ<sub>VC</sub>  $*$  dfQ<sub>3</sub>  $DFQ_{4VC}$  = EFQ  $*$  fQ<sub>VC</sub>  $*$  dfQ<sub>4</sub>  $DFQ<sub>5VC</sub> = EFQ * fQ<sub>VC</sub> * dfQ<sub>5</sub>$  $DFQ_{6VC}$  = EFQ  $*$  fQ<sub>VC</sub>  $*$  dfQ<sub>6</sub>  $DFQ_{7VC}$  = EFQ  $*$  fQ<sub>VC</sub>  $*$  dfQ<sub>7</sub>  $DFQ_{8VC}$  = EFQ \* fQ<sub>VC</sub> \* dfQ<sub>8</sub>  $DFQ_{9VC}$  = EFQ \* fQ<sub>VC</sub> \* dfQ<sub>9</sub>  $DFQ_{10VC}$  = EFQ \* fQ<sub>VC</sub> \* dfQ<sub>10</sub>  $DFQ_{IIVC}$  = EFQ  $*$  fQ<sub>VC</sub>  $*$  dfQ<sub>11</sub>  $DFQ_{12VC}$  = EFQ  $*$  fQ<sub>VC</sub>  $*$  dfQ<sub>12</sub>  $DFR_{IVC}$  = EFR  $*$  fR<sub>VC</sub>  $*$  dfR<sub>1</sub>  $DFR_{2VC}$  = EFR  $*$  fR<sub>VC</sub>  $*$  dfR<sub>2</sub>  $DFR_{3VC}$  = EFR \*  $fR_{VC}$  \* dfR<sub>3</sub>  $DFR_{4VC}$  = EFR \* fR<sub>VC</sub> \* dfR<sub>4</sub>  $DFR_{5VC}$  = EFR \* fR<sub>VC</sub> \* dfR<sub>5</sub>  $DFR_{6VC}$  = EFR \* fR<sub>VC</sub> \* dfR<sub>6</sub>  $DFR_{7VC}$  = EFR  $*$  fR<sub>VC</sub>  $*$  dfR<sub>7</sub>  $DFR_{8VC}$  = EFR  $*$  fR<sub>VC</sub>  $*$  dfR<sub>8</sub>

 $DFR_{\text{9}V\text{C}} = \text{EFR} * fR_{\text{VC}} * dfR_9$  $DFR_{10VC}$  = EFR \* fR<sub>VC</sub> \* dfR<sub>10</sub>  $DFR_{IIVC}$  = EFR \* fR<sub>VC</sub> \* dfR<sub>11</sub>  $DFR_{12VC}$  = EFR \* fR<sub>VC</sub> \* dfR<sub>12</sub>  $DFA_{IEX}$  = EFA \* fA<sub>EX</sub> \* dfA<sub>1</sub>  $DFA_{2EX}$  = EFA \* fA<sub>EX</sub> \* dfA<sub>2</sub>  $DFA_{3EX}$  = EFA \* fA<sub>EX</sub> \* dfA<sub>3</sub>  $DFA_{4EX}$  = EFA \* fA<sub>EX</sub> \* dfA<sub>4</sub>  $DFA_{5EX}$  = EFA \* fA<sub>EX</sub> \* dfA<sub>5</sub>  $DFA_{6EX}$  = EFA \* fA<sub>EX</sub> \* dfA<sub>6</sub>  $DFA_{7EX}$  = EFA \* fA<sub>EX</sub> \* dfA<sub>7</sub>  $DFA_{\delta EX}$  = EFA \* fA<sub>EX</sub> \* dfA<sub>8</sub>  $DFA_{9EX}$  = EFA \* fA<sub>EX</sub> \* dfA<sub>9</sub>  $DFA_{10EX}$  = EFA \* fA<sub>EX</sub> \* dfA<sub>10</sub>  $DFA_{IIEX}$  = EFA \* fA<sub>EX</sub> \* dfA<sub>11</sub>  $DFA_{12EX}$  = EFA \* fA<sub>EX</sub> \* dfA<sub>12</sub>  $DFB_{IEX}$  = EFB \* fB<sub>EX</sub> \* dfB<sub>1</sub>  $DFB_{2EX}$  = EFB \* fB<sub>EX</sub> \* dfB<sub>2</sub>  $DFB_{3EX}$  = EFB \* fB<sub>EX</sub> \* dfB<sub>3</sub>  $DFB_{4EX}$  = EFB \* fB<sub>EX</sub> \* dfB<sub>4</sub>  $DFB_{5EX}$  = EFB \* fB<sub>EX</sub> \* dfB<sub>5</sub>  $DFB_{6EX}$  = EFB \* fB<sub>EX</sub> \* dfB<sub>6</sub>  $DFB_{7EX}$  = EFB \* fB<sub>EX</sub> \* dfB<sub>7</sub>  $DFB_{8EX}$  = EFB \* fB<sub>EX</sub> \* dfB<sub>8</sub>  $DFB_{9EX}$  = EFB \* fB<sub>EX</sub> \* dfB<sub>9</sub>  $DFB_{10EX}$  = EFB \* fB<sub>EX</sub> \* dfB<sub>10</sub>  $DFB_{IIEX}$  = EFB \* fB<sub>EX</sub> \* dfB<sub>11</sub>  $DFB_{12EX}$  = EFB \* fB<sub>EX</sub> \* dfB<sub>12</sub>  $DFC_{IEX}$  = EFC \* fC<sub>EX</sub> \* dfC<sub>1</sub>  $DFC_{2EX}$  = EFC \* fC<sub>EX</sub> \* dfC<sub>2</sub>  $DFC_{3EX}$  = EFC \* fC<sub>EX</sub> \* dfC<sub>3</sub>  $DFC_{4EX}$  = EFC \* fC<sub>EX</sub> \* dfC<sub>4</sub>  $DFC_{5EX}$  = EFC \* fC<sub>EX</sub> \* dfC<sub>5</sub>  $DFC_{6EX}$  = EFC \* fC<sub>EX</sub> \* dfC<sub>6</sub>  $DFC_{7EX}$  = EFC \* fC<sub>EX</sub> \* dfC<sub>7</sub>  $DFC_{8EX}$  = EFC \* fC<sub>EX</sub> \* dfC<sub>8</sub>  $DFC_{9EX}$  = EFC \* fC<sub>EX</sub> \* dfC<sub>9</sub>  $DFC<sub>10EX</sub> = EFC * fC<sub>EX</sub> * dfC<sub>10</sub>$  $DFC_{IIEX}$  = EFC \* fC<sub>EX</sub> \* dfC<sub>11</sub>  $DFC_{12EX}$  = EFC \* fC<sub>EX</sub> \* dfC<sub>12</sub>  $DFD_{IEX}$  = EFD \* fD<sub>EX</sub> \* dfD<sub>1</sub>  $DFD_{2EX}$  = EFD \* fD<sub>EX</sub> \* dfD<sub>2</sub>  $DFD_{3EX}$  = EFD \* fD<sub>EX</sub> \* dfD<sub>3</sub>  $DFD_{4EX}$  = EFD \* fD<sub>EX</sub> \* dfD<sub>4</sub>  $DFD_{5EX}$  = EFD \* fD<sub>EX</sub> \* dfD<sub>5</sub>  $DFD_{6EX}$  = EFD \* fD<sub>EX</sub> \* dfD<sub>6</sub>  $DFD_{7EX}$  = EFD \* fD<sub>EX</sub> \* dfD<sub>7</sub>

 $DFD_{8EX}$  = EFD \* fD<sub>EX</sub> \* dfD<sub>8</sub>  $DFD_{9EX}$  = EFD \* fD<sub>EX</sub> \* dfD<sub>9</sub>  $DFD_{10EX}$  = EFD \* fD<sub>EX</sub> \* dfD<sub>10</sub>  $DFD_{ILEX}$  = EFD \* fD<sub>EX</sub> \* dfD<sub>11</sub>  $DFD_{12EX}$  = EFD \* fD<sub>EX</sub> \* dfD<sub>12</sub>  $DFE_{IEX}$  = EFE \* fE<sub>EX</sub> \* dfE<sub>1</sub>  $DFE_{2EX}$  = EFE \* fE<sub>EX</sub> \* dfE<sub>2</sub>  $DFE_{3EX}$  = EFE \* fE<sub>EX</sub> \* dfE<sub>3</sub>  $DFE_{4EX}$  = EFE \* fE<sub>EX</sub> \* dfE<sub>4</sub>  $DFE_{5EX}$  = EFE \* fE<sub>EX</sub> \* dfE<sub>5</sub>  $DFE_{6EX}$  = EFE \* fE<sub>EX</sub> \* dfE<sub>6</sub>  $DFE_{ZEX}$  = EFE \* fE<sub>EX</sub> \* dfE<sub>7</sub>  $DFE_{8EX}$  = EFE \* fE<sub>EX</sub> \* dfE<sub>8</sub>  $DFE_{9EX}$  = EFE \* fE<sub>EX</sub> \* dfE<sub>9</sub>  $DFE_{10EX}$  = EFE \* fE<sub>EX</sub> \* dfE<sub>10</sub>  $DFE_{IIEX}$  = EFE \* fE<sub>EX</sub> \* dfE<sub>11</sub>  $DFE_{12EX}$  = EFE \* fE<sub>EX</sub> \* dfE<sub>12</sub>  $DFF_{IEX}$  = EFF \* fF<sub>EX</sub> \* dfF<sub>1</sub>  $DFF_{2EX}$  = EFF \* fF<sub>EX</sub> \* dfF<sub>2</sub>  $DFF_{3EX}$  = EFF \* fF<sub>EX</sub> \* dfF<sub>3</sub>  $DFF_{4EX}$  = EFF \* fF<sub>EX</sub> \* dfF<sub>4</sub>  $DFF_{5EX}$  = EFF \* fF<sub>EX</sub> \* dfF<sub>5</sub>  $DFF_{6EX}$  = EFF \* fF<sub>EX</sub> \* dfF<sub>6</sub>  $DFF_{ZEX}$  = EFF \* fF<sub>FX</sub> \* dfF<sub>7</sub>  $DFF_{8EX}$  = EFF \* fF<sub>EX</sub> \* dfF<sub>8</sub>  $DFF_{9EX}$  = EFF \* fF<sub>EX</sub> \* dfF<sub>9</sub>  $DFF_{10EX}$  = EFF \* fF<sub>EX</sub> \* dfF<sub>10</sub>  $DFF_{IIEX}$  = EFF \* fF<sub>EX</sub> \* dfF<sub>11</sub>  $DFF_{12EX}$  = EFF \* fF<sub>EX</sub> \* dfF<sub>12</sub>  $DFG_{IEX}$  = EFG \* fG<sub>EX</sub> \* dfG<sub>1</sub>  $DFG_{2EX}$  = EFG \* fG<sub>EX</sub> \* dfG<sub>2</sub>  $DFG_{3EX}$  = EFG \* fG<sub>EX</sub> \* dfG<sub>3</sub>  $DFG_{4EX}$  = EFG \* fG<sub>EX</sub> \* dfG<sub>4</sub>  $DFG_{5EX}$  = EFG \* fG<sub>EX</sub> \* dfG<sub>5</sub>  $DFG_{6EX}$  = EFG \* fG<sub>EX</sub> \* dfG<sub>6</sub>  $DFG_{7EX}$  = EFG \* fG<sub>EX</sub> \* dfG<sub>7</sub>  $DFG_{8EX}$  = EFG \* fG<sub>EX</sub> \* dfG<sub>8</sub>  $DFG_{9EX}$  = EFG \* fG<sub>EX</sub> \* dfG<sub>9</sub>  $DFG_{10EX}$  = EFG \* fG<sub>EX</sub> \* dfG<sub>10</sub>  $DFG<sub>ILEX</sub> = EFG * fG<sub>EX</sub> * dfG<sub>11</sub>$  $DFG_{12EX}$  = EFG \* fG<sub>EX</sub> \* dfG<sub>12</sub>  $DFH_{IEX}$  = EFH \* fH<sub>EX</sub> \* dfH<sub>1</sub>  $DFH_{2EX}$  = EFH \* fH<sub>EX</sub> \* dfH<sub>2</sub>  $DFH_{3EX}$  = EFH \* fH<sub>EX</sub> \* dfH<sub>3</sub>  $DFH_{4EX}$  = EFH \* fH<sub>EX</sub> \* dfH<sub>4</sub>  $DFH_{5EX}$  = EFH \* fH<sub>EX</sub> \* dfH<sub>5</sub>  $DFH_{6EX}$  = EFH \* fH<sub>EX</sub> \* dfH<sub>6</sub>

 $DFH_{7EX}$  = EFH \* fH<sub>EX</sub> \* dfH<sub>7</sub>  $DFH_{8EX}$  = EFH \* fH<sub>EX</sub> \* dfH<sub>8</sub>  $DFH_{9EX}$  = EFH \* fH<sub>EX</sub> \* dfH<sub>9</sub>  $DFH_{10EX}$  = EFH \* fH<sub>EX</sub> \* dfH<sub>10</sub>  $DFH_{IIEX}$  = EFH \* fH<sub>EX</sub> \* dfH<sub>11</sub>  $DFH_{12EX}$  = EFH \* fH<sub>EX</sub> \* dfH<sub>12</sub>  $DFI_{IEX}$  = EFI \* fI<sub>EX</sub> \* dfI<sub>1</sub>  $DFI_{2EX}$  = EFI \* fI<sub>EX</sub> \* dfI<sub>2</sub>  $DFI_{3EX}$  = EFI \* fI<sub>EX</sub> \* dfI<sub>3</sub>  $DFI_{4EX}$  = EFI \* fI<sub>EX</sub> \* dfI<sub>4</sub>  $DFI_{5EX}$  = EFI \* fI<sub>EX</sub> \* dfI<sub>5</sub>  $DFI_{6EX}$  = EFI \* fI<sub>EX</sub> \* dfI<sub>6</sub>  $DFI_{7EX}$  = EFI \* fI<sub>EX</sub> \* dfI<sub>7</sub>  $DFI_{8EX}$  = EFI \* fI<sub>EX</sub> \* dfI<sub>8</sub>  $DFI_{9EX}$  = EFI \* fI<sub>EX</sub> \* dfI<sub>9</sub>  $DFI_{10EX}$  = EFI \* fI<sub>EX</sub> \* dfI<sub>10</sub>  $DFI_{IIEX}$  = EFI \* fI<sub>EX</sub> \* dfI<sub>11</sub>  $DFI_{12EX}$  = EFI \* fI<sub>EX</sub> \* dfI<sub>12</sub>  $DFJ_{IEX}$  = EFJ \* fJ<sub>EX</sub> \* dfJ<sub>1</sub>  $DFJ_{2EX}$  = EFJ \* fJ<sub>EX</sub> \* dfJ<sub>2</sub>  $DFJ_{3EX}$  = EFJ \* fJ<sub>EX</sub> \* dfJ<sub>3</sub>  $DFJ_{4EX}$  = EFJ \* fJ<sub>EX</sub> \* dfJ<sub>4</sub>  $DFJ_{5EX}$  = EFJ \* fJ<sub>EX</sub> \* dfJ<sub>5</sub>  $DFJ_{6EX}$  = EFJ \* fJ<sub>EX</sub> \* dfJ<sub>6</sub>  $DFJ_{7EX}$  = EFJ \* fJ<sub>EX</sub> \* dfJ<sub>7</sub>  $DFJ_{8EX}$  = EFJ \* fJ<sub>EX</sub> \* dfJ<sub>8</sub>  $DFJ_{9EX}$  = EFJ \* fJ<sub>EX</sub> \* dfJ<sub>9</sub>  $DFJ_{10EX}$  = EFJ \* fJ<sub>EX</sub> \* dfJ<sub>10</sub>  $DFJ_{IIEX}$  = EFJ \* fJ<sub>EX</sub> \* dfJ<sub>11</sub>  $DFJ_{12EX}$  = EFJ \* fJ<sub>EX</sub> \* dfJ<sub>12</sub>  $DFK_{IEX}$  = EFK \* fK<sub>EX</sub> \* dfK<sub>1</sub>  $DFK_{2EX}$  = EFK \* fK<sub>EX</sub> \* dfK<sub>2</sub>  $DFK_{3EX}$  = EFK \* fK<sub>EX</sub> \* dfK<sub>3</sub>  $DFK_{4EX}$  = EFK \* fK<sub>EX</sub> \* dfK<sub>4</sub>  $DFK_{5EX}$  = EFK \* fK<sub>EX</sub> \* dfK<sub>5</sub>  $DFK_{6EX}$  = EFK \* fK<sub>EX</sub> \* dfK<sub>6</sub>  $DFK_{7EX}$  = EFK \* fK<sub>EX</sub> \* dfK<sub>7</sub>  $DFK_{8EX}$  = EFK \* fK<sub>EX</sub> \* dfK<sub>8</sub>  $DFK_{9EX}$  = EFK \* fK<sub>EX</sub> \* dfK<sub>9</sub>  $DFK_{10EX}$  = EFK \* fK<sub>EX</sub> \* dfK<sub>10</sub>  $DFK_{IIEX}$  = EFK \* fK<sub>EX</sub> \* dfK<sub>11</sub>  $DFK_{12EX}$  = EFK \* fK<sub>EX</sub> \* dfK<sub>12</sub>  $DFL_{IEX}$  = EFL \* fL<sub>EX</sub> \* dfL<sub>1</sub>  $DFL_{2EX}$  = EFL \* fL<sub>EX</sub> \* dfL<sub>2</sub>  $DFL_{3EX}$  = EFL \* fL<sub>EX</sub> \* dfL<sub>3</sub>  $DFL_{4EX}$  = EFL \* fL<sub>EX</sub> \* dfL<sub>4</sub>  $DFL_{5EX}$  = EFL \* fL<sub>EX</sub> \* dfL<sub>5</sub>

 $DFL_{6EX}$  = EFL \* fL<sub>EX</sub> \* dfL<sub>6</sub>  $DFL_{7EX}$  = EFL \* fL<sub>EX</sub> \* dfL<sub>7</sub>  $DFL_{8EX}$  = EFL \* fL<sub>EX</sub> \* dfL<sub>8</sub>  $DFL_{9EX}$  = EFL \* fL<sub>EX</sub> \* dfL<sub>9</sub>  $DFL_{10EX}$  = EFL \* fL<sub>EX</sub> \* dfL<sub>10</sub>  $DFL_{ILEX}$  = EFL \* fL<sub>EX</sub> \* dfL<sub>11</sub>  $DFL_{12EX}$  = EFL \* fL<sub>EX</sub> \* dfL<sub>12</sub>  $DFM_{IEX}$  = EFM \* fM<sub>EX</sub> \* dfM<sub>1</sub>  $DFM_{2EX}$  = EFM \* fM<sub>EX</sub> \* dfM<sub>2</sub>  $DFM_{3EX}$  = EFM \* fM<sub>EX</sub> \* dfM<sub>3</sub>  $DFM_{4EX}$  = EFM \* fM<sub>EX</sub> \* dfM<sub>4</sub>  $DFM_{5EX}$  = EFM \* fM<sub>EX</sub> \* dfM<sub>5</sub>  $DFM_{6EX}$  = EFM \* fM<sub>EX</sub> \* dfM<sub>6</sub>  $DFM_{7EX}$  = EFM \* fM<sub>EX</sub> \* dfM<sub>7</sub>  $DFM_{8EX}$  = EFM \* fM<sub>EX</sub> \* dfM<sub>8</sub>  $DFM_{9EX}$  = EFM \* fM<sub>EX</sub> \* dfM<sub>9</sub>  $DFM_{10EX}$  = EFM \* fM<sub>EX</sub> \* dfM<sub>10</sub>  $DFM_{ILEX}$  = EFM \* fM<sub>EX</sub> \* dfM<sub>11</sub>  $DFM_{12EX}$  = EFM \* fM<sub>EX</sub> \* dfM<sub>12</sub>  $DFN_{IEX}$  = EFN \* fN<sub>EX</sub> \* dfN<sub>1</sub>  $DFN_{2EX}$  = EFN \* fN<sub>EX</sub> \* dfN<sub>2</sub>  $DFN_{3EX}$  = EFN \* fN<sub>EX</sub> \* dfN<sub>3</sub>  $DFN_{4EX}$  = EFN \* fN<sub>EX</sub> \* dfN<sub>4</sub>  $DFN_{5EX}$  = EFN \* fN<sub>EX</sub> \* dfN<sub>5</sub>  $DFN_{6EX}$  = EFN \* fN<sub>EX</sub> \* dfN<sub>6</sub>  $DFN_{7EX}$  = EFN \* fN<sub>EX</sub> \* dfN<sub>7</sub>  $DFN_{8EX}$  = EFN \* fN<sub>EX</sub> \* dfN<sub>8</sub>  $DFN_{9EX}$  = EFN \* fN<sub>EX</sub> \* dfN<sub>9</sub>  $DFN_{10EX}$  = EFN \* fN<sub>EX</sub> \* dfN<sub>10</sub>  $DFN_{IIEX}$  = EFN \* fN<sub>EX</sub> \* dfN<sub>11</sub>  $DFN_{12EX}$  = EFN \* fN<sub>EX</sub> \* dfN<sub>12</sub>  $DFO_{IEX}$  = EFO \* fO<sub>EX</sub> \* dfO<sub>1</sub>  $DFO_{2EX}$  = EFO \* fO<sub>EX</sub> \* dfO<sub>2</sub>  $DFO_{3EX}$  = EFO \* fO<sub>EX</sub> \* dfO<sub>3</sub>  $DFO_{4EX}$  = EFO \* fO<sub>EX</sub> \* dfO<sub>4</sub>  $DFO_{5EX}$  = EFO \* fO<sub>EX</sub> \* dfO<sub>5</sub>  $DFO_{6EX}$  = EFO \* fO<sub>EX</sub> \* dfO<sub>6</sub>  $DFO_{7EX}$  = EFO \* fO<sub>EX</sub> \* dfO<sub>7</sub>  $DFO_{8EX}$  = EFO \* fO<sub>EX</sub> \* dfO<sub>8</sub>  $DFO_{9EX}$  = EFO \* fO<sub>EX</sub> \* dfO<sub>9</sub>  $DFO_{10EX}$  = EFO \* fO<sub>EX</sub> \* dfO<sub>10</sub>  $DFO_{IIEX}$  = EFO \* fO<sub>EX</sub> \* dfO<sub>11</sub>  $DFO_{12EX}$  = EFO \* fO<sub>EX</sub> \* dfO<sub>12</sub>  $DFP_{IEX}$  = EFP \* fP<sub>EX</sub> \* dfP<sub>1</sub>  $DFP_{2EX}$  = EFP \* fP<sub>EX</sub> \* dfP<sub>2</sub>  $DFP_{3EX}$  = EFP \* fP<sub>EX</sub> \* dfP<sub>3</sub>  $DFP_{4EX}$  = EFP \* fP<sub>EX</sub> \* dfP<sub>4</sub>

 $DFP_{5EX}$  = EFP \* fP<sub>EX</sub> \* dfP<sub>5</sub>  $DFP_{6EX}$  = EFP \* fP<sub>EX</sub> \* dfP<sub>6</sub>  $DFP_{7EX}$  = EFP \* fP<sub>EX</sub> \* dfP<sub>7</sub>  $DFP_{8EX}$  = EFP \* fP<sub>EX</sub> \* dfP<sub>8</sub>  $DFP_{9EX}$  = EFP \* fP<sub>EX</sub> \* dfP<sub>9</sub>  $DFP_{10EX}$  = EFP \* fP<sub>EX</sub> \* dfP<sub>10</sub>  $DFP_{ILEX}$  = EFP \* fP<sub>EX</sub> \* dfP<sub>11</sub>  $DFP_{12EX}$  = EFP \* fP<sub>EX</sub> \* dfP<sub>12</sub>  $DFQ_{IEX}$  = EFQ \* fQ<sub>EX</sub> \* dfQ<sub>1</sub>  $DFQ_{2EX}$  = EFQ \* fQ<sub>EX</sub> \* dfQ<sub>2</sub>  $DFQ_{3EX}$  = EFQ \* fQ<sub>EX</sub> \* dfQ<sub>3</sub>  $DFQ_{4EX}$  = EFQ \* fQ<sub>EX</sub> \* dfQ<sub>4</sub>  $DFQ_{5EX}$  = EFQ \* fQ<sub>EX</sub> \* dfQ<sub>5</sub>  $DFQ_{6EX}$  = EFQ \* fQ<sub>EX</sub> \* dfQ<sub>6</sub>  $DFQ_{7EX}$  = EFQ \* fQ<sub>EX</sub> \* dfQ<sub>7</sub>  $DFQ_{8EX}$  = EFQ \* fQ<sub>EX</sub> \* dfQ<sub>8</sub>  $DFQ_{9EX}$  = EFQ \* fQ<sub>EX</sub> \* dfQ<sub>9</sub>  $DFQ_{10EX}$  = EFQ \* fQ<sub>EX</sub> \* dfQ<sub>10</sub>  $DFQ_{ILEX}$  = EFQ \* fQ<sub>EX</sub> \* dfQ<sub>11</sub>  $DFQ_{12EX}$  = EFQ \* fQ<sub>EX</sub> \* dfQ<sub>12</sub>  $DFR_{IEX}$  = EFR \* fR<sub>EX</sub> \* dfR<sub>1</sub>  $DFR_{2EX}$  = EFR \* fR<sub>EX</sub> \* dfR<sub>2</sub>  $DFR_{3EX}$  = EFR \* fR<sub>EX</sub> \* dfR<sub>3</sub>  $DFR_{4EX}$  = EFR \* fR<sub>EX</sub> \* dfR<sub>4</sub>  $DFR_{5EX}$  = EFR \* fR<sub>EX</sub> \* dfR<sub>5</sub>  $DFR_{6EX}$  = EFR \* fR<sub>EX</sub> \* dfR<sub>6</sub>  $DFR_{ZEX}$  = EFR \* fR<sub>EX</sub> \* dfR<sub>7</sub>  $DFR_{\delta EX}$  = EFR \* fR<sub>EX</sub> \* dfR<sub>8</sub>  $DFR_{9EX}$  = EFR \* fR<sub>EX</sub> \* dfR<sub>9</sub>  $DFR_{10EX}$  = EFR \* fR<sub>EX</sub> \* dfR<sub>10</sub>  $DFR_{IIEX}$  = EFR \* fR<sub>EX</sub> \* dfR<sub>11</sub>  $DFR_{12EX}$  = EFR \* fR<sub>EX</sub> \* dfR<sub>12</sub>

Calcoliamo la domanda di beni e servizi (D) per il funzionamento (F) per le categorie dalla A alla R riferite ai 12 settori produttivi localizzate nel territorio di UPO.

 $DFA_{IUPO} = DFA_{IAL} + DFA_{INO} + DFA_{IVC}$  $DFA_{2UPO} = DFA_{2AL} + DFA_{2NO} + DFA_{2VC}$  $DFA_{\text{3UPO}} = DFA_{\text{3AL}} + DFA_{\text{3NO}} + DFA_{\text{3VC}}$  $DFA_{AUPO} = DFA_{4AL} + DFA_{4NO} + DFA_{4VC}$  $DFA<sub>SUPO</sub> = DFA<sub>SAL</sub> + DFA<sub>5NO</sub> + DFA<sub>SVC</sub>$  $DFA_{6UPO} = DFA_{6AL} + DFA_{6NO} + DFA_{6VC}$  $DFA_{JUPO} = DFA_{7AL} + DFA_{7NO} + DFA_{7VC}$  $DFA_{\text{SUPO}} = DFA_{\text{SAL}} + DFA_{\text{SNO}} + DFA_{\text{SVC}}$  $DF_{\text{Ag}_{\text{UPO}}}=DF_{\text{Ag}_{\text{AL}}}+DF_{\text{Ag}_{\text{NO}}}+DF_{\text{Ag}_{\text{VC}}}$  $DFA_{10UPO} = DFA_{10AL} + DFA_{10NO} + DFA_{10VC}$  $DFA_{IIUPO} = DFA_{IIAL} + DFA_{IINO} + DFA_{IIVC}$  $DFA_{12UPO} = DFA_{12AL} + DFA_{12NO} + DFA_{12VC}$ 

 $DFB_{IUPO} = DFB_{IAL} + DFB_{INO} + DFB_{IVC}$  $DFB_{2UPO} = DFB_{2AL} + DFB_{2NO} + DFB_{2VC}$  $DFB_{3UPO} = DFB_{3AL} + DFB_{3NO} + DFB_{3VC}$  $DFB_{4UPO} = DFB_{4AL} + DFB_{4NO} + DFB_{4VC}$  $DFB<sub>SUPO</sub> = DFB<sub>SAL</sub> + DFB<sub>5NO</sub> + DFB<sub>SVC</sub>$  $DFB_{6UPO} = DFB_{6AL} + DFB_{6NO} + DFB_{6VC}$  $DFB<sub>7UPO</sub> = DFB<sub>7AL</sub> + DFB<sub>7NO</sub> + DFB<sub>7VC</sub>$  $DFB_{\text{SUPO}} = DFB_{\text{SAL}} + DFB_{\text{SNO}} + DFB_{\text{SVC}}$  $DFB<sub>9UPO</sub> = DFB<sub>9AL</sub> + DFB<sub>9NO</sub> + DFB<sub>9VC</sub>$  $DFB_{10UPO} = DFB_{10AL} + DFB_{10NO} + DFB_{10VC}$  $DFB_{11UPO} = DFB_{11AL} + DFB_{11NO} + DFB_{11VC}$  $DFB_{12UPO} = DFB_{12AL} + DFB_{12NO} + DFB_{12VC}$  $DFC_{IUPO} = DFC_{IAL} + DFC_{INO} + DFC_{IVC}$  $DFC_{2UPO} = DFC_{2AL} + DFC_{2NO} + DFC_{2VC}$  $DFC_{\text{3UPO}} = DFC_{\text{3AL}} + DFC_{\text{3NO}} + DFC_{\text{3VC}}$  $DFC_{4UPO} = DFC_{4AL} + DFC_{4NO} + DFC_{4VC}$  $DFC_{\text{SUPO}} = DFC_{\text{SAL}} + DFC_{\text{SNO}} + DFC_{\text{SVC}}$  $DFC_{6UPO} = DFC_{6AL} + DFC_{6NO} + DFC_{6VC}$  $DFC_{7UPO} = DFC_{7AL} + DFC_{7NO} + DFC_{7VC}$  $DFC_{\text{SUPO}} = DFC_{\text{SAL}} + DFC_{\text{SNO}} + DFC_{\text{SVC}}$  $DFC_{\text{gUPO}} = DFC_{\text{9AL}} + DFC_{\text{9NO}} + DFC_{\text{9VC}}$  $DFC_{10UPO} = DFC_{10AL} + DFC_{10NO} + DFC_{10VC}$  $DFC_{IIUPO} = DFC_{IIAL} + DFC_{IINO} + DFC_{IIVC}$  $DFC_{12UPO} = DFC_{12AL} + DFC_{12NO} + DFC_{12VC}$  $DFD_{IUPO} = DFD_{IAL} + DFD_{INO} + DFD_{IVC}$  $DFD_{2UPO} = DFD_{2AL} + DFD_{2NO} + DFD_{2VC}$  $DFD_{3UPO} = DFD_{3AL} + DFD_{3NO} + DFD_{3VC}$  $DFD_{4UPO} = DFD_{4AL} + DFD_{4NO} + DFD_{4VC}$  $DFD<sub>SUPO</sub> = DFD<sub>5AL</sub> + DFD<sub>5NO</sub> + DFD<sub>5VC</sub>$  $DFD<sub>6UPO</sub> = DFD<sub>6AL</sub> + DFD<sub>6NO</sub> + DFD<sub>6VC</sub>$  $DFD_{UPO} = DFD_{7AL} + DFD_{7NO} + DFD_{7VC}$  $DFD_{\text{SUPO}} = DFD_{\text{SAL}} + DFD_{\text{SNO}} + DFD_{\text{SVC}}$  $DFD_{\text{SUPO}} = DFD_{\text{9}} + DFD_{\text{9}NO} + DFD_{\text{9}VC}$  $DFD_{10UPO} = DFD_{10AL} + DFD_{10NO} + DFD_{10VC}$  $DFD_{IIUPO} = DFD_{IIAL} + DFD_{IINO} + DFD_{IIVC}$  $DFD_{12UPO} = DFD_{12AL} + DFD_{12NO} + DFD_{12VC}$  $DFE_{IUPO} = DFE_{IAL} + DFE_{INO} + DFE_{IVC}$  $DFE_{2UPO} = DFE_{2AL} + DFE_{2NO} + DFE_{2VC}$  $DFE_{3UPO} = DFE_{3AL} + DFE_{3NO} + DFE_{3VC}$  $DFE_{4UPO} = DFE_{4AL} + DFE_{4NO} + DFE_{4VC}$  $DFE<sub>SUPO</sub> = DFE<sub>5AL</sub> + DFE<sub>5NO</sub> + DFE<sub>5VC</sub>$  $DFE_{6UPO} = DFE_{6AL} + DFE_{6NO} + DFE_{6VC}$  $DFE_{7UPO} = DFE_{7AL} + DFE_{7NO} + DFE_{7VC}$  $DFE_{\text{SUPO}} = DFE_{\text{SAL}} + DFE_{\text{SNO}} + DFE_{\text{SVC}}$  $DFE_{\text{SUPO}} = DFE_{\text{9AL}} + DFE_{\text{9NO}} + DFE_{\text{9VC}}$  $DFE_{10UPO} = DFE_{10AL} + DFE_{10NO} + DFE_{10VC}$  $DFE_{IIUPO} = DFE_{IIAL} + DFE_{IINO} + DFE_{IIVC}$  $DFE_{12UPO} = DFE_{12AL} + DFE_{12NO} + DFE_{12VC}$ 

 $DFF_{IUPO} = DFF_{IAL} + DFF_{INO} + DFF_{IVC}$  $DFF_{2UPO} = DFF_{2AL} + DFF_{2NO} + DFF_{2VC}$  $DFF_{3UPO} = DFF_{3AL} + DFF_{3NO} + DFF_{3VC}$  $DFF_{4UPO} = DFF_{4AL} + DFF_{4NO} + DFF_{4VC}$  $DFF_{\text{SUPO}} = DFF_{\text{SAL}} + DFF_{\text{SNO}} + DFF_{\text{SVC}}$  $DFF_{6UPO} = DFF_{6AL} + DFF_{6NO} + DFF_{6VC}$  $DFF_{7UPO} = DFF_{7AL} + DFF_{7NO} + DFF_{7VC}$  $DFF_{\text{8UPO}} = DFF_{\text{8AL}} + DFF_{\text{8NO}} + DFF_{\text{8VC}}$  $DFF_{\vartheta UPO} = DFF_{\vartheta A L} + DFF_{\vartheta NO} + DFF_{\vartheta VC}$  $DFF_{10UPO} = DFF_{10AL} + DFF_{10NO} + DFF_{10VC}$  $DFF_{11UPO} = DFF_{11AL} + DFF_{11NO} + DFF_{11VC}$  $DFF_{12UPO} = DFF_{12AL} + DFF_{12NO} + DFF_{12VC}$  $DFG_{IUPO} = DFG_{IAL} + DFG_{INO} + DFG_{IVC}$  $DFG_{2UPO} = DFG_{2AL} + DFG_{2NO} + DFG_{2VC}$  $DFG_{3UPO} = DFG_{3AL} + DFG_{3NO} + DFG_{3VC}$  $DFG_{4UPO} = DFG_{4AL} + DFG_{4NO} + DFG_{4VC}$  $DFG<sub>SUPO</sub> = DFG<sub>SAL</sub> + DFG<sub>5NO</sub> + DFG<sub>5VC</sub>$  $DFG<sub>6UPO</sub> = DFG<sub>6AL</sub> + DFG<sub>6NO</sub> + DFG<sub>6VC</sub>$  $DFG_{7UPO} = DFG_{7AL} + DFG_{7NO} + DFG_{7VC}$  $DFG_{\text{SUPO}} = DFG_{\text{SAL}} + DFG_{\text{SNO}} + DFG_{\text{SVC}}$  $DFG_{\text{SUPO}} = DFG_{\text{9AL}} + DFG_{\text{9NO}} + DFG_{\text{9VC}}$  $DFG_{10UPO} = DFG_{10AL} + DFG_{10NO} + DFG_{10VC}$  $DFG_{IIUPO} = DFG_{IIAL} + DFG_{IINO} + DFG_{IIVC}$  $DFG_{12UPO} = DFG_{12AL} + DFG_{12NO} + DFG_{12VC}$  $DFH_{IUPO} = DFH_{IAL} + DFH_{INO} + DFH_{IVC}$  $DFH_{2UPO} = DFH_{2AL} + DFH_{2NO} + DFH_{2VC}$  $DFH_{3UPO} = DFH_{3AL} + DFH_{3NO} + DFH_{3VC}$  $DFH_{4UPO} = DFH_{4AL} + DFH_{4NO} + DFH_{4VC}$  $DFH<sub>SUPO</sub> = DFH<sub>5AL</sub> + DFH<sub>5NO</sub> + DFH<sub>5VC</sub>$  $DFH_{6UPO} = DFH_{6AL} + DFH_{6NO} + DFH_{6VC}$  $DFH_{7UPO} = DFH_{7AL} + DFH_{7NO} + DFH_{7VC}$  $DFH_{\text{8UPO}} = DFH_{\text{8AL}} + DFH_{\text{8NO}} + DFH_{\text{8VC}}$  $DFH_{\text{VVPO}} = DFH_{\text{SAL}} + DFH_{\text{SNO}} + DFH_{\text{VCC}}$  $DFH_{10UPO} = DFH_{10AL} + DFH_{10NO} + DFH_{10VC}$  $DFH_{IIUPO} = DFH_{IIAL} + DFH_{IINO} + DFH_{IIVC}$  $DFH_{12UPO} = DFH_{12AL} + DFH_{12NO} + DFH_{12VC}$  $DFI_{IUPO} = DFI_{IAL} + DFI_{INO} + DFI_{IVC}$  $DFI_{2UPO} = DFI_{2AL} + DFI_{2NO} + DFI_{2VC}$  $DFI_{3UPO} = DFI_{3AL} + DFI_{3NO} + DFI_{3VC}$  $DFI_{4UPO} = DFI_{4AL} + DFI_{4NO} + DFI_{4VC}$  $DFI_{SUPO} = DFI_{5AL} + DFI_{5NO} + DFI_{5VC}$  $DFI_{6UPO} = DFI_{6AL} + DFI_{6NO} + DFI_{6VC}$  $DFI_{7UPO} = DFI_{7AL} + DFI_{7NO} + DFI_{7VC}$  $DFI_{\text{SUPO}} = DFI_{\text{SAL}} + DFI_{\text{SNO}} + DFI_{\text{SVC}}$  $DFI_{\frac{9UPO}{}} = DFI_{\frac{9AL}{}} + DFI_{\frac{9NO}{}} + DFI_{\frac{9VC}{}}$  $DFI_{10UPO} = DFI_{10AL} + DFI_{10NO} + DFI_{10VC}$  $DFI_{IIUPO} = DFI_{IIAL} + DFI_{IINO} + DFI_{IIVC}$ 

 $DFI_{12UPO} = DFI_{12AL} + DFI_{12NO} + DFI_{12VC}$ 

```
DFJ<sub>IVPO</sub> = DFJ<sub>1AL</sub> + DFJ<sub>INO</sub> + DFJ<sub>IVC</sub>DFJ_{2UPO} = DFJ_{2AL} + DFJ_{2NO} + DFJ_{2VC}DFJ_{3UPO} = DFJ_{3AL} + DFJ_{3NO} + DFJ_{3VC}DFJ_{4UPO} = DFJ_{4AL} + DFJ_{4NO} + DFJ_{4VC}DFJ<sub>SUPO</sub> = DFJ<sub>5AL</sub> + DFJ<sub>5NO</sub> + DFJ<sub>5VC</sub>DFJ<sub>6UPO</sub> = DFJ<sub>6AL</sub> + DFJ<sub>6NO</sub> + DFJ<sub>6VC</sub>DFJ_{7UPO} = DFJ_{7AL} + DFJ_{7NO} + DFJ_{7VC}DFJ_{\text{SUPO}} = DFJ_{\text{SAL}} + DFJ_{\text{SNO}} + DFJ_{\text{SVC}}DFJ_{\text{SUPO}} = DFJ_{\text{9}} + DFJ_{\text{9}NO} + DFJ_{\text{9}VC}DFJ_{10UPO} = DFJ_{10AL} + DFJ_{10NO} + DFJ_{10VC}DFJ_{11UPO} = DFJ_{11AL} + DFJ_{11NO} + DFJ_{11VC}DFJ_{12UPO} = DFJ_{12AL} + DFJ_{12NO} + DFJ_{12VC}DFK_{IUPO} = DFK_{IAL} + DFK_{INO} + DFK_{IVC}DFK_{2UPO} = DFK_{2AL} + DFK_{2NO} + DFK_{2VC}DFK_{3UPO} = DFK_{3AL} + DFK_{3NO} + DFK_{3VC}DFK_{4UPO} = DFK_{4AL} + DFK_{4NO} + DFK_{4VC}DFK_{\text{SUPO}} = DFK_{\text{SAL}} + DFK_{\text{SNO}} + DFK_{\text{SVC}}DFK_{6UPO} = DFK_{6AL} + DFK_{6NO} + DFK_{6VC}DFK_{7UPO} = DFK_{7AL} + DFK_{7NO} + DFK_{7VC}DFK_{\text{SUPO}} = DFK_{\text{SAL}} + DFK_{\text{SNO}} + DFK_{\text{SVC}}DFK_{\text{GUPO}} = DFK_{\text{9}} + DFK_{\text{9}NO} + DFK_{\text{9}VC}DFK_{10UPO} = DFK_{10AL} + DFK_{10NO} + DFK_{10VC}DFK_{IIIPO} = DFK_{IIAL} + DFK_{IINO} + DFK_{IIVC}DFK_{12UPO} = DFK_{12AL} + DFK_{12NO} + DFK_{12VC}DFL_{IUPO} = DFL_{IAL} + DFL_{INO} + DFL_{IVC}DFL_{2UPO} = DFL_{2AL} + DFL_{2NO} + DFL_{2VC}DFL_{\frac{3UPO}{}} = DFL_{3AL} + DFL_{3NO} + DFL_{3VC}DFL_{4UPO} = DFL_{4AL} + DFL_{4NO} + DFL_{4VC}DFL_{SUPO} = DFL_{SAL} + DFL_{SNO} + DFL_{SVC}DFL_{6UPO} = DFL_{6AL} + DFL_{6NO} + DFL_{6VC}DFL_{7UPO} = DFL_{7AL} + DFL_{7NO} + DFL_{7VC}DFL_{\text{SUPO}} = DFL_{\text{SAL}} + DFL_{\text{SNO}} + DFL_{\text{SVC}}DFL_{\frac{9UPO}{}} = DFL_{\frac{9AL}{}} + DFL_{\frac{9NO}{}} + DFL_{\frac{9VC}{}}DFL_{10UPO} = DFL_{10AL} + DFL_{10NO} + DFL_{10VC}DFL_{IIUPO} = DFL_{I1AL} + DFL_{I1NO} + DFL_{IIVC}DFL_{12UPO} = DFL_{12AL} + DFL_{12NO} + DFL_{12VC}DFM_{IUPO} = DFM_{IAL} + DFM_{INO} + DFM_{IVC}DFM_{2UPO} = DFM_{2AL} + DFM_{2NO} + DFM_{2VC}DFM_{3UPO} = DFM_{3AL} + DFM_{3NO} + DFM_{3VC}DFM_{4UPO} = DFM_{4AL} + DFM_{4NO} + DFM_{4VC}DFM<sub>SUPO</sub> = DFM<sub>5AL</sub> + DFM<sub>5NO</sub> + DFM<sub>5VC</sub>DFM_{6UPO} = DFM_{6AL} + DFM_{6NO} + DFM_{6VC}DFM_{7UPO} = DFM_{7AL} + DFM_{7NO} + DFM_{7VC}DFM_{\text{SUPO}} = DFM_{\text{SAL}} + DFM_{\text{SNO}} + DFM_{\text{SVC}}DFM<sub>9UPO</sub> = DFM<sub>9AL</sub> + DFM<sub>9NO</sub> + DFM<sub>9VC</sub>DFM_{10UPO} = DFM_{10AL} + DFM_{10NO} + DFM_{10VC}
```
 $DFM_{IIUPO} = DFM_{IIAL} + DFM_{IINO} + DFM_{IIVC}$  $DFM_{12UPO} = DFM_{12AL} + DFM_{12NO} + DFM_{12VC}$  $DFN_{IUPO} = DFN_{IAL} + DFN_{INO} + DFN_{IVC}$  $DFN_{2UPO} = DFN_{2AL} + DFN_{2NO} + DFN_{2VC}$  $DFN_{3UPO} = DFN_{3AL} + DFN_{3NO} + DFN_{3VC}$  $DFN_{4UPO} = DFN_{4AL} + DFN_{4NO} + DFN_{4VC}$  $DFN<sub>SUPO</sub> = DFN<sub>5AL</sub> + DFN<sub>5NO</sub> + DFN<sub>5VC</sub>$  $DFN_{6UPO} = DFN_{6AL} + DFN_{6NO} + DFN_{6VC}$  $DFN_{ZUPO} = DFN_{ZAL} + DFN_{ZNO} + DFN_{ZVC}$  $DFN_{\text{SUPO}} = DFN_{\text{SAL}} + DFN_{\text{SNO}} + DFN_{\text{SVC}}$  $DFN_{\text{SUPO}} = DFN_{\text{9}} + DFN_{\text{9}NO} + DFN_{\text{9}V}$  $DFN_{10UPO} = DFN_{10AL} + DFN_{10NO} + DFN_{10VC}$  $DFN_{IIUPO} = DFN_{IIAL} + DFN_{IINO} + DFN_{IIVC}$  $DFN_{12UPO} = DFN_{12AL} + DFN_{12NO} + DFN_{12VC}$  $DFO_{IUPO} = DFO_{IAL} + DFO_{INO} + DFO_{IVC}$  $DFO_{2UPO} = DFO_{2AL} + DFO_{2NO} + DFO_{2VC}$  $DFO_{3UPO} = DFO_{3AL} + DFO_{3NO} + DFO_{3VC}$  $DFO_{4UPO} = DFO_{4AL} + DFO_{4NO} + DFO_{4VC}$  $DFO<sub>SUPO</sub> = DFO<sub>SAL</sub> + DFO<sub>5NO</sub> + DFO<sub>5VC</sub>$  $DFO_{6UPO} = DFO_{6AL} + DFO_{6NO} + DFO_{6VC}$  $DFO<sub>7UPO</sub> = DFO<sub>7AL</sub> + DFO<sub>7NO</sub> + DFO<sub>7VC</sub>$  $DFO_{\text{SUPO}} = DFO_{\text{SAL}} + DFO_{\text{SNO}} + DFO_{\text{SVC}}$  $DFO_{\text{SUPO}} = DFO_{\text{SAL}} + DFO_{\text{SNO}} + DFO_{\text{SVC}}$  $DFO<sub>10UPO</sub> = DFO<sub>10AI</sub> + DFO<sub>10NO</sub> + DFO<sub>10VC</sub>$  $DFO<sub>IIUPO</sub> = DFO<sub>IIAL</sub> + DFO<sub>IINO</sub> + DFO<sub>IIVC</sub>$  $DFO_{12UPO} = DFO_{12AL} + DFO_{12NO} + DFO_{12VC}$  $DFP_{IUPO} = DFP_{IAL} + DFP_{INO} + DFP_{IVC}$  $DFP_{2UPO} = DFP_{2AL} + DFP_{2NO} + DFP_{2VC}$  $DFP_{3UPO} = DFP_{3AL} + DFP_{3NO} + DFP_{3VC}$  $DFP_{4UPO} = DFP_{4AL} + DFP_{4NO} + DFP_{4VC}$  $DFP_{\text{SUPO}} = DFP_{\text{SAL}} + DFP_{\text{SNO}} + DFP_{\text{SVC}}$  $DFP_{6UPO} = DFP_{6AL} + DFP_{6NO} + DFP_{6VC}$  $DFP_{7UPO} = DFP_{7AL} + DFP_{7NO} + DFP_{7VC}$  $DFP_{\text{SUPO}} = DFP_{\text{SAL}} + DFP_{\text{SNO}} + DFP_{\text{SVC}}$  $DFP_{\text{SUPO}} = DFP_{\text{9AL}} + DFP_{\text{9NO}} + DFP_{\text{9VC}}$  $DFP_{10UPO} = DFP_{10AL} + DFP_{10NO} + DFP_{10VC}$  $DFP_{11UPO} = DFP_{11AL} + DFP_{11NO} + DFP_{11VC}$  $DFP_{12UPO} = DFP_{12AL} + DFP_{12NO} + DFP_{12VC}$  $DFQ_{IUPO} = DFQ_{IAL} + DFQ_{INO} + DFQ_{IVC}$  $DFQ_{2UPO} = DFQ_{2AL} + DFQ_{2NO} + DFQ_{2VC}$  $DFQ_{3UPO} = DFQ_{3AL} + DFQ_{3NO} + DFQ_{3VC}$  $DFQ_{4UPO} = DFQ_{4AL} + DFQ_{4NO} + DFQ_{4VC}$  $DFQ_{SUPO} = DFQ_{5AL} + DFQ_{5NO} + DFQ_{5VC}$  $DFQ_{6UPO} = DFQ_{6AL} + DFQ_{6NO} + DFQ_{6VC}$  $DFQ_{7UPO} = DFQ_{7AL} + DFQ_{7NO} + DFQ_{7VC}$  $DFQ_{\text{SUPO}} = DFQ_{\text{SAL}} + DFQ_{\text{SNO}} + DFQ_{\text{SVC}}$  $DFQ_{\text{SUPO}} = DFQ_{\text{9AL}} + DFQ_{\text{9NO}} + DFQ_{\text{9VC}}$ 

 $DFQ_{10UPO} = DFQ_{10AL} + DFQ_{10NO} + DFQ_{10VC}$  $DFQ_{IIUPO} = DFQ_{IIAL} + DFQ_{IINO} + DFQ_{IIVC}$  $DFQ_{12UPO} = DFQ_{12AL} + DFQ_{12NO} + DFQ_{12VC}$  $DFR_{IUPO} = DFR_{IAL} + DFR_{INO} + DFR_{IVC}$  $DFR_{2UPO} = DFR_{2AL} + DFR_{2NO} + DFR_{2VC}$  $DFR_{\text{3UPO}} = DFR_{\text{3AL}} + DFR_{\text{3NO}} + DFR_{\text{3VC}}$  $DFR_{4UPO} = DFR_{4AL} + DFR_{4NO} + DFR_{4VC}$  $DFR_{\text{SUPO}} = DFR_{\text{SAL}} + DFR_{\text{SNO}} + DFR_{\text{SVC}}$  $DFR_{6UPO} = DFR_{6AL} + DFR_{6NO} + DFR_{6VC}$  $DFR_{7UPO} = DFR_{7AL} + DFR_{7NO} + DFR_{7VC}$  $DFR_{\text{SUPO}} = DFR_{\text{SAL}} + DFR_{\text{SNO}} + DFR_{\text{SVC}}$  $DFR_{\text{GUPO}} = DFR_{\text{9AL}} + DFR_{\text{9NO}} + DFR_{\text{9VC}}$  $DFR_{10UPO} = DFR_{10AL} + DFR_{10NO} + DFR_{10VC}$  $DFR_{IIUPO} = DFR_{IIAL} + DFR_{IINO} + DFR_{IIVC}$  $DFR_{12UPO} = DFR_{12AL} + DFR_{12NO} + DFR_{12VC}$ 

Calcoliamo la domanda (D) di **beni durevoli** (K) per le categorie dalla A a J relative al settore produttivo (1-12) localizzate per area territoriale

 $DKA_{IAL}$  = EKA \* kA<sub>AL</sub> \* dkA<sub>1</sub>  $DKA_{2AL}$  = EKA \* kA<sub>AL</sub> \* dkA<sub>2</sub>  $DKA_{3AL}$  = EKA \* kA<sub>AL</sub> \* dkA<sub>3</sub>  $DKA_{4AL}$  = EKA \* kA<sub>AL</sub> \* dkA<sub>4</sub>  $DKA_{5AL}$  = EKA \* kA<sub>AL</sub> \* dkA<sub>5</sub>  $DKA_{6AL}$  = EKA \* kA<sub>AL</sub> \* dkA<sub>6</sub>  $DKA_{7AL}$  = EKA \* kA<sub>AL</sub> \* dkA<sub>7</sub>  $DKA_{8AL}$  = EKA \* kA<sub>AL</sub> \* dkA<sub>8</sub>  $DKA_{9AL}$  = EKA \* kA<sub>AL</sub> \* dkA<sub>9</sub>  $DKA_{10AL}$  = EKA \* kA<sub>AL</sub> \* dkA<sub>10</sub>  $DKA_{IIAL}$  = EKA \* kA<sub>AL</sub> \* dkA<sub>11</sub>  $DKA_{12AL}$  = EKA \* kA<sub>AL</sub> \* dkA<sub>12</sub>  $DKB<sub>1AL</sub>$  = EKB \*  $kB<sub>AL</sub>$  \* dkB<sub>1</sub>  $DKB_{2AL}$  = EKB \*  $kB_{AL}$  \*  $dkB_2$  $DKB_{3AL}$  = EKB \*  $kB_{AL}$  \* dkB<sub>3</sub>  $DKB_{4AL}$  = EKB \*  $kB_{AL}$  \* dkB<sub>4</sub>  $DKB_{5AL}$  = EKB \*  $kB_{AL}$  \* dkB<sub>5</sub>  $DKB_{6AL}$  = EKB \*  $kB_{AL}$  \* dkB<sub>6</sub>  $DKB<sub>7AL</sub>$  = EKB \*  $kB<sub>AL</sub>$  \*  $dkB<sub>7</sub>$  $DKB_{84L}$  = EKB \*  $kB_{AL}$  \*  $dkB_8$  $DKB_{94L}$  = EKB \*  $kB_{AL}$  \* dkB<sub>9</sub>  $DKB_{10AL}$  = EKB \*  $kB_{AL}$  \* dkB<sub>10</sub>  $DKB_{11AL}$  = EKB \*  $kB_{AL}$  \* dkB<sub>11</sub>  $DKB_{12AL}$  = EKB \*  $kB_{AL}$  \* dkB<sub>12</sub>  $DKC_{1AL}$  = EKC \*  $kC_{AL}$  \* dkC<sub>1</sub>  $DKC_{2AL}$  = EKC \*  $kC_{AL}$  \* dkC<sub>2</sub>  $DKC_{3AL}$  = EKC \*  $kC_{AL}$  \* dkC<sub>3</sub>  $DKC_{4AL}$  = EKC \*  $kC_{AL}$  \* dkC<sub>4</sub>  $DKC_{5AL}$  = EKC \*  $kC_{AL}$  \* dkC<sub>5</sub>

 $DKC_{6AL}$  = EKC \* kC<sub>AL</sub> \* dkC<sub>6</sub>  $DKC_{7AL}$  = EKC \* kC<sub>AL</sub> \* dkC<sub>7</sub>  $DKC_{8AL}$  = EKC \* kC<sub>AL</sub> \* dkC<sub>8</sub>  $DKC_{9AL}$  = EKC \* kC<sub>AL</sub> \* dkC<sub>9</sub>  $DKC_{104L}$  = EKC \* kC<sub>AL</sub> \* dkC<sub>10</sub>  $DKC_{IIAL}$  = EKC \* kC<sub>AL</sub> \* dkC<sub>11</sub>  $DKC_{12AL}$  = EKC \* kC<sub>AL</sub> \* dkC<sub>12</sub>  $DKD_{IAL}$  = EKD \*  $kD_{AL}$  \* dkD<sub>1</sub>  $DKD_{2AL}$  = EKD \*  $kD_{AL}$  \* dkD<sub>2</sub>  $DKD<sub>3AL</sub> = EKD * kD<sub>AL</sub> * d kD<sub>3</sub>$  $DKD_{4AL}$  = EKD \*  $kD_{AL}$  \* dkD<sub>4</sub>  $DKD_{5AL}$  = EKD \*  $kD_{AL}$  \* dkD<sub>5</sub>  $DKD_{6AL}$  = EKD \*  $kD_{AL}$  \* dkD<sub>6</sub>  $DKD_{7AL}$  = EKD \* kD<sub>AL</sub> \* dkD<sub>7</sub>  $DKD_{84L}$  = EKD \*  $kD_{AL}$  \* dkD<sub>8</sub>  $DKD_{9AL}$  = EKD \*  $kD_{AL}$  \* dkD<sub>9</sub>  $DKD_{10AL}$  = EKD \*  $kD_{AL}$  \* dkD<sub>10</sub>  $DKD_{IIAL}$  = EKD \*  $kD_{AL}$  \* dkD<sub>11</sub>  $DKD_{12AL}$  = EKD \*  $kD_{AL}$  \* dkD<sub>12</sub>  $DKE_{IAL}$  = EKE \* kE<sub>AL</sub> \* dkE<sub>1</sub>  $DKE_{2AL}$  = EKE \* kE<sub>AL</sub> \* dkE<sub>2</sub>  $DKE_{3AL}$  = EKE \* kE<sub>AL</sub> \* dkE<sub>3</sub>  $DKE_{4AL}$  = EKE \* kE<sub>AL</sub> \* dkE<sub>4</sub>  $DKE_{54L}$  = EKE \* kE<sub>AL</sub> \* dkE<sub>5</sub>  $DKE_{64L}$  = EKE \* kE<sub>AL</sub> \* dkE<sub>6</sub>  $DKE_{7AL}$  = EKE \* kE<sub>AL</sub> \* dkE<sub>7</sub>  $DKE_{8AL}$  = EKE \* kE<sub>AL</sub> \* dkE<sub>8</sub>  $DKE_{9AL}$  = EKE \* kE<sub>AL</sub> \* dkE<sub>9</sub>  $DKE_{10AL}$  = EKE \* kE<sub>AL</sub> \* dkE<sub>10</sub>  $DKE_{IIAL}$  = EKE \* kE<sub>AL</sub> \* dkE<sub>11</sub>  $DKE_{12AL}$  = EKE \* kE<sub>AL</sub> \* dkE<sub>12</sub>  $DKF_{1AL}$  = EKF \*  $kF_{AL}$  \* dkF<sub>1</sub>  $DKF_{2AL}$  = EKF \*  $kF_{AL}$  \* dkF<sub>2</sub>  $DKF_{3AL}$  = EKF \* kF<sub>AL</sub> \* dkF<sub>3</sub>  $DKF_{4AL}$  = EKF \*  $kF_{AL}$  \* dkF<sub>4</sub>  $DKF_{5AL}$  = EKF \* kF<sub>AL</sub> \* dkF<sub>5</sub>  $DKF_{6AL}$  = EKF \* kF<sub>AL</sub> \* dkF<sub>6</sub>  $DKF_{7AL}$  = EKF \*  $kF_{AL}$  \* dkF<sub>7</sub>  $DKF_{84L}$  = EKF \* kF<sub>AL</sub> \* dkF<sub>8</sub>  $DKF_{9AL}$  = EKF \*  $kF_{AL}$  \* dkF<sub>9</sub>  $DKF_{10AL}$  = EKF \* kF<sub>AL</sub> \* dkF<sub>10</sub>  $DKF_{IIAL}$  = EKF \* kF<sub>AL</sub> \* dkF<sub>11</sub>  $DKF_{124L}$  = EKF \* kF<sub>AL</sub> \* dkF<sub>12</sub>  $DKG_{1AL}$  = EKG \* kG<sub>AL</sub> \* dkG<sub>1</sub>  $DKG_{2AL}$  = EKG \* kG<sub>AL</sub> \* dkG<sub>2</sub>  $DKG_{3AL}$  = EKG \* kG<sub>AL</sub> \* dkG<sub>3</sub>  $DKG_{4AL}$  = EKG \* kG<sub>AL</sub> \* dkG<sub>4</sub>

 $DKG_{5AL}$  = EKG \*  $kG_{AL}$  \* dkG<sub>5</sub>  $DKG_{6AL}$  = EKG \*  $kG_{AL}$  \* dkG<sub>6</sub>  $DKG_{7AL}$  = EKG \* kG<sub>AL</sub> \* dkG<sub>7</sub>  $DKG_{8AL}$  = EKG \*  $kG_{AL}$  \* dkG<sub>8</sub>  $DKG_{9AL}$  = EKG \*  $kG_{AL}$  \* dkG<sub>9</sub>  $DKG_{10AL}$  = EKG \* kG<sub>AL</sub> \* dkG<sub>10</sub>  $DKG_{IIAL}$  = EKG \* kG<sub>AL</sub> \* dkG<sub>11</sub>  $DKG_{12AL}$  = EKG \* kG<sub>AL</sub> \* dkG<sub>12</sub>  $DKH_{1AL}$  = EKH \* kH<sub>AL</sub> \* dkH<sub>1</sub>  $DKH_{2AL}$  = EKH \* kH<sub>AL</sub> \* dkH<sub>2</sub>  $DKH_{3AL}$  = EKH \* kH<sub>AL</sub> \* dkH<sub>3</sub>  $DKH_{4AL}$  = EKH \* kH<sub>AL</sub> \* dkH<sub>4</sub>  $DKH_{5AL}$  = EKH \* kH<sub>AL</sub> \* dkH<sub>5</sub>  $DKH_{6AL}$  = EKH \* kH<sub>AL</sub> \* dkH<sub>6</sub>  $DKH_{74L}$  = EKH \* kH<sub>AL</sub> \* dkH<sub>7</sub>  $DKH_{8AL}$  = EKH \* kH<sub>AL</sub> \* dkH<sub>8</sub>  $DKH_{9AL}$  = EKH \* kH<sub>AL</sub> \* dkH<sub>9</sub>  $DKH_{10AL}$  = EKH \* kH<sub>AL</sub> \* dkH<sub>10</sub>  $DKH_{IIAL}$  = EKH \* kH<sub>AL</sub> \* dkH<sub>11</sub>  $DKH_{12AL}$  = EKH \* kH<sub>AL</sub> \* dkH<sub>12</sub>  $DKI_{1AL}$  = EKI \*  $kI_{AL}$  \* dkI<sub>1</sub>  $DKI_{2AL}$  = EKI \*  $kI_{AL}$  \* dkI<sub>2</sub>  $DKI_{3AL}$  = EKI \*  $kI_{AL}$  \* dkI<sub>3</sub>  $DKI_{44L}$  = EKI \* kI<sub>AL</sub> \* dkI<sub>4</sub>  $DKI_{5AL}$  = EKI \*  $kI_{AL}$  \* dkI<sub>5</sub>  $DKI_{6AL}$  = EKI \* kI<sub>AL</sub> \* dkI<sub>6</sub>  $DKI_{7AL}$  = EKI \* kI<sub>AL</sub> \* dkI<sub>7</sub>  $DKI_{\delta A L}$  = EKI \* kI<sub>AL</sub> \* dkI<sub>8</sub>  $DKI_{9AL}$  = EKI \* kI<sub>AL</sub> \* dkI<sub>9</sub>  $DKI_{10AL}$  = EKI \* kI<sub>AL</sub> \* dkI<sub>10</sub>  $DKI_{IIAL}$  = EKI \* kI<sub>AL</sub> \* dkI<sub>11</sub>  $DKI_{12AL} = EKI * kI_{AL} * dkl_{12}$  $DKJ_{1AL}$  = EKJ \*  $kJ_{AL}$  \* dkJ<sub>1</sub>  $DKJ_{24L} = EKJ * kJ_{AL} * dkJ_2$  $DKJ_{3AL}$  = EKJ \*  $kJ_{AL}$  \* dkJ<sub>3</sub>  $DKJ_{4AL}$  = EKJ \*  $kJ_{AL}$  \* dkJ<sub>4</sub>  $DKJ_{5AL}$  = EKJ \* kJ<sub>AL</sub> \* dkJ<sub>5</sub>  $DKJ_{64L}$  = EKJ \*  $kJ_{AL}$  \* dkJ<sub>6</sub>  $DKJ_{7AL} = EKJ * kJ_{AL} * dkJ_7$  $DKJ_{\delta A L}$  = EKJ \* kJ<sub>AL</sub> \* dkJ<sub>8</sub>  $DKJ_{9AL}$  = EKJ \* kJ<sub>AL</sub> \* dkJ<sub>9</sub>  $DKJ_{10AL}$  = EKJ \* kJ<sub>AL</sub> \* dkJ<sub>10</sub>  $DKJ_{IIAL}$  = EKJ \* kJ<sub>AL</sub> \* dkJ<sub>11</sub>  $DKJ_{12AL}$  = EKJ \*  $kJ_{AL}$  \* dkJ<sub>12</sub>  $DKA_{1NO}$  = EKA \* kA<sub>NO</sub> \* dkA<sub>1</sub>

 $DKA_{2NO}$  = EKA \* kA<sub>NO</sub> \* dkA<sub>2</sub>

 $DKA_{3NO}$  = EKA \* kA<sub>NO</sub> \* dkA<sub>3</sub>  $DKA_{4NO}$  = EKA \* kA<sub>NO</sub> \* dkA<sub>4</sub>  $DKA_{5NO}$  = EKA \* kA<sub>NO</sub> \* dkA<sub>5</sub>  $DKA_{6NO}$  = EKA \* kA<sub>NO</sub> \* dkA<sub>6</sub>  $DKA_{7NO}$  = EKA \* kA<sub>NO</sub> \* dkA<sub>7</sub>  $DKA_{8NO}$  = EKA \* kA<sub>NO</sub> \* dkA<sub>8</sub>  $DKA_{9NO}$  = EKA \*  $kA_{NO}$  \* dkA<sub>9</sub>  $DKA_{10NO}$  = EKA \* kA<sub>NO</sub> \* dkA<sub>10</sub>  $DKA_{IINO} = EKA * kA_{NO} * d kA_{11}$  $DKA_{12NO}$  = EKA \* kA<sub>NO</sub> \* dkA<sub>12</sub>  $DKB_{INO}$  =  $EKB * kB_{NO} * dkB_1$  $DKB_{2NO}$  = EKB \*  $kB_{NO}$  \*  $dkB_2$  $DKB_{3NO}$  = EKB \*  $kB_{NO}$  \* dkB<sub>3</sub>  $DKB<sub>4NO</sub>$  = EKB \*  $kB<sub>NO</sub>$  \* dkB<sub>4</sub>  $DKB<sub>5NO</sub>$  = EKB \*  $kB<sub>NO</sub>$  \*  $dkB<sub>5</sub>$  $DKB_{6NO}$  = EKB \*  $kB_{NO}$  \* dkB<sub>6</sub>  $DKB_{7NO}$  = EKB \*  $kB_{NO}$  \*  $dkB_7$  $DKB_{8NO}$  = EKB \*  $kB_{NO}$  \* dkB<sub>8</sub>  $DKB_{9NO}$  = EKB \*  $kB_{NO}$  \* dkB<sub>9</sub>  $DKB_{10NO}$  = EKB \*  $kB_{NO}$  \* dkB<sub>10</sub>  $DKB_{11NO}$  = EKB \*  $kB_{NO}$  \* dkB<sub>11</sub>  $DKB_{12NO}$  = EKB \*  $kB_{NO}$  \* dkB<sub>12</sub>  $DKC<sub>INO</sub> = EKC * kC<sub>NO</sub> * d kC<sub>1</sub>$  $DKC<sub>2NO</sub>$  = EKC \*  $kC<sub>NO</sub>$  \* dkC<sub>2</sub>  $DKC<sub>3NO</sub>$  = EKC \* kC<sub>NO</sub> \* dkC<sub>3</sub>  $DKC<sub>4NO</sub>$  = EKC \* kC<sub>NO</sub> \* dkC<sub>4</sub>  $DKC<sub>5NO</sub>$  = EKC \*  $kC<sub>NO</sub>$  \* dkC<sub>5</sub>  $DKC_{6NO}$  = EKC \*  $kC_{NO}$  \* dkC<sub>6</sub>  $DKC_{7NO}$  = EKC \*  $kC_{NO}$  \* dkC<sub>7</sub>  $DKC_{8NO}$  = EKC \*  $kC_{NO}$  \* dkC<sub>8</sub>  $DKC_{9NO}$  = EKC  $*$  kC<sub>NO</sub>  $*$  dkC<sub>9</sub>  $DKC_{10NO}$  = EKC \*  $kC_{NO}$  \* dkC<sub>10</sub>  $DKC_{IINO}$  = EKC \*  $kC_{NO}$  \* dkC<sub>11</sub>  $DKC_{12NO}$  = EKC \*  $kC_{NO}$  \* dkC<sub>12</sub>  $DKD_{INO}$  =  $EKD * kD_{NO} * d kD_1$  $DKD_{2NO}$  = EKD \*  $kD_{NO}$  \* dkD<sub>2</sub>  $DKD<sub>3NO</sub>$  = EKD \*  $kD<sub>NO</sub>$  \* dkD<sub>3</sub>  $DKD<sub>4NO</sub>$  = EKD \*  $kD<sub>NO</sub>$  \*  $dkD<sub>4</sub>$  $DKD<sub>5NO</sub>$  = EKD \*  $kD<sub>NO</sub>$  \* dkD<sub>5</sub>  $DKD<sub>6NO</sub>$  = EKD \*  $kD<sub>NO</sub>$  \* dkD<sub>6</sub>  $DKD_{7NO}$  = EKD \*  $kD_{NO}$  \* dkD<sub>7</sub>  $DKD<sub>8NO</sub>$  = EKD \*  $kD<sub>NO</sub>$  \* dkD<sub>8</sub>  $DKD<sub>9NO</sub>$  = EKD \*  $kD<sub>NO</sub>$  \* dkD<sub>9</sub>  $DKD<sub>10NO</sub>$  = EKD \*  $kD<sub>NO</sub>$  \* dkD<sub>10</sub>  $DKD<sub>11NO</sub>$  = EKD \*  $kD<sub>NO</sub>$  \* dkD<sub>11</sub>  $DKD_{12NO}$  = EKD \*  $kD_{NO}$  \* dkD<sub>12</sub>  $DKE_{1NO}$  = EKE \*  $kE_{NO}$  \* dkE<sub>1</sub>

 $DKE_{2NO}$  = EKE \* kE<sub>NO</sub> \* dkE<sub>2</sub>  $DKE_{3NO}$  = EKE \* kE<sub>NO</sub> \* dkE<sub>3</sub>  $DKE_{4NO}$  = EKE \* kE<sub>NO</sub> \* dkE<sub>4</sub>  $DKE_{5NO}$  = EKE \* kE<sub>NO</sub> \* dkE<sub>5</sub>  $DKE_{6NO}$  = EKE \* kE<sub>NO</sub> \* dkE<sub>6</sub>  $DKE_{7NO}$  = EKE \* kE<sub>NO</sub> \* dkE<sub>7</sub>  $DKE_{8NO}$  = EKE \* kE<sub>NO</sub> \* dkE<sub>8</sub>  $DKE_{9NO}$  = EKE \* kE<sub>NO</sub> \* dkE<sub>9</sub>  $DKE_{10NO}$  = EKE \*  $kE_{NO}$  \* dkE<sub>10</sub>  $DKE_{11NO}$  = EKE \* kE<sub>NO</sub> \* dkE<sub>11</sub>  $DKE_{12NO}$  = EKE \* kE<sub>NO</sub> \* dkE<sub>12</sub>  $DKF_{INO}$  = EKF \*  $kF_{NO}$  \* dkF<sub>1</sub>  $DKF_{2NO}$  = EKF \*  $kF_{NO}$  \* dkF<sub>2</sub>  $DKF_{3NO}$  = EKF \* kF<sub>NO</sub> \* dkF<sub>3</sub>  $DKF_{4NO}$  = EKF \*  $kF_{NO}$  \* dkF<sub>4</sub>  $DKF_{5NO}$  = EKF \*  $kF_{NO}$  \* dkF<sub>5</sub>  $DKF_{6NO}$  = EKF \* kF<sub>NO</sub> \* dkF<sub>6</sub>  $DKF_{7NO}$  = EKF \* kF<sub>NO</sub> \* dkF<sub>7</sub>  $DKF_{8NO}$  = EKF \*  $kF_{NO}$  \* dkF<sub>8</sub>  $DKF_{9NO}$  = EKF \* kF<sub>NO</sub> \* dkF<sub>9</sub>  $DKF_{10NO}$  = EKF \* kF<sub>NO</sub> \* dkF<sub>10</sub>  $DKF_{IINO} = EKF * kF_{NO} * dkF_{11}$  $DKF_{12NO}$  = EKF \*  $kF_{NO}$  \* dkF<sub>12</sub>  $DKG_{INO}$  = EKG \*  $kG_{NO}$  \* dkG<sub>1</sub>  $DKG_{2NO}$  = EKG \* kG<sub>NO</sub> \* dkG<sub>2</sub>  $DKG<sub>3NO</sub> = EKG * kG<sub>NO</sub> * d kG<sub>3</sub>$  $DKG<sub>4NO</sub> = EKG * kG<sub>NO</sub> * d kG<sub>4</sub>$  $DKG<sub>5NO</sub> = EKG * kG<sub>NO</sub> * dkg<sub>5</sub>$  $DKG_{6NO}$  = EKG \* kG<sub>NO</sub> \* dkG<sub>6</sub>  $DKG_{7NO}$  = EKG \* kG<sub>NO</sub> \* dkG<sub>7</sub>  $DKG_{8NO}$  = EKG \* kG<sub>NO</sub> \* dkG<sub>8</sub>  $DKG_{9NO}$  = EKG \* kG<sub>NO</sub> \* dkG<sub>9</sub>  $DKG_{10NO}$  = EKG \*  $kG_{NO}$  \* dkG<sub>10</sub>  $DKG_{IINO} = EKG * kG_{NO} * d kG_{11}$  $DKG_{12NO}$  = EKG \* kG<sub>NO</sub> \* dkG<sub>12</sub>  $DKH_{INO}$  = EKH \* kH<sub>NO</sub> \* dkH<sub>1</sub>  $DKH_{2NO}$  = EKH \* kH<sub>NO</sub> \* dkH<sub>2</sub>  $DKH_{3NO}$  = EKH \* kH<sub>NO</sub> \* dkH<sub>3</sub>  $DKH_{4NO}$  = EKH \* kH<sub>NO</sub> \* dkH<sub>4</sub>  $DKH<sub>5NO</sub> = EKH * kH<sub>NO</sub> * d kH<sub>5</sub>$  $DKH_{6NO}$  = EKH \* kH<sub>NO</sub> \* dkH<sub>6</sub>  $DKH_{7NO}$  = EKH \* kH<sub>NO</sub> \* dkH<sub>7</sub>  $DKH_{8NO}$  = EKH \* kH<sub>NO</sub> \* dkH<sub>8</sub>  $DKH_{9NO}$  = EKH \* kH<sub>NO</sub> \* dkH<sub>9</sub>  $DKH_{10NO}$  = EKH \* kH<sub>NO</sub> \* dkH<sub>10</sub>  $DKH_{IINO} = EKH * kH_{NO} * dkH_{11}$  $DKH_{12NO}$  = EKH \* kH<sub>NO</sub> \* dkH<sub>12</sub>

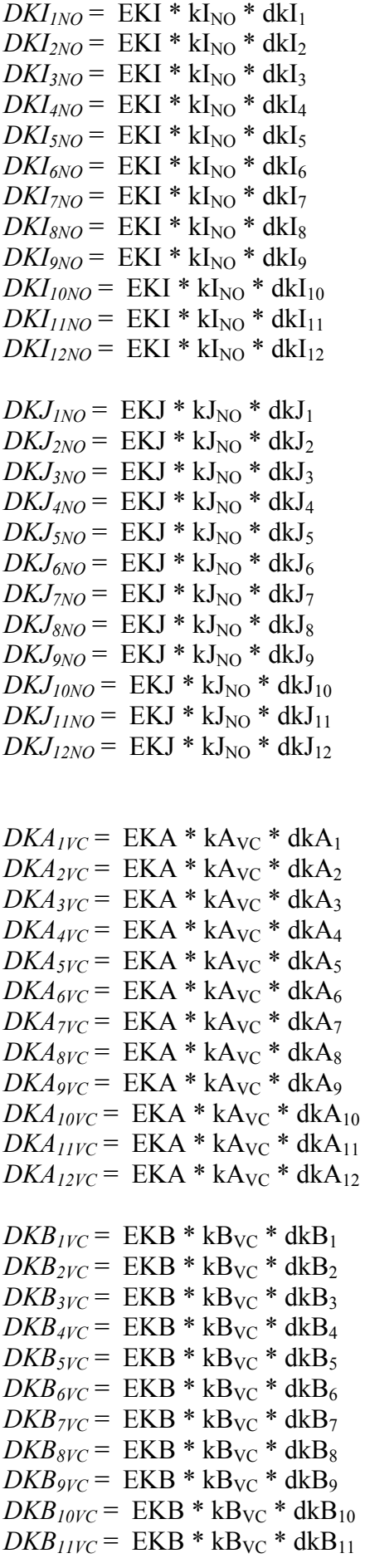
$DKC_{IVC}$  = EKC  $*$  kC<sub>VC</sub>  $*$  dkC<sub>1</sub>  $DKC_{2VC}$  = EKC \*  $kC_{VC}$  \* dkC<sub>2</sub>  $DKC_{3VC}$  = EKC  $*$  kC<sub>VC</sub>  $*$  dkC<sub>3</sub>  $DKC_{4VC}$  = EKC \*  $kC_{VC}$  \* dkC<sub>4</sub>  $DKC<sub>5VC</sub> = EKC * kC<sub>VC</sub> * d kC<sub>5</sub>$  $DKC_{6VC}$  = EKC \*  $kC_{VC}$  \* dkC<sub>6</sub>  $DKC_{7VC}$  = EKC \*  $kC_{VC}$  \* dkC<sub>7</sub>  $DKC_{8VC}$  = EKC  $*$  kC<sub>VC</sub>  $*$  dkC<sub>8</sub>  $DKC<sub>9VC</sub> = EKC * kC<sub>VC</sub> * d kC<sub>9</sub>$  $DKC_{10VC}$  = EKC \*  $kC_{VC}$  \* dkC<sub>10</sub>  $DKC_{IIVC}$  = EKC \*  $kC_{VC}$  \* dkC<sub>11</sub>  $DKC_{12VC}$  = EKC \*  $kC_{VC}$  \* dkC<sub>12</sub>  $DKD_{IVC}$  =  $EKD * kD_{VC} * dkD_1$  $DKD<sub>2VC</sub> = EKD * kD<sub>VC</sub> * d kD<sub>2</sub>$  $DKD<sub>3VC</sub> = EKD * kD<sub>VC</sub> * d kD<sub>3</sub>$  $DKD_{4VC}$  = EKD \*  $kD_{VC}$  \* dkD<sub>4</sub>  $DKD<sub>5VC</sub>$  = EKD \*  $kD<sub>VC</sub>$  \*  $dkD<sub>5</sub>$  $DKD<sub>6VC</sub>$  = EKD \*  $kD<sub>VC</sub>$  \* dkD<sub>6</sub>  $DKD<sub>7VC</sub>$  = EKD \*  $kD<sub>VC</sub>$  \*  $dkD<sub>7</sub>$  $DKD_{8VC}$  = EKD \*  $kD_{VC}$  \*  $dkD_8$  $DKD<sub>9VC</sub>$  = EKD \*  $kD<sub>VC</sub>$  \* dkD<sub>9</sub>  $DKD_{10VC}$  = EKD \*  $kD_{VC}$  \* dkD<sub>10</sub>  $DKD_{IIVC}$  = EKD \*  $kD_{VC}$  \* dkD<sub>11</sub>  $DKD_{12VC}$  = EKD \*  $kD_{VC}$  \*  $dkD_{12}$  $DKE_{IVC}$  =  $EKE * kE_{VC} * dkE_1$  $DKE_{2VC}$  = EKE \*  $kE_{VC}$  \* dkE<sub>2</sub>  $DKE_{3VC}$  = EKE \*  $kE_{VC}$  \* dkE<sub>3</sub>  $DKE_{4VC}$  = EKE \*  $kE_{VC}$  \* dkE<sub>4</sub>  $DKE_{5VC}$  = EKE \*  $kE_{VC}$  \* dkE<sub>5</sub>  $DKE_{6VC}$  = EKE \*  $kE_{VC}$  \* dkE<sub>6</sub>  $DKE_{7VC}$  = EKE \*  $kE_{VC}$  \* dkE<sub>7</sub>  $DKE_{8VC}$  = EKE \*  $kE_{VC}$  \* dkE<sub>8</sub>  $DKE_{\text{9}V\text{C}}$  = EKE \* kE<sub>VC</sub> \* dkE<sub>9</sub>  $DKE_{10VC}$  = EKE \*  $kE_{VC}$  \* dkE<sub>10</sub>  $DKE_{IIVC}$  = EKE \*  $kE_{VC}$  \* dkE<sub>11</sub>  $DKE_{12VC}$  = EKE \*  $kE_{VC}$  \* dkE<sub>12</sub>  $DKF_{IVC}$  =  $EKF * kF_{VC} * dkF_1$  $DKF_{2VC}$  = EKF \*  $kF_{VC}$  \* dkF<sub>2</sub>  $DKF_{3VC}$  = EKF \*  $kF_{VC}$  \* dkF<sub>3</sub>  $DKF_{4VC}$  = EKF \*  $kF_{VC}$  \* dkF<sub>4</sub>  $DKF_{5VC}$  = EKF \*  $kF_{VC}$  \* dkF<sub>5</sub>  $DKF_{6VC}$  = EKF \*  $kF_{VC}$  \* dkF<sub>6</sub>  $DKF_{7VC}$  = EKF \*  $kF_{VC}$  \* dkF<sub>7</sub>  $DKF_{8VC}$  = EKF \*  $kF_{VC}$  \* dkF<sub>8</sub>  $DKF_{9VC}$  = EKF \*  $kF_{VC}$  \* dkF<sub>9</sub>  $DKF_{10VC}$  = EKF \*  $kF_{VC}$  \* dkF<sub>10</sub>

 $DKB_{12VC}$  = EKB \*  $kB_{VC}$  \*  $dkB_{12}$ 

 $DKF_{IIVC}$  = EKF \*  $kF_{VC}$  \* dkF<sub>11</sub>  $DKF_{12VC}$  = EKF \*  $kF_{VC}$  \* dkF<sub>12</sub>  $DKG_{IVC}$  =  $EKG * kG_{VC} * dkG_1$  $DKG_{2VC}$  = EKG \*  $kG_{VC}$  \* dkG<sub>2</sub>  $DKG_{3VC}$  = EKG \*  $kG_{VC}$  \* dkG<sub>3</sub>  $DKG_{4VC}$  = EKG \*  $kG_{VC}$  \* dkG<sub>4</sub>  $DKG<sub>5VC</sub> = EKG * kG<sub>VC</sub> * dkg<sub>5</sub>$  $DKG_{6VC}$  = EKG \*  $kG_{VC}$  \* dkG<sub>6</sub>  $DKG_{7VC}$  = EKG \*  $kG_{VC}$  \* dkG<sub>7</sub>  $DKG_{8VC}$  = EKG \*  $kG_{VC}$  \* dkG<sub>8</sub>  $DKG_{\frac{9}{C}} = EKG * kG_{\text{VC}} * d\text{kG}_9$  $DKG_{10VC}$  = EKG \*  $kG_{VC}$  \* dkG<sub>10</sub>  $DKG_{IIVC}$  = EKG \*  $kG_{VC}$  \* dkG<sub>11</sub>  $DKG_{12VC}$  = EKG \*  $kG_{VC}$  \* dkG<sub>12</sub>  $DKH_{IVC}$  =  $EKH * kH_{VC} * d kH_1$  $DKH_{2VC}$  = EKH  $*$  kH<sub>VC</sub>  $*$  dkH<sub>2</sub>  $DKH_{3VC}$  = EKH \*  $kH_{VC}$  \* dkH<sub>3</sub>  $DKH_{4VC}$  = EKH \*  $kH_{VC}$  \* dkH<sub>4</sub>  $DKH<sub>5VC</sub> = EKH * kH<sub>VC</sub> * d kH<sub>5</sub>$  $DKH_{6VC}$  = EKH \*  $kH_{VC}$  \* dkH<sub>6</sub>  $DKH_{7VC}$  = EKH \*  $kH_{VC}$  \* dkH<sub>7</sub>  $DKH_{8VC}$  = EKH \*  $kH_{VC}$  \* dkH<sub>8</sub>  $DKH<sub>9VC</sub> = EKH * kH<sub>VC</sub> * d kH<sub>9</sub>$  $DKH_{10VC}$  = EKH \*  $kH_{VC}$  \* dkH<sub>10</sub>  $DKH_{IIVC}$  = EKH \*  $kH_{VC}$  \* dkH<sub>11</sub>  $DKH_{12VC}$  = EKH \*  $kH_{VC}$  \* dkH<sub>12</sub>  $DKI_{IVC}$  = EKI \*  $kI_{VC}$  \*  $dkI_1$  $DKI_{2VC}$  = EKI \*  $kI_{VC}$  \* dkI<sub>2</sub>  $DKI_{3VC}$  = EKI \*  $kI_{VC}$  \* dkI<sub>3</sub>  $DKI_{4VC}$  = EKI \*  $kI_{VC}$  \* dkI<sub>4</sub>  $DKI_{5VC}$  = EKI \*  $kI_{VC}$  \* dkI<sub>5</sub>  $DKI_{6VC}$  = EKI \*  $kI_{VC}$  \* dkI<sub>6</sub>  $DKI_{7VC}$  = EKI \*  $kI_{VC}$  \* dkI<sub>7</sub>  $DKI_{8VC}$  = EKI \*  $kI_{VC}$  \* dkI<sub>8</sub>  $DKI_{\frac{9}{C}}$  = EKI \*  $kI_{\text{VC}}$  \* dkI<sub>9</sub>  $DKI_{10VC}$  = EKI \*  $kI_{VC}$  \*  $dkI_{10}$  $DKI_{IIVC}$  = EKI \*  $kI_{VC}$  \*  $dkI_{11}$  $DKI_{12VC}$  = EKI \*  $kI_{VC}$  \* dkI<sub>12</sub>  $DKJ_{IVC}$  =  $EKJ * kJ_{VC} * dkJ_1$  $DKJ_{2VC}$  = EKJ \*  $kJ_{VC}$  \* dkJ<sub>2</sub>  $DKJ_{3VC}$  = EKJ \*  $kJ_{VC}$  \* dkJ<sub>3</sub>  $DKJ_{4VC}$  = EKJ \*  $kJ_{VC}$  \* dkJ<sub>4</sub>  $DKJ_{5VC}$  = EKJ \*  $kJ_{VC}$  \* dkJ<sub>5</sub>  $DKJ_{6VC}$  = EKJ \*  $kJ_{VC}$  \* dkJ<sub>6</sub>  $DKJ_{7VC}$  = EKJ \*  $kJ_{VC}$  \*  $dkJ_7$  $DKJ_{8VC}$  = EKJ \*  $kJ_{VC}$  \* dkJ<sub>8</sub>  $DKJ_{\frac{9}{C}} = E\overline{KJ} * kJ_{\text{VC}} * d\overline{kJ_9}$ 

 $DKJ_{10VC}$  = EKJ \*  $kJ_{VC}$  \* dkJ<sub>10</sub>  $DKJ_{IIVC}$  = EKJ \*  $kJ_{VC}$  \* dkJ<sub>11</sub>  $DKJ_{12VC}$  = EKJ \*  $kJ_{VC}$  \* dkJ<sub>12</sub>  $DKA_{IEX}$ = EKA \*  $kA_{EX}$  \* dkA<sub>1</sub>  $DKA_{2EX}$  = EKA \*  $kA_{EX}$  \* dkA<sub>2</sub>  $DKA_{3EX}$  = EKA \*  $kA_{EX}$  \* dkA<sub>3</sub>  $DKA_{4EX}$  = EKA \*  $kA_{EX}$  \* dkA<sub>4</sub>  $DKA_{5EX}$  = EKA \*  $kA_{EX}$  \* dkA<sub>5</sub>  $DKA_{6EX}$  = EKA \*  $kA_{EX}$  \* dkA<sub>6</sub>  $DKA_{7EX}$  = EKA \*  $kA_{EX}$  \* dkA<sub>7</sub>  $DKA_{\delta EX}$  = EKA \* kA<sub>EX</sub> \* dkA<sub>8</sub>  $DKA_{9EX}$  = EKA \*  $kA_{EX}$  \* dkA<sub>9</sub>  $DKA<sub>10EX</sub> = EKA * kA<sub>EX</sub> * d kA<sub>10</sub>$  $DKA<sub>1IEX</sub> = EKA * kA<sub>EX</sub> * d kA<sub>11</sub>$ *DKA<sub>12EX</sub>* = EKA \*  $kA_{EX}$  \* dkA<sub>12</sub>  $DKB_{IEX}$ =  $EKB * kB_{EX} * dkB_1$  $DKB_{2EX}$  = EKB \*  $kB_{EX}$  \*  $dkB_2$  $DKB_{3EX}$  = EKB \*  $kB_{EX}$  \*  $dkB_3$  $DKB_{4EX}$  = EKB \*  $kB_{EX}$  \*  $dkB_4$  $DKB_{5EX}$  = EKB \*  $kB_{EX}$  \*  $dkB_5$  $DKB_{6EX}$  = EKB \*  $kB_{EX}$  \* dkB<sub>6</sub>  $DKB_{7EX}$  = EKB \*  $kB_{EX}$  \*  $dkB_7$  $DKB_{8EX}$  = EKB \*  $kB_{EX}$  \*  $dkB_8$  $DKB_{9EX}$  = EKB \*  $kB_{EX}$  \* dkB<sub>9</sub>  $DKB_{10EX}$  = EKB \*  $kB_{EX}$  \* dkB<sub>10</sub>  $DKB<sub>1IEX</sub> = EKB * kB<sub>EX</sub> * dkB<sub>11</sub>$  $DKB_{12EX}$  = EKB \*  $kB_{EX}$  \*  $dkB_{12}$  $DKC_{IEX}$  = EKC  $*$  kC<sub>EX</sub>  $*$  dkC<sub>1</sub>  $DKC_{2EX}$  = EKC \*  $kC_{EX}$  \* dkC<sub>2</sub>  $DKC_{3EX}$  = EKC \*  $kC_{EX}$  \* dkC<sub>3</sub>  $DKC_{4EX}$  = EKC \*  $kC_{EX}$  \* dkC<sub>4</sub>  $DKC_{5EX}$  = EKC \*  $kC_{EX}$  \* dkC<sub>5</sub>  $DKC_{6EX}$  = EKC \*  $kC_{EX}$  \* dkC<sub>6</sub>  $DKC_{7EX}$  = EKC \*  $kC_{EX}$  \* dkC<sub>7</sub>  $DKC_{8EX}$  = EKC \*  $kC_{EX}$  \* dkC<sub>8</sub>  $DKC_{9EX}$  = EKC \*  $kC_{EX}$  \* dkC<sub>9</sub>  $DKC_{10EX}$  = EKC \*  $kC_{EX}$  \* dkC<sub>10</sub>  $DKC_{IIEX}$  = EKC \*  $kC_{EX}$  \* dkC<sub>11</sub>  $DKC_{12EX}$  = EKC \*  $kC_{EX}$  \* dkC<sub>12</sub>  $DKD_{IEX}$ = EKD \*  $kD_{EX}$  \* dkD<sub>1</sub>  $DKD_{2EX}$  = EKD \*  $kD_{EX}$  \* dkD<sub>2</sub>  $DKD_{3EX}$  = EKD \*  $kD_{EX}$  \* dkD<sub>3</sub>  $DKD_{4EX}$  = EKD \*  $kD_{EX}$  \* dkD<sub>4</sub>  $DKD_{5EX}$  = EKD \*  $kD_{EX}$  \* dkD<sub>5</sub>  $DKD_{6EX}$  = EKD \*  $kD_{EX}$  \* dkD<sub>6</sub>  $DKD_{7EX}$  = EKD \*  $kD_{EX}$  \* dkD<sub>7</sub>

 $DKD_{8EX}$  = EKD \*  $kD_{EX}$  \* dkD<sub>8</sub>  $DKD_{9EX}$  = EKD \*  $kD_{EX}$  \* dkD<sub>9</sub>  $DKD_{10EX}$  = EKD \*  $kD_{EX}$  \* dkD<sub>10</sub>  $DKD<sub>ILEX</sub>$  = EKD \* kD<sub>EX</sub> \* dkD<sub>11</sub>  $DKD_{12EX}$  = EKD \*  $kD_{EX}$  \* dkD<sub>12</sub>  $DKE_{IEX}$  = EKE \* kE<sub>EX</sub> \* dkE<sub>1</sub>  $DKE_{2EX}$  = EKE \* kE<sub>EX</sub> \* dkE<sub>2</sub>  $DKE_{3EX}$  = EKE \* kE<sub>EX</sub> \* dkE<sub>3</sub>  $DKE_{4EX}$  = EKE \* kE<sub>EX</sub> \* dkE<sub>4</sub>  $DKE_{5EX}$  = EKE \* kE<sub>EX</sub> \* dkE<sub>5</sub>  $DKE_{6EX}$  = EKE \* kE<sub>EX</sub> \* dkE<sub>6</sub>  $DKE_{7EX}$  = EKE \* kE<sub>EX</sub> \* dkE<sub>7</sub>  $DKE_{8EX}$  = EKE \*  $kE_{EX}$  \* dkE<sub>8</sub>  $DKE_{9EX}$  = EKE \* kE<sub>EX</sub> \* dkE<sub>9</sub>  $DKE_{10EX}$  = EKE \* kE<sub>EX</sub> \* dkE<sub>10</sub>  $DKE_{IIEX}$  = EKE \*  $kE_{EX}$  \* dkE<sub>11</sub>  $DKE_{12EX}$  = EKE \*  $kE_{EX}$  \* dkE<sub>12</sub>  $DKF_{IEX}$  = EKF \*  $kF_{EX}$  \* dkF<sub>1</sub>  $DKF_{2EX}$  = EKF \*  $kF_{EX}$  \* dkF<sub>2</sub>  $DKF_{3EX}$  = EKF \*  $kF_{EX}$  \* dkF<sub>3</sub>  $DKF_{4EX}$  = EKF \*  $kF_{EX}$  \* dkF<sub>4</sub>  $DKF_{5EX}$  = EKF \*  $kF_{EX}$  \* dkF<sub>5</sub>  $DKF_{6EX}$  = EKF \*  $kF_{EX}$  \* dkF<sub>6</sub>  $DKF_{7EX}$  = EKF \*  $kF_{EX}$  \* dkF<sub>7</sub>  $DKF_{\delta EX}$  = EKF \*  $kF_{EX}$  \* dkF<sub>8</sub>  $DKF_{9EX}$  = EKF \*  $kF_{EX}$  \* dkF<sub>9</sub>  $DKF_{10EX}$  = EKF \*  $kF_{EX}$  \* dkF<sub>10</sub>  $DKF_{IIEX}$  = EKF \*  $kF_{EX}$  \* dkF<sub>11</sub>  $DKF_{12EX}$  = EKF \*  $kF_{EX}$  \* dkF<sub>12</sub>  $DKG_{IEX}$  = EKG \* kG<sub>EX</sub> \* dkG<sub>1</sub>  $DKG_{2EX}$  = EKG \*  $kG_{EX}$  \* dkG<sub>2</sub>  $DKG_{3EX}$  = EKG \*  $kG_{EX}$  \* dkG<sub>3</sub>  $DKG_{4EX}$  = EKG \*  $kG_{EX}$  \* dkG<sub>4</sub>  $DKG_{5EX}$  = EKG \*  $kG_{EX}$  \* dkG<sub>5</sub>  $DKG_{6EX}$  = EKG \* kG<sub>EX</sub> \* dkG<sub>6</sub>  $DKG_{7EX}$  = EKG \* kG<sub>EX</sub> \* dkG<sub>7</sub>  $DKG_{8EX}$  = EKG \*  $kG_{EX}$  \* dkG<sub>8</sub>  $DKG_{9EX}$  = EKG \*  $kG_{EX}$  \* dkG<sub>9</sub>  $DKG<sub>10EX</sub> = EKG * kG<sub>EX</sub> * dkG<sub>10</sub>$  $DKG<sub>ILEX</sub> = EKG * kG<sub>EX</sub> * d kG<sub>11</sub>$  $DKG_{12EX}$  = EKG \*  $kG_{EX}$  \* dkG<sub>12</sub>  $DKH_{IEX}$  = EKH \* kH<sub>EX</sub> \* dkH<sub>1</sub>  $DKH_{2EX}$  = EKH \* kH<sub>EX</sub> \* dkH<sub>2</sub>  $DKH_{3EX}$  = EKH \* kH<sub>EX</sub> \* dkH<sub>3</sub>  $DKH_{4EX}$  = EKH \* kH<sub>EX</sub> \* dkH<sub>4</sub>  $DKH_{3EX}$  = EKH \* kH<sub>EX</sub> \* dkH<sub>5</sub>  $DKH_{6EX}$  = EKH \* kH<sub>EX</sub> \* dkH<sub>6</sub>

 $DKH_{7EX}$  = EKH \* kH<sub>EX</sub> \* dkH<sub>7</sub>  $DKH_{8EX}$  = EKH \*  $kH_{EX}$  \* dkH<sub>8</sub>  $DKH_{9EX}$  = EKH \* kH<sub>EX</sub> \* dkH<sub>9</sub>  $DKH_{10EX}$  = EKH \* kH<sub>EX</sub> \* dkH<sub>10</sub>  $DKH_{IIEX}$  = EKH \* kH<sub>EX</sub> \* dkH<sub>11</sub>  $DKH_{12EX}$  = EKH \*  $kH_{EX}$  \* dkH<sub>12</sub>  $DKI_{IEX}$  = EKI \*  $kI_{EX}$  \* dkI<sub>1</sub>  $DKI_{2EX}$  = EKI \*  $kI_{EX}$  \* dkI<sub>2</sub>  $DKI_{3EX}$  = EKI \*  $kI_{EX}$  \* dkI<sub>3</sub>  $DKI_{4EX}$  = EKI \*  $kI_{EX}$  \* dkI<sub>4</sub>  $DKI_{5EX}$  = EKI \*  $kI_{EX}$  \* dkI<sub>5</sub>  $DKI_{6EX}$  = EKI \*  $kI_{EX}$  \* dkI<sub>6</sub>  $DKI_{7EX}$  = EKI \*  $kI_{EX}$  \* dkI<sub>7</sub>  $DKI_{\delta EX}$  = EKI \* kI<sub>EX</sub> \* dkI<sub>8</sub>  $DKI_{9EX}$  = EKI \*  $kI_{EX}$  \* dkI<sub>9</sub>  $DKI_{10EX}$  = EKI \*  $kI_{EX}$  \* dkI<sub>10</sub>  $DKI_{IIEX}$  = EKI \*  $kI_{EX}$  \* dkI<sub>11</sub>  $DKI_{12EX}$  = EKI \*  $kI_{EX}$  \* dkI<sub>12</sub>  $DKJ_{IEX}$  = EKJ \*  $kJ_{EX}$  \* dkJ<sub>1</sub>  $DKJ_{2EX}$  = EKJ \*  $kJ_{EX}$  \* dkJ<sub>2</sub>  $DKJ_{3EX}$  = EKJ \*  $kJ_{EX}$  \* dkJ<sub>3</sub>  $DKJ_{4EX}$  = EKJ \*  $kJ_{EX}$  \* dkJ<sub>4</sub>  $DKJ_{5EX}$  = EKJ \*  $kJ_{EX}$  \* dkJ<sub>5</sub>  $DKJ_{6EX}$  = EKJ \*  $kJ_{EX}$  \* dkJ<sub>6</sub>  $DKJ_{7EX}$  = EKJ \*  $kJ_{EX}$  \* dkJ<sub>7</sub>  $DKJ_{8EX}$  = EKJ \*  $kJ_{EX}$  \* dkJ<sub>8</sub>  $DKJ_{9EX}$  = EKJ \*  $kJ_{EX}$  \* dkJ<sub>9</sub>  $DKJ_{10EX}$  = EKJ \* kJ<sub>EX</sub> \* dkJ<sub>10</sub>  $DKJ_{IIEX}$  = EKJ \*  $kJ_{EX}$  \* dkJ<sub>11</sub>  $DKJ_{12EX}$  = EKJ \*  $kJ_{EX}$  \* dkJ<sub>12</sub>

Calcoliamo la domanda (D) di beni durevoli (K) per le categorie dalla A alla J localizzate nel territorio di UPO.

 $DKA_{IUPO} = DKA_{IAL} + DKA_{INO} + DKA_{IVC}$  $DKA_{2UPO} = DKA_{2AL} + DKA_{2NO} + DKA_{2VC}$  $DKA_{JUPO} = DKA_{3AL} + DKA_{3NO} + DKA_{3VC}$  $DKA_{AUPO} = DKA_{4AL} + DKA_{4NO} + DKA_{4VC}$  $DKA_{SUPO} = DKA_{SAL} + DKA_{SNO} + DKA_{SVC}$  $DKA_{6UPO} = DKA_{6AL} + DKA_{6NO} + DKA_{6VC}$  $DKA_{7UPO}$  =  $DKA_{7AL}$  +  $DKA_{7NO}$  +  $DKA_{7VC}$  $DKA_{\text{SUPO}} = DKA_{\text{SAL}} + DKA_{\text{SNO}} + DKA_{\text{SVC}}$  $DKA_{\text{UPO}} = DKA_{\text{9AL}} + DKA_{\text{9NO}} + DKA_{\text{9VC}}$  $DKA_{10UPO} = DKA_{10AL} + DKA_{10NO} + DKA_{10VC}$  $DKA_{IIUPO} = DKA_{IIAL} + DKA_{IINO} + DKA_{IIVC}$  $DKA_{12UPO} = DKA_{12AL} + DKA_{12NO} + DKA_{12VC}$ 

 $DKB_{IUPO} = DKB_{IAL} + DKB_{INO} + DKB_{IVC}$ 

 $DKB_{2UPO} = DKB_{2AL} + DKB_{2NO} + DKB_{2VC}$  $DKB_{3UPO} = DKB_{3AL} + DKB_{3NO} + DKB_{3VC}$  $DKB_{4UPO} = DKB_{4AL} + DKB_{4NO} + DKB_{4VC}$  $DKB<sub>SUPO</sub> = DKB<sub>5AL</sub> + DKB<sub>5NO</sub> + DKB<sub>5VC</sub>$  $DKB<sub>6UPO</sub> = DKB<sub>6AL</sub> + DKB<sub>6NO</sub> + DKB<sub>6VC</sub>$  $DKB_{7UPO} = DKB_{7AL} + DKB_{7NO} + DKB_{7VC}$  $DKB<sub>8UPO</sub> = DKB<sub>8AL</sub> + DKB<sub>8NO</sub> + DKB<sub>8VC</sub>$  $DKB_{\text{SUPO}} = DKB_{\text{SAL}} + DKB_{\text{SNO}} + DKB_{\text{SVC}}$  $DKB_{10UPO} = DKB_{10AL} + DKB_{10NO} + DKB_{10VC}$  $DKB_{IIUPO} = DKB_{IIAL} + DKB_{IINO} + DKB_{IIVC}$  $DKB_{12UPO} = DKB_{12AL} + DKB_{12NO} + DKB_{12VC}$  $DKC_{IUPO} = DKC_{IAL} + DKC_{INO} + DKC_{IVC}$  $DKC_{2UPO} = DKC_{2AL} + DKC_{2NO} + DKC_{2VC}$  $DKC_{\frac{3UPO}{}} = DKC_{3AL} + DKC_{3NO} + DKC_{3VC}$  $DKC_{4UPO} = DKC_{4AL} + DKC_{4NO} + DKC_{4VC}$  $DKC_{\text{SUPO}} = DKC_{5AL} + DKC_{5NO} + DKC_{5VC}$  $DKC_{6UPO} = DKC_{6AL} + DKC_{6NO} + DKC_{6VC}$  $DKC_{JUPO} = DKC_{7AL} + DKC_{7NO} + DKC_{7VC}$  $DKC_{\text{SUPO}} = DKC_{\text{SAL}} + DKC_{\text{SNO}} + DKC_{\text{SVC}}$  $DKC_{\text{SUPO}} = DKC_{\text{9AL}} + DKC_{\text{9NO}} + DKC_{\text{9VC}}$  $DKC_{10UPO} = DKC_{10AL} + DKC_{10NO} + DKC_{10VC}$  $DKC_{IIUPO} = DKC_{IIAL} + DKC_{IINO} + DKC_{IIVC}$  $DKC_{12UPO} = DKC_{12AL} + DKC_{12NO} + DKC_{12VC}$  $DKD_{IIPO} = DKD_{14L} + DKD_{1NO} + DKD_{1VC}$  $DKD_{2UPO} = DKD_{2AL} + DKD_{2NO} + DKD_{2VC}$  $DKD_{3UPO} = DKD_{3AL} + DKD_{3NO} + DKD_{3VC}$  $DKD_{4UPO} = DKD_{4AL} + DKD_{4NO} + DKD_{4VC}$  $DKD<sub>SUPO</sub> = DKD<sub>5AL</sub> + DKD<sub>5NO</sub> + DKD<sub>5VC</sub>$  $DKD<sub>6UPO</sub> = DKD<sub>6AL</sub> + DKD<sub>6NO</sub> + DKD<sub>6VC</sub>$  $DKD_{7UPO} = DKD_{7AL} + DKD_{7NO} + DKD_{7VC}$  $DKD_{\text{SUPO}} = DKD_{\text{SAL}} + DKD_{\text{SNO}} + DKD_{\text{SVC}}$  $DKD_{\text{SUPO}} = DKD_{\text{SAL}} + DKD_{\text{SNO}} + DKD_{\text{SVC}}$  $DKD_{10UPO} = DKD_{10AL} + DKD_{10NO} + DKD_{10VC}$  $DKD_{IIUPO} = DKD_{IIAL} + DKD_{IINO} + DKD_{IIVC}$  $DKD_{12UPO} = DKD_{12AL} + DKD_{12NO} + DKD_{12VC}$  $DKE_{IUPO} = DKE_{IAL} + DKE_{INO} + DKE_{IVC}$  $DKE_{2UPO} = DKE_{2AL} + DKE_{2NO} + DKE_{2VC}$  $DKE_{3UPO} = DKE_{3AL} + DKE_{3NO} + DKE_{3VC}$  $DKE_{4UPO} = DKE_{4AL} + DKE_{4NO} + DKE_{4VC}$  $DKE<sub>SUPO</sub> = DKE<sub>5AL</sub> + DKE<sub>5NO</sub> + DKE<sub>5VC</sub>$  $DKE_{6UPO} = DKE_{6AL} + DKE_{6NO} + DKE_{6VC}$  $DKE_{7UPO} = DKE_{7AL} + DKE_{7NO} + DKE_{7VC}$  $DKE_{\text{SUPO}} = DKE_{\text{SAL}} + DKE_{\text{SNO}} + DKE_{\text{SVC}}$  $DKE_{\text{SUPO}} = DKE_{\text{SAL}} + DKE_{\text{SNO}} + DKE_{\text{SVC}}$  $DKE_{10UPO} = DKE_{10AL} + DKE_{10NO} + DKE_{10VC}$  $DKE_{IIUPO} = DKE_{IIAL} + DKE_{IINO} + DKE_{IIVC}$  $DKE_{12UPO} = DKE_{12AL} + DKE_{12NO} + DKE_{12VC}$ 

 $DKF_{IUPO} = DKF_{IAL} + DKF_{INO} + DKF_{IVC}$  $DKF_{2UPO} = DKF_{2AL} + DKF_{2NO} + DKF_{2VC}$  $DKF_{3UPO} = DKF_{3AL} + DKF_{3NO} + DKF_{3VC}$  $DKF_{4UPO} = DKF_{4AL} + DKF_{4NO} + DKF_{4VC}$  $DKF_{\text{SUPO}} = DKF_{\text{SAL}} + DKF_{\text{SNO}} + DKF_{\text{SVC}}$  $DKF_{6UPO} = DKF_{6AL} + DKF_{6NO} + DKF_{6VC}$  $DKF_{7UPO} = DKF_{7AL} + DKF_{7NO} + DKF_{7VC}$  $DKF_{\text{SUPO}} = DKF_{\text{SAL}} + DKF_{\text{SNO}} + DKF_{\text{SVC}}$  $DKF_{\text{SUPO}} = DKF_{\text{9}} + DKF_{\text{9NO}} + DKF_{\text{9VC}}$  $DKF_{10UPO} = DKF_{10AL} + DKF_{10NO} + DKF_{10VC}$  $DKF_{IIUPO} = DKF_{IIAL} + DKF_{IINO} + DKF_{IIVC}$  $DKF_{12UPO} = DKF_{12AL} + DKF_{12NO} + DKF_{12VC}$  $DKG_{IUPO} = DKG_{IAL} + DKG_{INO} + DKG_{IVC}$  $DKG_{2UPO} = DKG_{2AL} + DKG_{2NO} + DKG_{2VC}$  $DKG_{3UPO} = DKG_{3AL} + DKG_{3NO} + DKG_{3VC}$  $DKG_{4UPO} = DKG_{4AL} + DKG_{4NO} + DKG_{4VC}$  $DKG<sub>SUPO</sub> = DKG<sub>5AL</sub> + DKG<sub>5NO</sub> + DKG<sub>5VC</sub>$  $DKG<sub>6UPO</sub> = DKG<sub>6AL</sub> + DKG<sub>6NO</sub> + DKG<sub>6VC</sub>$  $DKG_{7UPO} = DKG_{7AL} + DKG_{7NO} + DKG_{7VC}$  $DKG_{\text{SUPO}} = DKG_{\text{SAL}} + DKG_{\text{SNO}} + DKG_{\text{SVC}}$  $DKG_{\text{g}_\text{UPO}} = DKG_{\text{9AL}} + DKG_{\text{9NO}} + DKG_{\text{9VC}}$  $DKG_{10UPO} = DKG_{10AL} + DKG_{10NO} + DKG_{10VC}$  $DKG_{IIUPO} = DKG_{IIAL} + DKG_{IINO} + DKG_{IIVC}$  $DKG_{12UPO} = DKG_{12AL} + DKG_{12NO} + DKG_{12VC}$  $DKH_{IUPO} = DKH_{IAL} + DKH_{INO} + DKH_{IVC}$  $DKH_{2UPO} = DKH_{2AL} + DKH_{2NO} + DKH_{2VC}$  $DKH_{3UPO} = DKH_{3AL} + DKH_{3NO} + DKH_{3VC}$  $DKH_{4UPO} = DKH_{4AL} + DKH_{4NO} + DKH_{4VC}$  $DKH<sub>SUPO</sub> = DKH<sub>5AL</sub> + DKH<sub>5NO</sub> + DKH<sub>5VC</sub>$  $DKH_{6UPO} = DKH_{6AL} + DKH_{6NO} + DKH_{6VC}$  $DKH_{7UPO} = DKH_{7AL} + DKH_{7NO} + DKH_{7VC}$  $DKH_{\text{SUPO}} = DKH_{\text{SAL}} + DKH_{\text{SNO}} + DKH_{\text{SVC}}$  $DKH<sub>9UPO</sub> = DKH<sub>9AL</sub> + DKH<sub>9NO</sub> + DKH<sub>9VC</sub>$  $DKH_{10UPO} = DKH_{10AL} + DKH_{10NO} + DKH_{10VC}$  $DKH_{IIUPO} = DKH_{IIAL} + DKH_{IINO} + DKH_{IIVC}$  $DKH_{12UPO} = DKH_{12AL} + DKH_{12NO} + DKH_{12VC}$  $DKI_{IUPO} = DKI_{IAL} + DKI_{INO} + DKI_{IVC}$  $DKI_{2UPO} = DKI_{2AL} + DKI_{2NO} + DKI_{2VC}$  $DKI_{3UPO} = DKI_{3AL} + DKI_{3NO} + DKI_{3VC}$  $DKI_{4UPO} = DKI_{4AL} + DKI_{4NO} + DKI_{4VC}$  $DKI_{SUPO} = DKI_{5AL} + DKI_{5NO} + DKI_{5VC}$  $DKI_{6UPO} = DKI_{6AL} + DKI_{6NO} + DKI_{6VC}$  $DKI_{ZUPO} = DKI_{ZAL} + DKI_{ZNO} + DKI_{ZVC}$  $DKI_{\text{SUPO}} = DKI_{\text{SAL}} + DKI_{\text{SNO}} + DKI_{\text{SVC}}$  $DKI<sub>9UPO</sub> = DKI<sub>9AL</sub> + DKI<sub>9NO</sub> + DKI<sub>9VC</sub>$  $DKI_{10UPO} = DKI_{10AL} + DKI_{10NO} + DKI_{10VC}$  $DKI_{IIUPO} = DKI_{IIAL} + DKI_{IINO} + DKI_{IIVC}$  $DKI_{12UPO} = DKI_{12AL} + DKI_{12NO} + DKI_{12VC}$ 

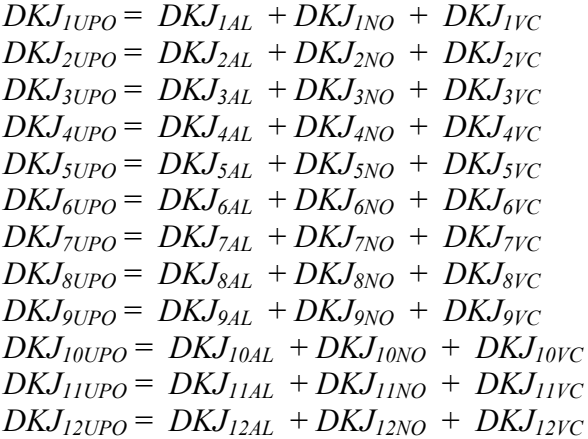

Calcoliamo la domanda complessiva indotta dalla spesa dell'Ateneo (DIN) riferita ai settori economici da 1 a 12 localizzata per area territoriale.

#### Alessandria

 $DIN_{IAL} = DKA_{IAL} + DKB_{IAL} + DKC_{IAL} + DKD_{IAL} + DKE_{IAL} + DKF_{IAL} + DKG_{IAL} + DKH_{IAL} + KKH_{IAL}$  $DKI_{1AL} + DKJ_{1AL} + DFA_{1AL} + DFB_{1AL} + DFC_{1AL} + DFD_{1AL} + DFE_{1AL} + DFF_{1AL} + DFG_{1AL} + DFG_{1AL} + DFG_{1AL} + DFG_{1AL} + DFG_{1AL} + DFG_{1AL} + DFG_{1AL} + DFG_{1AL} + DFG_{1AL} + DFG_{1AL} + DFG_{1AL} + DFG_{1AL} + DFG_{1AL} + DFG_{1AL} + DFG_{1AL} + DFG_{1AL} + DFG_{1AL} + DFG_{1AL} + DFG_{1AL} + DFG_{1AL} + DFG_{1AL} + DFG_{1AL} + DFG_{1AL} + DFG_{$  $DFH_{1AL} + DFI_{1AL} + DFJ_{1AL} + DFK_{1AL} + DFL_{1AL} + DFM_{1AL} + DFN_{1AL} + DFO_{1AL} + DFP_{1AL} +$  $DFQ_{IAL}$  +  $DFR_{IAL}$ 

 $DIN_{2AL} = DKA_{2AL} + DKB_{2AL} + DKC_{2AL} + DKD_{2AL} + DKE_{2AL} + DKF_{2AL} + DKG_{2AL} + DKH_{2AL} + KFG_{2AL} + KFG_{2AL} + KFG_{2AL} + KFG_{2AL} + KFG_{2AL} + KFG_{2AL} + KFG_{2AL} + KFG_{2AL} + KFG_{2AL} + KFG_{2AL} + KFG_{2AL} + KFG_{2AL} + KFG_{2AL} + KFG_{2AL} + KFG_{2AL} + KFG_{2AL} + KFG_{2AL} + KFG_{2AL} + KFG_{2AL} + KFG_{2AL} + KFG_{2AL} + KFG_{2AL} + KFG_{$  $DKI_{2AL} + DKJ_{2AL} + DFA_{2AL} + DFB_{2AL} + DFC_{2AL} + DFD_{2AL} + DFE_{2AL} + DFF_{2AL} + DFG_{2AL} + DFG_{2AL} + DFG_{2AL} + DFG_{2AL} + DFG_{2AL} + DFG_{2AL} + DFG_{2AL} + DFG_{2AL} + DFG_{2AL} + DFG_{2AL} + DFG_{2AL} + DFG_{2AL} + DFG_{2AL} + DFG_{2AL} + DFG_{2AL} + DFG_{2AL} + DFG_{2AL} + DFG_{2AL} + DFG_{2AL} + DFG_{2AL} + DFG_{2AL} + DFG_{2AL} + DFG_{2AL} + DFG_{$  $DFH_{24L} + DFI_{24L} + DFJ_{24L} + DFK_{24L} + DFL_{24L} + DFM_{24L} + DFM_{24L} + DFO_{24L} + DFP_{24L} +$  $DFQ_{2AL} + DFR_{2AL}$ 

 $DIN_{3AL} = DKA_{3AL} + DKB_{3AL} + DKC_{3AL} + DKD_{3AL} + DKE_{3AL} + DKF_{3AL} + DKG_{3AL} + DKH_{3AL} + DKH_{3AL}$  $DKI_{3AL} + DKJ_{3AL} + DFA_{3AL} + DFB_{3AL} + DFC_{3AL} + DFD_{3AL} + DFE_{3AL} + DFF_{3AL} + DFG_{3AL} + DFG_{3AL} + DFG_{3AL} + DFG_{3AL} + DFG_{3AL} + DFG_{3AL} + DFG_{3AL} + DFG_{3AL} + DFG_{3AL} + DFG_{3AL} + DFG_{3AL} + DFG_{3AL} + DFG_{3AL} + DFG_{3AL} + DFG_{3AL} + DFG_{3AL} + DFG_{3AL} + DFG_{3AL} + DFG_{3AL} + DFG_{3AL} + DFG_{3AL} + DFG_{3AL} + DFG_{3AL} + DFG_{$  $DFH_{3AL} + DFI_{3AL} + DFJ_{3AL} + DFK_{3AL} + DFL_{3AL} + DFM_{3AL} + DFN_{3AL} + DFO_{3AL} + DFP_{3AL} +$  $DFQ_{3AL}$  +  $DFR_{3AL}$ 

 $DIN_{4AL} = DKA_{4AL} + DKB_{4AL} + DKC_{4AL} + DKD_{4AL} + DKE_{4AL} + DKF_{4AL} + DKG_{4AL} + DKH_{4AL} + K^2$  $DKI_{4AL} + DKJ_{4AL} + DFA_{4AL} + DFB_{4AL} + DFC_{4AL} + DFD_{4AL} + DFE_{4AL} + DFE_{4AL} + DFG_{4AL} + DFG_{4AL} + DFG_{4AL} + DFG_{4AL} + DFG_{4AL} + DFG_{4AL} + DFG_{4AL} + DFG_{4AL} + DFG_{4AL} + DFG_{4AL} + DFG_{4AL} + DFG_{4AL} + DFG_{4AL} + DFG_{4AL} + DFG_{4AL} + DFG_{4AL} + DFG_{4AL} + DFG_{4AL} + DFG_{4AL} + DFG_{4AL} + DFG_{4AL} + DFG_{4AL} + DFG_{4AL} + DFG_{$  $DFH_{4AL} + DFI_{4AL} + DFJ_{4AL} + DFK_{4AL} + DFL_{4AL} + DFM_{4AL} + DFN_{4AL} + DFO_{4AL} + DFP_{4AL} + FN_{4AL} + FN_{4AL} + FN_{4AL} + FN_{4AL} + FN_{4AL} + FN_{4AL} + FN_{4AL} + FN_{4AL} + FN_{4AL} + FN_{4AL} + FN_{4AL} + FN_{4AL} + FN_{4AL} + FN_{4AL} + FN_{4AL} + FN_{4AL} + FN_{4AL} + FN_{4AL} + FN_{4AL} + FN_{4AL} + FN_{4AL} + FN_{4AL} + FN_{$  $DFQ_{4AL} + DFR_{4AL}$ 

 $DIN_{SAL} = DKA_{SAL} + DKB_{SAL} + DKC_{SAL} + DKD_{SAL} + DKE_{SAL} + DKF_{SAL} + DKG_{SAL} + DKH_{SAL} + DKH_{SAL}$  $DKI_{5AL} + DKJ_{5AL} + DFA_{5AL} + DFB_{5AL} + DFC_{5AL} + DFD_{5AL} + DFE_{5AL} + DFF_{5AL} + DFG_{5AL} + DFG_{5AL} + DFG_{5AL} + DFG_{5AL} + DFG_{5AL} + DFG_{5AL} + DFG_{5AL} + DFG_{5AL} + DFG_{5AL} + DFG_{5AL} + DFG_{5AL} + DFG_{5AL} + DFG_{5AL} + DFG_{5AL} + DFG_{5AL} + DFG_{5AL} + DFG_{5AL} + DFG_{5AL} + DFG_{5AL} + DFG_{5AL} + DFG_{5AL} + DFG_{5AL} + DFG_{5AL} + DFG_{$  $DFH_{5AL} + DFI_{5AL} + DFJ_{5AL} + DFK_{5AL} + DFL_{5AL} + DFM_{5AL} + DFN_{5AL} + DFO_{5AL} + DFP_{5AL} +$ *DFQ5AL* + *DFR5AL*

 $DIN_{6AL} = DKA_{6AL} + DKB_{6AL} + DKC_{6AL} + DKD_{6AL} + DKE_{6AL} + DKF_{6AL} + DKG_{6AL} + DKH_{6AL} + KFG_{6AL} + KFG_{6AL} + KFG_{6AL} + KFG_{6AL} + KFG_{6AL} + KFG_{6AL} + KFG_{6AL} + KFG_{6AL} + KFG_{6AL} + KFG_{6AL} + KFG_{6AL} + KFG_{6AL} + KFG_{6AL} + KFG_{6AL} + KFG_{6AL} + KFG_{6AL} + KFG_{6AL} + KFG_{6AL} + KFG_{6AL} + KFG_{6AL} + KFG_{6AL} + KFG_{6AL} + KFG_{$  $DKI_{6AL} + DKJ_{6AL} + DFA_{6AL} + DFB_{6AL} + DFC_{6AL} + DFD_{6AL} + DFE_{6AL} + DFF_{6AL} + DFG_{6AL} + DFG_{6AL} + DFG_{6AL} + DFG_{6AL} + DFG_{6AL} + DFG_{6AL} + DFG_{6AL} + DFG_{6AL} + DFG_{6AL} + DFG_{6AL} + DFG_{6AL} + DFG_{6AL} + DFG_{6AL} + DFG_{6AL} + DFG_{6AL} + DFG_{6AL} + DFG_{6AL} + DFG_{6AL} + DFG_{6AL} + DFG_{6AL} + DFG_{6AL} + DFG_{6AL} + DFG_{6AL} + DFG_{$  $DFH_{6AL} + DFI_{6AL} + DFJ_{6AL} + DFK_{6AL} + DFL_{6AL} + DFM_{6AL} + DFN_{6AL} + DFO_{6AL} + DFP_{6AL} +$  $DFQ_{6AL}$  +  $DFR_{6AL}$ 

 $DIN_{7AL} = DKA_{7AL} + DKB_{7AL} + DKC_{7AL} + DKD_{7AL} + DKE_{7AL} + DKF_{7AL} + DKG_{7AL} + DKH_{7AL} +$  $DKI_{7AL} + DKJ_{7AL} + DFA_{7AL} + DFB_{7AL} + DFC_{7AL} + DFD_{7AL} + DFE_{7AL} + DFF_{7AL} + DFG_{7AL} + DFG_{7AL} + DFG_{7AL} + DFG_{7AL} + DFG_{7AL} + DFG_{7AL} + DFG_{7AL} + DFG_{7AL} + DFG_{7AL} + DFG_{7AL} + DFG_{7AL} + DFG_{7AL} + DFG_{7AL} + DFG_{7AL} + DFG_{7AL} + DFG_{7AL} + DFG_{7AL} + DFG_{7AL} + DFG_{7AL} + DFG_{7AL} + DFG_{7AL} + DFG_{7AL} + DFG_{7AL} + DFG_{$ 

 $DFH_{7AL} + DFI_{7AL} + DFJ_{7AL} + DFK_{7AL} + DFL_{7AL} + DFM_{7AL} + DFN_{7AL} + DFO_{7AL} + DFP_{7AL} +$  $DFQ_{7AL}$  +  $DFR_{7AL}$ 

 $DIN_{8AL} = DKA_{8AL} + DKB_{8AL} + DKC_{8AL} + DKD_{8AL} + DKE_{8AL} + DKF_{8AL} + DKG_{8AL} + DKH_{8AL} + K_{8AL} + K_{8AL}$  $DKI_{8AL} + DKJ_{8AL} + DFA_{8AL} + DFB_{8AL} + DFC_{8AL} + DFD_{8AL} + DFE_{8AL} + DFF_{8AL} + DFG_{8AL} + DFG_{8AL} + DFG_{8AL} + DFG_{8AL} + DFG_{8AL} + DFG_{8AL} + DFG_{8AL} + DFG_{8AL} + DFG_{8AL} + DFG_{8AL} + DFG_{8AL} + DFG_{8AL} + DFG_{8AL} + DFG_{8AL} + DFG_{8AL} + DFG_{8AL} + DFG_{8AL} + DFG_{8AL} + DFG_{8AL} + DFG_{8AL} + DFG_{8AL} + DFG_{8AL} + DFG_{8AL} + DFG_{$  $DFH_{8AL} + DFI_{8AL} + DFJ_{8AL} + DFK_{8AL} + DFL_{8AL} + DFM_{8AL} + DFN_{8AL} + DFO_{8AL} + DFP_{8AL} +$  $DFQ_{8AL}$  +  $DFR_{8AL}$ 

 $DIN_{9AL} = DKA_{9AL} + DKB_{9AL} + DKC_{9AL} + DKD_{9AL} + DKE_{9AL} + DKF_{9AL} + DKG_{9AL} + DKH_{9AL} + KKF_{9AL}$  $DKI_{9AL} + DKJ_{9AL} + DFA_{9AL} + DFB_{9AL} + DFC_{9AL} + DFD_{9AL} + DFE_{9AL} + DFF_{9AL} + DFG_{9AL} + DFG_{9AL} + DFG_{9AL} + DFG_{9AL} + DFG_{9AL} + DFG_{9AL} + DFG_{9AL} + DFG_{9AL} + DFG_{9AL} + DFG_{9AL} + DFG_{9AL} + DFG_{9AL} + DFG_{9AL} + DFG_{9AL} + DFG_{9AL} + DFG_{9AL} + DFG_{9AL} + DFG_{9AL} + DFG_{9AL} + DFG_{9AL} + DFG_{9AL} + DFG_{9AL} + DFG_{9AL} + DFG_{$  $DFH_{9AL} + DFI_{9AL} + DFJ_{9AL} + DFK_{9AL} + DFL_{9AL} + DFM_{9AL} + DFN_{9AL} + DFO_{9AL} + DFP_{9AL} +$  $DFQ_{9AL}$  +  $DFR_{9AL}$ 

 $DIN_{I0AL} = DKA_{I0AL} + DKB_{I0AL} + DKC_{I0AL} + DKD_{I0AL} + DKE_{I0AL} + DKF_{I0AL} + DKG_{I0AL} +$ *DKH10AL + DKI10AL + DKJ10AL + DFA10AL* + *DFB10AL + DFC10AL + DFD10AL + DFE10AL + DFF10AL + DFG10AL + DFH10AL + DFI10AL + DFJ10AL + DFK10AL* + *DFL10AL* + *DFM10AL* + *DFN10AL* +  $DFO_{10AL}$  +  $DFP_{10AL}$  +  $DFQ_{10AL}$  +  $DFR_{10AL}$ 

 $DIN_{IIAL} = DKA_{IIAL} + DKB_{IIAL} + DKC_{IIAL} + DKD_{IIAL} + DKE_{IIAL} + DKF_{IIAL} + DKG_{IIAL} +$ *DKH11AL + DKI11AL + DKJ11AL + DFA11AL* + *DFB11AL + DFC11AL + DFD11AL + DFE11AL + DFF11AL + DFG11AL + DFH11AL + DFI11AL + DFJ11AL + DFK11AL* + *DFL11AL* + *DFM11AL* + *DFN11AL* +  $DFO_{11AL} + DFP_{11AL} + DFQ_{11AL} + DFR_{11AL}$ 

 $DIN_{12AL} = DKA_{12AL} + DKB_{12AL} + DKC_{12AL} + DKD_{12AL} + DKE_{12AL} + DKF_{12AL} + DKG_{12AL} + K^2$  $DKH_{12AL} + DKI_{12AL} + DKJ_{12AL} + DFA_{12AL} + DFB_{12AL} + DFC_{12AL} + DFD_{12AL} + DFE_{12AL} + DFF_{12AL}$ *+ DFG12AL + DFH12AL + DFI12AL + DFJ12AL + DFK12AL* + *DFL12AL* + *DFM12AL* + *DFN12AL* +  $DFO_{12AL}$  +  $DFP_{12AL}$  +  $DFQ_{12AL}$  +  $DFR_{12AL}$ 

#### Novara

 $DIN_{INO} = DKA_{INO} + DKB_{INO} + DKC_{INO} + DKD_{INO} + DKE_{INO} + DKF_{INO} + DKG_{INO} + DKH_{INO} + KF_{JNO} + KF_{JNO} + KF_{JNO} + KF_{JNO} + KF_{JNO} + KF_{JNO} + KF_{JNO} + KF_{JNO} + KF_{JNO} + KF_{JNO} + KF_{JNO} + KF_{JNO} + KF_{JNO} + KF_{JNO} + KF_{JNO} + KF_{JNO} + KF_{JNO} + KF_{JNO} + KF_{JNO} + KF_{JNO} + KF_{JNO} + KF_{JNO} + KF_{JNO} + KF_{JNO$  $DKI_{INO} + DKJ_{INO} + DFA_{INO} + DFB_{INO} + DFC_{INO} + DFD_{INO} + DFE_{INO} + DFF_{INO} + DFG_{INO} + DFG_{INO} + DFG_{INO} + DFG_{INO} + DFG_{INO} + DFG_{INO} + DFG_{INO} + DFG_{INO} + DFG_{INO} + DFG_{INO} + DFG_{INO} + DFG_{INO} + DFG_{INO} + DFG_{INO} + DFG_{INO} + DFG_{INO} + DFG_{INO} + DFG_{INO} + DFG_{INO} + DFG_{INO} + DFG_{INO} + DFG_{INO} + DFG_{INO} + DFG_{$  $DFH_{1N0} + DFI_{1N0} + DFJ_{1N0} + DFK_{1N0} + DFL_{1N0} + DFM_{1N0} + DFN_{1N0} + DFO_{1N0} + DFP_{1N0} + F.$ *DFQ1NO* + *DFR1NO*

 $DIN_{2NO} = DKA_{2NO} + DKB_{2NO} + DKC_{2NO} + DKD_{2NO} + DKE_{2NO} + DKF_{2NO} + DKG_{2NO} + DKH_{2NO} + K_{2NO} + K_{2NO} + K_{2NO} + K_{2NO} + K_{2NO} + K_{2NO} + K_{2NO} + K_{2NO} + K_{2NO} + K_{2NO} + K_{2NO} + K_{2NO} + K_{2NO} + K_{2NO} + K_{2NO} + K_{2NO} + K_{2NO} + K_{2NO} + K_{2NO} + K_{2NO} + K_{2NO} + K_{2NO} + K_{2NO} + K_{2NO} + K_{2NO} + K_{2NO} + K$  $DKI_{2NO} + DKJ_{2NO} + DFA_{2NO} + DFB_{2NO} + DFC_{2NO} + DFD_{2NO} + DFE_{2NO} + DFF_{2NO} + DFG_{2NO} + DFG_{2NO} + DFG_{2NO} + DFG_{2NO} + DFG_{2NO} + DFG_{2NO} + DFG_{2NO} + DFG_{2NO} + DFG_{2NO} + DFG_{2NO} + DFG_{2NO} + DFG_{2NO} + DFG_{2NO} + DFG_{2NO} + DFG_{2NO} + DFG_{2NO} + DFG_{2NO} + DFG_{2NO} + DFG_{2NO} + DFG_{2NO} + DFG_{2NO} + DFG_{2NO} + DFG_{2NO} + DFG_{$  $DFH_{2NO} + DFI_{2NO} + DFJ_{2NO} + DFK_{2NO} + DFL_{2NO} + DFM_{2NO} + DFM_{2NO} + DFN_{2NO} + DFO_{2NO} + DFP_{2NO}$ *DFQ2NO* + *DFR2NO*

 $DIN_{3NO} = DKA_{3NO} + DKB_{3NO} + DKC_{3NO} + DKD_{3NO} + DKE_{3NO} + DKF_{3NO} + DKG_{3NO} + DKH_{3NO} + K^2)$  $DKI_{3NO} + DKJ_{3NO} + DFA_{3NO} + DFB_{3NO} + DFC_{3NO} + DFD_{3NO} + DFE_{3NO} + DFF_{3NO} + DFG_{3NO} + DFG_{3NO} + DFG_{3NO} + DFG_{3NO} + DFG_{3NO} + DFG_{3NO} + DFG_{3NO} + DFG_{3NO} + DFG_{3NO} + DFG_{3NO} + DFG_{3NO} + DFG_{3NO} + DFG_{3NO} + DFG_{3NO} + DFG_{3NO} + DFG_{3NO} + DFG_{3NO} + DFG_{3NO} + DFG_{3NO} + DFG_{3NO} + DFG_{3NO} + DFG_{3NO} + DFG_{3NO} + DFG_{$  $DFH_{3NO} + DFI_{3NO} + DFJ_{3NO} + DFK_{3NO} + DFL_{3NO} + DFM_{3NO} + DFN_{3NO} + DFN_{3NO} + DFO_{3NO} + DFP_{3NO} + F_{3NO}$ *DFQ3NO* + *DFR3NO*

 $DIN_{4NO} = DKA_{4NO} + DKB_{4NO} + DKC_{4NO} + DKD_{4NO} + DKE_{4NO} + DKF_{4NO} + DKG_{4NO} + DKH_{4NO} +$  $DKI_{4NO} + DKJ_{4NO} + DFA_{4NO} + DFB_{4NO} + DFC_{4NO} + DFD_{4NO} + DFE_{4NO} + DFF_{4NO} + DFG_{4NO} +$  $DFH_{4NO} + DFI_{4NO} + DFJ_{4NO} + DFK_{4NO} + DFL_{4NO} + DFM_{4NO} + DFN_{4NO} + DFO_{4NO} + DFP_{4NO} +$  $DFQ_{4NO}$  +  $DFR_{4NO}$ 

 $DIN_{5NO} = DKA_{5NO} + DKB_{5NO} + DKC_{5NO} + DKD_{5NO} + DKE_{5NO} + DKF_{5NO} + DKG_{5NO} + DKH_{5NO} +$  $DKI_{5NO} + DKJ_{5NO} + DFA_{5NO} + DFB_{5NO} + DFC_{5NO} + DFD_{5NO} + DFE_{5NO} + DFF_{5NO} + DFG_{5NO} +$ 

 $DFH_{5NO} + DFI_{5NO} + DFJ_{5NO} + DFK_{5NO} + DFL_{5NO} + DFM_{5NO} + DFN_{5NO} + DFO_{5NO} + DFP_{5NO} +$ *DFQ5NO* + *DFR5NO*

 $DIN_{6NO} = DKA_{6NO} + DKB_{6NO} + DKC_{6NO} + DKD_{6NO} + DKE_{6NO} + DKF_{6NO} + DKG_{6NO} + DKH_{6NO} +$  $DKI_{6NO} + DKJ_{6NO} + DFA_{6NO} + DFB_{6NO} + DFC_{6NO} + DFD_{6NO} + DFE_{6NO} + DFF_{6NO} + DFG_{6NO} + DFG_{6NO} + DFG_{6NO} + DFG_{6NO} + DFG_{6NO} + DFG_{6NO} + DFG_{6NO} + DFG_{6NO} + DFG_{6NO} + DFG_{6NO} + DFG_{6NO} + DFG_{6NO} + DFG_{6NO} + DFG_{6NO} + DFG_{6NO} + DFG_{6NO} + DFG_{6NO} + DFG_{6NO} + DFG_{6NO} + DFG_{6NO} + DFG_{6NO} + DFG_{6NO} + DFG_{6NO} + DFG_{$  $DFH_{6NO} + DFI_{6NO} + DFJ_{6NO} + DFK_{6NO} + DFL_{6NO} + DFK_{6NO} + DFM_{6NO} + DFN_{6NO} + DFO_{6NO} + DFP_{6NO} + F_{6NO}$  $DFQ_{6NO}$  +  $DFR_{6NO}$ 

 $DIN_{7NO} = DKA_{7NO} + DKB_{7NO} + DKC_{7NO} + DKD_{7NO} + DKE_{7NO} + DKF_{7NO} + DKG_{7NO} + DKH_{7NO} + K_{7NO} + K_{7NO} + K_{7NO} + K_{7NO} + K_{7NO} + K_{7NO} + K_{7NO} + K_{7NO} + K_{7NO} + K_{7NO} + K_{7NO} + K_{7NO} + K_{7NO} + K_{7NO} + K_{7NO} + K_{7NO} + K_{7NO} + K_{7NO} + K_{7NO} + K_{7NO} + K_{7NO} + K_{7NO} + K_{7NO} + K_{7NO} + K_{7NO} + K_{7NO} + K$  $DKI_{7N0} + DKJ_{7N0} + DFA_{7N0} + DFB_{7N0} + DFC_{7N0} + DFD_{7N0} + DFE_{7N0} + DFF_{7N0} + DFG_{7N0} + DFG_{7N0} + DFG_{7N0} + DFG_{7N0} + DFG_{7N0} + DFG_{7N0} + DFG_{7N0} + DFG_{7N0} + DFG_{7N0} + DFG_{7N0} + DFG_{7N0} + DFG_{7N0} + DFG_{7N0} + DFG_{7N0} + DFG_{7N0} + DFG_{7N0} + DFG_{7N0} + DFG_{7N0} + DFG_{7N0} + DFG_{7$  $DFH_{7NO} + DFI_{7NO} + DFJ_{7NO} + DFK_{7NO} + DFL_{7NO} + DFM_{7NO} + DFN_{7NO} + DFO_{7NO} + DFP_{7NO} +$ *DFQ7NO* + *DFR7NO*

 $DIN_{8NO} = DKA_{8NO} + DKB_{8NO} + DKC_{8NO} + DKD_{8NO} + DKE_{8NO} + DKF_{8NO} + DKG_{8NO} + DKH_{8NO} +$  $DKI_{8NO} + DKJ_{8NO} + DFA_{8NO} + DFB_{8NO} + DFC_{8NO} + DFD_{8NO} + DFE_{8NO} + DFF_{8NO} + DFG_{8NO} + DFG_{8NO} + DFG_{8NO} + DFG_{8NO} + DFG_{8NO} + DFG_{8NO} + DFG_{8NO} + DFG_{8NO} + DFG_{8NO} + DFG_{8NO} + DFG_{8NO} + DFG_{8NO} + DFG_{8NO} + DFG_{8NO} + DFG_{8NO} + DFG_{8NO} + DFG_{8NO} + DFG_{8NO} + DFG_{8NO} + DFG_{8$  $DFH_{8NO} + DFI_{8NO} + DFJ_{8NO} + DFK_{8NO} + DFL_{8NO} + DFM_{8NO} + DFN_{8NO} + DFN_{8NO} + DFO_{8NO} + DFP_{8NO} + F_{8NO}$ *DFQ8NO* + *DFR8NO*

 $DIN_{9NO} = DKA_{9NO} + DKB_{9NO} + DKC_{9NO} + DKD_{9NO} + DKE_{9NO} + DKF_{9NO} + DKG_{9NO} + DKH_{9NO} +$  $DKI_{9NO} + DKJ_{9NO} + DFA_{9NO} + DFB_{9NO} + DFC_{9NO} + DFD_{9NO} + DFE_{9NO} + DFF_{9NO} + DFG_{9NO} + DFG_{9NO} + DFG_{9NO} + DFG_{9NO} + DFG_{9NO} + DFG_{9NO} + DFG_{9NO} + DFG_{9NO} + DFG_{9NO} + DFG_{9NO} + DFG_{9NO} + DFG_{9NO} + DFG_{9NO} + DFG_{9NO} + DFG_{9NO} + DFG_{9NO} + DFG_{9NO} + DFG_{9NO} + DFG_{9NO} + DFG_{9$  $DFH_{9NO} + DFI_{9NO} + DFJ_{9NO} + DFK_{9NO} + DFL_{9NO} + DFM_{9NO} + DFN_{9NO} + DFO_{9NO} + DFP_{9NO} +$ *DFQ9NO* + *DFR9NO*

 $DIN_{10NO} = DKA_{10NO} + DKB_{10NO} + DKC_{10NO} + DKD_{10NO} + DKE_{10NO} + DKF_{10NO} + DKG_{10NO} + KF_{10}$  $DKH_{10NO} + DKI_{10NO} + DKJ_{10NO} + DFA_{10NO} + DFB_{10NO} + DFC_{10NO} + DFD_{10NO} + DFE_{10NO} + DFE_{10}$  $DF_{10NO} + DFG_{10NO} + DFH_{10NO} + DFI_{10NO} + DFJ_{10NO} + DFK_{10NO} + DFL_{10NO} + DFM_{10NO}$ *DFN10NO* + *DFO10NO* + *DFP10NO* + *DFQ10NO* + *DFR10NO*

 $DIN_{IINO} = DKA_{IINO} + DKB_{IINO} + DKC_{IINO} + DKD_{IINO} + DKE_{IINO} + DKF_{IINO} + DKG_{IINO} + KFA_{IINO} + KFA_{IINO} + KFA_{IINO} + KFA_{IINO} + KFA_{Iਹ}$  $DKH_{IINO} + DKI_{IINO} + DKJ_{IINO} + DFA_{IINO} + DFB_{IINO} + DFC_{IINO} + DFD_{IINO} + DFE_{IINO} + DFE_{IINO} + DFE_{IUC}$  $DFF_{IINO} + DFG_{IINO} + DFH_{IINO} + DFI_{IINO} + DFJ_{IINO} + DFK_{IINO} + DFL_{IINO} + DFM_{IINO} + FK_{II}$  $DFN_{IINO} + DFO_{IINO} + DFP_{IINO} + DFQ_{IINO} + DFR_{IINO}$ 

 $DIN_{12NO} = DKA_{12NO} + DKB_{12NO} + DKC_{12NO} + DKD_{12NO} + DKE_{12NO} + DKF_{12NO} + DKG_{12NO} +$ *DKH12NO + DKI12NO + DKJ12NO + DFA12NO* + *DFB12NO + DFC12NO + DFD12NO + DFE12NO + DFF12NO + DFG12NO +DFH12NO + DFI12NO + DFJ12NO + DFK12NO* + *DFL12NO* + *DFM12NO* +  $DFN_{12NO} + DFO_{12NO} + DFP_{12NO} + DFO_{12NO} + DFR_{12NO}$ 

Vercelli

 $DIN_{IVC} = DKA_{IVC} + DKB_{IVC} + DKC_{IVC} + DKD_{IVC} + DKE_{IVC} + DKF_{IVC} + DKG_{IVC} + DKH_{IVC} +$  $DKI_{IVC} + DKJ_{IVC} + DFA_{IVC} + DFB_{IVC} + DFC_{IVC} + DFD_{IVC} + DFE_{IVC} + DFF_{IVC} + DFG_{IVC} + DFG_{IVC} + DFG_{IVC} + DFG_{IVC} + DFG_{IVC} + DFG_{IVC} + DFG_{IVC} + DFG_{IVC} + DFG_{IVC} + DFG_{IVC} + DFG_{IVC} + DFG_{IVC} + DFG_{IVC} + DFG_{IVC} + DFG_{IVC} + DFG_{IVC} + DFG_{IVC} + DFG_{IVC} + DFG_{IVC} + DFG_{IVC} + DFG_{IVC} + DFG_{IVC} + DFG_{IVC} + DFG_{$  $DFH_{1VC} + DFI_{1VC} + DFJ_{1VC} + DFK_{1VC} + DFL_{1VC} + DFM_{1VC} + DFN_{1VC} + DFO_{1VC} + DFP_{1VC} + DFP_{1VC}$  $DFQ_{IVC}$  +  $DFR_{IVC}$ 

 $DIN_{2VC} = DKA_{2VC} + DKB_{2VC} + DKC_{2VC} + DKD_{2VC} + DKE_{2VC} + DKF_{2VC} + DKG_{2VC} + DKH_{2VC} + DKH_{2VC}$  $DKI_{2VC} + DKJ_{2VC} + DFA_{2VC} + DFB_{2VC} + DFC_{2VC} + DFD_{2VC} + DFE_{2VC} + DFF_{2VC} + DFG_{2VC} + DFG_{2VC} + DFG_{2VC} + DFG_{2VC} + DFG_{2VC} + DFG_{2VC} + DFG_{2VC} + DFG_{2VC} + DFG_{2VC} + DFG_{2VC} + DFG_{2VC} + DFG_{2VC} + DFG_{2VC} + DFG_{2VC} + DFG_{2VC} + DFG_{2VC} + DFG_{2VC} + DFG_{2VC} + DFG_{2VC} + DFG_{2VC} + DFG_{2VC} + DFG_{2VC} + DFG_{2VC} + DFG_{$  $DFH_{2VC} + DFI_{2VC} + DFJ_{2VC} + DFK_{2VC} + DFL_{2VC} + DFM_{2VC} + DFN_{2VC} + DFO_{2VC} + DFP_{2VC} + DFP_{2VC}$  $DFQ_{2VC}$  +  $DFR_{2VC}$ 

 $DIN_{3VC} = DKA_{3VC} + DKB_{3VC} + DKC_{3VC} + DKD_{3VC} + DKE_{3VC} + DKF_{3VC} + DKG_{3VC} + DKH_{3VC} + DKH_{3VC}$  $DKI_{3VC} + DKJ_{3VC} + DFA_{3VC} + DFB_{3VC} + DFC_{3VC} + DFD_{3VC} + DFE_{3VC} + DFF_{3VC} + DFG_{3VC} +$ 

 $DFH_{3VC} + DFI_{3VC} + DFJ_{3VC} + DFK_{3VC} + DFL_{3VC} + DFM_{3VC} + DFN_{3VC} + DFO_{3VC} + DFP_{3VC} + F.$ *DFQ3VC* + *DFR3VC*

 $DIN_{4VC} = DKA_{4VC} + DKB_{4VC} + DKC_{4VC} + DKD_{4VC} + DKE_{4VC} + DKF_{4VC} + DKG_{4VC} + DKH_{4VC} + KF_{4VC} + KF_{4VC} + KF_{4VC} + KF_{4VC} + KF_{4VC} + KF_{4VC} + KF_{4VC} + KF_{4VC} + KF_{4VC} + KF_{4VC} + KF_{4VC} + KF_{4VC} + KF_{4VC} + KF_{4VC} + KF_{4VC} + KF_{4VC} + KF_{4VC} + KF_{4VC} + KF_{4VC} + KF_{4VC} + KF_{4VC} + KF_{4VC} + KF_{$  $DKI_{4VC} + DKJ_{4VC} + DFA_{4VC} + DFB_{4VC} + DFC_{4VC} + DFD_{4VC} + DFE_{4VC} + DFF_{4VC} + DFG_{4VC} + DFG_{4VC} + DFG_{4VC} + DFG_{4VC} + DFG_{4VC} + DFG_{4VC} + DFG_{4VC} + DFG_{4VC} + DFG_{4VC} + DFG_{4VC} + DFG_{4VC} + DFG_{4VC} + DFG_{4VC} + DFG_{4VC} + DFG_{4VC} + DFG_{4VC} + DFG_{4VC} + DFG_{4VC} + DFG_{4VC} + DFG_{4VC} + DFG_{4VC} + DFG_{4VC} + DFG_{4VC} + DFG_{4$  $DFH_{4VC} + DFI_{4VC} + DFJ_{4VC} + DFK_{4VC} + DFL_{4VC} + DFM_{4VC} + DFN_{4VC} + DFO_{4VC} + DFP_{4VC} +$  $DFQ_{4VC}$  +  $DFR_{4VC}$ 

 $DIN_{SVC} = DKA_{SVC} + DKB_{SVC} + DKC_{SVC} + DKD_{SVC} + DKE_{SVC} + DKF_{SVC} + DKG_{SVC} + DKH_{SVC} + KF_{SVC} + KF_{SVC} + KF_{SVC} + KF_{SVC} + KF_{SVC} + KF_{SVC} + KF_{SVC} + KF_{SVC} + KF_{SVC} + KF_{SVC} + KF_{SVC} + KF_{SVC} + KF_{SVC} + KF_{SVC} + KF_{SVC} + KF_{SVC} + KF_{SVC} + KF_{SVC} + KF_{SVC} + KF_{SVC} + KF_{SVC} + KF_{SVC} + KF_{$  $DKI_{3VC} + DKJ_{3VC} + DFA_{3VC} + DFB_{3VC} + DFC_{3VC} + DFD_{3VC} + DFE_{3VC} + DFF_{3VC} + DFG_{3VC} + DFG_{3VC} + DFG_{3VC} + DFG_{3VC} + DFG_{3VC} + DFG_{3VC} + DFG_{3VC} + DFG_{3VC} + DFG_{3VC} + DFG_{3VC} + DFG_{3VC} + DFG_{3VC} + DFG_{3VC} + DFG_{3VC} + DFG_{3VC} + DFG_{3VC} + DFG_{3VC} + DFG_{3VC} + DFG_{3VC} + DFG_{3VC} + DFG_{3VC} + DFG_{3VC} + DFG_{3VC} + DFG_{$  $DFH_{5VC} + DFI_{5VC} + DFJ_{5VC} + DFK_{5VC} + DFL_{5VC} + DFM_{5VC} + DFN_{5VC} + DFO_{5VC} + DFP_{5VC} + DFP_{5VC}$  $DFQ<sub>5VC</sub> + DFR<sub>5VC</sub>$ 

 $DIN_{6VC} = DKA_{6VC} + DKB_{6VC} + DKC_{6VC} + DKD_{6VC} + DKE_{6VC} + DKF_{6VC} + DKG_{6VC} + DKH_{6VC} + KFG_{6VC} + KFG_{6VC} + KFG_{6VC} + KFG_{6VC} + KFG_{6VC} + KFG_{6VC} + KFG_{6VC} + KFG_{6VC} + KFG_{6VC} + KFG_{6VC} + KFG_{6VC} + KFG_{6VC} + KFG_{6VC} + KFG_{6VC} + KFG_{6VC} + KFG_{6VC} + KFG_{6VC} + KFG_{6VC} + KFG_{6VC} + KFG_{6VC} + KFG_{6VC} + KFG_{6VC} + KFG_{$  $DKI_{6VC}$  +  $DKJ_{6VC}$  +  $DFA_{6VC}$  +  $DFB_{6VC}$  +  $DFC_{6VC}$  +  $DFB_{6VC}$  +  $DFB_{6VC}$  +  $DFF_{6VC}$  +  $DFG_{6VC}$  +  $DFH_{6VC} + DFI_{6VC} + DFJ_{6VC} + DFK_{6VC} + DFL_{6VC} + DFM_{6VC} + DFN_{6VC} + DFO_{6VC} + DFP_{6VC} + DFN_{6VC}$  $DFQ_{6VC}$  +  $DFR_{6VC}$ 

 $DIN_{\gamma VC} = DKA_{\gamma VC} + DKB_{\gamma VC} + DKC_{\gamma VC} + DKD_{\gamma VC} + DKE_{\gamma VC} + DKF_{\gamma VC} + DKG_{\gamma VC} + DKH_{\gamma VC} +$  $DKI_{7VC} + DKJ_{7VC} + DFA_{7VC} + DFB_{7VC} + DFC_{7VC} + DFD_{7VC} + DFE_{7VC} + DFF_{7VC} + DFG_{7VC} + DFG_{7VC} + DFG_{7VC} + DFG_{7VC} + DFG_{7VC} + DFG_{7VC} + DFG_{7VC} + DFG_{7VC} + DFG_{7VC} + DFG_{7VC} + DFG_{7VC} + DFG_{7VC} + DFG_{7VC} + DFG_{7VC} + DFG_{7VC} + DFG_{7VC} + DFG_{7VC} + DFG_{7VC} + DFG_{7VC} + DFG_{7VC} + DFG_{7VC} + DFG_{7VC} + DFG_{7VC} + DFG_{7$  $DFH_{7VC} + DFI_{7VC} + DFJ_{7VC} + DFK_{7VC} + DFL_{7VC} + DFM_{7VC} + DFN_{7VC} + DFO_{7VC} + DFP_{7VC} + DFP_{7VC} + DFN_{7VC} + DFP_{7VC} + DFN_{7VC} + DFP_{7VC} + DFN_{7VC} + DFP_{7VC} + DFN_{7VC} + DFN_{7VC} + DFN_{7VC} + DFN_{7VC} + DFN_{7VC} + DFN_{7VC} + DFN_{7VC} + DFN_{7VC} + DFN_{7VC} + DFN_{7VC} + DFN_{7VC} + DFN_{7VC} + DFN_{7VC} + DFN_{7VC} + DFN_{7VC} + DFN_{$ *DFQ7VC* + *DFR7VC*

 $DIN_{8VC} = DKA_{8VC} + DKB_{8VC} + DKC_{8VC} + DKD_{8VC} + DKE_{8VC} + DKF_{8VC} + DKG_{8VC} + DKH_{8VC} + KF_{8VC} + KF_{8VC} + KF_{8VC} + KF_{8VC} + KF_{8VC} + KF_{8VC} + KF_{8VC} + KF_{8VC} + KF_{8VC} + KF_{8VC} + KF_{8VC} + KF_{8VC} + KF_{8VC} + KF_{8VC} + KF_{8VC} + KF_{8VC} + KF_{8VC} + KF_{8VC} + KF_{8VC} + KF_{8VC} + KF_{8VC} + KF_{8VC} + KF_{$  $DKI_{8VC} + DKJ_{8VC} + DFA_{8VC} + DFB_{8VC} + DFC_{8VC} + DFD_{8VC} + DFE_{8VC} + DFF_{8VC} + DFG_{8VC} + DFG_{8VC} + DFG_{8VC} + DFG_{8VC} + DFG_{8VC} + DFG_{8VC} + DFG_{8VC} + DFG_{8VC} + DFG_{8VC} + DFG_{8VC} + DFG_{8VC} + DFG_{8VC} + DFG_{8VC} + DFG_{8VC} + DFG_{8VC} + DFG_{8VC} + DFG_{8VC} + DFG_{8VC} + DFG_{8VC} + DFG_{8VC} + DFG_{8VC} + DFG_{8VC} + DFG_{8VC} + DFG_{$  $DFH_{8VC} + DFI_{8VC} + DFJ_{8VC} + DFK_{8VC} + DFL_{8VC} + DFM_{8VC} + DFN_{8VC} + DFO_{8VC} + DFP_{8VC} + DFR_{8VC} + DFR_{8VC} + DFR_{8VC} + F_{8VC} + F_{8VC} + F_{8VC} + F_{8VC} + F_{8VC} + F_{8VC} + F_{8VC} + F_{8VC} + F_{8VC} + F_{8VC} + F_{8VC} + F_{8VC} + F_{8VC} + F_{8VC} + F_{8VC} + F_{8VC} + F_{8VC} + F_{8VC} + F_{8VC} + F_{8VC} + F_{8VC} + F_{8VC} + F_{8VC$ *DFQ8VC* + *DFR8VC*

 $DIN_{\mathcal{Y}V\mathcal{C}} = DKA_{\mathcal{Y}V\mathcal{C}} + DKB_{\mathcal{Y}V\mathcal{C}} + DKC_{\mathcal{Y}V\mathcal{C}} + DKB_{\mathcal{Y}V\mathcal{C}} + DKF_{\mathcal{Y}V\mathcal{C}} + DKG_{\mathcal{Y}V\mathcal{C}} + DKH_{\mathcal{Y}V\mathcal{C}} +$  $DKI_{9VC} + DKJ_{9VC} + DFA_{9VC} + DFB_{9VC} + DFC_{9VC} + DFD_{9VC} + DFE_{9VC} + DFF_{9VC} + DFG_{9VC} + DFG_{9VC} + DFG_{9VC} + DFG_{9VC} + DFG_{9VC} + DFG_{9VC} + DFG_{9VC} + DFG_{9VC} + DFG_{9VC} + DFG_{9VC} + DFG_{9VC} + DFG_{9VC} + DFG_{9VC} + DFG_{9VC} + DFG_{9VC} + DFG_{9VC} + DFG_{9VC} + DFG_{9VC} + DFG_{9VC} + DFG_{9VC} + DFG_{9VC} + DFG_{9VC} + DFG_{9VC} + DFG_{$  $DFH_{9VC} + DFI_{9VC} + DFJ_{9VC} + DFK_{9VC} + DFL_{9VC} + DFM_{9VC} + DFN_{9VC} + DFO_{9VC} + DFP_{9VC} + DFT_{9VC}$ *DFQ9VC* + *DFR9VC*

 $DIN_{IOVC} = DKA_{IOVC} + DKB_{IOVC} + DKC_{IOVC} + DKD_{IOVC} + DKE_{IOVC} + DKF_{IOVC} + DKG_{IOVC} + DKG_{$  $DKH_{10VC} + DKI_{10VC} + DKJ_{10VC} + DFA_{10VC} + DFB_{10VC} + DFC_{10VC} + DFD_{10VC} + DFE_{10VC} + DFE_{10VC}$  $DF_{10VC} + DFG_{10VC} + DFH_{10VC} + DFI_{10VC} + DFJ_{10VC} + DFK_{10VC} + DFL_{10VC} + DFM_{10VC} + DFT_{10VC}$  $DFN_{10VC}$  +  $DFO_{10VC}$  +  $DFP_{10VC}$  +  $DFQ_{10VC}$  +  $DFR_{10VC}$ 

 $DIN_{IIVC} = DKA_{IIVC} + DKB_{IIVC} + DKC_{IIVC} + DKD_{IIVC} + DKE_{IIVC} + DKF_{IIVC} + DKG_{IIVC} +$  $DKH_{IIVC}$  +  $DKI_{IIVC}$  +  $DKJ_{IIVC}$  +  $DFA_{IIVC}$  +  $DFB_{IIVC}$  +  $DFC_{IIVC}$  +  $DFD_{IIVC}$  +  $DFE_{IIVC}$  +  $DFF_{IIVC} + DFG_{IIVC} + DFH_{IIVC} + DFI_{IIVC} + DFJ_{IIVC} + DFK_{IIVC} + DFL_{IIVC} + DFM_{IIVC} + FJ_{IIVC}$  $DFN_{IIVC}$  + $DFO_{IIVC}$  + $DFP_{IIVC}$  + $DFQ_{IIVC}$  + $DFR_{IIVC}$ 

 $DIN_{12VC} = DKA_{12VC} + DKB_{12VC} + DKC_{12VC} + DKD_{12VC} + DKE_{12VC} + DKF_{12VC} + DKG_{12VC} + DKG_{12VC} + DKG_{12VC} + DKG_{12VC} + DKG_{12VC} + DKG_{12VC} + DKG_{12VC} + DKG_{12VC} + DKG_{12VC} + DKG_{12VC} + DKG_{12VC} + DKG_{12VC} + DKG_{12VC} + DKG_{12VC} + DKG_{12VC} + DKG_{12VC} + DKG_{12VC} + DKG_{12VC} + DKG_{12VC} + DKG_{12VC} + DKG_{1$  $DKH_{12VC} + DKI_{12VC} + DKJ_{12VC} + DFA_{12VC} + DFB_{12VC} + DFC_{12VC} + DFD_{12VC} + DFE_{12VC} + DFE_{12VC} + DFE_{12VC} + DFE_{12VC} + DFE_{12VC} + DFE_{12VC} + DFE_{12VC} + DFE_{12VC} + DFE_{12VC} + DFE_{12VC} + DFE_{12VC} + DFE_{12VC} + DFE_{12VC} + DFE_{12VC} + DFE_{12VC} + DFE_{12VC} + DFE_{12VC} + DFE_{12VC} + DFE_{12VC} + DFE_{12VC} + DFE_{1$  $DFF_{12VC} + DFG_{12VC} + DFH_{12VC} + DFI_{12VC} + DFJ_{12VC} + DFK_{12VC} + DFL_{12VC} + DFM_{12VC} + DFT_{12VC}$  $DFN_{12VC} + DFO_{12VC} + DFP_{12VC} + DFQ_{12VC} + DFR_{12VC}$ 

Altre aree

 $DIN_{IEX} = DKA_{IEX} + DKB_{IEX} + DKC_{IEX} + DKD_{IEX} + DKE_{IEX} + DKF_{IEX} + DKG_{IEX} + DKH_{IEX} +$  $DKI_{IEX}$  +  $DKJ_{IEX}$  +  $DFA_{IEX}$  +  $DFB_{IEX}$  +  $DFC_{IEX}$  +  $DFD_{IEX}$  +  $DFE_{IEX}$  +  $DFF_{IEX}$  +  $DFG_{IEX}$  +

 $DFH_{IEX} + DFI_{IEX} + DFJ_{IEX} + DFK_{IEX} + DFL_{IEX} + DFM_{IEX} + DFN_{IEX} + DFO_{IEX} + DFP_{IEX} + DFN_{IEX} + DFT_{IEX}$ *DFQ1EX* + *DFR1EX*

 $DIN_{2EX} = DKA_{2EX} + DKB_{2EX} + DKC_{2EX} + DKD_{2EX} + DKE_{2EX} + DKF_{2EX} + DKG_{2EX} + DKH_{2EX} + KKF_{2EX} + KKF_{2EX} + KKF_{2EX} + KKF_{2EX} + KKF_{2EX} + KKF_{2EX} + KKF_{2EX} + KKF_{2EX} + KKF_{2EX} + KKF_{2EX} + KKF_{2EX} + KKF_{2EX} + KKF_{2EX} + KKF_{2EX} + KKF_{2EX} + KKF_{2EX} + KKF_{2EX} + KKF_{2EX} + KKF_{2EX} + KKF_{2$  $DKI_{2EX} + DKJ_{2EX} + DFA_{2EX} + DFB_{2EX} + DFC_{2EX} + DFD_{2EX} + DFE_{2EX} + DFF_{2EX} + DFG_{2EX} + DFG_{2EX} + DFG_{2EX} + DFG_{2EX} + DFG_{2EX} + DFG_{2EX} + DFG_{2EX} + DFG_{2EX} + DFG_{2EX} + DFG_{2EX} + DFG_{2EX} + DFG_{2EX} + DFG_{2EX} + DFG_{2EX} + DFG_{2EX} + DFG_{2EX} + DFG_{2EX} + DFG_{2EX} + DFG_{2EX} + DFG_{2EX} + DFG_{2EX} + DFG_{2EX} + DFG_{2EX} + DFG_{$  $DFH_{2EX} + DFI_{2EX} + DFJ_{2EX} + DFK_{2EX} + DFL_{2EX} + DFM_{2EX} + DFM_{2EX} + DFN_{2EX} + DFO_{2EX} + DFP_{2EX} +$  $DFQ_{2EX} + DFR_{2EX}$ 

 $DIN_{3EX} = DKA_{3EX} + DKB_{3EX} + DKC_{3EX} + DKD_{3EX} + DKE_{3EX} + DKF_{3EX} + DKG_{3EX} + DKH_{3EX} + KKT_{3EX} + KKT_{3EX} + KKT_{3EX} + KKT_{3EX} + KKT_{3EX} + KKT_{3EX} + KKT_{3EX} + KKT_{3EX} + KKT_{3EX} + KKT_{3EX} + KKT_{3EX} + KKT_{3EX} + KKT_{3EX} + KKT_{3EX} + KKT_{3EX} + KKT_{3EX} + KKT_{3EX} + KKT_{3EX} + KKT_{3EX} + KKT_{3EX} + KKT_{3EX} + KKT_{3EX} + KKT_{$  $DKI_{3EX} + DKJ_{3EX} + DFA_{3EX} + DFB_{3EX} + DFC_{3EX} + DFD_{3EX} + DFE_{3EX} + DFB_{3EX} + DFB_{3EX} + DFG_{3EX} + DFG_{3EX} + DFG_{3EX} + DFG_{3EX} + DFG_{3EX} + DFG_{3EX} + DFG_{3EX} + DFG_{3EX} + DFG_{3EX} + DFG_{3EX} + DFG_{3EX} + DFG_{3EX} + DFG_{3EX} + DFG_{3EX} + DFG_{3EX} + DFG_{3EX} + DFG_{3EX} + DFG_{3EX} + DFG_{3EX} + DFG_{3EX} + DFG_{3EX} + DFG_{3EX} + DFG_{$  $DFH_{3EX} + DFI_{3EX} + DFJ_{3EX} + DFK_{3EX} + DFL_{3EX} + DFM_{3EX} + DFM_{3EX} + DFN_{3EX} + DFO_{3EX} + DFP_{3EX} +$ *DFQ3EX* + *DFR3EX*

 $DIN_{4EX} = DKA_{4EX} + DKB_{4EX} + DKC_{4EX} + DKD_{4EX} + DKE_{4EX} + DKF_{4EX} + DKG_{4EX} + DKH_{4EX} +$  $DKI_{4EX} + DKJ_{4EX} + DFA_{4EX} + DFB_{4EX} + DFC_{4EX} + DFD_{4EX} + DFE_{4EX} + DFF_{4EX} + DFG_{4EX} + DFG_{4EX} + DFG_{4EX} + DFG_{4EX} + DFG_{4EX} + DFG_{4EX} + DFG_{4EX} + DFG_{4EX} + DFG_{4EX} + DFG_{4EX} + DFG_{4EX} + DFG_{4EX} + DFG_{4EX} + DFG_{4EX} + DFG_{4EX} + DFG_{4EX} + DFG_{4EX} + DFG_{4EX} + DFG_{4EX} + DFG_{4EX} + DFG_{4EX} + DFG_{4EX} + DFG_{4EX} + DFG_{$  $DFH_{4EX} + DFI_{4EX} + DFJ_{4EX} + DFK_{4EX} + DFL_{4EX} + DFM_{4EX} + DFN_{4EX} + DFO_{4EX} + DFP_{4EX} +$  $DFQ_{4EX} + DFR_{4EX}$ 

 $DIN_{SEX} = DKA_{SEX} + DKB_{SEX} + DKC_{SEX} + DKD_{SEX} + DKE_{SEX} + DKF_{SEX} + DKG_{SEX} + DKH_{SEX} + KKT_{SEX} + KKT_{SEX} + KKT_{SEX} + KKT_{SEX} + KKT_{SEX} + KKT_{SEX} + KKT_{SEX} + KKT_{SEX} + KKT_{SEX} + KKT_{SEX} + KKT_{SEX} + KKT_{SEX} + KKT_{SEX} + KKT_{SEX} + KKT_{SEX} + KKT_{SEX} + KKT_{SEX} + KKT_{SEX} + KKT_{SEX} + KKT_{SEX} + KKT_{SEX} + KKT_{SEX} + KKT_{$  $DKI_{5EX} + DKJ_{5EX} + DFA_{5EX} + DFB_{5EX} + DFC_{5EX} + DFD_{5EX} + DFE_{5EX} + DFF_{5EX} + DFG_{5EX} + DFG_{5EX} + DFG_{5EX} + DFG_{5EX} + DFG_{5EX} + DFG_{5EX} + DFG_{5EX} + DFG_{5EX} + DFG_{5EX} + DFG_{5EX} + DFG_{5EX} + DFG_{5EX} + DFG_{5EX} + DFG_{5EX} + DFG_{5EX} + DFG_{5EX} + DFG_{5EX} + DFG_{5EX} + DFG_{5EX} + DFG_{5EX} + DFG_{5EX} + DFG_{5EX} + DFG_{5EX} + DFG_{$  $DFH_{5EX} + DFI_{5EX} + DFJ_{5EX} + DFK_{5EX} + DFL_{5EX} + DFM_{5EX} + DFM_{5EX} + DFN_{5EX} + DFO_{5EX} + DFP_{5EX} + DFN_{5EX} + DFN_{5EX} + DFN_{5EX} + DFN_{5EX} + DFN_{5EX} + DFN_{5EX} + DFN_{5EX} + DFN_{5EX} + DFN_{5EX} + DFN_{5EX} + DFN_{5EX} + DFN_{5EX} + DFN_{5EX} + DFN_{5EX} + DFN_{5EX} + DFN_{5EX} + DFN_{5EX} + DFN_{5EX} + DFN_{5EX} + DFN_{5EX} + DFN_{5EX} + DFN_{$  $DFQ_{5EX} + DFR_{5EX}$ 

 $DIN_{6EX} = DKA_{6EX} + DKB_{6EX} + DKC_{6EX} + DKD_{6EX} + DKE_{6EX} + DKF_{6EX} + DKG_{6EX} + DKH_{6EX} + KKT_{6EX} + KKT_{6EX} + KKT_{6EX} + KKT_{6EX} + KKT_{6EX} + KKT_{6EX} + KKT_{6EX} + KKT_{6EX} + KKT_{6EX} + KKT_{6EX} + KKT_{6EX} + KKT_{6EX} + KKT_{6EX} + KKT_{6EX} + KKT_{6EX} + KKT_{6EX} + KKT_{6EX} + KKT_{6EX} + KKT_{6EX} + KKT_{6EX} + KKT_{6EX} + KKT_{6EX} + KKT_{$  $DKI_{6EX} + DKJ_{6EX} + DFA_{6EX} + DFB_{6EX} + DFC_{6EX} + DFD_{6EX} + DFE_{6EX} + DFF_{6EX} + DFG_{6EX} + DFG_{6EX} + DFG_{6EX} + DFG_{6EX} + DFG_{6EX} + DFG_{6EX} + DFG_{6EX} + DFG_{6EX} + DFG_{6EX} + DFG_{6EX} + DFG_{6EX} + DFG_{6EX} + DFG_{6EX} + DFG_{6EX} + DFG_{6EX} + DFG_{6EX} + DFG_{6EX} + DFG_{6EX} + DFG_{6EX} + DFG_{6EX} + DFG_{6EX} + DFG_{6EX} + DFG_{6EX} + DFG_{$  $DFH_{6EX} + DFI_{6EX} + DFJ_{6EX} + DFK_{6EX} + DFL_{6EX} + DFM_{6EX} + DFN_{6EX} + DFO_{6EX} + DFP_{6EX} +$  $DFQ_{6EX} + DFR_{6EX}$ 

 $DIN_{ZEX} = DKA_{ZEX} + DKB_{ZEX} + DKC_{ZEX} + DKD_{ZEX} + DKE_{ZEX} + DKF_{ZEX} + DKG_{ZEX} + DKH_{ZEX} + KFG_{ZEX} + KFG_{ZEX} + KFG_{ZEX} + KFG_{ZEX} + KFG_{ZEX} + KFG_{ZEX} + KFG_{ZEX} + KFG_{ZEX} + KFG_{ZEX} + KFG_{ZEX} + KFG_{ZEX} + KFG_{ZEX} + KFG_{ZEX} + KFG_{ZEX} + KFG_{ZEX} + KFG_{ZEX} + KFG_{ZEX} + KFG_{ZEX} + KFG_{ZEX} + KFG_{ZEX} + KFG_{ZEX} + KFG_{ZEX} + KFG_{$  $DKI_{ZEX} + DKJ_{ZEX} + DFA_{ZEX} + DFB_{ZEX} + DFC_{ZEX} + DFD_{ZEX} + DFE_{ZEX} + DFF_{ZEX} + DFG_{ZEX}$ *+DFH7EX + DFI7EX + DFJ7EX + DFK7EX* + *DFL7EX* + *DFM7EX* + *DFN7EX* + *DFO7EX* + *DFP7EX* + *DFQ7EX* + *DFR7EX*

 $DIN_{SEX} = DKA_{SEX} + DKB_{SEX} + DKC_{SEX} + DKD_{SEX} + DKE_{SEX} + DKF_{SEX} + DKG_{SEX} + DKH_{SEX} + KKT_{SEX} + KKT_{SEX} + KKT_{SEX} + KKT_{SEX} + KKT_{SEX} + KKT_{SEX} + KKT_{SEX} + KKT_{SEX} + KKT_{SEX} + KKT_{SEX} + KKT_{SEX} + KKT_{SEX} + KKT_{SEX} + KKT_{SEX} + KKT_{SEX} + KKT_{SEX} + KKT_{SEX} + KKT_{SEX} + KKT_{SEX} + KKT_{SEX} + KKT_{SEX} + KKT_{SEX} + KKT_{$  $DKI_{\delta EX}$  +  $DKI_{\delta EX}$  +  $DFA_{\delta EX}$  +  $DFB_{\delta EX}$  +  $DFC_{\delta EX}$  +  $DFD_{\delta EX}$  +  $DFE_{\delta EX}$  +  $DFF_{\delta EX}$  +  $DFG_{\delta EX}$  $+DFH_{\text{SEX}} + DFI_{\text{SEX}} + DFI_{\text{SEX}} + DFK_{\text{SEX}} + DFL_{\text{SEX}} + DFM_{\text{SEX}} + DFN_{\text{SEX}} + DFO_{\text{SEX}} + DFP_{\text{SEX}} + DFR$  $DFQ_{8EX} + DFR_{8EX}$ 

 $DIN_{9EX} = DKA_{9EX} + DKB_{9EX} + DKC_{9EX} + DKD_{9EX} + DKE_{9EX} + DKF_{9EX} + DKG_{9EX} + DKH_{9EX} +$  $DKI_{9EX}$  +  $DKJ_{9EX}$  +  $DFA_{9EX}$  +  $DFB_{9EX}$  +  $DFC_{9EX}$  +  $DFD_{9EX}$  +  $DFE_{9EX}$  +  $DFF_{9EX}$  +  $DFG_{9EX}$ *+DFH9EX + DFI9EX + DFJ9EX + DFK9EX* + *DFL9EX* + *DFM9EX* + *DFN9EX* + *DFO9EX* + *DFP9EX* + *DFQ9EX* + *DFR9EX*

 $DIN_{10EX} = DKA_{10EX} + DKB_{10EX} + DKC_{10EX} + DKD_{10EX} + DKE_{10EX} + DKF_{10EX} + DKG_{10EX}$ *+DKH10EX + DKI10EX + DKJ10EX + DFA10EX* + *DFB10EX + DFC10EX + DFD10EX + DFE10EX +*   $DFF_{10EX} + DFG_{10EX} + DFH_{10EX} + DFI_{10EX} + DFJ_{10EX} + DFK_{10EX} + DFL_{10EX} + DFM_{10EX} + DFT_{10EX}$  $DFN_{10EX} + DFO_{10EX} + DFP_{10EX} + DFO_{10EX} + DFR_{10EX}$ 

 $DIN_{ILEX} = DKA_{ILEX} + DKB_{ILEX} + DKC_{ILEX} + DKD_{ILEX} + DKE_{ILEX} + DKF_{ILEX} + DKG_{ILEX}$ *+DKH11EX + DKI11EX + DKJ11EX + DFA11EX* + *DFB11EX + DFC11EX + DFD11EX + DFE11EX +*   $DFF_{IIEX} + DFG_{IIEX} + DFH_{IIEX} + DFH_{IIEX} + DFJ_{IIEX} + DFK_{IIEX} + DFL_{IIEX} + DFM_{IIEX} + DFM_{IIEX}$  $DFN_{IIEX} + DFO_{IIEX} + DFP_{IIEX} + DFQ_{IIEX} + DFR_{IIEX}$ 

 $DIN_{12EX} = DKA_{12EX} + DKB_{12EX} + DKC_{12EX} + DKD_{12EX} + DKE_{12EX} + DKF_{12EX} + DKG_{12EX}$ *+DKH12EX + DKI12EX + DKJ12EX + DFA12EX* + *DFB12EX + DFC12EX + DFD12EX + DFE12EX +*   $DFF_{12EX} + DFG_{12EX} + DFH_{12EX} + DFI_{12EX} + DFJ_{12EX} + DFK_{12EX} + DFL_{12EX} + DFM_{12EX} + FM_{12EX}$  $DFN_{12EX} + DFO_{12EX} + DFP_{12EX} + DFO_{12EX} + DFR_{12EX}$ 

Calcoliamo per il territorio UPO

 $DIN_{IUPO} = DIN_{IAL} + DIN_{INO} + DIN_{IVC}$  $DIN_{2UPO} = DIN_{2AL} + DIN_{2NO} + DIN_{2VC}$  $DIN_{\frac{3UPO}{}} = DIN_{\frac{3AL}{}} + DIN_{\frac{3NO}{}} + DIN_{\frac{3VC}{}}$  $DIN_{4UPO} = DIN_{4AL} + DIN_{4NO} + DIN_{4VC}$  $DIN_{SUPO} = DIN_{SAL} + DIN_{SNO} + DIN_{SVC}$  $DIN_{6UPO} = DIN_{6AL} + DIN_{6NO} + DIN_{6VC}$  $DIN_{7UPO} = DIN_{7AL} + DIN_{7NO} + DIN_{7VC}$  $DIN_{\text{SUPO}} = DIN_{\text{SAL}} + DIN_{\text{SNO}} + DIN_{\text{SVC}}$  $DIN_{\text{SUPO}} = DIN_{\text{SAL}} + DIN_{\text{SNO}} + DIN_{\text{SVC}}$  $DIN_{IOUPO} = DIN_{IOAL} + DIN_{IONO} + DIN_{IOVC}$  $DIN_{IIUPO} = DIN_{IIAL} + DIN_{IINO} + DIN_{IIVC}$  $DIN_{12UPO} = DIN_{12AL} + DIN_{12NO} + DIN_{12VC}$ 

La spesa di **convegnisti fuori sede e visiting scholars** (ECV) localizzata nelle tre sedi di Alessandria, Novara e Vercelli e UPO:

 $ECV_{AL}$  = CVF \* (NCF + NCV) \* cv<sub>AL</sub>  $ECV_{NO}$  = CVF \* (NCF + NCV) \* cv<sub>NO</sub>  $ECV_{VC}$  = CVF \* (NCF + NCV) \* cv<sub>VC</sub>  $ECV_{UPO} = ECV_{AL} + ECV_{NO} + ECV_{VC}$ 

La spesa di convegnisti in sede (ECS) localizzata nelle tre sedi di Alessandria, Novara e Vercelli:

 $\textit{ECS}_{\textit{AL}}$  = CCS \* NCS \* cv<sub>AL</sub>  $\textit{ECS}_{\text{NO}}$  = CCS \* NCS \* cv<sub>NO</sub>  $\textit{ECS}_{\textit{VC}}$  = CCS \* NCS \* cv<sub>VC</sub>  $\textit{ECS}_{\textit{UPO}} = \textit{ECS}_{\textit{AL}} + \textit{ECS}_{\textit{NO}} + \textit{ECS}_{\textit{VC}}$ 

La spesa di **partecipanti a manifestazioni sportive (EPS)** localizzata nelle tre sedi di Alessandria, Novara e Vercelli:

 $$  $$  $EPS_{VC}$  = CPS  $*$  NPS  $*$  cv<sub>VC</sub>  $EPS_{UPO} = EPS_{AL} + EPS_{NO} + EPS_{VC}$ 

La spesa media annua procapite delle diverse tipologie di **studenti**.

 $CSP = CSS * cs_p$ 

 $CSF = CSS * cs<sub>f</sub>$  $CSPt = CSS * cs_{pt}$ 

La spesa degli studenti full-time in sede localizzata nelle tre sedi di Alessandria, Novara e Vercelli e su UPO:

 $ESS_{AL} = NS * CSS * cs_s * rs_s * ss_{AL}$  $ESS_{NO} = NS * CSS * cs_s * rs_s * ss_{NO}$  $ESS_{VC} = NS * CSS * cs_s * rs_s * ss_{VC}$  $ESS_{UPO} = ESS_{AL} + ESS_{NO} + ESS_{VC}$ 

La spesa degli studenti full-time pendolari localizzata nelle tre sedi di Alessandria, Novara e Vercelli e su UPO:

 $ESP_{AL} = NS * CSS * cs_p * rs_p * sp_{AL}$  $ESP_{NO} = NS * CSS * cs_p * rs_p * sp_{NO}$  $ESP_{VC} = NS * CSS * cs_p * rs_p * sp_{VC}$  $ESP_{UPO} = ESP_{AL} + ESP_{NO} + ESP_{VC}$ 

La spesa degli studenti full-time fuori sede localizzata nelle tre sedi di Alessandria, Novara e Vercelli e su UPO:

 $EST_{AL} = NS * CSS * cs_f * rs_f * sf_{AL}$  $ESF_{NO} = NS * CSS * cs_f * rs_f * sf_{NO}$  $ESF_{VC}$  = NS \* CSS \* cs<sub>f</sub> \* rs<sub>f</sub> \* sf<sub>VC</sub>  $ESF_{UPO} = ESF_{AL} + ESF_{NO} + ESF_{VC}$ 

La spesa degli studenti part-time localizzata nelle tre sedi di Alessandria, Novara e Vercelli e su UPO:

 $ESP_{LL} = NS * CSS * cs_{pt} * rs_{pt} * spt_{AL}$  $ESPt_{NO}$  = NS  $*$  CSS  $*$  cs<sub>pt</sub>  $*$  rs<sub>pt</sub>  $*$  spt<sub>NO</sub>  $ESPt_{VC}$  = NS  $*$  CSS  $*$  cs<sub>pt</sub>  $*$  rs<sub>pt</sub>  $*$  spt<sub>VC</sub>  $ESPt_{UPO} = ESPt_{AL} + ESPt_{NO} + ESPt_{VC}$ 

Spesa totale degli esterni all'Università localizzata nelle tre sedi di Alessandria, Novara, Vercelli, e su UPO dove i primi due termini rappresentano la spesa dei convegnisti e visiting e gli altri quattro quella delle diverse tipologie di studenti.

 $EEX_{AL} = ECV_{AL} + ECS_{AL} + EPS_{AL} + ESS_{AL} + ESP_{AL} + ESF_{AL} + ESP_{AL}$  $EEX_{NO} = ECV_{NO} + ECS_{NO} + EPS_{NO} + ESS_{NO} + ESS_{NO} + ESF_{NO} + ESP_{NO}$  $EEX_{VC} = ECV_{VC} + ECS_{VC} + EPS_{VC} + ESS_{VC} + ESP_{VC} + ESF_{VC} + ESP_{UC}$  $EEX_{UPO} = EEX_{AL} + EEX_{NO} + EEX_{VC}$ 

Domanda proveniente **da esterni** ad UPO (studenti, convegnisti, visiting, e partecipanti a manifestazioni sportive) (DEX) relativa al **settore produttivo** (1-12) di Alessandria, Novara, Vercelli e UPO.

 $DEX_{IAL} = (ECV_{AL} + ECS_{AL} + EPS_{AL})$  \*  $dcv_1 + ESS_{AL}$  \*  $dss_1 + ESP_{AL}$  \*  $dsp_1 + ESF_{AL}$  \*  $dsf_1 + ESP_{AL}$  $*$  dspt<sub>1</sub>

 $DEX_{2AL} = (ECV_{AL} + ECS_{AL} + EPS_{AL})$  \* dcv<sub>2</sub> +  $ESS_{AL}$  \* dss<sub>2</sub> +  $ESP_{AL}$  \* dsp<sub>2</sub> +  $ESP_{AL}$  \* dsf<sub>2</sub> +  $ESP_{AL}$  $*$  dspt<sub>2</sub>  $DEX_{34L} = (ECV_{AL} + ECS_{AL} + EPS_{AL})$  \* dcv<sub>3</sub> +  $ESS_{AL}$  \* dss<sub>3</sub> +  $ESP_{AL}$  \* dsp<sub>3</sub> +  $ESP_{AL}$  \* dsf<sub>3</sub> +  $ESP_{AL}$  $*$  dspt<sub>3</sub>  $DEX_{4AL} = (ECV_{AL} + ECS_{AL} + EPS_{AL})$  \* dcv<sub>4</sub> +  $ESS_{AL}$  \* dss<sub>4</sub> +  $ESP_{AL}$  \* dsp<sub>4</sub> +  $ESP_{AL}$  \* dsf<sub>4</sub> +  $ESP_{AL}$  $*$  dspt<sub>4</sub>  $DEX_{5AL} = (ECV_{AL} + ECS_{AL} + EPS_{AL})$  \* dcv<sub>5</sub> +  $ESS_{AL}$  \* dss<sub>5</sub> +  $ESP_{AL}$  \* dsp<sub>5</sub> +  $ESP_{AL}$  \* dsf<sub>5</sub> +  $ESP_{AL}$  $*$  dspt $\overline{\phantom{a}}$  $DEX_{6AL} = (ECV_{AL} + ECS_{AL} + EPS_{AL})$  \* dcv<sub>6</sub> +  $ESS_{AL}$  \* dss<sub>6</sub> +  $ESP_{AL}$  \* dsp<sub>6</sub> +  $ESP_{AL}$  \* dsf<sub>6</sub> +  $ESP_{AL}$  $*$  dspt<sub>6</sub>  $DEX_{74L} = (ECV_{4L} + ECS_{4L} + EPS_{4L})$  \* dcv<sub>7</sub> +  $ESS_{4L}$  \* dss<sub>7</sub> +  $ESP_{4L}$  \* dsp<sub>7</sub> +  $ESP_{4L}$  \* dsf<sub>7</sub> +  $ESP_{4L}$  $*$  dspt<sub>7</sub>  $DEX_{84L} = (ECV_{AL} + ECS_{AL} + EPS_{AL})$  \* dcv<sub>8</sub> +  $ESS_{AL}$  \* dss<sub>8</sub> +  $ESP_{AL}$  \* dsp<sub>8</sub> +  $ESP_{AL}$  \* dsf<sub>8</sub> +  $ESP_{AL}$  $*$  dspt<sub>8</sub>  $DEX_{94L} = (ECV_{AL} + ECS_{AL} + EPS_{AL})$  \* dcv<sub>9</sub> +  $ESS_{AL}$  \* dss<sub>9</sub> +  $ESP_{AL}$  \* dsp<sub>9</sub> +  $ESP_{AL}$  \* dsf<sub>9</sub> +  $ESP_{AL}$ \* dspt<sub>9</sub>  $DEX_{104L} = (ECV_{4L} + ECS_{4L} + EPS_{4L})$  \* dcv<sub>10</sub> +  $ESS_{4L}$  \* dss<sub>10</sub> +  $ESP_{4L}$  \* dsp<sub>10</sub> +  $ESF_{4L}$  \* dsf<sub>10</sub> +  $ESPt_{AL}$  \* dspt<sub>10</sub>  $DEX_{I1AL} = (ECV_{AL} + ECS_{AL} + EPS_{AL})$  \* dcv<sub>11</sub> +  $ESS_{AL}$  \* dss<sub>11</sub> +  $ESP_{AL}$  \* dsp<sub>11</sub> +  $ESP_{AL}$  \* dsf<sub>11</sub> +  $ESPt_{AL}$  \* dspt<sub>11</sub>  $DEX_{12AL} = (ECV_{AL} + ECS_{AL} + EPS_{AL})$  \* dcv<sub>12</sub> +  $ESS_{AL}$  \* dss<sub>12</sub> +  $ESP_{AL}$  \* dsp<sub>12</sub> +  $ESP_{AL}$  \* dsf<sub>12</sub> +  $ESPt_{4L}$  \* dspt<sub>12</sub>  $DEX_{INO} = (ECV_{NO} + ECS_{NO} + EPS_{NO})$  \* dcv<sub>1</sub> +  $ESS_{NO}$  \* dss<sub>1</sub> +  $ESP_{NO}$  \* dsp<sub>1</sub> +  $ESF_{NO}$  \* dsf<sub>1</sub> +  $ESPt_{NO}$  \* dspt<sub>1</sub>  $DEX_{2NO} = (ECV_{NO} + ECS_{NO} + EPS_{NO})$  \* dcv<sub>2</sub> +  $ESS_{NO}$  \* dss<sub>2</sub> +  $ESP_{NO}$  \* dsp<sub>2</sub> +  $ESP_{NO}$  \* dsf<sub>2</sub> +  $ESPt_{NO}$  \* dspt<sub>2</sub>  $DEX_{3NO} = (ECV_{NO} + ECS_{NO} + EPS_{NO})$  \* dcv<sub>3</sub> +  $ESS_{NO}$  \* dss<sub>3</sub> +  $ESP_{NO}$  \* dsp<sub>3</sub> +  $ESP_{NO}$  \* dsf<sub>3</sub> +  $ESPt_{NO}$  \* dspt<sub>3</sub>  $DEX_{4NO} = (ECV_{NO} + ECS_{NO} + EPS_{NO})$  \* dcv<sub>4</sub> +  $ESS_{NO}$  \* dss<sub>4</sub> +  $ESP_{NO}$  \* dsp<sub>4</sub> +  $ESP_{NO}$  \* dsf<sub>4</sub> +  $ESPt_{NO}$  \* dspt<sub>4</sub>  $DEX_{5NO} = (ECV_{NO} + ECS_{NO} + EPS_{NO})$  \* dcv<sub>5</sub> +  $ESS_{NO}$  \* dss<sub>5</sub> +  $ESP_{NO}$  \* dsp<sub>5</sub> +  $ESF_{NO}$  \* dsf<sub>5</sub> +  $ESPt_{NO}$  \* dspt<sub>5</sub>  $DEX_{6NO} = (ECV_{NO} + ECS_{NO} + EPS_{NO})$  \* dcv<sub>6</sub> +  $ESS_{NO}$  \* dss<sub>6</sub> +  $ESP_{NO}$  \* dsp<sub>6</sub> +  $ESF_{NO}$  \* dsf<sub>6</sub> +  $ESPt_{NO}$  \* dspt<sub>6</sub>  $DEX_{7NO} = (ECV_{NO} + ECS_{NO} + EPS_{NO})$  \* dcv<sub>7</sub> +  $ESS_{NO}$  \* dss<sub>7</sub> +  $ESP_{NO}$  \* dsp<sub>7</sub> +  $ESP_{NO}$  \* dsf<sub>7</sub> +  $ESPt_{NO}$  \* dspt<sub>7</sub>  $DEX_{8NO} = (ECV_{NO} + ECS_{NO} + EPS_{NO})$  \* dcv<sub>8</sub> +  $ESS_{NO}$  \* dss<sub>8</sub> +  $ESP_{NO}$  \* dsp<sub>8</sub> +  $ESP_{NO}$  \* dsf<sub>8</sub> +  $ESPt_{NO}$  \* dspt<sub>8</sub>  $DEX_{9NO} = (ECV_{NO} + ECS_{NO} + EPS_{NO})$  \* dcv<sub>9</sub> +  $ESS_{NO}$  \* dss<sub>9</sub> +  $ESP_{NO}$  \* dsp<sub>9</sub> +  $ESP_{NO}$  \* dsf<sub>9</sub> +  $ESPt_{NO}$  \* dspt<sub>9</sub>  $DEX_{10NO} = (ECV_{NO} + ECS_{NO} + EPS_{NO})$  \* dcv<sub>10</sub> +  $ESS_{NO}$  \* dss<sub>10</sub> +  $ESP_{NO}$  \* dsp<sub>10</sub> +  $ESP_{NO}$  \* dsf<sub>10</sub> +  $ESPt_{NO}$  \* dspt<sub>10</sub>  $DEX_{IINO} = (ECV_{NO} + ECS_{NO} + EPS_{NO}) * dcv_{11} + ESS_{NO} * dss_{11} + ESP_{NO} * dsp_{11} + ESF_{NO} * dsf_{11} +$  $ESPt_{NO}$  \* dspt<sub>11</sub>  $DEX_{12NO} = (ECV_{NO} + ECS_{NO} + EPS_{NO})$  \*  $dcv_{12} + ESS_{NO}$  \*  $dss_{12} + ESP_{NO}$  \*  $dsp_{12} + ESP_{NO}$  \*  $dsf_{12} + FSS_{NO}$  \*  $dsf_{12}$  +  $ESPt_{NO}$  \* dspt<sub>12</sub>

 $DEX_{IVC} = (ECV_{VC} + ECS_{VC} + EPS_{VC})$  \* dcv<sub>1</sub> +  $ESS_{VC}$  \* dss<sub>1</sub> +  $ESP_{VC}$  \* dsp<sub>1</sub> +  $ESP_{VC}$  \* dsf<sub>1</sub> +  $ESPt_{VC}$  \* dspt<sub>1</sub>

 $DEX_{2VC} = (ECV_{VC} + ECS_{VC} + EPS_{VC})$  \* dcv<sub>2</sub> +  $ESS_{VC}$  \* dss<sub>2</sub> +  $ESP_{VC}$  \* dsp<sub>2</sub> +  $ESP_{VC}$  \* dsf<sub>2</sub> +  $ESPt_{VC}$  \* dspt<sub>2</sub>  $DEX_{3VC} = (ECV_{VC} + ECS_{VC} + EPS_{VC})$  \* dcv<sub>3</sub> +  $ESS_{VC}$  \* dss<sub>3</sub> +  $ESP_{VC}$  \* dsp<sub>3</sub> +  $ESP_{VC}$  \* dsf<sub>3</sub> +  $ESPt_{VC}$  \* dspt<sub>3</sub>  $DEX_{4VC} = (ECV_{VC} + ECS_{VC} + EPS_{VC})$  \* dcv<sub>4</sub> +  $ESS_{VC}$  \* dss<sub>4</sub> +  $ESP_{VC}$  \* dsp<sub>4</sub> +  $ESP_{VC}$  \* dsf<sub>4</sub> +  $ESPt_{VC}$  \* dspt<sub>4</sub>  $DEX_{SVC} = (ECV_{VC} + ECS_{VC} + EPS_{VC})$  \* dcv<sub>5</sub> +  $ESS_{VC}$  \* dss<sub>5</sub> +  $ESP_{VC}$  \* dsp<sub>5</sub> +  $ESP_{VC}$  \* dsf<sub>5</sub> +  $ESPt_{VC}$  \* dspt<sub>5</sub>  $DEX_{6VC} = (ECV_{VC} + ECS_{VC} + EPS_{VC})$  \* dcv<sub>6</sub> +  $ESS_{VC}$  \* dss<sub>6</sub> +  $ESP_{VC}$  \* dsp<sub>6</sub> +  $ESP_{VC}$  \* dsf<sub>6</sub> +  $ESPt_{VC}$  \* dspt<sub>6</sub>  $DEX_{ZVC} = (ECV_{VC} + ECS_{VC} + EPS_{VC}) * dcv_7 + ESS_{VC} * dss_7 + ESP_{VC} * dss_7 + ESF_{VC} * dss_7 +$  $ESPt_{VC}$  \* dspt<sub>7</sub>  $DEX_{8VC} = (ECV_{VC} + ECS_{VC} + EPS_{VC})$  \* dcv<sub>8</sub> +  $ESS_{VC}$  \* dss<sub>8</sub> +  $ESP_{VC}$  \* dsp<sub>8</sub> +  $ESP_{VC}$  \* dsf<sub>8</sub> +  $ESPt_{VC}$  \* dspt<sub>8</sub>  $DEX_{\frac{9}{2}} = (ECV_{\frac{1}{2}} + ECS_{\frac{1}{2}} + EPS_{\frac{1}{2}})$  \* dcv<sub>9</sub> +  $ESS_{\frac{1}{2}}$  \* dss<sub>9</sub> +  $ESP_{\frac{1}{2}}$  \* dsp<sub>9</sub> +  $ESP_{\frac{1}{2}}$  \* dsf<sub>9</sub> +  $ESPt_{VC}$  \* dspt<sub>9</sub>  $DEX_{10VC} = (ECV_{VC} + ECS_{VC} + EPS_{VC})$  \* dcv<sub>10</sub> +  $ESS_{VC}$  \* dss<sub>10</sub> +  $ESP_{VC}$  \* dsp<sub>10</sub> +  $ESP_{VC}$  \* dsf<sub>10</sub> +  $ESPt_{VC}$  \* dspt<sub>10</sub>  $DEX_{IIVC} = (ECV_{VC} + ECS_{VC} + EPS_{VC})$  \* dcv<sub>11</sub> +  $ESS_{VC}$  \* dss<sub>11</sub> +  $ESP_{VC}$  \* dsp<sub>11</sub> +  $ESP_{VC}$  \* dsf<sub>11</sub> +  $ESPt_{VC}$  \* dspt<sub>11</sub>  $DEX_{12VC} = (ECV_{VC} + ECS_{VC} + EPS_{VC})$  \* dcv<sub>12</sub> +  $ESS_{VC}$  \* dss<sub>12</sub> +  $ESP_{VC}$  \* dsp<sub>12</sub> +  $ESP_{VC}$  \* dsf<sub>12</sub> +  $ESPt_{VC}$  \* dspt<sub>12</sub>

Per ottenere i valori di UPO si è proceduto con la somma dei valori delle tre province

 $DEX_{IUPO} = DEX_{IAL} + DEX_{INO} + DEX_{IVC}$  $DEX_{\text{2UPO}} = DEX_{\text{24L}} + DEX_{\text{2NO}} + DEX_{\text{2VC}}$  $DEX_{\frac{3}{V}} = DEX_{3AL} + DEX_{3NO} + DEX_{3VC}$  $DEX_{4UPO} = DEX_{4AL} + DEX_{4NO} + DEX_{4VC}$  $DEX_{SUPO} = DEX_{5AL} + DEX_{5NO} + DEX_{5VC}$  $DEX_{6UPO} = DEX_{6AL} + DEX_{6NO} + DEX_{6VC}$  $DEX_{ZUPO} = DEX_{7AL} + DEX_{7NO} + DEX_{7VC}$  $DEX_{\text{SUPO}} = DEX_{\text{SAL}} + DEX_{\text{SNO}} + DEX_{\text{SVC}}$  $DEX_{\frac{9}{VPO}} = DEX_{\frac{9}{4L}} + DEX_{\frac{9}{NQ}} + DEX_{\frac{9}{VCl}}$  $DEX_{10UPO} = DEX_{10AL} + DEX_{10NO} + DEX_{10VC}$  $DEX_{I\,U\,PO} = DEX_{I\,I\,AL} + DEX_{I\,I\,NO} + DEX_{I\,IVC}$  $DEX<sub>12UPO</sub> = DEX<sub>124L</sub> + DEX<sub>12NO</sub> + DEX<sub>12VC</sub>$ 

Calcoliamo la **domanda totale di beni e servizi** (D) su Alessandria, Novara, Vercelli e su UPO.

 $D_{AL} = C_{AL} + DIN_{AL} + DEX_{AL}$  $D_{NO} = C_{NO} + DIN_{NO} + DEX_{NO}$  $D_{VC} = C_{VC} + DIN_{VC} + DEX_{VC}$  $D_{UPO} = D_{AL} + D_{NO} + D_{VC}$ 

Calcoliamo l'impatto diretto ed indiretto sul reddito e sulla domanda aggregata (DTOT)

 $DTOT_{LIPO} = D_{LIPO} * m_{Lh}$ 

Calcoliamo gli **occupati teorici** (NTOT), dato il livello del reddito generato complessivamente.

 $NTOT<sub>UPO</sub> = N<sub>UPO</sub> + DTOT<sub>UPO</sub> / 50.000$ 

### **A.3 Risultati**

**Tabella 6 - Reddito personale e attività culturali per area geografica e categoria di personale** 

| REDDITO PERSONALE E ATTIVITA' CULTURALI                             |                                             |                  |
|---------------------------------------------------------------------|---------------------------------------------|------------------|
| <b>YPO</b>                                                          | reddito differito spese personale per oneri | 13.145.636       |
| $YPD_{AL} = EPT * ed * hd_{AL} * (1 - t_h)$                         | reddito personale docente residente AL      | 665.156          |
| $YPD_{NO} = EPT * ed * hd_{NO} * (1 - t_h)$                         | reddito personale docente residente NO      | 2.304.176        |
| $YPD_{VC} = EPT * ed * hd_{VC} * (1 - t_h)$                         | reddito personale docente residente VC      | 354.856          |
| $YPD_{TO} = EPT * ed * hd_{TO} * (1 - t_h)$                         | reddito personale docente residente TO      | 8.244.430        |
| $YPD_{PI} = EPT * ed * hd_{PI} * (1 - t_h)$                         | reddito personale docente residente PI      | 797.232          |
| $YPD_{LO} = EPT * ed * hd_{LO} * (1 - t_h)$                         | reddito personale docente residente LO      | 1.950.911        |
| $YPD_{LI} = EPT * ed * hd_{LI} * (1 - t_h)$                         | reddito personale docente residente LI      | 576.044          |
| $YPD_{AI} = EPT * ed * hd_{AI} * (1 - t_h)$                         | reddito personale docente residente AI      | 1.020.011        |
|                                                                     |                                             |                  |
| $YPT_{AL} = EPT * et * ht_{AL} * (1 - t_m)$                         | reddito personale TA residente AL           | 2.445.407        |
| $YPT_{NO} = EPT * et * ht_{NO} * (1 - t_m)$                         | reddito personale TA residente NO           | 2.037.311        |
| $YPT_{VC} = EPT * et * ht_{VC} * (1 - t_m)$                         | reddito personale TA residente VC           | 2.015.123        |
| $YPT_{TO} = EPT * et * ht_{TO} * (1 - t_m)$                         | reddito personale TA residente TO           | 543.600          |
| $YPT_{PI} = EPT * et * ht_{PI} * (1 - t_m)$                         | reddito personale TA residente PI           | 407.304          |
| $YPT_{LO} = EPT * et * ht_{LO} * (1 - t_m)$                         | reddito personale TA residente LO           | 293.988          |
| $YPT_{LI} = EPT * et * ht_{LI} * (1 - t_m)$                         | reddito personale TA residente LI           | 45.168           |
| $YPT_{AI} = EPT * et * ht_{AI} * (1 - t_m)$                         | reddito personale TA residente AI           | 135.504          |
|                                                                     |                                             |                  |
| $YPA_{AL} = EPT * ea * haAL * (1 - t0)$                             | reddito personale assegnisti residente AL   | 1.107.541        |
| $YPA_{NO} = EPT * ea * ha_{NO} * (1 - t_0)$                         | reddito personale assegnisti residente NO   | 1.014.097        |
| $YPA_{VC} = EPT * ea * ha_{VC} * (1 - t_0)$                         | reddito personale assegnisti residente VC   | 66.746           |
| $YPA_{TO} = EPT * ea * ha_{TO} * (1 - t_0)$                         | reddito personale assegnisti residente TO   | $\boldsymbol{0}$ |
| $YPA_{PI} = EPT * ea * ha_{PI} * (1 - t_0)$                         | reddito personale assegnisti residente PI   | $\boldsymbol{0}$ |
| $YPA_{LO} = EPT * ea * haLO * (1 - t0)$                             | reddito personale assegnisti residente LO   | $\boldsymbol{0}$ |
| $YPA_{LI} = EPT * ea * haLI * (1 - t0)$                             | reddito personale assegnisti residente LI   | $\boldsymbol{0}$ |
| $YPAAI = EPT * ea * haAI * (1 - t0)$                                | reddito personale assegnisti residente AI   | $\boldsymbol{0}$ |
|                                                                     |                                             |                  |
| $YPD_{UPO} = YPD_{AL} + YPD_{NO} + YPD_{VC}$                        | reddito personale docente UPO               | 3.324.187        |
| $YPT_{UPO} = YPT_{AL} + YPT_{NO} + YPT_{VC}$                        | reddito personale TA UPO                    | 6.497.840        |
| $YPAUPO = YPAAL + YPANO + YPAVC$                                    | reddito assegnisti UPO                      | 2.188.383        |
|                                                                     |                                             |                  |
| $YP_{AL} = YPD_{AL} + YPT_{AL} + YPA_{AL}$                          | reddito personale AL                        | 4.218.103        |
| $YP_{NO} = YPD_{NO} + YPT_{NO} + YPA_{NO}$                          | reddito personale NO                        | 5.355.583        |
| $YP_{VC} = YPD_{VC} + YPT_{VC} + YPA_{VC}$                          | reddito personale VC                        | 2.436.724        |
|                                                                     |                                             |                  |
| REDDITO DA ATTIVITA' CULTURALI E<br><b>ISTITUZIONALI</b>            |                                             |                  |
| $\text{YCAAL} = \text{ECA} * \text{ecaAL} * (1 \text{-} \text{tm})$ | reddito da att. Cult cat. A, su AL          | 1.065            |
| $YCANO = ECA * eachO * (1-tm)$                                      | reddito da att. Cult cat. A, su NO          | 3.688            |
| $YCAVC = ECA * ecaVC * (1-tm)$                                      | reddito da att. Cult cat. A, su VC          | 568              |
| $YCATO = ECA * ecaTO * (1-tm)$                                      | reddito da att. Cult cat. A, su TO          | 13.196           |
| $\text{YCAPI} = \text{ECA} * \text{ecaPI} * (1 \text{-} \text{tm})$ | reddito da att. Cult cat. A, su PI          | 1.276            |
| $\text{YCALO} = \text{ECA} * \text{ecaLO} * (1 \text{-} \text{tm})$ | reddito da att. Cult cat. A, su LO          | 3.123            |
| $\text{YCALI} = \text{ECA} * \text{ecalI} * (1 \text{-} \text{tm})$ | reddito da att. Cult cat. A, su LI          | 922              |
| $\text{YCAAI} = \text{ECA} * \text{ecaAI} * (1 \text{-} \text{tm})$ | reddito da att. Cult cat. A, su AI          | 1.633            |

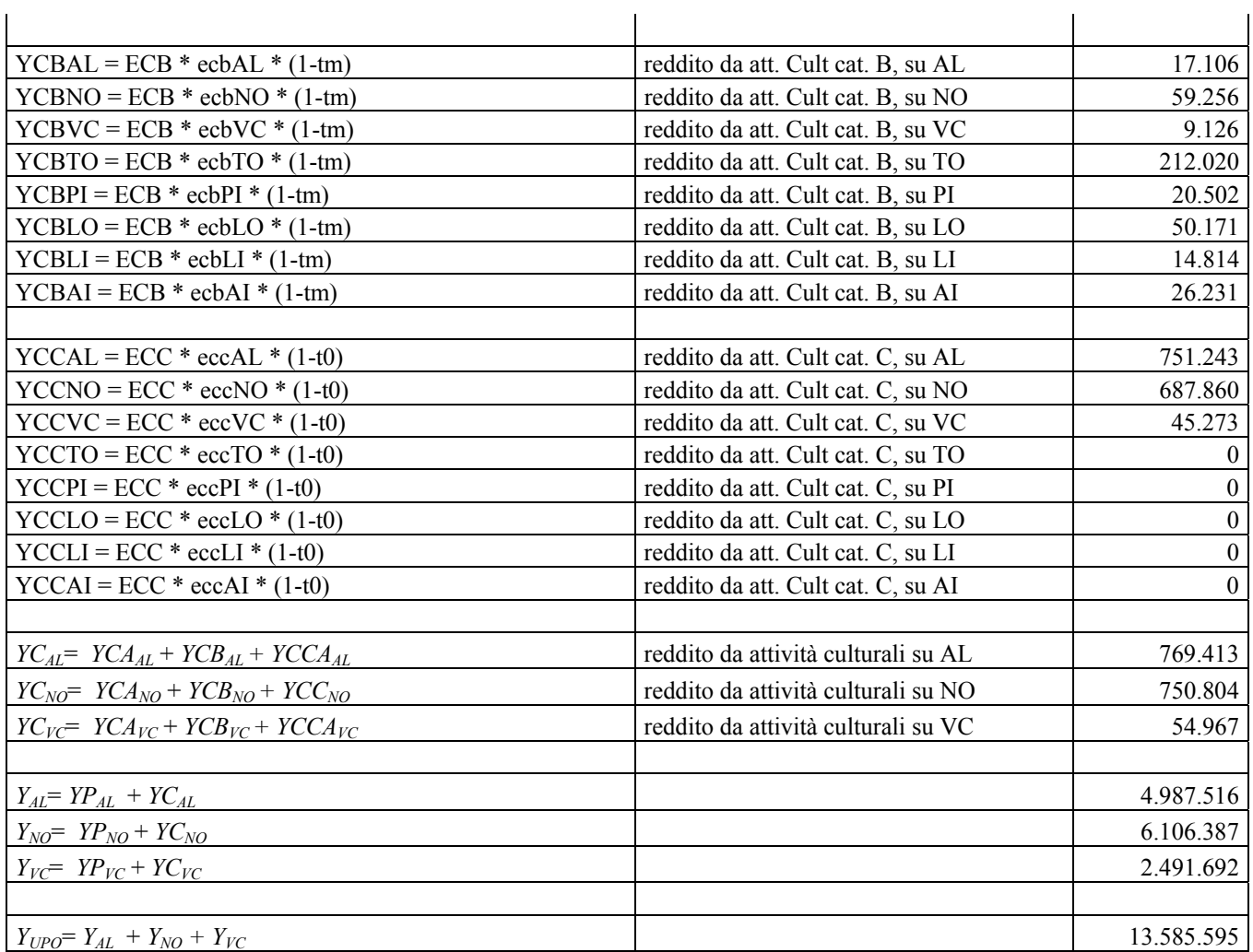

## **Tabella 7 - Consumi da reddito e personale e attività culturali per area geografica e categoria di personale CONSUMI DA REDDITO PERSONALE e**

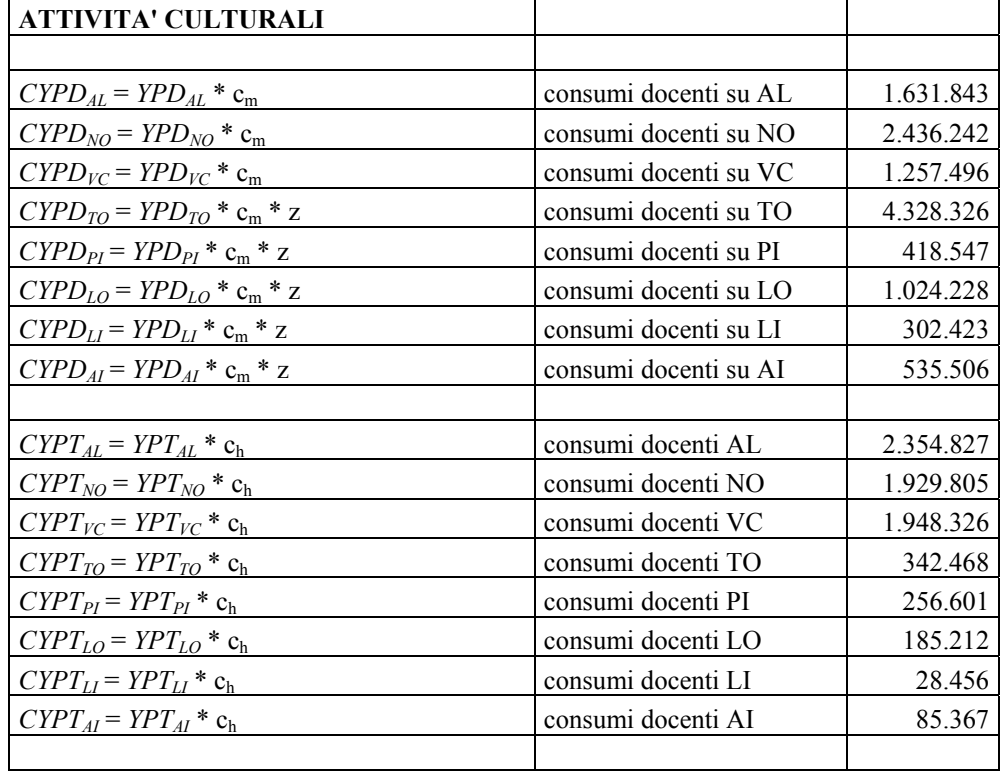

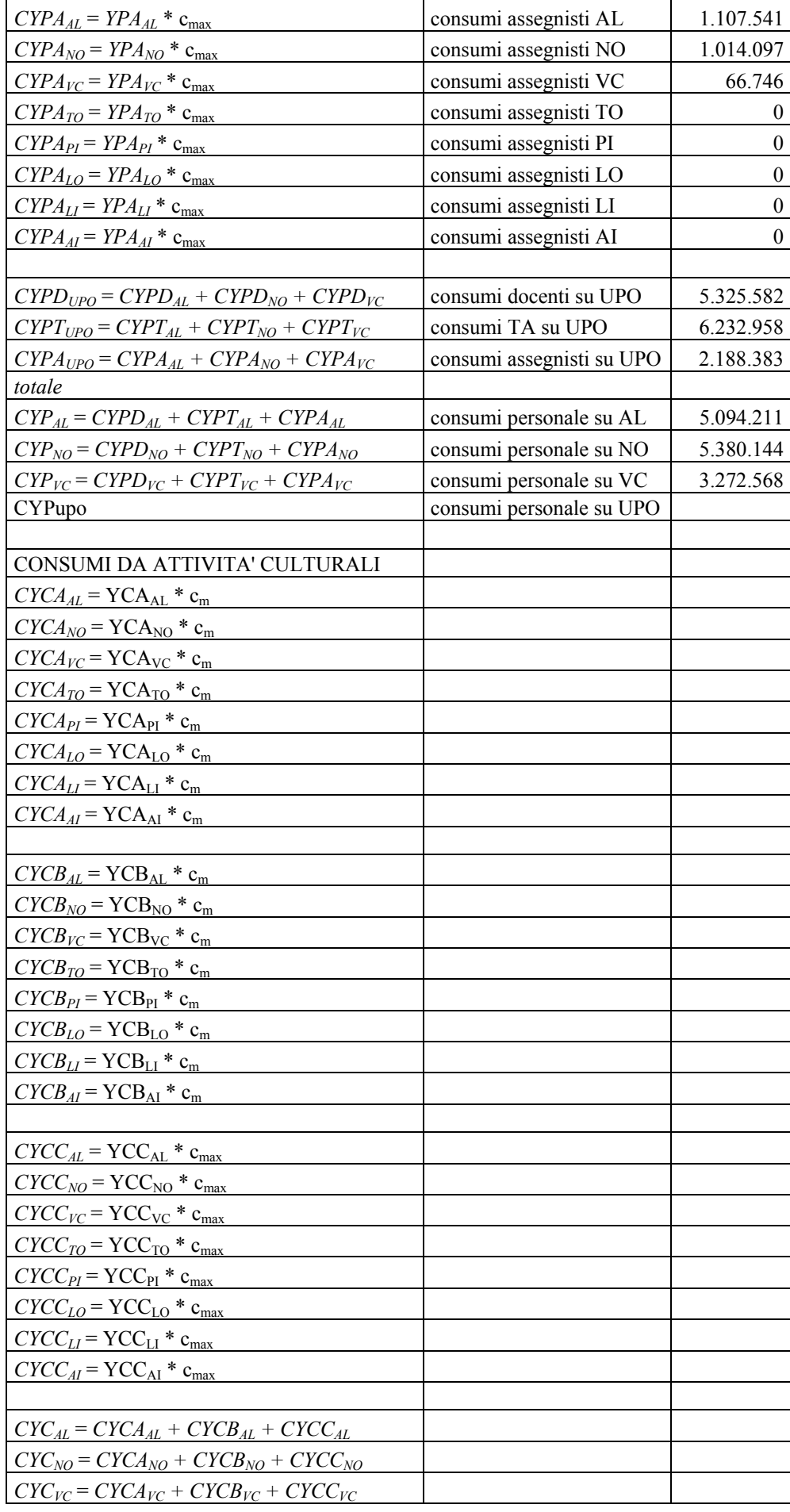

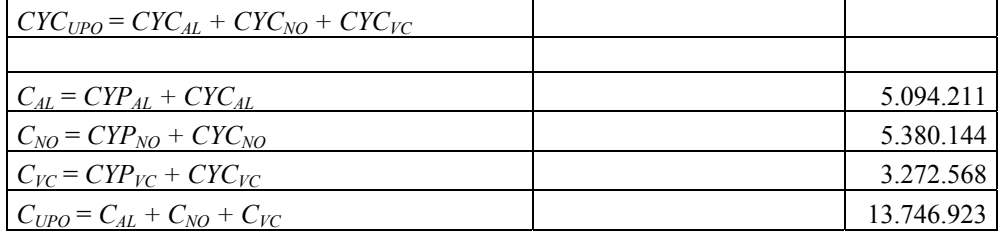

# Tabella 8 - Domanda beni e servisi per funzionamento per categoria, per settore e earea<br>DOMANDA BENI E SERVIZI PER FUNZIONAMENTO PER<br>CATEGORIA (A...R), PER SETTORE (1...12) E AREA (AL, NO, VC,

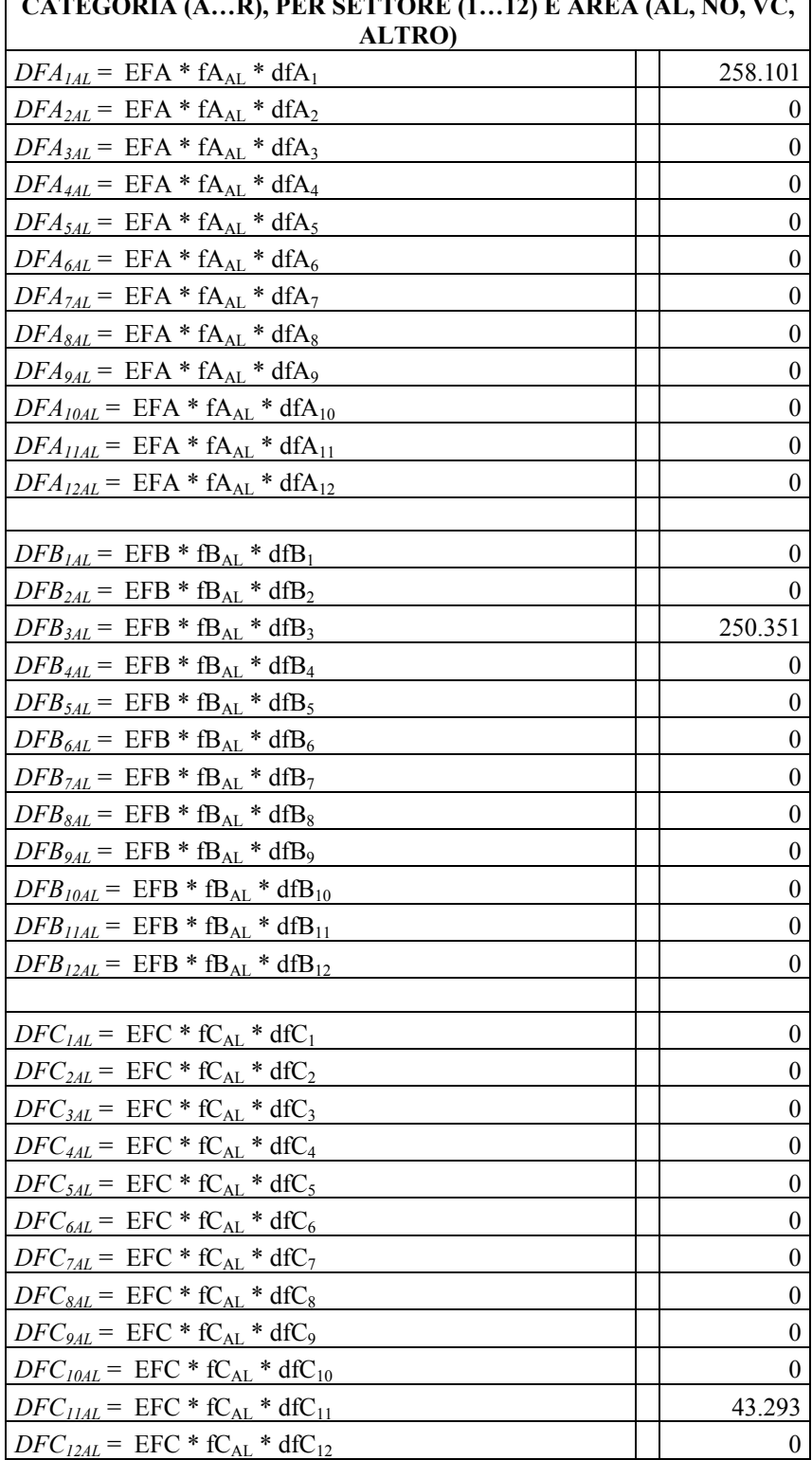

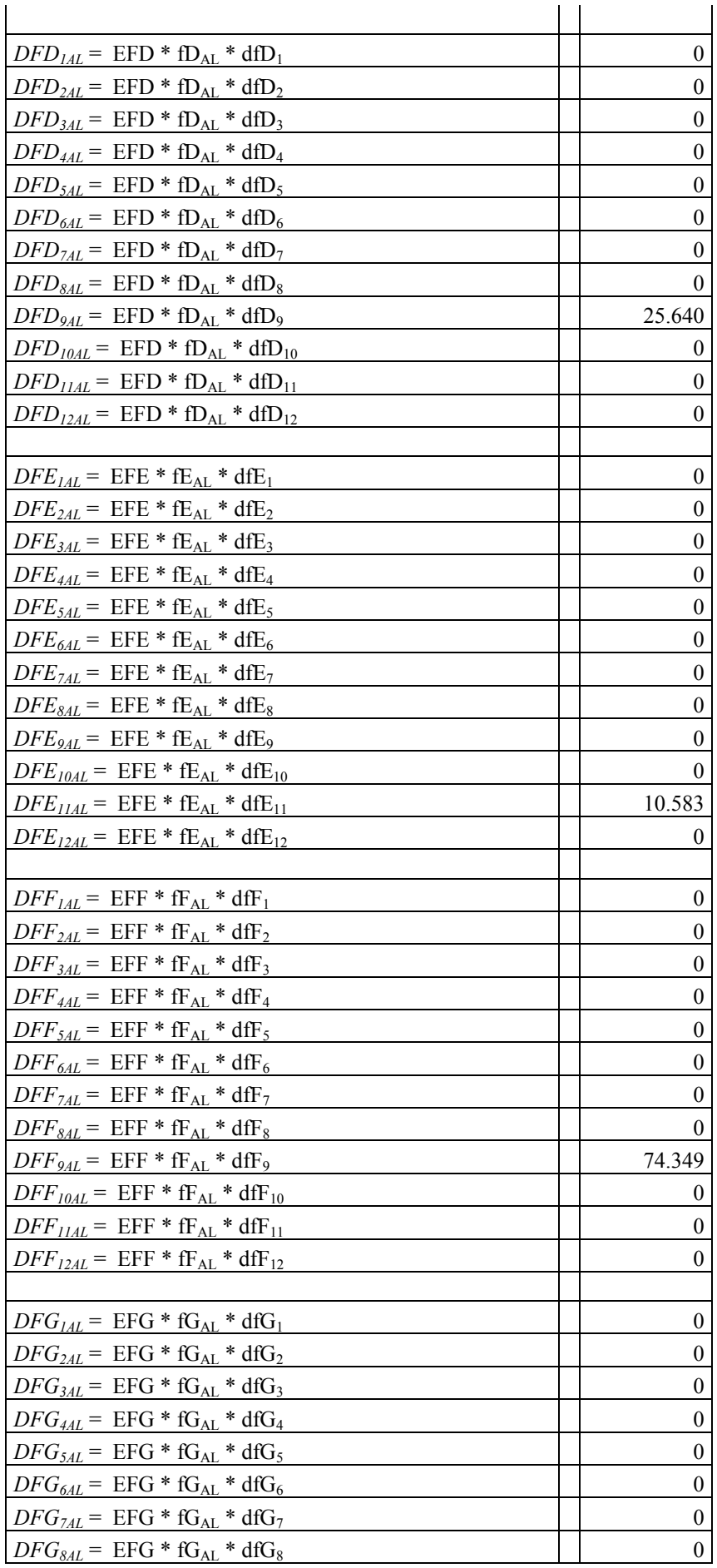

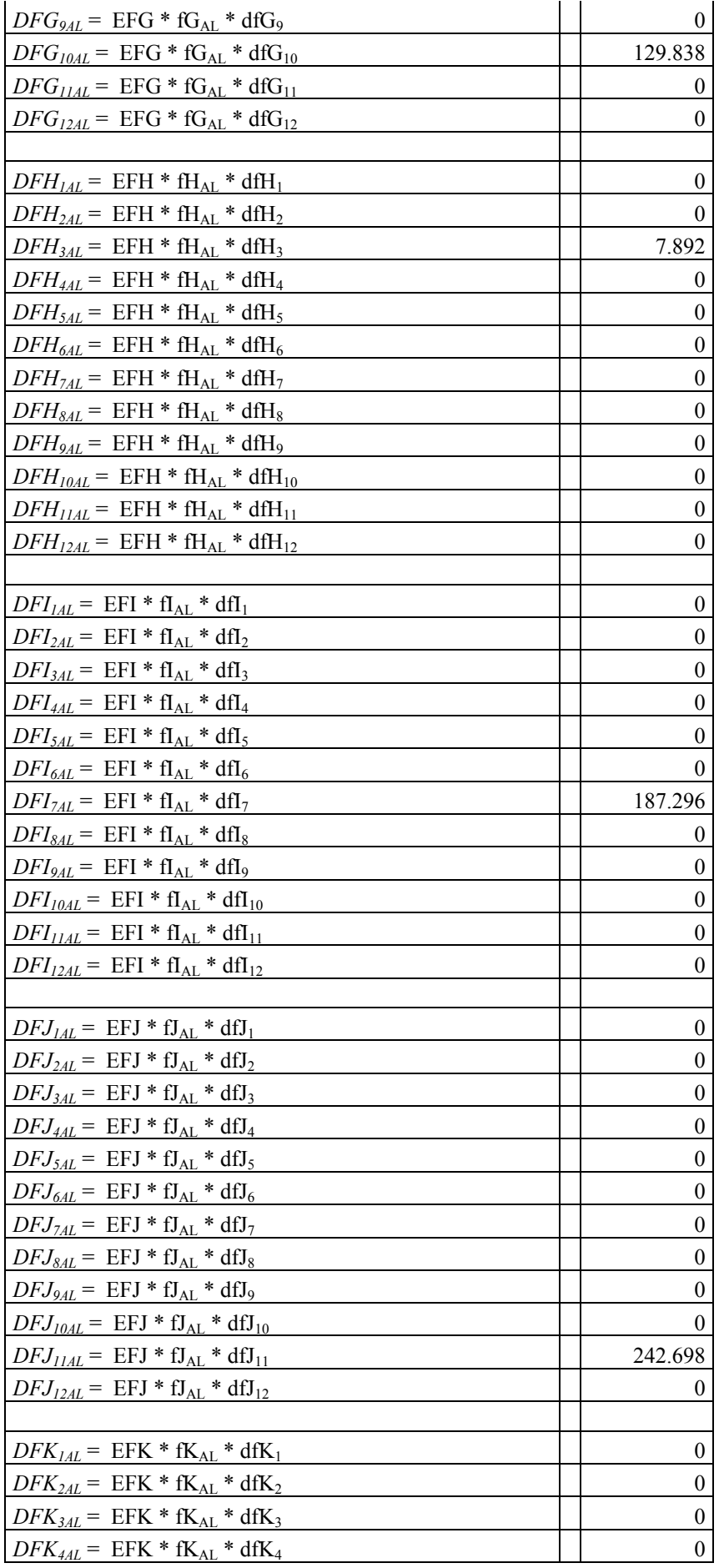

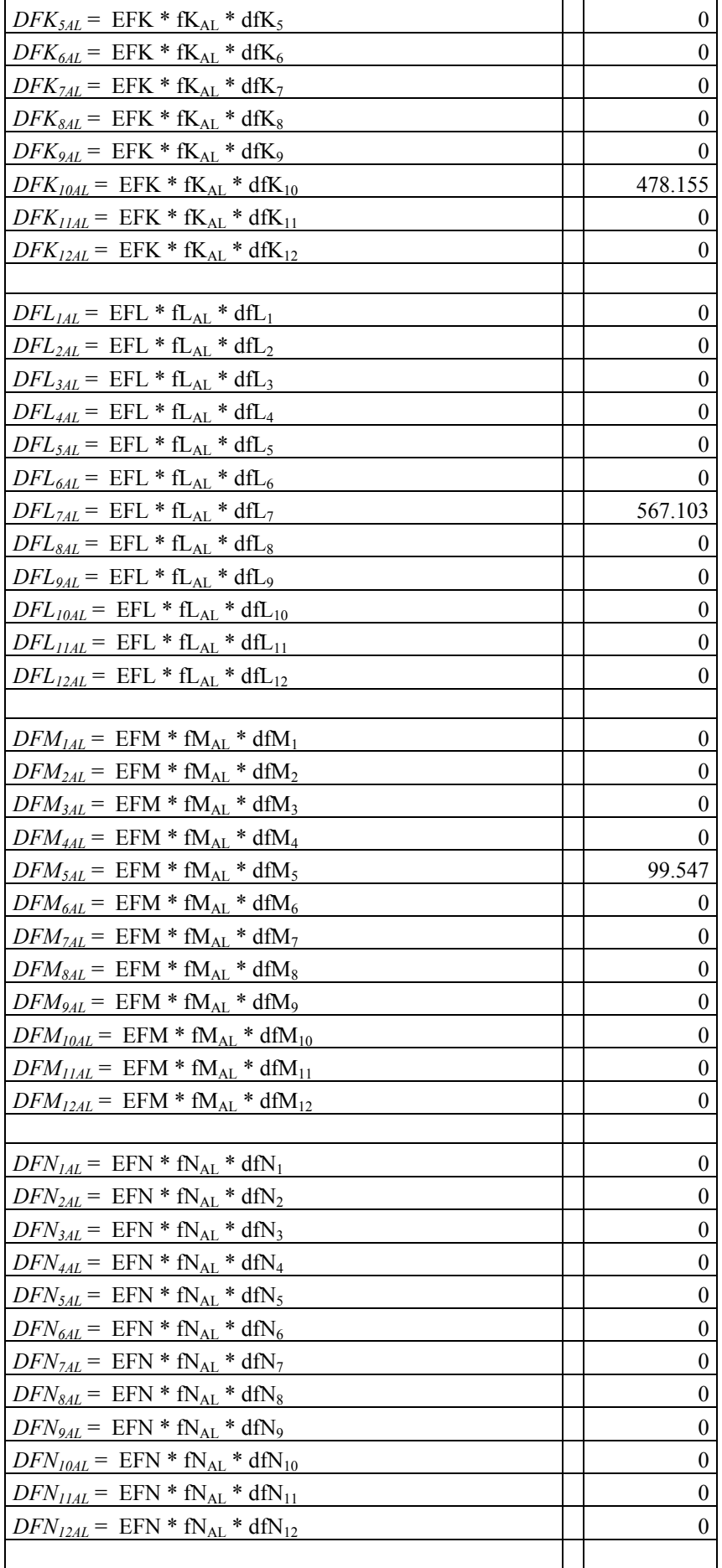

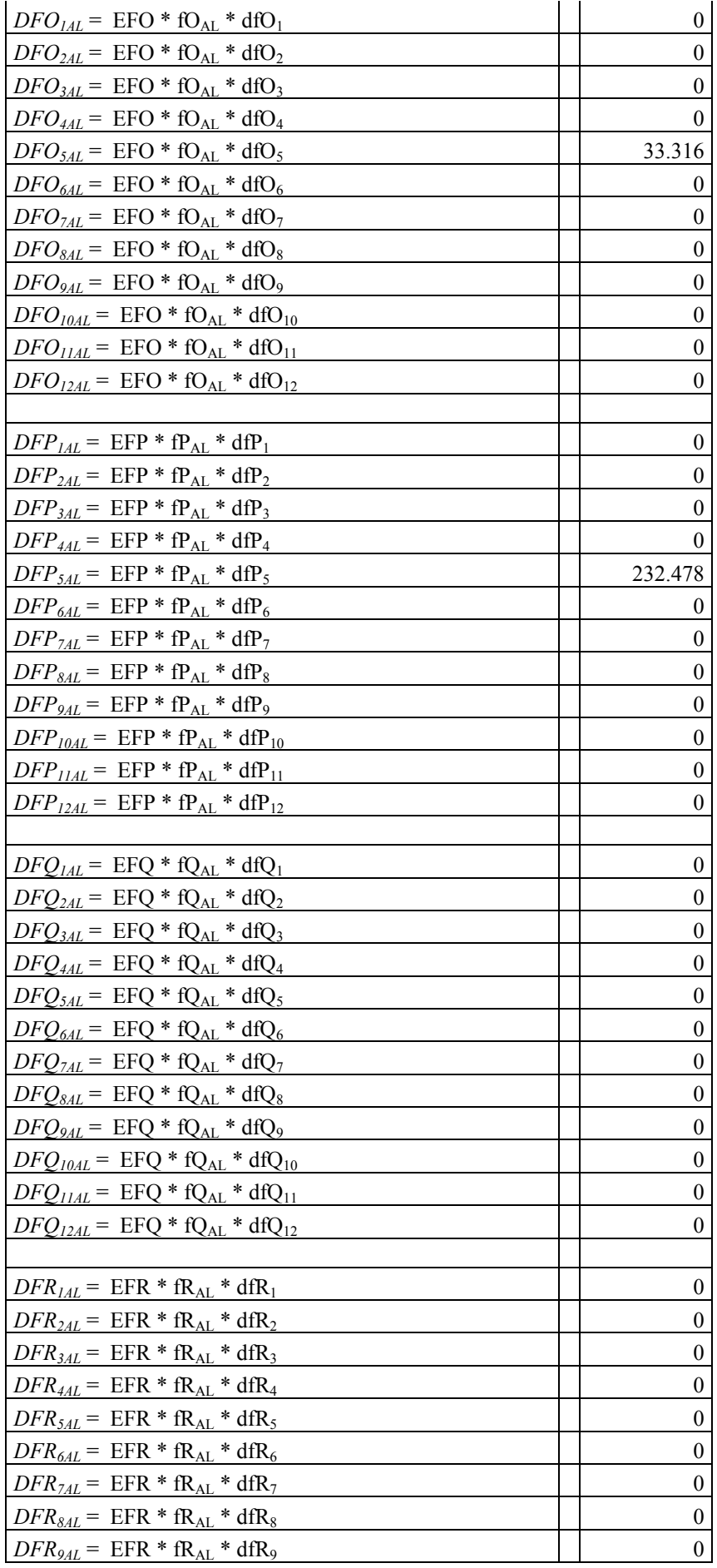

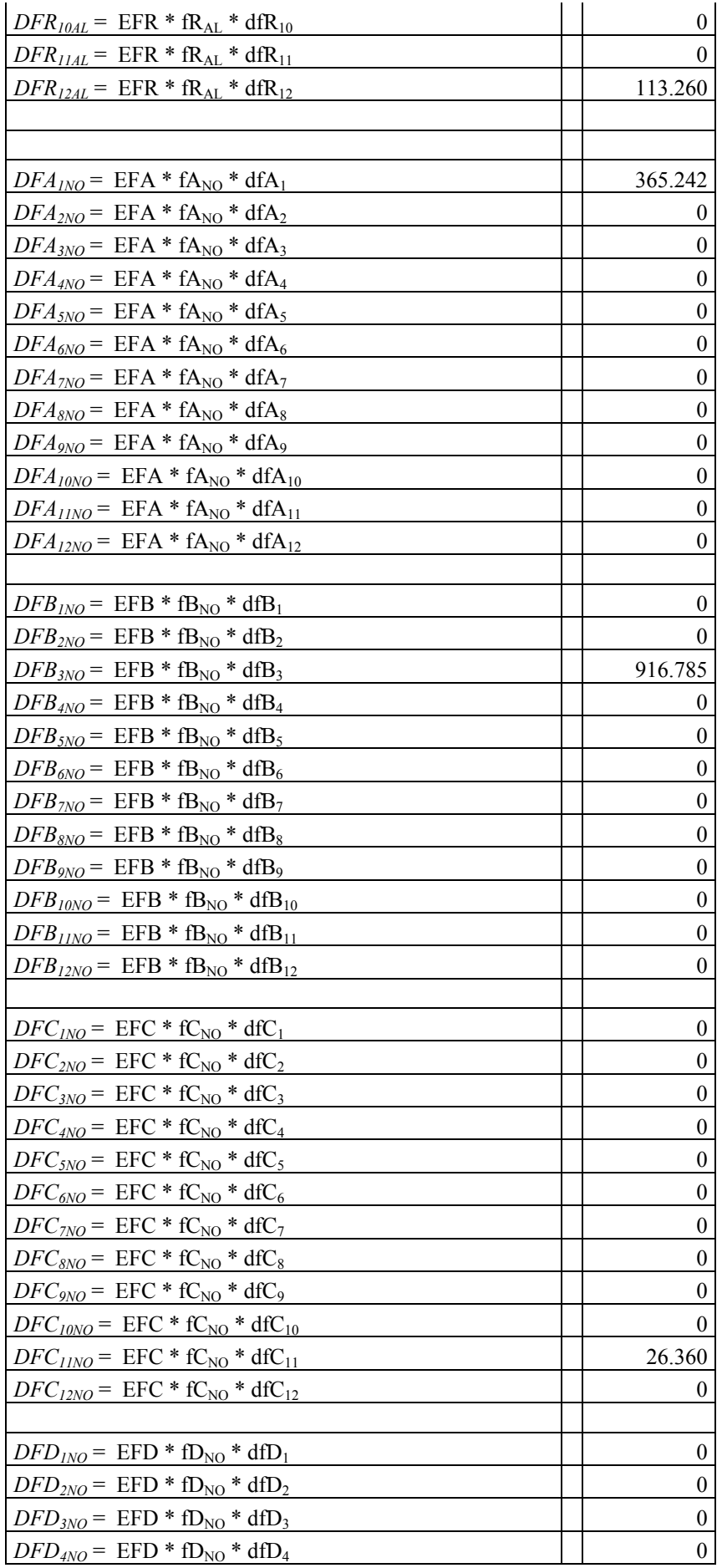

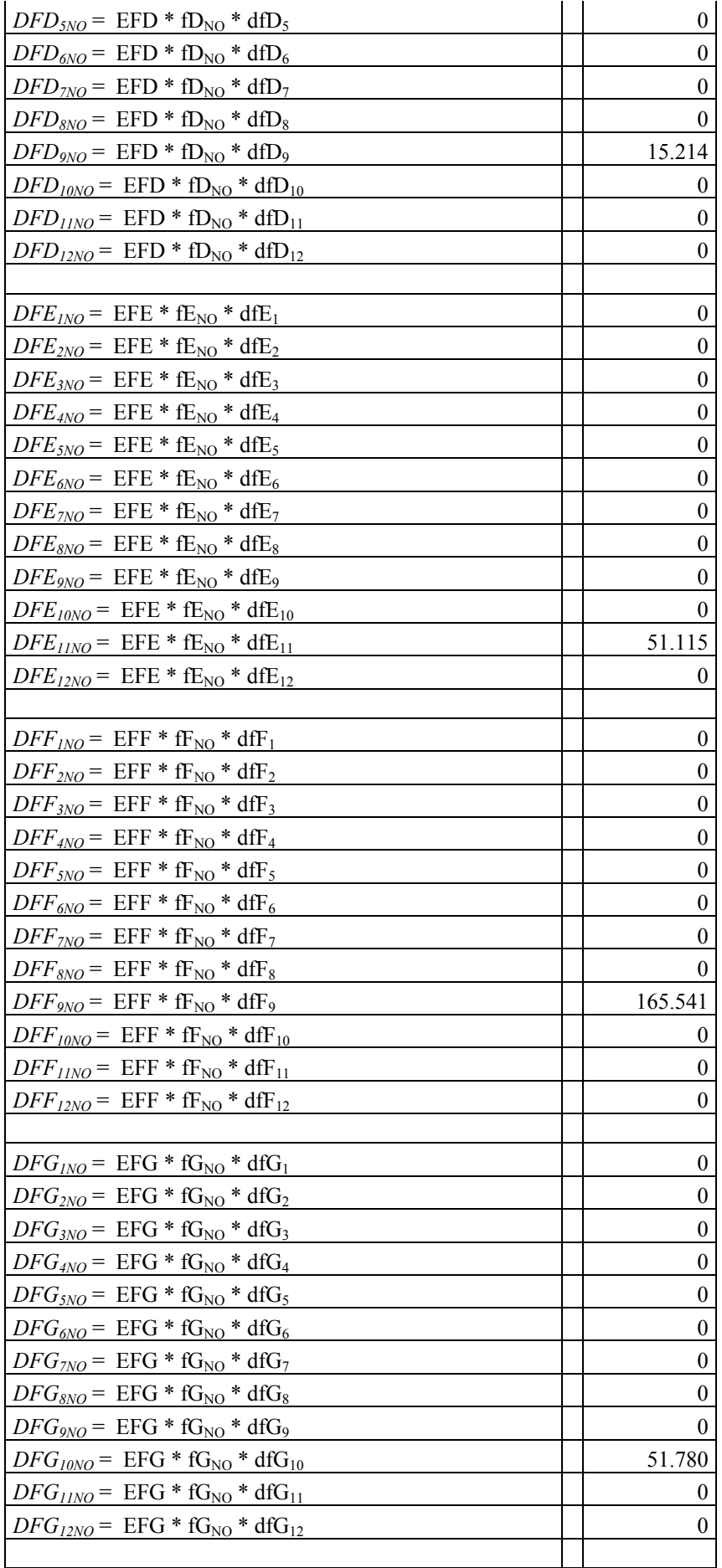

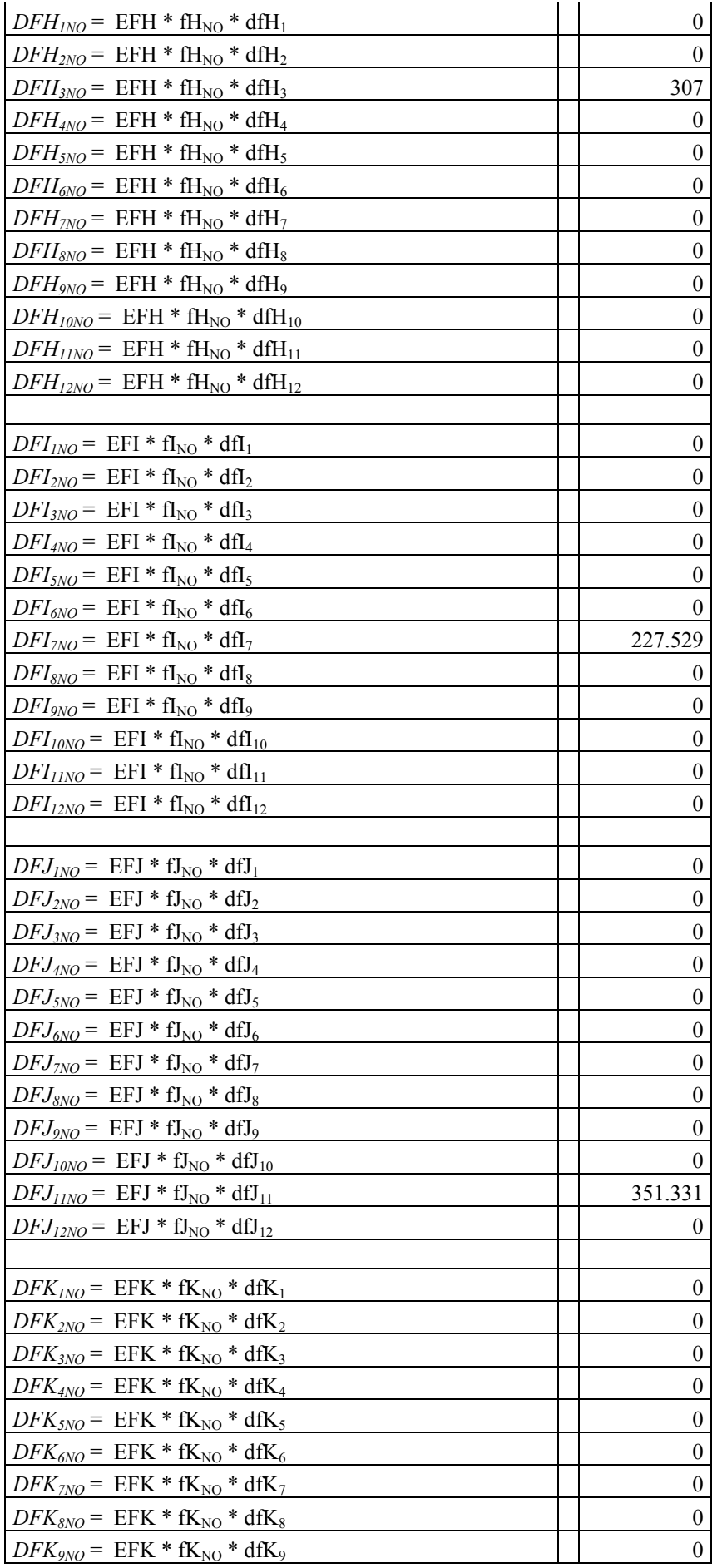

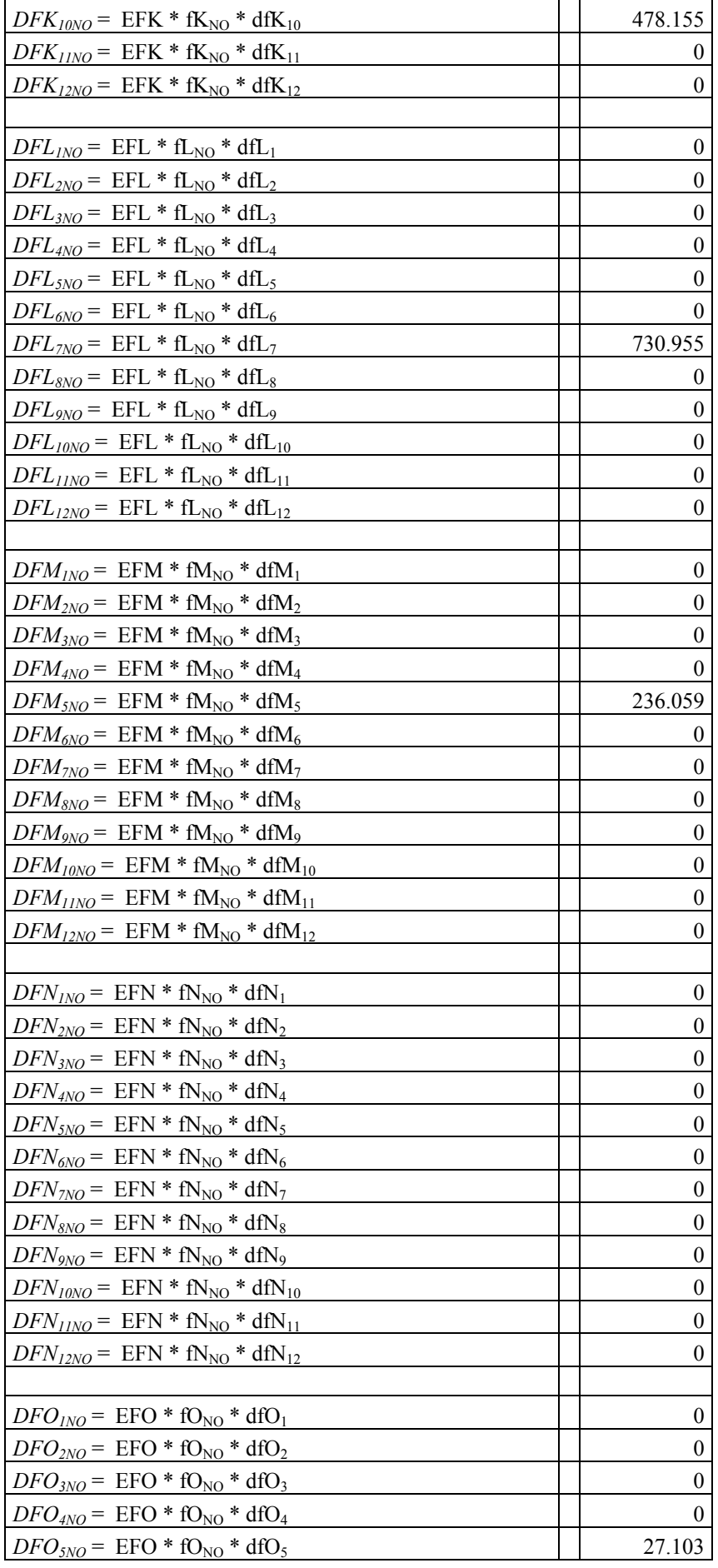

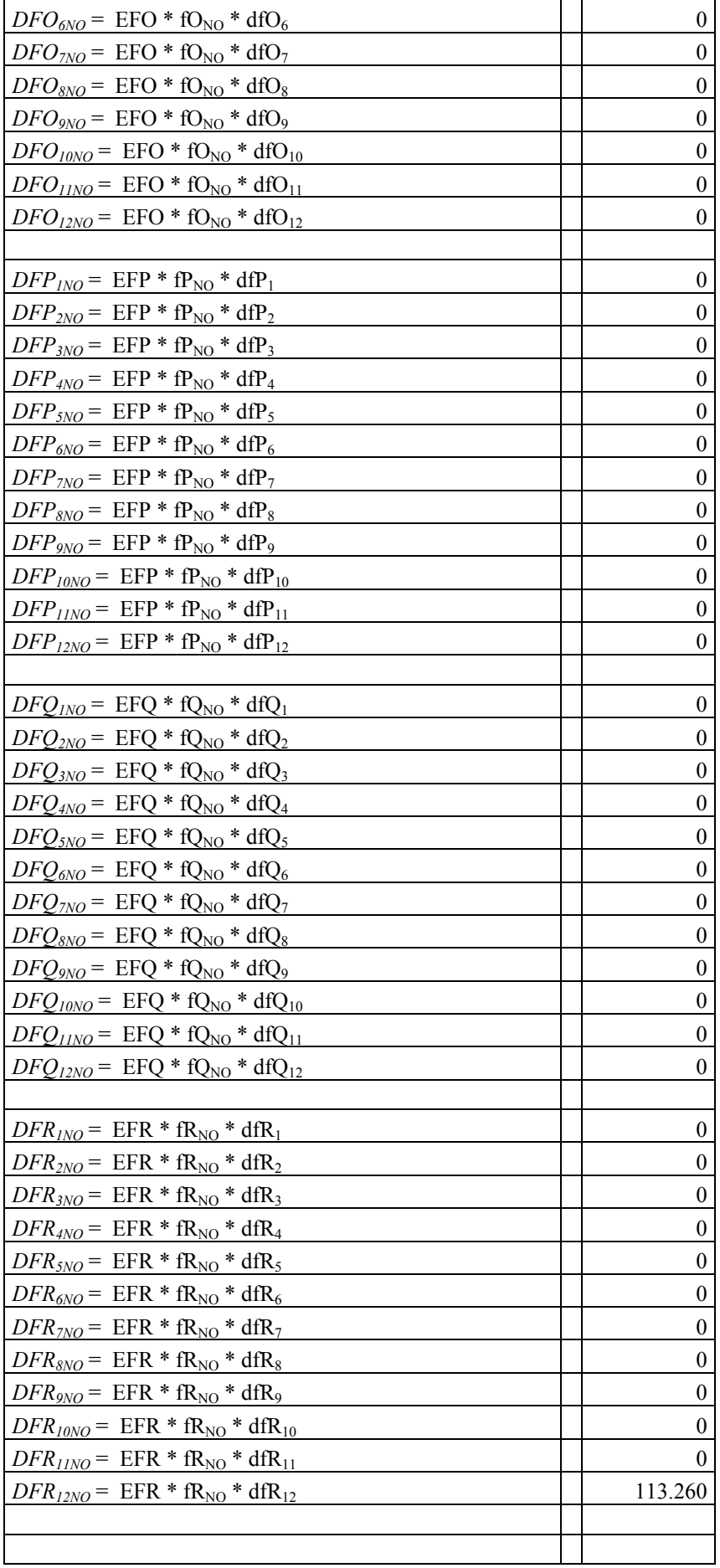

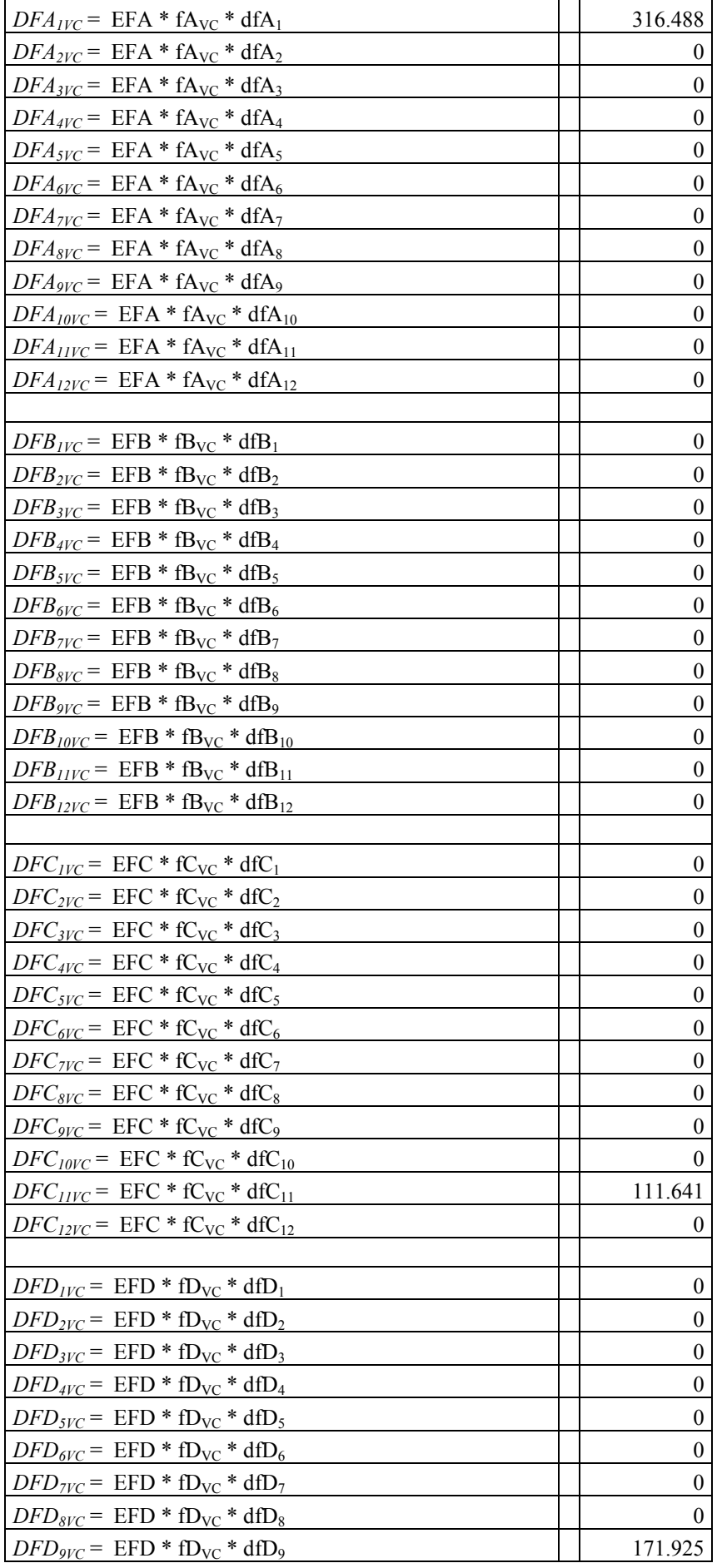

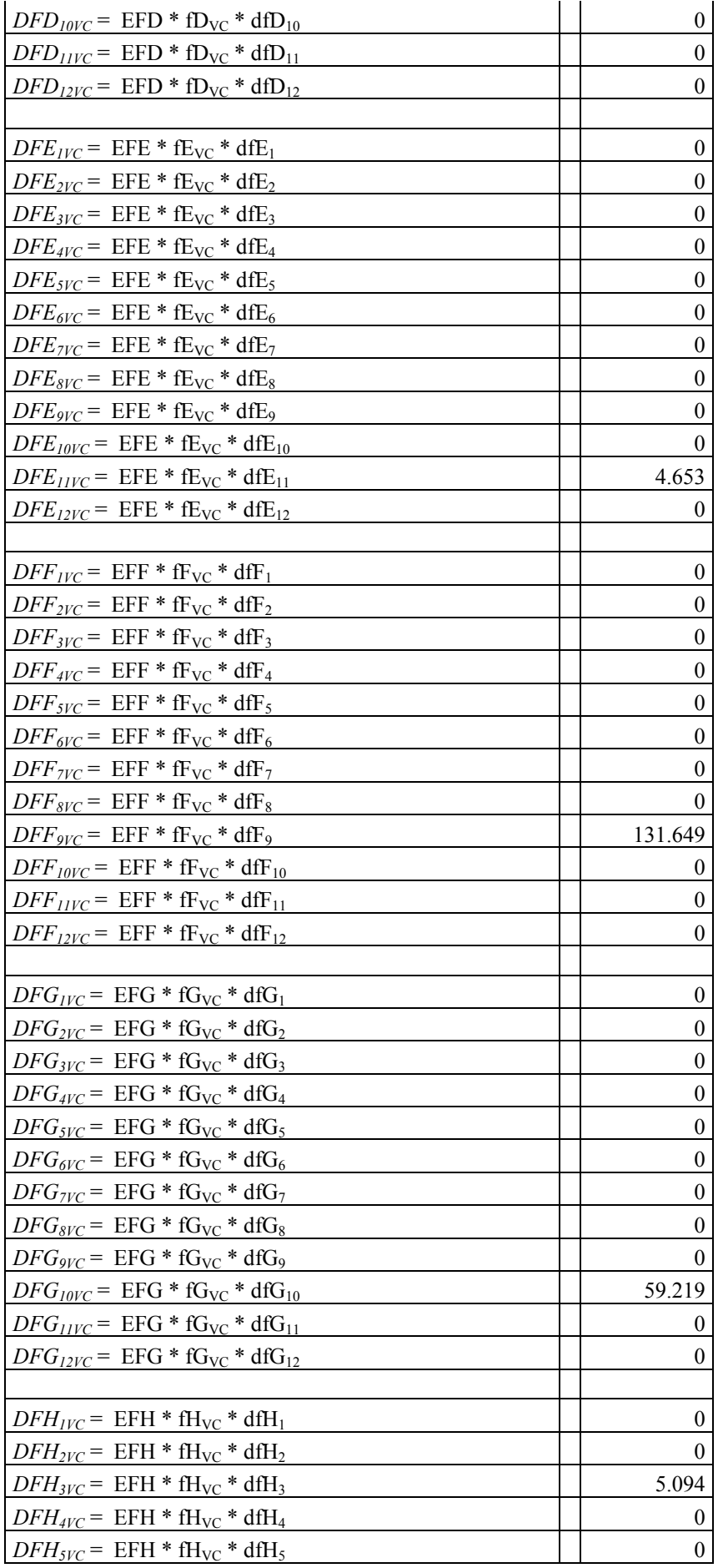

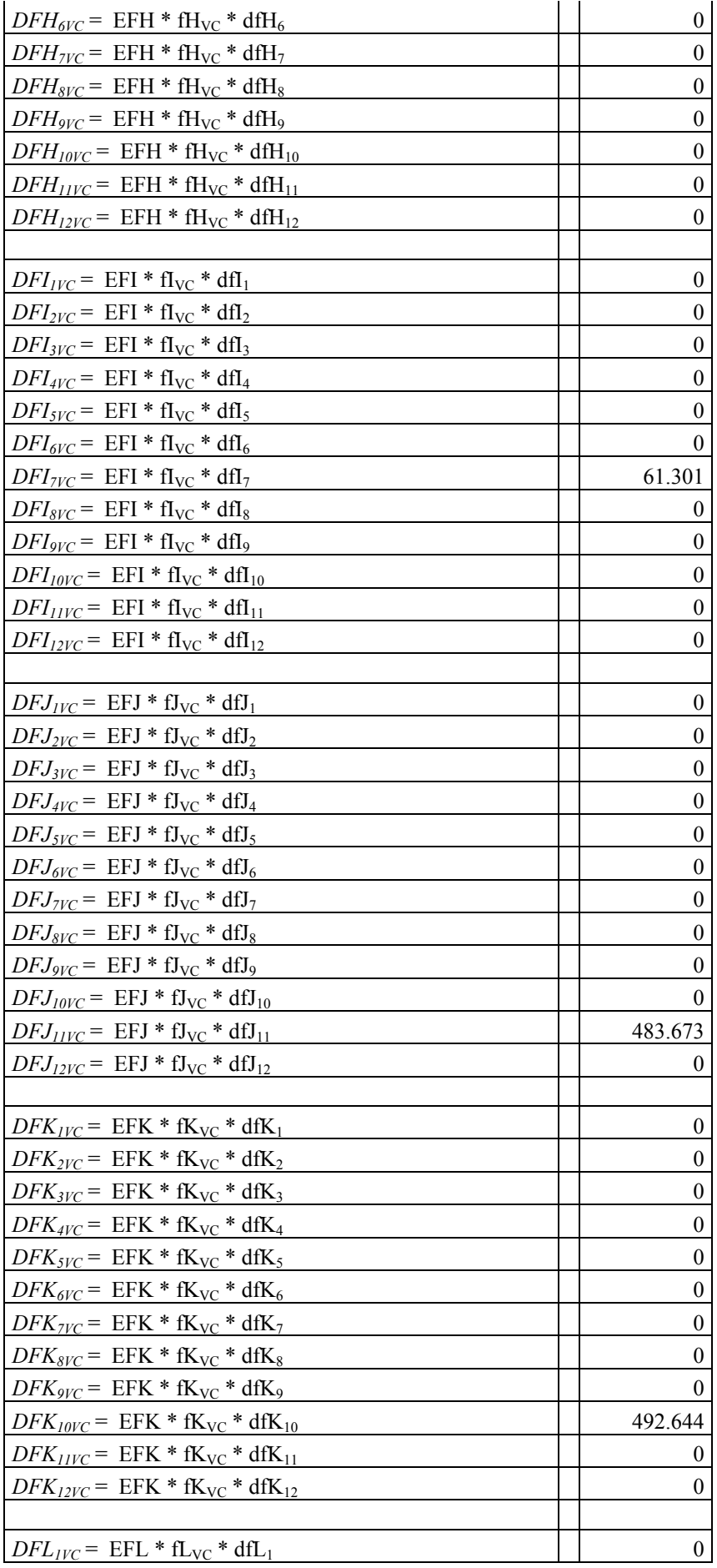

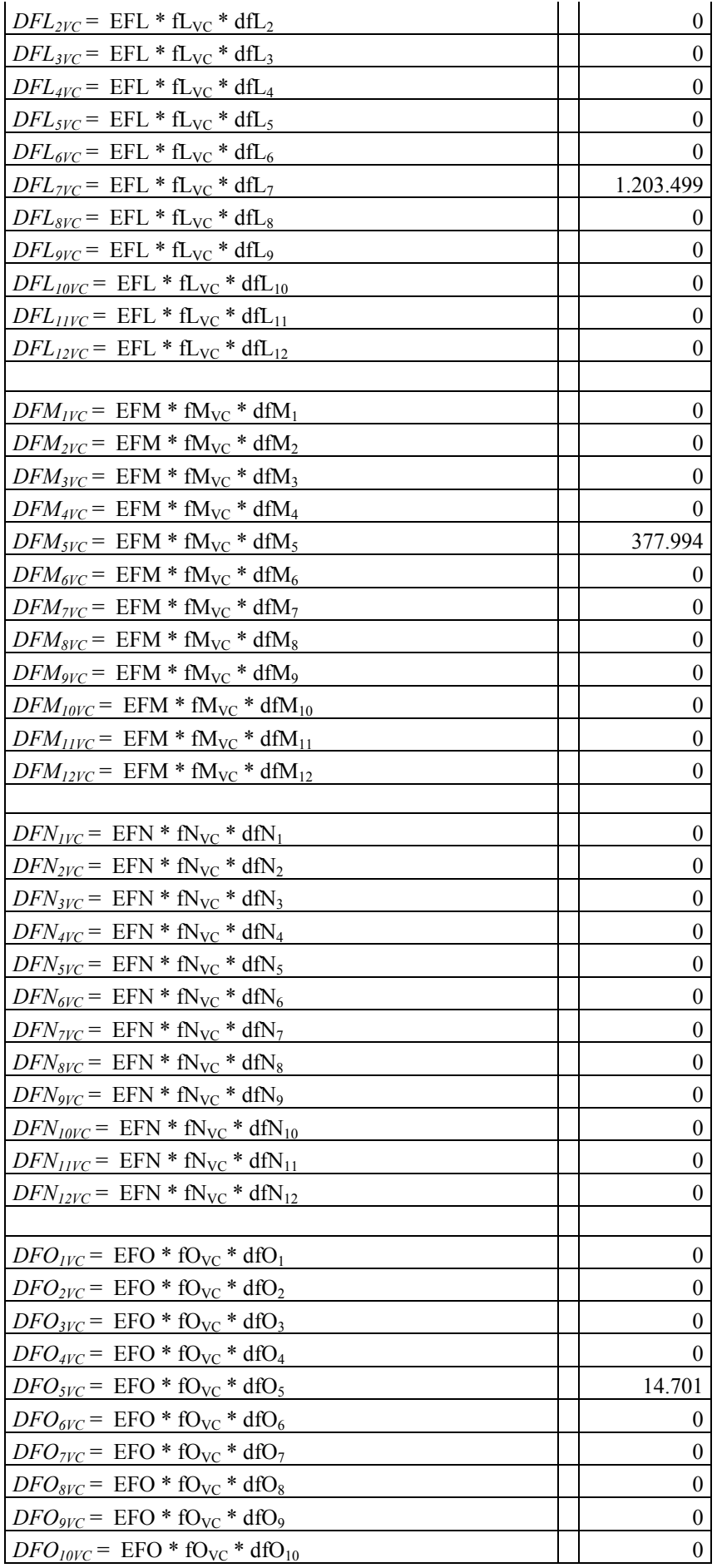

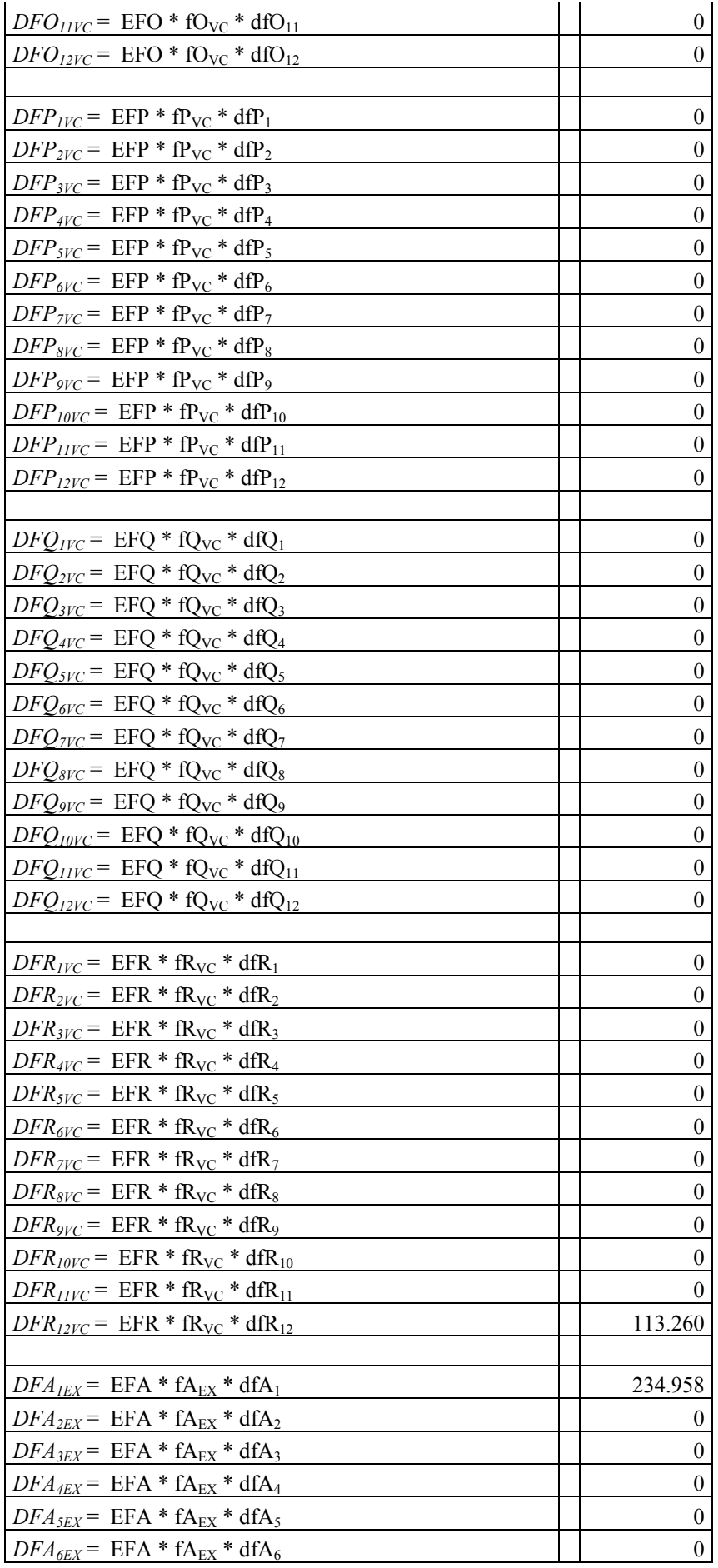

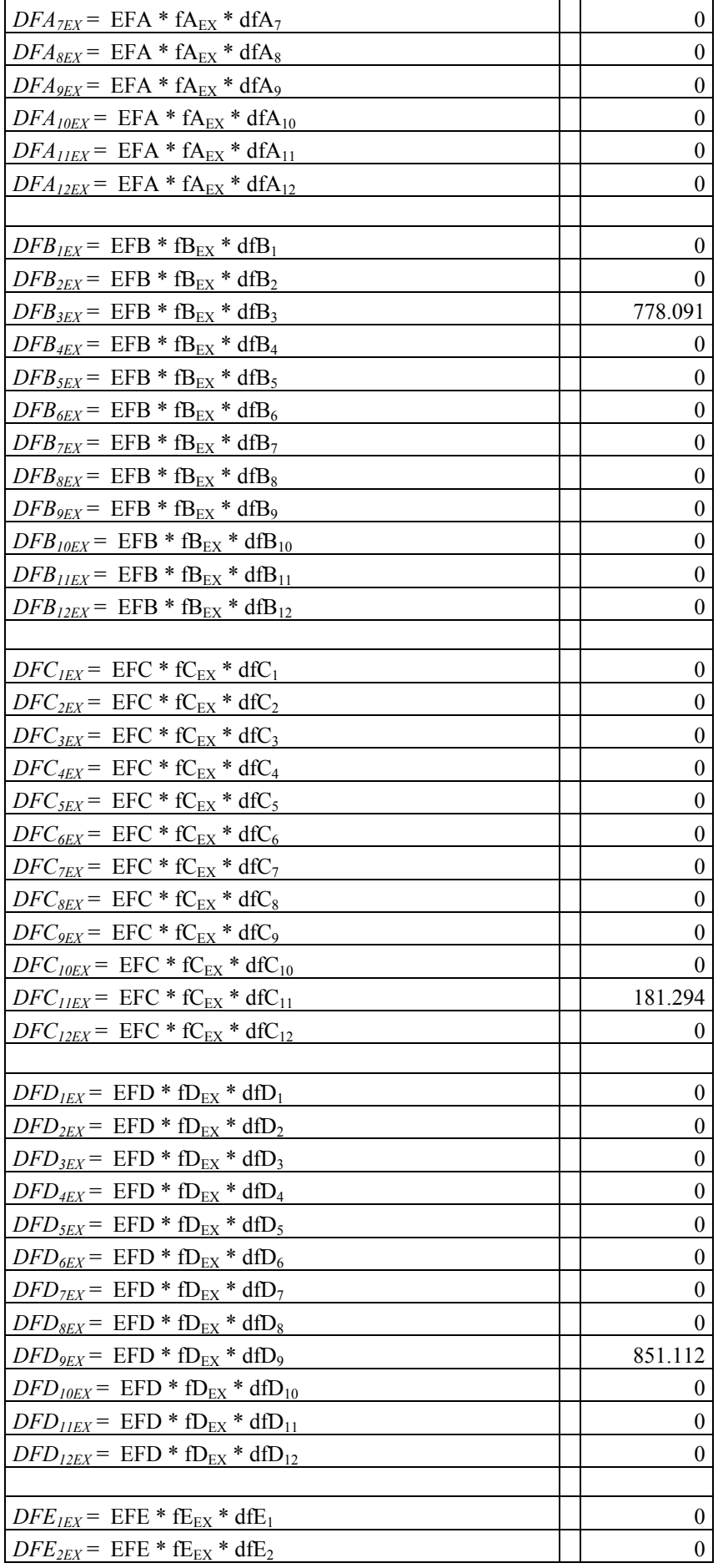
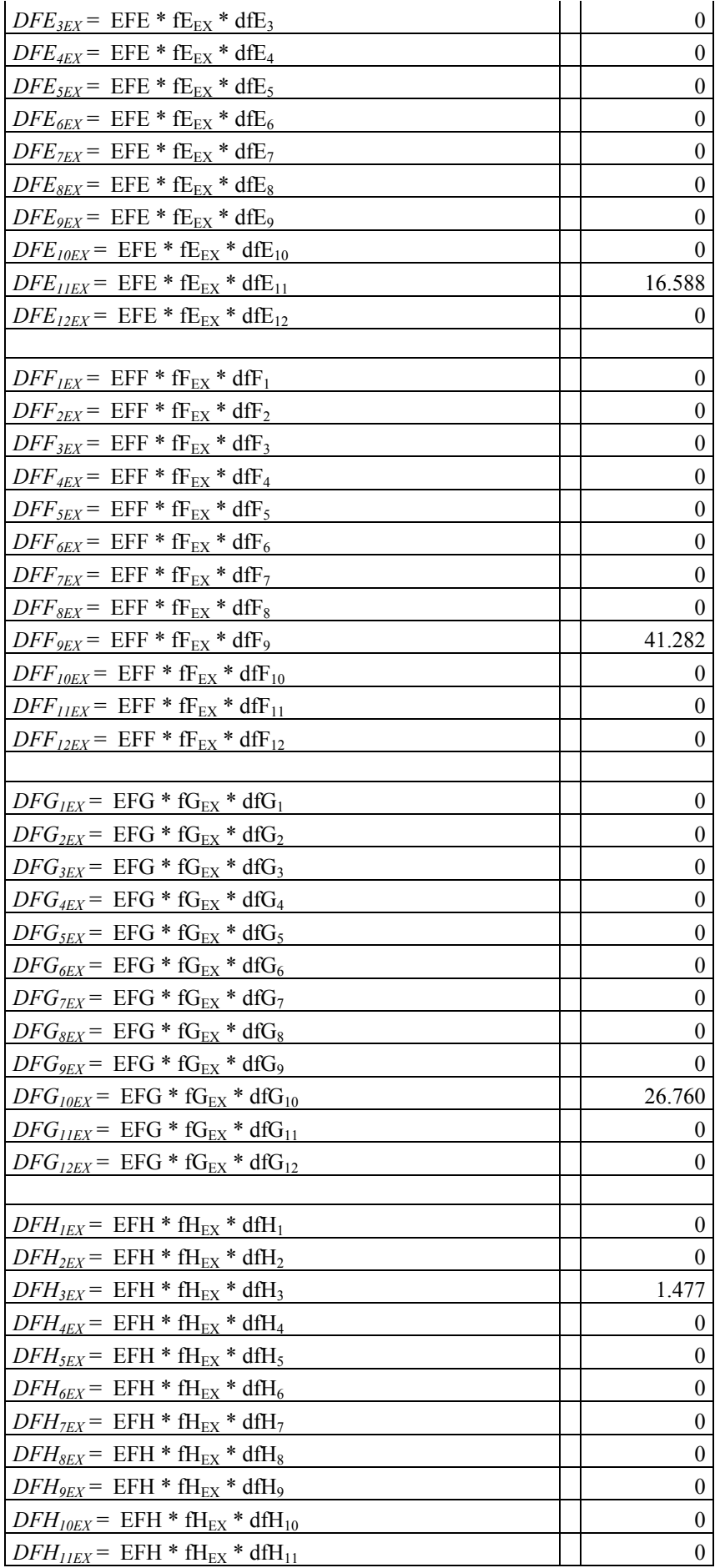

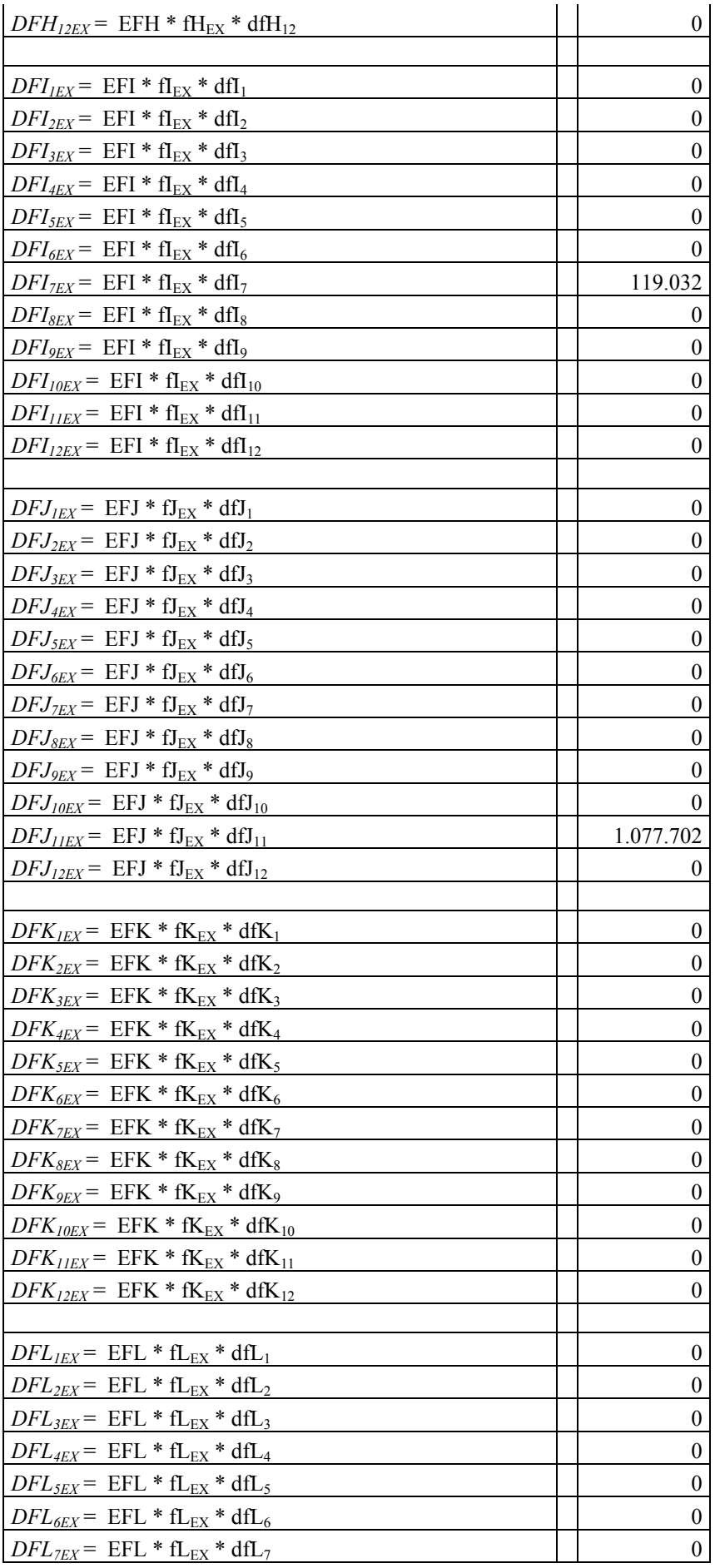

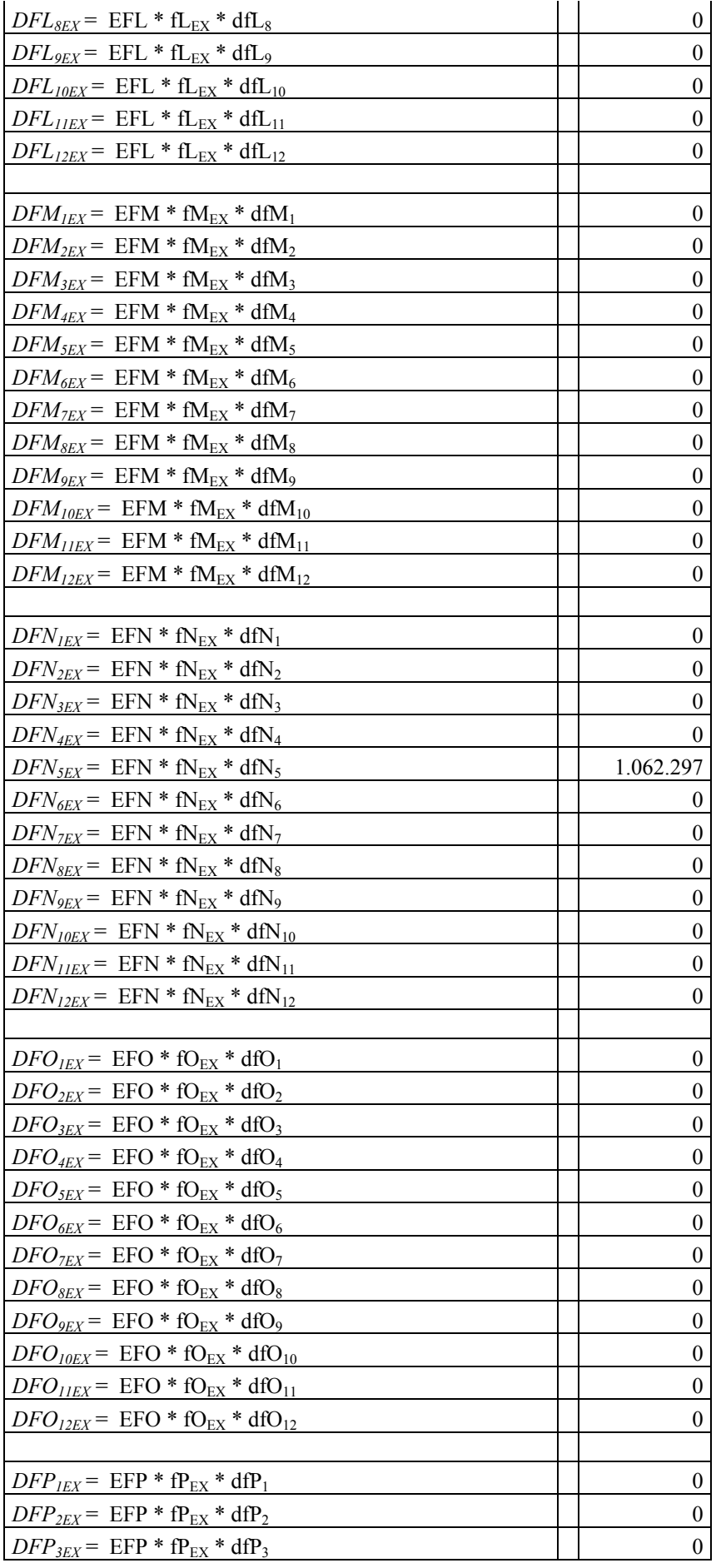

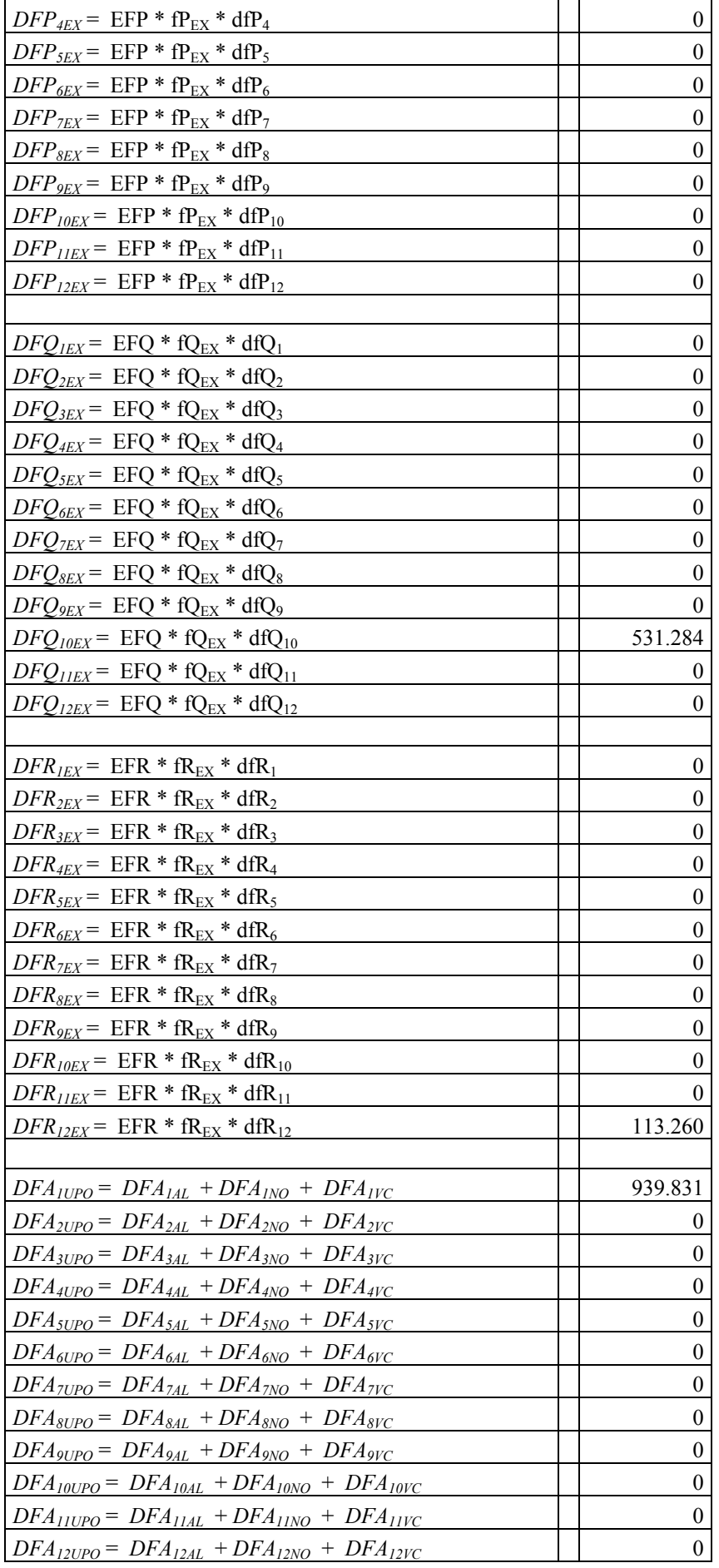

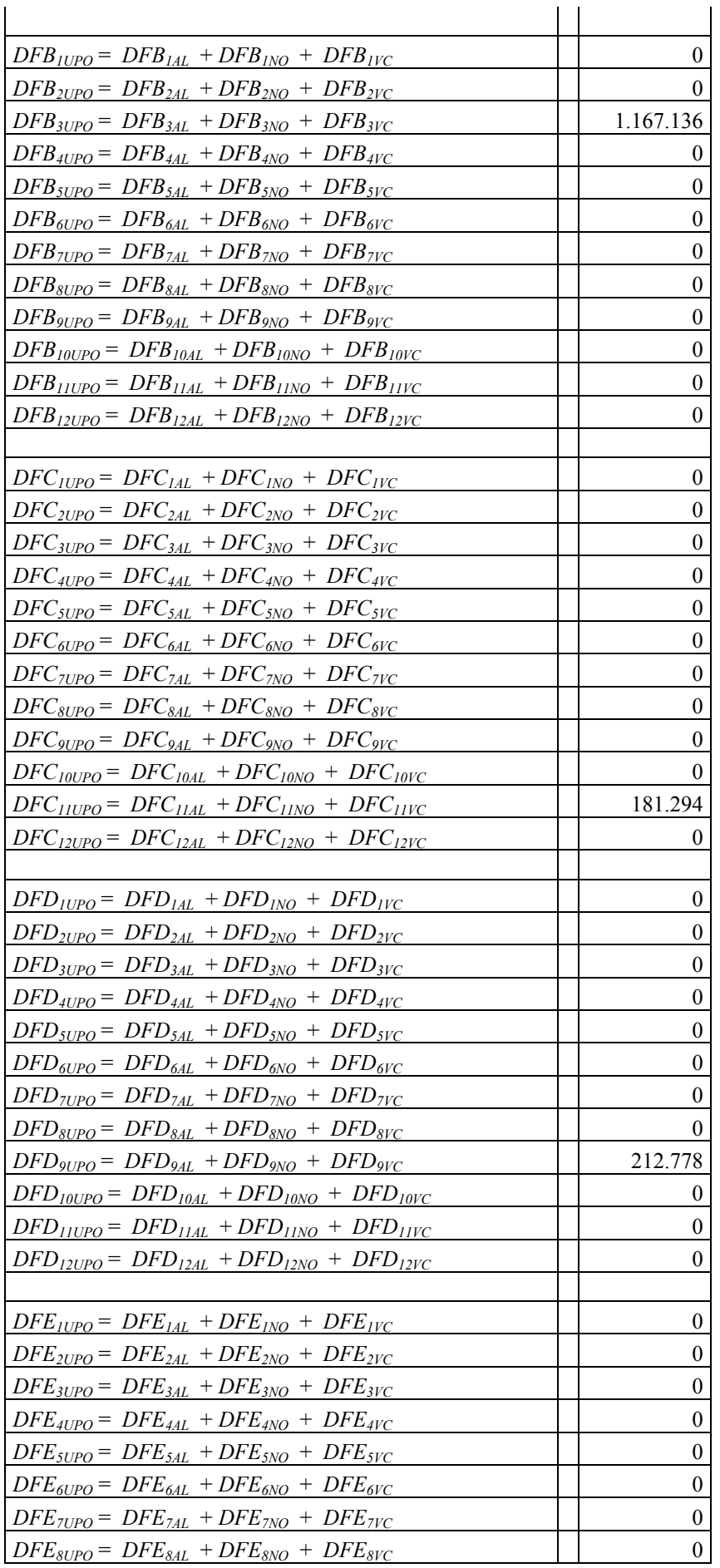

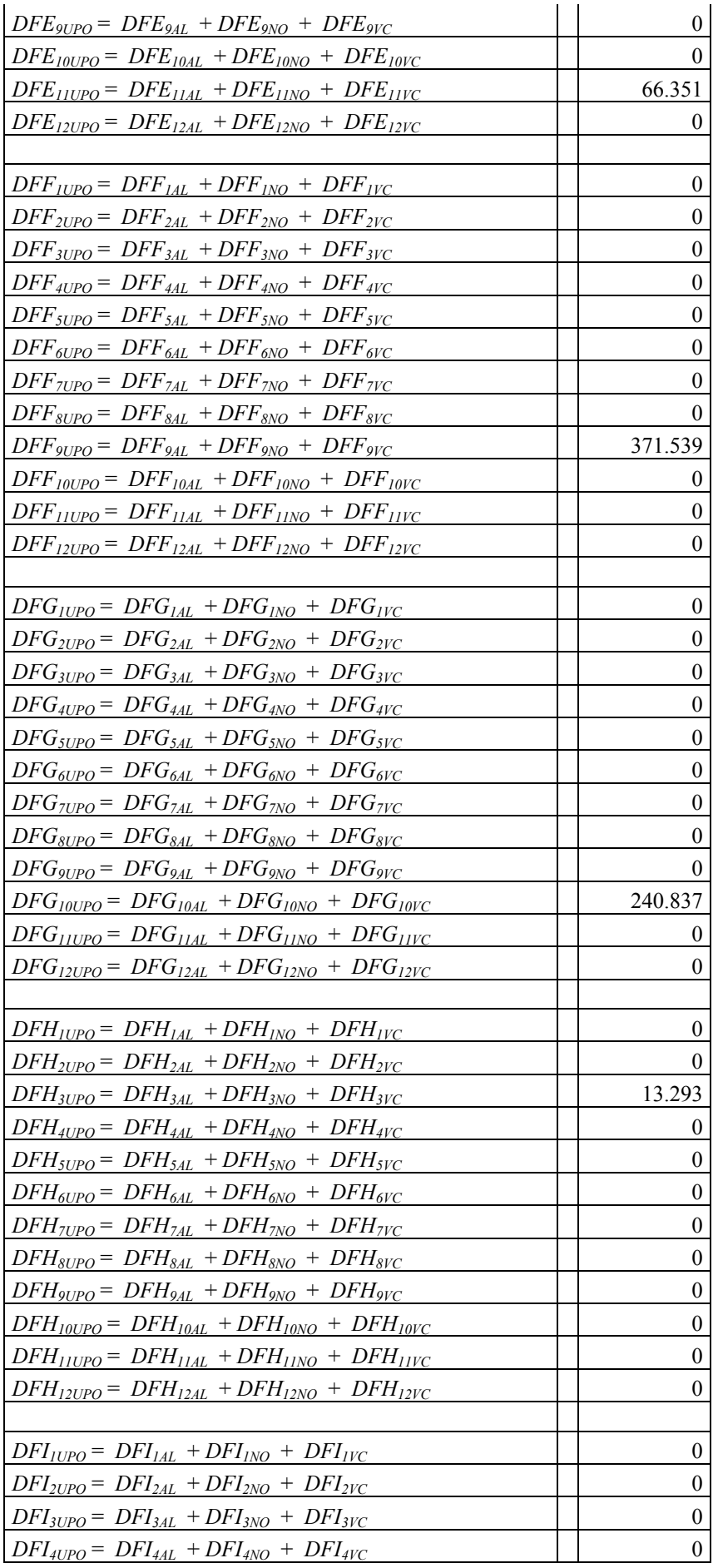

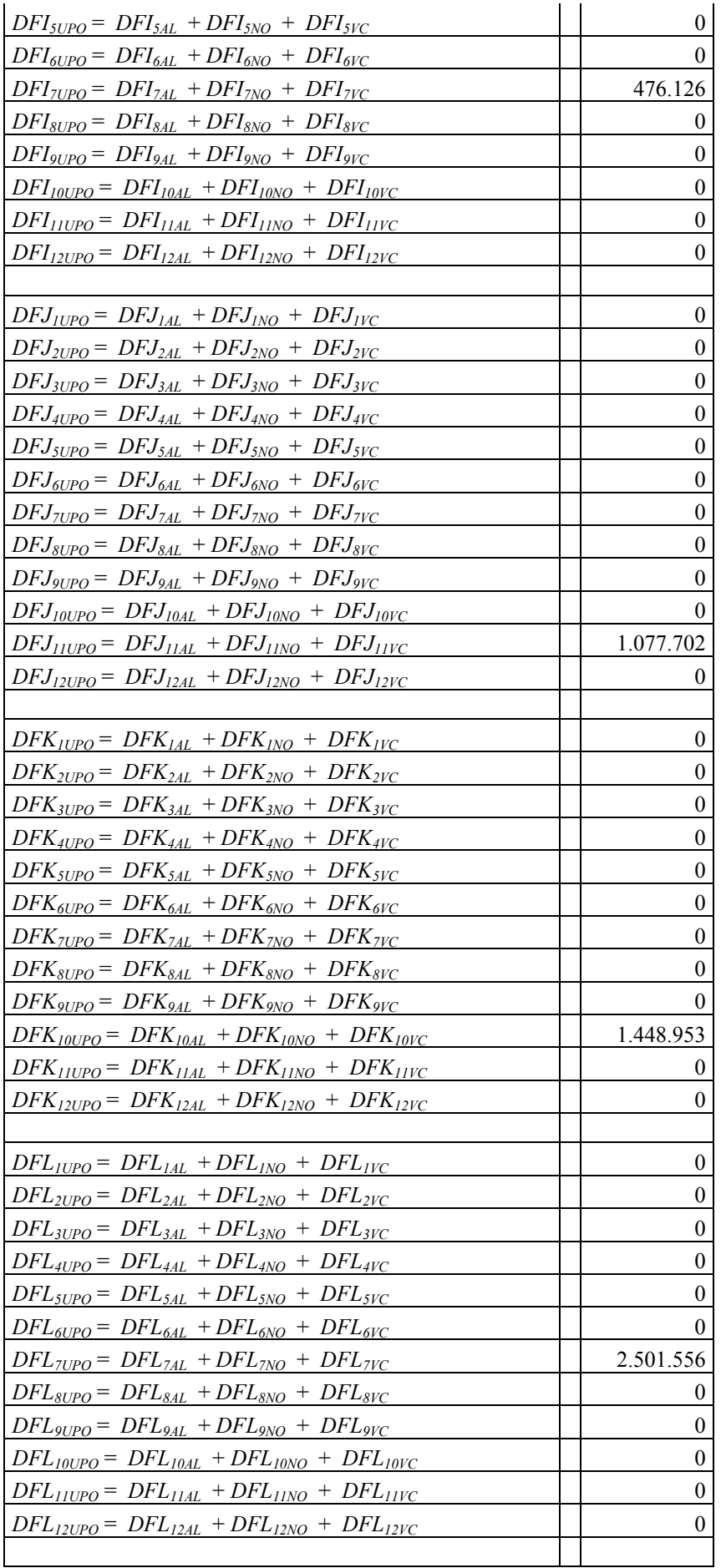

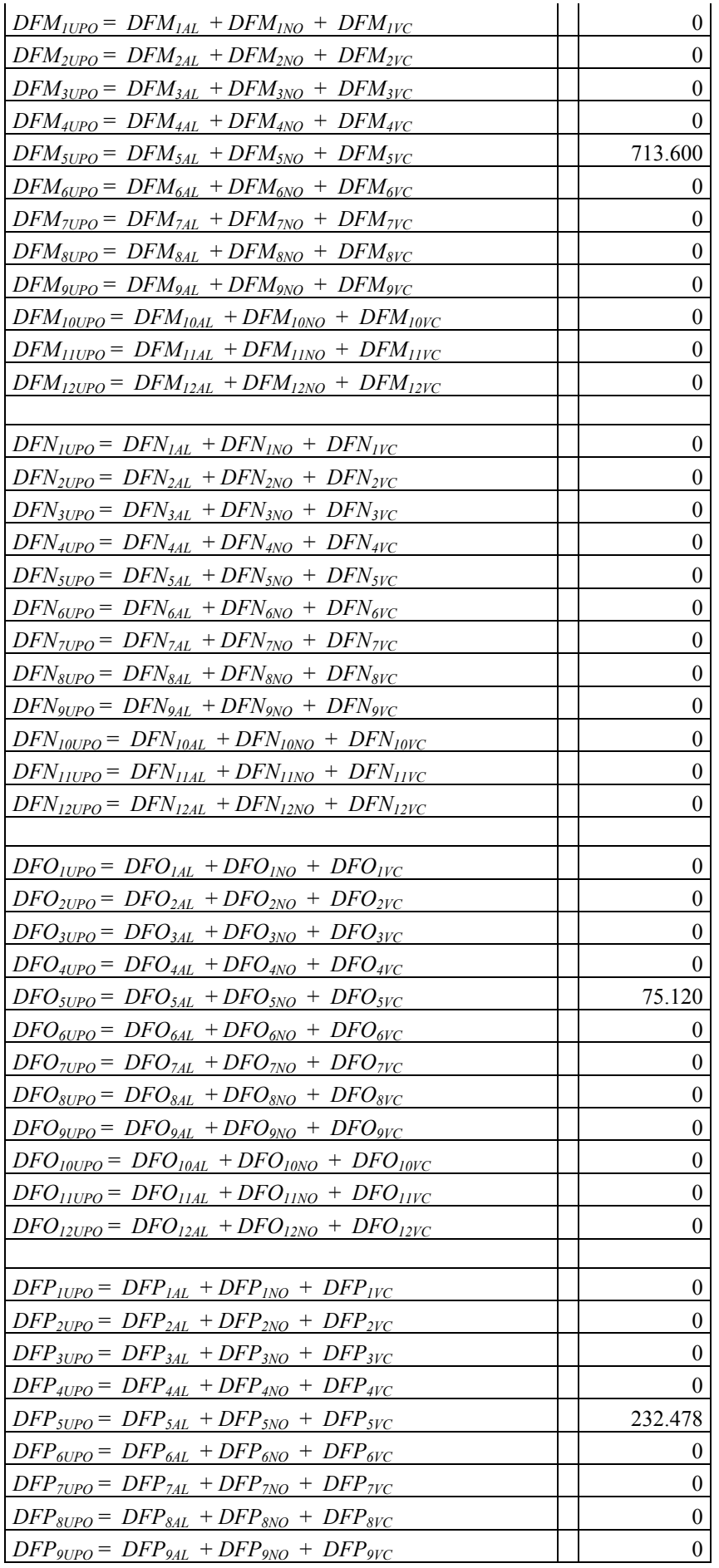

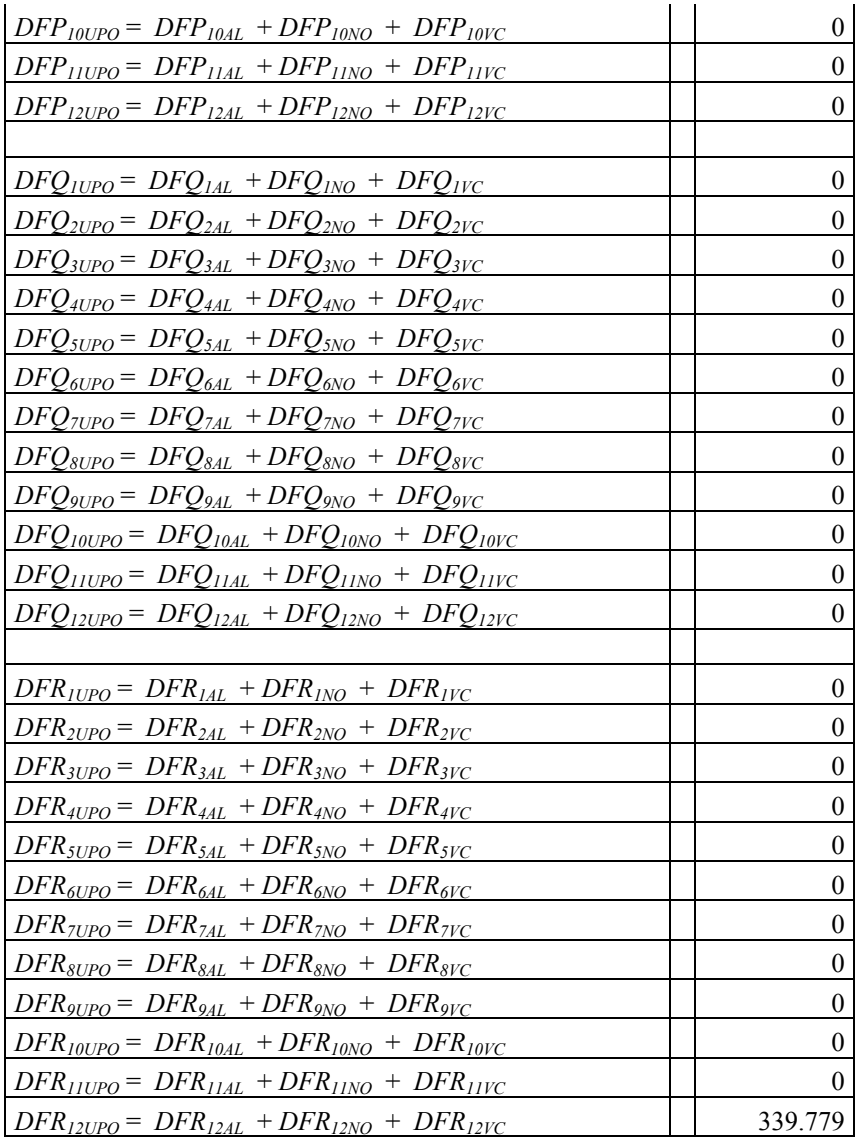

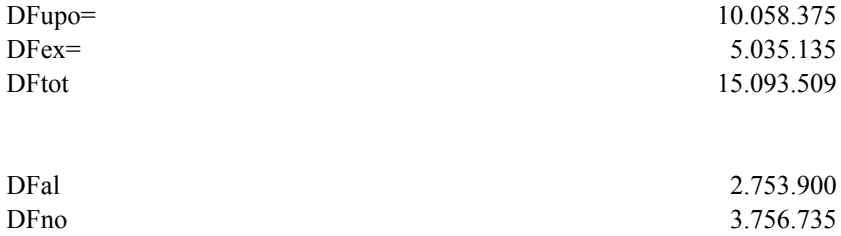

DFvc 3.547.739

# **Tabella 9 - Domanda per beni capitali per settori produttivi, per categoria e area**

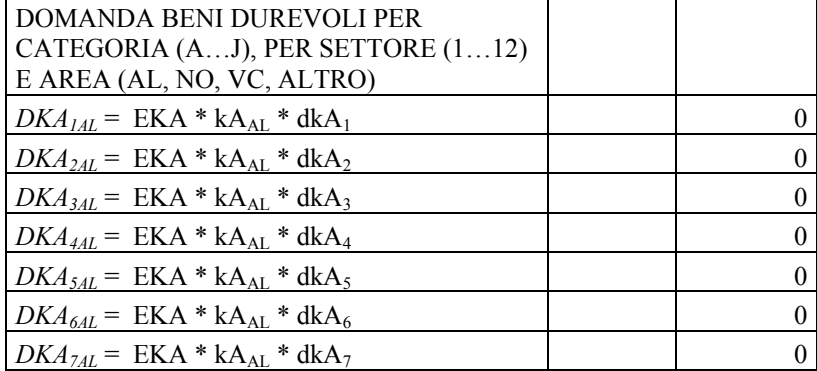

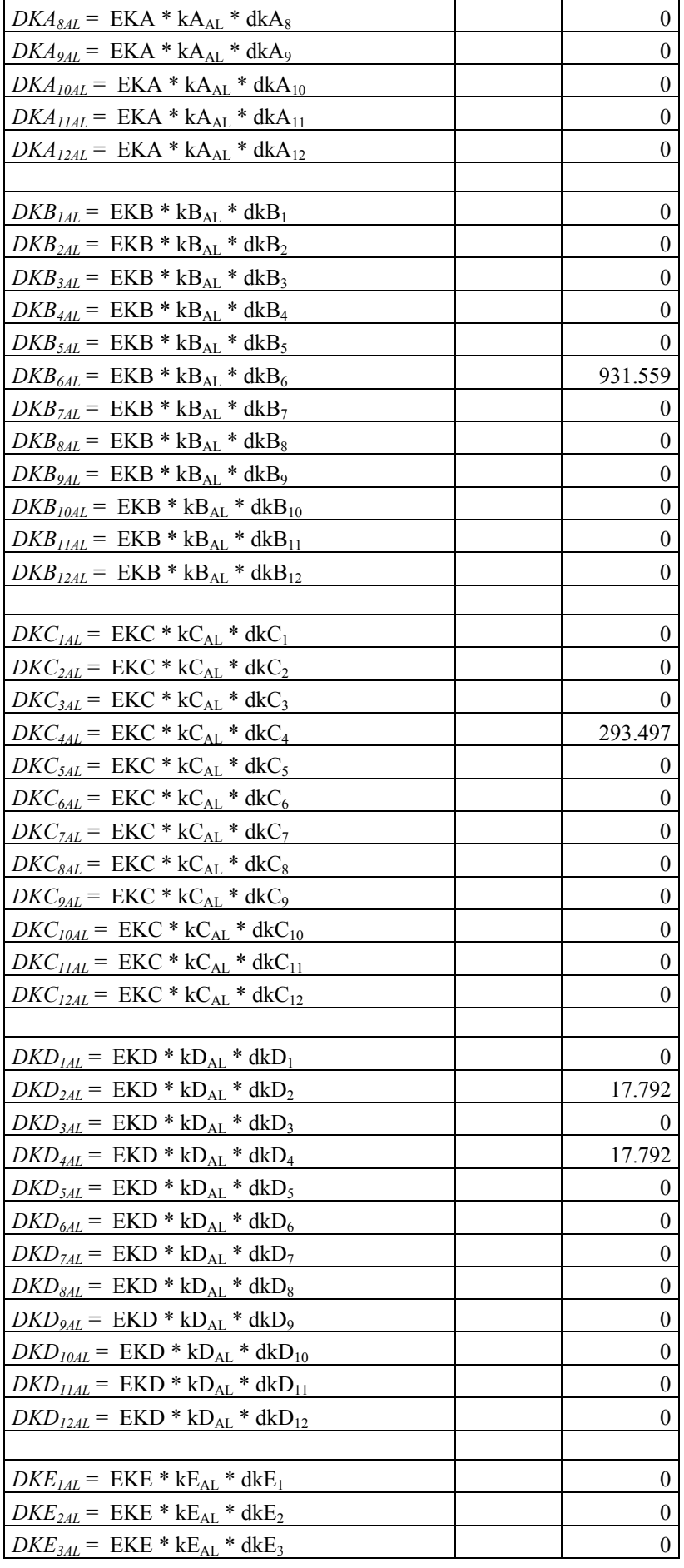

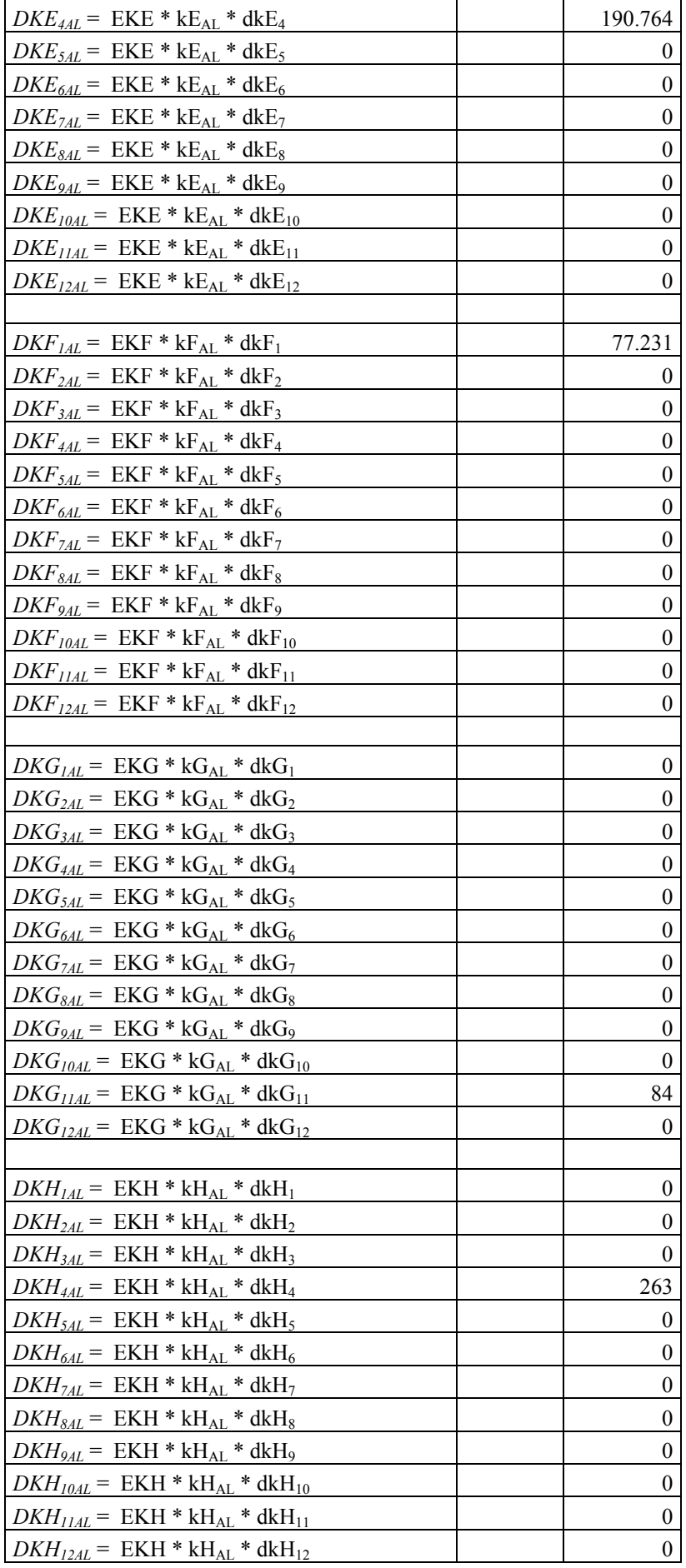

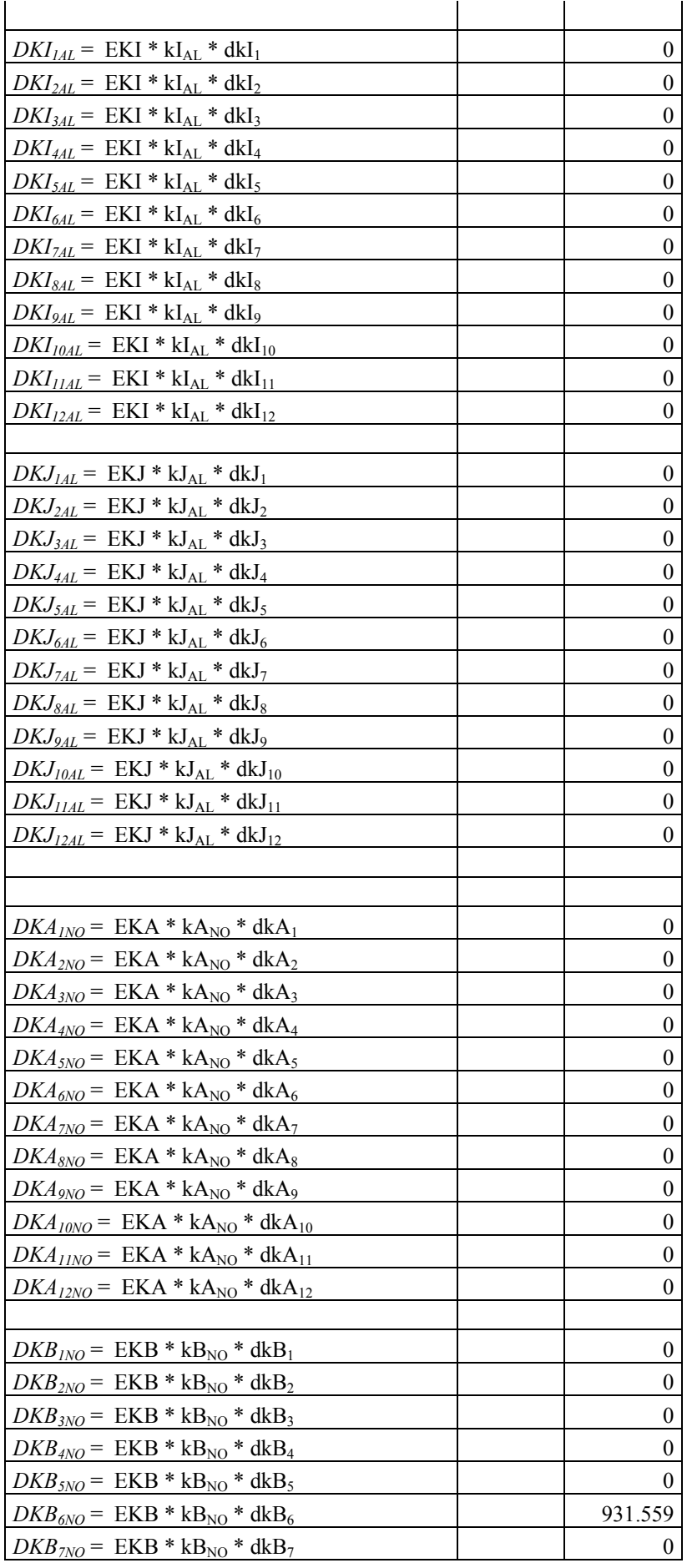

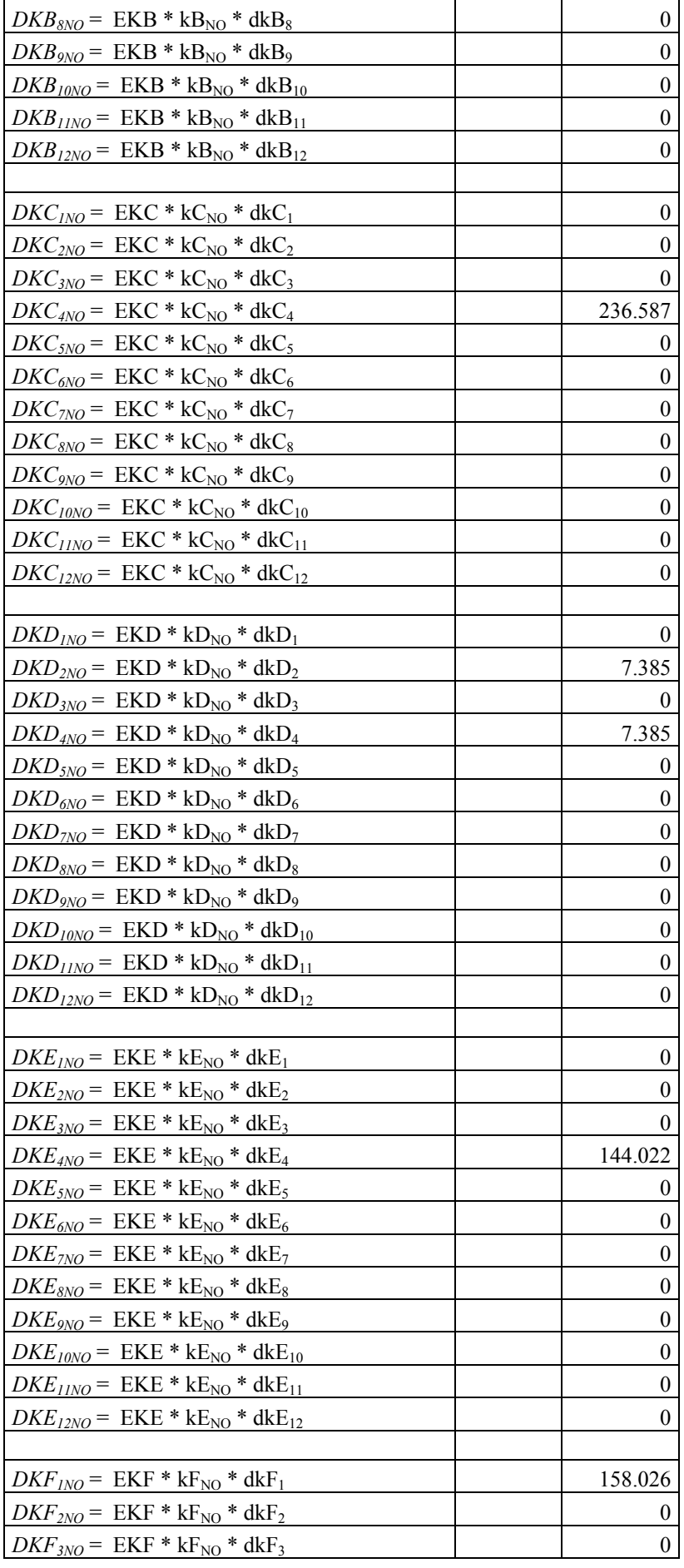

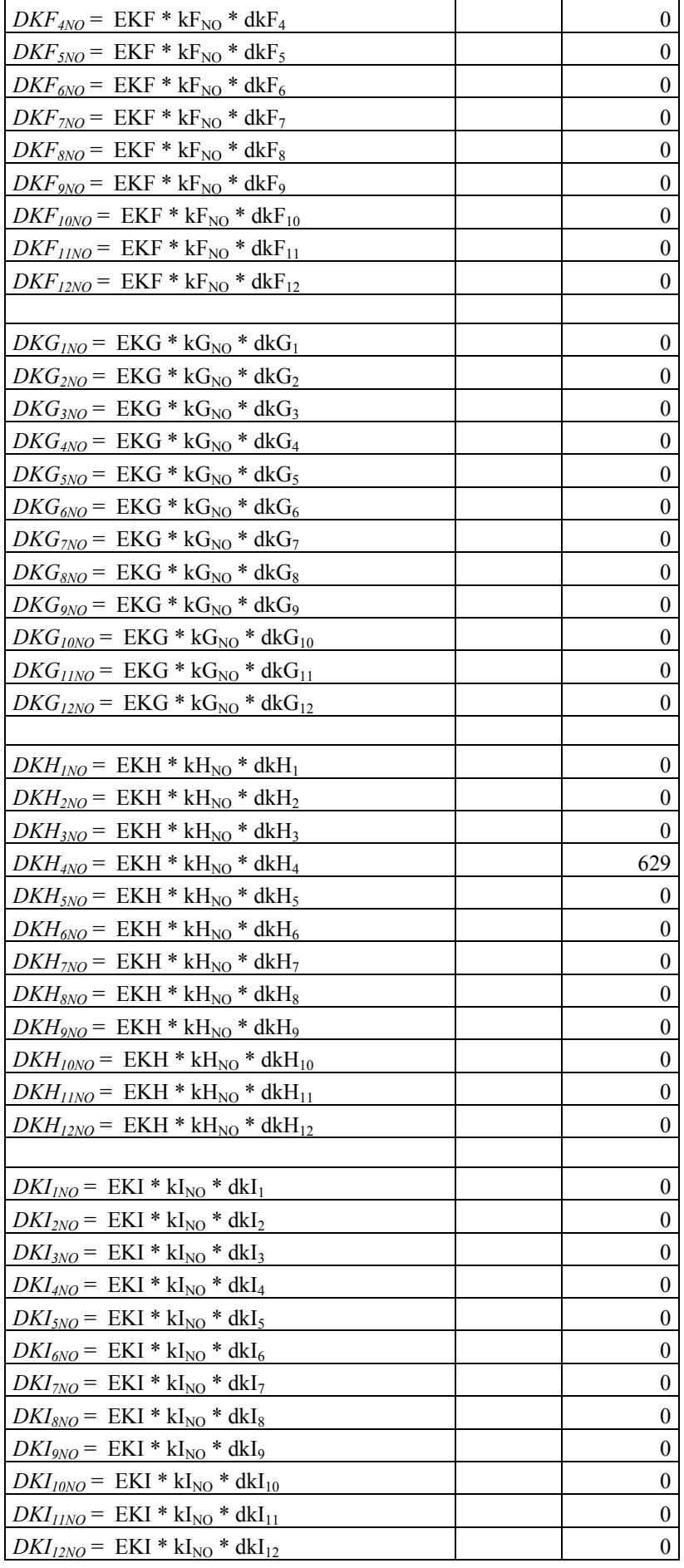

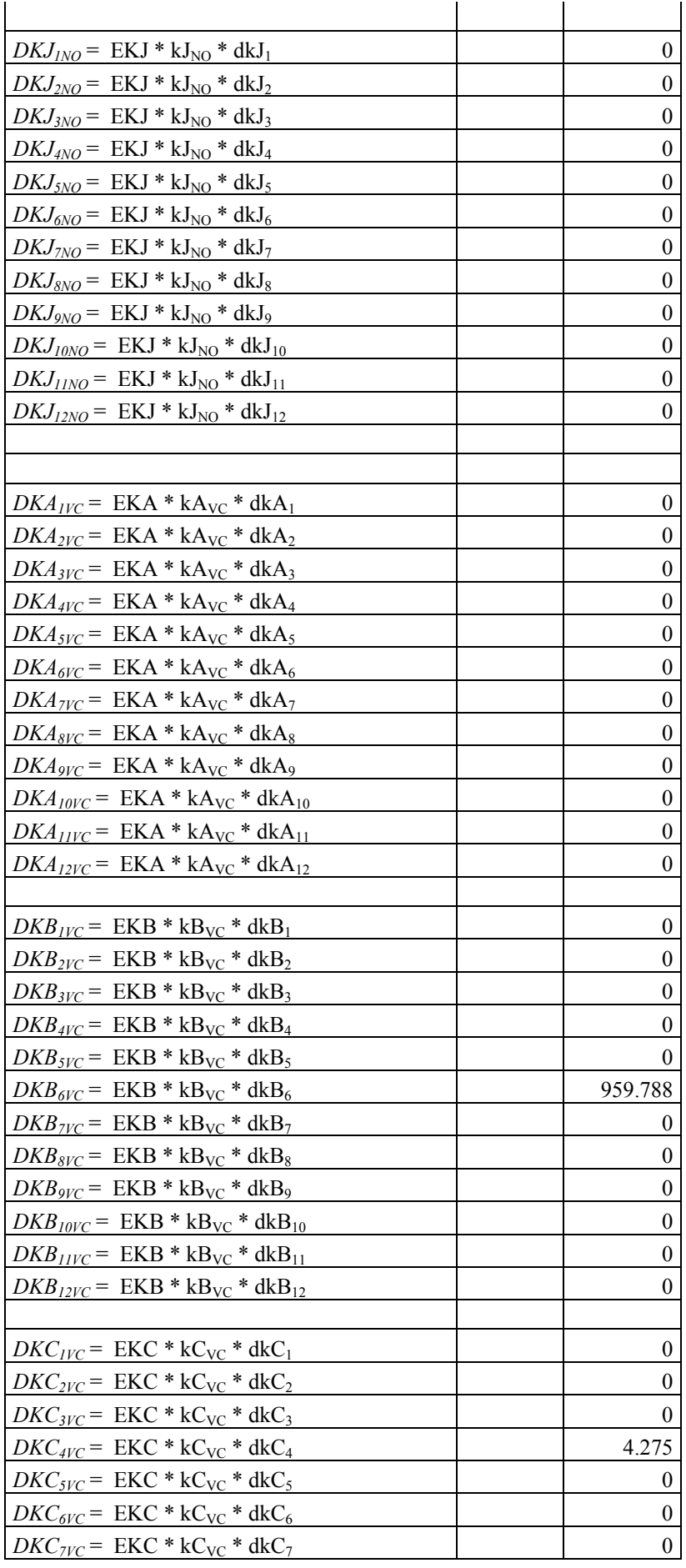

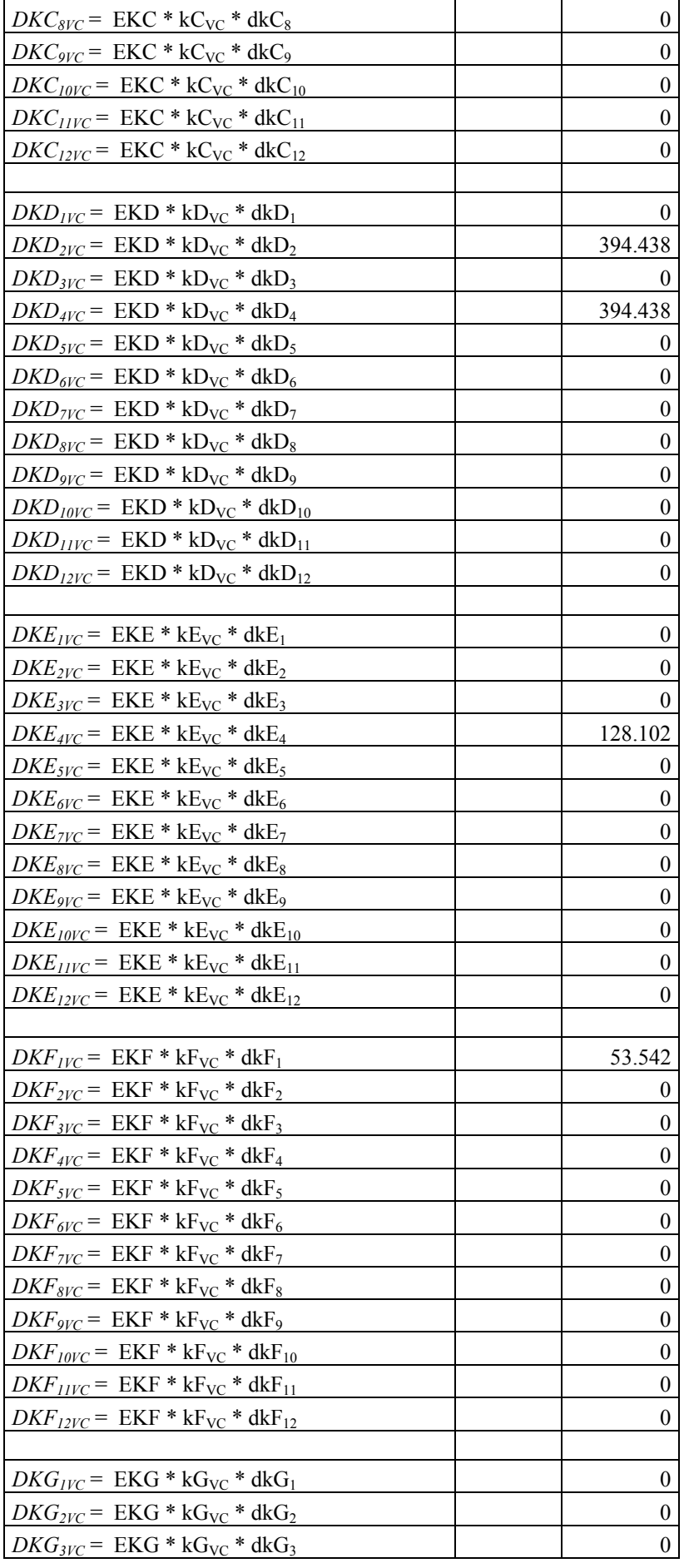

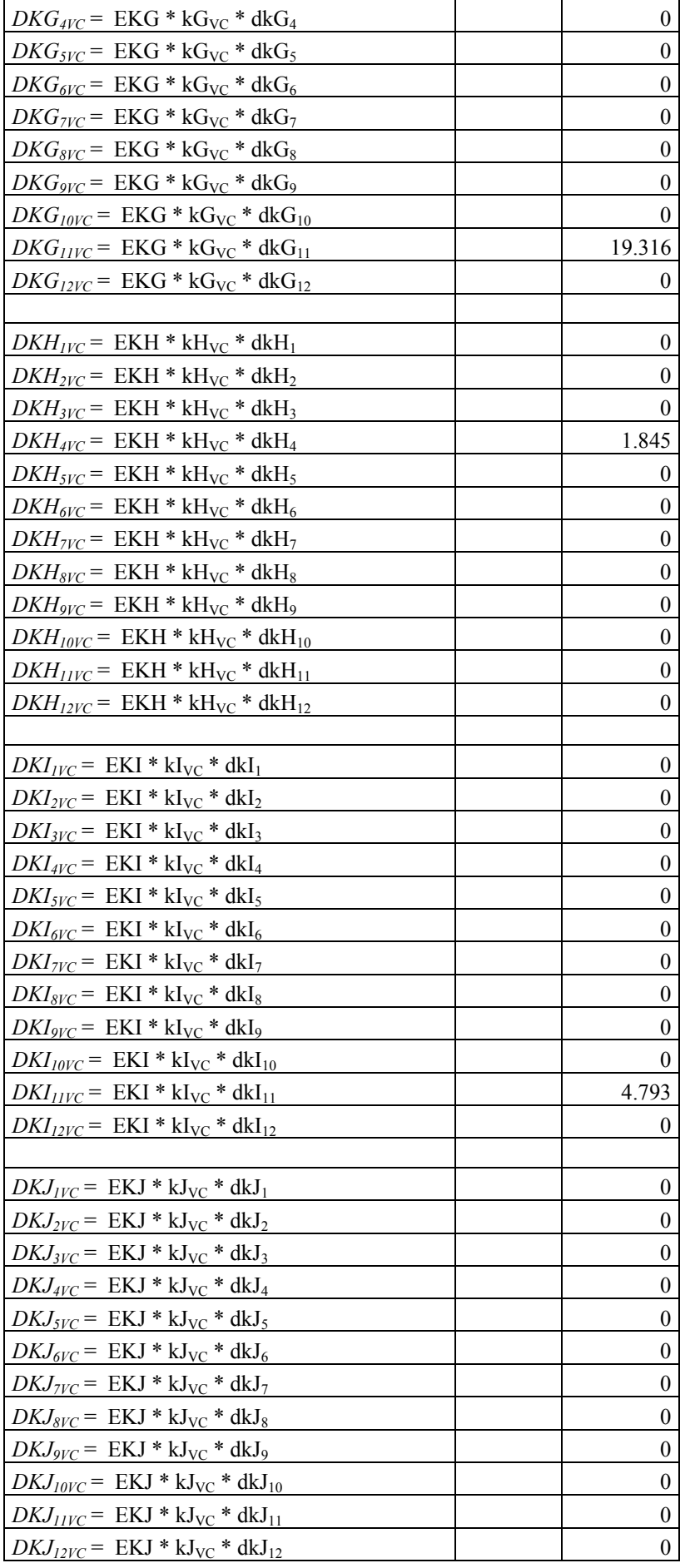

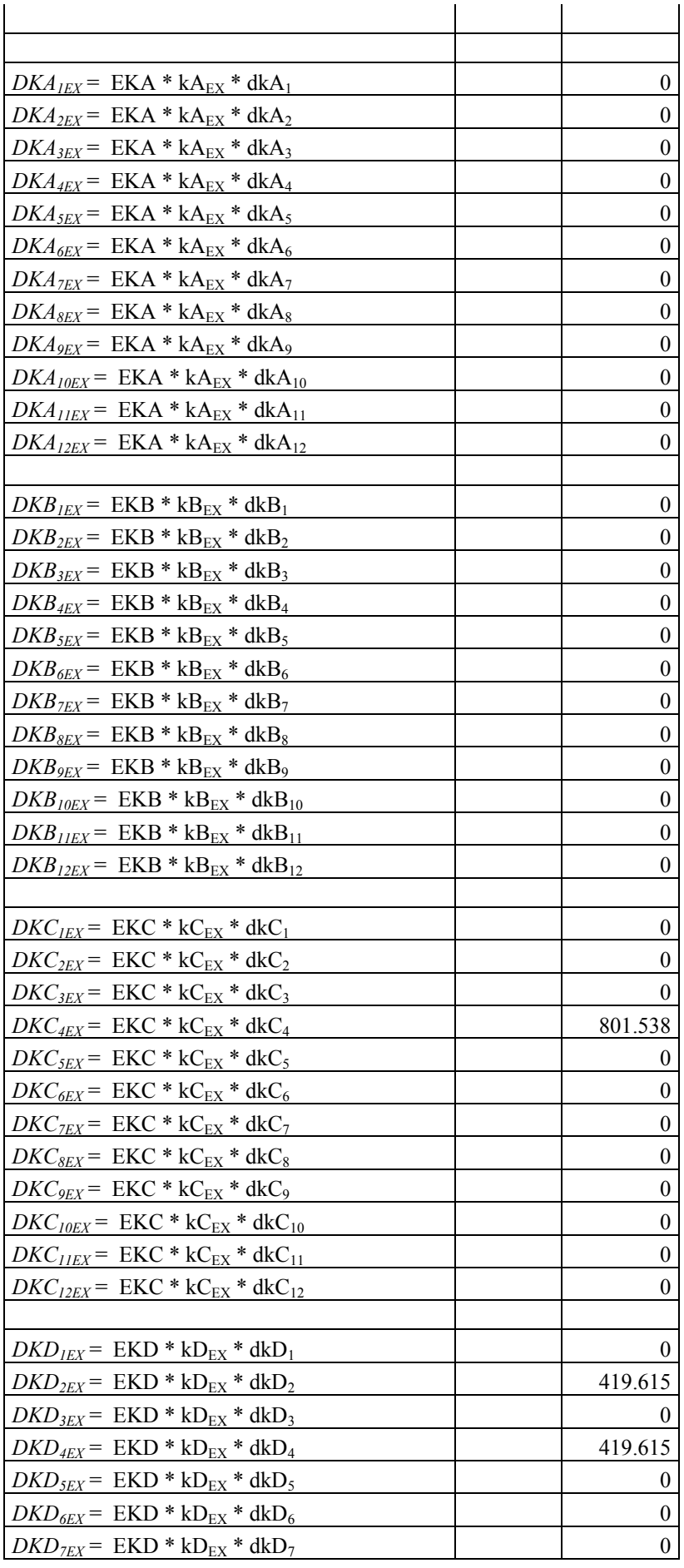

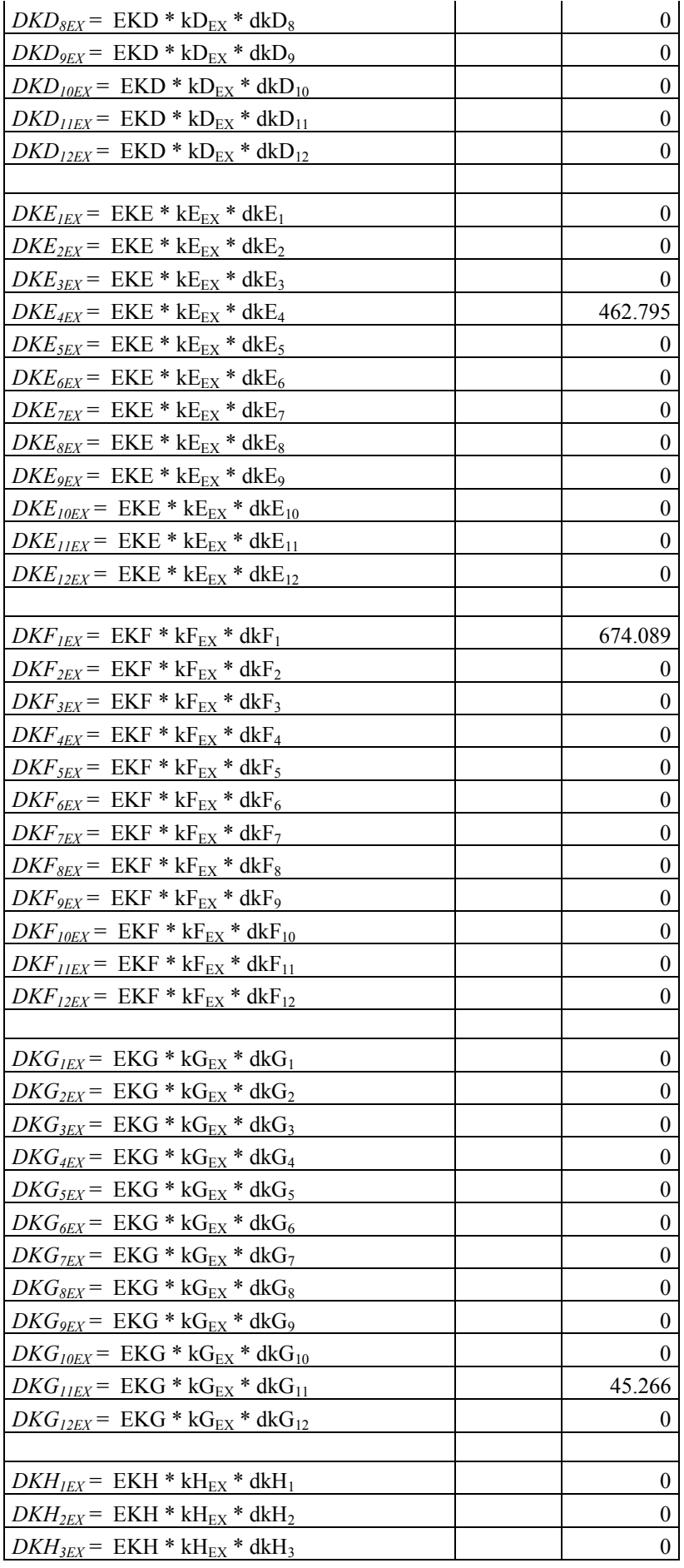

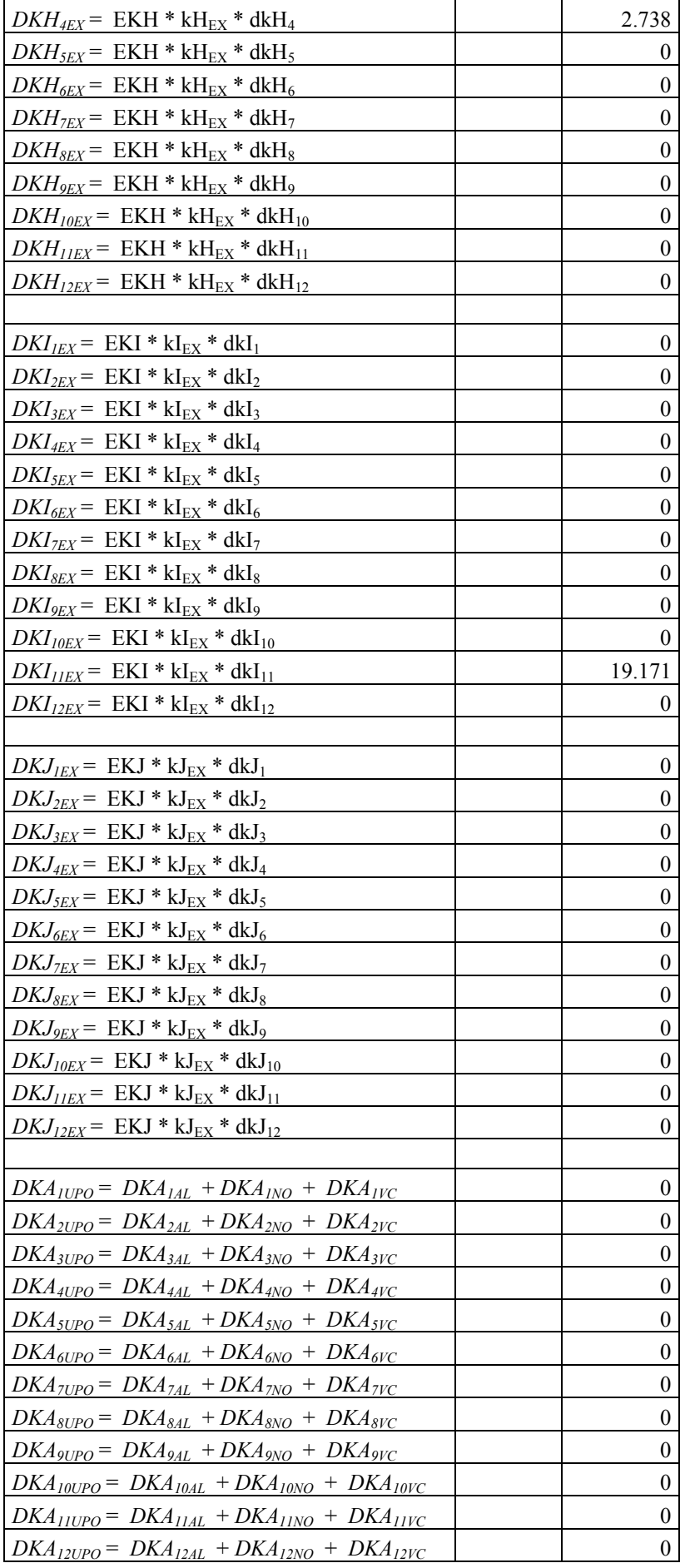

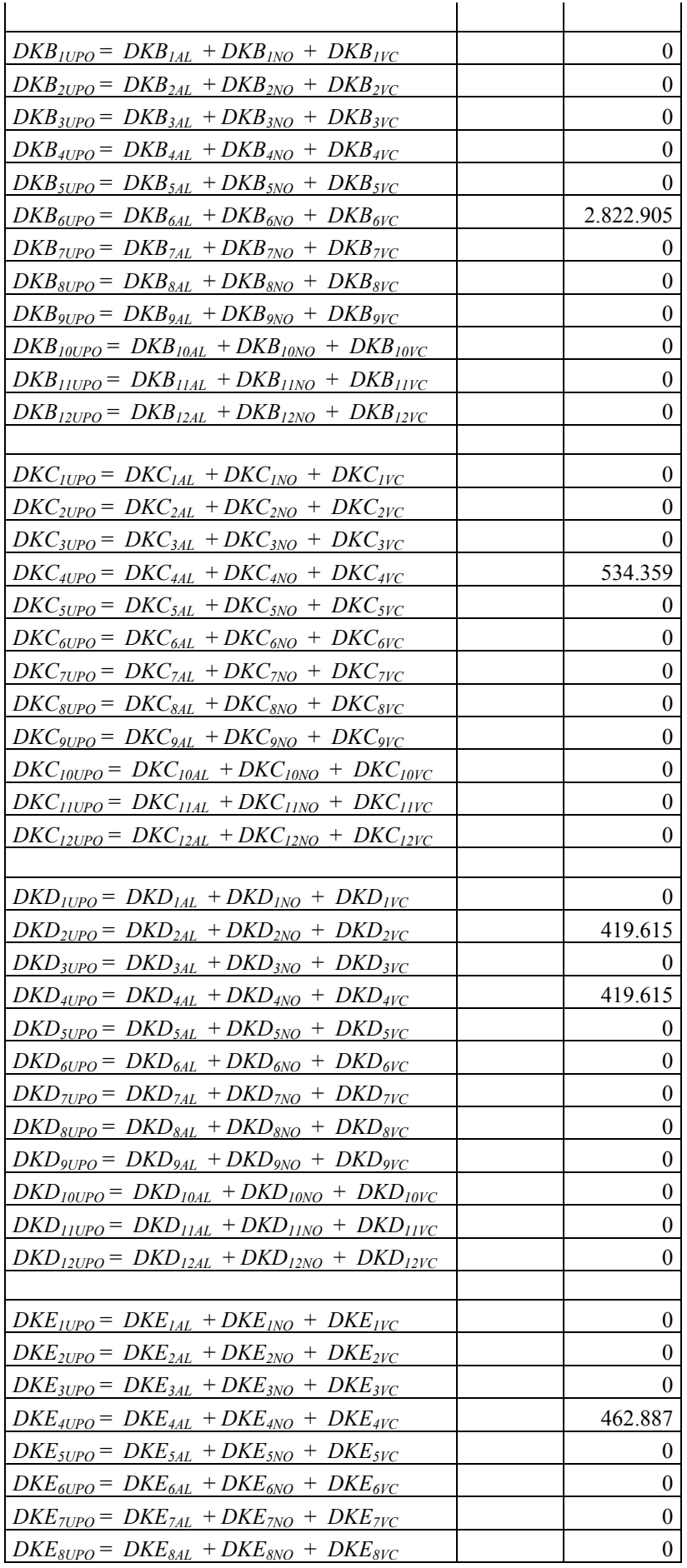

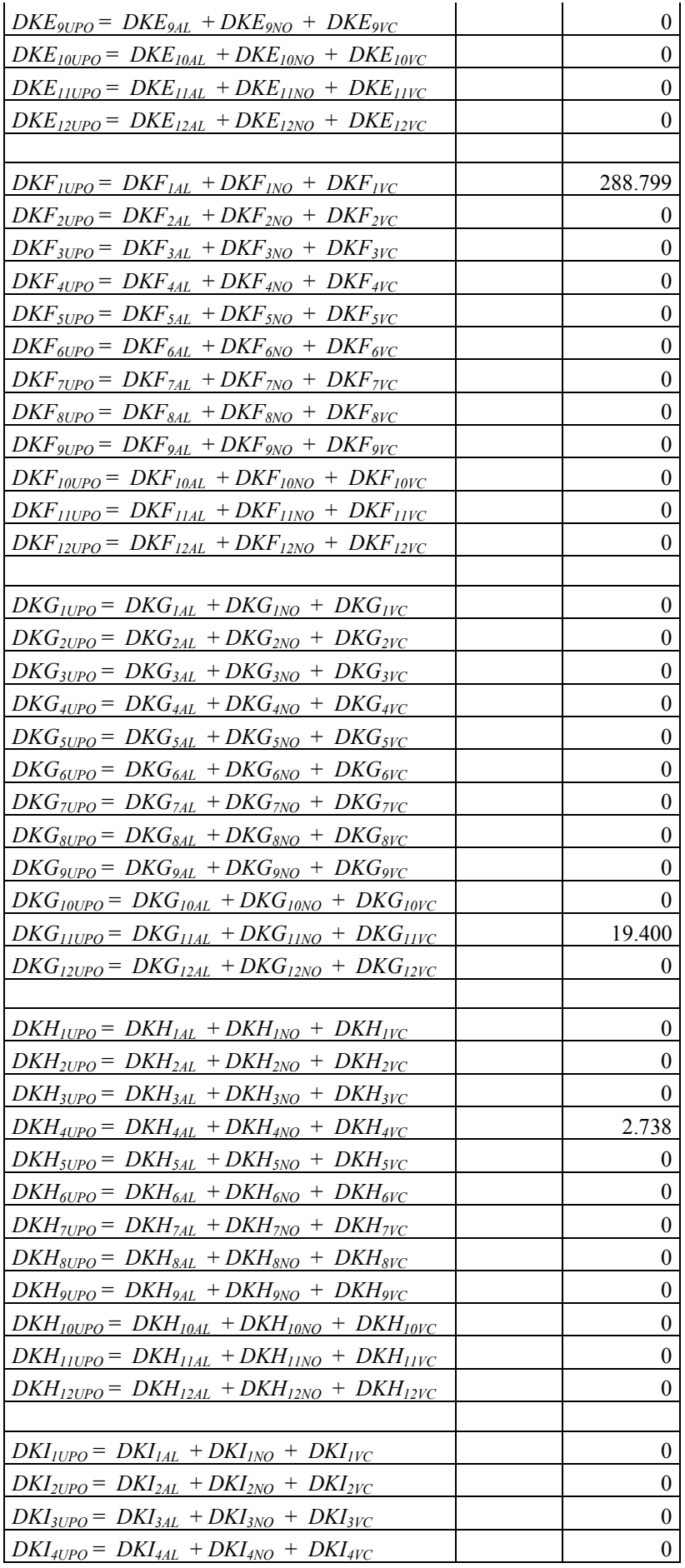

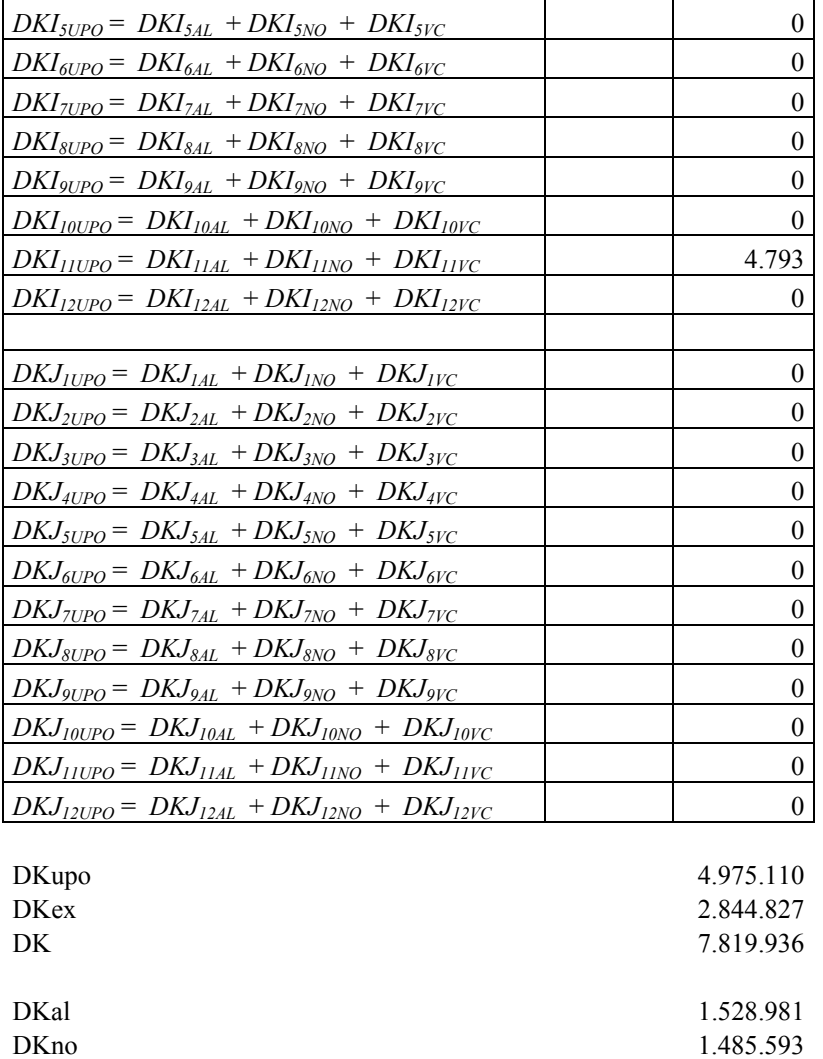

# **Tabella 10 - Domanda interna per settore produttivo e sedi**

DKvc 1.960.536

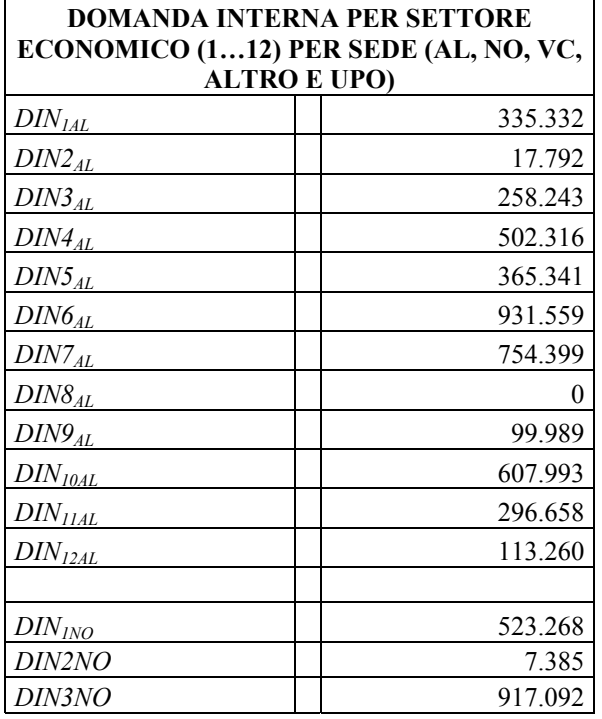

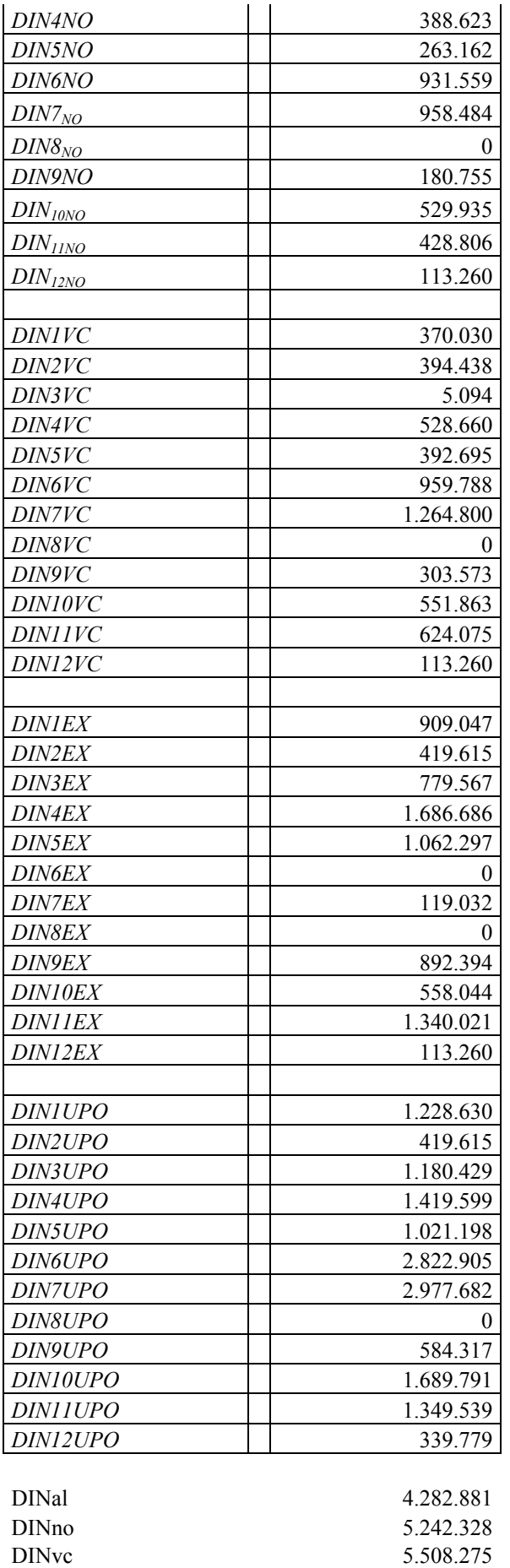

DINex 7.879.961

#### DINupo

#### 15.033.484

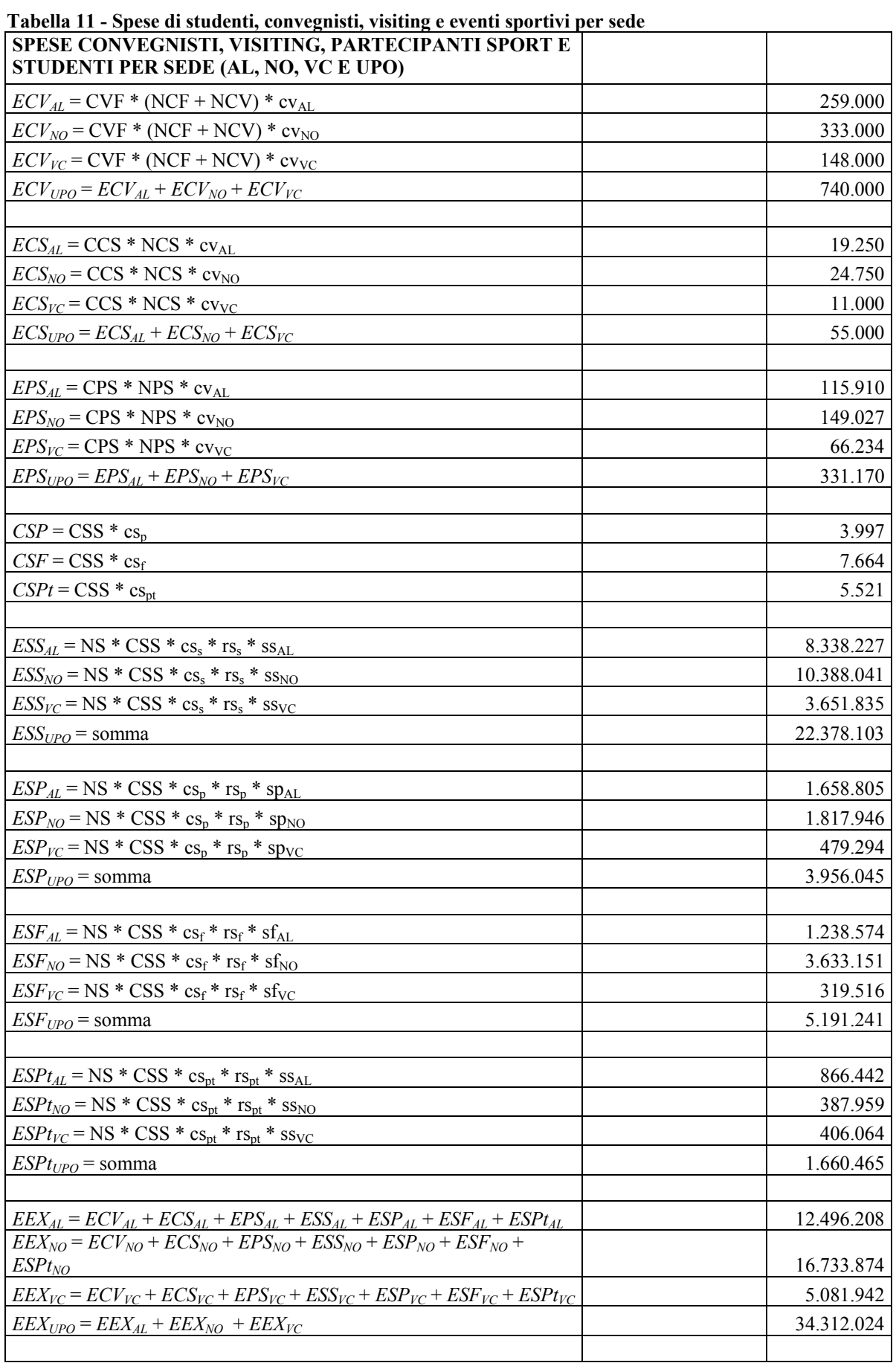

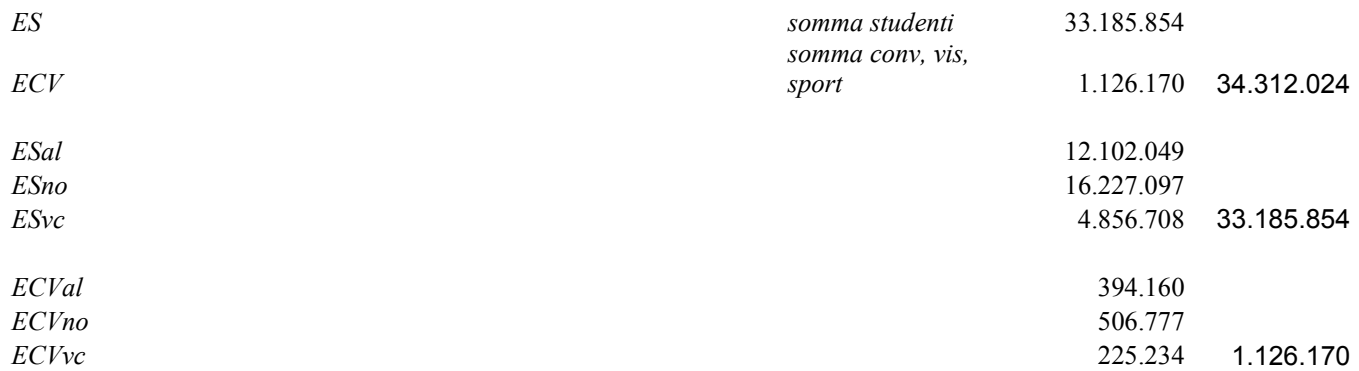

## **Tabella 12 - Spese di studenti, convegnisti, visiting e eventi sportivi per sede e settori produttivi**

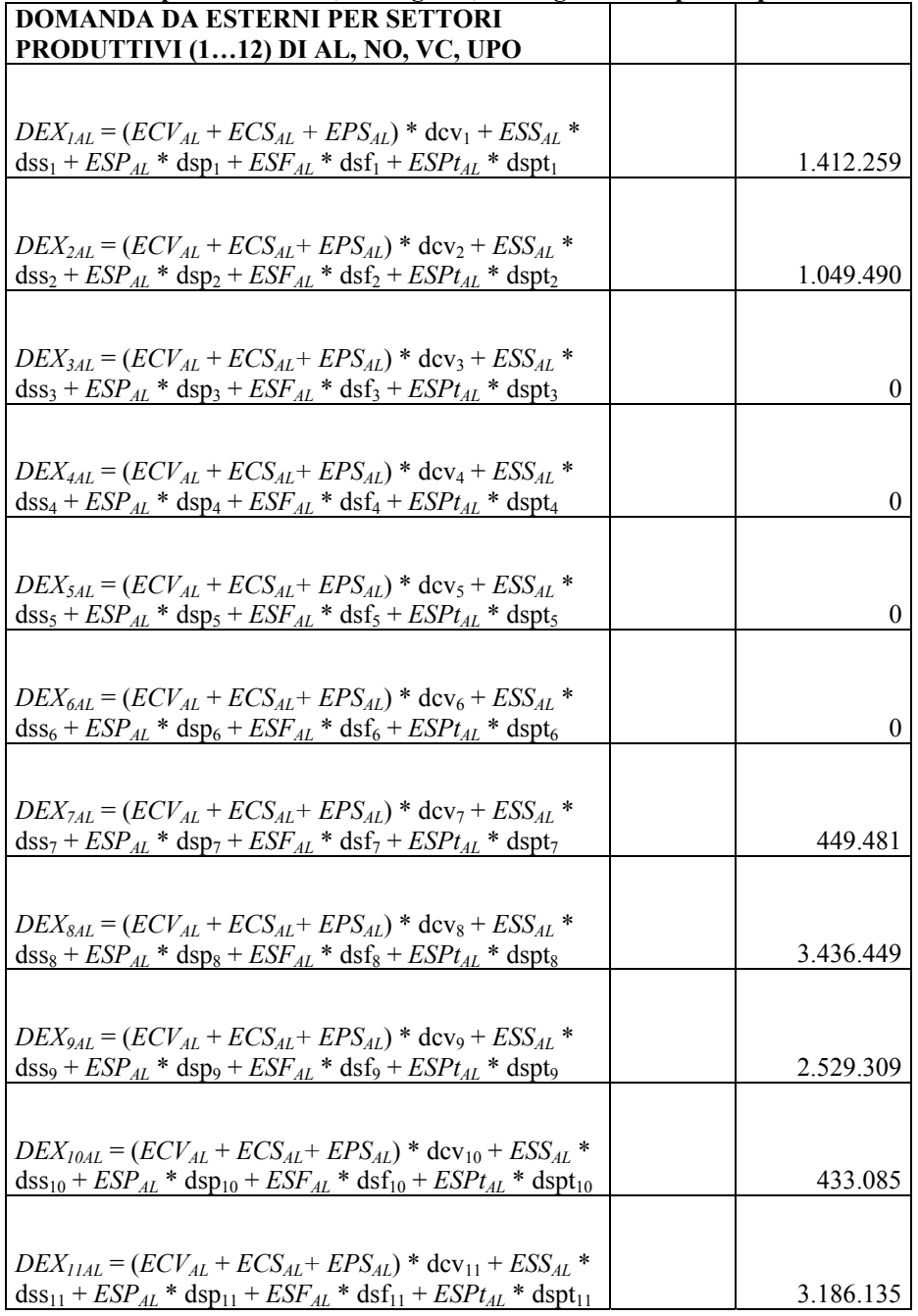

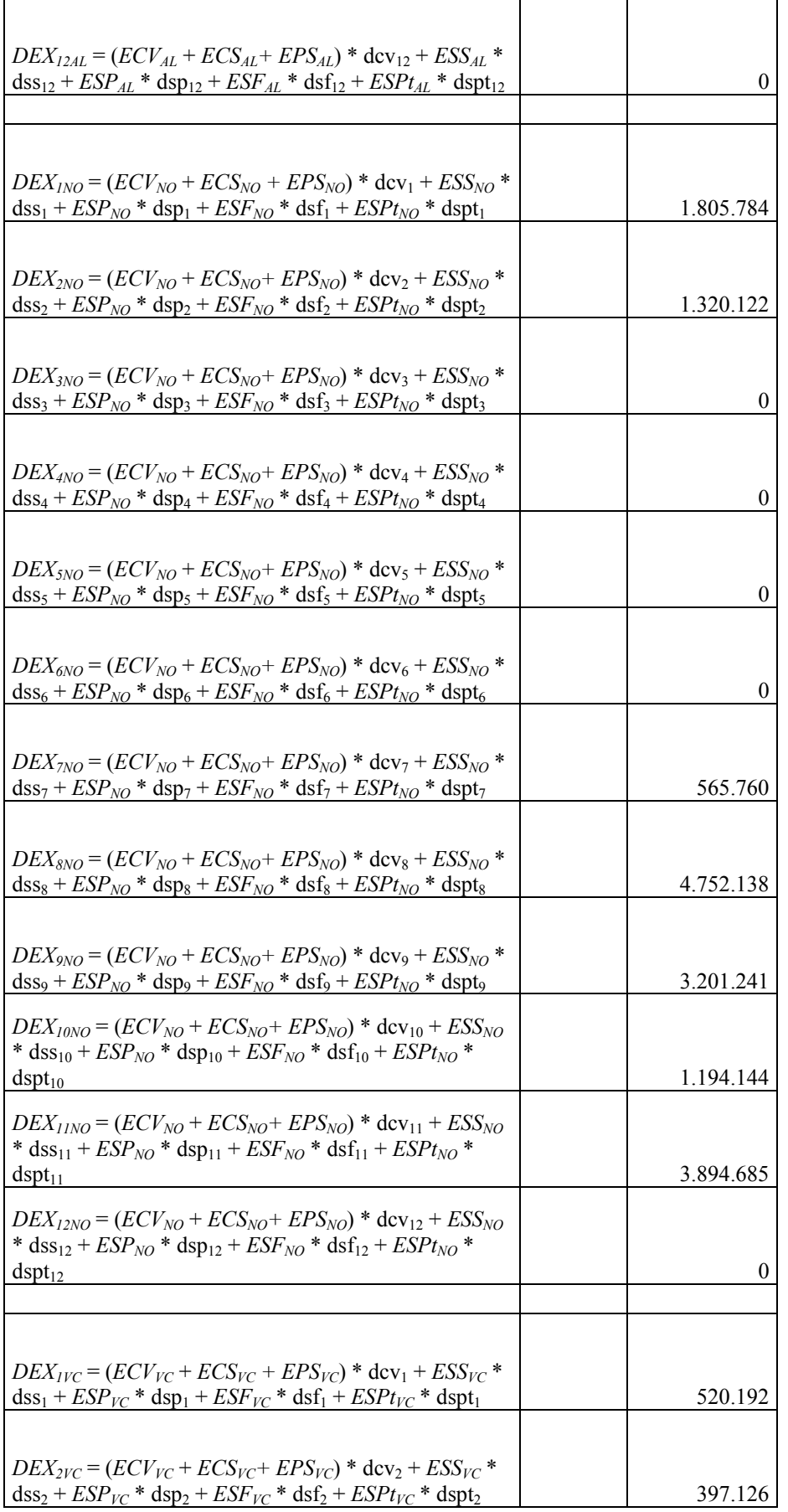

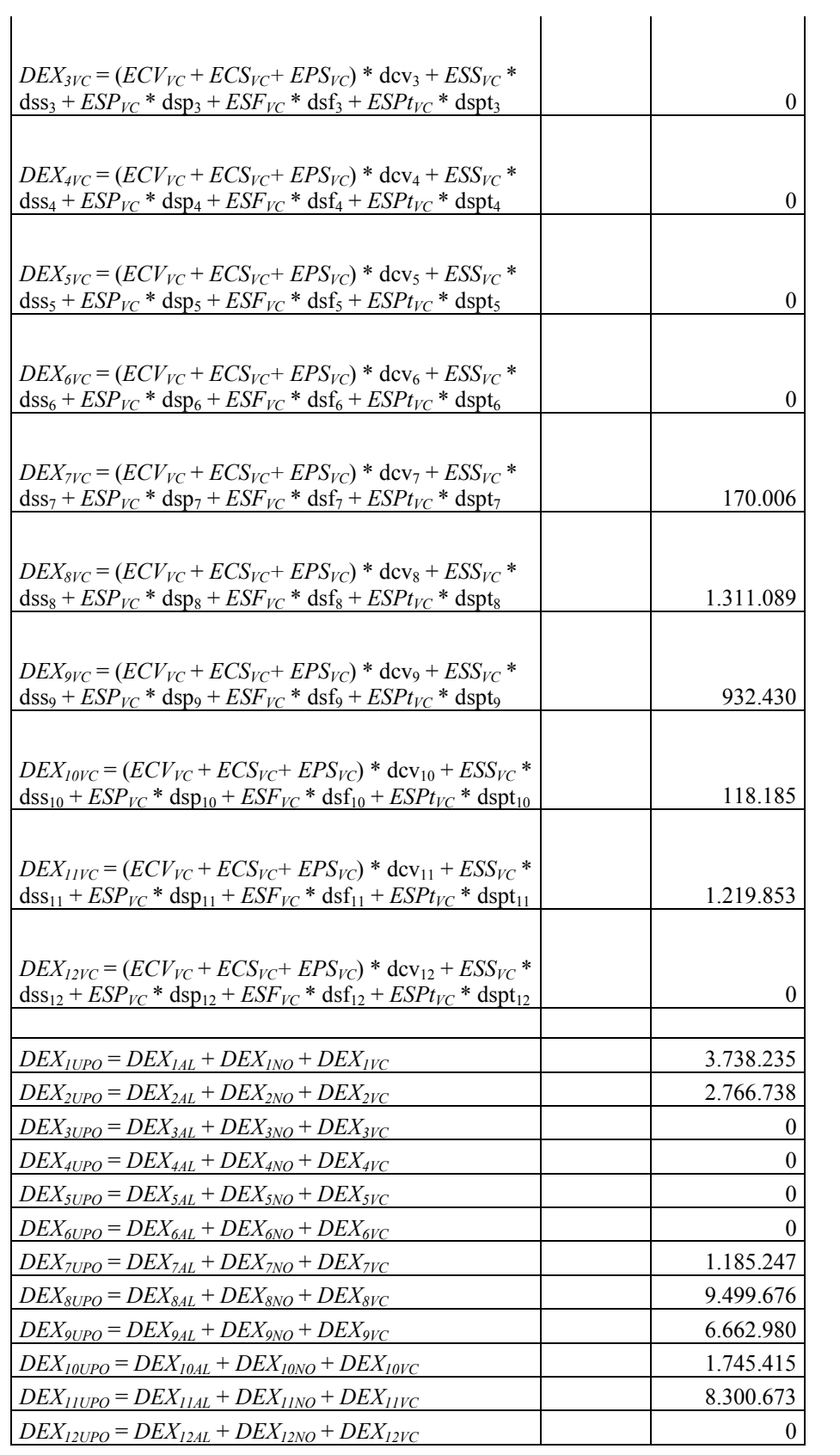

#### Tabella 13 - Spesa totale UPO e suo dettaglio per categoria e sede Impatto totale e sue declinazioni

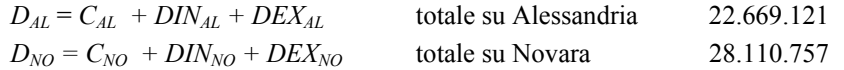

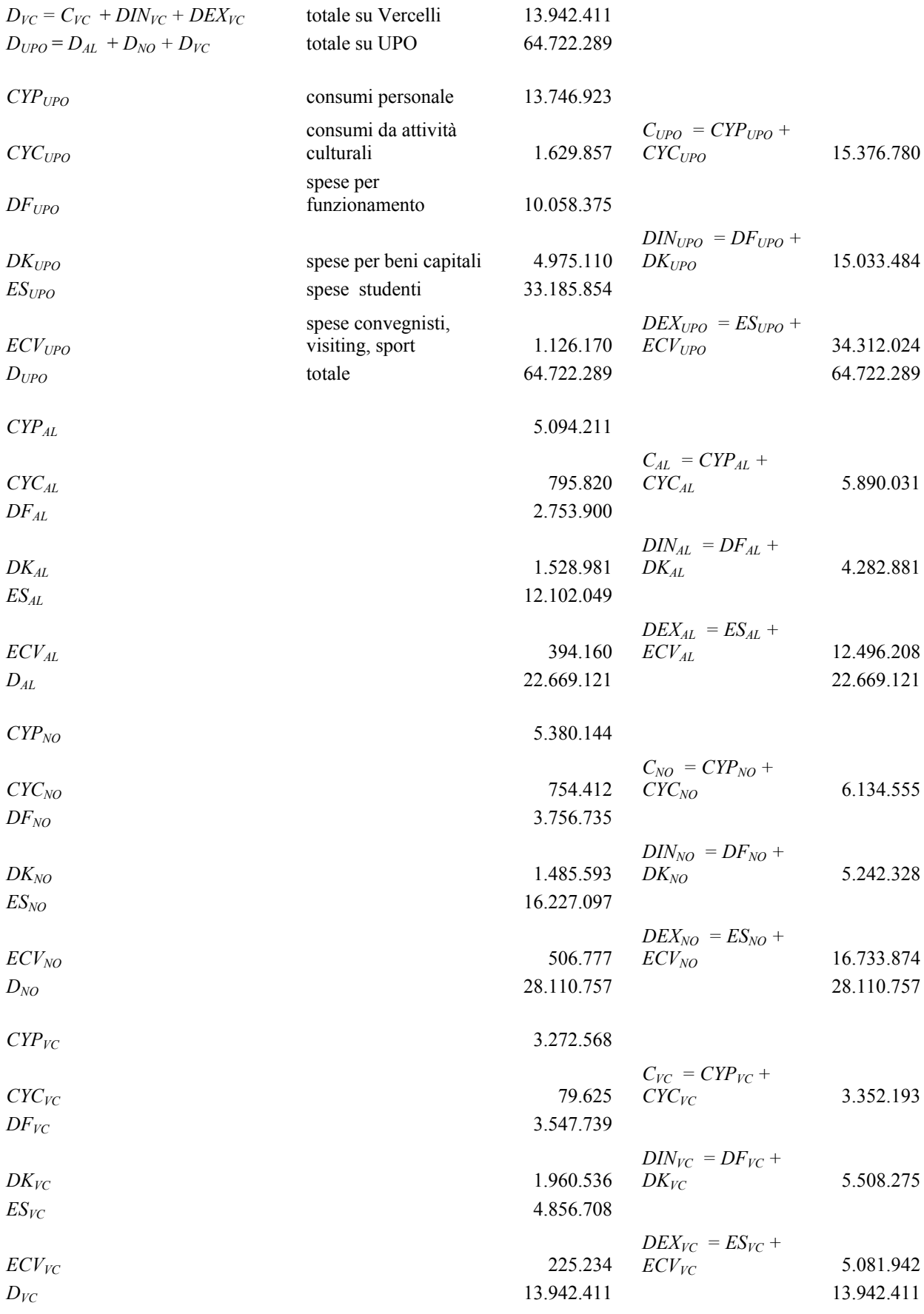

## **Tabella 14 - Domanda diretta e indiretta in due scenari Domanda diretta ed indiretta**

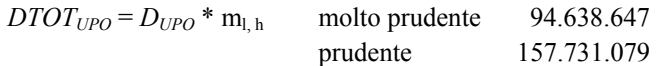

#### **Tabella 15 - Occupazione diretta e indiretta in due scenari Occupazione diretta ed indiretta**

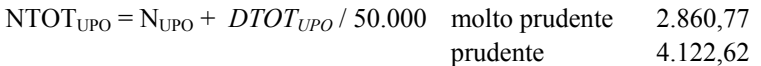

# **Recent working papers**

The complete list of working papers is can be found at  $\frac{http://polis.unipmn.it/pubbl}{http://polis.unipmn.it/pubbl}$ 

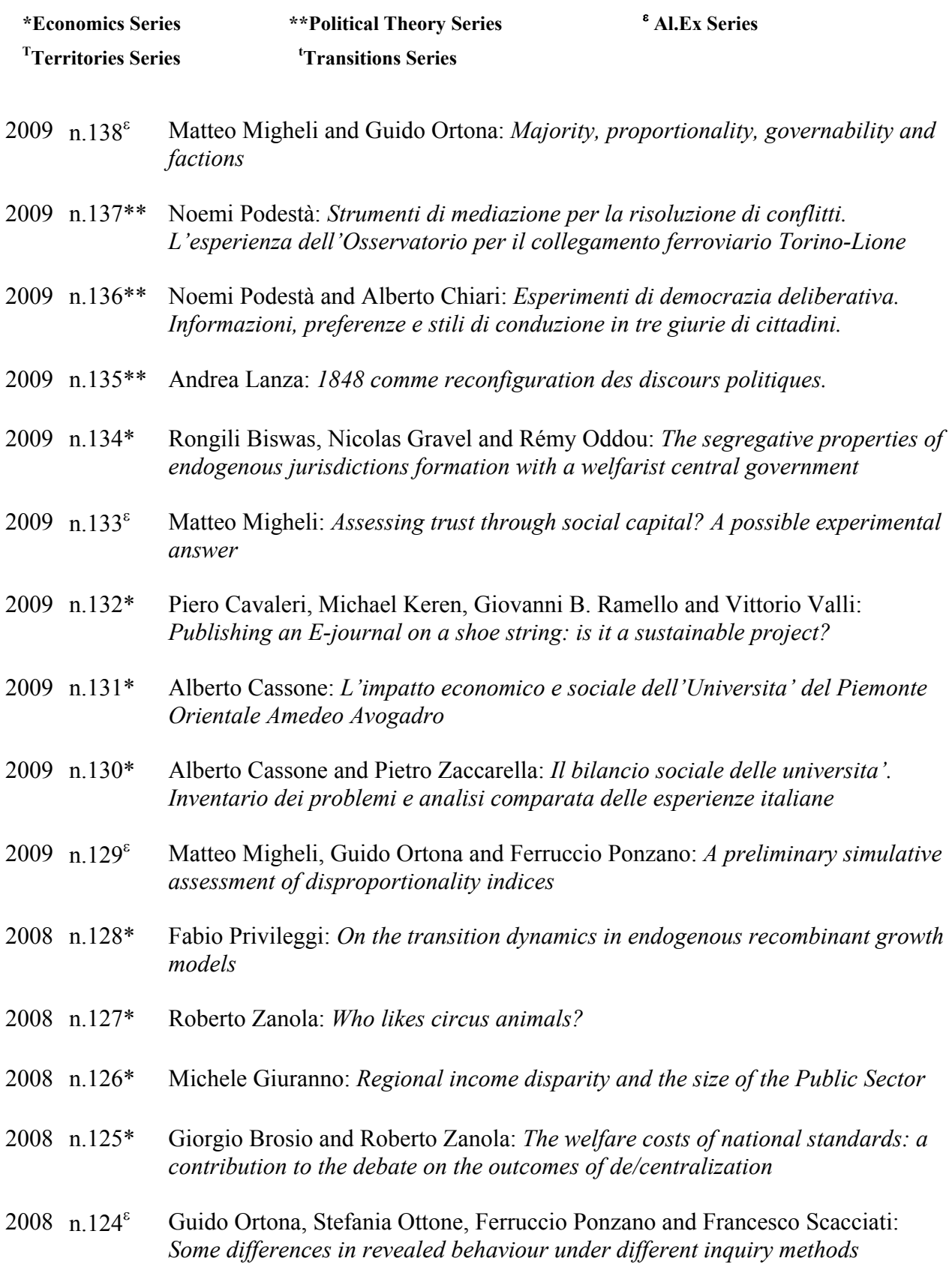

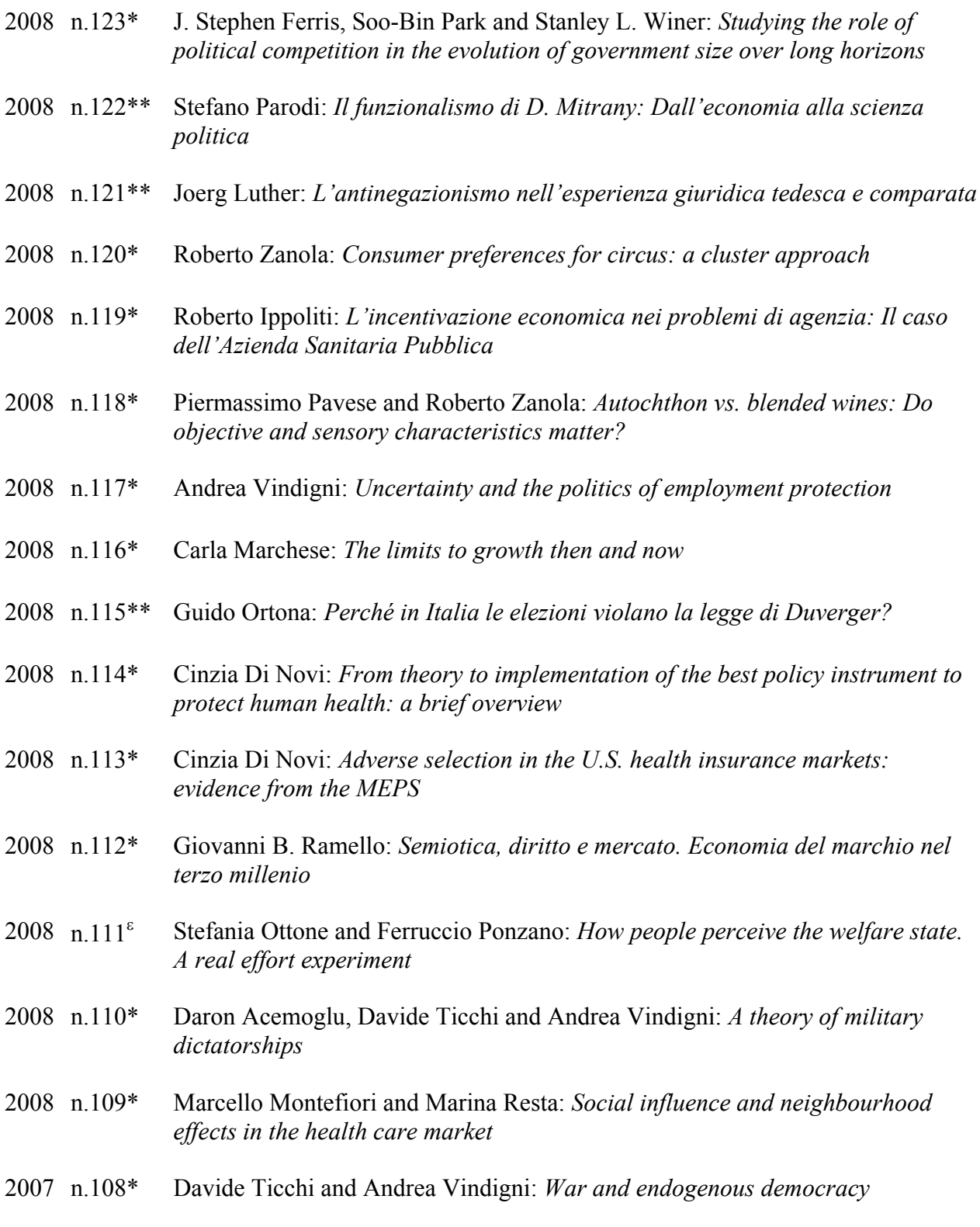